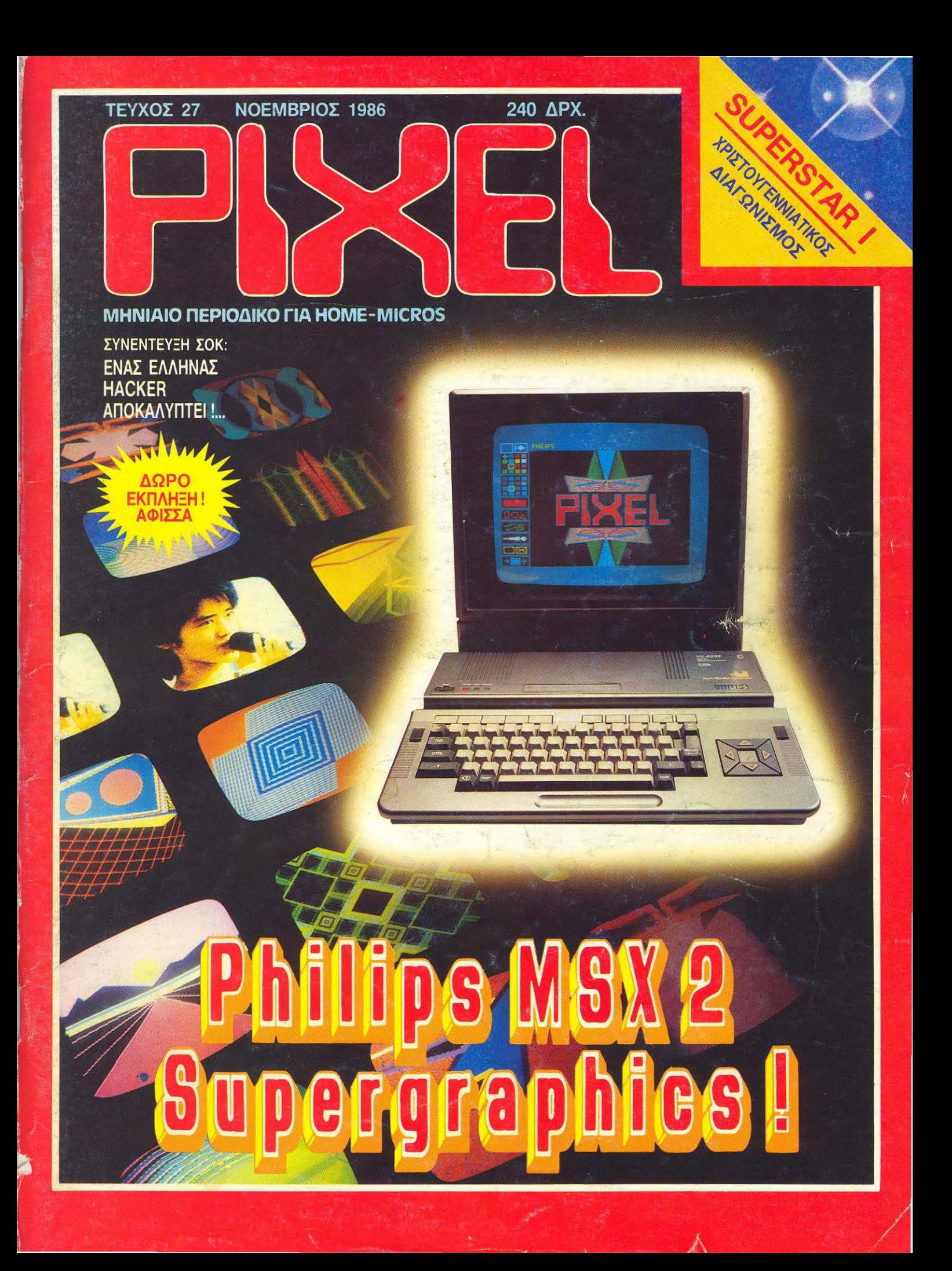

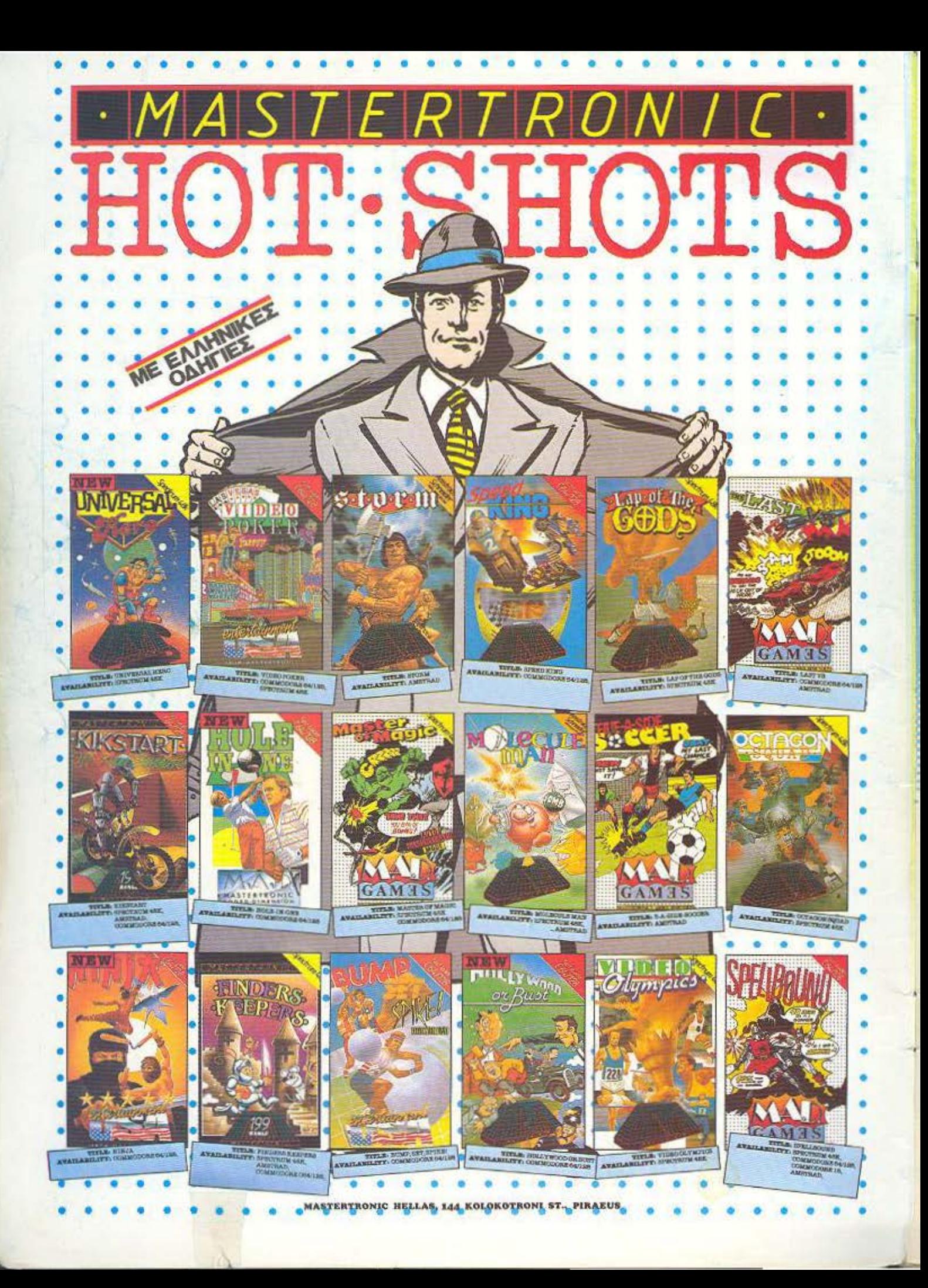

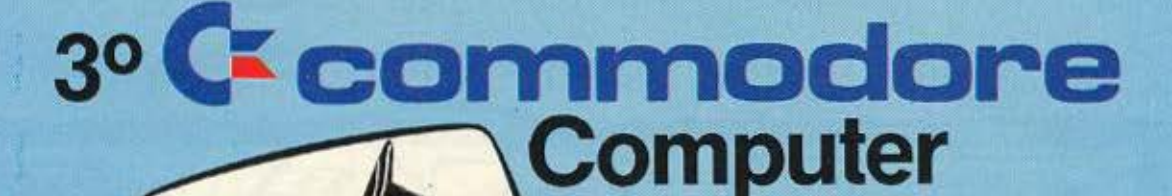

**Show** 

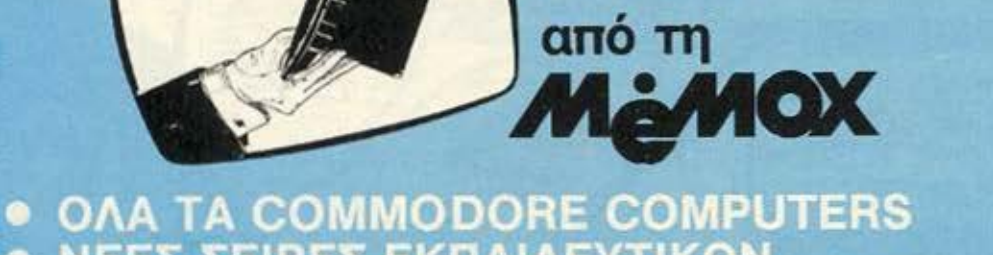

**• ΝΕΕΣ ΣΕΙΡΕΣ ΕΚΠΑΙΔΕΥΤΙΚΩΝ** ΠΡΟΓΡΑΜΜΑΤΩΝ

**• ΝΕΕΣ ΟΛΟΚΛΗΡΩΜΕΝΕΣ ΕΠΑΓΓΕΛΜΑΤΙΚΕΣ** ΕΦΑΡΜΟΓΕΣ

ΣΕΜΙΝΑΡΙΑ - ΔΙΑΓΩΝΙΣΜΟΙ - ΔΩΡΑ - ΕΚΠΛΗΞΕΙΣ **ANO TO COMMODORE CLUB** 

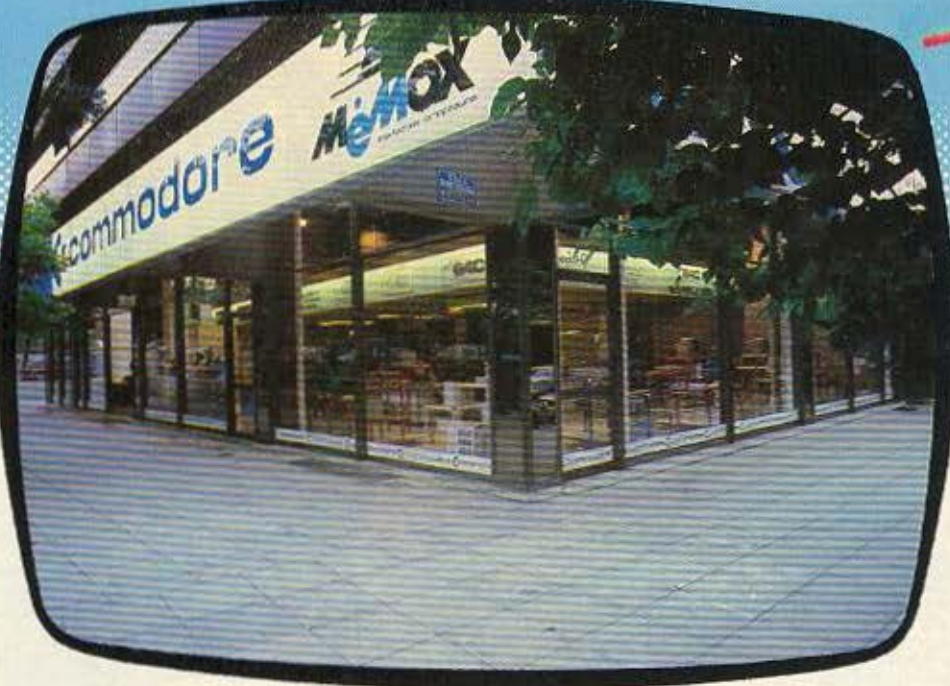

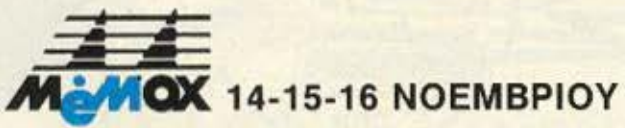

ΣΤΟΝ ΕΚΘΕΣΙΑΚΟ ΧΩΡΟ ΤΗΣ ΜΕΜΟΧ ΣΕΒΑΣΤΟΥΠΟΛΕΩΣ 150 AMΠΕΛΟΚΗΠΟΙ - ΤΗΛ. 6932945-6<br>(ΠΙΣΩ ΑΠΟ ΦΛΟΚΑ) ΕΙΣΟΔΟΣ ΕΛΕΥΘΕΡΗ

cca Cola<br>Cca Cola

Show

#### Διαλέξτε τον Υπολογιστή σας από τον "CYCLO" τω

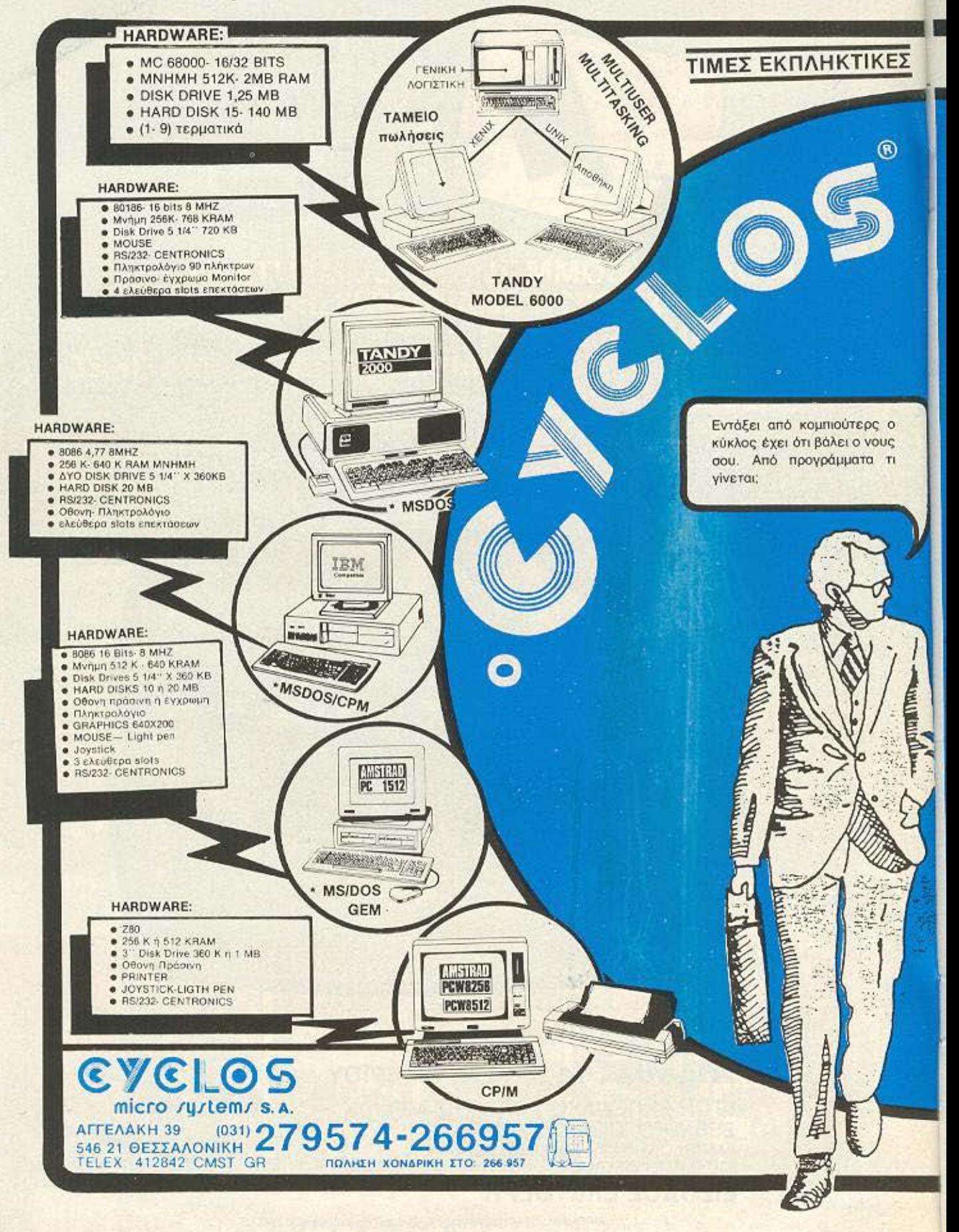

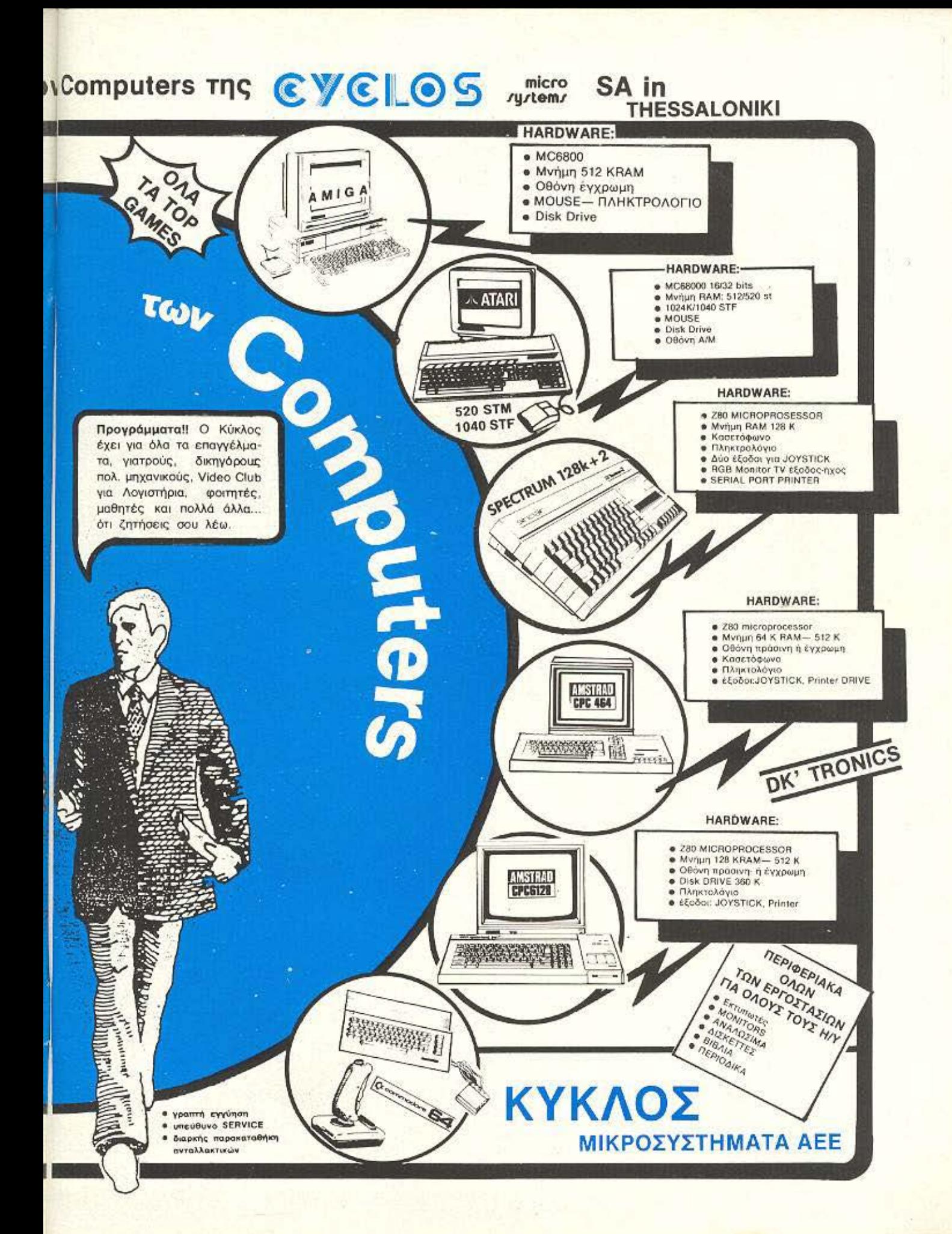

# S.A

IE HIG HEPS 210

ENDOR ERRORIER

.

PLOT-2

Κουντουριώτου 94<br>185 32 Πειροιάς<br>Τηλ.: 41.19.818

**PLOT-1** 

Θεμιστοκλέους 23-25<br>106 77 Αθήνα<br>Τηλ.: 36.21.645

# **AMSTRAD PC-1512**

Το δικό μας PC-1512 φτάνει σε σας σαν «PC-<br>1640». Δηλαδή αντί των στάνταρντ 512 Kb το<br>δικό σας PC-1512 διαθέτει ήδη 640 Kb RAM. Αυτό σημαίνει 128 Kb επιπλέον μνήμης!!!

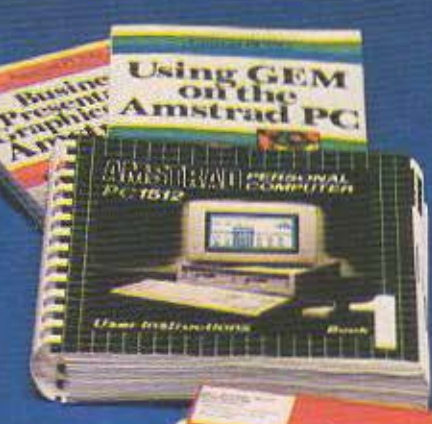

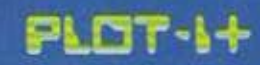

po

 $PC$  00

Σολωμού & Σουλτάνη 16<br>Εξάρχεια - 106 83 Αθήνα<br>Τηλ.: 36.40.541, 36.40.482

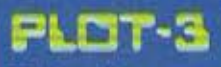

Σμύρνης 33<br>Ηράκλειο, Κρήτη<br>Τηλ.: 28.55.79

**PLOT-Q** 

Δεριγνύ 19 & Πατησίων<br>104 34 Αθήνα<br>Τηλ.: 88.19.044

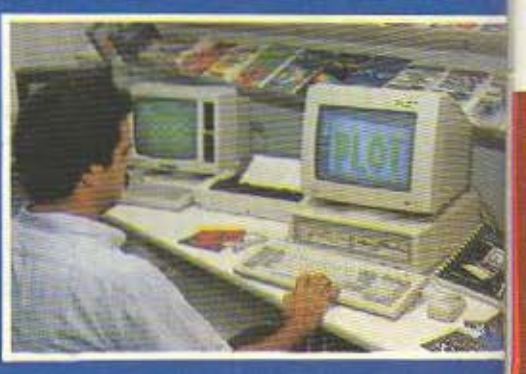

#### *MEPIEXOMENA*

PIXEL 27 NOEMBPIOX 1986

٦

r

ï

s

F

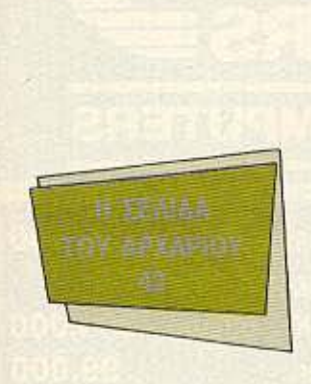

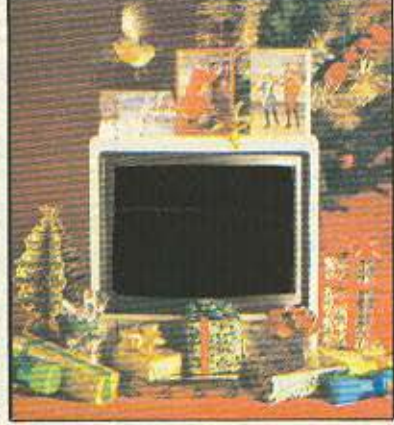

SUPER STAR I GEN. 195

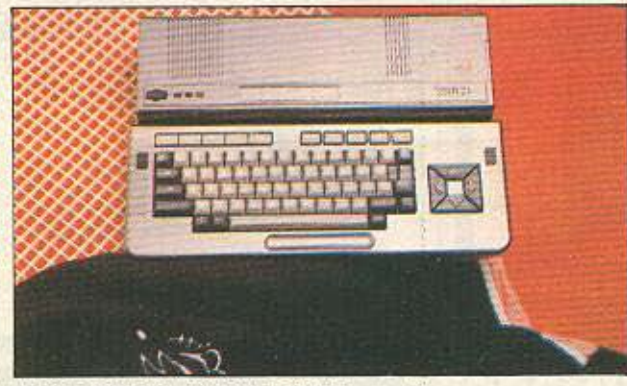

TEST: PHILIPS V6 8235 MSX II OCA. 46

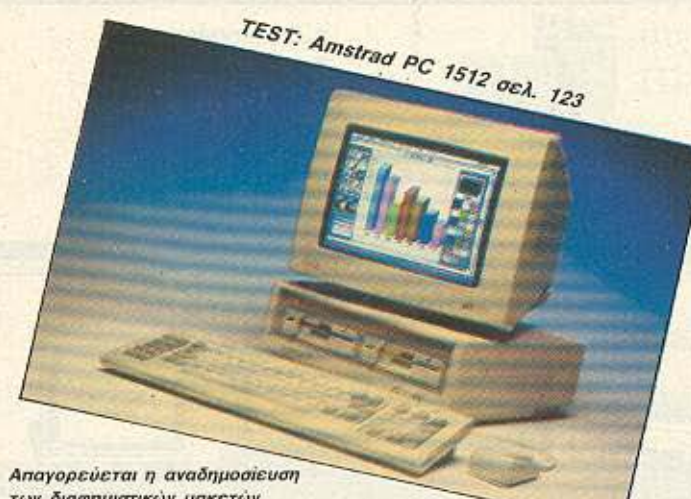

των διαφημιστικών μακετών που έχουν την ένδειξη ADVERTISING χωρίς την έγγραφη άδεια του εκδότη ή του υπεύθυνου διαφημίσεων.

MIOKTHEIA: COMPUPRESS ET E ΕΚΔΟΤΗΣ - ΔΙΕΥΘΥΝΤΗΣ: 53κος

Movoudog<br>YNOAMEYOYNTHE Buyeker Demaker<br>ANEYOYNTHE EYNTAEHE Guing

APXIZYNTAKTHZ: Xphotoc Kupickoc<br>OIKONOMIKH AIEYOYNZH: Ayonn

YREYOYNOZ AIAOHMIZEDN: Merchano

Adomstamp;<br>ΔΗΜΟΣΙΕΣ ΣΧΕΣΕΙΣ: Αγαπη Λαλιωτη<br>ΔΙΑΦΗΜΙΣΗ: Αλέξης Καναβάς, Θάλεια .<br>Pavlonoukos, Agivy, Nappukos<br>VNEVOYNN MARKETING: Kongovo

**EYNTAKTEE: Auyoustrees; Teipipaees** 

Avisanty Accomoulog, Burry Tragyonary<br>American Chaling, Favory Kortowing,<br>Trading Fadewood, Estas Xapaldunous,<br>Tragyonary Tragonalist, Marian Responses<br>Tragona Zayapalder, Build Leon,<br>Tragona, Marianary, Gualing Kompoving, Fictory **ANTAROKPITEX EXOTEPIKOY: AFFAIA** 

ARTAILMETTE, ELVIREIKUT ATTAU<br>1900: Kavetorius USA 201 Reported<br>1900: Kaviann, Bloridann, IARNIA<br>Cincat Laurelli, BOYATAPia, Reported<br>Zoucadwouldg, KAMAAAZ, Thronivital<br>Ruppinavakog, XOVHAM, Zumprk

Βοτσύρογλαν<br>ΥΠΕΥΘΥΝΟΣ ΠΑΡΑΓΩΓΗΣ: Χρηστος

ΟΔΗΓΟΣ ΑΓΟΡΑΣ ΕΞΩΦΥΛΛΟ ΣΥΝΘΕΣΗ ΕΚΤΩΡ ΧΑΡΑΛΑΜΠΟΥΣ AFFENEE **ПАРАГОГН:** ГЮСУОС Кобилому,<br>YREYOYNOZ KAAAITEXNIKOY: IU0+Ya<br>MoAton KAAATEXNIKH ENIMEAEIA: Abonoive EMIMEAEIA EER@YAAOY: ERTUP

**ФОТОГРАФІА:** Кылга; ENLUBEDINING<br>ANTIMAPABOAN - AIOPOQEH: Toro

YR. OIKONOMIKOY: Anumone **ADFIXTHPIO:** Xports Flowtchman, Nach

MeArica, Ega Anjudi<br>F**PAMMATEM**: Pould Toyroly<br>**EYNAPOMEE:** Toyrol Zavipus<br>AIEYOYNEH: A Suvypould 11742 Albim

**PIXELWARE** SPECTRUM: ΟΙΚΟΝΟΜΙΚΟΣ ΠΡΟΓΡΑΜΜΑΤΙΣΜΟΣ AMSTRAD: KARATE (TPOFP, TOY MHNA) ΑΜSTRAD: ΤΡΙΓΩΝΟΜΕΤΡΙΚΟΣ ΚΥΚΛΟΣ CBM 64: Mr JIMMY **ATARI 520 ST: ART 100** ORIC ATMOS: TANK ATTACK OPEZ FPAGEIOV: 9:00-2:00 Δεύτερα FRAGERED<br>THARDONA 9224545 9225520 9223768<br>AMAXINHZH TEYKON 3-0005 Pounding<br>Honding Panadomounds<br>AMEYOYNZH: Solution 18 10082 Admin<br>THARDONO: 303:761

YREYBYNOE BOP, EAAAAOE, Z rpatog

**FPAMMATEIA: Σωσπουλου Πλουμπ** ДІЕУОУНЕН Халкеви 29 54631.<br>Өскілікт түйерілер 242663

PIXEL: Milworo Reproduce Via home-

YREVOYNOE SYMDONA ME TO NOMO: Nocac Man

#### **SOTOETOIXEIDOEEIA**: INTERFOT<br>AIAXOPIEMOI: Anu Euudvoura Badang

SIONSKIE<br>ANATAPAEGEN MAYPOAZRPON MONTAZ: Apol Topo O.E.<br>EKTYNGZH: Xoôcuzvoc AEBE<br>BIBNIOAEZIA: ZHUD THOUTOD! **EYNAPOMEZ ETHEIES EEQTEPIKOY: 12** Francis And Apr Tomcore Covernor<br>Empire NTA & 5000 6sy Automn<br>3500 6sy Kumput 3000 6sy Automn<br>EMITAPEE Theo movement PIKEL A Euvipeu 44 11742, A91vo<br>ANOKAEIZTIKOTHTA FIA THN EMAAAA<br>PERSONAL COMPUTER WORLD

84

 $\overline{87}$  $\overline{91}$ 

93

96

106

 $110$ 

113

116

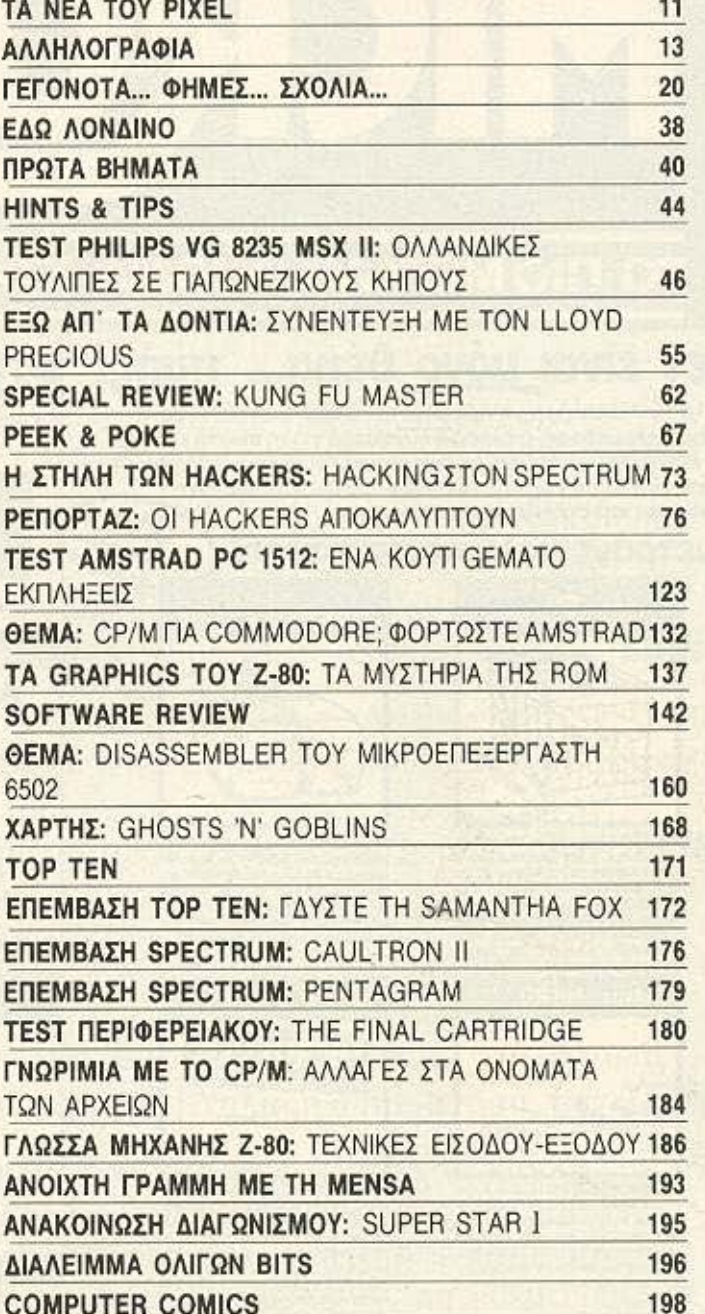

TI 99/4A: SEIGE

# **COMPUTERS** TO ΠΙΟ ΜΕΓΑΛΟ ΟΝΟΜΑ ΣΤΟΥΣ ΜΙΚΡΟΥΣ COMPUTERS

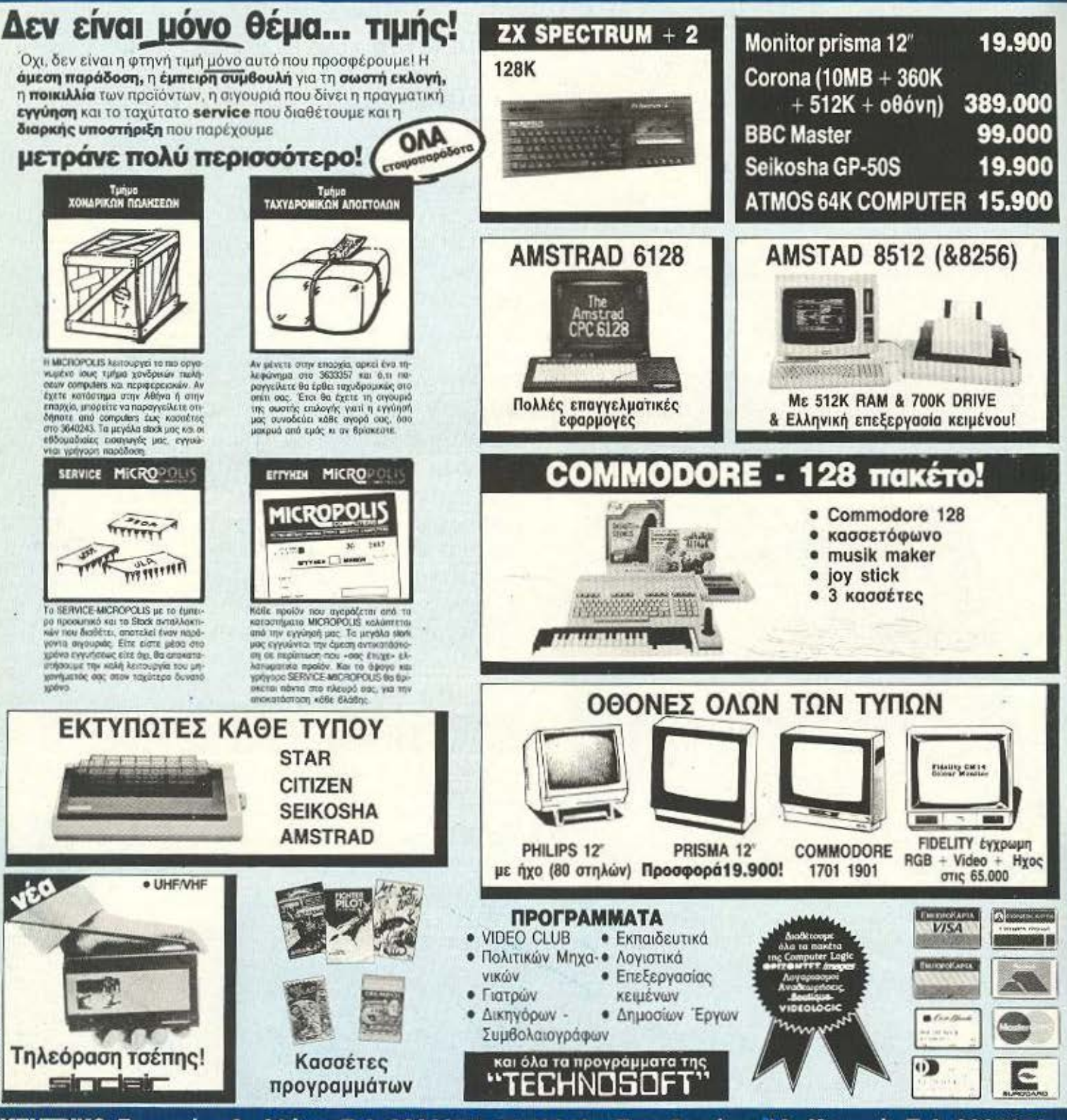

KENTPIKO: Στουρνάρα 9 - Αθήνα - Τηλ. 3633357 - 3640243 • Παπαδιαμάντη 10 - Κηφισιά - Τηλ. 8085858 Μιχ. Πετρίδη 20 - Ρόδος - τηλ. 32340 · Άνθιμου Γαζή 153 - Βόλος - τηλ. 21222 · Θεοτόκη 70 - Κόρινθος - τηλ. 29508

**COMATION** 

Εκπαιδευόμενοι σε *Computers* 

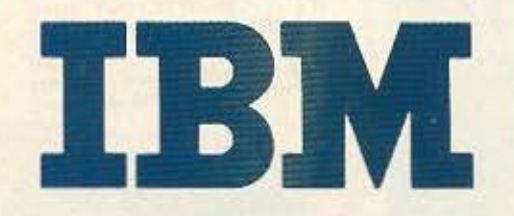

δεν αισθάνεστε μόνο Πρώτοι αλλά και επαγγελματικά εξασφαλισμένοι

#### Αφήστε τους άλλους να προσπαθούν να γίνουν **Compatible** με Σας

- Εκπαίδευση Πληροφορικής παρεχόμενη αποκλειστικά και μόνο επί Συστημάτων ΙΒΜ
- Εξοπλιστική ισχύ 2.000 και πλέον μικρουπ λογιστών κλεισμένη μέσα σε τρία Main-Frames (360 DOS-370 DOS/VS - 4300 DOS /VSE) και πλήθος PC's αποκλειστικά **IBM** 
	- Ακαδημαϊκό πρόγραμμα· Διεθνών Προτύπων για Σοβαρές Σπουδές Πληροφορικής μέχρι και 3 χρόνια, κατ' εκλογήν, βασισμένο αποκλειστικά σε μεθοδολογίες **IJM**
- Συμμετέχοντας στα, Μοναδικά στην Ελλάδα, Τακτικά Εκπαιδευτικά Προγράμματα της Εταιρίας σήμερα, εξασφαλίζετε την συμμετοχή σας αύριο στο 80% της αγοράς Πληροφορικής. Δηλαδή στην αγορά των IBM
- Δηλώστε έγκαιρα συμμετοχή στα ειδικά Aptidute Test επιλογής σπουδαστών και αφήστε τους άλλους στο 20% της αγοράς με την μόνιμη στενοχώρια του «δεύτερου ρόλου». Για σας όμως πάντα πολλά... ΙΒΜ

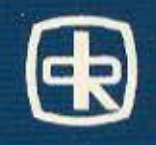

RANK DAT \*ΔΙΕΥΘΥΝΣΗ ΕΚΠΑΙΔΕΥΣΕΩΣ ΚΑΙ ΕΝΕΡΓΗ ΣΥΜΜΕΤΟΧΗ ΝΙΚΟΛΑΟΥ ΓΛΥΚΟΥ\*

ΕΡΓΑΣΤΗΡΙΑ ΠΛΗΡΟΦΟΡΙΚΗΣ

RANK CORPORATION

**HNEIPOY 60 & AKAKIOY 1 - THA: 8836956 - 8839490** 

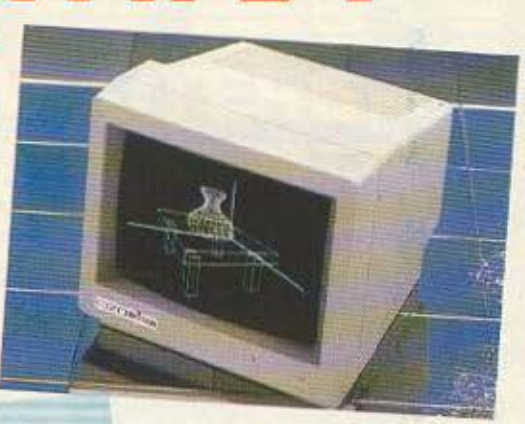

# ΕΠΑΓΓΕΛΜΑΤΙΚΑ **MONITORS**

MONTEAAO 3010 COMPOSITE MONOCHROME **MONITOR 12 INTERN** ALAKPITIKOTHTA: 800 dols × 262 lines AYNATOTHTA DISPLAY: 2000 XOBOKTROCC

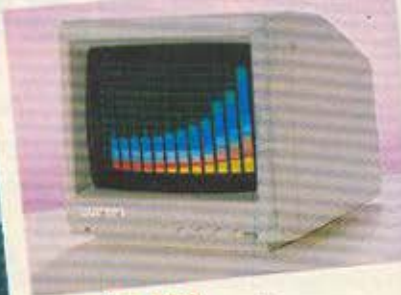

MONTEAO 8030 **RGB COLOR MONITOR 14 INTEGN** AIAKPITIKOTHTA: 640 dots x 262 lines<br>AIAKPITIKOTHTA: 640 dots x 262 kapaktripec

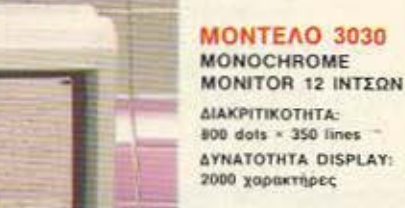

Τα EIZO είναι μια σειρά από σύγχρονα monitors που αναπτύχθηκα μετά από πολλών χρόνων έρευνα αγοράς και ανάλυση των μελλοντικών τάσεων. Διατίθονται σε δύο τύπους: 12" ιντσών με συμπαγή σχεδιασμό και ευκολία στη χρήση και 14" ιντσών με ακόμα περισσότερες δυνατότητες.

Η διακριτικότητα της οθόνης κυμαίνεται από κανονική μέχρι την καλύτερη και πιο υψηλή διακριτικότητα που μπορείτε να βρείτε σε monitors αυτής της κατηγορίας και σας δίνουν μεγάλη ευχέρεια επιλογής από δυνατότητες σε έγχρωμη ή μονόχρωμη απεικόνιση. Συγκρίνετε τα δικά μας monitors με αυτά του ανταγωνισμού και σίγουρα «τα μάτια σας» θα διαλέξουν... τη σειρά των EIZO monitors.

ΚΕΝΤΡΙΚΗ ΔΙΑΘΕΣΗ & ΤΕΧΝΙΚΗ ΥΠΟΣΤΗΡΙΞΗ

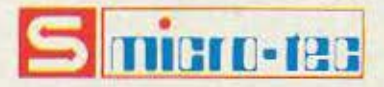

**F: ΣΕΠΤΕΜΒΡΙΟΥ 50, ΑΘΗΝΑ 104 53** THA: 8836611, TLX: 210863

ΛΙΑΝΙΚΗ ΠΩΛΗΣΗ & ΔΙΑΡΚΗΣ ΕΚΘΕΣΗ

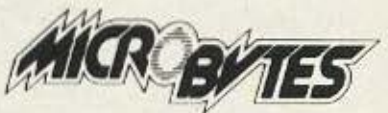

**ETOYPNAPA 16, AOHNA 106 83** THA: 3623497 - 3631674 TLX: 221312 MICR GR

#### MONTEAO 8010 **COMPOSITE/RGB**

**COLOR MONITOR 14 INTEGN** 

**ДІАКРІТІКОТНТА:** 480 dots × 312 lines (PAL)<br>480 dots × 262 lines (NTSC) AYNATOTHTA DISPLAY 1500 характарсс

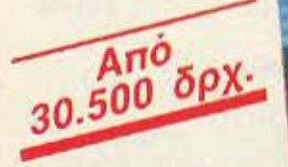

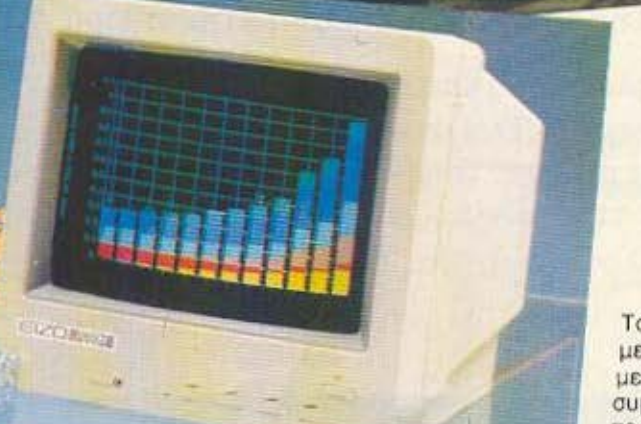

CIZOMISM

MONTEAO 7030 RGB COLOR MONITOR 12 INTERN AIAKPITIKOTHTA: 510 dots × 262 lines (7030M) 640 dots × 262 lines (7030H, 7030S) ATNATOTHTA DISPLAY: 1500 Xapaktripec (7030M) 2000 Xapaktripec (7030M, 7030S)

ΑΠΟΚΛΕΙΣΤΙΚΗ ΑΝΤΙΠΡΟΣΟΠΕΙΑ

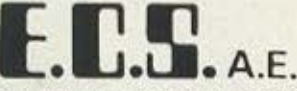

ΚΕΝΤΡΟ ΕΦΑΡΜΟΓΩΝ ΗΛΕΚΤΡΟΝΙΚΩΝ ΥΠΟΛΟΓΙΣΤΩΝ EPMOY & GOPMIGNOZ 8, EYNTATMA - AGHNA 105 63<br>THA: 3225426 - 3253839 - 3235415, TLX: 223996 ECS GR

αντιπροσωπεύουμε τις ανάγκες σας

### カバミハカソ日学

e

ð

罚

Ô

A

O

Αγαπητοί αναγνώστες, αυτό το τεύχος του PIXEL έχει σημαδευτεί έντονα από δυό υπολογιστές που πρόκειται να έρθουν σύντομα στη χώρα μας. Για τον PC 1512, καλώς ή κακώς, έγουν γίνει πολλές παρουσιάσεις, και το μόνο που έμενε, ήταν ένα αντικειμενικό τεστ που θα βρείτε σε επόμενες σελίδες αυτού του τεύχους. Η ευχάριστη έκπληξη όμως, που σίγουρα κανείς δεν περίμενε αυτό τον καιρό, είναι το πρώτο δείγμα της νέας γενιάς των MSX, το PHILIPS VG 8235, το οποίο μπαίνει δυναμικά στην αγορά των μικροϋπολογιστών. Με τεράστια μνήμη, δέκα φορές μεγαλύτερη ταχύτητα από τα προηγούμενα MSX, ενσωματωμένο disk-drive, και απίθανα graphics, τα MSX II, δείχνουν να απειλούν επικίνδυνα τα ήδη υπάρχοντα home-micros.

Το ρεπορτάζ που φιλοξενούμε αυτό το μήνα, αναλαμβάνει να δώσει κάποιες απαντήσεις στο πολυσυζητημένο θέμα της αντιγραφής προγραμμάτων. Δύο γνωστοί hackers, αναλύουν μέσα από προσωπικές τους εμπειρίες, τη σημερινή κατάσταση που επικρατεί στη χώρα μας, και ξεσκεπάζουν το πρόσωπο της «Ελληνικής πειρατείας».

Και βέβαια όπως σε κάθε τεύχος δε λείπουν τα θέματα που απευθύνονται στους φίλους του προγραμματισμού. Εκτός λοιπόν από τα προγράμματα που υπάρχουν πάντα στο Pixelware, θα βρείτε ένα πλήρη assembler για τον 6502 ώστε αφού τον πληκτρολογήσετε να είστε σε θέση να φτιάξετε τα δικά σας προγράμματα σε γλώσσα μηχανής. Ακόμα όσοι είναι πιστοί στο CP/M θα βρούν ένα πρόγραμμα που δημιουργεί ελληνικούς χαρακτήρες στο CP/M PLUS τον Amstrad και γιατί όχι, στο CP/M PLUS άλλων home -micros (π.χ. Commodore 128).

Η έκπληξη όμως, υπάρχει όπως σε κάθε τεύχος και ως συνήθως ανακοινώνεται στο τέλος. Τι θα λέγατε λοιπόν για ένα ακόμα υπερδιαγωνισμό, που θα σας γαρίσει κάποιο μεγάλο δώρο; Αν βρίσκετε την ιδέα αρκετά ενδιαφέρουσα κάντε υπομονή μέχρι το επόμενο τεύχος όπου και θα δημοσιευθεί το μοναδικό κουπόνι συμμετοχής. Μέχρι τότε όμως, αυτό το τεύχος είναι ό,τι πρέπει για να σας κρατήσει συντροφιά μέχρι τον άλλο μήνα.

Ο αρχισυντάκτης

作

Œ

G

Ô.

Ô

西

Œ

Œ

Ĝ

Ĝ

Œ

Œ

G

Ĝ

Œ

G

œ

G

语

Œ

Œ

G

### ΚΕΝΤΡΟ ΥΠΟΛΟΓΙΣΤΩΝ ΘΕΣΣΑΛΟΝΙΚΗΣ

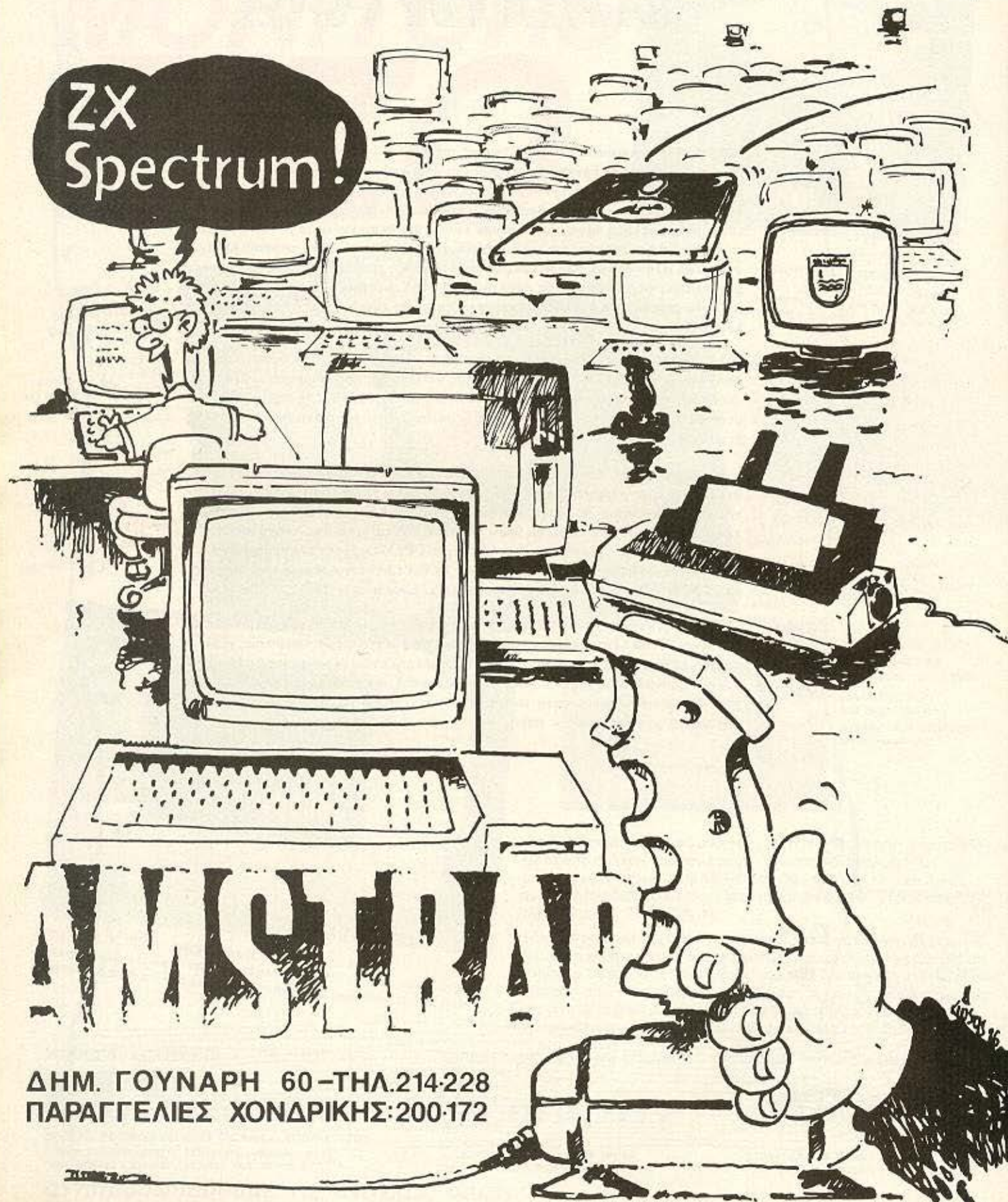

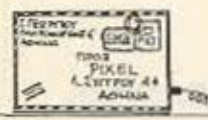

#### Αγαπητό ΡΙΧΕL

Είμαι μια τακτική αναγνώστριά σου και είμαι απόλυτα ικανοποιημένη από την πλούσια ύλη σου. Θα ήθελα όμως, μπαίνοντας κατ΄ ευθείαν στο θέμα, να κάνω δύο ερωτήσεις: Η πρώτη, πως γίνεται η τοποθέτηση κέρσορα μέσα από την MBasic και η δεύτερη, μια αναφορά στα βιβλία που κυκλοφορούν για computers. Ενώ το βιβλίο γενικά σήμερα είναι πολύ φτηνό σε σχέση με άλλα πράγμα-

Αγοπηπι μας φίλη, κατ· aρχήν θα θέλαμε να σε ευχαριστήσουμε και γιο το δύο(!) γράμματα που περιείχε ο φάκελος που λάβαμε πο σένα. Ειλικρινα χαιρόμα στε να ΙJΑεπουμε ότι ο χώρος tων υπολογιστών και της Νες Τεχναλογιaς δε μονοπώλείτοι οπό το ένα φύλο. οΜό όrr υπάρχει από παντού το εvδιcιφέρον. Βέβαιο δεν τον δυνατό να δημοοιcύσουμε και τα δύο γράμματα. όμως θα προσπαθήσουμε να απαντήσουμε και στα δύο:

Κατ · αρχήν, ον καταλάβαμε καλό τα πρόβλημα σου ως προς τη Mbasic αφορά πιν εντολή LQCA ΤΕ. η οποiο ουνοδεύετα; από δύο παραμέτρους, τη συντεταγμένη στήλης και τη συντεrογι.ιένη γραμμής που θέ· λαυμε *vo* rοποθcπιθcι ο *text*  cυrsor.

AAAHAOFPACDIA

Ως προς το ΒιΒλίο, τώρο, πραγματικά υπάρχει κάποιο πρόβλημα, που όμως δεν εί ναι και τόσο μεγάλο, όσο φαίνεται από την πρώτη ματιά: Η αφορά τιμών δεν εί *var* και τόcιο οημοvτικι] οvά· μεσα στα ειδικά βιβλία (επιστημονικά/τεχνικά) και τα γενικότερου ενδιαφέροvτος. Όμως είναι αλήθεια πως το εχνικά βιΒλίο είναι κάπως ακριβότερα. Αυτό οφείλετa.ι σε μιά σειρά λογωv.

τα, τα βιβλία που έχουν σχέση με την πληροφορική είναι κατά πολύ ακριβότερα. Που οφείλεται αυτή η διαφορά τιμής, που σίγουρα δημιουργεί προβλήματα σε πολλούς, όταν πρέπει να δώσει κανείς 3500 δρχ. για ένα βιβλίο;

ο

Φιλι κό Ν. Λογοθέτη

όπως το γεγονός ότι έχουν πιο μιι<ρό κύκλο για να κινη θούν, άρο κΌι πιο μικρά περιθώρια απόσβεσης του αρχικού κόστους και κέρδους, ότι έχουν οuνήθως περιοοό τερα έξοδα σε δικαιώματα κτλ. Από την άλλη είναι λίγο δικό μας *ro* σφάλμα, γιατί δε φροντίζουμε *vo* υποστηρίξουμε τέτοιες εκδόσεις. με αποτέλεσμα va δημιουργείτω ας φαύλος κύκλος, όου χαμένοι βγαίνουμε εμείς. που αναγκαζόμαστε, Πώς ες, να δώσουμε *«3500*  νια ένα βιβλίο».

Γιο τις υόλοιπες ερωrησεις οσιι, πρώτον. η διοφσρό εγκειται στον μικροεπεξερ-

γοστή *(8088. 8086. 80286)*  αι στη βασική contiguration (οκληρός ή όχι). Δεύτερον, η γνώοη πις Α γγλιι<ής είναι σχεδόν οnαραίrηπι σήμερα. μισς και η nεριοοότε ρη βιβλιογραφία είναι στα Αγγλικά, ενώ και όσες μεταφράσεις υπάρχουνε - πέρο από καθορο ελληνικά οuγγράμμοτο - δεν είναι πάντα και τόσο πετυχημένες. Ωστόσο δεν ε/ναι αποκλειστικά *ra* Αγγλικά, όσο μια ξένη γλώσοα γενικότερα, που είναι αaρσirηrη, *n* **·** αυτό *oou* cυ~ χόμαστε καλό κουράγιο και... εδώ είμαστε!

Ε.Βρυσούλη: Ναι. φίλε μας, υπάρχουν και μάλιστα σε αρκετή ποικιλία - όμως το θέμα είναι τι ακριβώς Θέλεις εσύ. όχι το τι υπάρχει. Όσο για επεξεργαστές κειμένου, ειδικά μέσω του CP/M μπορείς να βρείς σχεδόν ότι θελησεις και σε ικανοποιητικές τιμές. Τέλος για το πρόγραμμα nou ζητάς, ομολογουμένως είναι λιγο δυσεύ· ρε το, αφού όποιος το · χει στα χέρια του. ξερει ότι κρατάει χρυσάφι!

Δ. Καλλέ: Εξαρτάται από τα θέματα. Είναι σαφές ότι μπορούν να στείλουν και αναγνώστες, αν και, σ' αυτή την περίπτωση, είναι προτιμότερο να τα λέμε από κοντά. Τώρα για το θέμα των φίλων

ου είναι στην επορχια. το πράγματα είναι λίγο πιό «ζόρικa»,aλλόπόνταυπόρχει κό · ποια λύση. Στείλε μας, πάντως, ό,τι έχεις.

. ρουσταλάκη: Πολύ κα λή η εκλογή σου. Η τεχνολογία αυτή που αναφέρεις θα πρέπει να περάσει πολύς καιρός ακόμα για να θεωρηθεί ξεπερασμένη - απλώς υηόρχει το συγι<εκριμένο μη χόνημο ορκετο καιρό στην αγορά, πράγμα που συντελεί οτην μείωση τιμών. Παρά το «ηόγωμα. της nαpαγωγης που απ' ευθείας, όπως θα έχεις ήδη διαβάσει στο PI-XEL, υπάρχουν τρίτοι που δεν έπαψαν να δείχνουν εν ιαφέρον, με αποτέλεσμα να υπάρχει σήμερα πολύ καλή

υποστήριξη τοσο με software. όσο και με διάφορα περιφερειακά. Είναι, σίγουρα, μια καλή αγορά, που μια πιθανή μελλοντική επέκταση να φτάσει το σύστημα σε πλήρως επαγγελματικό.

Γ. Κετάνη: Όχι, είναι πολύ δύσκολο να πάθει οποιαδηποτε λάβη ο unολαγιστής aπό τέτοιο λόγο. Μάλλον θα παρανόησες. Πάντως, ανεξάρτητα από τον κίνδυνο, uπόρχει το θέμα της ΠΟiότητος. που εμείς επιμένουμε, και - στο κότω της yροφής της μακροπρόθεσμης ζημιάς του καταναλωτή.

. Λουκαρέλλη: Νομ ζουμε πως το θέμα δεν αξίζει να πάρει τόσο μεγάλες διαστάσεις, ούτε να μας απασχολήοει nερισοότερο. Σε τελευ · rαιο ανολυοη. ος μην ξεχνά με πως αν δεν παινέψεις το οπίτι σου...

Ν. Χριστοδούλου: Ναι, πραγματικά είναι ορατό (!) το πρόβλημα που αναφέρετε. ως θο ήταν nροrιμοτερο, ωστόσο, να έρθετε σε εnαφη μc την E.C.S. την . ή έστω με τη Mίcrotec, που έχει αναλάβει πλέον την υπόθεση Οι;

. Σπίθα: Υποθετουμε πως εννοείς τα τεχνικά χαρακτηριοηκα Λοιπόν. λογάριασε nως είναι αυτα που διάβασες για το «μεγάλο», μείον: 64K μνημης, γεννήτρια ήχου, κανονικό πληκτρολόγιο γραφομηχανής και, φυσικά, κασετόφωνο. Όλα αυτά τα τε-

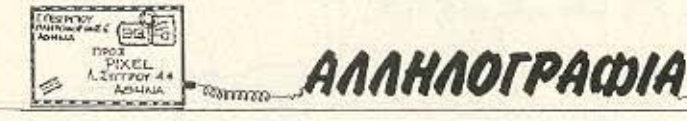

λευταία, όπως θα διάβασες, είναι οι προσαυξήσεις του... χρόνου. Δηλαδή έχουμε από το '82 μέχρι σήμερα τον διο ;νο **- nou** rό τε ήταν πραγματικά επαναστατικός και απλώς πότε - πότε κάποιες «ανανεώσεις», που επαφίενται στην κρίση του καθενός.

Θ. Γναρδέλλη: Το «πακέτο» περιέχει - προφανώς - το παλιότερο μοντέλο. Είναι μια δελεαστική, πράγματι, προσφορά και, αν κάνεις μια βόλτα στα shops, θα πάρεις και μια καλύτερη ιδέα του θέ· ματος. Αυτό το «πόσο κάνει» που ρωτάτε πολύ συχνά στα γράμματά σας είναι η πιο α-

νώφελη ερώτηση, τόσο λόγω της γενικής αστάθειας που εμφονiζουν οι τιμές, όσο και γιατί πιο γρήγορα μπορείτε να μάθετε μόνοι σας, παρά περιμένοντας τουλάχιστον ένα μήνα το τεύχος με την απάντηση στο γράμμα σας. Το printer του 8256 δε συνδέεται με τον **1512,** ιΊά ως. ανεξάρτητα απ' όλα τα παραπάνω.

Γ. Καλπακίδη: Ευχοριστού· με για τα καλά λόγια. Η βιβλιογραφία που αναφέρεσαι είναι λίγο... δυσεύρετη στα ελληνικά. Καλό θα ήταν να κοιτάξεις προς την κατεύθυνση των σχολών, μήπως κάποιες σημειώσεις σε εξυπηρετούν. Πάντως μάλλον θα χρειαστεί να ξεσκονίσεις τα Αγγλικό σου.

Στ. Κωνσταντόπουλο: Το listing **αυτό δεν κάνει για την** περίπτωση της δισκέτας. Δυστυχώς, παρ' ότι δεν ήταν μόνο δική σου απαίτηση, αλλά και πολλών αναγνωστών (και μερικών... συντακτών του περιοδικού), ο δράστης της εν λόγω επέμβασης είχε ήδη αναχωρήσει για ταξίδι στο εξωτερικό. Τον περιμένουμε και εμείς ανυπόμονα - οπότε, νεώτερα θο υπάρ χουν μάλλον στο επόμενο τεύχος.

Χ.Πανταζή: Ναι, γίνεται. Προτιμάμε, βέβαια, το έτοι-

μο listing αλλά δε λέμε όχι και στην κασέτα- φτάνει να μη το παρακάνουμε, ε;

Ι. Καρεμφυλάκη: Τα ΡΟ-ΚΕ's που χρειάζονται, αναφέρονται ήδη στο manual του υπολογιστή σου. Πολλές άλλες χρήσιμες ρουτίνες και ΡΟΚΕ μπορείς να βρείς μέσα σε κάποιο από τα πολλά βιβλία που κυκλοφορούν για το θέμα. Η κάρτα με τον Ζ-80 χρησιμεύει κύρια στο να αποκτήσει ο υπολογιστής CP/M • άρα και να τρέχει προγράμματα του CP/M.

Γ. Παπαρήγα: Πάνω απ' όλα. ευχαριστούμε για τους επαίνους και τα συγχαρητήρια. Για το θέμα που θίγεις,

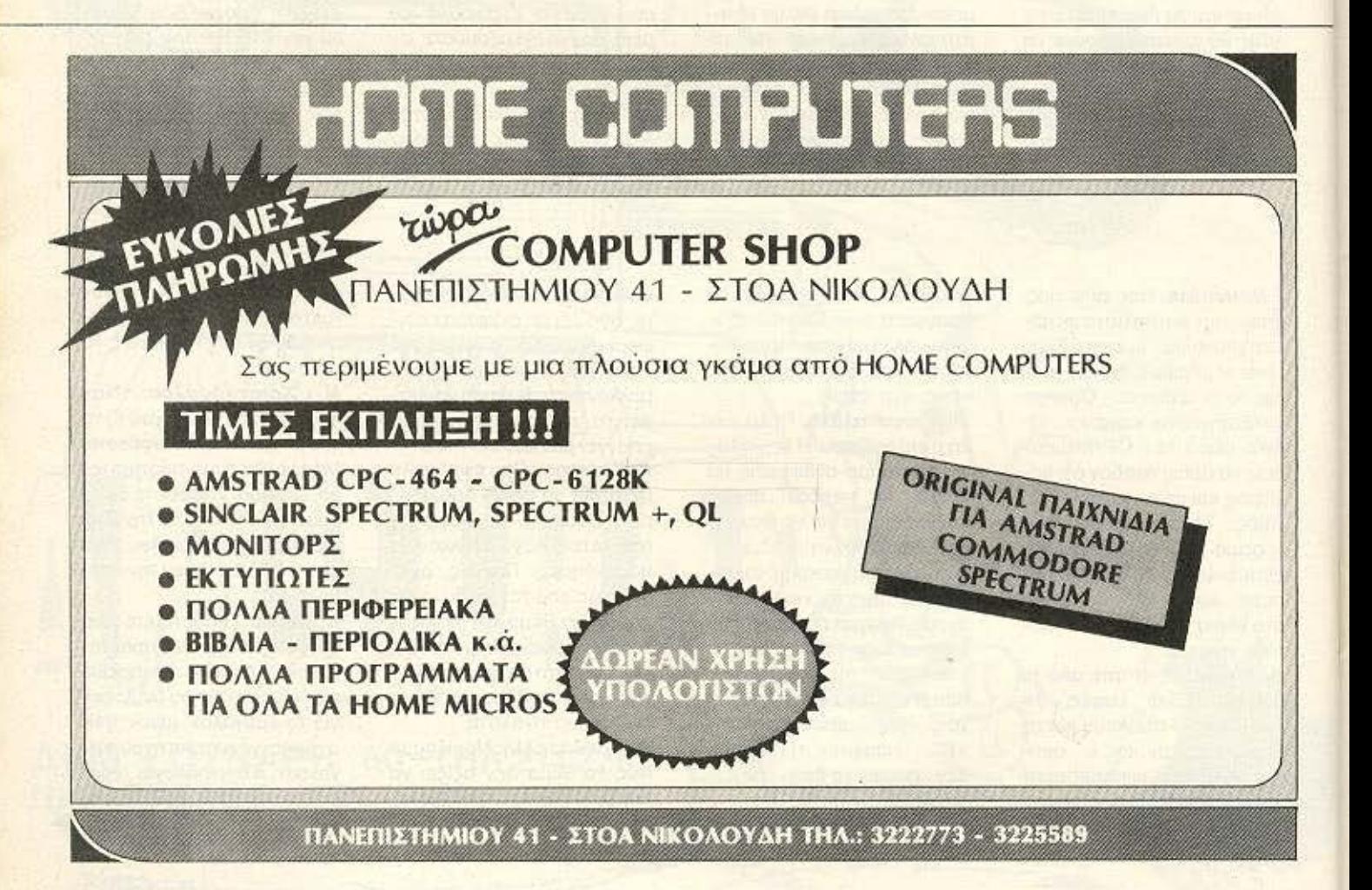

### DPL CONPUTER SHOP AMSTRAD - COMMODORE - SPECTRUM - CITIZEN - STAR - PHILIPS

#### ΜΕΓΑΛΕΣ ΕΥΚΟΛΙΕΣ ΠΛΗΡΩΜΗΣ

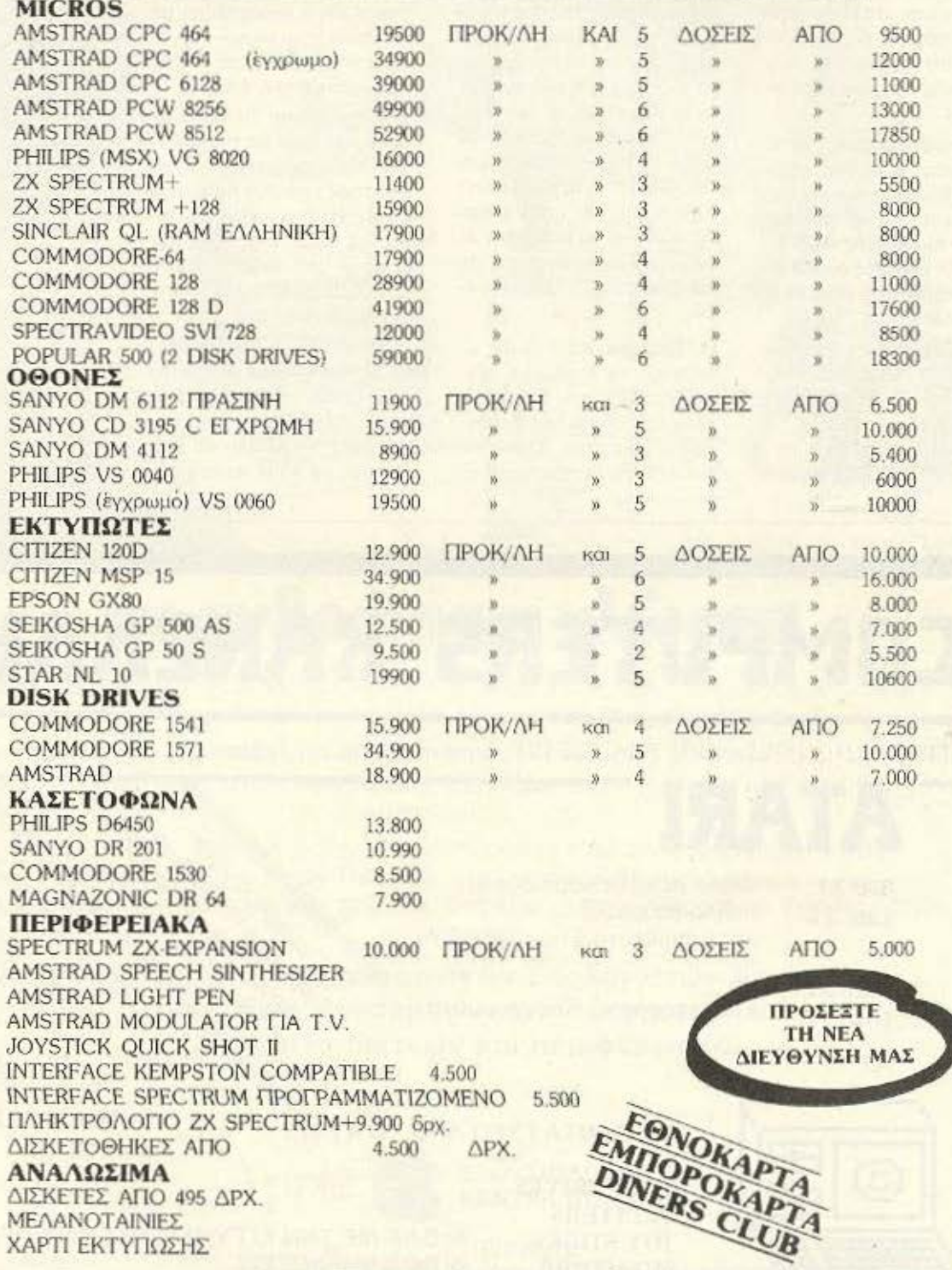

AF. KONETANTINOY & FEPANIOY 44 OMONOIA, THA. 5240986

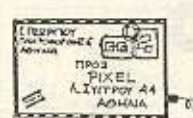

\_ΑΑΑΗΑΟfΡΙΙΦΙ~**..** <sup>9</sup> . --..,.,.,.S? ---~ σύντομα θα υπάρχουν εξε λίξεις είναι, στο κάτω · κά τω, το εηόμενο βήμα γιο το περιβόητο «τρένο της πληροφορικής» (αχ, αυτά τα κλιοέ. πιό!)

Σ. Παπασταματίου: Αυτό που ρωτάς, φίλε μας, είναι καθαρά θέμα διακανονισμού ανάμεσα σε σένα και το κατάστημα - εμείς τι δουλειά έχουμε; Οι κασέτες σου θεω · τικ-ό κάνουν κοι στον **Plus**  2, αλλα...

Γ. Πετρακογιάννη: Ευχαριστούμε για το απολαυστικό γράμμα **oou** κο ι επιφυλοσσόμαστε να αξιοποιήσουμε το υλικό που μας έστειλες -περιμένουμε και άλλα.

Β. Ρήγα: Το πιθανότερο είναι να έπιασες το σήμα feed**back** που περνάει και στο **MIC, γι**' αυτό να πέτυχε αυτη η λειτουργία που αναφέρεις. Κανονικό δε λειτουργεί. (Προφανώς, αφού όταν ορτωθεί ένα πρόγραμμα, uncρκαλύnτε ι το αλιό) . **Kiv8**  δυνος για τον υπολογιστεί δε φαίνεται να υπάρχει - απλώς μην είσαι σίγουρος ότι θα ξαναφανείς τόσο τυχερός.

Α. Τριάρχη: Κατ' αρχάς υπάρχουν τα λεγόμενα «εκπαιδευτικό», **nou** πορεί να είναι ένα σημαντικό βοήθημα στα μαθήματα. Όμως κύρια αξία του υπολογιστή σ'

αυτή την ηλικία, πιστεύουμε πως είναι η ενασχόληση με τον προγραμματισμό - αρκεί να μην αποβαίνει σε βάρος των μαθημάτων, έτσι;

Θ. Περισσάκη: Τα «ξεκλειδωτήρια» είναι για την ευκολία της πλειοψηφίας των χρηστών, που δεν είναι πειρατές. Η θέση μας για το θέμα της πειρατείας είναι παραπάνω από γνωστή, όμως και η προσπάθειά μας για την εξυπηρέτησή σας είναι ο πρωταρχικός στόχος μας.

.Λέτσιο (lωάvvιva}: Οι τιμές έχουν τόσο μικρή διαφορά τελικά (με το δασμό εισαγωγής κ.τ.λ.) που δε βρίσκουμε το λόγο να τον πάρεις απ' έξω. Όσο για δίκτυα, ακόμα είναι νωρίς.

Ν.Στειακάκη: Φίλε μας, μην απογοητεύεσαι. Ο υπολογιστής σου όχι μόνο είναι πολύ καλός, αλλά και έχει μέλλον. όπως θα δείς σε άλλες σελίδες αυτού του τεύχους.

Τ. Πιπερίδη: Αυτές οι εντολές είναι από κάποιες παραλλαγές της Basic με πιο «δομημένο» στυλ. Όσο για την πρότασή σου, τη σκεφτόμαστε και μείς πολύ σοβαρά!

•

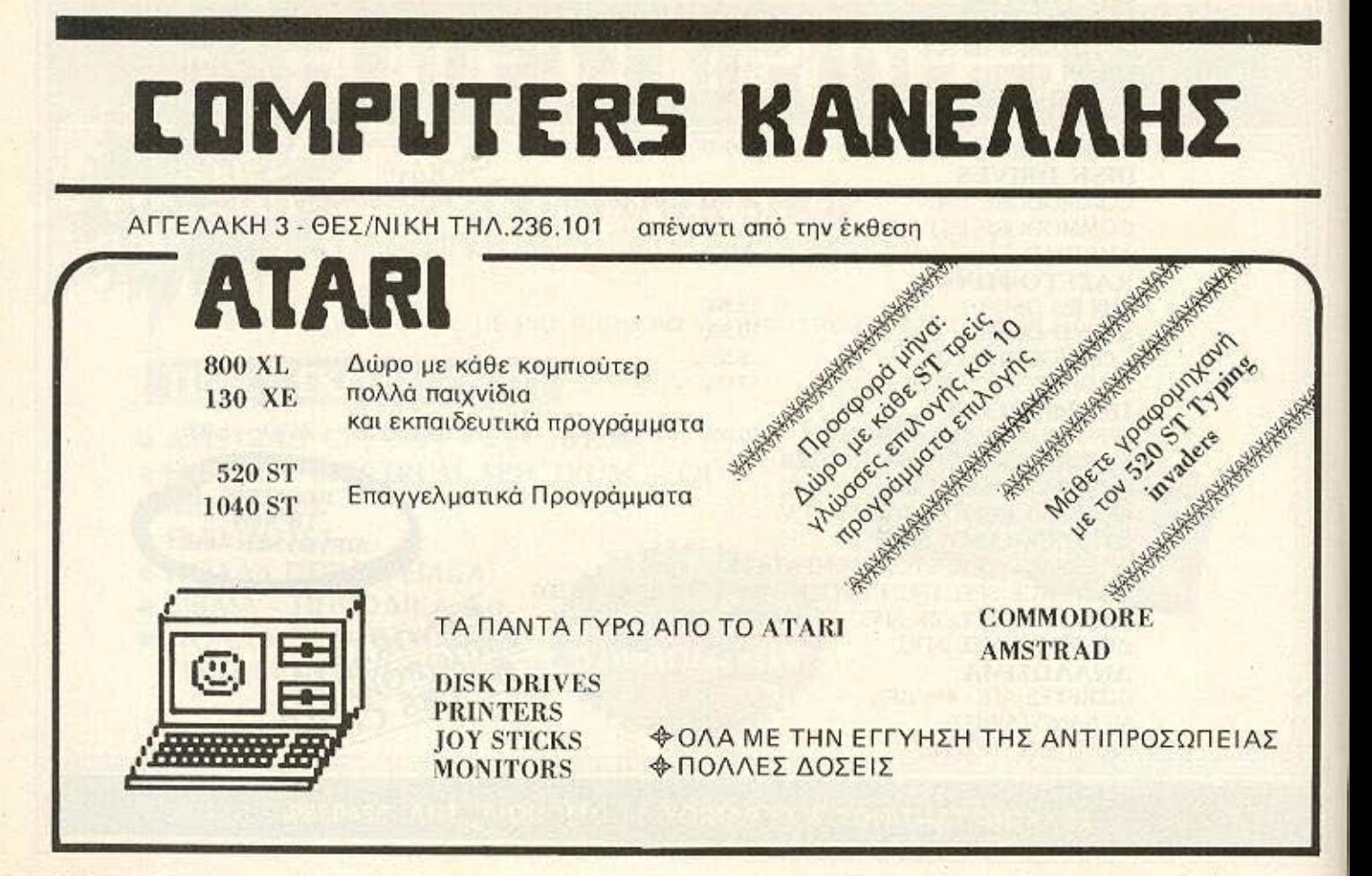

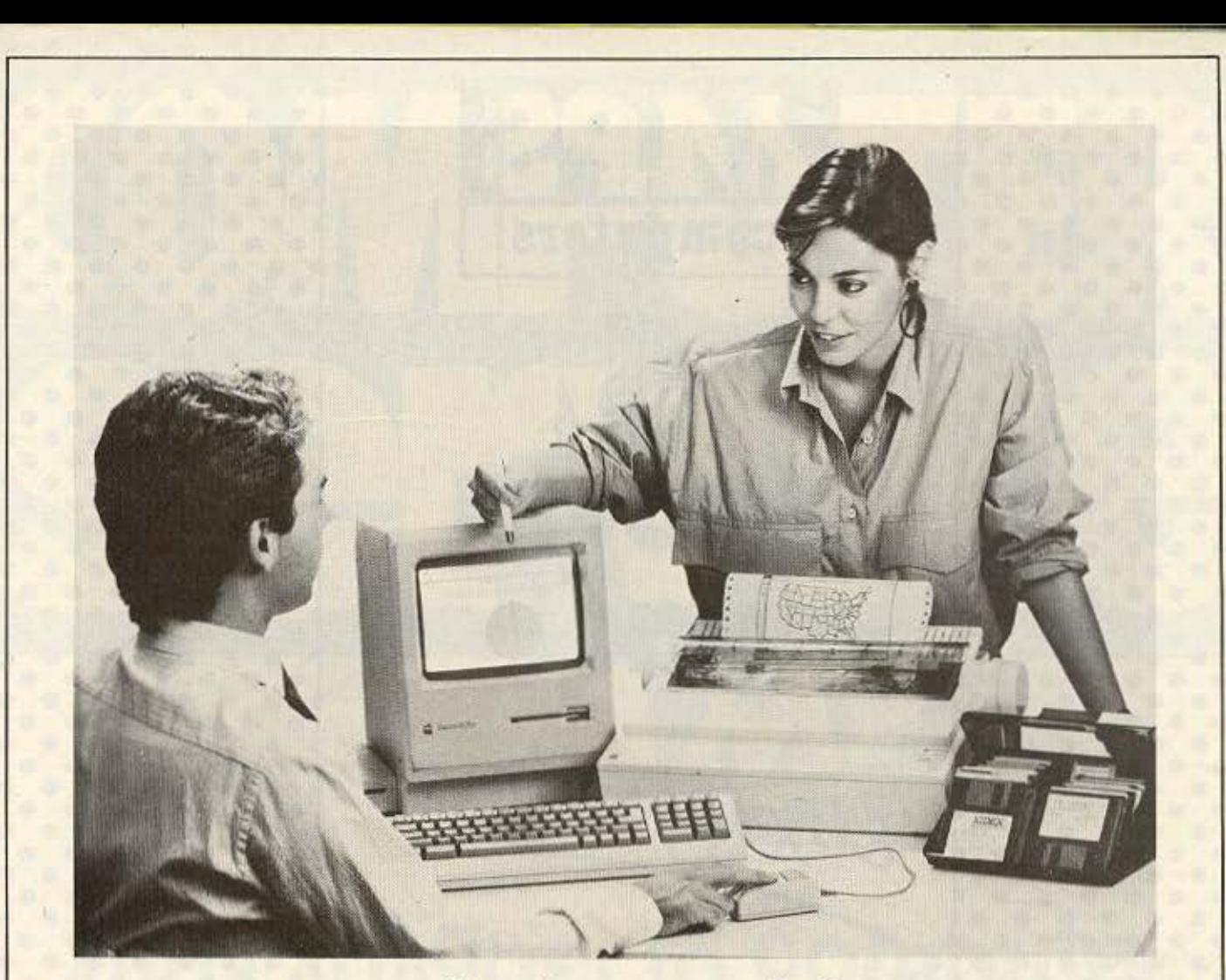

# . σε ανθρώπινη γλώσσα

Ελάτε να σος παρουσιάσουμε σε οπλή, aνθρώπινη και κατανοητή γλώσσα τον ηλεκτρονικό υπολογιστή Macintosh Plυs της Apple.

Τον μοναδικό ηλεκτρονικό υπολογιστή που συνεννοείται μαζί σος στη γλώσσα που καταλαβαίνετε, στη γλώσσα που χρησιμοποιείτε για να συνεννοηθείτε με άλλους ανθρώπους.

Τηλεφωνείστε μας για ραντεβού, ή περάστε από τα καταστήματά μας στην Αθήνα και τον Πειραιά, για να σας παρουσιάσουμε · χωρίς καμμία υποχρέωση και τελείως δωρεάν - τον «Ανθρώπινο Υπολογιστή» της Apple.

> • Πλήρης σειρά Ηλεκτρονικών Υπολογιστών **Apple**  • Πλήρης σειρά εφαρμογών και προγραμμάτων • Συστήματα δικτύων και περιφερειακά

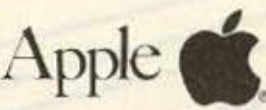

**manageme** 

ιl;ιt;ι

Apple **EEOYZIOAOTHMENA** ΚΕΝΤΡΑ ΠΩΛΗΣΕΩΝ **APPLE** 

> ΠΕΙΡΑΙΑΣ: Αφεντούλη 2 & Βαο. κωνστοvτίνοu 99 ΤΗΛ.: 4517786 • 4535002 TELEX: 2112932 · 2113374 -FAX: 4125608 ΑθΗΝΑ: Στοvρvόρα 21 ΗΛ.: 3635200

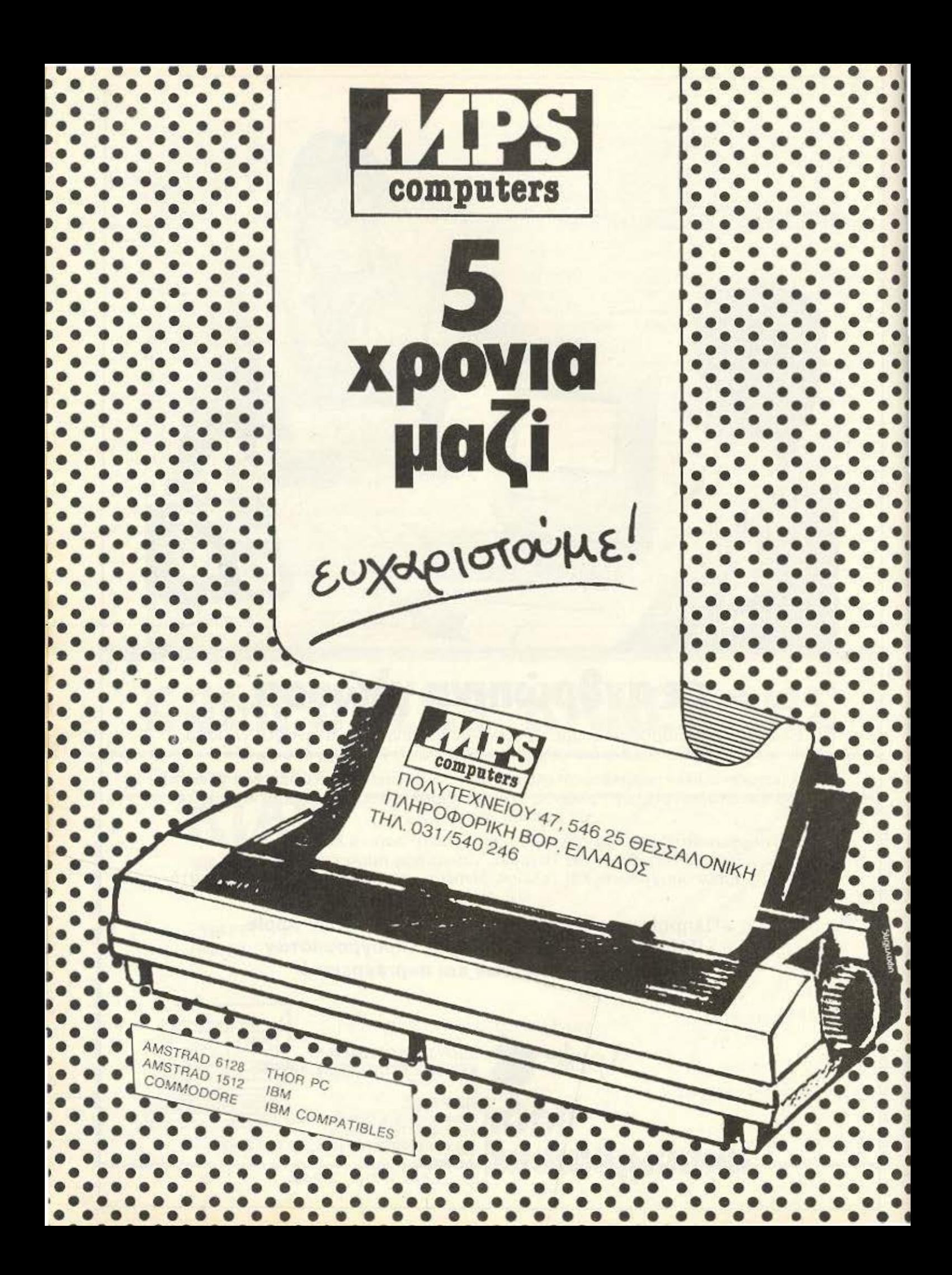

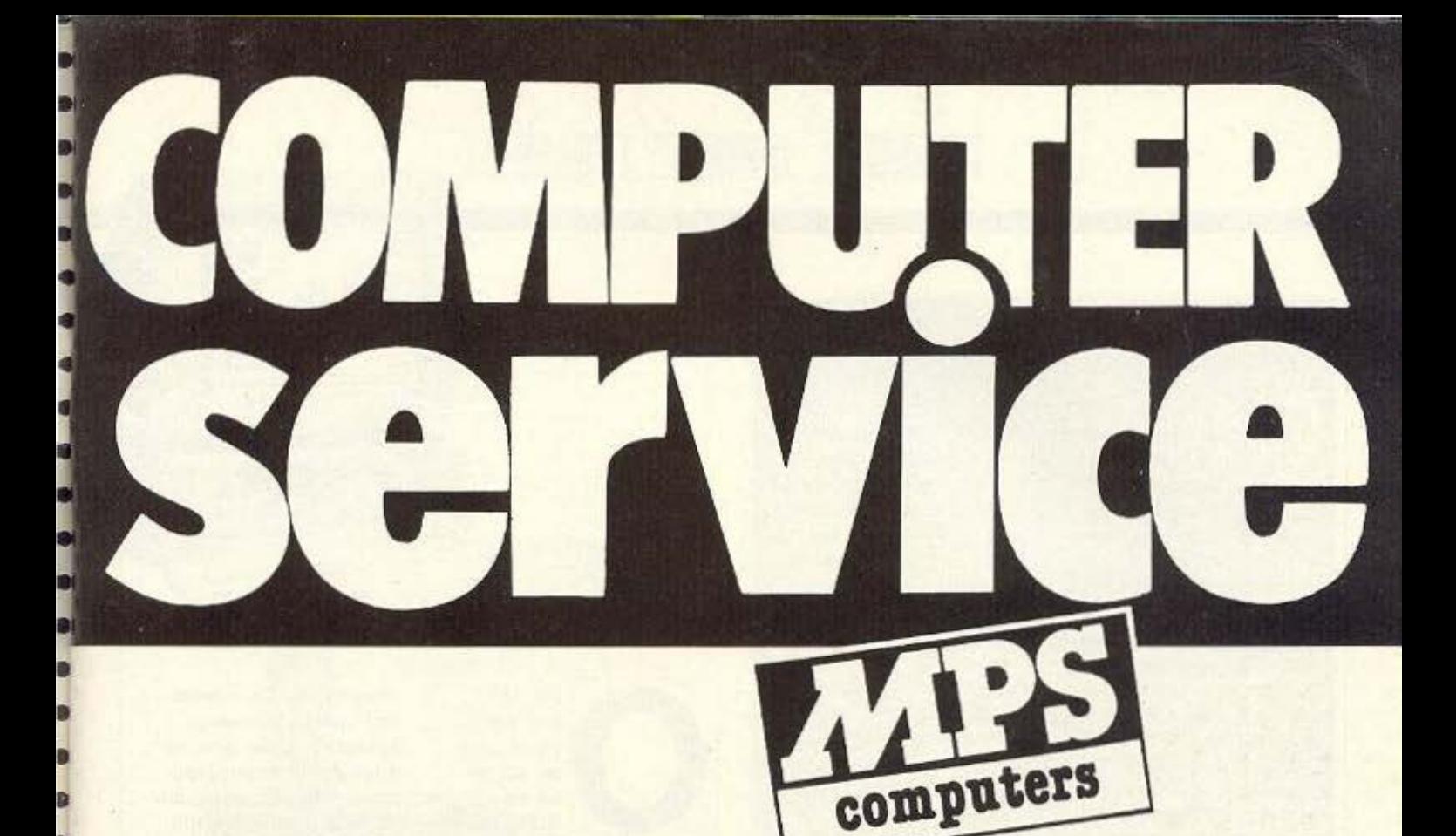

# οταν χαλ<sup>α</sup>σει το Computer

## ΑΞΙΟΠΙΣΤΟ SERVICE & ΓΡΗΓΟΡΗ ΕΞΥΠΗΡΕΤΗΣΗ *FIA OAA TA MONTEAA MICROS*

ZX SPECTRUM . SINCLAIR QL . AMSTRAD . COMMODORE . BBC

**. ELECTRON . IBM . IBM COMPATIBLES . APRICOT** 

### **AKOMATIA**

ΕΚΤΥΠΩΤΕΣ · ΜΟΝΑΔΕΣ ΜΑΓΝΗΤΙΚΩΝ ΔΙΣΚΩΝ · JOYSTICKS ·

**INTERFACES** 

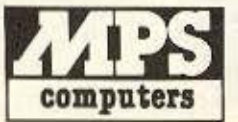

ΠΛΗΡΟΦΟΡΙΚΗ ΒΟΡ, ΕΛΛΑΔΟΣ ΠΟΛΥΤΕΧΝΕΙΟΥ 47, 546 25 ΘΕΣΣΑΛΟΝΙΚΗ THA. 031/540 246

ΕΠΙΣΚΕΥΕΣ

**ME ANTIKATABOAH** Σ' ΟΛΗ ΤΗΝ ΕΛΛΑΔΑ

#### ZBASIC: MIA AΛΛΗ ΕΚΔΟΧΗ

λοι κάποτε ξεκινήσα με από τη Basic. Και<br>κάποια στιγμή ανακαλύψαμε ότι μεγάλωσαν οι ανάγκες μας και οι απαιτήσεις μας, οπότε αρχίσαμε να σκεφτόμαστε για compilers και δομημένες γλώσσες, σνομπάροντας την Basic, αλλά και - κατά την Basic, αλλά λαι - λαιτι<br>βάθος - ζηλεύοντας τις<br>ευκολίες της - Έτσι αρχί-<br>σαμε να ψάχνουμε τελικά<br>για Basic compiler.

«διαλέκτους» της Basic ή δη υπάρχουν αρκετοί. Ομως αυτός της ZBASIC έχει κάποια ξεχωριστά προσόντα: Πρώτα-πρώτα τρέχει σε μια μεγάλη γκάμα μηχανημάτων χωρίς μετα-<br>τροπές (και φυσικά τα προγράμματα που δημιουργεί είναι portable από το ένα μηχάνημα στο άλ-

г

П

D

B

λο) όπως μηχανήματα με CP/M-80 ή Plus, Aplie (σειρά II και Macintosh) **IBM PC Kat compatibles** κτλ. Επί πλέον τα προγράμματα που δημιουργεί ένα stand alone, δηλαδή δεν απαιτούν την ύπαρξη mc ZBasic yia vo tpeξουν, ενώ ο χρήστης δε χρειάζεται να ξέρει τίποτα για linking, lib files, mo-<br>dules και άλλα τέτοια περίεργα ονόματα - ένα<br>RUN αρκεί. Αν σκεφτούμε κιόλας ότι υπάρχουν εντολές γραφικών device independent kai εμπεριστατωμένο HELP αρχείο για άμεση χρήση, τότε πραγ ματικά αξίζει να μπει στα ματικά ας.<br>Η κεντρική διάθεση της

**FETONOTA<sup>22</sup> ONMES 3 SYDN** 

ZBasic ανήκει στον Μ.<br>Μυλωνάκη, Ηρακλέους 58, Καλλιθέα, τηλ. 9567348

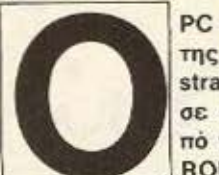

PC 1512 The Amstrad µiλnσε και από τη **ROM TOU** 

ελληνικά! Είδαμε στο Οrange Computers To «μωρό» να μιλάει σε άπταιστη ελληνική γλώσσα προγράμματα της Computer Logic, της Unisoft και άλλα πολλά, ενώ με το Wordstar δοκιμάσαμε και τις συγγραφικές μας

ικανότητες. Το τοιπάκι της «μεταγλώττισης» βρίσκεται κάτω από το drive A και συμπεριφέρεται ακριβώς όπως και τα άλλα όμοιά του (με Ctrl + return αλλάζουμε σετ χαρακτήρων, οι τόνοι και τα διαλυτικά στα κλασικά πλήκτρα κτλ.). Για περισσότερες λεπτομέρειες μπορείτε να μιλή-**OETE µE TO Orange Com**puters, I. Δροσοπούλου 3. тηλ. 8222239.

ANANEΩΣΗ στο Microclub, όπου μαζί με την αλλαγή της... στέγης του (πήγε στη Στουρνάρα 16, στον 4ο όροφο), άλλαξε και πολλά άλλα, ώστε να γίνει ένα club εφάμιλλο των εγκυρότερων ξένων. Με μεγαλύτερα μηχανήματα (όχι πως λείπουν και τα «μικρά», να εξηγούμαστε!) και στόχο την προσέγγιση των νέων στις πιο σοβαρές εφαρμογές, προσφέρει στα μέλη του τώρα ευκολίες τιμών, πρόσβαση σε μια πλούσια βιβλιοθήκη προγραμμάτων και εφαρμογών, χρήση μηχανημάτων, επιμόρφωση και, φυσικά, συνεργασία με ξένα clubs για ανταλλαγές εμπειριών, απόψεων και... ευκολιών. Εννοείται, βέβαια, ότι μέσω του club μπορείτε να αγοράσετε ή να πουλήσετε μηχανήцата.

Να ευχηθούμε «ΚΑΛΗ ΕΠΙΤΥ- $\bigcirc$ XIA!»:

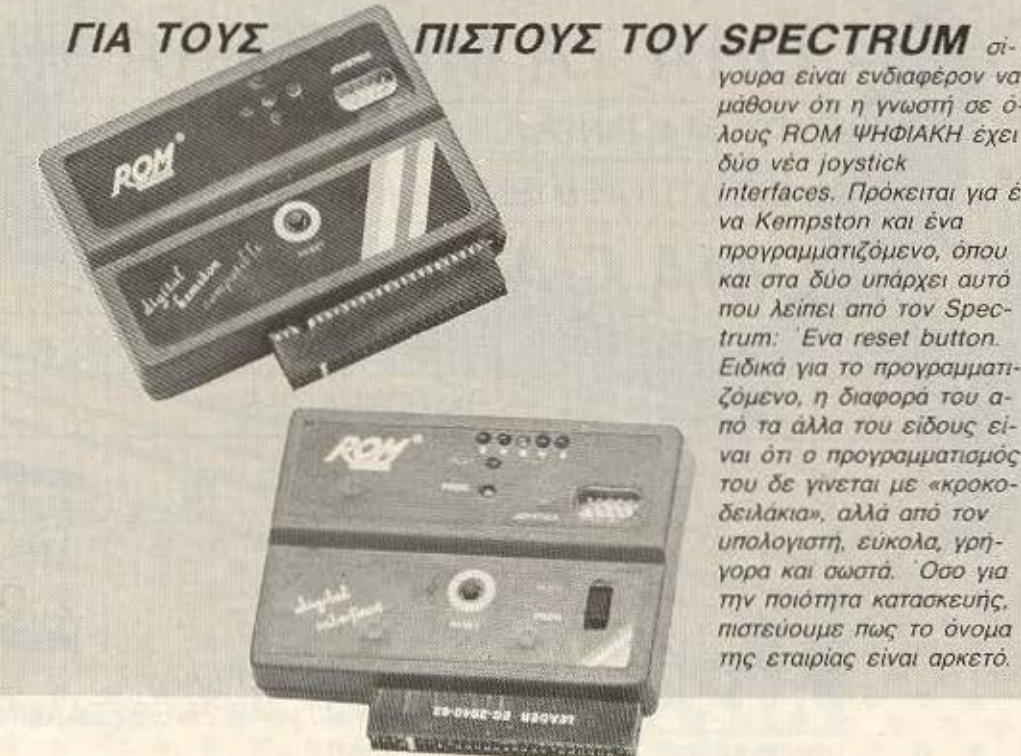

γουρα είναι ενδιαφέρον να μάθουν ότι η γνωστή σε όλους ROM ΨΗΦΙΑΚΗ έχει δύο νέα joystick interfaces. Πρόκειται για έva Kempston kai ένα προγραμματιζόμενο, όπου και στα δύο υπάρχει αυτό που λείπει από τον Spectrum: 'Eva reset button. Ειδικά για το προγραμματιζόμενο, η διαφορά του από τα άλλα του είδους είναι ότι ο προγραμματισμός του δε γίνεται με «κροκοδειλάκια», αλλά από τον υπολογιστή, εύκολα, γρήγορα και σωστά. Όσο για την ποιότητα κατασκευής. πιστεύουμε πως το όνομα της εταιρίας είναι αρκετό.

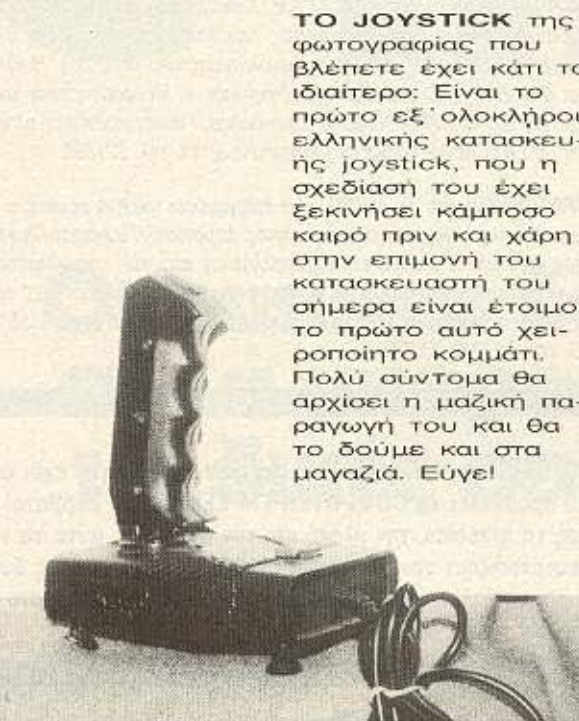

φωτογραφίας που βλέπετε έχει κάτι το ιδιαίτερο: Είναι το πρώτο εξ' ολοκλήρου ελληνικής κατασκευής joystick, που η σχεδίαση του έχει Εεκινήσει κάμποσο καιρό πριν και χάρη σπην επιμονή του κατασκευαστή του σήμερα είναι έτοιμο. το πρώτο αυτό χειροποίητο κομμάτι. Πολύ σύντομα θα αρχίσει η μαζική παραγωγή του και θα το δούμε και στα

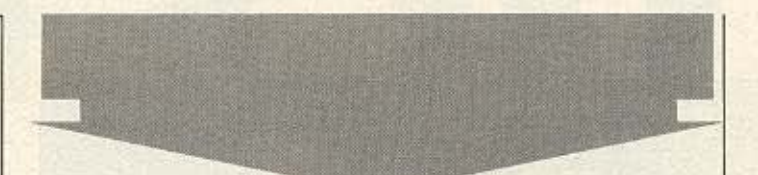

Aυτό είναι είδηση. Ο ανταποκριτής μας στο Λονδίνο «μεταδίδει» ότι η Γαλάζια Κυρία (λέγε με IBM) μάζεψε τους dealers της και τους ανακοίνωσε ότι βγάζει πολύ σύντομα ένα μηχάνημα «κανόνι». Και μη βιαστείτε να μιλήσετε για αγώνες δρόμου, γύφτικα και άλλα τινά, γιατί το ζουμί βρίσκεται στη συνέχεια. Ούτε λίγο, ούτε πολύ λοιπόν, η IBM θέτει σαν όρο για να επιτρέψει σε κάποιον να διαθέτει αυτό το νέο της προϊόν το να μην έχει καμιά σχέση με compatibles - oure va noulaes, oure va kavel service de συμβατούς. Οπως καταλαβαίνετε, μετά το πρώτο στάδιο της σιωπηλής υποστήριξης της κατασκευής συμβατών και το δεύτερο της ανοχής και της «ειρηνικής συνύπαρξης», μπαϊνουμε στο τρίτο στάδιο του ανοιχτού πολέμου. Αναμέ- $VOLEV...$ 

εκίνησε από new commander, όπως όλοι. Σύντομα **Βρέθηκε στο επίπεδο του dangerous και τώρα, εν ισ**όψει της αγοράς των Χριστουγέννων είναι έτοιμος για την κατάκτηση του τίτλου του Elite. Ο λόγος για το PLUS Computer Shop που μάθαμε ότι έχει στα σκαριά κάποια μεγάλα σχέδια - λεπτομέρειες θα ξέρουμε τον άλλο μήva.

ΔΥΝΑΜΙΚΟ πρόγραμμα για video club με δυνατότητες που βρίσκει κανείς σε «μεγάλες» λύσεις έχει ήδη έτοιμο η Technosoft για τον PCW<br>8512. Γραμμένο σε TurboPascal και με τη γνωστή ποιότητα, φιλικότητα και foolproof λειτουργία προγραμμάτων αυτής της εταιρίας, πιστεύουμε ότι θα εξυπηρετήσει πολλά «βιντεάδικα».

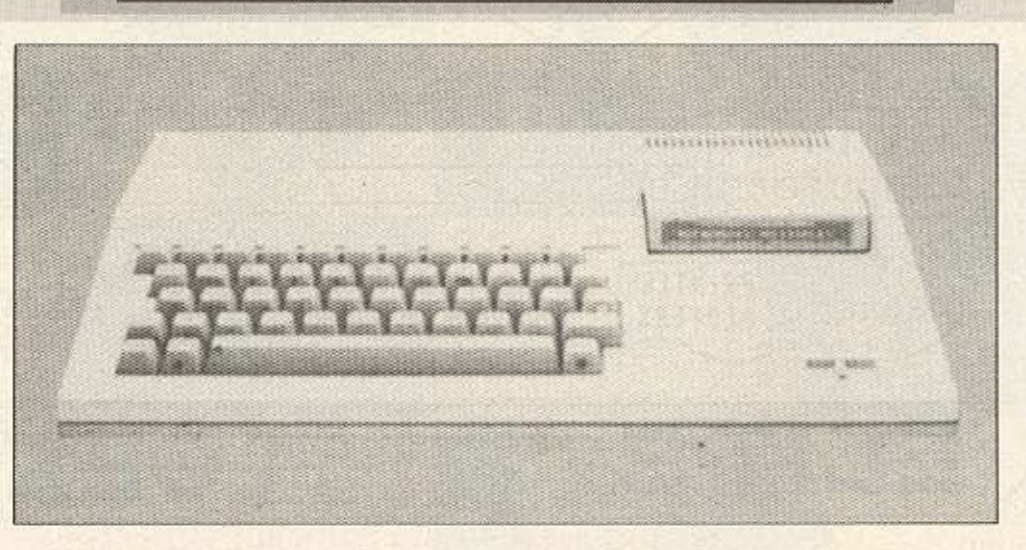

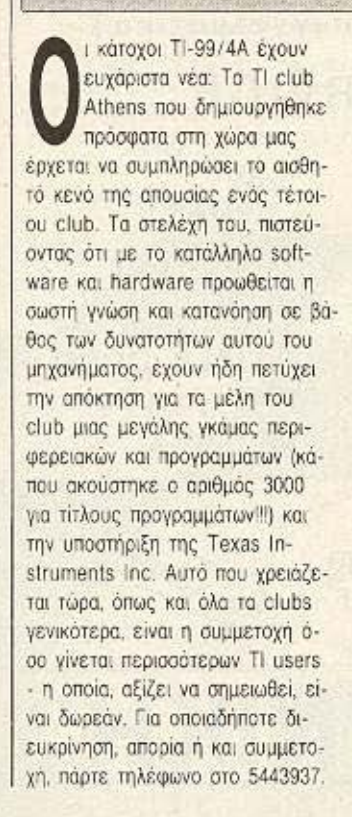

# **THE TABLE TO A THE TABLE TO THE TABLE TO THE TABLE TO THE TABLE TO THE TABLE TO THE TABLE TO THE TABLE T**

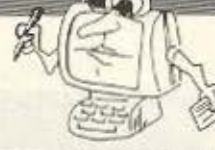

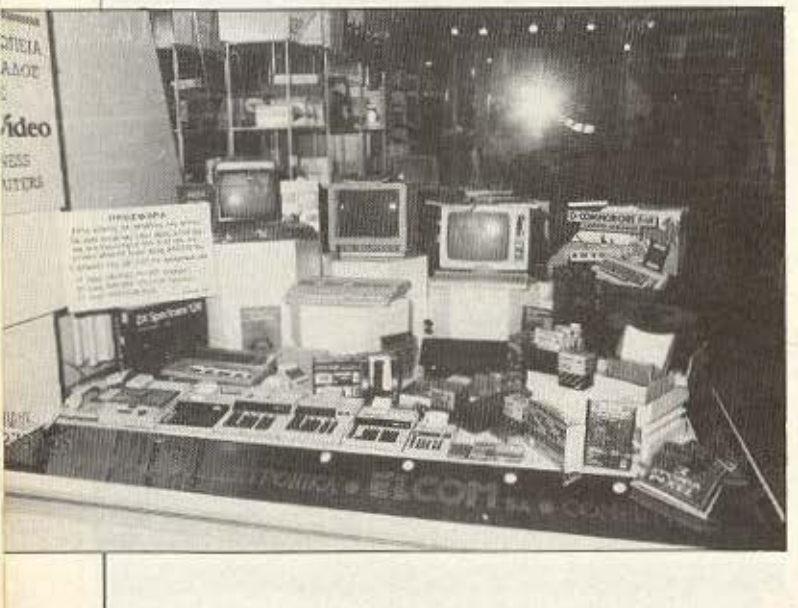

ΣΥΜΠΡΩΤΕΥΟΥΣΑ (Π: Κλήρωση με ακριβά δώρα, μεταξύ των οποίων και ένας) PC 1512(!), γίνεται από την ΕΛΚΟΜ Α.Ε. Δικαίωμα συμμετοχής στην κλήρωση έχουν όλοι οι πελάτες του καταστήματος που θα αγοράσουν από τις 6-10-1986 μεχρι τις 29-1-1987 είδη αξίας μεγαλύτερης από 4000 δρχ. Η κλήρωση θα γίνει στις 29-1-1987 παρουσία του δικηνόρου κ. Μαυρομουστόκη και του εκπροσώπου της COMPUPRESS κ. Σιμόπουλου. Για περισσότερες πληροфорфівс, п ЕЛКОМ АЕ Вріакета: Матропольше 14, трл. 221888.

ΣΥΜΠΡΩΤΕΥΟΥΣΑ (II): Το MICROLAB διοργανώνει τρίμηνα σεμινάρια για κάθε μια από τις εξής κατηγορίες: μαθητές Δημοτικού/Γυμνασίου/Λυκείου, φοιτητές, managers, γραμματείς και υπαλλήλους εταιριών, επαγγελματίες διαφόρων ειδικοτήτων και άτομα με ειδικές ανάγκες. Για περισσότερες πληροφορίες μπορείτε να επικοινωνήσετε με το ίδιο το Microlab στην Αλεξ Σταύpou 23. rnA. 537043, 537045.

Video clips με πρωταγωνιστές τα games του μήνα έχει ετοιμάσει και προβάλλει το COMPUTER ΓΙΑ ΣΕΝΑ κάθε Σάββατο! Δείχνοντας τα graphics, την πλοκή και τον ήχο τους, αυτά τα video clips κατατοπίζουν τον υποψήφιο αγοραστή γύρω από τις δυνατότητες και την αξία των συγκεκριμένων games με ευχάριστο και πρωτότυπο τρόπο. Μπράβο!

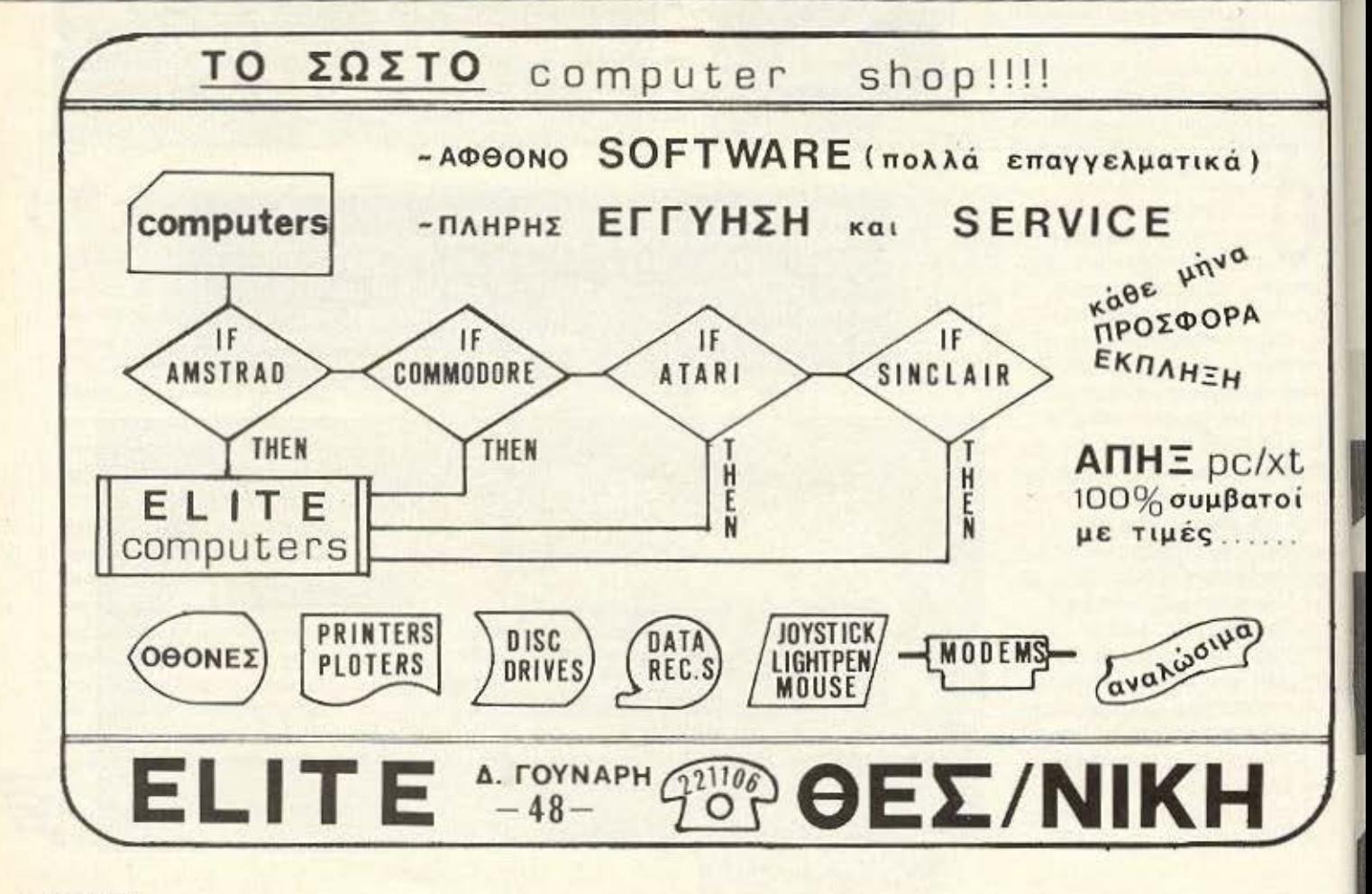

# OI business δεν είναι παιχνίδι,<br>αλλά μπορούμε να κάνουμε<br>τις δικές σας διασκέδαση!

Το να διοικεις μια επιχείρηση, δεν είναι και τόσο εύκολο στις μέρες μας. Ένας υπολογιστής βοηθάει πολύ. Αλλά η αποτελεσματικότητα του υπολογιστή σας εξαρτάται από το software που διαθέτετε. Χωρίς τα κατάλληλα προγράμματα, ο υπολογιστής σας θα μπορούσε απλά να είναι, ένα ακόμα κομμάτι επίπλωσης.

Το GRIFFIN διαθέτει όλο το software που θα χρειαστείτε για την επιχείρησή σας. Και αν δεν υπάρχει στο stock, μπορούμε να το αναπτύξουμε σύμφωνα με τις δικές σας προδιαγραφές. Ολα τα προγράμματα, εμπορίου ή κατά παραγγελία, είναι στα Ελληνικά.

Αν είστε γιατρός, ξενοδόχος, καταστηματάρχης, οδοντίατρος, έμπορος<br>αυτοκινήτων, αρχιτέκτονας, ασφαλιστής, φροντιστής, πολιτικός μηχανικός<br>ή αστρολόγος, το GRIFFIN έχει το κατάλληλο πρόγραμμα για σας.

Η καλύτερη «κίνηση» είναι Griffin.

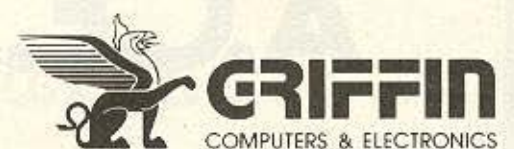

Oxi uóvo éva computer shop. MΠΟΤΑΣΗ 2 ΕΞΑΡΧΕΙΑ · ΑΘΗΝΑ · τηλ. 36.16.285 To computer shop.

ο micro ΕΡΓΑΣΤΗ-Ρ/0 κυκλοφόρησε σε δισκέτα ένα πολύ αλό πρόγραμμα για Amstrad 6128, που το μετατρέπει σε δίγλωσση ηλεκτρονική γραφομηχανη. Το όνομα τοu προ· ράμματος είναι GRIKI(!) και συνεργάζεται, όπως είναι φυσικό. με cκτυπω· τή. Βε{Jαια προς το πα· ρόν οι εκτυπωτές που δεν απαιτούν μετατροπές για να συνεργαστούν εi· ναι οι DMP και STAR. ενώ πολυ σύντομα θα εi· ναι έτοιμες και οι νersion για άλλους. Εντυπωσιακή εiναι η ευκολία χειptσμού και εκμάθησής του, ενώ η καλαίσθητη δουλειά που έχει κάνει το μίcrο-

ΕΡΓΑΣΤΗΡΙ στις οθόνες και στο συνοδευτικό manual, προδιαθέτει ευνοίκά. Για οποιαδήποτε παραπάνω πληροφορία • η και για πρόβλημα συνεργασίας με το δικό σας εκτυπωτή • δcν έχετε παρά να πάρετε ένα τη λέφωνο στο μίcrο-ΕΡΓ · 'Μ ΣΤΗΡΙΟ. 5237918.

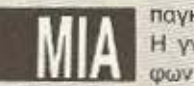

παγκόσμια πρωτιά από τους Εγγλέζους. Η γνωστή MicroLink έκλεισε μια ουμφωνία με την αμερικάνικη Mnematics.

nΘυ επιτρέπει για nριοτη φορά την άμεση χρηση από τους Άγγλους συνδρομητές της MicroLink της Υπερατλαντικής Databank. Η σύνδεση γίνεται μέσω ενός ειδικού gateway που επιτρέπει με δραστικά μειωμένο κόστος την απ' ευθείας επικοινωνία μεταξύ δύο υπολογιστών που βρίσκονται στα δύο άκρα του πλανήτη μας. Λέτε μια νέα εποχή να έχει ήδη ξημερώσει;

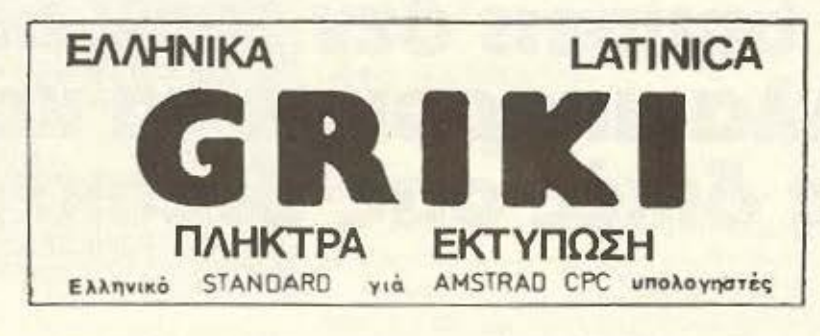

ΕΡΓΑΣτΗΡΙΑ ΕΛΕΥθΕΡΩΝ ΣΠΟΥΔΩΝ ΣτΟΥΣ ΗΛΕκτΡΟΝΙΚΟΥΣ ΥΠΟΛΟΓΙΣτΕΣ.

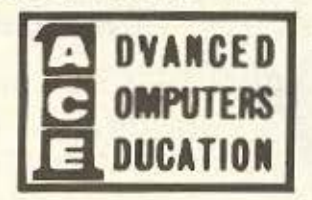

με την τεχνολογία της

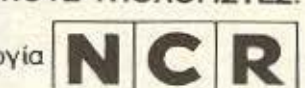

#### ΤΜΗΜΑΤΑ:

- 1. ΑΝΑΛΥΣΗΣ ΠΡΟΓΡΑΜΜΑτΙΣΜΟΥ Η/Υ /9 Μήνες
- Πρακτική οε ούσrημο NCR 8250 κοι8270 και oc TOWER/ UΝιΧ

**A.C.E.** 

- 10 MICROS με 2 διοκέτες καθένα για τήρηση αρχείων
- **Καθηγητές κάτοχοι** MASTERS C/S

ι ι.;..

Τηλεφωνείστε για να σταλεί ενημερωτικό φυλλάδιο 9 <sup>11</sup>μ • 8 μ.μ

Λ. Συγγρού 40-42 / 117 42 Αθήνα Τηλ: 9?.28 025 · 9236 195

> ΟΙ ΕΓΓΡΑΦΕΣ ΣΥΝΕΧΙΖΟΝΤΑΙ

- Γενικές αρχές DATA PROCESSING.
	- Ιερορχικός. Τμηματικός. Δομημένος Πραγραμματισμός.
	- Οργάνωοη Λρχειωv.
	- Λειτουργικά Συστήματα (UNIX, IMOS, MS-DOS, κ.λ.π.).
	- Γλωσσες Προγραμματισμού (COBOL, BASIC, RPG II & 111).
	- Επεξεργασία κειμένου (WORDSTAR)
- 2. ΑΝΑΛ. ΣΧΕΔ. & ΑΝΑΠΤΥΞΗΣ ΜΗΧ/ΚΩΝ ΣΥΣΤ. ΕΦΑΡΜΟΓΩΝ /9 Μήνες

Ανάλυση Συστημάτων και Βάσεις Πληροφοριων και Μ.Ι.S. και Μορφές δόμησης δεδομένων και Νέες τεχνικές και O.S.

- ΕΠΙΣΤΗΜΗΣ ΤΩΝ Η/Υ (Διετούς Κύκλου). Περιλ/νει: Τα δύο προηγούμενα. 1 + 2 διαδοχικά.
	- 4• ΠΡΟΓΡΑΜΜΑτΙΣΜΟΥ Η/Υ (Για αποφ. Λuκ /Φοιτ./Πτuχιούχοuς) /6 μήνες. Γλώσσες: COBOL. BASIC με επέκταση σε RPG. PASCAL. FORTRAN Χειρισμός: IMOS, CP / M. MS-DOS κ.ά. Λειτουργικά Συστηματα. Επεξεργασία Κειμένου: WORDSTAR / IMOS-EDITOR.

# **...** τpεχε1 στην Ελληνική ROM! Όποιος δεν το πιστεύει, ας έρθει να το δει! Ναι! Το AMSTRAD PC 1512 τρέχεΙ οποιοδήποτε πρόγραμμα στα Ελληνικά!

,

EIAHEH 1n AMS

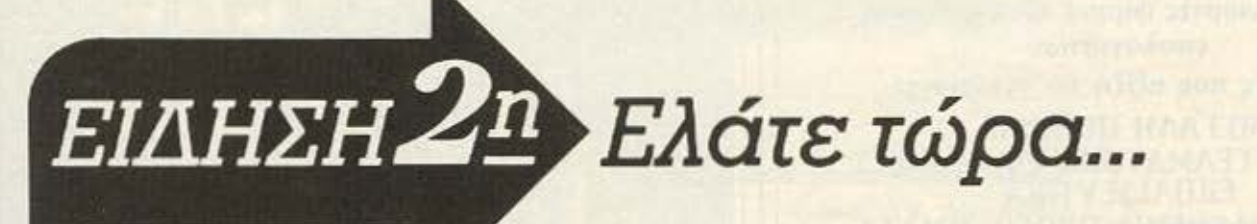

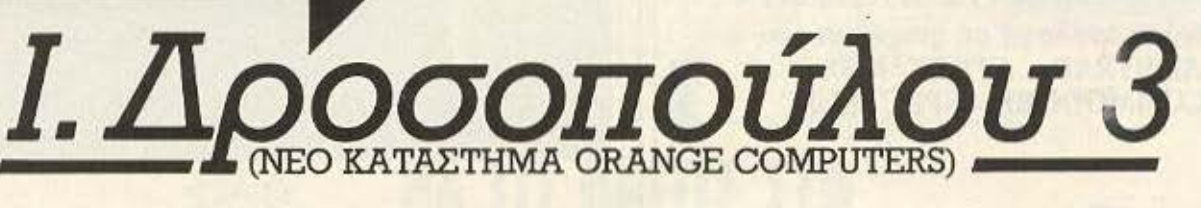

Παραyyείλτε το και πολύ σύντομα θα το έχετε. Η Συνεργασία μας με το GET GOING COMPUTERS του Λονδίνου, σας εξασφαλίζει  $5a$ 

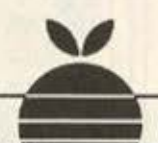

#### ΝΕΟ ΚΑΤΑΣΤΗΜΑ **ΟRANGE COMPUTERS**

ΗΛΕΚΤΡΟΝΙΚΟΙ ΥΠΟΛΟΓΙΣΤΕΣ ΠΡΟΓΡΑΜΜΑΤΑ ΕΦΑΡΜΟΓΩΝ ΕΠΕ Ι. Δροσοπούλου 3. 112 57 Αθήνα Τηλ.: 82.22.239

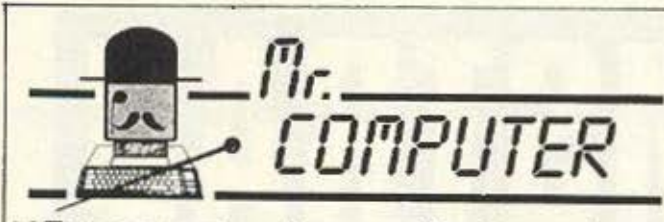

Eva computer shop στα δικά σας μέτρα

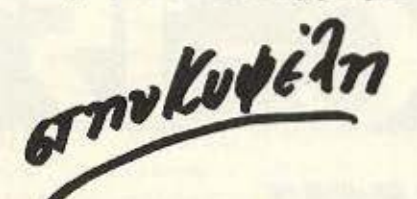

Η αγορά ενός computer από τον Mr. Computer σημαίνει...

- ... συμφωνία κυρίων
- ... άμεση εξυπηρέτηση
- ... εγκατάσταση του υπολογιστή στο σπίτι η στο χώρο εργασίας.
- ... συνεχής σχέση με τον πελάτη.
- ... Υπεύθυνες συμβουλές και οικονομικές λύσεις, στα όποια προβλήματά σας, από τη στιγμή που θέλετε να γίνετε **KI εσείς ο κύριος ενός COMPUTER**

Οι πιο γνωστές φίρμες ηλεκτρονικών υπολογιστών σε τιμές που αξίζει να γνωρίσετε. **МЕГАЛН ПОІКІЛІА** ΣΕ ΕΠΑΓΓΕΛΜΑΤΙΚΕΣ ΕΦΑΡΜΟΓΕΣ ΕΚΠΑΙΔΕΥΤΙΚΑ ΚΑΙ ΨΥΧΑΓΩΓΙΚΑ ΠΡΟΓΡΑΜΜΑΤΑ Μεγάλη συλλογή σε παιχνίδια για **AMSTRAD - ATARI - MSX -COMMODORE - SPECTRUM** 

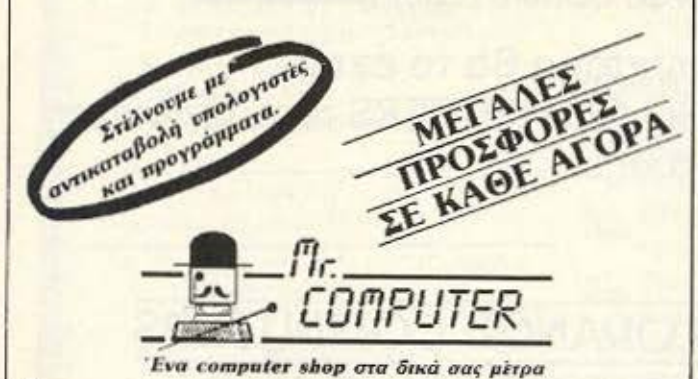

Σπετσοπούλας 13 & Κυψέλης 51 · Κυψέλη · Τηλ.: 8826862

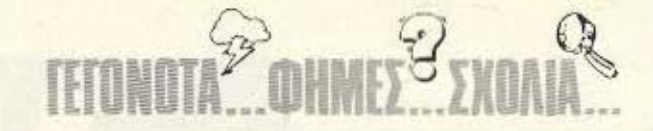

ΣΤΟ SUPER-MARKET. Εκτός από το τραγούδι του Πουλικάκου, ψιθυρίζεται πως θα είναι και πολιτική του γνωστού software house Mastertronics που υπάρχει τώρα και στη χώρα μας. Λέγεται ότι στοχεύει να βρίσκεται σε ειδικά stands στα σούπερμάρκετ και τα VIDEO CLUBS και να διαθέτει από εκεί τους τίτλους της. Και βέβαια θα υπάρχουν και στα Computer Shops αλλά το <mark>πιο σπουδαίο απ' όλα είναι η χαμηλή τιμή τους</mark> που θα κυμαίνεται γύρω στις 700 δρχ.

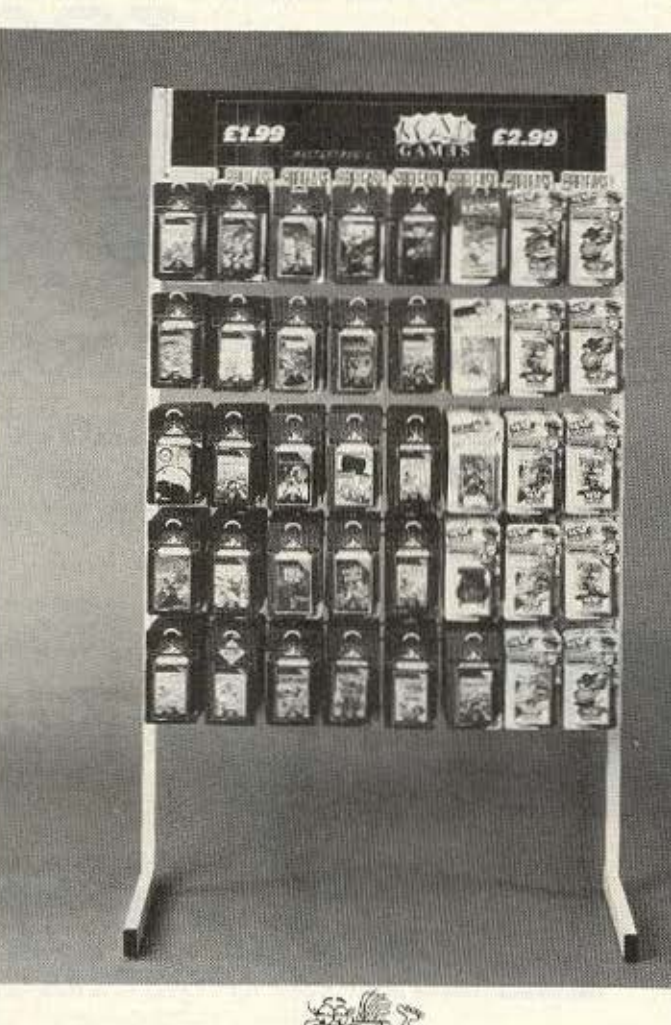

vaç compiler yıa Modula-2 Kukkoφόρησε από την in-Touch (av un τι αλλο αυτοί οι Αγγλοι ξέρουν να διαλέγουν ονόματα) για CP/M Plus, με το δικό του assembler kai linker kai us

**A** Service

την ικανότητα να παράγει СОМ археја ап'єиθείας. Το μείον της ιστορίας είναι η η κάπως τσουχτερή τιμή: 49.95 λίρες στην Αγγλία Ομως, μεταξύ μας, μια τέτοια εφαρμογή αξίζει τον κόπο.

# ΤΙΣ ΠΙΟ ΣΩΣΤΕΣ  $divors$

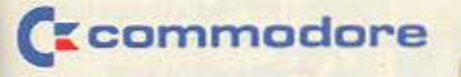

### **Amstrad**

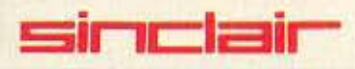

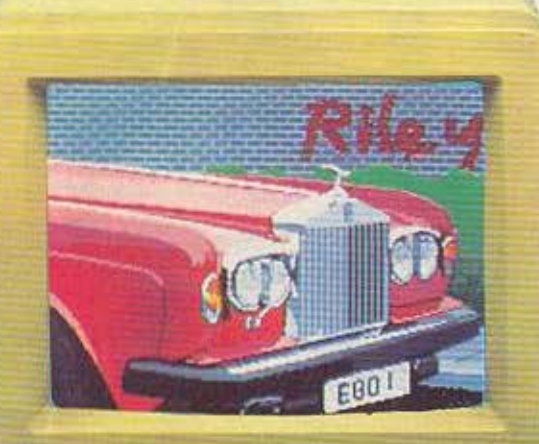

RUSINESS **SYSTEMS INTERFACES DISK DRIVES MONITORS SOFTWARE PRINTER** 

**Contract** 

# **... ΘΑ ΤΙΣ ΒΡΕΙΤΕ ΣΤΟ... VOEIS**

**IONIA CENTER** HPAKAEIOY 269, 2° όροφος . N. IΩNIA THA: 277 6751

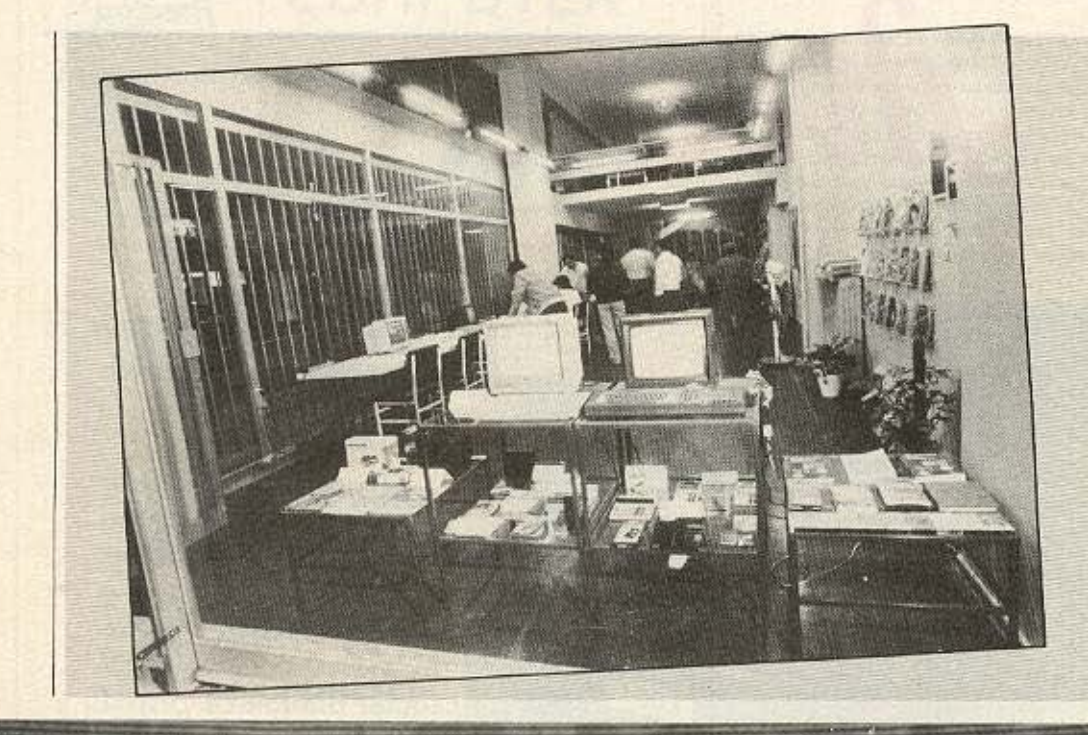

Η DPL «μετακόμισε» και<br>
έκανε τα εγκαίνεια των<br>
καινούριων της<br>
εγκαταστάσεων την<br>
Τετάρτη, 1η Οκτωβρίου, έκανε τα εγκαίνεια των καινουριων ης εγκαταστάσεων την με πολλή επιτυχία. Στο νέο χώρο της τώρα πια, θα συνεχίσει να προσφέρει στον πελάτη την ίδια εξυπηρέτηση και τις ίδιες ευκολίες για τις οποίες ήδη έγινε γνωστή. Μπορείτε να τη βρείτε στη διεύθυνση Γερανίσυ 44, στο κέντρο της Αθήνας, τηλ. 524.0086.

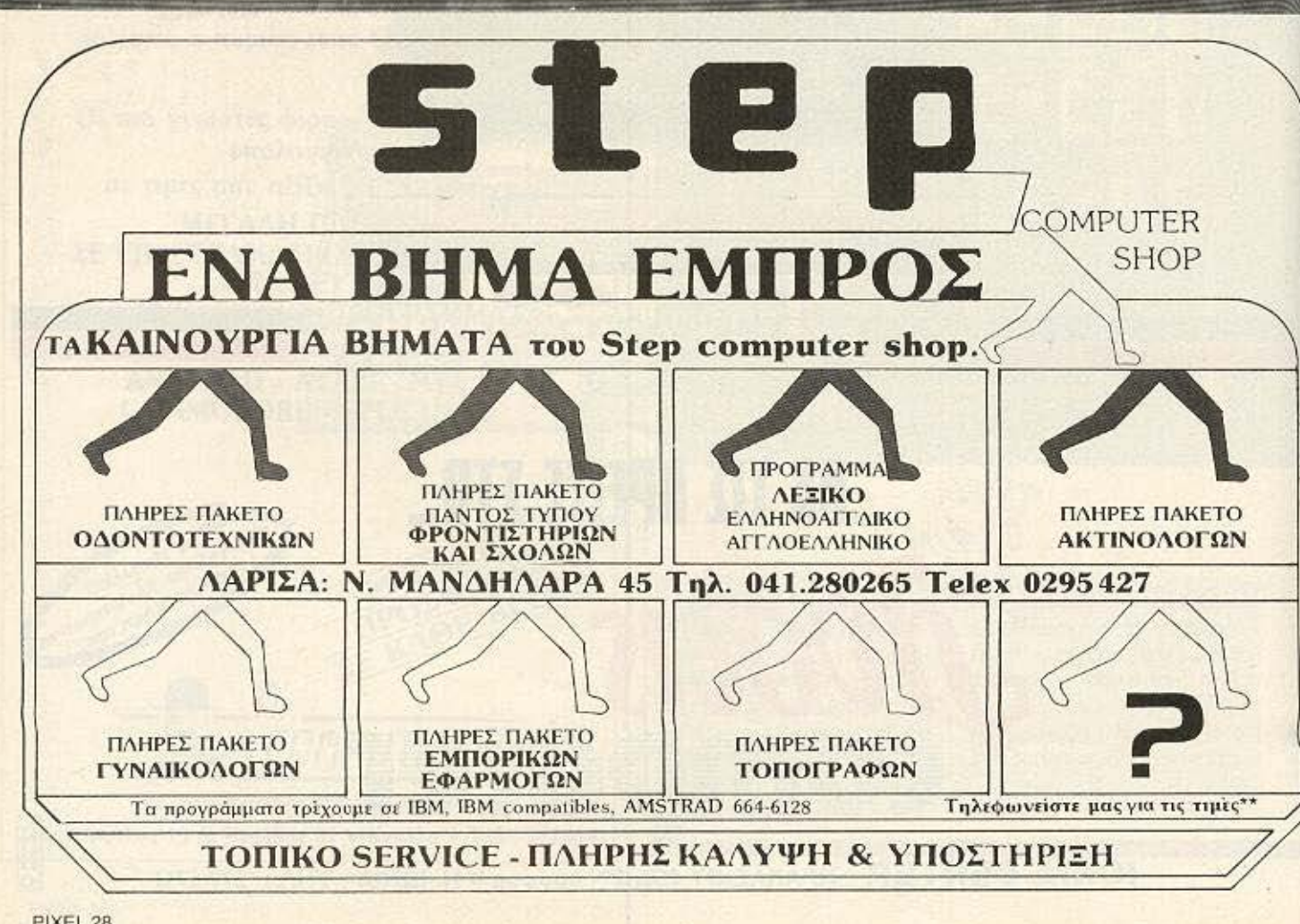

,,

I, I

I I

I

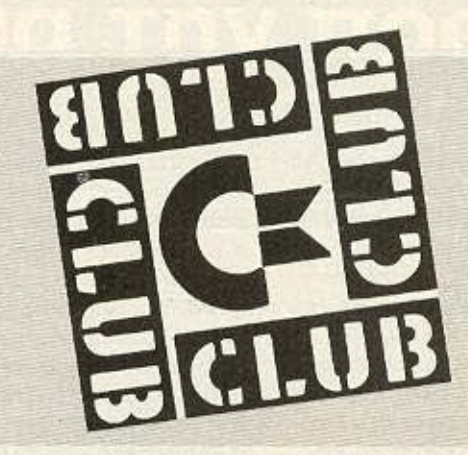

το Commodore Club είναι ανοιχτό για κάθε κάτοχο Commodore, ανε· ξάρτητα από το που τον έχει αγορά· οει. ·Ο πως ξέρετε, με την ετήσια εγγραφή το μέλος έχει κάποια δικαιώματα σημαντικά, όπως

το service από τη ΜΕ· ΜΟΧ, κάτι δηλαδή σαν εγγύηση που δεν περιορίζεται οπό την ημερο· μηνίa αγοράς. Αν λοιπόν έχετε Commodore, καλό είναι να ξανασκεφτείτε το θέμα της εγγραφής σας.

-----

■ναι το πρώτο computer που αντί να φτηνύνει,<br>ακριβαίνει, και μάλιστα πριν ακόμα κυκλοφορήσει μαζικά: ο λόγος για τον PC 1512, το συμβατό της Amstrad, ο οποίος όπως είναι γνωστό έχει προπωλήσει πολλά κομμάτια. Ε, λοιπόν, όσοι τυχεροί πρόλαβαν, θα έχουν υπολογιστή στην τιμή που ανακοίνωσε ο Sugar στο PCW show. Οι υπόλοιποι χάσανε. Η τιμή κρίθηκε ασύμφορη και ανεβαίνει μετά τα Χριστούγεννα. Ο Alan Sugar πρόσφατα είπε (σύμφωνα πάντα με το «γνωστό» ανταποκριτή» ότι «... για να περιοριστεί η μεγάλη ζήτηση μετά τα Χριστούγενα θα ακριβήνει το μηχάνημα». Aniθavo έτσι;

HILIPS έχει<br>
μαντική παραγγε-<br>
μαντική παραγγε-<br>
υψηλής διακριτότητας από αναλάβει μια σημαντική παραγγελία για monitors την ΙΒΜ. Η κατασκευή αυτών των monitors θα γίνει στην Ιταλία από τη FIMI, την ιταλική θυνατρική της

γνωστής εταιρίας, για να χρησιμοποιηθούν στο νέο workstation 3270 PC/GX ς ΒΜ. Οι προδιαγραφές αυτών των οθονών είναι για ανάλυση σε πάνω από ένα εκατομμύριο pixels! και που είσ' ακόμα! ο

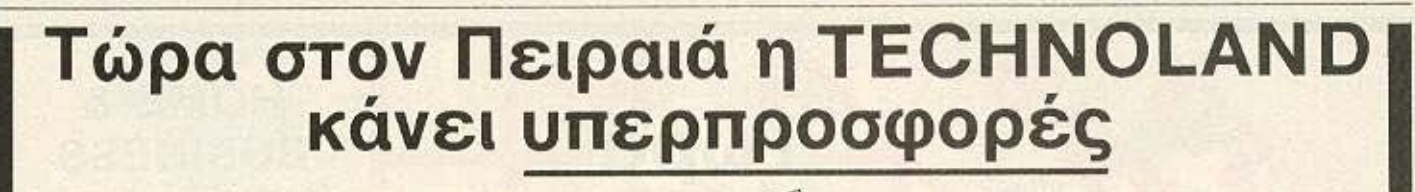

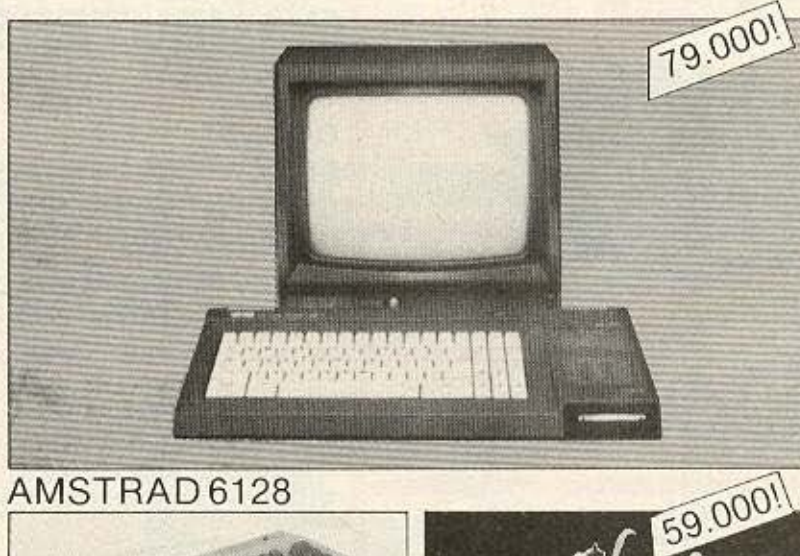

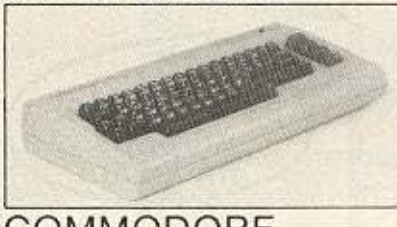

COMMODORE

cιτιzΕΝ 1200

- **ΕΚΤΥΠΩΤΕΣ**
- MONITOR
- ΠΡΟΓΡΑΜΜΑΤΑ
- ΠΑΙΧΝΙΔΙΑ ~
- ΠΕΡΙΦΕΡΕΙΑΚΑ
- ΑΝΑΛΩΣΙΜΑ<br>ΒΙΒΛΙΑ
- $\bullet$  **BIBAIA**  $\bullet$  **BIBAIA**
- ΠΕΡΙΟΔΙΚΑ

"'

# **TETONOTA<sup>22</sup> OHMES<sup>22</sup> ΣXOΛI**

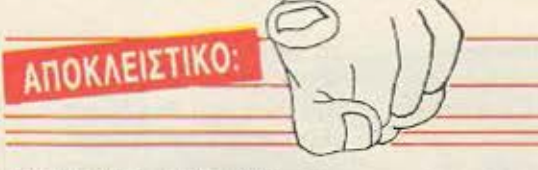

AMSTRAD CPC 472: Ναι, σωστά διαβάσατε! Όχι, δεν είναι το νέο μοντέλο της Amstradl. Είναι απλώς ένας CPC με mayusculas y otras historl· as, δηλαδή η ισπανική βερσιόν του CPC 464 με πρόσθετη ROM βΚ (όπουφυσικάφιλοξενείται η ισπανική εκδοχή χαρακτήρων, μηνυμάτων κλπ ). Κυκλοφόρησε στη Βαλένσια (ή Βαλένθια, αν προτιμάτε) τον Ιούνιο, και ο φίλος του περιοδικού μας Α. Παπαβασιλείου έσπευσε να μας ενημερώσει. Τον ευχαριστούμ...

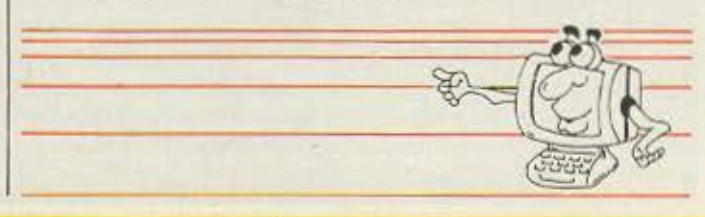

## *ΟΙ ΑΝΑΚΑΤΑΤΑΞΕΙΣ*<br>στη Στουρνάρα και στη γε-

νικό τεpη αγορά συνεχίζονται... Ένα νέο computer **shop εμφανίστηκε σε κε**ντρική θέση της ελληνι· κής *Sl/icon* νalley, με την επωνυμία «ΚΟΥΝΑΝΗ **computers:».** Η διαφορά του από τα άλλα μαγαζιά του χώρου είναι στο ότι αποτελεί ουσιαστικά κέντρο υποστήριξης και πώΑησης *Amstrad.* (Και ό· μως είναι απέναντι από την αντιπροαωπία!). Με λίγα λόγια ο *Amstrad*  υser μπορεί στο μαγαζi αυτό να βρεί υπολογι·

aτές της δημοφιλούς αυ τιjς εταιρίας, περιφερεtακά, προγράμματα, βιβλία και περιοδικά • όλα γύρω από τα μοντέλα της *Am· slrad,* Βέβαια υπάρχουν και αναλώσιμα και περι φερειακά γενtκότερου ενδιαφέροντος. · Eτat αν βρεθείτε κοντά στην πε· pιοχή, κάντε μια βόλτα κι από τη Στουρνάpα *20* και Ζαίj,η, είτε έχετε *Amstrad,* είτε όΧt. ~

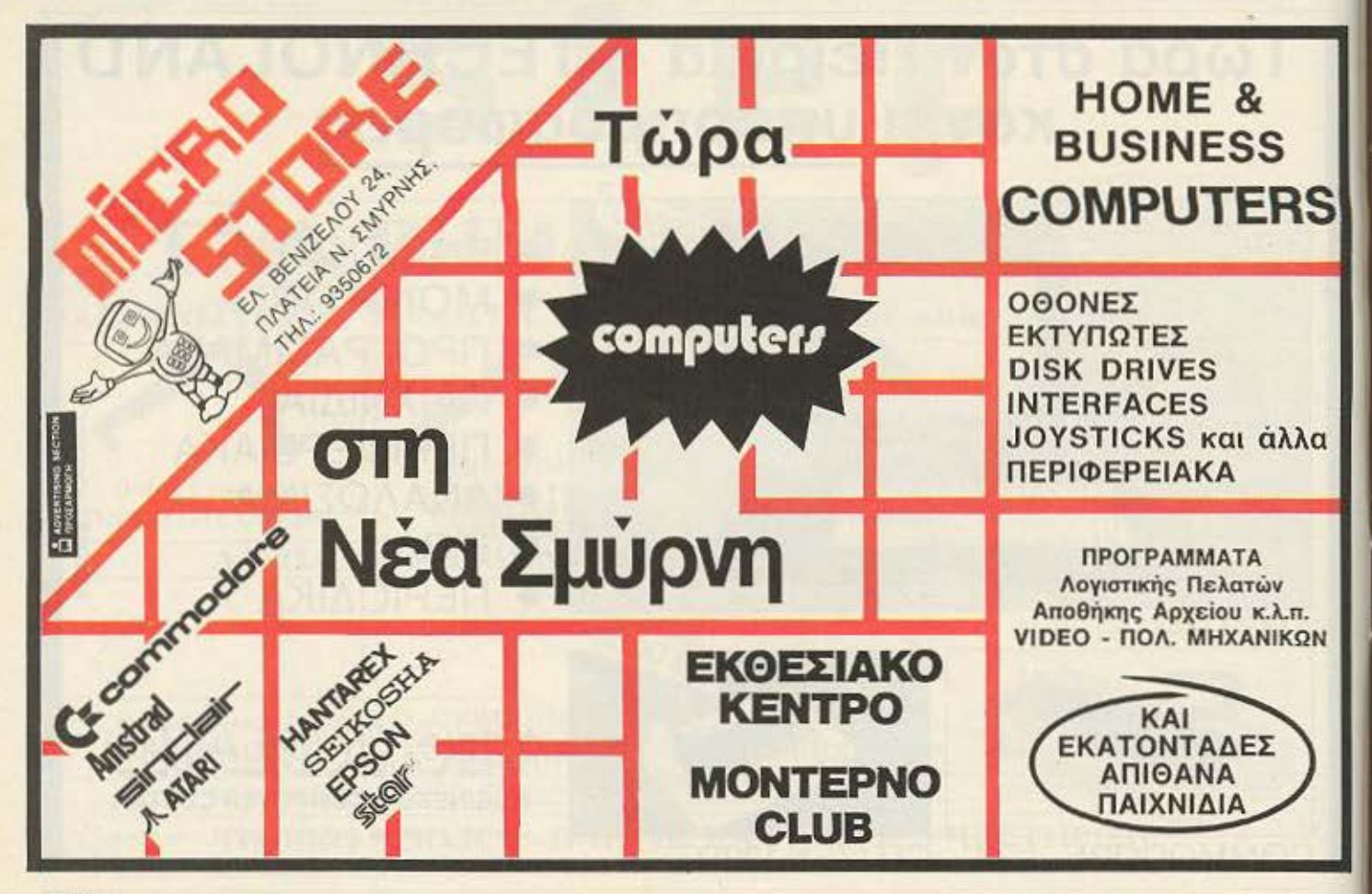

# Μπορείτε να υπολογίζετε<br>στην ALLSOP<br>για την προστασία του υπολογιστή σας...

#### Γιατί, οι πολύτιμες δισκέτες σας DATATECH χρειάζονται ειδικές θήκες

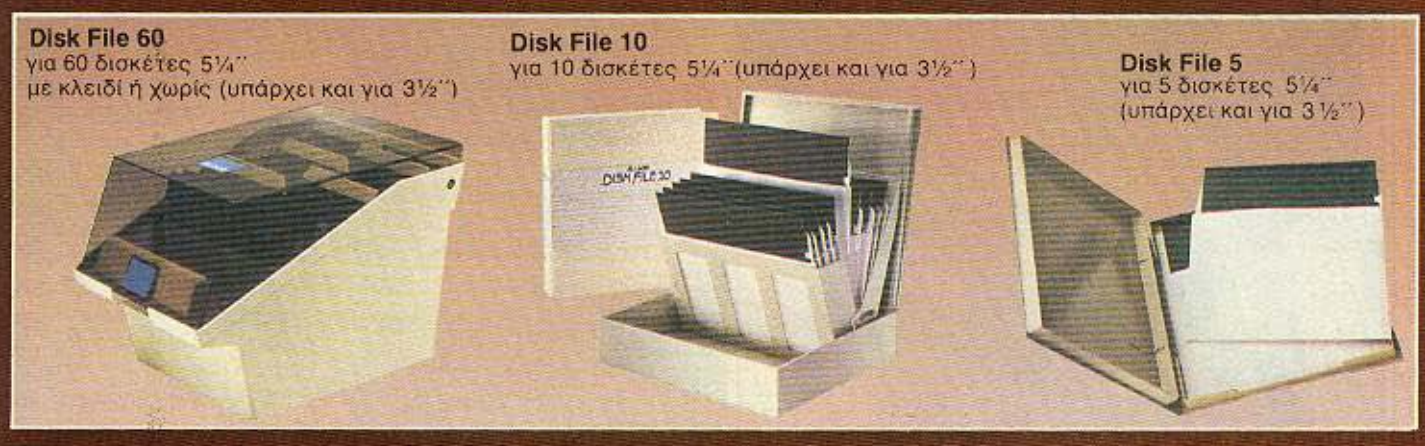

#### Γιατί, το πανάκριβο COMPUTER σας χρειάζεται ειδικό καθαρισμό

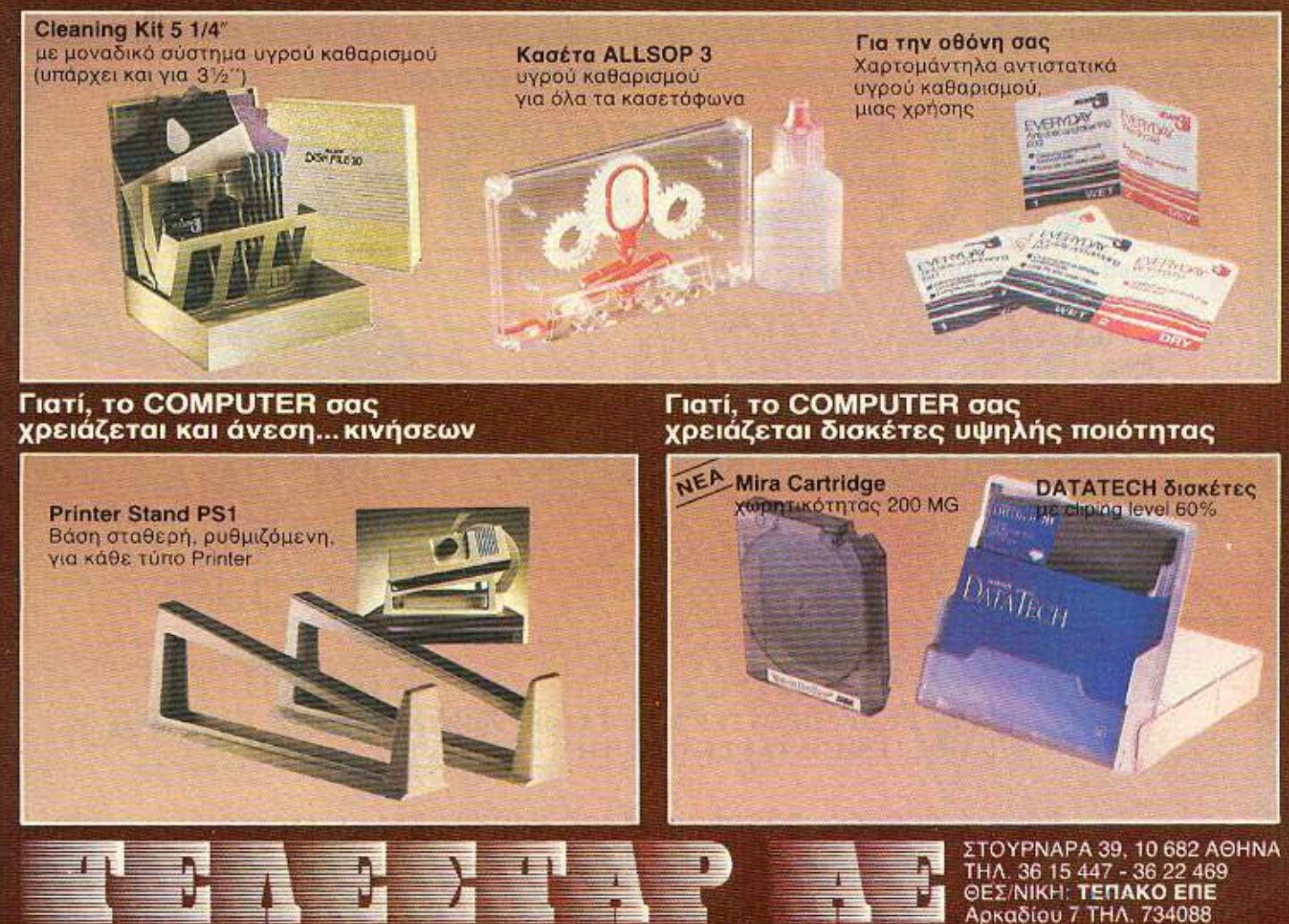

# **TETONOMI<sup>32</sup> OHNEY<sup>3</sup> SKOL**

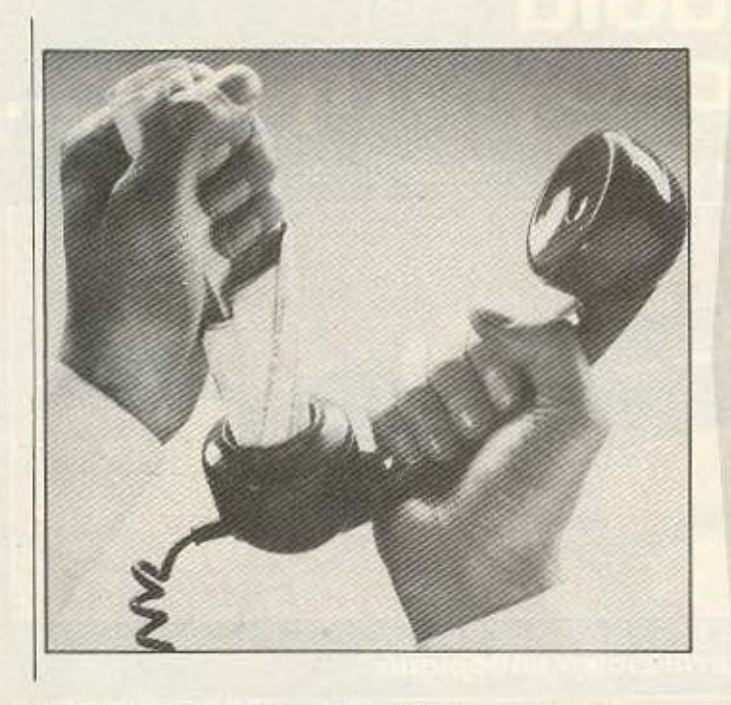

H Modem House Kukhoφόρησε ένα interface για Spectrum (48 ή 128K, δεν έχει διαφορά) που του επιτρέπει τη σύνδεση με (δε θα το μαντέψετε!) modem. Autó to interfaсе, пои акойст ото сирпματικότατο όνομα VTX 711, κάνει το Spectrum συνεργάσιμο (και ομιλητικο) με ένα πλήθος modems, όπως αυτά της σειράς Voyager, ενώ επιτρέπει και διάφορες ευκολίες ónwc Prestel emulator. σώσιμο σε Microdrive ή σε δίσκο κτλ. Όσοι πι- $\sigma$ roi...

#### ΤΟ ΝΕΟ «ΠΛΑΙΣΙΟ» τελι-

κά είναι από τα μαγαζιά που αξίζει κανείς να επισκεφτεί και μόνο για να... χαζέψει το χώρο. Πραγματικά είναι από τα καλύτερα - αισθητικά και λειτουργικά - που έχουμε δει. Αυτό που εντυπωσιάζει τερισσότερο είναι το υπόγειο, που διαμορφώνεται σε πλήρες τμήμα «μεγάλων», με χωροθετημένες θέσεις εργασίας και service room. Εξ' άλλου και από περιεχόμενο δεν πάει πίσω: Πέρα από την παρουσία όλων των γνωστών υπολογιστών της ayopaç, anó Spectrum +2 μέχρι Jackintosh, είδαμε πολλά και καλά προγράμματα και εφαρμογές, όπως και περιφερειακά (π.χ. το νέο joystick Quickshot II).

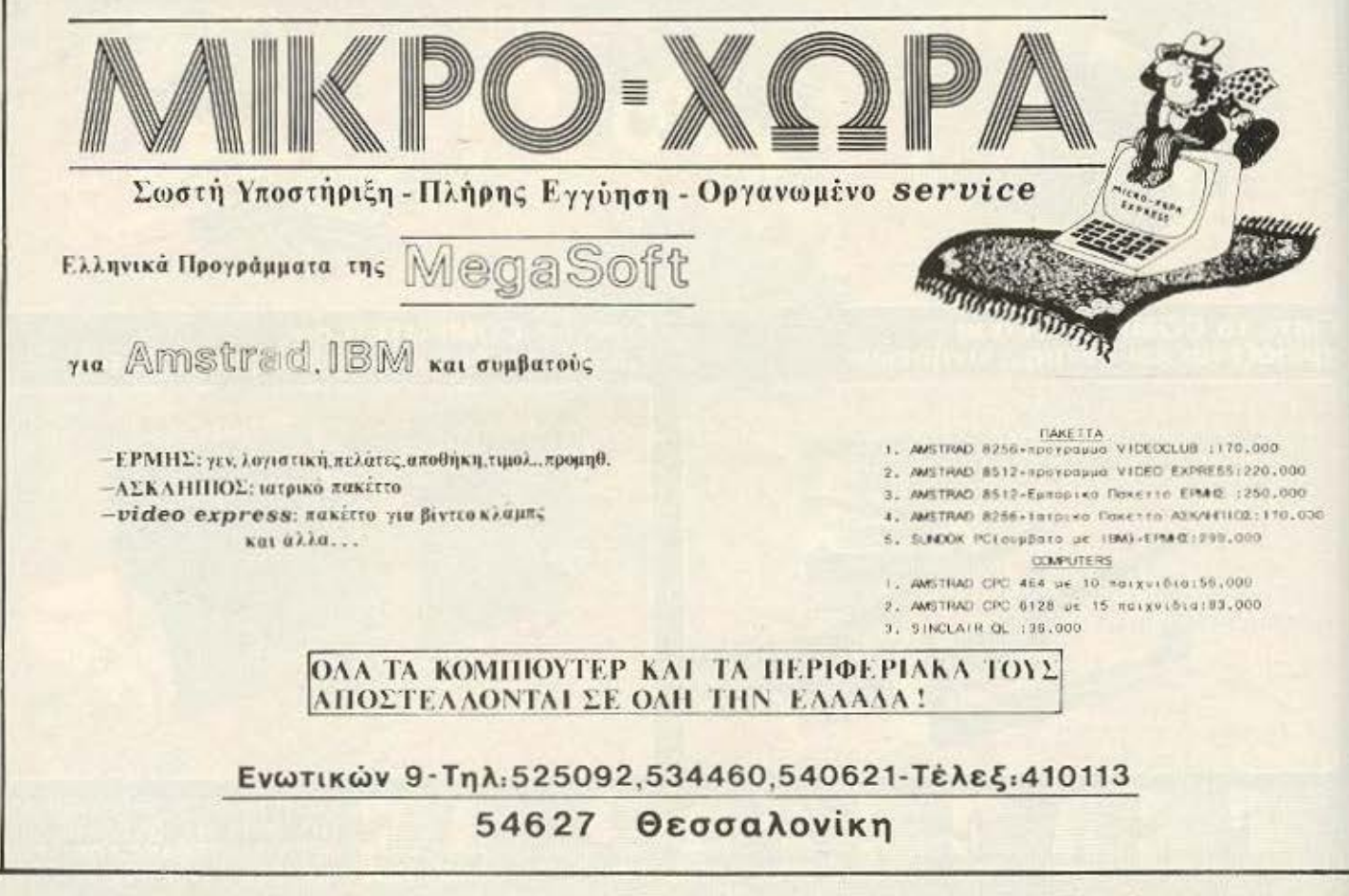

PIXEL 32

# **FETONOTA<sup>22</sup> .OHMER<sup>22</sup> .xoaia ...**

*,r,* . @

ΚΥΚΛΟΦΟΡΗΣΕ σε εκδόσεις του ΡΙΜ (Παιδαγωγικό Ινστιτούτο Μικροϋπολογιστών) το πολύ ενδιαφέρον και κατατοπισηκό για τον αναγνώστη βιβλίο «Z80-MICRO ΥΠΟΛΟΓΙ-ΣΤΕΣ ΚΑΙ ΕΦΑΡΜΟΓΕΣ» του Ν. Εμμανουήλ. Γραμμένο σε aπλό. κατανοητό uφος και εμπλουτισμένο με χρή σιμα παραδείγματα και εθημα γι' αυτούς που ζη φαρμογές, είναι καλό βοή- $\frac{1}{\frac{1}{\frac{1}{\frac{1}{\sqrt{1}}}}\frac{1}{\sqrt{1-\frac{1}{\sqrt{1}}}}}}$ να εμβαθύνουν στον κόσμο<br>της γλώσσας μηχανής.

ΚΑΙ ΒΕΒΑΙΑ θα γίνει και φέτος τα 3α Commodore show. Οι διαφορές από τις προηγούμενες φορές είναι ότι δεν θα γίνει στο Hilton, αλλά στο χώρο της ΜΕΜΟΧ στη Σεβαστουπόλεως, και δε θα έχει σαν κέντρο βάρους το home compuler, αλλά τα PC σαν ένα άξονα και την εκπαίδευση σαν δεύτερο. Καλό, ε;

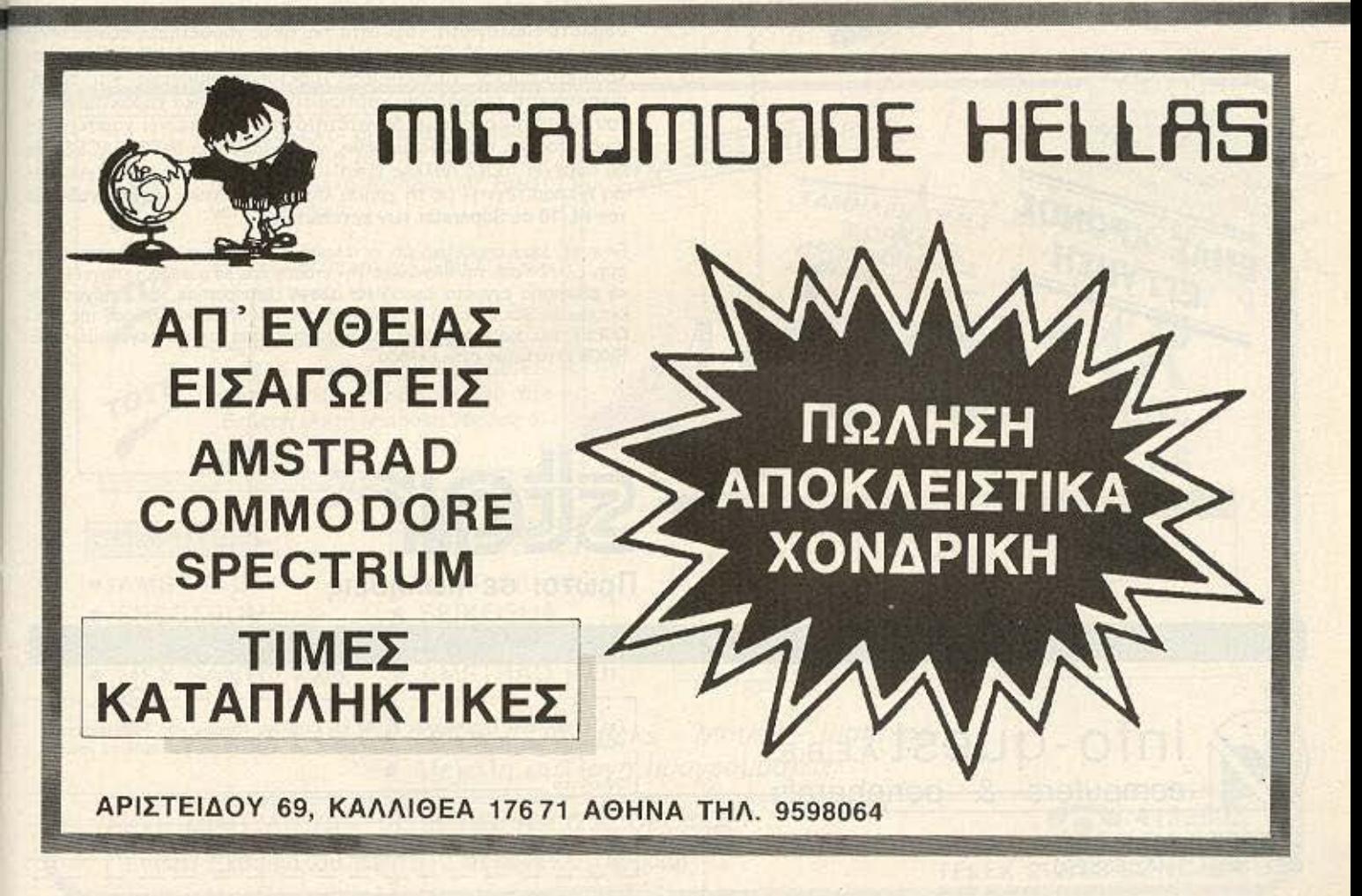

# **Superstar**

ENAE XPONOE

# **Των εκτυπωτών Star NL-10**

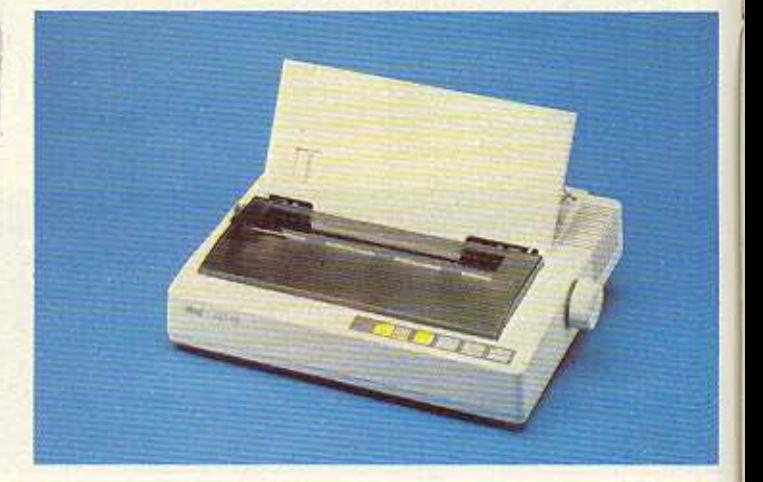

Μοναδικός συνδυασμός υψηλής τεχνολογίας, ποιότητας και αξιοπιστίας ο εκτυπωτής Star NL-10 συνεργάζεται αρμονικά με οποιοδήποτε υπολογιστή. Ταχύτητα 120 CPS, χαρακτήρες εξαιρετικής<br>ποιότητας στα 30 CPS, χαμηλή κοπή χαρτιού, 5 KB Buffer, προγραμματιζόμενοι χαρακτήρες, τράκτορας ωθήσεως και τριθή. ημιαυτόματη τροφοδοσία χαρτιού είναι τα θασικά χαρακτηριστικά του NL-10. Κι ακόμη: η δυνατότητά του να τυπώνει χαρακτήρες ποιότητος σε διάφορα μεγέθη, να εναλλάσσει INTERFACES και να παρέχει τόσες πολλές ευκολίες στο κάτοχό του -επαγγελματία ή ερασιτέχνη- με τη χρήση λίγων διακοπτών, έχουν αναδείξει τον NL-10 σε Superstar των εκτυπωτών.

Είναι εξ' ίσου σημαντικό ότι ο τέλειος αυτός εκτυπωτής υποστηρίζεται στην Ελλάδα από την Info-Quest. Την εταιρία που με μοναδική επαγγελματική αξιοπιστία εγγυάται άμεση και σωστή εξυπηρέτηση των κατόχων των εκτυπωτών Star. Γι' αυτό ζητείστε επίμονα την έγγραφη εγγύηση της INFO QUEST που σας εξασφαλίζει ΔΩΡΕΑΝ πρόσθαση στο πιο οργανωμένο SE-**RVICE εκτυπωτών στην Ελλάδα.** 

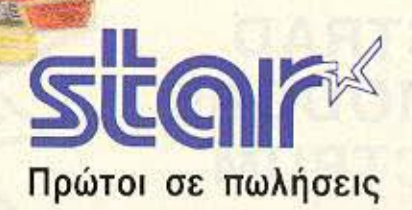

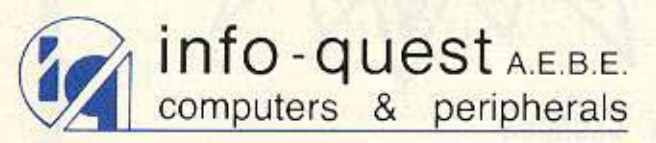

ΣΥΓΓΡΟΥ 7, 117 43 ΑΘΗΝΑ, ΤΗΛ.: 9225976 - 9225685 - 9236316 ΘΕΣ/ΝΙΚΗ, ΤΗΛ.: 538.293

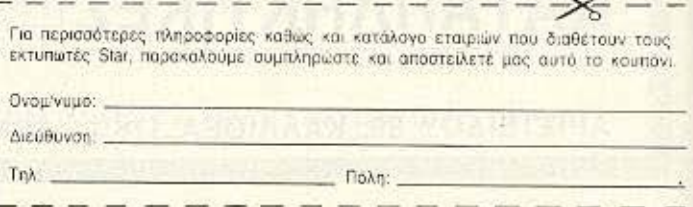

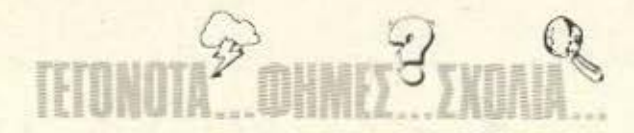

τις 24 Σεπτεμβρίου έγινε η επίσημη αναγγελία της νέας αντιπροσωπίας της Amstrad στη χώρα μας, της Amstrad Hellas, TauToxpoνα με την παρουσίαση του νέου μοντέλου της εταιρίας, TOU PC 1512, στο Intercontinental. 'Eroi n ciônon που κυκλοφορούσε μηνες τώρα στα στόματα όλων, ντύθηκε και το μανδύα της επισημότητας. Ο νέος αντιπρόσωπος, ο κ. Καραϊωσηφίδης, είχε εκείνη τη βραδιά την «τιμητική» του, αφού έχει εξασφαλίσει την εκπροσώπηση όλων των υπολογιστών The Amstrad Kat The Sinclair, αλλά και των περιφερειακών τους και, ακόμα και των... στερεοφωνικων (CD-1000, CD-2000, TS-46, MS-45) και video της πιο πετυχημένης ίσως αγγλικής εταιρίας του χώρου. Όσο για τον 1512, ε, συνέχεια αυτά θα λέμε; Διαβάστε και σε άλλες σελίδες αυτού του τεύχους για αναλυτικότερα!

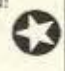

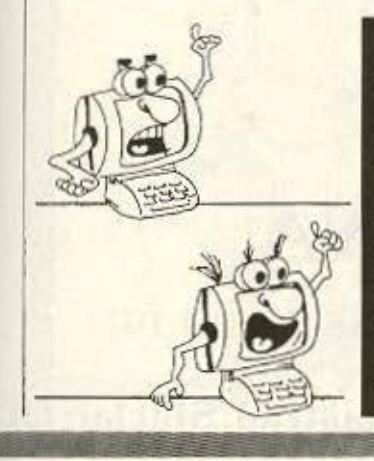

ΔΙΑΒΑΣΑΜΕ σε εκδόσεις ΡΟΕΣ (σειρά Space) το μυθιστόρημα του Φρανκ Χέρμπερτ (συγγραφέα της τριλογίας DUNE) «Ο δράκος της Θάλασσας». Πρόκειται τελικά για ένα από τα καλύτερα - αν και όχι τόσο γνωστά - βιβλία του βετεράνου αυτού της Ε.Φ., δοσμένο σωστά από τον Σ. Μενούνο (μετάφραση) και τον Δ. Διαλυσμά (επιμέλεια).

Rainbow Computer Applications SA, nou όπως ξέρουμε αντιπροσωπεύει επίσημα τα προϊόντα της Aplie στην Ελλάδα, άρχισε τη νέα σαιζόν με ζήλο. Ήδη στις 27/9 οργάνωσε ημερίδα με θέμα «Η Apple στη Στοιχειώδη και Μέση Εκπαίδευση», στις εγκαταστάσεις του

American Community Schools. Ξέροντας πόσο καυτό είναι το θέμα της εκπαίδευσης και του εκσυγχρονισμού της πιστεύουμε πως τέτοιες εκδηλώσεις έστω και κάτω από τη σφραγίδα μιας εταιρίας, πρέπει να νίνονται, να προβάλλονται και να ενισχύονται.

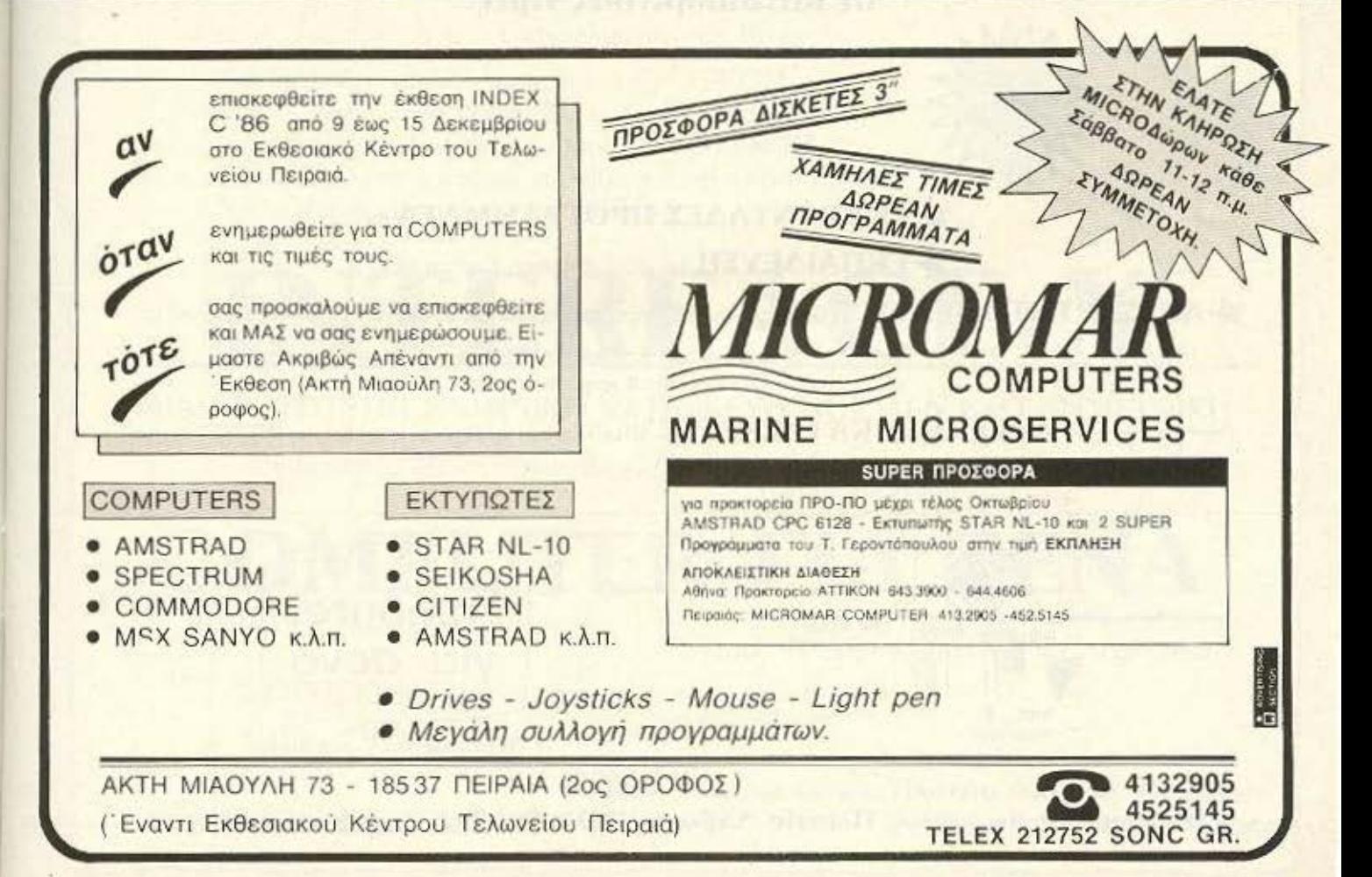

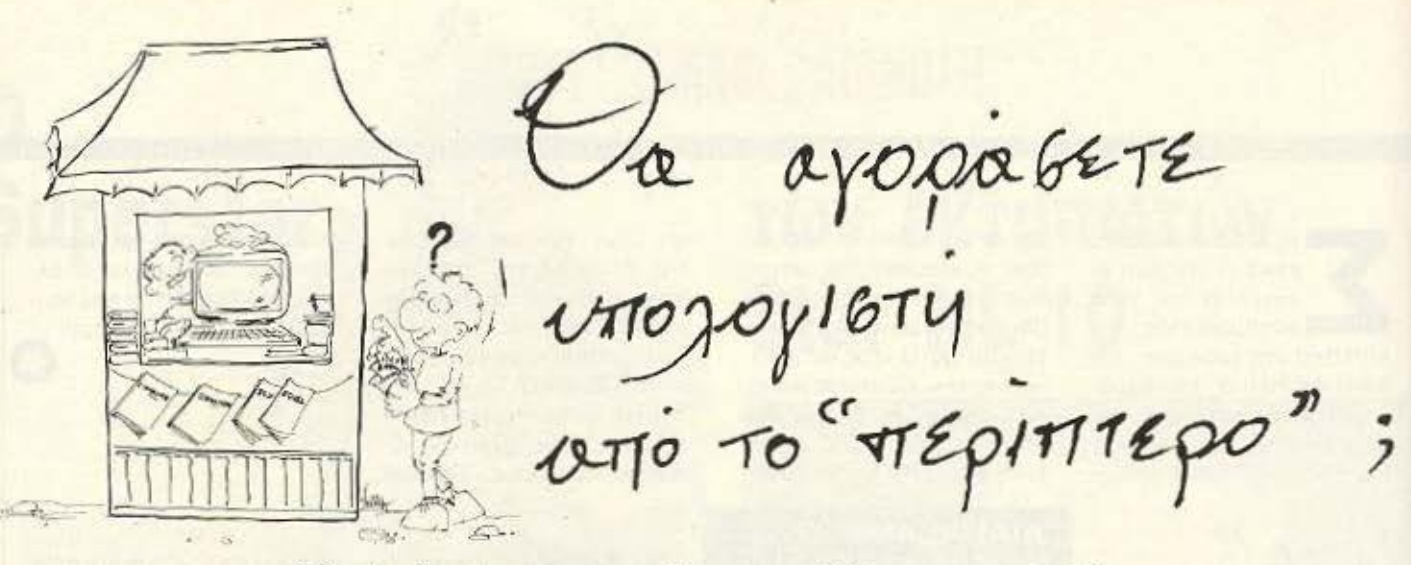

- Ποιός θα σας ενημερώσει υπεύθυνα και σωστά; · Ποιός θα σας υποστηρίξει τεχνικά;

# **COMPUTER FIA ZENA**

Το Μοναδικό ολοκληρωμένο κατάστημα σας προσφέρει τα:

ZX Spectrum, Commodore, New Brain, Oric Atmos, Amstrad, Sinclair QL σε καταπληκτικές τιμές.

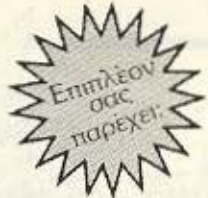

å

#### **ΕΚΑΤΟΝΤΑΔΕΣ ΠΡΟΓΡΑΜΜΑΤΑ**

EKΠΑΙΔΕΥΣΗ με μια Σειρά από Σεμινάρια

ANEZAPTHTO SERVICE βασισμένο σε Computers για τα ZX Spectrum και άλλες μηχανές με-

α. Εγγύηση Επισκευής β. Χρόνο Παράδοσης 4 εργάσιμες μέρες

**ΕΙΔΙΚΕΣ ΚΑΤΑΣΚΕΥΕΣ** (Κυκλώματα Ελληνικών κ.λπ.)

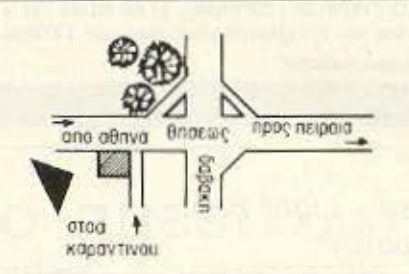

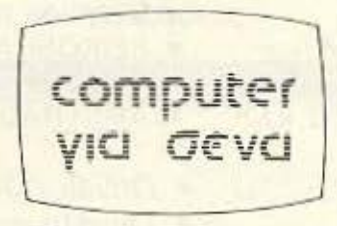

Οι ειδικοί στα Computers

Θησέως 140, 3ος όροφος, Πλατεία Δαβάκη, Καλλιθέα, Τηλ.: 9592 623, 9592 624
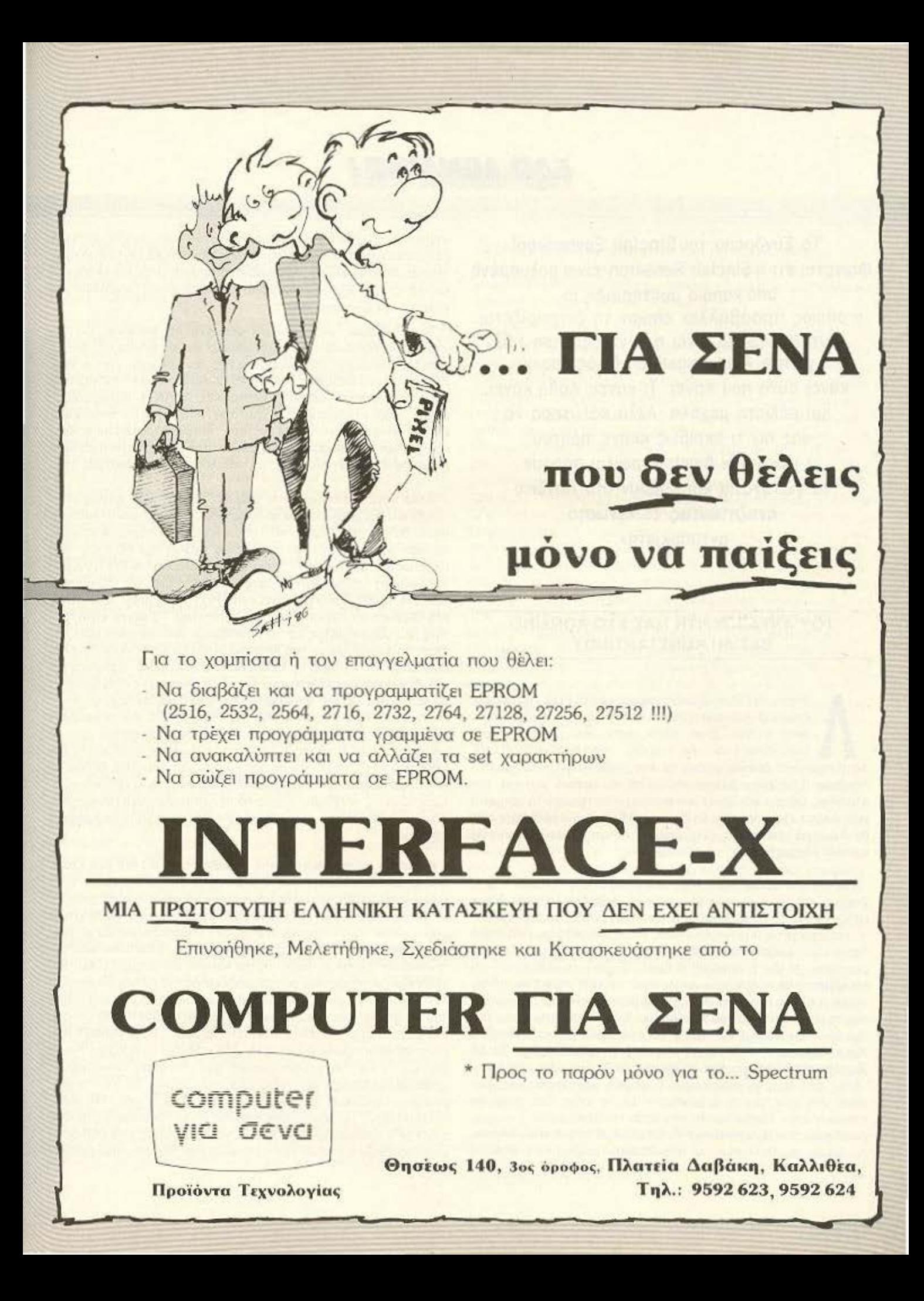

ΕΛΩ AONAINO!

Το Σύνδρομο τoυSίnclair ξανακτυπά! Φαίνεται ότι η Sinclair Research είναι μολυσμένη από κάποιο μυστηριώδη ιό ο οποίος προσβάλλει όποιον τη διαχειρίζεται. Αυτή η θεωρία είναι η μόνη εξήγηση του γιατί ο Alan Sugar (ο «δικός μας») κάνει αυτά που κάνει. Τι κάνει; Λάθη κάνει, και μάλιστα μεγάλα. Αλλά καλύτερα να σας πω τι ακριβώς έκανε προτού οι φανατικοί Amstrad-oφιλoι πάρουν τα γιαταγάνια και έρθουν στο Λονδίνο αναζητώντας το «γνωστό ανταποκριτή».

### ΤΟΥ ΑΝΤΑΠΟΚΡιΤΗ ΜΑΣ ΣτΟ ΛΟΝΔΙΝΟ ΒΑΣΙΛΗ ΚΩΝΣΤΑΝΤΙΝΟΥ

Οιπόν, την ιστορία με τα καινούρια PC 1512 την ξέρετε<br>(την έχουμε ήδη γράψει τόσες φορές). Είναι ωραία,<br>είναι φθηνά, είναι 100% compatible, είναι ψώνιο...<br>είναι, είναι, είναι... Απ' όλα είναι, αλλά ΔΕΝ ΥΠΑΡΧΟΥΝ. πην έχουμε ποη γράψει τουες φορές). Ειναι ωραία. είναι φθηνά, είναι 100% compatible, είναι ψώνιο... είναι, είναι, είναι... Απ' όλα είναι, αλλά ΔΕΝ ΥΠΑΡΧΟΥΝ. Aυτή τη στιγμή δεν υπάρχει ούτε ένα Amstrad για πούλημα στο Λονδίνο. Υπάρχουν βέβαια, δείγματα σε μερικά μαγαζιά της αλυσίδας Dixons και όλοι είναι πρόθυμοι να πάρουν τα χρήματά σας, αλλά τα μηχανήματα θα έρθουν (ΛΕΕΙ) σε 5-6 εβδομάδες. Η δε Amstrad είπε στους εδώ dealers της ότι τα μηχανήματα θα ερθουν μέχρι το τέλος του Οκτωβρίου.

Πάρα πολύ ωραία Alan. Για πρώτη φορά στην ιστορία της η Ζαχάρο-εταιρία ανακοινώνει μηχάνημα που δεν μπορεί να παραδώσει. Και το χειρότερο, Δέχεται παραγγελίες, παίρνει χρήματα και υπόσχεται μηχανήματα. Όσο για τα μοντέλα με το σκληρό δίσκο που εμφανίστηκαν την τελευταία στιγμή, αυτά να τα ξεχάσετε. Η ίδια η Amstrad (διάβαζε Sugar), παραδέχθηκε ότι αποφάοισαν να τα δείξουν κυριολεκτικά την τελευταία στιγμή («μα ούτως ή άλλως ένα drive βγάλαμε και βάλαμε ένα σκληρό» είπε ο «δικός μας») αλλά τα πρώτα κομμάτια θα φθάσουν στα χέρια του «λαού» (που φυσικά θα πρέπει να έχει προπληρώσει) μετά τα Χριστούγεννα. Η καλύτερα στις αρχές Φεβρουαρίου. Τα δε μηχανήματα με τα δύο disc-drives μάλλον θα εκλείψουν και αυτά. Ένας από τους μεγαλύτερους διανομείς (distributer) της Amstrad μας είπε ότι τα μηχανήματα με το μόνο disc-drive θα φτάσουν στην Αγγλία πρώτα στα μέσα του Νοεμβρίου. Για τους βιαστικούς που θα αγοράσουν το Amstrad με το ένα disc-drive και αργότερα θα θελήσουν να προσθέσουν το δεύτερο drive, η

«τιμωρία» τους θα είναι να πληρώσουν 150 λίρες ακόμα (50 παραnάνω από ότι θα εδιναν αν αγόραζαν το μοντέλο με τα δυο discdrives). Αυτά κύριοι της Amstrad είναι απαράδεκτα. Και εκτός από τον rίΥλο του ΒΜ · compalίble, θα δώοοιιv στο μηχάνημα τον τίτλο του "QL-compatible".

...

I {

I

Τα καλά όμως νέα είναι ότι φθηνένει το software. Για την ακρίβεια η Microsoft (που έχει γράψει και το MS-DOS) έβγαλε ολόκληρη τη σειρά προγραμμάτων της, που υπήρχαν για τον IBM-PC, σε ειδικές εκδόσεις για τον 1512. Αυτές οι νέες εκδόσεις οι κατά πολύ φθηνότερες από τις αρχικές ΑΛΛΑ οι περισσότερες. είναι .... «κουτσουρεμένες». Δηλαδή μπορείτε να αγοράσετε κάποιο πακέτο για τον IBM σε τιμή "Amstrad", αλλά αν θέλετε πραγματικά ό,τι προσφέρει το πακέτο στον ΙΒΜ τότε θα πρέπει να πληρώσετε και τιμή "ΙΒΜ". Ας μη ταθέλουμε και όλα δικά μας έτσι;

Αλλά αρκετά είπαμε για το νέο PC, για την ώρα τουλάχιστον. Οταν και αν εμφανιστεί θα τα ξαναπούμε. Ομως πριν αλλάξουμε θέμα, θα σας ξαναθυμίοω κάτι που έγραψα τον περασμένο μήνα. Δηλαδή το αν η Amstrad άργησε να βγάλει τον PC ή όχι. Μια εβδομάδα περίπου πριν την επίσημη ανακοίνωση του PC, η γνωστή αμερικάνικη εταιρία ΤΑΝΟΥ, ανακοίνωσε το δικό της PC-compatible (το 1000Ε) το οποίο είναι ένας PC με ένα drive 256Κ RAM, MS-DOS και μονόχρωμο ή έγχρωμο μόνιτορ. Το ωραίο είναι ότι η τιμή του μηχανήματος με το μονόχρωμο μόνιτορ είναι μόλις 45 λίρες πάνω από εκείνη του Amstrad (445 συν το ΦΠΑ άντι για 400 ουν τον ΦΠΑ που έχει το 1512). Βέβαια τα αγγλικά περιοδικά του έδειξαν την περιφρόνηση που του άξιζε (ακούς εκεί η Αμερικανοι να τα βαζουν με την Amstrad). Παρ' όλα όμως αυτά το γεγονός παραμένει ότι τα PC κοστίζουν, πια, πολύ φθηνά. Και αν μπορούν οι ΤΑΝDY και η AMSTRAD να τα πουλούν τόσο φθηνά τότε θα μπορούν και οι Ταϋβανέζοι. Άρα βρισκόμαστε πολύ κοντά στη μέρα που το PC θα πουλιέται όσο και ο Commodore 64. Βέβαια με το να κατεβαίνουν οι τιμές, κατεβαίνουν και τα κέρδη και όπως είναι λογικό η «σοβαρή» αγορά θα μετατοπισθεί λίγο πιο «ψηλά». Το «πως» και «πότε» είναι ακόμα άγνωστο αλλά να το περιμένετε σύντομα.

Βέβαια ο μήνας θα «πήγαινε στραβά» αν η ΑΤΑRΙ δεν έκανε ακόμα μια ανακοίνωση ενός νέου μηχανήματος. Το ξέρω ότι είναι λίγο ανιαρό να σας λέω κάθε μήνα ότι η οικογένεια των ST απόκτησε και άλλα μέλη ενώ καταργήθηκαν κάποια άλλα, αλλά δε φταίω εγώ τα παράπονά σας στην ΑΤΑRΙ που προσπαθεί ακόμα να βρει τον τέλειο συνδυασμό. Λοιπόν αυτό το μήνα η ΑΤΑRΙ ακολούθησε την «πεπατημένη», δηλαδή αύξησε και πάλι την μνήμη ST. Ναι! Και άλλο. Και για όσους από σας μεγάλωσαν με έναν ΖΧ81 του ενός Κ σαν και τον «γνωστό ανταποκριτή» τώρα υπαρχει ένα μηχάνημα που μπορεί να κρατήσει arrays του τύπου 10000\*10000. Τα δύο νέα μηχανήματα δεν είναι άλλα από τα 2080ST και 4160ST που όπως θα καταλάβατε έχουν 2 και 4 Magabytes αντίστοιχα. Και τα δύο έχουν το ίδια χαρακτηριστικά και χαρίσματα όπως και τα 520STM και 1040ST και η τιμή τους είναι λογική. Με το «λογική» εννοώ ότι μπορείτε να αγοράσετε τον 2080ST για 1149 λίρες (242000 δρχ.) με μονοχρωμο monitor ή για 1349 λίρες (284000 δρχ. } με έγχρ μο. Ο δε 4160ST έχει 1459 λίρες (306000 δρχ. ) με μονόχρωμο και 1659 λίρες (350000 δρχ.) με έγχρωμο monitor

### **EAR AONAINO!**

(Στα παραπάνω βέβαια πρέπει να προσθέσετε τον αγγλικό ΦΠΑ που είναι 15%). Βλέπετε οι τιμές είναι λογικές «μνήμη» που αγοράζετε αλλά το ερώτημα είναι τι θα την κάνετε. Τέλος πάντων, τωρα υπάρχει!

Δεν πιστεύω βέβαια να νομίζετε ότι η ΑΤΑRΙ θα σταμάταγε εδώ. Φυσικά και όχι. Λοιπόν, τι έλειπε από τον ST και το είχε η AMIGA; Nai μπράβο, το blitter! Τι είναι το blitter; Αυτό το θαυματουργό ολοκληρωμένο που δίνει στα γραφικά της AMIGA την κίνηση και την εκπληκτική ταχύτητα τους. Το "blitter" κοστίζει μόλις 69 λίρες (15000 δρχ.) και μπορεί να τοποθετηθεί από τους dealers της ΑΤΑRΙ μέσα στον ST (οποιοδήποτε ST) κάπου κοντά στη ραχοκοκαλιά του. Και μετά; Μετά έχετε έναν ST με γρήγορα γραφικά. Eπειδή όμως αξίζει πραγματικά τον κόπο ο «θείος» Tramiel αποφάσισε να μονοπωλήσει το περιφήμο blitter. Σε αυτό το σημείο καλό θα είναι να παραθέσουμε μερικά ιστορικά στοιχεία. Το blitter μαζί με τα άλλα θαυματουργά ολοκληρωμένα της ΑΜΙGA ανήκουν στην πραγματικότητα στην ATARI. Βλέπετε η ATARI είχε πληρώσει ή καλύτερα είχε χρηματοδοτήσει την έρευνα για αυτά τα ολοκληρωμένα. Τα ολοκληρωμένα τα σχεδίασε η εταιρία AMIGA (ναι, υπήρχε και εταιρία κάποτε). Την ΑΜΙGA όμως αγόρασε η COMMODORE λίγο πριν τελειοποιήσει τα ολοκληρωμένα της. Ετσι λοιπόν η COMMODORE παρουσίασε την AMIGA (το μηχάνημα) και κατοχυρωσε τα ολοκληρωμένα. Αλλά τώρα που τα ολοκληρωμένα αυτά γίνονται της μόδας η ΑΤΑΡΙ ξεκίνησε ένα δικαστικό αγώνα για να μπορέσει να κερδίσει τα δικαιώματα. Αν η ATARI κερδίσει τη δίκη εναντίον της COMMODORE τότε θα πρέπει η τελευταία να «μαζέψει» την ΑΜΙGA. Λέτε να χάσουμε το μηχάνημα των θαυμάτων. Θα δούμε.

Αλλά ας ξαναγυρίσουμε στον ST. Ο ST έχει πολύ μνήμη όπως είπαμε και πιο πάνω αλλά δεν είναι... IBM compatible. Ξέρω, ξέρω. Είναι καλύτερος, έχει το 68000 που είναι πιο γρήγορο και πιο ευέλικτο από το 8088 του IBM, και γενικά τα χαρακτηριστικά του ξεπερνούν εκείνα του IBM, όμως δεν έχει το software του IBM και από ότι φαίνεται αν θέλει κάποιος να πουλήσει ένα micro σήμερα πρέπει να το κάνει IBM-compatible. Έτσι λοιπόν η ΑΤΑΡΙ έβγαλε επιτέλους το πολυδιαφημισμένο της «κουτί» που κάνει TOV ST IBM-compatible. To «коит» періёхеї ёvav 8088 µє 512K RAM και αν το συνδέσετε στον ST σας θα τον κανετε αργό και ανιαρό σαν τον IBM PC αλλά θα μπορείτε να τρέξετε «πραγματικά ενδιαφέροντα» προγραμματα όπως το Multiplan, το Lotus 1-2-3 και το Fight Simulator. Το «κουτι» θα κοστίζει (καλά το καταλάβατε ακόμα δεν είναι έτοιμο) 200 δολλάρια (30000 δρχ.) στην Αμερική. Όσο για την Αγγλία δεν ξέρουμε ακόμα. Καλά ΑΤΑRΙ, δε βιαζόμαστε.

Ωραία, τώρα που το ST κατάφερε να φτάσει τον IBM PC χάνοντας έτσι ότι πρωτοπόρο είχε, ποιό micro έχει ξεφύγει την ΙΒΜ-μανία: Πολύ σωστά η ΑΜΙGA. Για αυτό λοιπόν η COMMO-DORE για να μην υστερεί προωθεί ένα παρόμοιο με εκείνο της ATARI «κουτί» που ακούει στο όνομα SIDECAR. Ναι! επιτέλους εμφανίστηκε το μυθικό «κουτί» για το οποίο τόσα είχαν γραφτεί. μετά τη δεύτερη παρουσίαση της AMIGA στην Αγγλία πριν από μερικούς μήνες. Το Sidecar κάνει την AMIGA 100% compatible με τον IBM PC. Βέβαια αυτό για την Amiga είναι προσβολή, για αυτό η

COMMODORE κατάφερε να ενώσει τις δυνατότητες για multitasking με το MS-DOS. Έτσι λοιπόν μπορείτε να παίξετε το γνωστό Flight Simulator ενώ ακούτε τη γνωστή ερυθρόλευκη «μπάλα» να «κοπανάει» κάπου από πίσω.

Θυμάστε τον Thor; Φυσικά και τον θυμάστε. Σχεδόν όλα τα περιοδικά του «χώρου» έχουν τρελαθεί μαζι του τελευταία και τα αφιερώματα δίνουν και παίρνουν. Ο Thor όπως θα θυμάστε και εσείς είναι ένας QL σε ένα καλύτερο κουτί, με μεγαλύτερη μνήμη (640K) και ένα ή δύο disc-drives των 3 1/2 ινστοών. Τώρα γιατί υπάρχει τέτοιος ενθουσιασμός με ένα μηχανημα που δεν είναι τίποτα άλλο από το μηχάνημα που πριν μερικούς μήνες όλοι έλεγαν ότι ήταν το Βατερλώ του Clive Sinclair, αυτό το αφήνω στην κρίση σας. Ενώ πια δεν ξέρω τι να πώ. Παρ' όλα αυτά το Thor ανακοινωθηκε από την CST στις εξης τιμές: με ένα disc - drive 599 λίρες (126000 δρχ.), με δύο disc - drives 699 λίρες (147000 δρχ.) και με σκληρό δίσκο 20Mb 1399 λίρες (294000 δρχ.). Παφθηνο έτσι. Τη στιγμή μάλιστα που ένας QL μπορεί να βρεθεί στην τιμή των 150 λιρών (31500 δρχ.) είναι πραγματική ευκαιρία να αγοράσετε έναν Thor. Βέβαια για τους πιο απαιτητικούς ο δημιουργός του QDOS ο Tony Tebby σε συνεργασία με μια Ιταλική εταιρία. τη Sandy σχεδιάζει τον πραγματικό ανταγωνιστή του Thor. Το εκπληκτικό QLT. Το όνομα αυτή τη φορά δε σημαίνει Quantum Leap αλλά Quality (ποιότητα). Αυτός ο Tebby είναι η προσωποποιήση της μετριοφροσύνης. Το QLT θα έχει έναν 68000 (όχι το 68008 του QL), το πιο δημοφιλές bus για τον 68000 το VME και άλλα αγαθά όπως ένα disc-drive των 3 1/2 ιντσών, σύστημα δικτύου και καλύτερα γραφικά. Βέβαια όλα αυτά είναι ακόμα επιστημονική φαντασία, μιας και ο QLT ακόμα σχεδιαζεται. Κουραγιο Tebby είμαστε μαζί σου.

Και πρωτού κλείσουμε για έναν ακόμα μήνα θα σας πω και τη συνταγή που είναι πολύ "in" στους κύκλους των κομπιουτερόφιλων της Αγγλίας. Φυσικά τη λανσάρησε ο γνωστός μας Alan κατά τη διάρκεια της παρουσίασης του PC1512. Εκεί λοιπόν που ο «γνωστός ανταποκριτής» περιεργαζόταν το «μηχάνημα της χρονιάς (αν' θανε του '86 ή του '87 δεν το γνωρίζουμε αλλά της χρονιάς θα είναι), ακούστηκε η φωνή του «Γαλακτικού» computer να απαριθμεί τα χαρακτηριστικά του PC1512 και να λέει ότι είναι (το PC1512) το καλύτερο micro στο Γαλαξία. Ακόμα το σοφό «Γαλαξιακό» computer μας είπε ότι θα πρέπει να κοστίζει γύρω στις 1700 λίρες (340000 δρχ.) αλλά ... »... μόνο ένας άνθρωπος σε ολόκληρο το Γαλαξία γνωρίζει την πραγματική του τιμή...» και σε αυτό το σημείο ανάβουν τα φώτα και μπαίνει ο Μεσσίας μεταδίδοντας τη Γνώμη του στο λαό που περίμενε άναυδος. Μετά τη διδασκαλία όμως ο Μεσσίας είδε ότι οι μαθητές του ήταν πεινασμένοι. Είπε λοιπόν ο Sugar «πηγαίνετε προς το μπουφέ και φάτε.... » και εμείς φάγαμε. Τι φάγαμε: Καναπεδάκια με τυρί και κοκκινο σταφύλι. (Το σταφύλι ήταν πάνω στο τυρί το οποίο ήταν πάνω σε κρακεράκι) και άλλα εδέσματα. Εκτοτε αποφασίστηκε στη μνήμη PC1512 να τρώγονται καναπεδάκια με τυρί και κόκκινο σταφύλι...

Αυτά προς το παρον από το «ηλιόλουστο» Λονδίνο, και μέχρι τον άλλο μήνα καλά... σταφύλια...

### NPOTA BHAATA

Αγοράσατε τον πρώτο σος μικροϋπολογιστή; Νοιώθετε κάπως χαμένοι; Μην το βάζετε κάτω, εμείς είμαστε εδώ. Γράψτε μας για το πρόβλημά-σας, όσο μικρό ή μεγάλο κι αν σας φαίνεται. Το τεχνικό επιτελείο **200** ( ... ) περίπου ειδικών του **PIXEL,**  λύνει οποιαδήποτε απορία (μέσα σε κάποια πλαίσιο. βέβαια).

Σ' ένα βιβλίο για Computer διάβασα ότι σε περίπτωση που το κασετόφωνο δε φορτώνει προγράμματα, χρειάζεται να ρυθμιστεί το αζιμούθιο. Στο PIXEL Νο 25, στο «ΘΕΜΑ: Ε χετε Amstrad; Φορτώστε Sρectrum», γράφετε ότι, σε περίπτωση που δε φορτώνει κάποιο πρόγραμμα, χρειάζεται ρύθμιση τσυ a/ίgnment του κασετοφώνου. Θα ήθελα να μου εξηγήσεις τι είναι το αζιμούθιο, τι το alίgnment και πώς γίνεται η ρύθμισή τους.

### Φιλικά Γ. Ταμπακόπουλος

Η ρύθμιση του κασετοφώνου είναι το τελευταίο πια στάδιο στην προσπάθειά μας να κάνουμε ένα πρόγραμμα να φορτώσει. Οι πιθανότερες αιτίες, για τις οποίες το κασετόφωνό μας δείχνει ανυπάκουο είναι:

α) Κατεστραμμένη κασέτα. Για παράδειγμα, αν έχουμε αφήσει κοντό σε κάποιο μαγνητικό πεδίο - ίσως το τηλέφωνό μας ή η τηλεόραση - υπάρχει μεγάλη πιθανότητα να καταστραφεί η πληροφορία, που είναι αποθηκευμένη με μαγνητικό τρόπο.

β) Ακατάλληλη ένταση σήματος ανάγνωσης. Αν, δηλαδή, το νolume είναι χαμηλότερο ή υψηλότερο από το επιτρεπτό, μπορεί να υπάρξει παραμόρφωση και

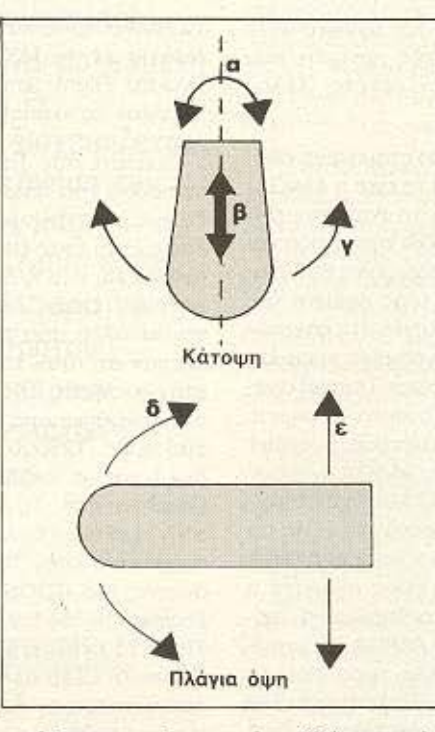

απώλεια της πληροφορίας. Εδώ συνιστάται να «παίξουμε» με το volume του κασετόφωνου.

γ) Ακαθάριστη κεφαλή. Αυτό διορθώνεται με ένα κομματάκι βαμβάκι και οινόπνευμο.

Αν δούμε ότι το κασετόφωνο έχει κανονική συμπεριφορά σε κάποιες κασέτες και δεν φορτώνει μόνο σε μια-δύο, τότε προφανώς το πρόβλημα δεν είναι του κασετοφώνου, αλλά των συγκεκριμένων κασετών. Ή είναι κατεστραμμένες (κακογραμμένες), η έχουν γραφτεί σε κασετόφωνο με διαφορετική αζιμουθιακή ρύθμιση, οπότε πρέπει να ρυθμίσουμε ανάλογα το δικό μας.

Καλό είναι, όμως, το αζιμούθιο να μην πειράζεται από το χρήστη ακόμα και σ' αυτή την περίπτωση, παρά μόνο σε έσχατη ανάγκη - δεδομένου ότι η επαναφορά στη δική του σωστή θέση είναι πολύ δύσκολη.

Η κεφαλή του κασετοφώνου έχει έξι δυνατές μετακινήσεις στο χώρο, όπως βλέπουμε και στα σχήματα: τρεις γραμμικές και τρεις γωνιακές. Από τις γραμμικές, η μια, η παράλληλη προς την ταινία, δεν παίζει κανένα ρόλο και δεν την αναφέρουμε. Οι άλλες δύο είναι η β, που λέγεται επαφή και δείχνει την απόσταση της

κεφαλής από την ταινία και η ε, το ύψος, που στη στερεοφωνία έχει να κάνει με το διαχωρισμό σε κανάλια. Οι γωνιακές μετακινήσεις είναι η γ, η εφαπτομενικότητα, η δ. η κλίση και η α. το αζιμούθιο. Αυτή η τελευταία είναι και η μόνη που μπορεί να προκαλέσει κάποια διαφορά φάσης που να παραμορφώνει σημαντικά το σήμα, γι' αυτό, τελικά, και είναι η μονη που μπορεί να ρυθμίσει ο χρήστης (οι άλλες αποτελούν standards). Η ρύθμιση γίνεται από μια βιδίτσα δίπλα στην κεφαλή, που ανεβοκατεβάζει τη μια πλευρά, ώστε να μεταβάλλεται η αζιμουθιακή γωvia.

Το alignment (= ευθυγράμμιση) αναφέρεται στη γενική έννοια της θέσης της κεφαλής ως προς την ταινία. Επειδή, όμως, όπως είπαμε η μόνη επιτρεπτεί ρύθμιση είναι η αζιμουθιακή, ουσιαστικά ιλάμε γιά ro !Ο πράγμα. -------------------·

Αγαπητό PIXEL ... 1) τί είναι ο σκληρός δίσκος και τi κάνει:· 2) Τί είναι Assembler και τι Dίsassembler; Φιλικά Θ. Γναρδέλλης.

Ας ξεκινήσουμε πρώτα από το σκληρό δίσκο. *Οπως είναι φανερό από το όνομά* του, πρόκειται για μέσο αποθήκευσης πληροφοσιών - αυτό που λέμε «περιφερειακή μνήμη». Η αποθήκευση γίνεται και εδώ με μαγνητική εγγραφή πάνω στις επιφάνειες γρήγορα περιστρεφόμενων δίσκων - μόνο που εδώ μιλάμε πια για χωρητικότητες και ταχύτητες προσπέλασης δεδομένων υπερπολλαπλάσια των άλλων μαγνητικών μέσων (ταινία, δισκέα).

Την επιφάνεια του σκληρού δίσκου δεν τη βλέπουμε ποτέ, ούτε - όπως στην περίπτωση της δισκέτας - μπορούμε να βγάζουμε και να βάζουμε το σκληρό δίσκο οε κάποια θυρίδα. Αφ' ενός η κατασκευαστική τους δομή, αφ' ετέρου το μεγάλο τους κόστος, δεν επιτρέπουν τέτοιες «πολυτέλειες». Ομως, με μια χωρητικότητα 10, 20 ή και 40 Mbytes, ποιός χρειάζεται να αλλάξει δίσκους;

Οσο για τη δεύτερη ερώτηση, έχουμε

### *<u>RPOTA BHMATA</u>*

πολλές φορές στο παρελθόν αναφερθεί πάνω στις δύο αυτές έννοιες - ακόμα και απ' αυτή τη στήλη. Επειδή όμως κατανοούμε τα προβλήματα που συναντούν στην ορολογία οι νέοι αναγνώστες μας, θα προσπαθήσουμε να τα επαναλάβουμε επί τροχάδην.

Ηγλώσσα Assembly είναι - χοντρικά - μια συμβολική γλώσσα που έχει αντιστοιχία ένα προς ένα με τα bytes του κώδικα μηχανής. Η, αλλιώς, είναι ο ίδιος ο κώδικας μηχανής με κάπως πιο... κατανοητή εμφάνιση. Σ τα βιβλία γύρω από τη γλώσσα μηχανής κάποιου μικροεπεξεργαστή θα δείτε ότι όλα τα παραδείγματα και όλες οι εντολές βρίσκον ται στη μορφή π.χ. LD A, (HL) και όχι 7Εh ή 01111110 δυαδικό.

Οπως και στις άλλες γλώσσες προγραμματισμού, έτσι και στην Assembly γράφουμε με τη βοήθεια κάποιου προγράμματος editor το πρόγραμμά μας και η συνέχεια κάποιο άλλο **•** εταφραστικό - προγραμμα αναλαμβάνει να το «μεταγλωττίσει» σε γλώσσα μηχανής. Αυτό **ro** με οφράοη ό ρόγ α τοι **Assembler.** 

Αντίθετα, τώρα, υπάρχει η δυνατότητα να πάρου με ένα κομμάτι κώδικα μηχανής

και να δούμε στην οθόνη την assembly αντιστοιχία του, ώστε να κατανοήσουμε καλύτερα την προγραμματιστική δομή του. Το πρόγραμμα που κάνει αυτή τη δουλειά λέγεται disassembler και είναι από τα πιο απαραίτητα στο σοβαρό προγρaμμaτιοτή γιο το debυggίng ων προγραμμάτων. **Abditration**<br>Abditration<br>Abditration Age to deputation and the

Αγαπητό *P/XEL.*  **... Θα ήταν σκόπιμο να περάσω** οε άλλες γλώσσες του CP/M, αφού η *Basic* του compυter μου δε μου ικανοποιεί τις ανάγκες μου για καλύτερο προγραμματιομό: Αν ναι, τί θα έλεγες για τη C; Φιλικά Σπ. Τζαννετάκος.

Τα κυριότερα πλεονεκτήματα και μειονεκτήματα των άλλων γλωσσών που uπάρχουν στο CP/M είναι συνοπτικό το εξής:

**a)** Pascω: Μια πό τις δυνατότερες

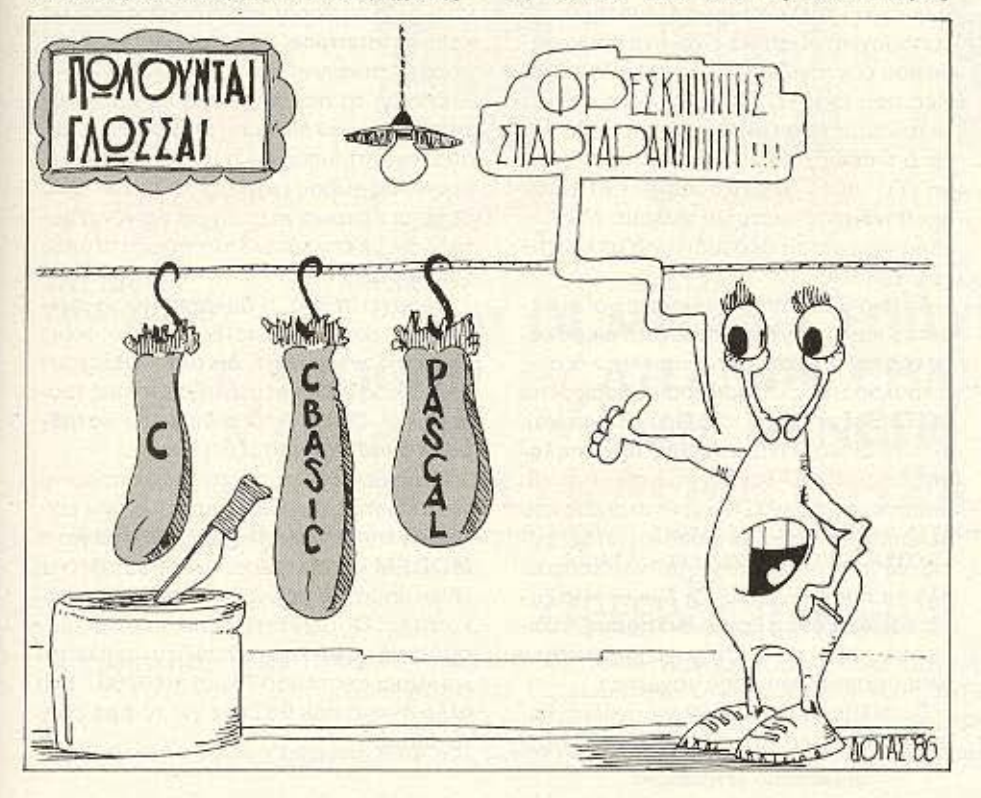

γλώσσες για εισαγωγή στο δομημένο προγραμματισμό. Διαθέτοντας αυστηρό συντακτικό και γραμματικό έλεγχο λαθών στο compilation, είναι ευκολότερη από άλλες στο θέμα του debugging. Το μειονέκτημά της είναι ότι, όπως και η Basic. είναι κυρίως «εκπαιδευτική» γλώσσα, με σοβαρούς περιορισμούς σε επεξεργασία αρχείων και δυναμικών μεγεθών πινάκων, όπως και σε απ' ευθείας έλεγχο συσκευών και **1/0.** 

Η καλύτερη ίσως έκδοσή της είναι η ProPascal, ενώ αρκετά βολική - και πιο οικονομική - είναι η TurboPascal, που, με τον ενσωματωμένο editor, έχει εξ' ίσου εύκολο χειρισμό με της Basic.

β) COBOL: Με πολλούς σοβαρούς περιορισμούς, η γλώσσα αυτή παρ' όλα αυτά είναι η πιο διαδεδομένη στο χώρο των οικονομικο-εμπορικών εφαρμογών.

γ) Basic compilers: Εδώ η ποικιλία που υπάρχει δε μας επιτρέπει να βάλουμε όλες τις εκδόσεις «στο ίδιο τσουβάλι». Όντας μια από τις πιο διαδεδομένες γλώσσες στο χώρο των μικροϋπολογιστών, ανανεώνεται συνεχώς, διατηρώντας το λεξιλόγιο και τη σύνταξη σε κάποια standards, ενώ ταυτόχρονα παίρνει στοιχεία από δομημένο προγραμματισμό. διαχείριση αρχείων, γραφικά κ.τ.λ. Η CBasic ίσως θα έπρεπε να εξεταστεί κάπως πιο σοβαρά από κάποιον που ξέρει μόνο την interpreted Basic του υπολογιοτή *του*.

δ) C: Σίγουρα έχει γίνει πολύς θόρυβος γύρω απ' αυτή τη γλώσσα τον τελευταίο καιρό, και, σίγουρα πάλι, όχι άδικα. Αποτελώντας την ιδανική, ίσως γλώσσα για τους προγραμματιστές συστημάτων οτα 16-bits, στο χώρο των 8-μπιτων υπολογιστών έχει κάποιο μειονέκτημα και, οπωσδήποτε, δεν είναι η ιδανική γλώσσα για ξεκίνημα.

Η ικανότητά της να ανιχνεύει λάθη δεν είναι και τόσο σπουδαία, όπως της Pascal, και η πιθανότητα λάθους, λόγω της πολύπλοκης δομής της, είναι μεγαλύτερη. Από την άλλη, βέβαια, δίνει δυνατότητες παραπλήσιες με την Assembly και διαθέτει μια πολύ πλούσια βιβλιοθήκη προραμμάτων και εφορμογών.

Συμπέρασμα; Εμείς, τουλάχιστον, δεν<br>μπορούμε να βγάλουμε!<br>————————————————<del>—</del> μπορούμε να βγάλουμε!

**H XEAIAA TOY APXAPIOY** Η σελίδα αυτή υπάρχει για τον τελείως αρχάριο, που αισθάνεται χαμένος μπροστά στις παράξενες λέξεις τις

σχετικές με τους υπολογιστές. Η ίδια αυτή σελίδα θα υπάρχει σε κάθε τεύχος του PIXEL, ώστε να δίνει μια μικρή βοήθεια στον καινούργιο φίλο των υπολογιστών.

ρώτα απ' όλα, ο computer ή υπολογιστής είναι ένα μηχάνημα που δέχεται πληροφορίες τις επεξεργάζεται και είτε αποθηκεύει τα αποτελέσματα, είτε τα παρουσιάζει. Οι πληροφορίες που δεχεται λέγονται DATA ή δεδομένα, ενώ η διαδικασία με την οποία τα επεξεργάζεται λέγεται πρόγραμμα. Τόσο τα δεδομένα, όσο και το πρόγραμμα. στο εσωτερικό του υπολογιστή είναι μια σειρά δυαδικών αριθμών, δηλαδή αριθμών που φτιάχνονται με συνδυασμούς δύο μόνο ψηφίων, του Ο και του 1, όπου η θέση κάθε ψηφίου παριστάνει κάποια δύναμη του 2. Ενας τετραψηφιος τέτοιος αριθμός λέγεται nibble. Evac οκταψήφιος λέγεται byte, ενώ συνήθως δύο bytes μαζί κάνουν μια λέξη (word). Αντίθετα το κάθε ψηφίο λέγεται και bit. Ένα πρόγραμμα που είναι σε αυτή τη μορφή λέγεται πρόγραμμα σε γλώσσα μηχανής η machine code. Συνήθως, όμως ο άνθρωπος που χρησιμοποιεί τον υπολογιστή, χρησιμοποιεί μια γλώσσα προγραμματισμού που αποτελείται από πιο κατανοητά συμβολα - λέξεις. Αυτά πια μεταφράζονται από τον υπολογιστή σε γλώσσα μηχανής, με τη βοήθεια ενός μεταφραστικού προγράμματος που λέγεται compiler n interpreter.

Κάθε πρόγραμμα αποτελείται από ένα σύνολο εντολών, που καθοδηγούν τον υπολογιστή στην εργασία του.

Η είσοδος των δεδομένων γίνεται συνήθως από το πληκτρολόγιο ή από κάποιο μέσο αποθήκευσης πληροφοριών. Η έξοδος των αποτελεσμάτων παίρνεται είτε σε οθόνη (τηλεόρασης ή μονιτορ) είτε με εκτυπωτή (printer) σε χαρτί.

Στο εσωτερικό του ο υπολογιστής έχει την κεντρική μονάδα επεξεργασίας CPU που αποτελείται από ένα μικροεπεξεργαστή. Αυτός αποτελεί την «καρδιά» του υπολογιστή και είναι υπεύθυνος για τις εργασίες που πρέπει να εκτελεστούν. Ακόμα στο εσωτερικό υπάρχουν δύο είδη uvnunc, n RAM (Randam Access Memory) στην οποία μπορεί να διαβάσει και να γράψει κανείς στοιχεία και η ROM (Read Only Memory), που έχει μόνιμα αποθηκευμένα κάποια στοιχεία (δεν μπορούμε να αλλάξουμε το περιεχόμενό της). Στη RAM αποθηκεύονται τα προγράμματα και τα δεδομένα του χρήστη, ενώ στη ROM υπάρχει συνήθως ο interpreter κάποιας γλώσσας (συχνότερα της Basic) και το λειτουργικό σύστημα. Το λειτουργικό σύστημα είναι ένα πρόγραμμα που συντονίζει τις διάφορες λειτουργίες που εκτελεί ο υπολογιστής. Όταν «κλείνουμε» τον υπολογιστή η RAM χάνει ο τι περιεχόμενο είχε εκείνη τη στιγμή. Γι' αυτό χρειαζόμαστε ένα μέσο αποθήκευσης, ώστε να φυλάμε τα προγράμματα και τα δεδομένα για μελλοντικές χρήσεις

Τέτοια μέσα αποθήκευσης είναι οι κασέτες και οι μαγνητοταινίες, οι μικροκασέτες και οι δίσκοι. Στις κασέτες και στις μικροκασέτες οι πληροφορίες γραφονται και διαβάζονται με τη σειρά (σειριακά), ενώ οι δίσκοι είναι τυχαίας προσπέλασης (Random Access) που σημαίνει ότι μπορούμε να διαλέξουμε τα στοιχεία που θέλουμε να διαβάσει ο υπολογιστής, χωρίς να τον υποχρεώσουμε να διαβάσει όλα τα προηγούμενα. Οι δίσκοι χωρίζονται σε διακέτες και σε ακληρούς. Η διαφορά τους είναι στην χωρητικότητα πληροφοριών και στην ταχύτητα.

Οι σκληροί δίσκοι έχουν μεγάλες χωρητικότητες και ταχύτητες λήψης πληροφοριών είναι όμως πολύ πιο ακριβή η εγκατάστασή τους. Ο μηχανισμός κίνησης της δισκέτας λέγεται disk-drive και ελέγχεται από το λειτουργικό σύστημα του υπολογιστή.

Οι χωρητικότητες τόσο των μέσων αποθήκευσης, όσο και της μνήμης του υπολογιστή μετρούνται σε πολλαπλάσια του byte. Έτσι όταν λέμε ότι η μνήμη του υπολογιστή είναι 64K εννοούμε 64000 bytes ενώ όταν λέμε δίσκος των 10Mb εννοούμε εκατομμύρια bytes.

Η επικοινωνία ανάμεσα στον υπολογιστή και τα περιφερειακά γίνεται είτε «εν σειρά» (bit προς bit) είτε παράλληλα (ένα byte τη φορά). Η σύνδεση γινεται με κάποιο Interface, διαφορετικό για κάθε μορφή επικοινωνίας.

Επειδή τα περιφερειακά έχουν ταχύτητες πολύ μικρότερες από εκείνες του υπολογιστή, υπάρχει συνήθως διαθέσιμος ένας χώρος μνήμης, το buffer, που δέχεται προσωρινά στοιχεία για να τα μεταδόσει με την κατάλληλη ταχύτητα όπου χρειάζεται.

Υπάρχει τέλος, η δυνατότητα να συνδεθούν και υπολογιστές μεταξύ τους, σχηματίζοντας ένα δίκτυο. Υπάρχουν πολλά είδη δικτύων, ανάλογα με τους τρόπους που συνδέονται οι διάφοροι «σταθμοί εργασίας» μεταξύ τους.

Η σύνδεση δύο υπολογιστών μπορεί να νίνει και τηλεφωνικά. Η συσκευή που επιτρέπει την τηλεφωνική σύζευξη λέγεται ΜΟDEM και επιτρέπει την αποστολή και ληψη σημάτων με μια ή περισσότερες ταχύτητες. Οι ταχύτητες επικοινωνίας μετρούνται σε bps ή bits ανά δευτερόλεπτο και κυμαίνονται από 75 μέχρι 19200. Ενα άλλο όνομα που θα δήτε για το bps είναι TO baud.

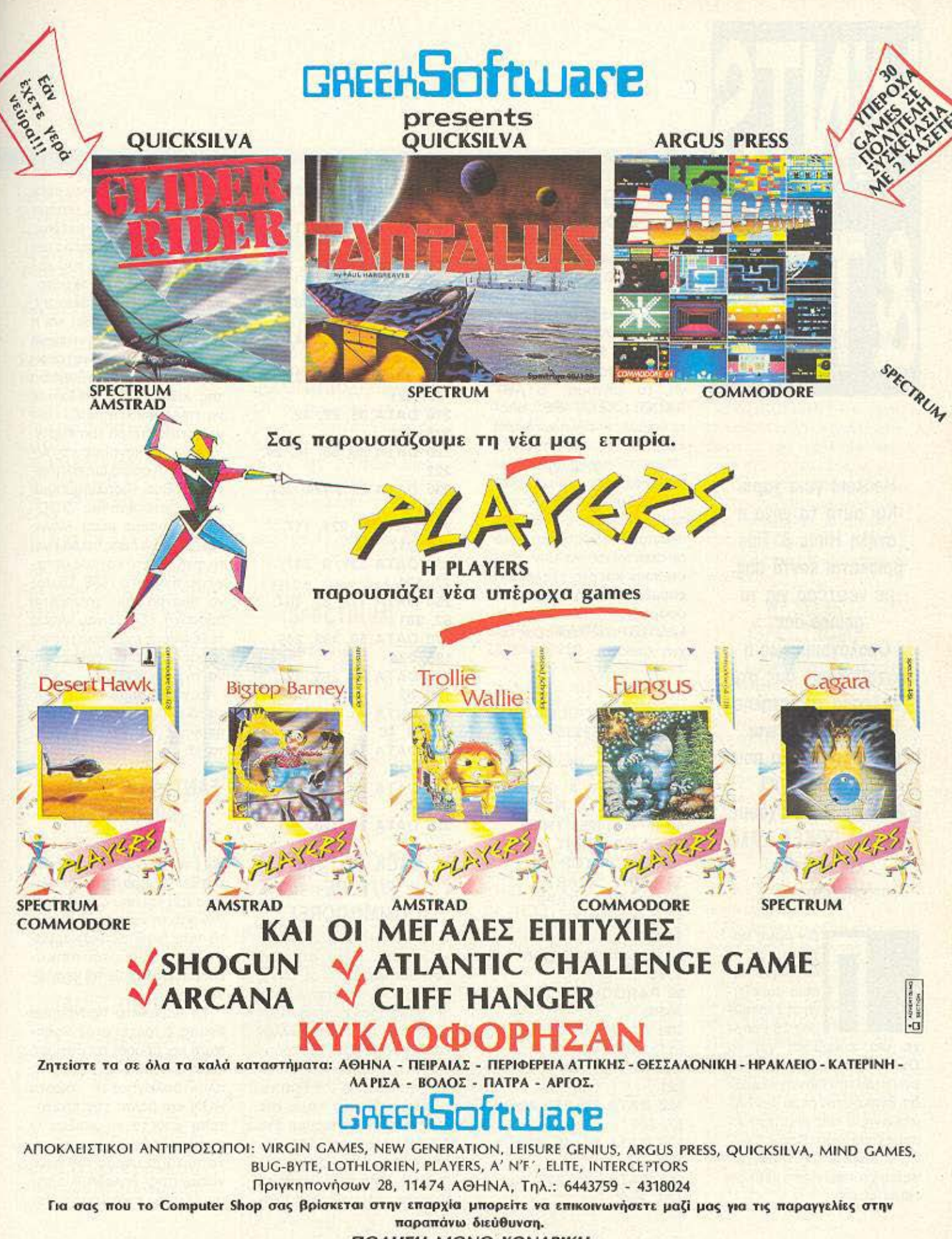

ΠΩΛΗΣΗ ΜΟΝΟ ΧΟΝΔΡΙΚΗ

# HIN

Hackers γεια χαρά. Και αυτό το μήνα η οτήλη Hints & τips βρίσκεται κοντά σας, με νεώτερα για τα games σας. Ομολογουμένως η ανταπόκρισή σας στο κάλεσμα της οτήλης για POKES είναι μεγάλη, πράγμα που μας ικανοποιεί. Αυτό το μήνα έχουμε αρκετά POKES, αλλά και κάποιες επεμβάσεις.

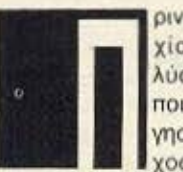

ριν όμως αρχίοουμε, νο λύσουμε καποια παρεξήγηση. Στο τεύχος 25 υπήρ

χε μια επέμβαση γιο το Dukes of Hazzard η οποίο, ενώ ήταν του Γιάννη Ψωμιάδη, βγήκε στον αέρα σαν δημιούργημα του Δημήτρη Ασημακόπουλου. Sorry Γιάννη, ο Δαιμων του τυπογραφείου χτυπάει και τα listings καμιά φορά.

### **SKOOLDAZE** (SPECTUM)

Αρχίζουμε αυτό το μήνα με το SKOOLDAZE του Spectrum. Πληκτρολογή στε το παρακάτω listing και τρέξτε το. Αν δεν έχετε κάνει κάποιο λάθος στο Data τότε θα εμφανιστεί στην οθόνη το μήνυμα "START SKOOLDAZE ΤΑΡΕ", οπότε θο βάλετε την πρωτότυπη κασέτα στο κασετόφωνο. Οταν το πρόγραμμα φορτώσει θα μπορείτε με τις άπειρες ζωές, να τρελλάνετε τους δασκάλους σας στις οκαντολιές. Πρaοχοχή μόνο Ο< σκανταλιές νο μην επεκταθούν και στο σχολείο. Η επέμβαση αυτή είναι προaφορά του team των hac· kers του Pixel (παλιά μας τεχνη κόσκινο).

1 REM\*\* SKOOLDAZE\*\* 10 CLEAR 65535 20 LET T=0 30 FOR F=32972 ΤΟ 33805: READ A: POKE F, : LET Α: ΝΕΧΤ F 40 IF T<>
14253 THEN βΕΕΡ 1,0: PRINT "ERROR": STOP 50 PRINT "START SKOOLDAZE ΤΑΡΕ" 60 RANDOMIZE USR 1366 70 RANDOMIZE USR 1366 80 RANDOMIZE USR 30000 100 DATA 243, 62, 8, 211, 254 110 DATA 1, 23, 0, 217, 221 120 DATA 33, 255. 63, 17, 186 130 ΟΑ ΤΑ 64, 49, 203, 129, 6 140 DATA 200, 205, 42, 129, 254

150 DATA 213, 48, 247, 205, 42 160 DATA 129, 46, 1, 205. 39 170 DATA 129, 254, 223, 63, 203 180 DATA 21, 6, 208, 48, 244 190 DATA 6, 210, 24, 0, 221 200 DATA 117, Ο, 122, 179. 221 210 DATA 35, 27, 32, 228, 221 220 ΟΑΤΑ 54, 66, 16, 24, 222 230 DATA 221, 124, 254, 129, 40 240 DATA 3, 221, 117, 204, 217 250 DATA 221, 9, 217, 27. 123 260 DATA 178, 32, 204, 62, 201 270 DATA 50, 192, 249, 195, 224 280 DATA 94, 205, 42, 129, 62 290 DATA 13, 61, 32, 253, 4, 40 300 ΟΑΤΑ 140, 219, 254, 169, 230 310 DATA 64, 40, 246, 121, 47 320 DATA 79, 120, 201

### BACK ΤΟ ΤΗΕ FUTURE (COMMODORE)

Περνάμε τώρα στο ips που μας έστειλαν οι Τέλης Βάθης και Θεοδόσης Καζάς, οι οποίοι μόλις πρόφτασαν να επιστρέψουν στο μέλλον ~αι να μας δώσουν τον τρόπο γιο να τελειώσουμε και ε· μείς το Back ο the Fuιure.

Αρχικά λοιπόν πάμε στο σχολείο και παίρνουμε ένα βιβλίο (το οποίο γίνεται άσπρο στην πάνω μεριά της οθόνης). οπό τη βιβλιοθήκη. Κατόπιν πλησιάζουμε τον

πατέρα τοιι Marty που είναι · ντυμένος στα μπλε, πατάμε το FIRE και τότε εκείνος μας ακολουθεί. Υστερα τον πάμε στην αίθουσα του χορού όπου και τον ακινητοποιούμ& με τη βοήθεια της κιθάρας. · Οτοv έρθει και η μητέρα του Marty (ντυμένη στα κίτρινα), την ακινητοποιούμε και αυτή με τη βοήθεια της κιθάρας, φροντίζοντας να την τοποθετήσουμε κοντά στον πατέρα του Many.

I

j

•

Μόλις το κάνουμε και αυτό η φωτογραφία συμπληρώνεται. Ετσι τώρα μπορούμε να πάμε στο σπίτι του "DOC" και να μπούμε μέσο. Μόλις ξανοβγούμε, μας περιμένει το αυτοκίνητο και μας μεταφέρει πίσω στο 1986. Το μόνο πράγμα που χρειάζεται προσοχή εδώ, είναι μήπως τελειώσει η ενέργεια της κιθάρας οπότε θα πρέπει και να την αλλάξουμε.

Ευχαριστούμε πολύ τοuς ταξιδιώτες του χρόνου και περνάμε τώρα σε ένα άλλο ταξίδι

### FANTASτiC VOYAGE (SPECTRUM)

Το Fantastic Voyage είναι ένα παιχνίδι που διαδραματίζεται μέσα στο ανθρώπινο σώμα και που απαιτεί από τον παίχτη να συγκεντρώσει τα οκτώ διαφορετικά κομμάτια του σκάφους του στην εξέδρα που βρίσκεται στον εγκέφαλο.

Το παρακάτω πρόγραμμα listing 2 τρέχει στον Spectrum αι προοβέτει άπειρες ζωές στο παιχνίδι. Αφού το πληκτρολογήσετε δώστε RUN και βάλτε την πρωτότυπη κασέτα να παίξει. Ο computer θα φορτώσει μόνο το τρίτο μέρος του ηρο γράμματος, δηλαδή θ'αφήσει έξω την εικόνα και το Ιο-

(

ader, και κατόπιν το παιχνίδι θ' αρχίσει κανονικά, μόνο που οι ζωές σας θα είναι άπειρες. Η επέμβαση είναι δημιουργία του Σωτήρη Γουδουσάκη τον οποίο και ευχαριστούμε.

### 1 REM\*\* FANTASTIC VOYAGE\*\* 10 CLEAR 30719 100 IF LIVES<0 OR LI-**VES>255 THEN GOTO** 110 LOAD "VOYAGE" CODE 120 POKE 53402, LIVES 130 BORDER 0 **140 RANDOMIZE USR** 53248

### 3D RALLY (AMSTRAD)

Φεύγουμε για λίγο από το Spectrum και περνάμε στον Amstrad και συγκεκριμένα στο 3D RALLY και στην επέμβαση που μας έστειλε ο Πάρις Πλατανιάς από τη Λαμία. Αφού λοιπόν σπάσετε το loader µs to disk unprotector που είχε δημιοσιεύσει παλιότερα το Pixel (τεύχος 20 σελίδα 144), προσθέστε τη γραμμή:

191 РОКЕ 17429, 0 кат катоπιν τρέξτε το. Οταν το παιχνίδι φορτωθεί και αρχίσει να τρέχει θα διαπιστώσετε ότι το POS (position), έχει εξαφανιστεί και έτσι μπορείτε να δείτε όλες τις πίστες του παιχνιδιού.

Φίλε Πάρι ευχαριστούμε.

### **BOULDER DASH** (AMSTRAD)

Περνάμε τώρα σε ένα άλλο, πολύ δημοφιλές παιχνίδι Tou Amstrad, To bonlder dash

To boulder dash *homov* δεν έχει loader, οπότε δίvouus: OPENOUT "W": **MEMORY 511: CLOSEOUT** και πατάμε RETURN. Κατόπιν δίνουμε: LOAD "DASH.

### BIN", 512: POKE & 1B81.0: CALL & 1F52 KGI RETURN.

Το παιχνίδι φορτώνεται και εσείς έχετε άπειρες ζωές. Αν τώρα αλλάξετε το ΡΟΚΕ **µє РОКЕ & 1В81, &34 тотє** οι ζωές σας αυξάνονται κάθε φορά που χάνετε. Σημειώ-- νουμε εδώ ότι εκεί που δίνε τε LOAD "DASH.BIN" θα πρέπει να αλλάξετε το όνομα του προγράμματος μέσα στα εισαγωγικά αν αυτό διαφέρει στη δική σας έκδοση (n.y. "BOULDASH.BIN"). Ολη η παραπάνω δουλειά προέρχεται από τη συμπρωτεύουσα και συγκεκριμένα από τον Αργύρη Μακρή τον οποίο και ευχαριστούμε.

### **MISS PAC MAN** (SPECTRUM)

Ξαναγυρίζουμε στον Spectrum και σε ένα πρόγραμμα για το οποίο είχαμε μιλήσει και στο προηγούμενο τεύχος. Το παιχνίδι είναι το Miss Pac-Man και αυτή τη φορά έχουμε μια ολοκληρωμένη επέμβαση από το Μιχάλη Μιλιαράκη από την Konm.

Αρχίζετε πληκτρολογώντας το ακόλουθο listing: 10 CLEAR 25285: **BORDER 0: LOAD** "PACC" CODE

### 20 INPUT "LIVES?" ? N: IF N<0 OR N>255 THEN GO TO 20 30 POKE 49769. N **40 RANDOMIZE USR** 56542

Αφού τελειώσετε σώστε το σε μια κασέτα και δώστε. ΝΕW. Τώρα πληκτρολογή -CTE:

### 10 CLEAR 25285: LOAD "PACC" CODE

Τρέξτε το και βάλτε την αυθεντική κασέτα να παίξει, αφού φυσικά τη γυρίσετε στην αρχή. Ο υπολογιστής θα φορτώσει το κομμάτι του κώδικα μηχανής που χρειάζεται και κατόπιν θα βγάλει μήνυμα ΟΚ. Τώρα σώστε το μετά από το προηγούμενο listing µg

### SAVE "PACC" CODE 25285, 40250

Κατόπιν γυρίστε το αντίγραφο στην αρχή και φορτώστε το. Μόλις φορτωθεί το πρόγραμμα (και ο κώδικας μηχανής φυσικά), θα ρωτηθείτε "LIVES?". Εδώ βάζετε ότι θέλετε (από 0 έως 255). Με 0 έχετε άπειρες ζωές.

Ακόμη, αν στο αρχικό listing προσθέσετε: 31 FOR F=35000 TO 35807: IF PEEK F=5 THEN POKE F. X 32 NEXT F

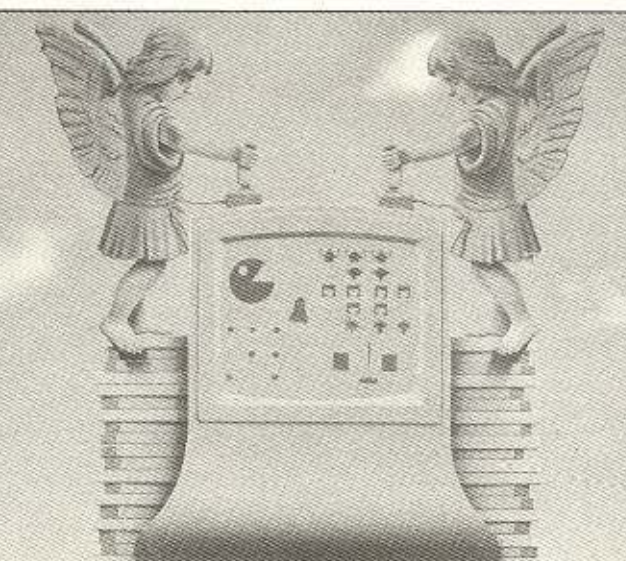

Τότε η 3η, 4η και η 5η πίστα αλλάζουν χρώμα σύμφωνα με την τιμή του χ. Σημειώστε εδώ ότι το x μπορεί να είναι από 0 μέχρι 7.

Ευχαριστούμε το Μιχάλη και συνεχίζουμε.

### **IMPOSSIBLE MISSION** (COMMODORE)

SWORDFISH!!! Me autri τη μαγική λέξη μπαίνετε στο δωμάτιο του τρελλού καθηvntri oto Impossible Mission. Το μάθαμε από το Βασίλη Λεκέα, που φυσικά τελείωσε το παιχνίδι. Ο Βασίλης έχει ένα CBM64.

Τον ευχαριστούμε και συνεχίζουμε.

### WHEELIE (SPECTRUM)

Οι κωδικοί για τις πίστες rou Wheelie orov Spectrum είναι: 1η Witty, 2η Shark, 3η Bebop, 4n Xenon, 5n ZX83B, 6η 2MQL3 και 7η HRME2.

Τους κωδικούς μας τους έστειλε ο Μιχάλης Ντουλάκης, τον οποίο και ευχαριστούμε.

Αρκετά όμως γι' αυτό το uňva.

Πριν κλείσουμε, μερικές διευκρινήσεις.

Συμβαίνει το εξής: πολλοί διαφορετικοί φίλοι της στήλης στέλνουν τα ευρήματά τους για το ίδιο παιχνίδι. Εμείς δημοσιεύουμε στην τύχη ένα από τα ονόματα. Αυτό για ν' αποφεύγονται οι παρεξηγήσεις.

Ακόμα κάτι που θα θέλαμε, είναι τα χειρόγραφά σας, στα σημεία που βρίσκονται listings ή αριθμοί, να είναι καθαρογραμμένα για να αποφεύγονται λάθη.

Αυτά, και μέχρι τον άλλο μήνα, γεια και χαρά σας.

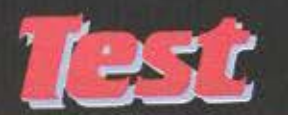

# PHILPS VC. 8235 HSI 2 **FALLUME**

Πριν από καιρό είχαν εμφανιστεί στην αγορά τα πρώτα μηχανήματα MSX τα οποία υπόσχονταν πολλά. Αυτή η πρώτη «φουρνιά» των MSX, για πολλούς και διάφορους λόγους δεν ευδοκίμησε αγοραστικά. Τώρα, το νέο βήμα των MSX στην αγορά γίνεται με τα MSX 2, τα οποία υπόσχονται ακόμη περισσότερα.

του ΑΝΤΩΝΗ ΛΕΚΟΠΟΥΛΟΥ

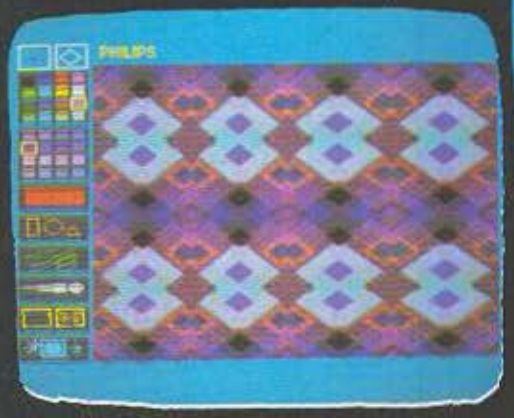

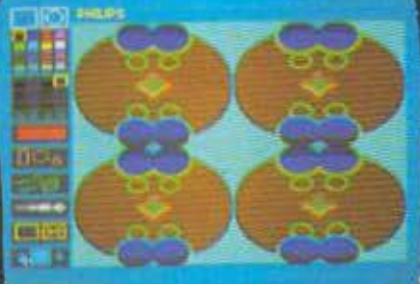

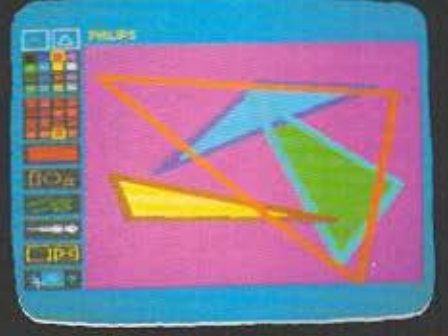

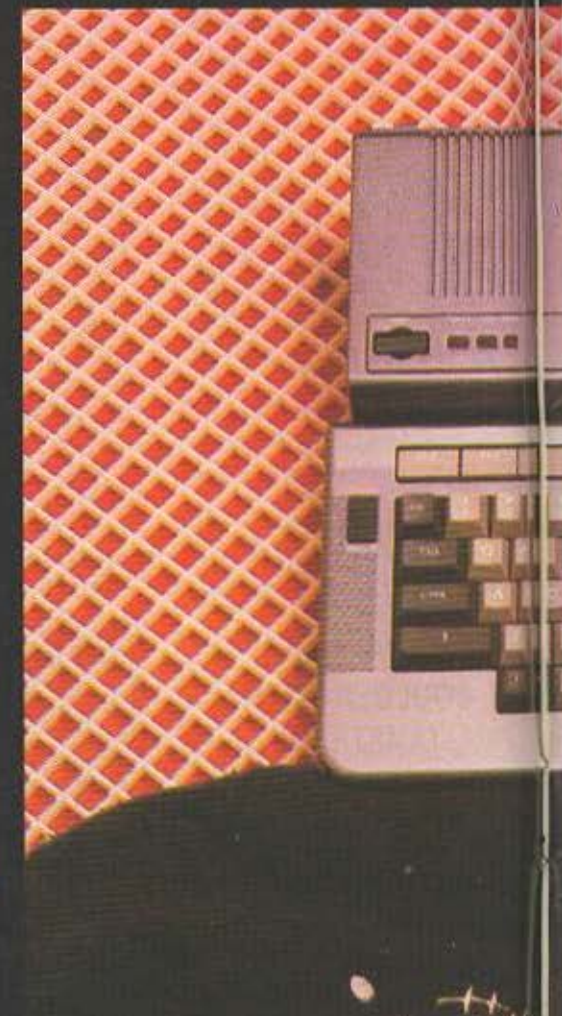

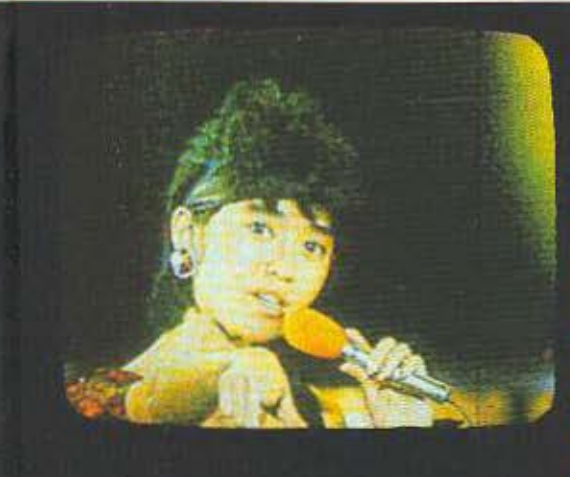

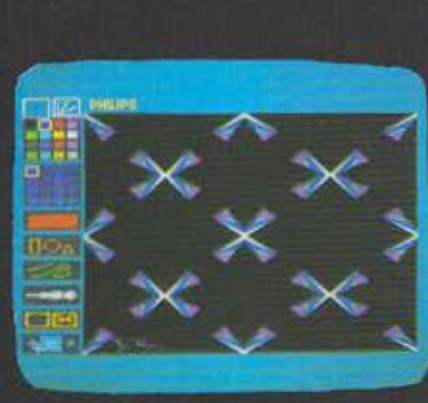

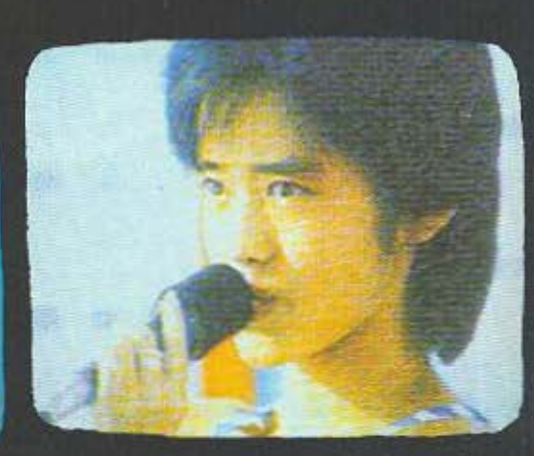

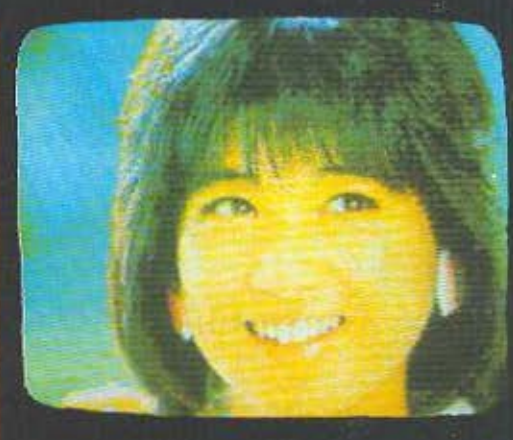

πρώτος εκπρόσωπος των MSX ΙΙ που ήρθαν στη χώρα μας είναι ο VG 8235 της PHILIPS. Ο 8235 σε εντυπωσιάζει από την πρώτη κιόλας στιγμή που τον βλέπεις καθώς φαίνεται αμέσως, ότι έχει δοθεί ιδιαίτερη φροντίδα στη σχεδίασή του.

Το χρώμα του κουτιού του είναι ανθρακί, ενώ των πλήκτρων γκρι. Το πρώτο καινούριο που βλέπεις επάνω του είναι το εναωματωμένο disk drive 3,5 ιντοών που υπάρχει στην δεξιά πλευρά του.

Το πληκτρολόγιο του 8235 αποτελείται από 60 πλήκτρα κλασικής QWERTY, διάταξης 5×2 function keys, 4 cursor keys και τέλος 5 πλήκτρα διαφόρων άλλων λειτουργιών.

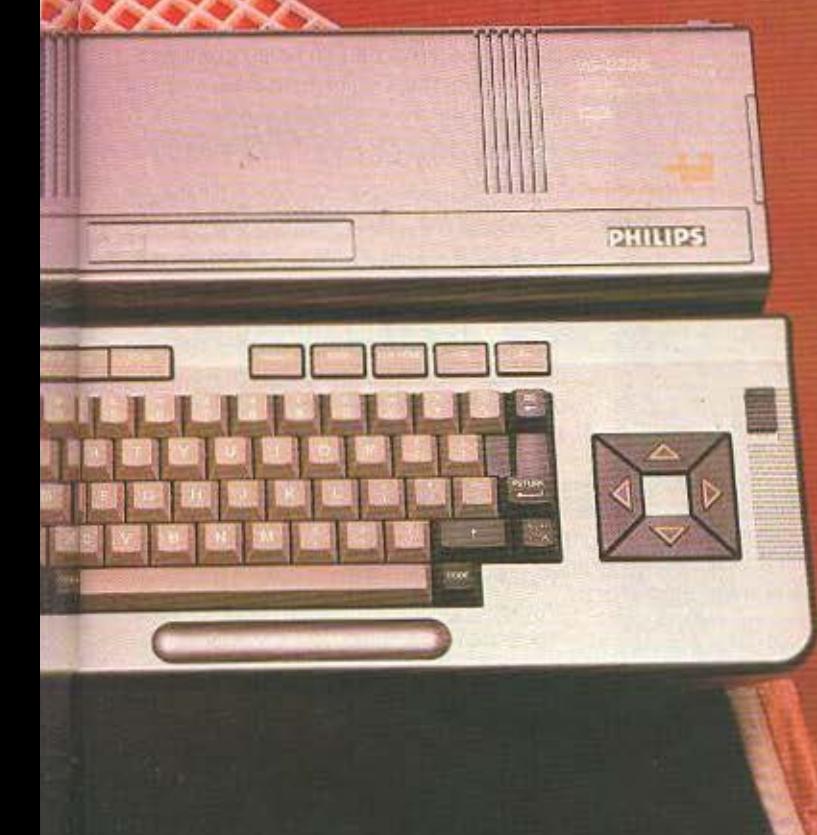

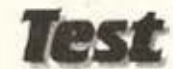

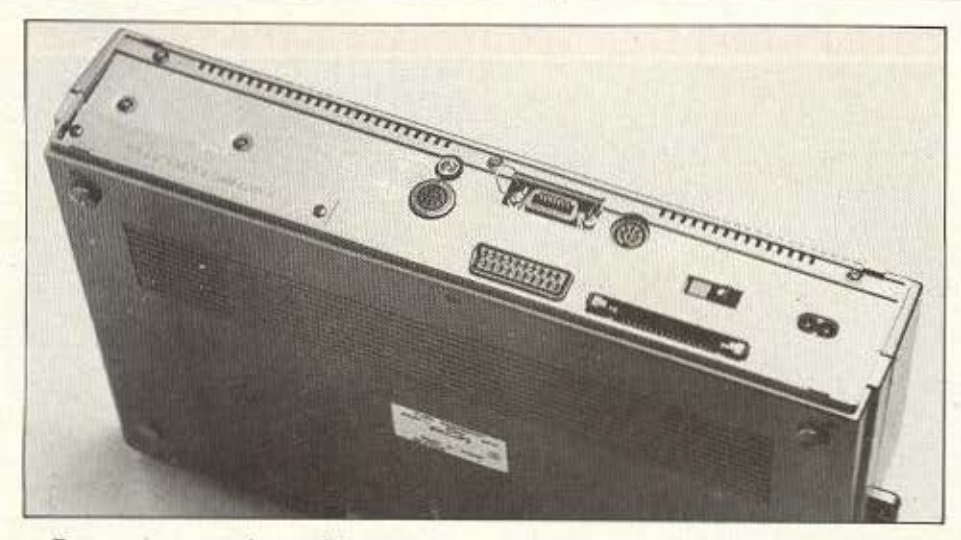

Το κομμάτι με το πληκτρολόγιο αποτελεί κατά κάποιο τρόπο ένα ξεχωριστό μέρος του υπολογιστή, καθώς στηρίζεται στη μια μεριά σε ένα είδος μεντεσέ και στην άλλη σε τρία γαντζάκια, διαφορετικού ύψους το καθένα. Έτσι η θέση του πληκτρολογίου μπορεί να κανονιστεί σε

πρώτη εμφάνιση των MSX έγινε τον Ιούνιο του 1983 από την Microsoft, ula craipia software. To MSX είναι μια γενιά υπολογιστών, απολύτως συμβατών μεταξύ τους, οι οποίοι εχουν όλα όσα πρέπει να εχει ένας υπολογιστής, τόσο στην εσωτερική μορφή τους Οσο και στις επεκτάσεις.

Εξηγούμαι καλύτερα.

Η ψυχη των MSX είναι ένας μικροεπεξεργαστής Z80 με 64 ΚRAM, άλλα 16K που χειρίζονται την οθόνη (video RAM) και δυο modes resolution. Σε low resolution υπάρχει διακριτότητα 256×212 pixel, 16 χρώματα με 256 αποχρώσεις και 18×24 χαρακτήρες για κειμενα.

Σε high resolution τώρα υπάρχει διακριτότητα 512×192, μεγάλες δυνατότητες για animation και πολύπλοκοι μηχανισμοι για sprites. Οσον αφορά τον ήχο, τώρα, τα περισσότερα MSX είχαν μια γεννήτρια ήχου τύπου ΑΥ-3-8910 που έδινε τρία κανάλια θορύβου.

Η συμβατότητα των MSX ομως δεν σταματά εκεί, αλλά συνεχίζεται και στον τομέα των επεκτάσεων, δηλαδή τα περιφερειακά, τη γλώσσα, την θέση των chips και την θέση των ports για cartridges.

τρία διαφορετικά ύψη, όπως βολεύει τον χρήστη. Στο κάτω μέρος του πληκτρολογίου υπαρχει και μια λαβή για να μεταφέρεται ο 8235 ευκολότερα, ενώ αριστερά και δεξιά απ' το πληκτρολόγιο υπάρχουν δυο ασφάλειες οι οποίες το κλειδώνουν στην κατάλληλη θέση ύψους.

Η κοινη γλωσσα που αναφέραμε παραπάνω είναι η MSX basic, ενώ δεν θα πρέπει να ξεχνάμε και το MSX-DOS, που είναι το λειτουργικό σύστημα των MSX για χρησιμοποίηση δίσκου.

Αν το ονομα σας θυμίζει το MS-DOS. δεν εχετε πέσει έξω.

Ο κοινός παράγοντας στα δυό λειτουργικά συστήματα, είναι η... κατασκευάστρια εταιρία, δηλαδή η Micro-soft.

Αν το γεγονός αυτό μυρίζει συμβατοτητα, πράγματι είναι δυνατόν ν΄ ανταλλαχτούν πληροφορίες ανάμεσα στα MSX (8 bit) kai os 16 bit computers.

Ολη αυτή η στρατιά συμβατών μηχανημάτων από την μια περιορίζει τον αγοραστη στην εκλογή της εξωτερικής εμφάνισης (καθώς το εσωτερικό είναι το ίδιο). από την άλλη όμως φέρνει την τιμή του software σε χαμηλά επίπεδα.

Η πρώτη γενιά των MSX (τα MSX I) δεν πήγε τόσο καλά στην αγορά, ίσως γιατί δεν υπήρχε αρκετό software.

Ετσι μια δεύτερη γενιά MSX, τα MSX Η, έχει ήδη αρχισει να κάνει την εμφάνιση της, οπλισμένη με νέες δυνατότητες, ικανές να αντικρούσουν το Ευρωπαϊκό κύμα των μικρούπολογιστών.

Η πίσω όψη του Philips. Από τα δεξιά προς τα αριστερά διακρίνουμε: είσοδο για τροφοδοσία με 220V, θύρα για δεύτερο disk-drive, διακόπτη ON-OFF, έξοδο για μόνιτορ, έξοδο RGB, θύρα για printer, έξοδο για TV και κασετόφωνο και τέλος, καλυμμένη με το καπάκι, η δεύτερη είσοδος για cartridge.

Επάνω από το πληκτρολόγιο και απέναντι από το drive φιλοξενούνται ένα Reset button και τρία leds. Το πρώτο (κόκκινο), δείχνει αν ο υπολογιστής είναι αναμμένος, το δεύτερο (πράσινο), δείχνει αν το caps lock λειτουργεί και το τρίτο (πορτοκαλί), αν το drive διαβάζει. Επίσης, δίπλα από τα leds αυτά, υπάρχει και το κλασικό πια port για cartridges. Το γενονός πάντως είναι πως η εξωτερική ευφάνιση του «Σαμουράι» είναι άψογη.

Αν γυρίσουμε τώρα τον υπολογιστή στο πλάι, θα δούμε τα δυο joystick ports και το disk drive των 3.5 ιντοών. Το τριαμησάρι drive που φοράει ο 8235 νομίζουμε πως είναι από τα καλύτερα χαρακτηριστικά του υπολογιστή καθώς είναι τελείως, και το εννοσύμε, αθόρυβο και ταχύτατο, με μια κεφαλή και double density.

Η χωρητικότητά του είναι ένα 360KB (formatted) ενώ η ταξινόμηση πάνω στη διοκέτα γίνεται ως εξής: 80 tracks ανά πλευρά, 9 sectors ανά track και 512 bytes ava sector

Στην πίσω πλευρά του υπολογιστή υπάρχουν όλες οι πόρτες που τον συνδέουν με άλλα περιφερειακά, καθώς και άλλες χρήσιμες είσοδοι.

Τα πραγματα λοιπόν έχουν ως εξής: αρχίζοντας από δεξιά βλέπουμε πρώτα την υποδοχή για το καλώδιο του ρεύματος των 220 volts, το διακόπτη on-off. την υποδοχή για δεύτερο disk-drive, την υποδοχή για monitor, την έξοδο RGR. την παράλληλη θύρα του εκτυπωτή, την υποδοχή για το κασετόφωνο, την έξοδο για τηλεόραση και τέλος άλλη μια υποδοχή για cartridges ή άλλες κάρτες ROM. Οπως διαπιστώσατε ο 8235 είναι αρκετά πλούσιος σε εισόδους και εξόδους, παρ'

όλα όμως αυτά θα προτιμούσαμε να δούμε μια έξοδο RS232 αντί για τη δεύτερη υποδοχή για cartridges π.χ.

Για να μην ανησυχείτε όμως σας λέμε ότι υπάρχει η RS232 σε interface.

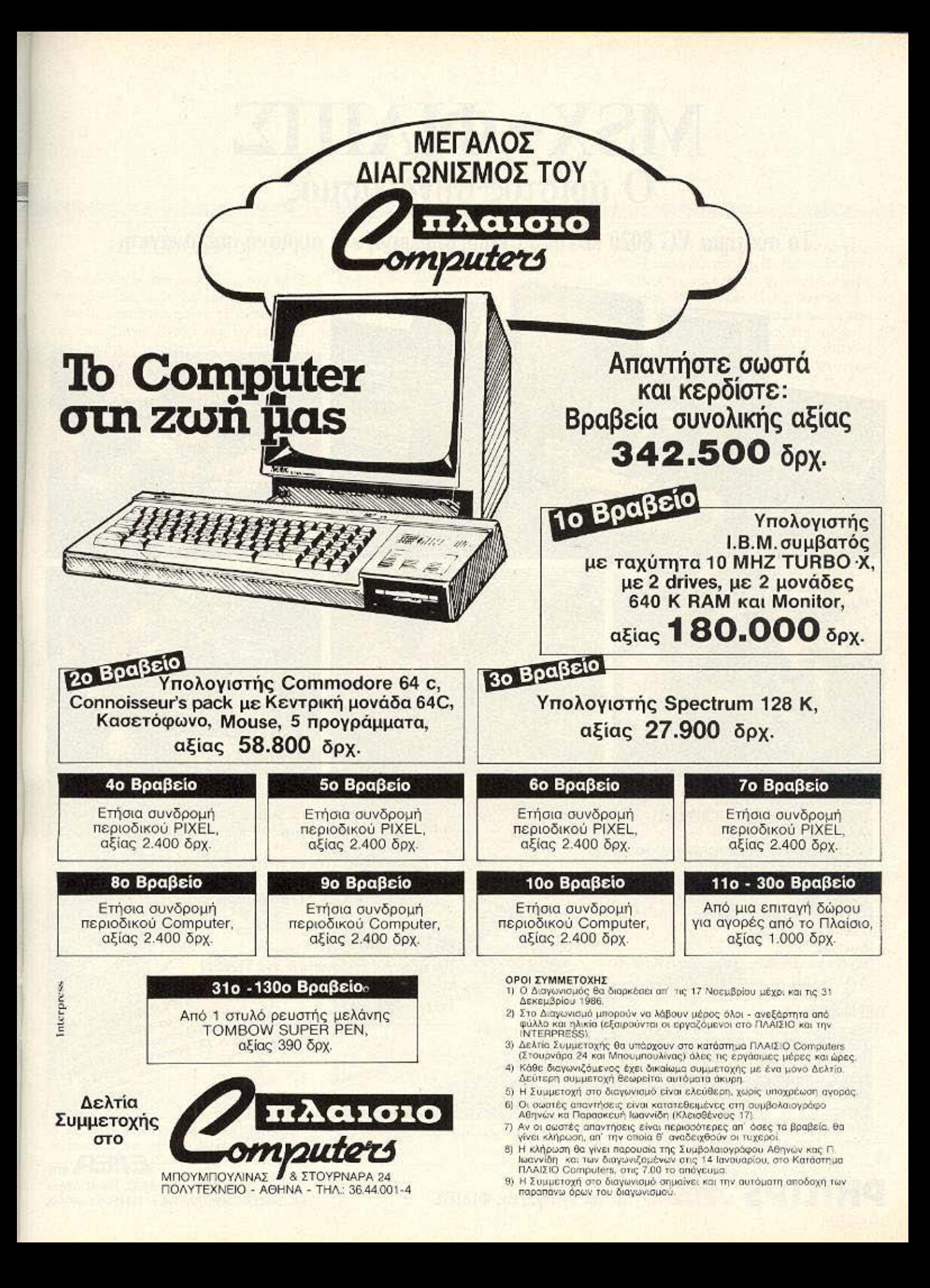

### **MSX+QIAIIIE** Ο άριστος συνδυασμός

Το σύστημα VG 8020 καλύπτει κάθε σημερινή και αυριανή σας ανάγκη.

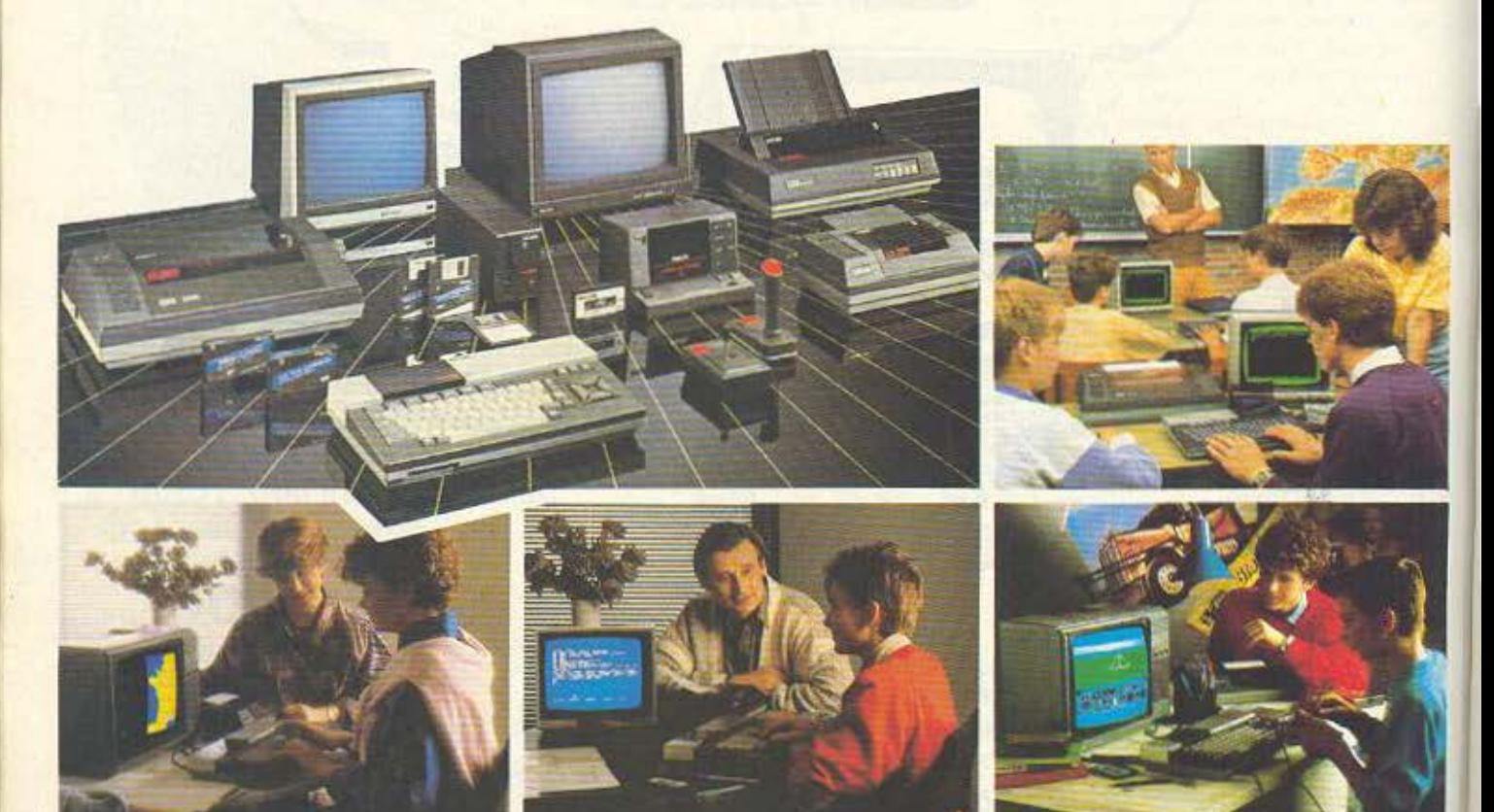

### ΧΑΡΑΚΤΗΡΙΣΤΙΚΑ VG 8020

- Προτυποποίηση MSX (MICROSOFT)
- Επεξεργαστής Ζ 80 Α
- $\Delta$ ύο πρόσθετοι επεξεργαστές για γραφικά και ήχο $80$ KB RAM  $32$  KB ROM
- 
- Επαγγελματικό Πληκτρολόγιο 73 πλήκτρα 10 λειτουργικά πλήκτρα. 16 χρώματα
- 32 κινούμενα σχήματα (Sprites)
- 3 κανάλια
- 8 οκτάβες
- Έξοδοι για εκτυπωτή, οθόνες, χειριστήρια κ.λπ.
- Δύο υποδοχές για φύσιγγες (Cartridges)

### ΠΕΡΙΦΕΡΕΙΑΚΑ

Πλήρης σειρά περιφερειακών από τη ΦΙΛΙΠΣ (Μία πρόσθετη σιγουριά)

- Ειδικό κασετόφωνο
- Κειριστήρια
- Οθόνες μονόχρωμες
- Οθόνες έγχρωμες
- Εκτυπωτές
- Μονάδες δισκέττας
- Φύσιγγες για αύξηση μνήμης κ.λπ.

### **PHILIPS MSX** ME try Eyyúnon the OIAIIIE

### **ПРОГРАММАТА**

- Εκατοντάδες προγράμματα ψυχαγωγίας
- Πλήρης σειρά εκπαιδευτικών προγραμμάτων για όλες τις τάξεις, για όλα τα μαθήματα.
- Γλώσσες BASIC LOGO PASCAL FORTH ASSEMBLY
- Επεξεργαστής κειμένου Βάση πληροφοριών (DATA BASE)
- Πρόγραμμα Πινάκων (SPREADSHEET)

### ΑΝΤΑΛΛΑΣΟΥΜΕ

Τον παλιό σας υπολογιστή με ένα VG 8020 σε πολύ συμφέρουσα τιμή. n legair sporpoquara pr xulle vaux Τηλεφωνήστε μας. The Houmakonopos, Odgon, Billison

**TIPOZOOPA** 

AL TIPO TIO, EKSAIĜEVAKO EGISTAN

Βαλτετσίου 50-52, 106 81 Αθήνα Τηλ. 3602135, 3606770 · Telex: 214450 ACAN GR

Test

### ΤΟ ΕΣΩτΕΡΙΚΟ

Η πρόσβαση στο εσωτερικό του 8235 δεν απαίτησε και πολύ χρόνο.

Μόλις μετακινήσαμε το εξωτερικό καπάκι του Philips. (βλέποντάς τον από την πίσω πλευρά), είδαμε πρώτα το disk driνe, δίπλα του το κουτάκι του modulator γω ην ηλεόρααη και τέλος τη μονάδα τροφοδοσίας που δίνει ζωή στον 8235. Προχωρώντας προς τα μέσα φτaνουμε στο χώρο κάτω απ<sup>'</sup> το πληκτρολόγιο όπου φιλοξενούνται οι δράστες του ότι βλέπετε στην οθόνη.

Η CPU του 8235 είναι ο ννωστός Ζ80 Α της Zilog που δουλεύει στα 3.5 MHz. Επειδή όμως δύο, ή μάλλον τρία είναι καλύτερα από ένα, ο 8235 διαθέτει και άλλους δύο επεξεργαστές: τον 53527 για τον ήχο και τον 9938 για την εικόνα. Οσον αφορά τον ήχο ο S3527 βγόζει στον αέρα τρία κανάλια ήχου με 8 οκτάβες, ενώ ο 9938 δίνει μια οθόνη 512×212 pixels και 16 χρώματα με 512 δυνατές αποχρώσεις σε high resolution και 256×192 σε low resolution με 256 χρώματα, και μια και μιλάμε για οθόνη αναφέρουμε ότι <sup>ο</sup>VG έχει δυνα ότητα aπεικόν σης από 1 ως 80 χαρακτήρες.

Η μνήμη τώρα του Philips φτάνει τα 256Κ RAM το οποία κατονέμονται ως εξής: 128Κ για το χρήστη και 128Κ για νίdeo RAM, ποσό αρκετά μεγάλο, που δίνει στον 8235 αρκετά μεγάλες gra**phics δυνατότητες.** 

Στον τομέα της ROM τώρα, η κατανομή είναι διαφορετική. Από τα 64Κ της ROM τα 16 είναι αφιερωμένα για τον έλεγχο και την επικοινωνία με το disk dri $ve$  και την Basic και τα υπόλοιπα 48Κ για τις υπόλοιπες λειτουργίες του MSX2.

·Ε να ακόμη χοpοκτr\ριστι κό υ **Philips**  είναι και το ρολόί που έχει μέσα του, το οποίο λειτουργεί με μια επαναφορτιζόμενη μπαταρία καδμίου πράγμα που σημαίνει ότι ο 8235 έχει τη δυνατότητα να κρατήσει στη μνήμη του την ώρα, την nμερομηνία και... κάτι άλλο.

### ΣτΟ **...** ΔΡΟΜΟ

Καθίσομε πίσω από τον 8235 και ετοιμαστήκαμε για τη μάχη.

Μόλις ανάψαμε τον υπολογιστή, βγήκε στην οθόvη **...** οvοτέλλον ας το σή α των MSX, ενώ η σχετική επιγραφή μας ειδοποίησε για τα 128K της video RAM. Κατόπιν αυτού και μετά από μερικά δευτερόλεπτα, αφού ο 8235 ελέγξει drive και εξόδους, «φορτώνει», την Basic του από την **ROM και είναι έτοιμος για λειτουργία με** display 80 στηλών. Εμείς πάντως σας συμβουλεύουμε, αν χρησιμοποιείτε κοινή τηλεόραση, μόλις ανάψετε τον υπολογιστή να δώσετε SCREEN 0: WIDTH 40, έτσι ώστε να έχετε display 40 χαρακτήρων στην οθόνη.

Η Basic που χρησιμοποιεί ο Philips είναι η MSX2 Basic η οποία είναι απολύτως συμβατή με την MSX I Basic, αλλά της έχουν προστεθεί και 35 νέες εντολές οι οποίες έχουν να κάνουν κυρίως με θέματα graphics και χρωμάτων πάνω στην οθόνη, με θέματα επικοινωνίας με το disk drive καθώς και χειρισμού των αρχείων του δίσκου.

Το γεγονός πάντως είναι πως αφού εξασκηθήκαμε για λίγη ώρα με την MSX2 Basic, διαπιστώσαμε πως πρόκειται για μια πολύ δυαντή και γρήγορη γλώσσα η οποία κατορθώνει να εκμεταλλεύεται τις μεγάλες δυνατότητες του υπολογιστή Μιας όμως και μιλήσαμε για ταχύτητα αξίζει ν΄ αναφέρουμε πως ο 8235 είναι από δύο ως δέκα φορές γρηγορότερος από τα MSX1 και φυσικά μιλάμε για Basic, ότι δεν μπορούμε να κάνουμε τις ανά

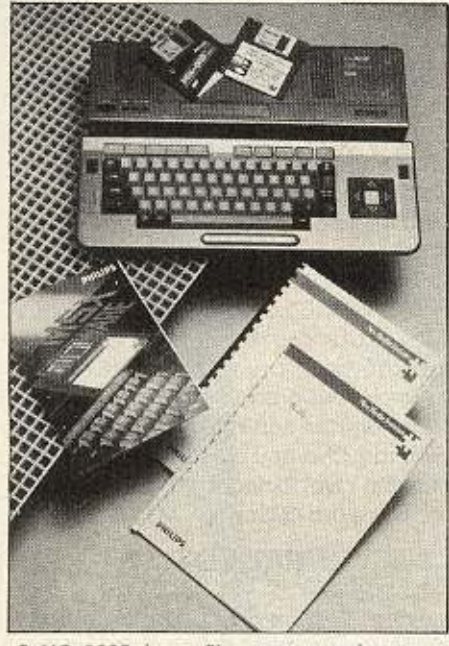

Ο VG 8235 όπως δίνεται στο χρήστη, με τα manuals και τις δύο δισκέτες.

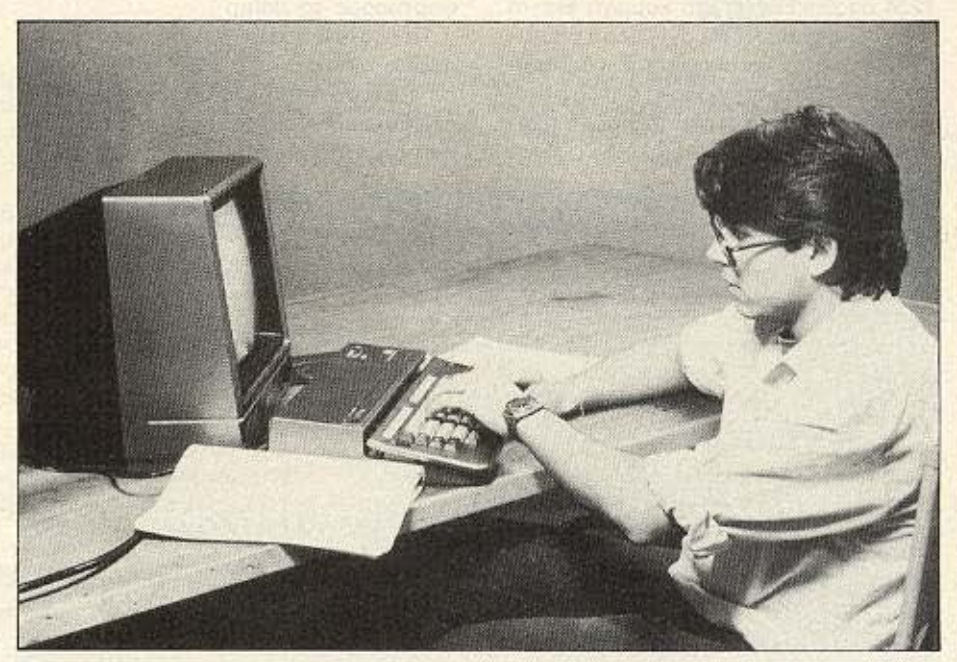

Ο συντάκτης μας την ώρα του test.

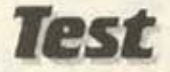

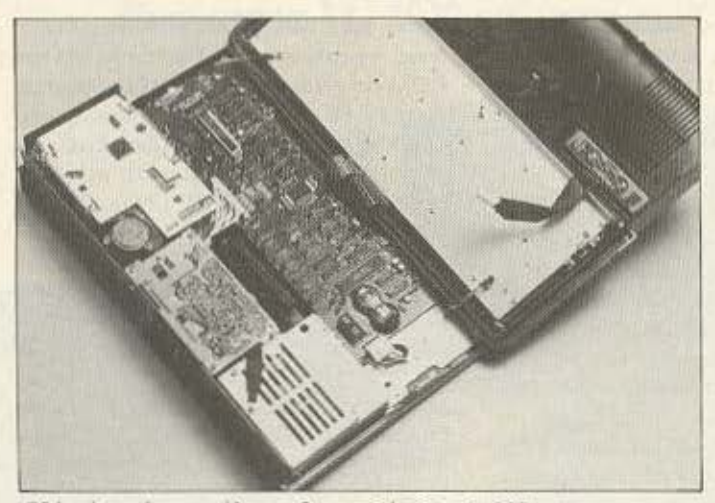

Εδώ μέσα γίνονται όλα τα θαυμαστά που διαβάζετε.

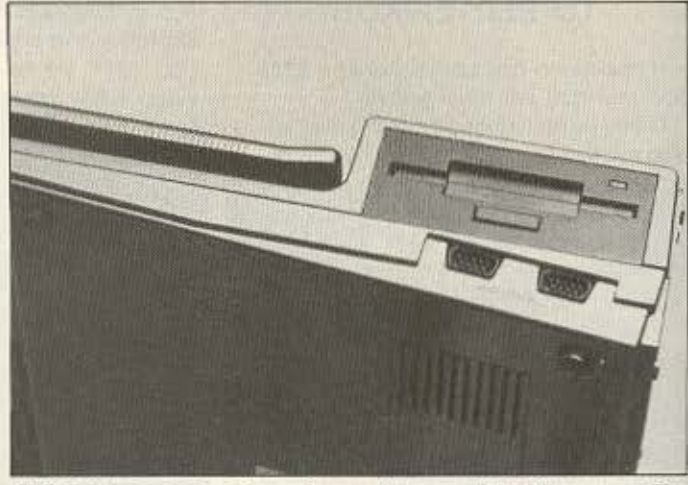

Η δεξιά όψη του υπολογιστή «φοράει» το disk drive και τα δύο joystick ports.

λογες μετρήσεις και στη γλώσσα μηχανής, φανταζόμαστε όμως τα αποτελέоµата.

Οι πρόσθετες εντολές της Basic δiνουν στο χρήστη πολλές παραπάνω δυνατότητες όπως τον καθορισμο ενός κωδικού αριθμού η λέξης, χωρίς την εισαγωγή του οποίου δε θα λειτουργεί ο υπολογιστής. Πράγματι με την εντολή SET PASSWORD "1234", ο κωδικός αριθμός 1234 αποθηκεύεται στο κομμάτι εκείνο της μνήμης που λειτουργεί με τη μπαταρία. Έτσι όταν ξανανάψετε τον computer εμφανίζεται στην οθόνη η λέξη password. Ο χρήστης τώρα πρέπει να πληκτρολογήσει τον αριθμό, αλλιώς ο υπολογιστής μένει κλειδωμένος. Φυσικά εξυπακούεται ότι ο κωδικός αριθμός (ή η λέξη), μένει στη μνήμη ακόμη και αν βγάλουμε τον 8235 από την πρίζα.

Αφού τελειώσαμε με τη γνωριμία της καινούριας Basic, αποφασίσαμε να φορτώσουμε τη δισκέτα με το πρόγραμμα επίδειξης του VG.

Αφού λοιπόν σβήσαμε τον υπολογιστή. βάλαμε τη δισκέτα στο disk-drive και фортфоаце то demo.

Τα αποτελέσματα ήταν πράγματι εντυπωσιακά. Στην αρχή ο 8235 μας εξαπάτησε φορτωνοντας τρεις οθόνες από το δiσκο, αποθηκεύοντάς τες στη μνήμη του και πετώντας τες στην οθόνη τη μια πίσω

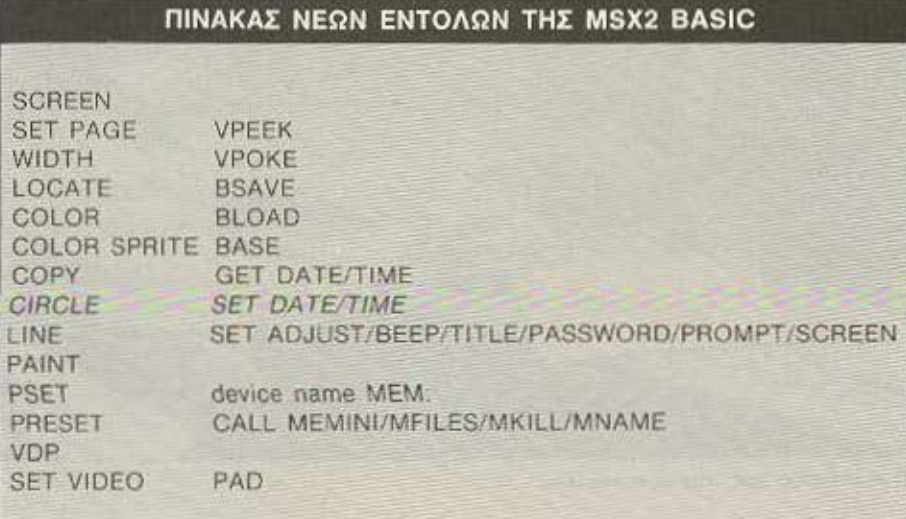

από την άλλη τόσο γρήγορα που έδινε την εντύπωση της κίνησης και μάλιστα του τρεξίματος ενός σκύλου.

Στη συνέχεια ακολούθησαν μερικά προγραμματάκια σύγκρισης του MSX Lus το MSX II και μερικά δείγματα του πόσο τρομερά graphics έχει ο 8235. Το «κερασάκι» όμως μας το φύλαγε για το τελος, όταν μας άφησε με ανοιχτό το στόμο και τελείως κατάπληκτους φορτώνοντας τρεις οθόνες παρμένες από video digitiser και πετώντας τες μια μια στην οθόνη. H απεικόνιση γινόταν σε full high resolution και νομίζουμε πως οι φωτογραφίες μιλούν καλύτερα. Προσωπικά πάντως βλέποντας αυτές τις οθόνες θυμήθηκα my Amiga.

Ας περάσουμε όμως σε πιο πεζά πράγματα. Το πακέτο που συνοδεύει τον 8235 αποτελείται από δύο διακέτες. Η μια περιέχει δύο πολύ χρήσιμες εφαρμογές: το MSX OFFICE Kai To MSX Designer (iσως το καλύτερο που έχουμε δει σ' αυτή την κατηγορία), ενώ η άλλη το MSX DOS το οποίο όμως είναι στα Ολλανδικά.

Ενα σημείο που πρέπει να σταθούμε είναι τα βιβλία που συνοδεύουν τον VG. τα οποία είναι πληρέστατα, με καλύτερο εκείνο που αναλύει την MSX2 Basic.

### ΕΠΙΛΟΓΟΣ

Αφήνοντας τον 8235 σου μένει η αίσθηση του ότι έχεις συνεργαστεί με ένα πολύ «έξυπνο» και σοβαρό μηχάνημα.

Τα κύρια χαρακτηριστικά του Philips

### EIMAZTE ΚΟΝΤΑ ΣΑΣ (ΚΑΙ ΟΧΙ ΜΟΝΟ ΣΕ ΑΠΟΣΤΑΣΗ...)

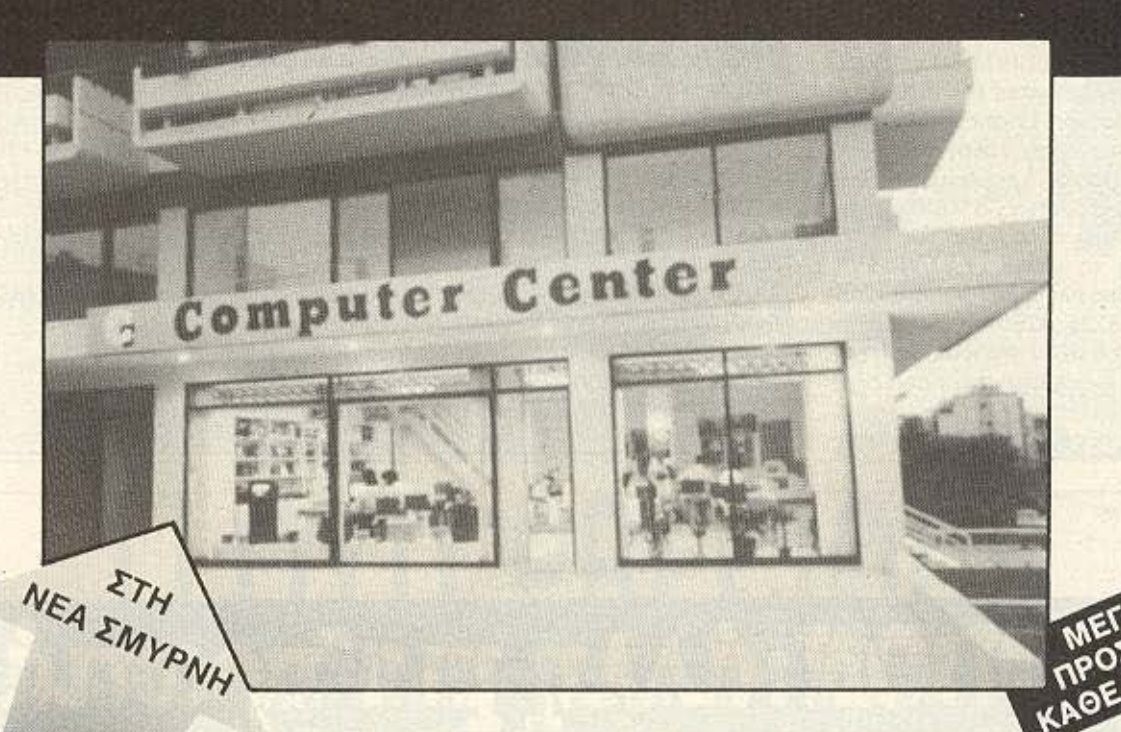

Και δεν μιλάμε μόνο για την καταπληκτική τοποθεσία μας, τόσο βολική για τη Νέα Σμύρνη, την Καλλιθέα, το Φάληρο, την Αμφιθέα, το Νέο Κόσμο, τη Δάφνη και τις γύρω περιοχές.

Το COMPUTER CENTER σας προσφέρει μια μεγάλη συλλογή υπολογιστών περιφερειακών και αξεσσουάρ, όλα σε πολύ ανταγωνιστικές τιμές. Και αν δεν θρείτε μέσα στην τεράστια ποικιλία ετοίμων προγραμμάτων μας αυτό που ακριβώς ζητάτε, τότε μπορούμε εμείς να το αναπτύξουμε σύμφωνα με τις δικές σας προδιαγραφές.

Το προσωπικό μας είναι φιλικό, εξυπηρετικό, και εξειδικευμένο. Στο COMPUTER CENTER, οι υποχρεώσεις μας δεν σταματούν με το

κουδούνισμα της

ταμιακής μηχανής. Θα έρθουμε στο σπίτι ή το γραφείο σας, και θα σας βοηθήσουμε να εγκαταστήσετε το νέο σας κομπιούτερ. Και πάντα θα μας βρείτε πρόθυμους να απαντήσουμε τυχόν ερωτήσεις σας ή να σας καθοδηγήσουμε σε τεχνικά θέματα. Γιατί λοιπόν να μην απολαύσετε την αγορά ενός Η/Υ σε ένα ελκυστικό και άνετο περιβάλον: Στο COMPUTER CENTER δεν βιαζόμαστε καθόλου, είστε ευπρόσδεκτοι λοιπόν να έρθετε και να δοκιμάσουμε μαζί οποιοδήποτε από τα πολλά μοντέλα που εκτίθενται στα 150 τετραγωνικά μέτρα του ευρύχωρου καταστήματός μας.

Σε STOCK: COMMODORE, AMSTRAD, SPECTRUM, PHILLIPS, HANTAREX, FACIT, ERICSSON, TULIP, STAR, ZENITH, POPULAR, CITIZEN και SANYO. Και μια πλήρη γκάμα επίπλων κομπιούτερ για το σπίτι και το γραφείο.

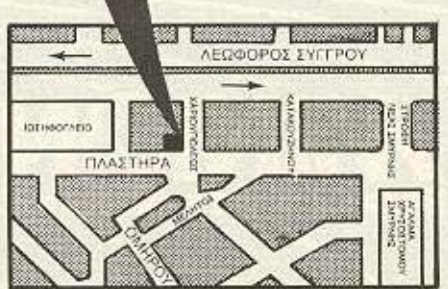

Γιατί να πάτε πιο μακρυά λοιπόν;

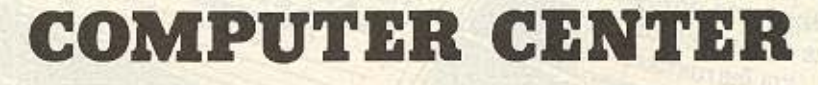

ПЛАΣТНРА 78 • № А ΣМУР№ • ТНЛ.: 93.37.510

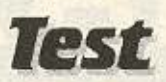

VG 8235, είναι η ταχύτητα, τα όμορφα graphics, η μεγάλη ανάλυση, τα πολλά χρώματα, η δυνατή Basic, το πολύ καλό MSX-DOS που σημειωτέον είναι σχεδόν πλήρες συμβατό με το CP/M, και τέλος το πλήθος των περιφερειακών που υπάρχουν. Ναι, ναι, καλά διαβάσατε.

Ο 8235 τρέχει και CP/M, πράγμα που σημαίνει ότι το software του αυξάνεται ακόμη περισσότερο. Επίσης, στον τομέα του software πάντα, έχει αναγγελθεί από διάφορα μεγάλα software houses η κατασκευή προγραμμάτων για MSX2, γενονός που σίγουρα είναι υπέρ των MSX. Ακόμη, αυτή τη στιγμή κυκλοφορούν στην αγορά (από πλευράς Philips πάντα). τα: VG8220, 8235, 8250 και αναμένεται σε λίγο καιρό ο 8280 ο οποίος θα είναι ένας 8235 με ενοωματωμένο video digitiser

Το γεγονός πάντως είναι πως ο πρώτος

εκπρόσωπος των MSX2 μας εντυπωσίασε και μας έδωσε να καταλάβουμε ότι τα MSX2 υπόσχονται πολλά. Ιδωμεν λοιπόν.

Τον VG8235 τον φέρνει στη χώρα μας η ΕΛΕΑ Ε.Π.Ε., Βαλτετσίου 50-52, τηλ. 3602335-3605535. Κοστίζει 159,000 με δίγρωμο μόνιτορ και θα διατίθεται από την 1η Δεκέμβρη.

### **ME MIA MATIA**

ONOMA: PHILIPS VG8235 MSX2 CPU: Z80A ora 3.5 MHz. **ROM:** 64K (16 για έλεγχο του disk drive + 48 για τις υπόλοιπες λειτουργίες). RAM: 256K (128 user + 128 video RAM). **VIDEO PROCESSOR: 9938.** VIDEO DISPLAY: 40-80 columns text display kg 512×212, 256×212 pixels resolution. 16 χρώματα με 256 αποχρώσεις. 8 sprites ανά γραμμή. AUDIO PROCESSOR: S-3527, συμβατός με τον AY-3-8910 των MSXI. IKANOTHTA HXOY: 8 OKTÓBEC, 3 KOVÓNIO NYOU, ΓΛΩΣΣΕΣ: MSX2 BASIC, και κατασκευάζονται και άλλες. ΛΕΙΤΟΥΡΓΙΚΟ ΣΥΣΤΗΜΑ: MSX-DOS, CP/M. DISK DRIVE: 3.5 IVTOWY, single sided, double density.

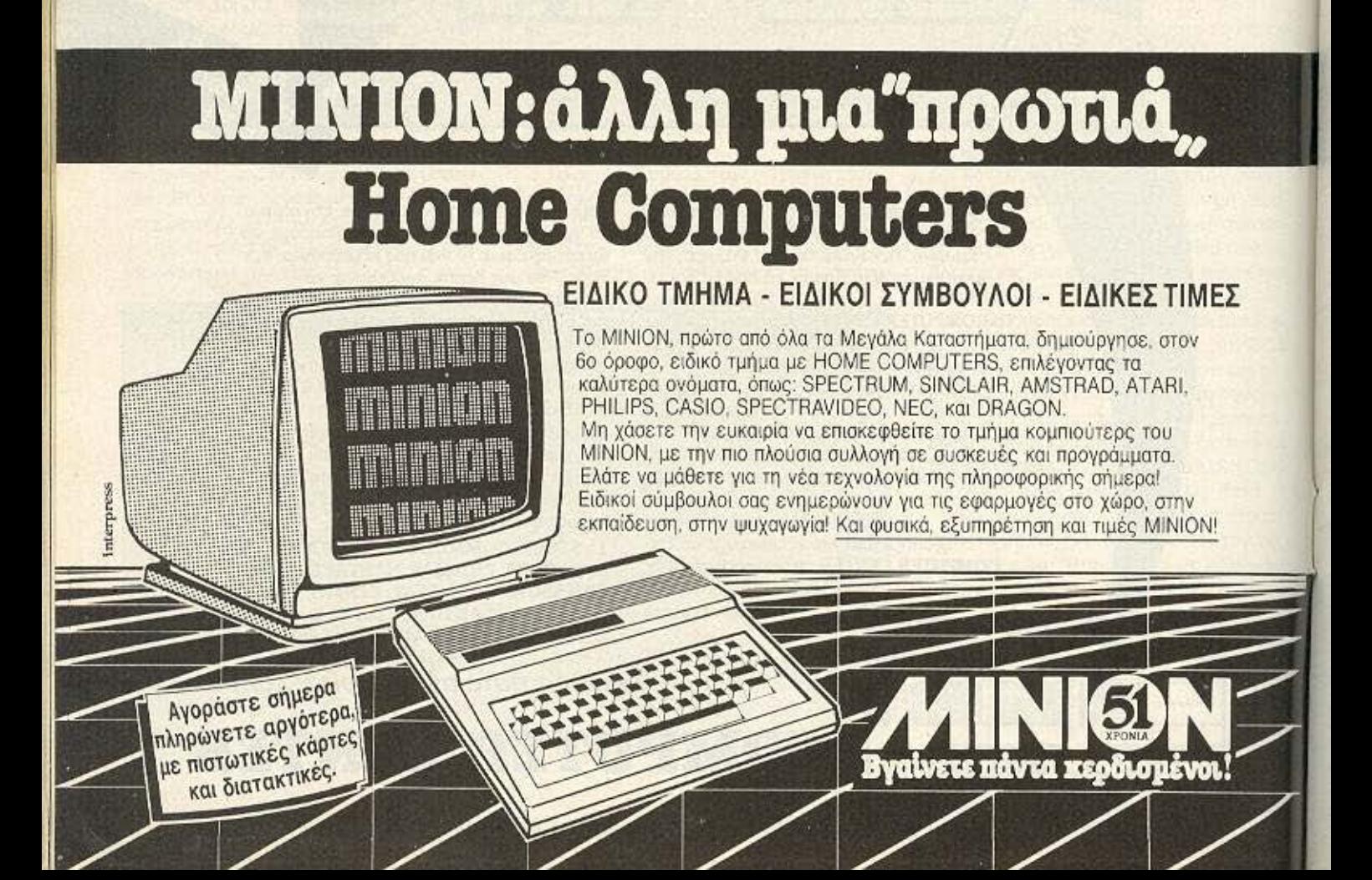

**EEQ AND TA AONTIA** 

Αντιπρόεδρος στην Compumak, τέως αντιπροσωπία της Amstrad. Διευθύνον στέλεχος του καταστήματος Griffin. Αιφνίδιος κάτοχος της γνωστής αλυσίδας Plot. Aura είναι τρία πρόσωπα του ίδιου ανθρώπου: **TOU Lloyd Precious.** Του Α. ΤΣΙΡΙΜΩΚΟΥ

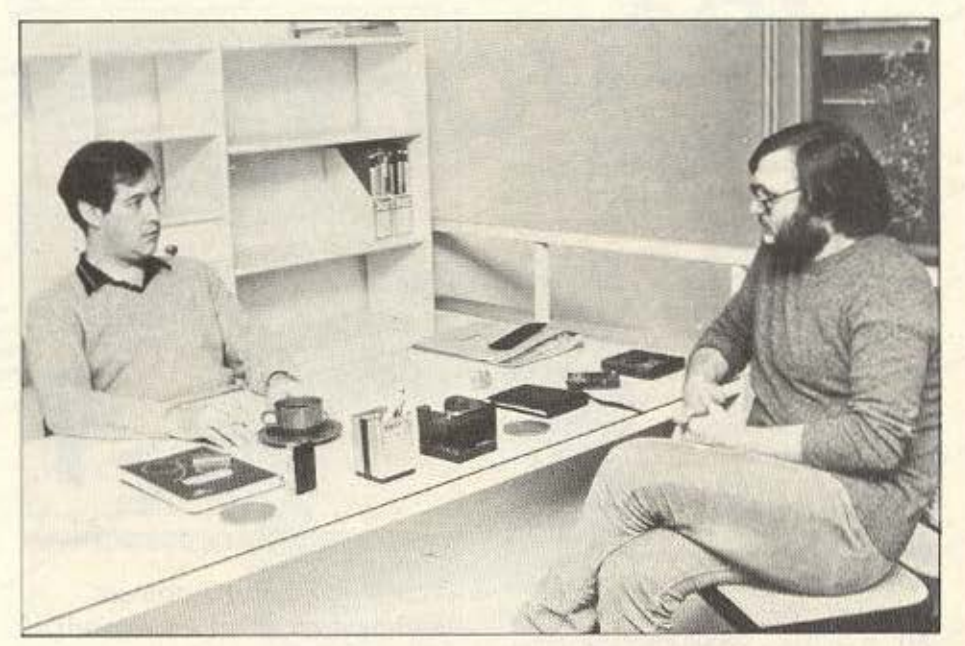

# LLOYD PRECIOUS O AIAAOXOE TOY MR. CHIPS:

γνωστος στον πολύ κόσμο, κατάφερε ως τώρα να διατηρήσει μια σεμνή και διακριτική παρουσία στην αγορά. Ακόμη και όταν έγινε η με-

ταβίβαση των Plot από τον "mr. Chips" κύριο Λουκίδη στα χέρια του, ο κ. Precious προτίμησε να σταθεί λίγο πιο πίσω, αντί για το κέντρο της σκηνής. Η σύντομη συνομιλία που κατορθώσαμε να έχουμε μαζί του, έγινε ένα πρωϊνό στον ημιόροφο του Plot 1+.

ΕΡΩΤΗΣΗ: Φυσικά, παρ' ότι έχει περάσει κάποιος καιρός, θα θέλαμε κατ' αρχήν μια δική σας εκτίμηση σχετικά με την Amstrad και την αλλαγή της αντιπροσωπίας στη χώρα μας.

ΑΠΑΝΤΗΣΗ: Κοιτάξτε, σχετικά με αυτό το θέμα ίσως θα' ταν προτιμότερο να,

μιλήσετε με τον κ. Μακρή. Είναι πρόεδρος της Compumak και άρα πιο αρμόδιος να σας απαντήσει Οσον αφορά εμένα προσωπικά, η αλλαγή που έγινε δεν μ' έχει επηρεάσει καθόλου.

ΕΡ: Αυτό το λέτε ως τι Βλέπετε στην ελληνική αγορά εμφανίζεστε πολυπρό-. σωπα - σαν καταστηματάρχης, αλλά και σαν αντιπρόεδρος της Compumak - onoτε είναι χρήσιμη η διευκρίνηση.

ΑΠ: Σαν αντιπρόεδρος της Compumak δε με επηρεάζει, δεδομένου ότι η εισαγωγή των μηχανημάτων της Amstrad ήταν ένα μικρό μόλις μέρος της δραστηριότητάς μας. Και η υπόλοιπη δραστηριότητά μας γινόταν μέρα με τη μέρα πιο σημαντική. Και βέβαια, ούτως ή άλλως, το δικό μου ενδιαφέρον στο θέμα ήταν πολύ

μικρό. Με ενδιέφεραν άλλες ασχολίες. EP: Ναι, όμως δεν ήταν κάποια απώλεια via my Compumak:

AΠ: Δειτε το ετσι: Η Compumak είναι μια μεγάλη εταιρία, με μετοχές και μετόχους, που έχει σκοπό το κέρδος - και ενδιαφέρεται να συνεχίσει να κάνει δουλειές με κέρδος, είτε με, είτε χωρίς την αντιπροσώπευση της Amstrad. Και τελικά, σε ρεαλιστική βάση, θα έχει περισσότερο κέρδος χωρίς την αντιπροσωπία.

ΕΡ: Τώρα που δεν είναι πια αντιπροσωπία. θα συνεχίσει να εισάγει προϊόντα Amstrad kai va ta διακινεί;

ΑΠ: Φυσικά. Δε βλέπω το λόγο γιατί όχι.

ΕΡ: Αυτό σημαίνει ότι τα προϊόντα της Amstrad τα βλέπετε σαν πηγή κερδους. Εν τοιαύτη περιπτώσει γιατί την Compu-

### **EEQ ANO TA AONTIA**

mak δεv την ενδιαφέρει nια η ovrιnpooωnιo; Μήπως γιατί πιmεύεrε ότι *oav* ανεξάρτητοι εισαγωγείς θα εχε τε αλύτερο περιθώριο κερδουc.

ΑΠ: Αυτό δεν μπορώ να το ξέρω ακόμη Οι γνώσεις μου σαν παράλληλου εισαγωγέα είναι ακόμη πολύ μικρές. Πιστεύω πως ο κ. Καραϊωσηφίδης ξέρει περιοσότερα γι · αυτό το έμα. **·** Οnως ~<'Οι να· ναι, υποθέτω πως η Compυmak μαλλον ενδέ· χετοι να συνεχίσει να φερvεt **Amstrad.**  Ανθαφέρνειίδιονοριθμόκομμοτιών,δcν το ξέρω. Ξέρω ότι σινουρο θο συνεχίσει να εισάγει υπολογιστές, προσωπικά όμως πιστεύω ότι θα ασχοληθεί περισσότερο με μεγαλύτερα συστήματα. Επαναλαμβάνω, όμως, ότι πιο αρμόδιος να απαντήσει σε αυτό το θέμα είναι ο κ. Μακρής.

ΕΡ: Η προσωπική σας άποψη; Πώς βλέπε rε εσείς. προσωπικό, τις παράλληλες εισαγωγές;

ΑΠ: Η δική μου γνώμη είναι πως υπήρξαν άνθρωποι που έγιναν πολύ πλούσιοι, πολύ σύντομα, εισάγοντας μηχανές παράλληλα με την αντιπροσωπία. Αυτό που δεν ξέρω και πρέπει να το δω, για να πω γνώμη, είναι ον ουτο συνεχίζει νο είναι εφικτό. Το μόνο που μπορώ να προσθέοω είναι όtι. όταν όνθρωnοι οοντον κ. Καpαiωσηφίδη ή τον κ. Λσυκίδη ερχόντουσαν να με δουν σαν αντιπρόσωπο, η ερώτησή μου προς αυτούς ήταν: «Καλά, αφού το αίρνετε τόσο φτηνά και τόσο εύκολα, γιατί θέλετε να δουλεύετε και μαζί μου:». Και η απάντηση ήταν πάντα «Δεν έχουμε αρκετά».

Είναι πολύ λίγα τα πλεονεκτήματα του να είσαι αντιπρόσωπος. Εκτός κι αν αντιπροσωπεύεις κάτι εντελώς αποκλειστικό, τα κερδη σου είναι πολύ λίγα. Αν, για παράδειγμα, εκπροσωπώ μια ναυτιλιακή εταιρία, τότε κάθε φορά που θa nιοσει λοίο στον Πειραιά, εγώ oov πράκτορας θα ει· σπράξω την προμήθειά μου για τις υπηρεοίες μου. Ενώ ον aντιπροσωπεύω κατι **nou** μnορεi να έχει ο κοθένος, **nou** είναι τα «πλεονεκτήματα»; Είμαι υποχρεωμένος να παρέχω service στα μηχανήματα, ανεξάρτητα από το μέρος που έχουν αγοραστεί, είτε πρόκειται για Αγγλία, είτε γιο Γαλλία, είτε οπό αράλληλο ειοογωγέα, είτε από τον αντιπρόσωπο. Εχω, ακομα. την υποχρέωση νο κάνω κάποιο διαφημιστική κάλυψη κ.τ.λ.

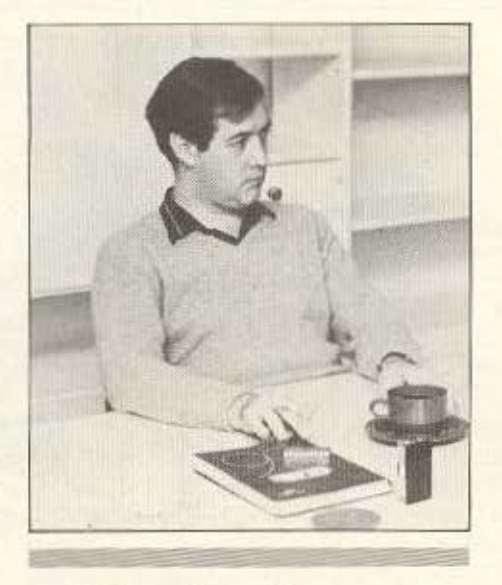

« Φυσικά αυτό που με ενδιαφέρει είναι να αγοράζω το φθηνότερο μηχάνημα με το καλύτερο service. Αν ' ξυπηρετούσε η αντιπροσωπία, θα πήγαινα σ<sup>1</sup> αυτήν. Αν έβρισκα αλλού φθη ότερ , όμως, θα πήγαινα λλού.>>

Ετσι, σε τελευταία ανάλυση, υπάρχει αφορά **-** κοι μόλωτο rερόοτιο **•** aνάμεοο σε έναν αvτιπρόοωnο και έναν κατaστημοταρχη που εκπρσοωncι κάτι. Παράδειγμα της πρώτης κατηγοριος είναι η Ε.C.S. - η δουλειά της είναι να προωθεί τα προϊόντα της EPSON στην ελληνική αγορά. Μιλάμε δηλαδή για ένα καθαρά κέντρο εισαγωγής που δεν ασχολείται με λιανικές πωλήσεις, αλλά προωθεί το προ ιόντα σε κέντρο πώλησης · καταστήματα • υnοστηρiζοvτάς το

ΕΡ: Ωροιο όλο αυτά. αλλά η κοτόοτοοη σrο χώρο των **home** mιcros εiνοι λίγο διαφορετική.

ΑΠ: Σαφώς και υπάρχει διαφορά. Γι ' aυ τό ακριβώς πιστεύω ότι η Compumak είναι λίγο ανακουφισμένη που είναι πια ελεύθερη να ασχοληθεί με μεγαλύτερο συστήματα, δίκτυα κ.λ.π. Με πράγματα, δrλοδη, που δεν είναι τοοοευμτάβλητο και ρευστά. Σας είπα: δεν ξέρω ακριβώς τι

σκοπεύει να εισάγει τώρα ο κ. Μακρής, όμως νομίζω πως θα είναι κάτι διαφορε· ηκό οπό **game's machine.** 

ΕΡ: Δηλαδή οι Amstrad είναι μόνο game's machines; 'Ηδη φέρατε εδώ, στο Plot, το νέο της υπολογιστή - θα τον χαrχικτηρίζοτε έτσι:

ΑΠ: Οι Amstrad, μέχρι και τον CPC 6128, είναι game's machιncs. Τώρο έ· βγαλαν τον IBM compatible, που μπορεί η όχι να βγει καλός. μπορεί ή όχι να πα· τpαναριστεί οπό την Amstraό. μπορεί η όχι νο συνεχίσει να παρσγετοι ένα χρόνο μετά... Το παρελθόν της εταιρίας δεν είναι τόσο καλός εγγυητής και ο 1512 έχει να οvτογων οτεί εκατοντάδες άλλο μη χα· νήματα σ· αυτό το επίπεδο Οχ ι. ειλικρινά νομ ζω πως η Compυmak πρέπει να είναι ευχαριστημένη που τ' αφήνει πίσω της όλα αυτό

ΕΡ: Τόση ώρα μιλάτε σαν να είστε μόνο αντιπρόεδρος της Compumak. Είστε, όμως, ταυτόχρονα και ανεξάρτητος επιχειρημοτίος ...

ΑΠ: Πράγματι, κάποιες φορές οφείλω να διχοζομοι γιο ' ονταnοκριθώ και ο' αυτά το ρόλο. Το Griffin, βέβαια, δεν ήταν ποτε του shop, με την έννοια που ξέρουμε Ποτέ μας δεν το είδαμε έτσι - πάντα το θεωρούσαμε περισσότερο κάτι σαν εκθεσιακό κέντρο της αντιπροσωπίας. Αυό, άλλωστε, οντονοκλούσε κσι στις τιμές μας. Οι τιμές του Griffin ήταν πάντοτε ψηλές, ακολουθώντας πολύ κοντά τις επισημες τιμές της οντιπροοωnίσς. Ωστόσο το τελευτοίοεξαμηνο καταφέραμε να εδραιώσουμε μια κάποια θέση στην αγορά.

### ΕΡ: Δηλaδfι ηγοίvει καλό κοι μετά rηv αλλαγή, που δεv υπάρχει αυτή η ιδιάζουσα αχεοη με rηv οvrιπροοωπίο;

ΑΠ: Ναι - γιατί όχι, άλλωστε: Αφού πήγαμε κολο στην αρχή με ψηλές τιμές. yιατι όχι τωρα πια: Έτσι ή αλλιώς η τιμή στην πραγματικότητα δε μας πειράζει. Επηρεάζει συνήθως κάποιους μαγαζάτορες που έχουν μικρά shops κοντά στα μεγάλα. Το Griffin δεν είναι μικρό - είναι μια εύρωστη επιχείρηση. Το ίδιο - και περισσότερο • ισχύει και γιο το οι. φυσικό. Η κρ(οη που έχει αρχίσει να διαφαίνεται στην αγορά των home comρυters δεν προβλέπεται να μας επηρεάσει.

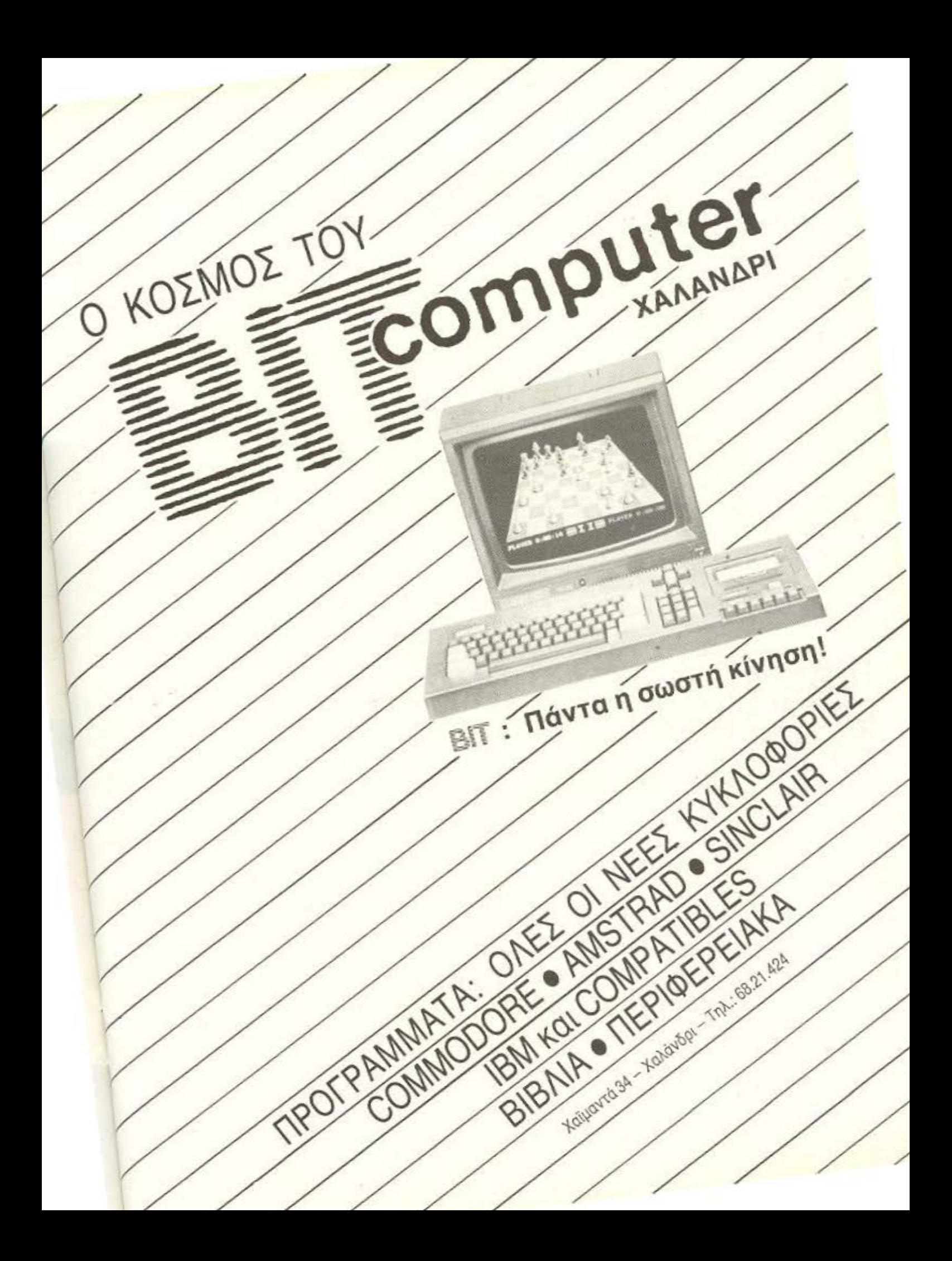

### **EΞΩ AΠO TA ΔONTIA**

ΕΡ: Σαν καταστηματάρχης, τι πολίτική ακολουθείτε ως προς τις αντιπροσωπίες. έχοντας την πείρα του αντιπροσώπου: ΑΠ: Φυσικά αυτό που με ενδιαφέρει είνοι να αγοράζω το φθηνοτερο μηχάνημα με το καλύτερο service. Αν μ' εξυπηρετούσε η αντιπροσωπία, θα πήγαινα σ' αυτήν. Αν έβρισκα αλλού φθηνότερα, όμως. θα πήγαινα αλλού.

ΕΡ: Ποιά είναι η σχέση σας τώρα με τον κ. Κορaιωοηφιδη:

ΑΠ: Είμαστε καταστηματάρχες και οι δύο, στον Σύλλογο, και έχουμε έτσι κοινό. Τ ον έχω συναντήσει - ήδη aπό πολιά -nολλές φορες και τον εχω γνωρίσει και προσωπικά. Σαν άνθρωπος μου είναι συμπαθής, γιατί είναι ευχάριστος, ευγενής και φιλικός. Αλλά και σαν επιχειρηματίας είναι πετυχημένος. Ετσι, σαν καταστηματάρχης ελπίζω να πετύχει στο νέο του ρόλο. Αν μπορέσει να καταφέρει να έχει

μια αντιπροσωπία ουσιαστικά μέσα σ' ένα κατάστημα, τότε θα πρέπει να τον θαυμάοσuμε ακόμα περισσότερο.

ΕΡ: Αν σας ρωτούσα σαν αντιπρόεδρο της Compumak, θα λέγατε τα ίδια:

ΑΠ: Απολύτως. Κοιτάξτε - παλιότερα έβλεπα τον κ. Καραίωσηφίδη αρκετά συχνό, γιατί έκανα δουλειές μαζι του σχεδόν οε καθημερινή βάση. Τώρα που ανέλαβε και τα νεα καθήκοντα. βλεπόμαστε πιο αραιά. Αλλά κάθε φορά που βρισκόμαστε είμαστε πολύ φιλικοί. Γιατί όχι, άλλωστε: Εκείνος, ο κ. Μακρής και εγώ συνεργαζόμασταν στενά από το Πάσχα και. κατά κάποιο τρόπο, αποφασίστηκε ότι η Compumak ενδιαφερόταν περισσότερο για άλλα πράγματα, ενώ ο κ. Καραϊωσηφίδης για την αντιπροσωπία της Amstrad.

ΕΡ: Δηλαδή η αλλογή ήταν προϊόν κοινης ουμφωνiος,

ΑΠ: Ας μην το πούμε ακριβώς κοινή ουμφωνία: ας πούμε πως ήταν κάτι αναπόφευκτο. Σαν Compumak βρεθt\καμε, χοντας τουrόχρονα πολλά αντικειμενο ασχολίας, σε μια αντίφαση. Όπως σας έλεγα και προηγουμένως, η Amstrad είναι μια εταιρία με καλά προϊόντα, που πουλάνε καλά. Ωστόσο σε μια σοβαρή εταιρία που θα ανολόβει την σντιπροσώnευοή της. δημιουργούνται προβλήματα αλλης φύσεως - που δε θα είχε π.χ. με την Epson, ή την IBM ή την Commodore. Τελικά η Amstrad είναι πιο κερδοφόρα για έναν καταστηματάρχη.

Κάπου εδώ τέλειωσε η κουβέντα μας με τον κ. Precious. Οταν τον αφήσαμε. ηδη είχε ξαναβουτήξει στο πέλαγος των ασχολιών που είναι φυσικό να έχει ένας άνθρωπος με τόσες δροοτηριόrητες. •

I

I

I

--------, χύουν από 1/9/86

### Συσκευασία των 10 - Double Density

I 5,25 Inch TIMH Μάρκα Υπολογιστή<br>M1D-S Single Sided 3.342 δρχ. APPLE, COMMODORE,<br>HEWLETT - PACKARD, APRICOT M1D-S Single Sided 3.342 δρχ. APPLE, COMMODORE,<br>HEWLETT - PACKARD, APRICOT IEWLETT - PACKARD, APRICOT<br>
M2D-S Double Sided 3.981 δρχ. IBM, IBM Compatibles, COLUMBIA,<br>
FORTUNE, OLIVETTI, ERICKSSON,

EZ TIMEZ TDK

M2D-S Double Sided 3.981 δρχ. IBM, IBM Compatibles, COLUMBIA, FORTUNE, OLIVETTI, ERICKSSON,<br>GOUPIL, EPSON, TELEVIDEO, M2D-S Double Sided 3.981 δρχ. IBM, IBM Compatibles, COLUMBIA,<br>
FORTUNE, OLIVETTI, ERICKSSON, GOUPIL, EPSON, TELEVIDEO,<br>
PHILIPS, EINSTEIN, TATUNG, AMSTRAD<br>
KAIT, PHILIPS. ΕΙΝSΤΕΙΝ. TATUNG, AMSTRAD λπ.

3,5 Inch<br>
MF-1DD Single Sided 6.716 δρχ. APPLE MACINTOSH, ATARI 520ST<br>
ME-2DD Double Sided 8.633 δρχ. APPLE MACINTOSH PLUS PHILIPS MF-1DD Single Sided 6.716 δρχ. ΑPPLE MACINTOSH, ΑΤΑRΙ 520ST.<br>MF-2DD Double Sided 8.633 δρχ. ΑPPLE MACINTOSH PLUS, PHILIPS **INF-1DD** Single Sided 6.716 δρχ. APPLE MACINTOSH, ATARI 520ST<br>
MF-2DD Double Sided 8.633 δρχ. APPLE MACINTOSH PLUS, PHILIPS,<br>
Tις δισκέτες TDK θα τις βρείτε στα καλά COMPUTER SHOPS και στους COMPUTER DEALERS. SPECTRUM OL, AMIGA, ATARI 1040.

Tic δισκέτες TDK θα τις βρείτε στα καλά COMPUTER SHOPS και στους COMPUTER DEALERS<br>
ΠΕΡΙΦΕΡΕΙΑΚΑ ΥΠΟΛΟΓΙΣΤΩΝ ΕΠΕ<br>
ΕΛ ΒΕΝΙΖΕΛΟΥ 184 ΚΑΛΛΙΘΕΑ 176 75

------~--------

95.94.082 - 95.24.647 (Δίδα Τσεσμελή)

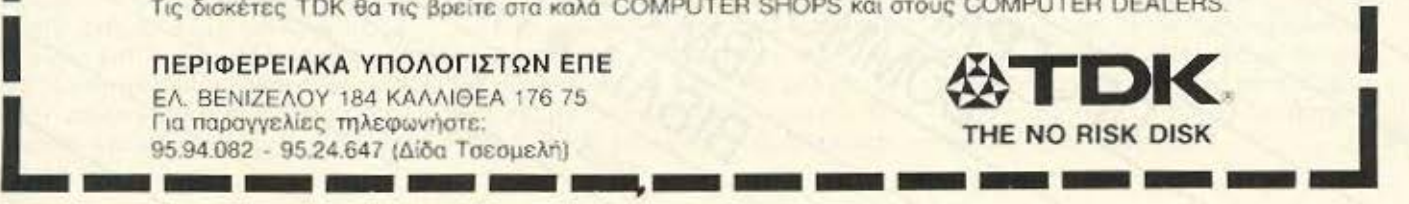

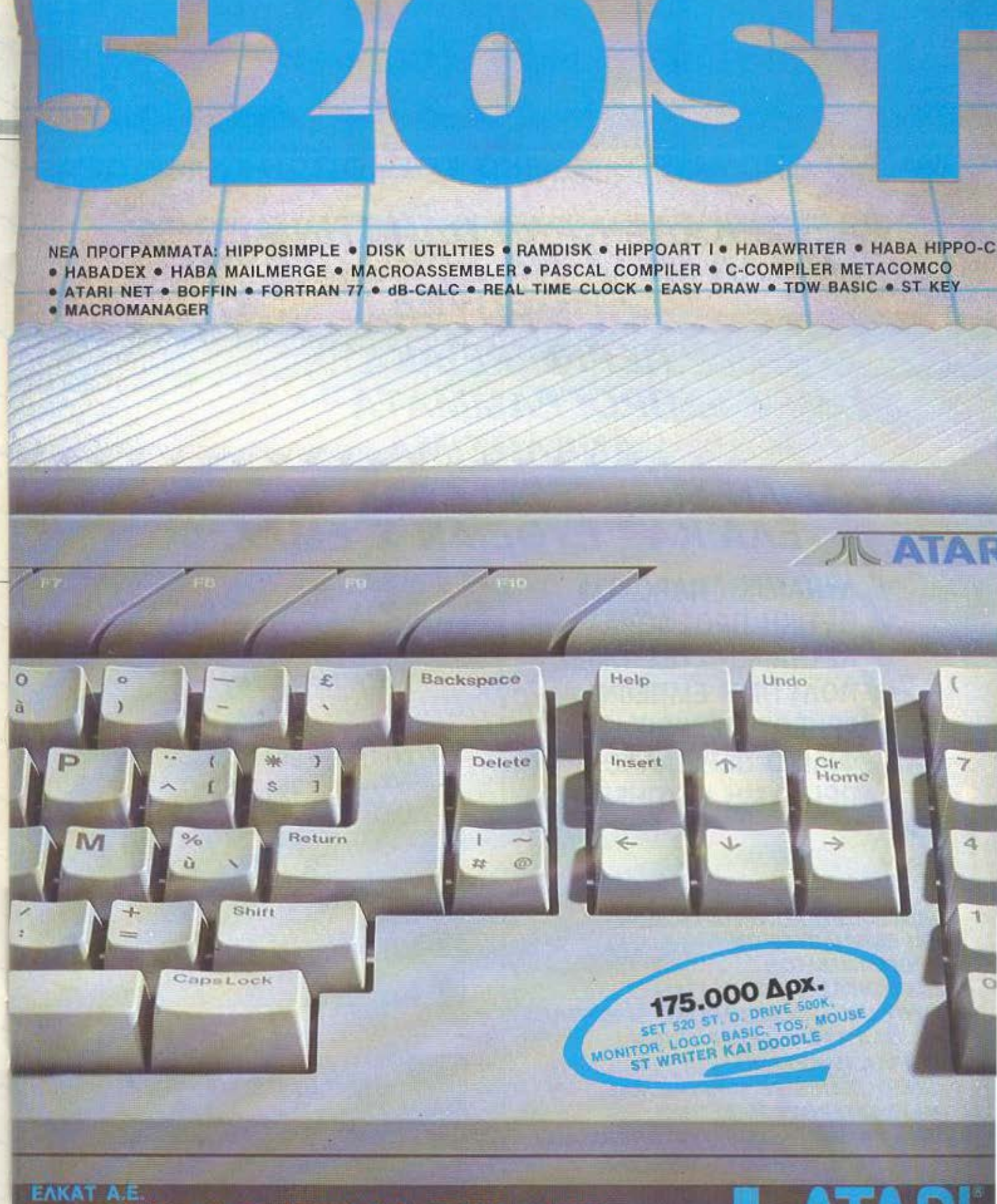

ΣΟΛΩΝΟΣ 26 - 106 73 - ΑΘΗΝΑ ΤΗΛ. 3640719, 3642985 В. ГЕОРГІОУ 12 - 546 40 - ӨЛНКН ТНА. 831302

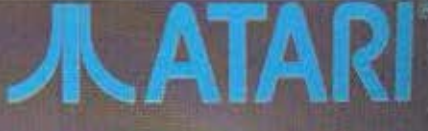

# **EDMPUTEA**

### ΤΟ ΜΑΓΙΚΟ ΟΝΟΜΑ ΣΤΟ ΜΑΓΙΚΟ ΚΟΣΜΟ ΤΩΝ COMPUTERS. <sup>ι</sup>

### ΨΑΞΕ... ΚΑΛΑ ΚΑΛΑ ΟΛΗ ΤΗΝ ΑΓΟΡΑ ΚΑΙ ΕΛΑ ΜΕΤΑ ΝΑ ΣΟΥ ΔΏΣΟΥΜΕ **COMPUTER** ΠΕΡΙΦΕΡΕΙΑΚΑ ΠΡΟΓΡΑΜΜΑΤΑ ΑΝΑΛΏΣΙΜΑ

ΕΚΤΟΣ ΑΝ ΣΚΕΠΤΕΣΑΙ ΠΡΑΚΤΙΚΑ ΟΠΟΤΕ ΕΛΑ ΚΑΤ' ΕΥΘΕΙΑΝ Σ' ΕΜΑΣ.

**ΔΥΝΑΜΙΚΗ ΠΑΡΟΥΣΙΑ | Ε Ο M P U T E A M A G I E** ΑΣΥΝΑΓΩΝΙΣΤΕΣ ΤΙΜΕΣ ΚΩΛΕΤΤΗ 11 ΠΟΛΥΤΙΜΗ ΕΜΠΕΙΡΙΑ ~ΓΡΗΓΟΡΟ ΣΕΡΒΙΣ ~ΦΙΛΙΚΟ ΠΕΡΙΒΑΛΛΟΝ ~nΡΟΘΥΜΗ ΕΞΥΠΗΡΕΤΗΣΗ

### **SOFTWARE**

- ΠΛΟΥΣΙΑ ΣΥΛΛΟΓΗ ΠΑΙΧΝΙΔΙΩΝ ΚΑΙ ΕΚΠΑΙΔΕΥτΙΚΏΝ ΠΡΟΓΡΑΜΜΑ ΤΩΝ
- ΕΚΑΤΟΝΤΑΔΕΣ ΤΠΛΟΙ ΓΙΑ AMSTRAD - COMMODORE-SPECTRUM ΚΑΙ ΟΛΑ ΤΑ PC COMPAΠBLE
- IATPIKA ΠΑΚΕΤΑ ΚΑΙ ΓΙΑ VIDEO CLUBS ΣΕ ΜΙΚΡΟΥΣ ΚΑΙ ΜΕΓΑΛ ΥΤΕΡΟΥΣ Η/Υ

- ΠΡΟΓΡΑΜΜΑΤΑ: ΓΕΝ. ΛΟΓΙΣΠΚΗΣ ΑΠΟΘΗΚΗΣ - APXEIA - ΠΕΛΑ ΤΕΣ - ΤΑΜΕΙΟ-ΑΠΟΣΒΕΣΕΙΣ. ΓΙΑ ΜΙΚΡΕΣ ΚΑΙ ΜΕΓΑΛvτΕΡΕΣ ΕΠΙΧΕΙΡΗΣΕΙΣ

L 3615571  $THA:: \leftarrow 3611322$ 3617089

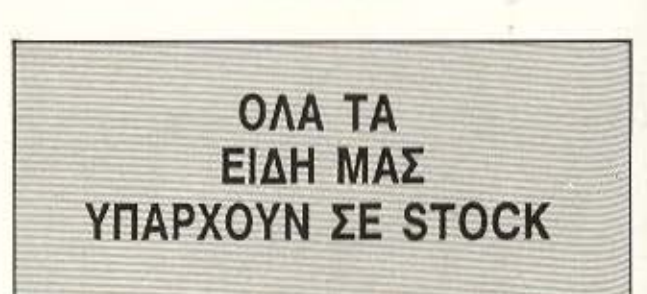

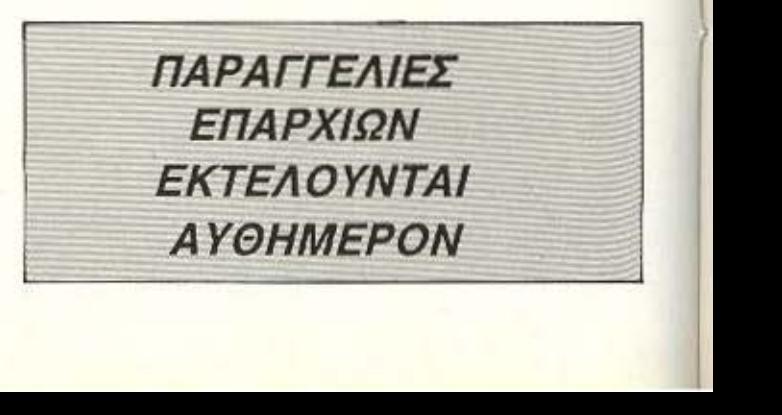

# **MAGIC**

### ΥΠΟΛΟΓΙΣΕ ΣΩΣΤΑ ΚΑΙ ΕΠΙΚΟΙΝΩΝΗΣΕ ΜΑΖΙ ΜΑΣ!!!

### ΟΙ ΑΝΑΦΕΡΟΜΕΝΕΣ ΠΑΡΑΚΑΤΩ ΤΙΜΕΣ ΔΕΝ ΕΙΝΑΙ ΕΥΚΑΙΡΙΑΚΕΣ ΠΡΟΣΦΟΡΕΣ ΓΙΑ ΠΡΟΣΕΛΚΗΣΗ ΠΕΛΑΤΕΙΑΣ. ΑΥΤΕΣ ΠΟΥ ΑΝΑΦΕΡΟΥΜΕ ΕΙΝΑΙ ΟΙ ΚΑΝΟΝΙΚΕΣ ΤΙΜΕΣ ΤΟΥ ΚΑΤΑΣΤΗΜΑΤΟΣ ΜΑΣ.

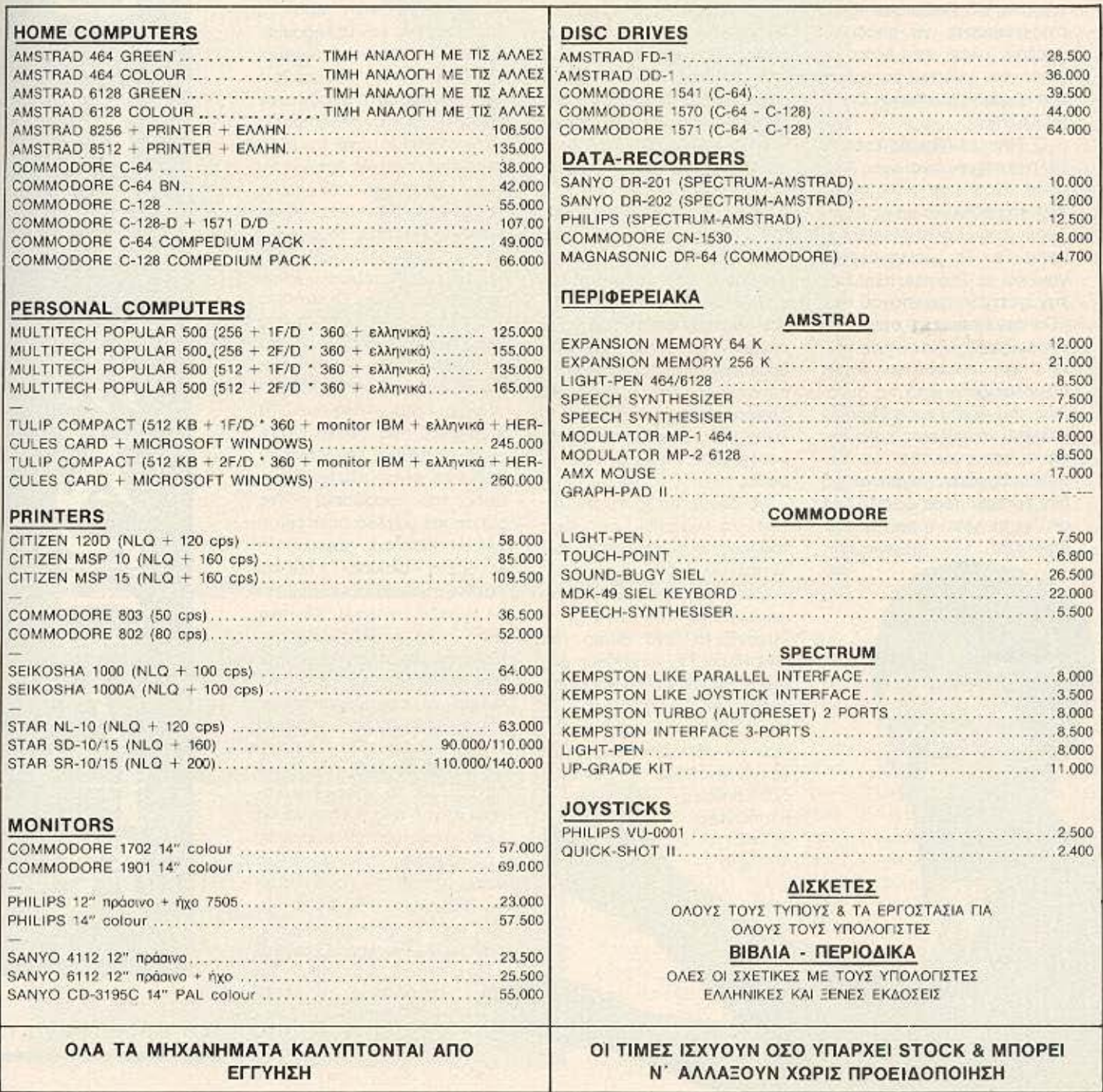

### ι

ο KUNG FU MASTER<br>
είναι ένα από τα πολύ<br>
γνωστά official arcade<br>
games που υπάρχουν στις<br>
αίθουσες με αλεκτορικά που είναι ένα αnο το πολύ vνωστa olliclal arcade αίθουοες με ηλεκτρονικα nσ χνίδια. Η έκδοσή του λοιπόν για τον COMMODORE 64/ 128 ήταν κάτι πολύ φυσικό από πλευρος US. Gold aφού ήξερε οτι μπορούσε να aποδώσει σχεδόν όλες τις λεπτομερειες του γνηοιου ποιχνιδιοιι στην εκδοοη του γιο τον COM-MODORE

> Ο Thomas (Θωμός κοτο το ελληνικότερο) είναι ενος λαμπρός νεος που από μικρός ειχε την επιθυμία μόλις μεγαλώσει να γίνει ένας Master του Kung Fu. Τα χρόνια περναγαν και ο Thomas πλησίαζε την επίτευξη του στόχου του.

Ωσπου έφτασε η στιγμή να αποδείξει τις ικανότητές του. Η ότυχη πριγκίπισσα Sylvia aιχμαλωτlζεται aπό τις δυνα μεις του κaκου και ο Thomas καλειτaι να παίξει το ρόλο του ήρωο επιχεφωντας να την απελευθερωσει. Η αποστολή δεν ειναι και τόσο εύκολη οοο οκοuγετοι vιc:ι n η ηριγκmισοα βρίσκεται φυλακισμένη

στο

τελεuτaίο nοτωμο ενός πενταοροφου πυργου. Σε καθε όροφο του πύργου ουτου άρχουν γενναίοι όνrρες που έχουν σον aποστολή τους να nοδ οουν τον **Thomes** νο ολοκληρώσει την αnοστολη του. **·** Οnως θα διοnιοτωοcτc και εσείς οι καιροί είναι δύσκολοι για τους ιππότες και τους ηρωες. Γιατί εκτος από τους καροτεριατες που φοροuν μωβ στολή ο Thomas έχει να αντιμετωnιοει και κοη εnικιν δννα •ανθρωπακια• nροο νοu χρώματος και μετρίου μεγέθους καθως εnισηc; και κόη τύπους με μπλε ατολές που του πετούν μαχαίρια. Στους πόνω οροφους εκτος απο τους φρουρούς που υπορχουν εμφανίζονται και διόφορο βόζa που πέφτουν από το ταβάνι και κρύβουν μέσα τους φιδάκια, δράκοι κοιόλλα περίεργο μέσο προστασίας. Στο τέλος κάθε ορόφου υπάρχει κόποιος φύ λακας nου χρειάζεται ειδική μεταχείριση για να εξουδε ρωθεί.

Ας δούμε ομως πιο aναλυ τικά το παιχνίδι και τους τρόπους αντιμετωπισης των ανηπο.λων.

Μετά τη διαδικασία του φορτωματος ατην οθονη μας εμφανίζεται ενα demo του nα χνtδ ου. Γιο να μπούμε στο menu πρέπει να πιέσουμε το space-bar. Η πρώτη επιλογή μας είναι για τον αριθμό των παικτών. Με το space διαλέγουμε ανάλογα έναν ή δύο παικτες Κτυπώντας το RE

TURN nερναμε στην εnιλογη του οροφοu aπό τον οnοιο επιθυμούμε να ξεκινήσουμε την αποατολή δίνοντας ενα νουμερο από το πληκτρολόγιο (1-5). Πατώντας το RETURN βγαινουμε στη στήλη startέχοντας τη δυνατότητα να ορθωσουμε κάn από τα προηγούμενα εaν θελήσουμε Αλλιώς επιλέγοντας το start αρχίζουμε την προοnόθειό μας. Βρισκόμαστε λοιπόν στον πρώτο όροφο τον οποίο πρέπει να διαοχiοοuμε μεχρι την όλλη όκρη του οποu θα βρούμε τη οκαλα που σδηγε οτον εnομε νο όροκρα. Στο δρομο μας λοιπόν σuναντόμε τους •μωβ φρουρούς» τους οποίους πρέπει να εξουδετερώσουμε με τα χτυπήματά μας. Οι κινήσεις που έχουμε στη διάθεσή μας μέσω Joystick είναι οι εξής: Αριστερά, δεξιά - αντιστοιχη νηοη στην οθόνη, Μπροστάηδημα Πιοω - οκ<ιψιμο . τα χτυπηματα που γενικά εχετε τη δυνατότητα να χρησψοποιrισεrε είναι: κλωτσια (στο υψος του προσώπου) - fire bιιtton και μοχλος αριστερο η δεξιά. Κλωτσιά χαμηλή (η λεγομενη •oκouna **.. ) ·** re και μοχλός nιοω διαγωνια οριστε ρα ή δεξιά ανάλογο Κλωτσιά ατον αέρα μοχλός μπροοτa διαγώνια αριστερό ή δεξιά. ορούμε βέβαια αν θελή σουμε να χρησιμοποιήσουμε και τις γροθιές μας - ας είναι καλα ο Thomas. Για να δουλέψουμε με γροθιές πρέπει να πατήσουμε το space-bar καnοιο οηγμή που ο **Thomas** θα εινοι ακινητος. Ο χειριομος στις γροθιες είναι εντελώς σναλοyος με τον προηγουμε νο. Θο πρεπει εδώ να nουμε πως κοθε διοφορετικος τυnος οvτmάλου χρειοζεται και διαφορετική μεταχείριση . Για nοράδειγμο το κοντό πράσινο σνθρωnάκιο δεν μπορούμε να το aντιμετωπίσουμε με την

ΤΟΥ ΔΗΜΗΤΡΗ ΠΑ ΛΗ

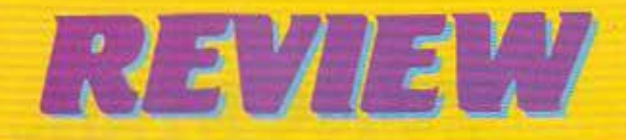

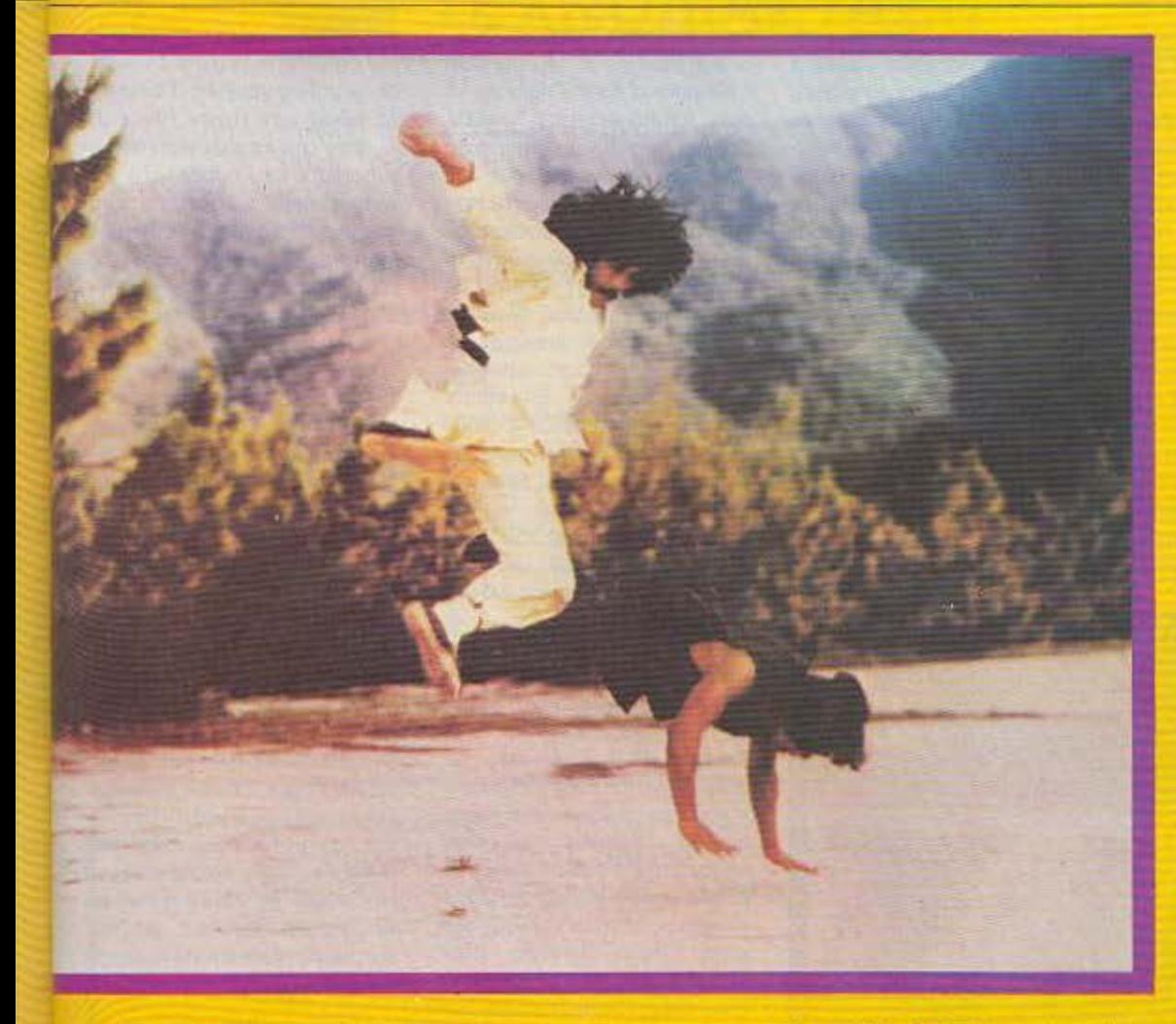

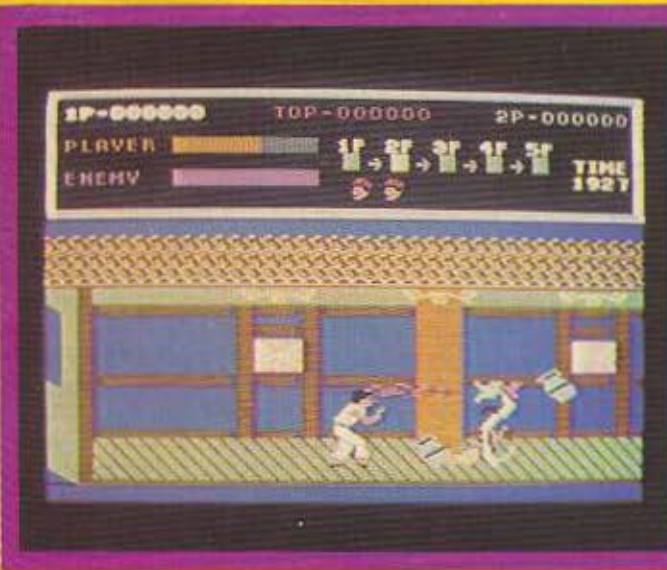

απλή κλωτσια (γιατι χτυπάμε αέρα) παρά με τη «σκούπα». Ας επανέλθουμε όμως στην πορεία του παιχνιδιού. Αν λοιπόν οι αντίπαλοι σας πιάσουν πριν προλάβετε να τους εξουδετερώσετε θα πρέπει να αντιδράσετε αστραπιαία. Κουνείστε γρήγορα το Joystick προς όλες τις κατευθύνσεις πατώντας ταυτόχρονα διαρκώς το fire και σύντομα θα απαλλαγείτε απ' αυτους Οχι φυσικά χωρίς απώλειες. Στο πανω αριστερό μέρος της οθόνης υπάρχουν δύο ενδείξεις που δειχνουν τη δύναμη ρώθον ροο τα τανατοπο υοπ και τη δύναμη του τελικού φρουρού κάθε ορόφου. Αν η

δύναμή σας τελειώσει τότε χάνετε μια ζωή (Το παιχνίδι ξεκινά με 3 ζωές). Οι μωβ εχθροί σας είναι οι πιο κοινότυποι και μπορούν να εξουδετερωθούν απλά είτε με κλωτσιά (απλή ή σκούπα) δίνοντάς σας 100 πόντους, είτε με κλωτσιά στον αέρα δίνοντάς σας 200 πόντους, είτε με μπουνιά οπότε πάλι κερδίζετε 200 πόντους. (Δίνω ιδιαίτερη σημασία στο Score γιατί κάθε 40.000 κερδίζετε και μια ζωή). Πλησιάζοντας προς το τέλος του 1ου ορόφου θα εμφανιστεί μπροστά σας ο «τύπος με τα μπλε» πετώντας σας ένα μαχαίρι. Ο Thomas όμως καθότι έξυπνος θα το αντιμετωπίσει χωρίς σοβαρές δυσκολίες. Αν το μαχαίρι έρχεται από ψηλά θα το αποφύγει σκύβοντας ενώ αν έρχεται από χαμηλά πηδώντας. Για να τον εξουδετερώσει πρέπει να τον χτυπήσει δύο φορες· αν το δεύτερο χτύπημα είναι κλωτσιά (απλή ή σκούπα) κερδίζετε 500 πόντους αν είναι κλωτσιά στον αέρα 800 ενώ αν είναι μπουνιά πάλι 800. Και φτονουμε λοιπόν προ των πυλών του 2ου ορόφου. Εκει περιμενει ένας ευγενέστατος κύριος με ένα τεράστιο ρόπολο στο χέρι που δε φαίνεται να θέλει va apriosi Tov Thomas va περάσει. Ο Θωμάς όμως μαλλον δεν συμφωνεί μαζί του. Παιρνοντας φορα επιτίθεται με μια κλωτσια στον αέρα και στη συνέχεια χρησιμοποιεί τη σκούπα (Joystick πίσω διαγώνια αριστερά). Προσέξτε όμως πρεπει να βρισκεστε σχεδόν κολλητά του και να βάλετε το Θωμά να σημαδεύει το πίσω του πόδι. Όλα αυτά νίνονται για να μην μπορεί ο κύριος αυτός να σας χτυπήσει με το ρόπαλο. Όταν η δύναμή του τελειώσει ο δρόμος για τον Thomas ανοίγει. Μόλις φτάσει στη σκάλα η δύναμη που του έχει απομείνει θα μετατραπεί

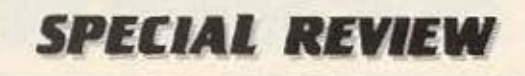

σε bonus όπως και ο χρόνος που του περίσσεψε (ένδειξη novω δεξιά) Οι βοθμοι nou εχει ήδη παρει νια τηνεξουδε· **τέρωση του φυλακα είναι** 2.000. Προχωρώντας λοιπόν σtο δεύτερο όρΟφο τα npoψ ματα δυσκολευουν. Με την ενορξη της χρονομέτρησης προχωρηστε δεξιά. όταν δείτε πίσω σας να πέφτει μια κίτρινη μπάλο και ένα κανάτι κόψτε ταχύτητα. Μπρος σας θα δείτε **on** nέφτει έvα nορομοιο. Στο ματήστε οσο πιο κοντά σ' αυτό γινεται χωρίς όμως να επιχειρήσε τε νο το nερόσετε . Ηδη το πρώτο κανάτι έχει σκάσει κάτω και από μέσα του έχει βγει ένα φιδακι που κατευθύνεται προς τον Thomas Ο· ταν εχει πλησιάσει αρκετό βγαίνει και το δεύτερο φιδάκι. Τη στιγμη εκεινη πρέπει να πηδήξετε για να τα αποφυνετε. Αμέσως μετά κινηθείτε προς το δεξιά και σταματήστε όtον δεiτε ότ-ι ενα ακόμη φιδόι οος εχει nαρει αnό nιοω. Γυρίστε πίαω (αριστερά) και αφού το περάσετε από πάνω εξουδετερώστε κατά τα γνωστά τον ανθρωπο που το ακολούθησε. Κάπου εκεί θα εμφονκrrει το πρώτο nροοινο ονθpωnοκι . Μnορειτε **vo ro**  ογνοήσετε περνώντος το από πάνω ή να το εξουδετερώσετε με σκουπο ή χαμηλή μπουνιά κερδiζοντος 200 ή 300 πον·

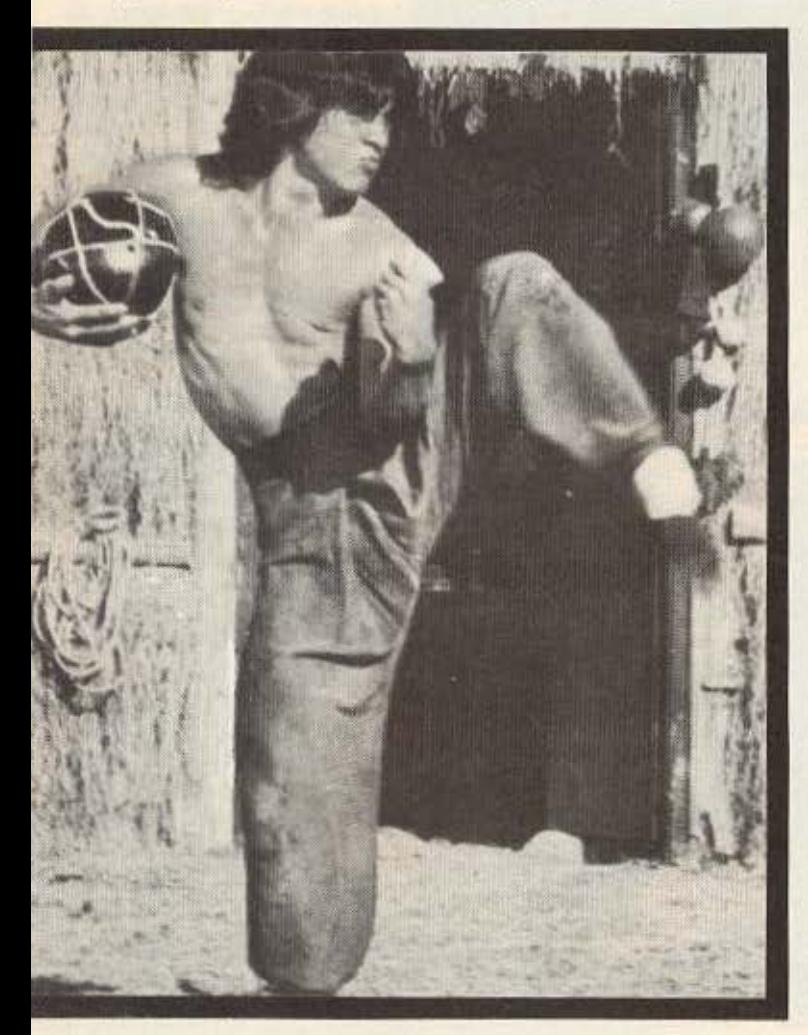

τους ανάλογα. Υπάρχει περinτωση καnοιο **on ·** ο ράσινο ανθpωnοκια να πηδήξει για να σος χτυπησει στο κεφάλι Σπρώξτε το Joystick μπροστά και έχετε κερδίσει άλλους 300 βαθμούς. Όταν φτάσετε πριν τη αλο θα δείτε έναν τuno nou κρστο ένα μηουμεpογκ να σας περιμένει. Σταθείτε σε απόσταση 3 περίπου βημάτων και αποφύγετε το μπούμεραγκ με τον iό ιο τρόπο ου αποφεύγετε το μσχσίριο. Εηιτεθειτε αμέσως και κερδίζετε 3000 βαθμούς μόλις τον εξοuδετε· ρώσετε. Προσέξτε όμως το μπούμερανκ. Μπορεί να σας χτυπήσει και αφού έχετε εξοuδετερωοει τον οvτιnολό σος. Στον rριτο όροφο δε σος περιμένει τίποτα καινούριο. Αρκετες μάχες με τους καρατίστες και στο τέλος του διοδρομου ένας δυνατός μα όχι και τόσο τεχνικός αντίηολος. Ενας γiγavτος με ολύ δυνατό σουτ. Σταθείτε κοντά του και με σκούπα σημαδεύcτε το πόδια του. Μην πληοιασετε πολυ γιατι θα σος σοuτόρει αι μη σηκωθεί· τε όρθιος γιατί οι γροθιές του είναι εξίσου δυνατές. Στον τέταρτο όροφο τα πράγματα είναι ακόμη σκολότερο Ξε· ινήστε τρεχοντος προς τα δεξιά και μη σταματησετε καθόλου μεχρι να διαπιστώσετε ότι δεν υπόρχουν όλλες έλισσες να οος κυνηγούν.

Αν μάλιστα με το που αρχίζει να μετpο ο χpονος πατήσετε το sρace εmλεγοντας τις γροθιές υπάρχουν μεγαλύτερες πιθανότητες να την γλιτώσετε. Αν θελήσετε βέβαια μπορείτε και να τους επιτεθείτε προγμο όμως που δε θα σος το οuνιστούσο. Περνων· τας λοιπόν τον σκόπελο των μελισσων και φτάνοντας στο τέλος του ορόφου έχετε να οντψcτωniοετε ένον κομnουρη μο και το είδωλο rou. Χρησιμοποιήστε τις γροθιές και όταν εμφανιστεί το είδωλο του εnιτεθεiτε (όΧι στο είδωλο) με χαμηλές γροθιες. Προοέξ· τε ομως μην τυχον τον χτu· πήσετε στο κεφάλι γιοτι κινη· τοποιήστε ενώ παράλληλα χάνετε χρόνο. Αν καταφέρετε να τον περασετε εκτός του ότιθα έχετε οuν 5000 στο scαe σος θα βρίσκεστε και κοντά στην ολοκλήρωση της αποστολής σας.

τόνοντaς λοιπόν και στο τέλος του πέμπτου ορόφου οφοu λογu<ά θα πρεnει να μη συναντήσετε δυσκολίες καθ οδόν έχετε να αντιμετωπίσετε τον πιο δυνατό αντίπαλο. Είναι τρομερά τεχνικός και μπορείτε μονάχο να τον αιφνιδιάσετε ον παίζετε γρήγορο. Οι εναλλαγες ανάμεσα στα είδη των τυnημότων rιου έχετε στη διαθεσή σας επιβάλλονται. Αν τα καταφέρετε εκτός από τις 10.000 θα έχετε και τη Sytνιθ στην αγκαλιά σος. Μόνο για λίγο όμως επειδή η ιστορία ξεκινά απ' την αρχή. Βέβαια τα πράγματα εδώ είναι πιο δύσκολα, ομως σιγουρα έχετε την nεiρο νο οντιμcτωηiοετε τέτοοες κοτασtοοεις μια και καταφέρατε να φτάσετε μέχρι εδώ.

### ΣΥΝΟΨΙΖΟΝΤΑΣ

Η εκδοοη του KUNG FU MASTER για τον COMMO· DORE μπορεί να θεωρηθεί πετυχημένη, καθώς δε διαφέρει πολύ από τη γνήσια έκδοon.

Το Graρhics μnορει να μην είναι τόσο γνήσια ος μην ξεχναμε ότι ο CBM είναι 8 bit. Στα πλην του παιχνιδιού είναι οι κινήσεις που πρέπει να κάνει ο χρήστης για να ξεκινήσει καινούριο παιχνίδι. Το ποιχvίδ1 πάρχει στο MR COM· ΡUTER Σπετσοπούλας 13 και Κυψέλης 8826862. ο

### **COMPUTERS**

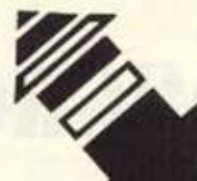

### ΤΕΧΝΟΔΙΑΣΤΑΣΗ

Επειδή τελικά όλοι καταλήγουν σε μάς... Εσείς ξεκινήστε από εμάς... Γιατί .... ΤΕΧΝΟΔΙΑΣΤΑΣΗ = ΥΠΟΣΤΗΡΙΞΗ Προγράμματα, Utilities, παιχνίδια, βιβλία, αναλώσιμα, περιφερειακά, πληροφόρηση. ΤΕΧΝΟΔΙΑΣΤΑΣΗ = SERVICE άθε μικρσυπολογιστή ΤΕΧΝΟΔΙΑΣΤΑΣΗ = ΚΑΤΑΣΚΕΥΕΣ Τροφοδοτικά, καλώδια επικοινωνίας υπολογιστών με περιφερειακές μονάδες (Εκτυπωτές, Κασσετόφωνα, disk- Drives κλπ) ΤΕΧΝΟΔΙΑΣΤΑΣΗ = ΕΠΕΚΤΑΣΕΙΣ Ελληνικά σε ROM για υπολογιστές και εκτυπωτές.

### ΠΙΠΛΕΟΝ **.. . DYNAMIC CARTRIDGE**  $_{Y}$ 1 $\alpha$  **C-64 & C-128**

με επιπλέον εντολές, AUTO, OLD, RENUM, HELP κλπ. FAST LOADER για DISK DRIVE DISK COMMANDS (CATALOG, DAPPEND, DISK, DLOAD, DSAVE, DVERIFY) **MONITOR** CENTRONICS - INTERFACE για ... οποιονδήποτε PRINTER με δυνατότητα SCREEN DUMP<sub></sub> και πολλά άλλα που δεν περιγράφονται με λόγια.

 $\blacksquare$  . The state of the state of the state of the state of the state of the state of the state of the state of the state of the state of the state of the state of the state of the state of the state of the state of the

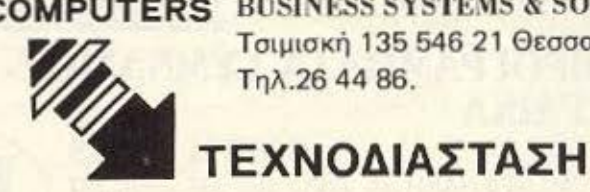

Διεύθυνση: Καμβουνίων και Ι .Δέλλιου 8 (Πλατεία Συνrριβσνίου) 54621 Θεσσαλονίκη Τηλ <sup>223966</sup> **COMPUTERS** BUSINESS SYSTEMS & SOFTWARE Τσιμισκή 135 546 21 Θεσσαλονίκη Τηλ.26 44 86.

ra: ~

**K.** Bouwn

## ΤΩΡΑΤΑΑΥΘΕΝΤΙΚΑ **ΠΡΟΓΡΑΜΜΑΤΑ ΓΙΑ ΗΟΜΕ MICROS** ΣΤΟ COMPU-RALLIS<br> **COMPU-RALLIS**

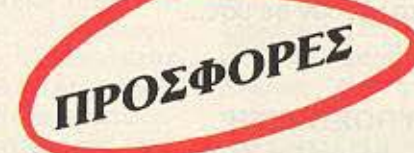

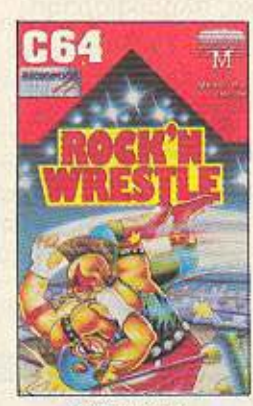

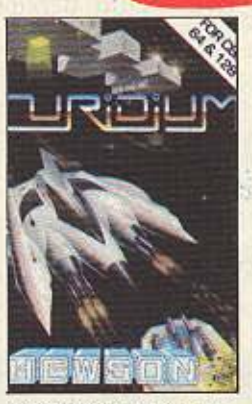

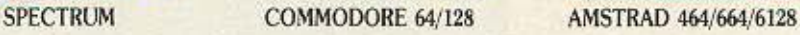

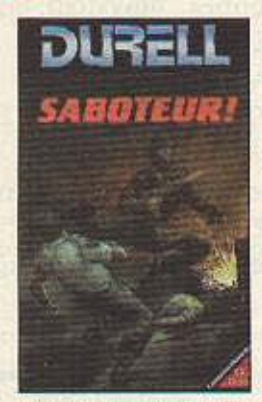

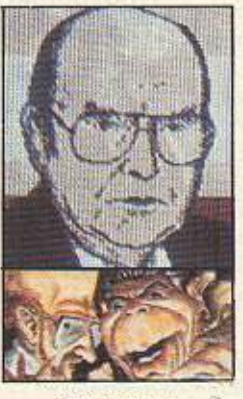

SPECYRUM

EffiΣHΣ ΟΛΑ ΤΑ BffiΛIA ΓΙΑ **COMPUTERS** 

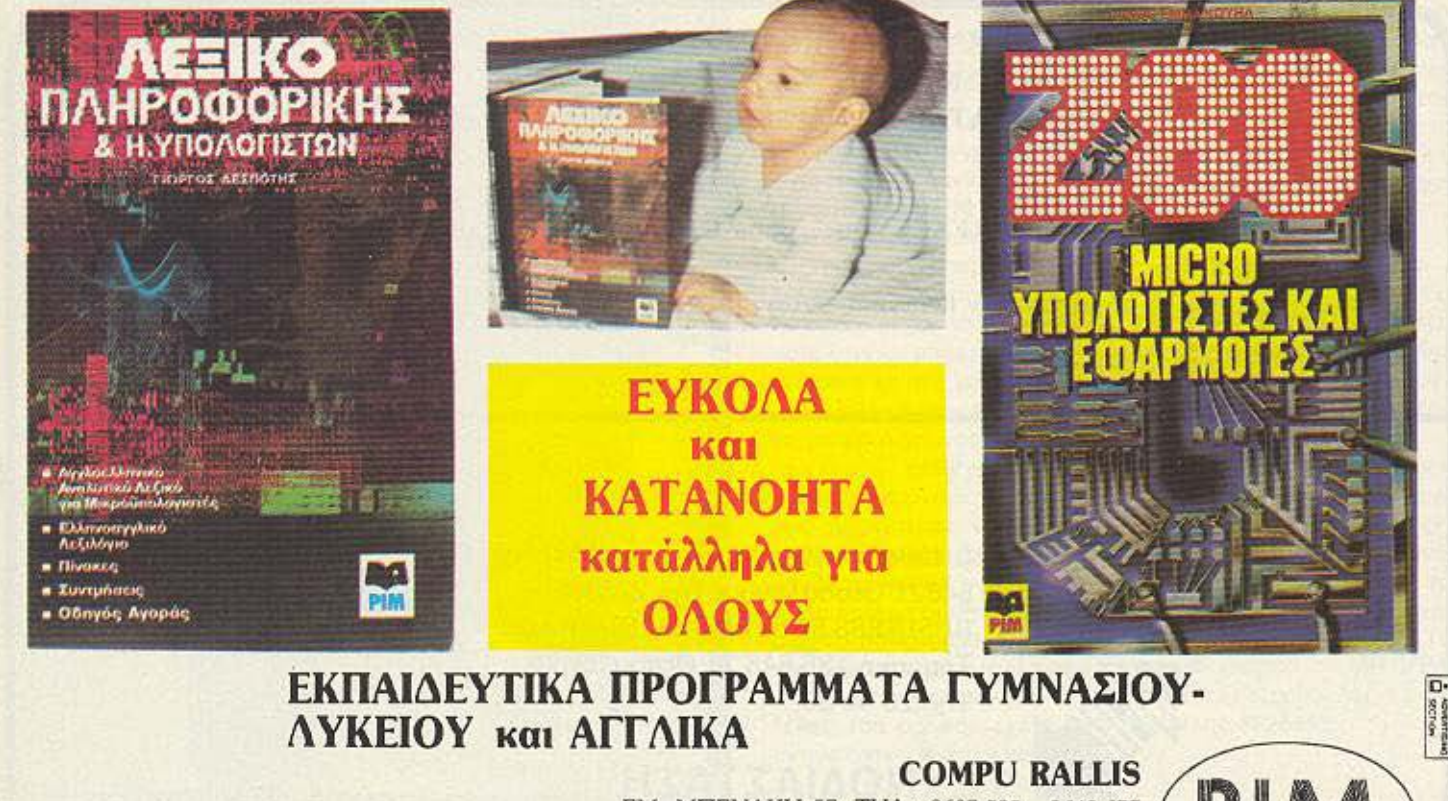

ΕΜ. ΜΠΕΝΑΚΗ 57, ΤΗΛ .: 3607.535 - 3642.677 ΣΕ ΣΥΝΕΡΓΑΣΙΑ ΜΕ ΤΟ: ΖΩΟΔΟΧΟΥ ΓΗΣ 48, ΤΗΛ : 3606.487

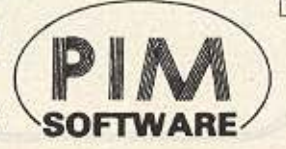

*PEEK & POKE* 

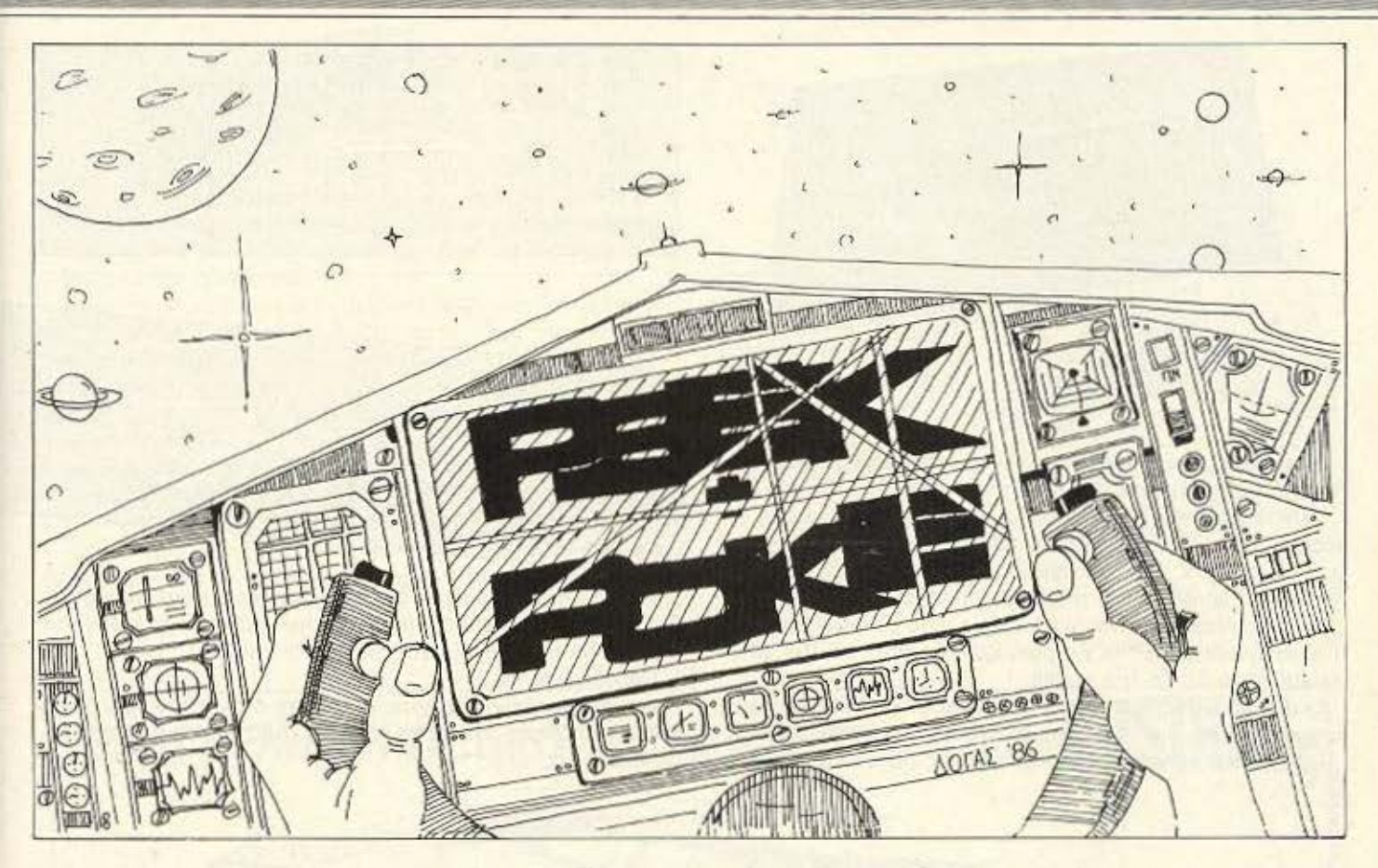

Κάθε μήνα από αυτή τη στήλη σας δίνονται μερικές χρήσιμες ιδέες και ρουτίνες για τους πιο δημοφιλείς home micros. Μέσα από αυτές πιστεύουμε ότι θα βρείτε τρόπους να βελτιώσετε τις προγραμματιστικές τεχνικές σας. Αυτό το μήνα οι ρουτίνες αφορούν τους υπολογιστές Spectrum, Amstrad, SPEED STRING BBC & ELECTRON KGI COMMODORE 64.

Η ρουτινίτσα που δημοσιεύουμε αυτό το μήνα θα σας χρησιμεύσει σαν εφφέ για τα προγράμματά σας.

Η λειτουργία της είναι πολύ απλή. Αφού πληκτρολογήσετε το πρόγραμμα βάλτε στη θέση του α\$: " " όποια λέξη (ή όποιες λέξεις), θέλετε, με την προϋπόθεση βέβαια το μήκος τους να μην ξεπερνάει τη μια γραμμή. Αφού τώρα δώσετε RUN θα δείτε τους χαρακτήρες του string που ορίσατε να μπαίνουν ένας ένας σκρολλάροντας οριζόντια από τα δεξιά προς τα αριστερά. Μόλις συμπληρωθεί όλη η λέξη, θα κατέβει κάτω κάτω και κατόπιν, πάλι ένας ένας, οι χαρακτήρες της θα «εκτοξευτούν» έξω απ' την οθόνη. Φυσικά με τις κατάλληλες αλλαγές στις σταθερές μπορείτε να περιορίσετε τη δράση της ρουτίνας σ΄ ένα μόνο μέρος της οθόνης.

Ελπίζω να βρείτε τη ρουτίνα χρήσιμη.

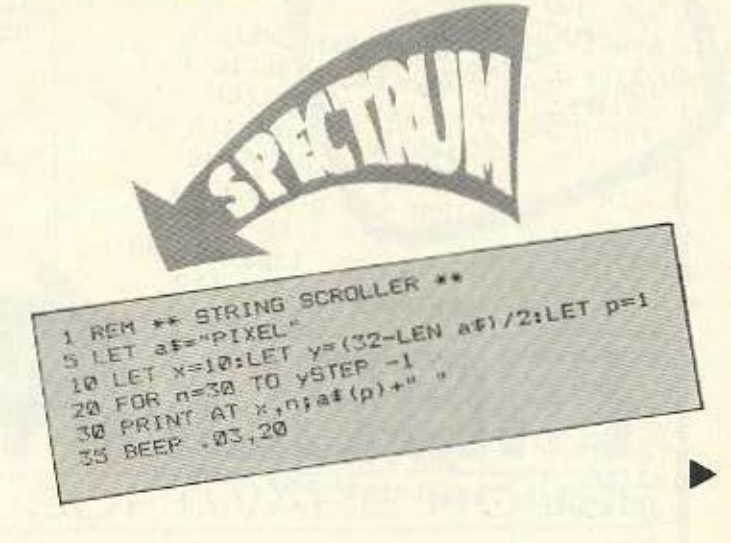

### *PEEK & POKE*

NEXT n<br>LET y=y+1+1ET p=d+1<br>IF p< (LEN a#+1)THEN<br>COR x=1+ LET<br>COR x=1+ LET BOTO 20 FOR  $x=11$  TO 20<br>PRINT AT X17620 (32-LEN as<br>BEEP .01,40<br>NEXT 01,40 LEN al io PAUSE 50:LET p=1

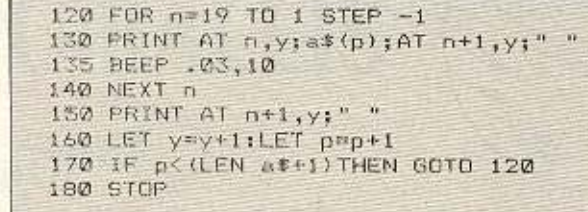

Το πρόγραμμα αυτό είναι φτιαγμένο για να σας δώσει τη δυνατότητα να αυξήσετε την ταχύτητα του ντράϊβ σας.

FAST DISK

Πληκτρολογήστε την παραπάνω λίστα και αφού βάλετε στη θέση των x, y τιμές μεταξύ 1 και 65536 (πάντα σε δεκαεξαδικό). νια τα δύο Bytes. Τρέξτε το πρόγραμμα και θα έχετε τη δυνατότητα να μεταβάλλετε την ταχύτητα του ντράϊβ στην επιθυμητή.

Το πιο ενδιαφέρον είναι το x,x καθώς αυτό ρυθμίζει την ταχύτητα ανάγνωσης ενώ το γ, γρυθμίζει το χρόνο που θα μείνει αναμμένο το μοτέρ του ντράϊβ.

Οι φυσιολογικές τιμές για το x, y είναι 50 και 250 αντίστοιχα, άρα κάπου εκεί πρέπει να κυμαίνονται και οι καινούριες...

Ο λόγος που χρησιμοποιούμε δύο θέσεις για το x και δύο για το

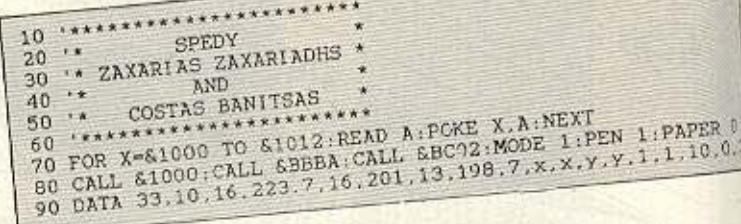

γ είναι για να μπορούμε να εκφράσουμε τιμές μεγαλύτερες από 255. Τέλος πρέπει να ξέρετε ότι όσο πιο μικρές τιμές έχουν τα χ και y τόσο πιο νευρικό γίνεται το Drive σας.

Παράδεινμα:

Αν για παράδειγμα θέλατε να δώσετε στον x την τιμή 60 θα πρέπει να δίνατε στη θέση x,x &3C, &00 γιατί αυτές είναι οι δεκαεξαδικές τιμές του 60.

**FIND STRING** 

Find string in BASIC program 18 REM BEC & ELECTRON By Efthymiou Stathis 20 REM 30 REM 40 page=218 intA=22A 50 plnum5=%9923 REM &98F5 BASIC I 60 settop=&BE6F REM &BE88 BASIC I 70 FOR DN=0 TO 2 STEP 2:PX=&C00 38 EOFT ON. JSR settop:LDA #1:STA &70 90 LDA page STA &71 .loop LDY #0 100 LDA (878), W.BMI end:STA intA+1 118 INTELDR (878), VISTA IntAIINY 120 LDR (878), Y STR 872: Lop2 LDX #8 130 . lopi INV:LDA (870), Y:CMP #&D 140 BEQ entm: CMP str.X: BNE lop2: INX 150 LDA str.X CMP #&D:BNE lop1 160 JSR pinumS:.enin LDA &72:CLC 170 ADC 870 STA 870 BCC loop: INC 871 180 BPL loop:.end RTS:.str: 1:NEXT 190 \*SAVE "findstring" C00 +100

Αυτό το μήνα παρουσιάζουμε μια ρουτίνα γλώσσας μηχανής που ανιχνεύει και τυπώνει τις γραμμές ενός προγράμματος ΒΑ-SIC στις οποίες βρίσκεται μια αλφαριθμητική σταθερά που έχει οριστεί από το χρήστη.

Πληκτρολογήστε προσεκτικά το listing που ακολουθεί και τρέξτε το. Θα αποθηκευθεί αυτόματα σε κασέτα/δισκέτα. Για να το χρησιμοποιήσετε δωστε "LOAD "Findstring" <return) και \$&C44 = ζαλφαριθμ. σταθερά): CALL &C00.

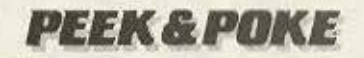

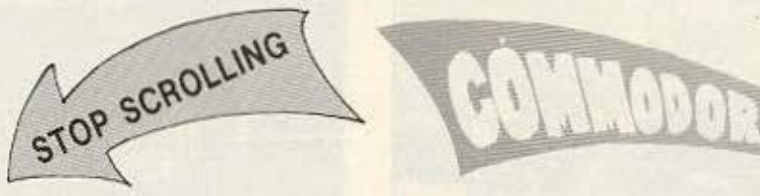

Το προγραμματάκι που ακολουθεί είναι μια ρουτίνα που θα σας απαλλάξει οπό το ενοχλητικό συνεχές scroll ng της οθόνης του CBM-64 ότον δίνετε LIST

Αφού πληκτρολογήσετε το προγραμματόκι και το τρέξετε θα ρωτηθείτε για το που θα τοποθετήσετε, μέσα στη μνήμη, τη ρουτίνα. Μπορείτε να τοποθετήσετε τη ρουτίνα οπουδήποτε στη μνήμη θέλετε, προσέξτε όμως μήπως στη διεύθυνση αυτή γραφτούν κάποιες σταθερές και χαθεί η ρουτίνα. Μια καλή διεύθυνση είναι η 49152.

Αφού δείτε τώρα READY, δώστε LIST. Αν κατά τη διάρκεια του listing πατήσετε το πλήκτρο SHIFT θα δείτε το listing να παγώνει και ότοv το οφήσετε θο ουνcχιστεί

Πατώντας το SHIFT LOCK κάνετε την ίδια δουλειά, χωρίς όμως να χρειάζεται νο κροτοτε πατημένο το πλήκτρο. Προσοχή στα DATA.

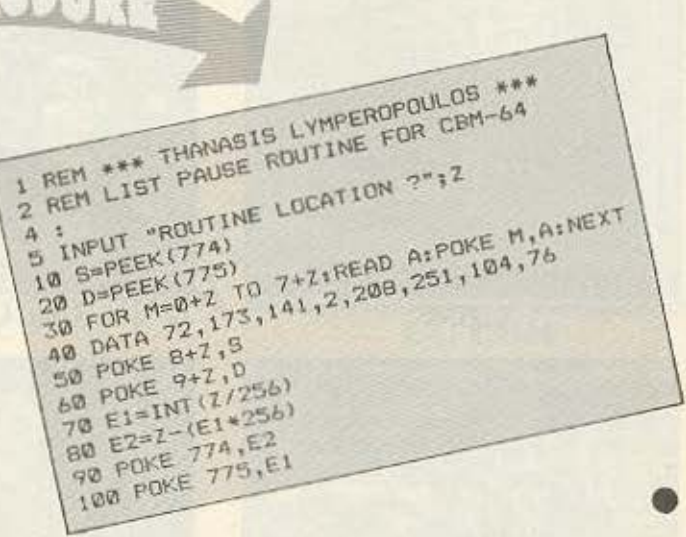

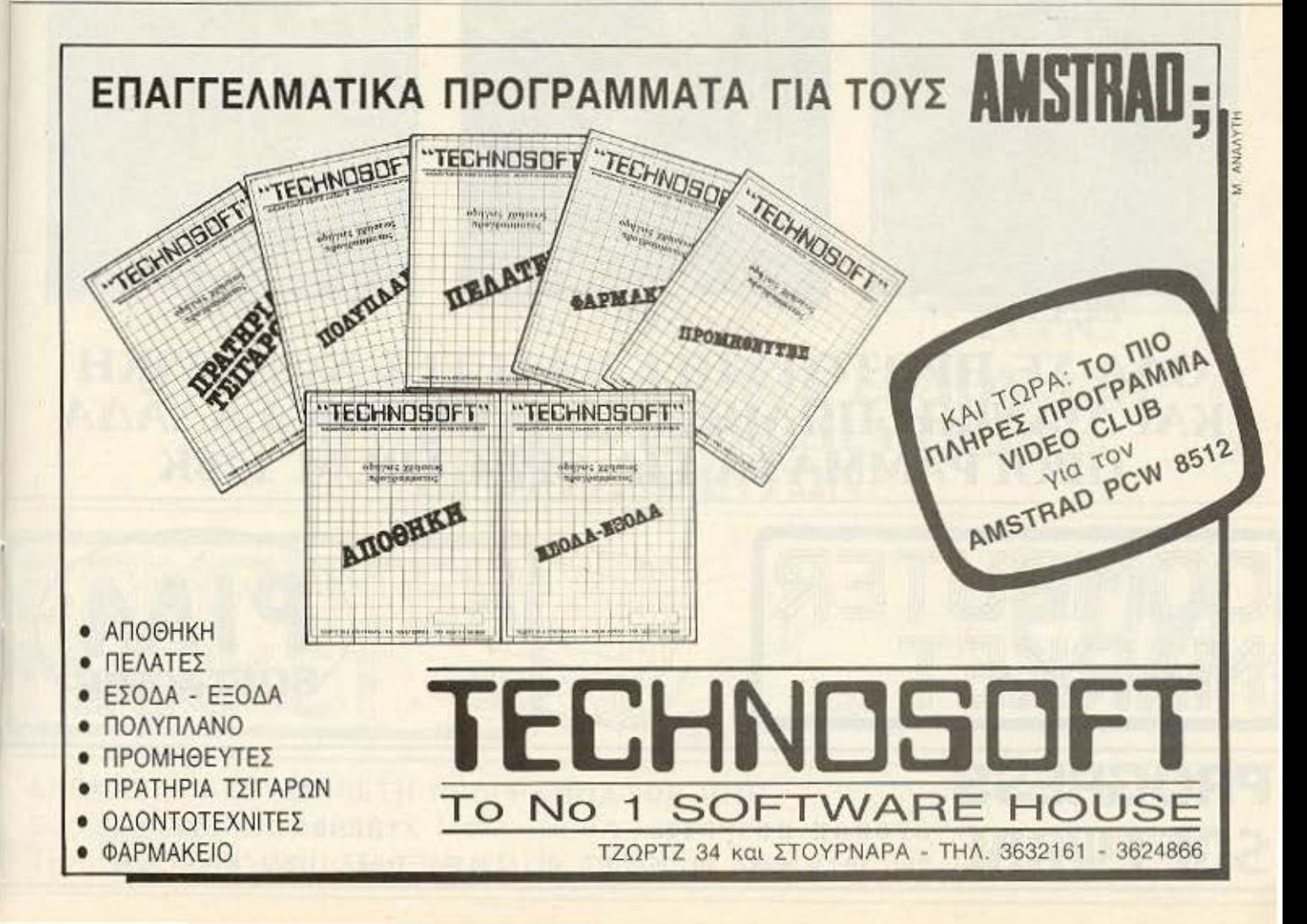

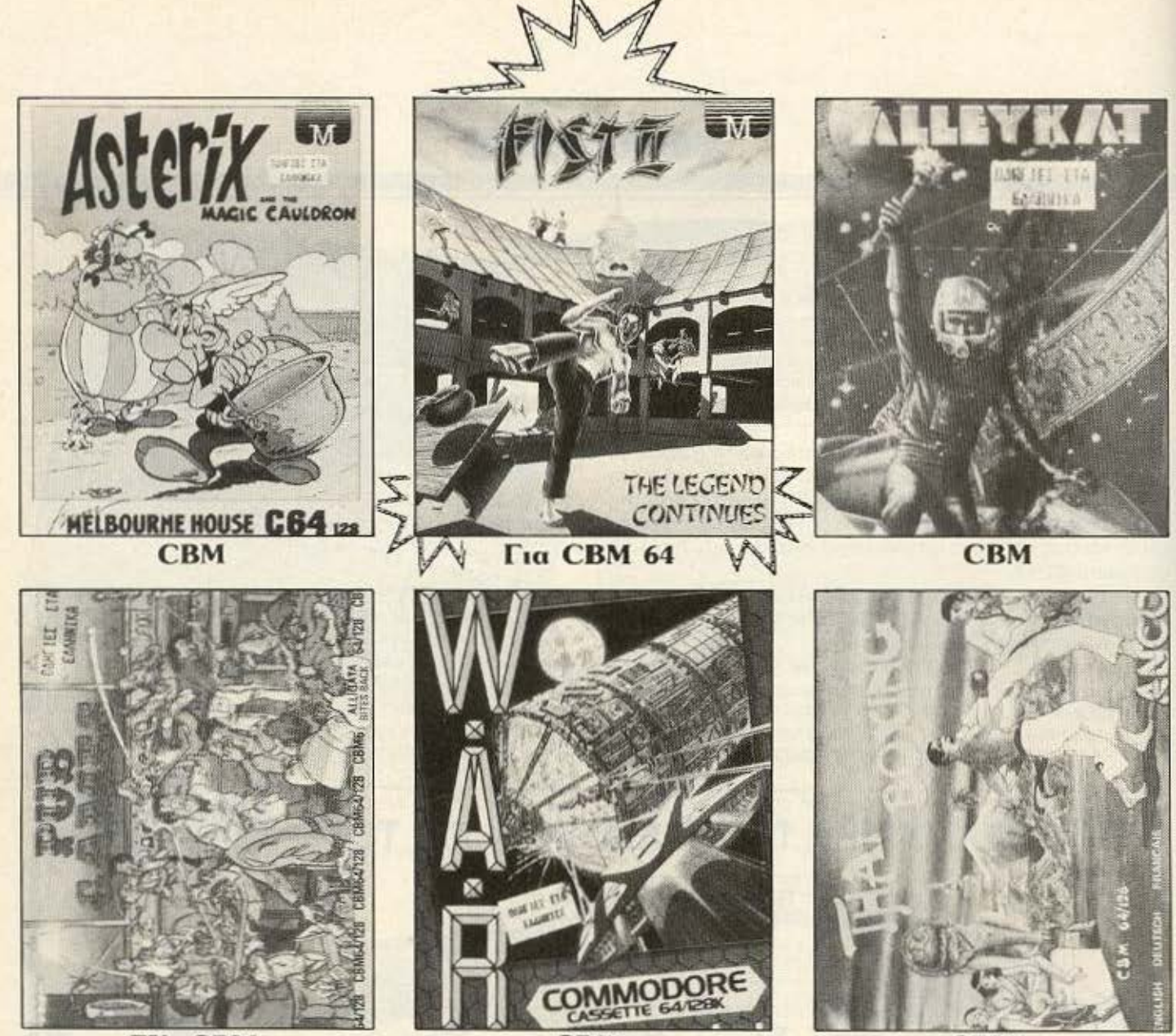

ZX, CBM

**CBM** 

**CBM** 

### ΟΛΑ ΣΕ ΠΡΩΤΟΤΥΠΕΣ ΚΑΣΕΤΕΣ ΧΟΝΔΡΙΚΗ ΚΑΙ ΛΙΑΝΙΚΗ ΠΩΛΗΣΗ ΣΕ ΟΛΗ ΤΗΝ ΕΛΛΑΔΑ **ПРОГРАММАТА ГІА SPECTRUM 128K**

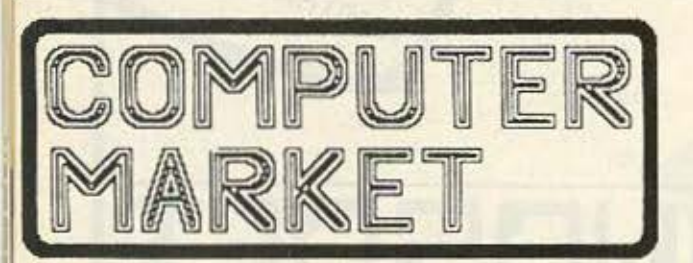

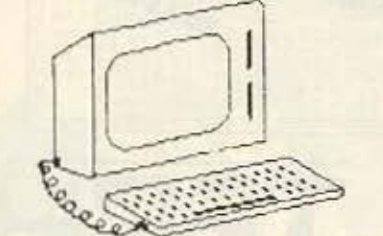

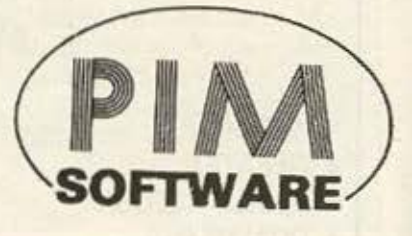

**PROGRESS** SOFTWARE

GEORGE DESPOTIS P.O. Box 3682 - ATHENS 10210, GREECE TEL. 01/3606487, 01/3642677, 01/8226544 Telex: 210863 KRON GR

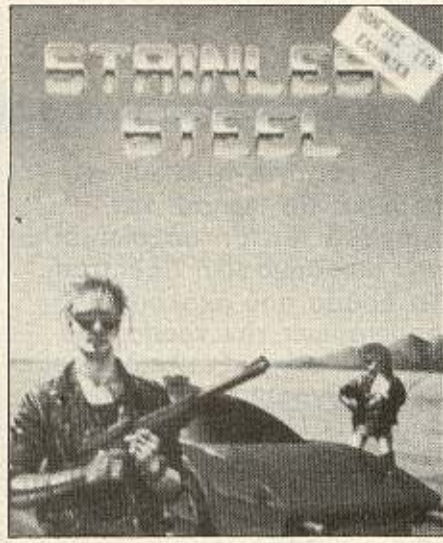

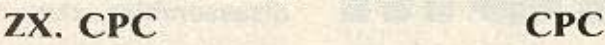

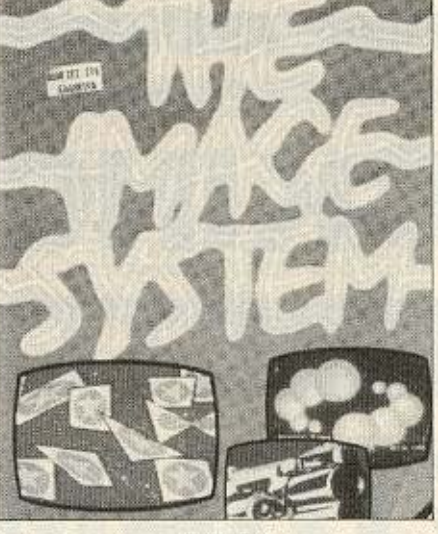

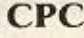

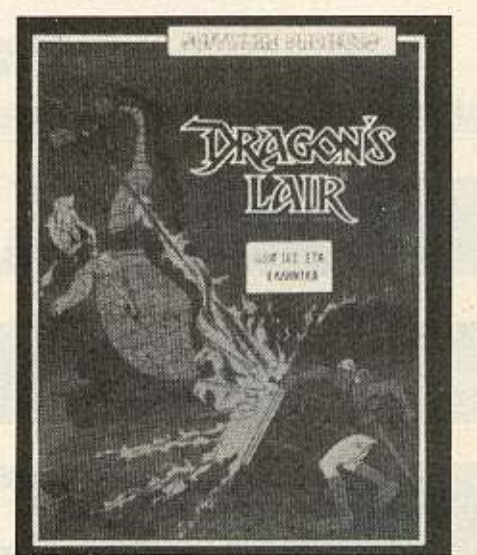

ZX, CBM

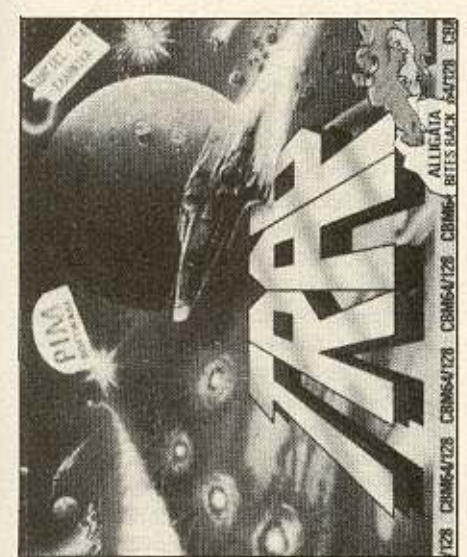

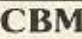

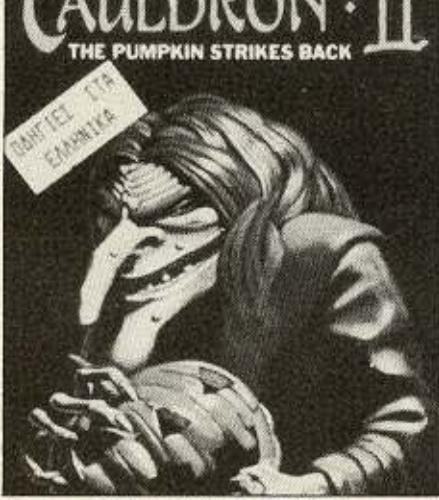

CBM ZX, CBM, CPC ZX, CPC.

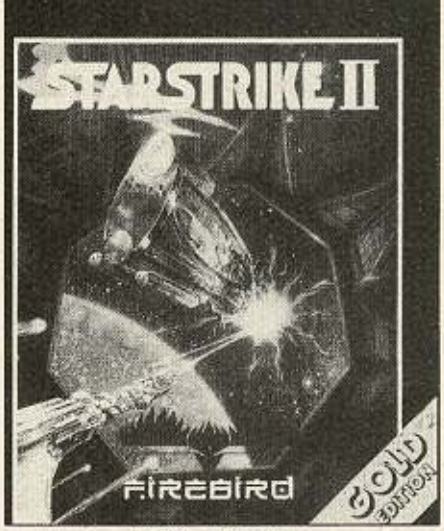

 $\overline{\mathsf{a}}$   $\overline{\mathsf{a}}$   $\overline{\mathsf{a}}$   $\overline{\mathsf{a}}$ ' ο

ΚΑΙΝΟΥΡΙΟΙ ΤΙΤΛΟΙ ΚΑΘΕ ΕΒΔΟΜΑΔΑ ΠΛΗΡΗΣ ΣΕΙΡΑ ΕΚΠΑΙΔΕΥΤΙΚΩΝ ΠΡΟΓΡΑΜΜΑΤΩΝ.

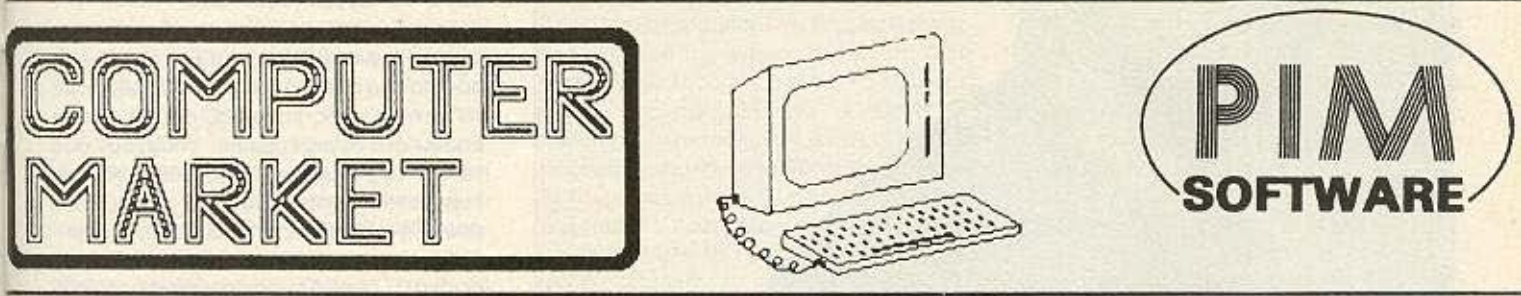

ΑΠΟΚΛΕΙΣΤΙΚΗ ΔΙΑΘΕΣΗ ΠΡΟΓΡΑΜΜΑΤΩΝ ΡΙΜ ΣΟΛΩΜΟΥ 26, Τ.Κ. 10682 ΤΗΛ. ΠΑΡΑΓΓΕΛΙΩΝ: 3611805

### **H STHAH TON HACKERS**

## HACKING  $\blacksquare$  (0) SPECTRUM

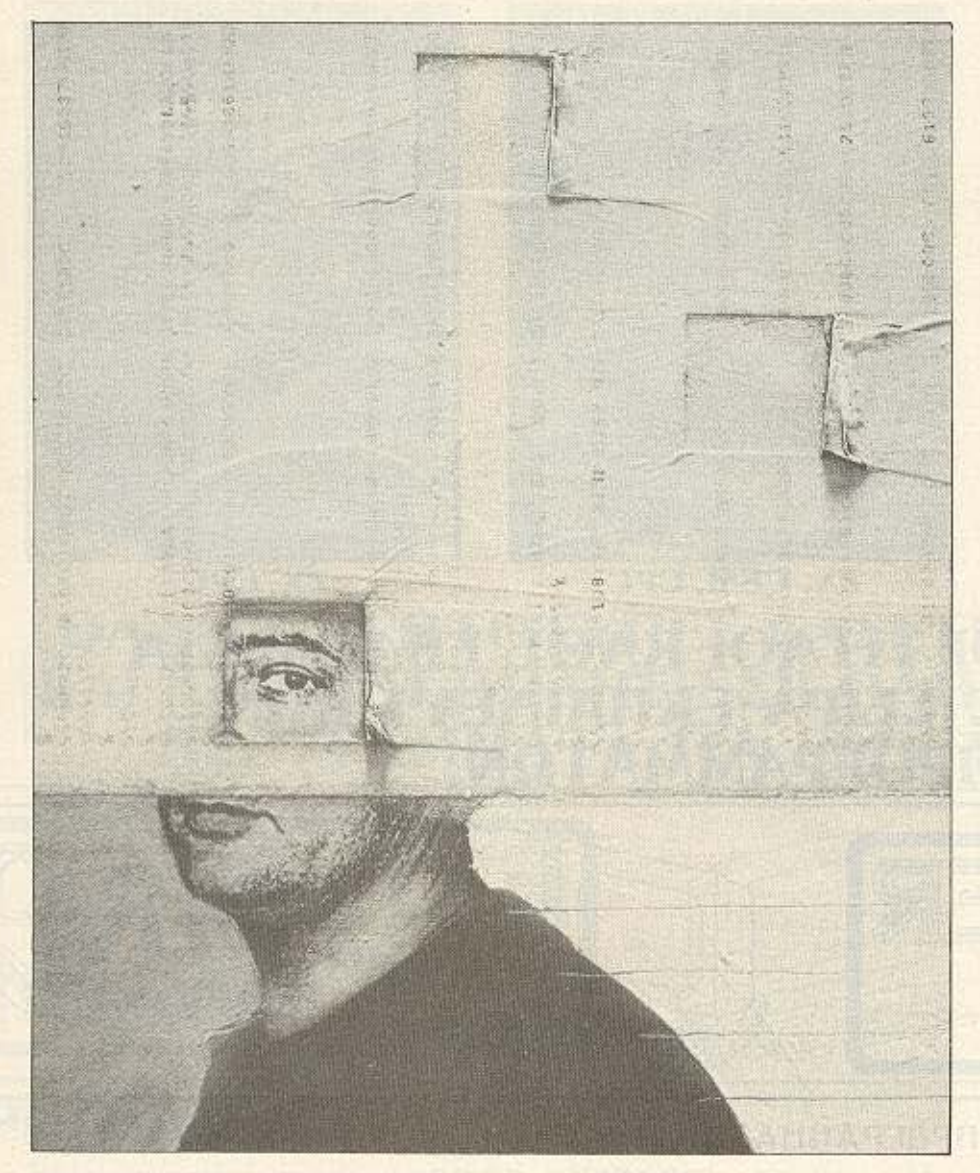

Αυτό το μήνα η στήλη των hackers θα αφήσει τον Amstrad και θα ασχοληθεί με τον πιο δημοφιλή Spectrum. Το άρθρο που ακολουθεί περιγράφει τον τρόπο που μπορούμε να «ξεκλειδώσουμε» ένα πρόγραμμα, να φορτώσουμε δηλαδή τον κώδικα μηχανής και να επιστρέψουμε στην BASIC, απ' όπου μπορούμε να φορτώσουμε disassembler, KAn.

### ΤΩΝ ΓΙΩΡΓΟΥ ΚΑΙ ΚΩΣΤΑ ΒΑΣΙ-**AAKH**

α πρωτα προγράμματα που είχαν κυκλοφορήσει στον Spectrum είχαν πολύ καλή μορφή ως προς τον τρόπο φορτώματος. Υπήρχε πρώτα ένα μικρό loader πρόγραμμα, το οποίο περιείχε διάφορες εντολές LOAD ""CODE και ένα RANDOMIZE USR για να αρχίσει να τρέχει το παιχνίδι. Ακολούθως στην κασέτα υπήρχαν τα κομμάτια από bytes. Έτσι ο επιδοξος hacker μπορούσε να φορτώσει κι αυτός τον κώδικα μηχανής με μια απλή εντολή LOAD " "CODE και να δει τις ρουτίνες του παιχνιδιού ώστε να μπορεί να επέμβει σ' αυτές. Με την άνθιση όμως της πειρατείας οι εταιρίες software άρχισαν να «κλειδώνουν» τα προγράμματά τους. Έτσι οι περίεργοι hackers βρισκόντουσαν μπρος σε διαφορες εκπλήξεις καθώς προσπαθούσαν να διαβάσουν το πρόγραμμα BASIC. Βεβαίως μετά από το κλειδωμένο πρόγραμμα ακολουθούσε ο κώδικας μηχανής σε διάφορες μορφές Headerless, Jerky, short tones και άλλοι ειδικοί τρόποι φορτώματος που αποτελούν πονοκέφαλο για όσους θελήσουν να ασχοληθούν μαζί τους. Τον τελευταίο καιρό όμως, κυκλοφόρησαν μερικά περιφερειακά που επιτρέπουν το σώσιμο του προγράμματος που τρέχει, με το πάτημα ενός κουμπιού που βρίσκεται επάνω στο περιφερειακό. Υπάρχουν δύο τέτοια περιφερειακά που κυκλοφορούν ευρύτατα. Το Interface 3 και το Multiface one. Σίγουρα θα έχετε συναντήσει προγράμματα σωσμένα με αυτά τα περιφερειακά. Η μορφή ενός προγράμματος που βγήκε από Interface 3 είναι η εξής: Στην αρχή φορτωνεται ένα loader, κατόπιν η
## **H STHAH TON HACKERS**

οθόνη στην οποία λείπει συνήθως το μεσαίο τμήμα της, ύστερα ένα μεγάλο κομματι bytes στο μεσαιο τμημα της οθονης. Ένα άλλο χαρακτηριστικό είναι ότι τα filenames των bytes είναι τα δύο πρωτα γράμματα του filename του προγράμματος, ακολουθούμενα από τους αριθμούς  $1 \nparallel 2$ .

Eva προγραμμα σωσμένο με Interface 3 είναι ανακούφιση για τον hacker. Ο κωδικας μηχανής του, μπορεί να φορτωθεί εύκολα με LOAD " "CODE (αφού βέβαια δώσουμε πρώτα ένα CLEAR 24700), και η δυνατότητα να κάνουμε ΡΟΚΕ πραγματοποιείται κάνοντας απλά ΒREAK λίγο πριν φορτωθεί το τελευταίο κομμάτι (αυτό δηλ. που φορτώνει στο μεσαίο τρίτο της οθόνης), δίνοντας τα POKES και κατόπιν **CONTINUE** 

Το πιο διαδεδομένο όμως περιφερειακό γι αυτές τις δουλειές είναι το Multiface one. Τα προγράμματα που έχουν σωθεί μ' αυτό φορτωνουν ως εξής: Πρώτα φορτώνεται το loader. Η οθόνη γίνεται μπλε και γράφει Μ1 LOADING. Κατόπιν φορτώνονται δύο block από bytes, σχηματίζεται η οθόνη, ακολούθως φορτώνεται ενα block στο επάνω τρίτο της οθόνης και το προγραμμα αρχίζει να τρέχει. Υπάρχουν όμως ορισμένα προβλήματα. Το πρωτο, και το οποίο δεν αφορα μόνο τον hacker, αλλά και τον οποιοδήποτε χρήστη, είναι ότι τα bytes δε φορτωνονται με εντολες LOAD " " CO-DE, αλλά με γλώσσα μηχανής. Έτσι σε περίπτωση που κάτι πάει λάθος στο φόρτωμα δεν παιρνουμε το συνηθισμένο μήνυμα Tape loading error, και η συνηθισμένη κατάληξη είναι το κόλλημα του προγραμματος. Το δεύτερο και πιο σημαντικό, οφείλεται στη συμπίεση των περιεχομένων της μνήμης που χρησιμοποιεί το Multiface. Η συμπίεση αυτή γίνεται για να μειωθεί ο χρόνος φορτωματος, και γίνεται ως εξης: Οταν το Multiface σωζει το πρόγραμμα, ελέγχει τη μνήμη για να δει αν υπάρχουν στη μνήμη τοποθεσίες που να περιέχουν διαδεχομενα ίδια νουμερα. Αν βρει κάτι τέτοιο δε σώζει τα νούμερα αυτά, αλλά τα αντικαθιστά με έναν ειδικό κωδικό (δεκαεξαδικό CB) ακολουθούμενο από την τιμή που περιέχει αυτή η τοποθεσία, και το μήκος της. Όταν τώρα φορτωθούν τα δύο πρώτα block από bytes καλείται μια ρουτίνα η οποία αποσυμπιέζει ό,τι φορτώθηκε, αντικαθιστα δηλαδή το συνδιασμό κωδικός - τιμή- μήκος, με μια διαδοχή από ίδια νούμερα, ακριβώς όπως υπήρχε αυτή η διαδοχή στη μνήμη τη στιγμή που σώζαμε. Είναι φανερό ότι για να κάνουμε disassembling στο πρόγραμμα πρέπει να αποσυμπιέσουμε πρώτα τα περιεχόμενα της μνήμης.

Η λύση στα δύο προβλήματα που προαναφέρθηκαν είναι μάλλον απλή. Πρωτα ας δούμε πως μπορούμε να φορτώσουμε τα bytes με εντολές της BASIC, έτσι ωστε να καταλαβαίνουμε τυχόν λάθος. Απλά δίνουμε την εντολή: CLEAR 24500. MERGE "": LOAD "" CODE: LOAD "" CODE: RANDOMIZE USR 23810. Στη διεύθυνση 23810 αρχίζει η ρουτίνα η οποία αποσυμπιέζει τα περιεχόμενα της μνήμης και της οθόνης. Κατόπιν φορτώνεται το τρίτο block στο επάνω μέρος της οθόνης, και τρέχει το πρόγραμμα. Χρησιμοποιωντας το ίδιο κόλπο μπορούμε να προσθέσουμε και κάποια οθόνη πριν από το κυρίως πρόγραμμα. Σωζουμε σε μια κασέτα το προγραμματάκι: 10 CLEAR 24500 LOAD "" SCREENS: MERGE "": LOAD " " " " SCREEN: MERGE " " LOAD " "CODE: LOAD " " CODE: RAN-DOMIZE USR 23810

Ακολούθως σωζουμε την οθόνη που θέλουμε, και κατόπιν το πρόγραμμα.

Ας περασουμε τωρα στο δευτερο πρόβλημά μας, πως δηλαδή θα μπορέσουμε να αποσυμπιεσουμε τα περιεχόμενα της μνήμης. Αυτό γινεται δινοντας την εντολή: 10 CLEAR 24500: MERGE ""LOAD "" CODE: LOAD "" CODE POKE 23813 251: POKE 23814, 201: RANDOMIZE USR 23810. Εδω αμέσως μετά από την κλήση ρουτινας αποσυμπίεσης έχουμε κάνει POKE τους κωδικούς των εντολών El (enable interrupts) και RET (return). Έτσι επιστρεφουμε στην BASIC όπου μπορούμε να δούμε πλέον τα περιεχόμενα της μνημης στη σωστή τους θέση. Αν θελήσουμε, τέλος, να κάνουμε ΡΟΚΕ στα προγραμματα σωσμένα με Multiface, πληκτρολογούμε το LISTING 1, βάζοντας στην εντολή 20 τα POKES που θέλουμε να κάνουμε. Δίνουμε RUN και βαζουμε το πρόγραμμα να φορτώσει. Αν κουραζόμαστε να πληκτρολογούμε κάθε φορά, υπάρχει το πρόγραμμα του LI-STING 2. Αυτό το πληκτρολογούμε και το σώνουμε δίνοντας SAVE "M1 POKER"

LINE 1. Όταν τώρα φορτωθεί το πρόγραμμα, μας ρωταει POKES? Εδώ δίνουμε τον αριθμό των POKES που θέλουμε να κανουμε, και που πρεπει να είναι από 1 μέχρι 7. Κατόπιν ο υπολογιστής μας ρωτάει ADDR? Εδώ δίνουμε τη διεύθυνση που θα γίνει το POKE και στην ερώτηση VAL? δινουμε την τιμή. Όταν δώσουμε όλα τα POKE, εμφανίζονται τα χαρακτηριστικά χρώματα του φορτώματος και βάζουμε να παίξει η κασέτα. Για όσα γράφηκαν παραπάνω ισχύει ο εξής περιορισμός. Η περιοχή όπου μπορούμε να κάνουμε POKE, και dissasembling βρίσκεται πάνω από τη διεύθυνση 26000. Ο λόγος είναι ότι από το τέλος της οθόνης μέχρι αυτή τη διεύθυνση βρίσκεται το πρόγραμμα BASIC, τα System Variables, και κωδικας μηχανής που χρειάζεται το Multiface για να δουλεψει (ρουτίνα αποσυμπίεσης, κλπ.). Αν αναρωτιέστε πως τελικά θα βρεθεί στην περιοχή αυτή ο κωδικας μηχανής του σωσμένου προγράμματος, που ενδεχομένως υπήρχε εκεί, η απάντηση είναι η εξής: Ο κωδικάς αυτός φορτώνεται στο επάνω μέρος της οθόνης τελευταίος, και ακολούθως μεταφέρεται στη σωστή του θέση.

Αφού είδαμε πως μπορούμε να χειριστούμε προγράμματα σωσμένα με διάφορα περιφερειακά, ας δούμε τώρα πως μπορούμε να ξεκλειδώσουμε πρωτότυπα προγράμματα. Πολλοί προγραμματιστές εχουν προστατέψει τα προγραμματά τους από MERGE. Αν δώσουμε MERGE " φορτώσουμε το loader και δουμε ότι κολλάει ο υπολογιστής, δοκιμάζουμε το εξής κόλπο: Δίνουμε CLEAR 26000: MERGE " ". Av πάρουμε το μήνυμα Out of memory μετά από το φόρτωμα, το κόλπο έχει πιάσει, και μπορούμε να δούμε τα περιεχόμενα του πραγράμματος.

Αν τώρα δε γίνεται ΕDIT καποια εντολή σημαίνει ότι η πρώτη εντολή έχει νούμερο 0. Τότε κάνουμε ΡΟΚΕ 23756, 1 και μπορούμε πλέον να κάνουμε ΕDIT. Μια άλλη πιο δυσκολη περιπτωση είναι να έχουν όλες οι εντολές νουμερο 0. Τότε δίνουμε τις εξής εντολες

9000 LET a=1. POKE 23756, a.

9010 FOR f = 23757 TO 26000 IF PEEK  $f = 13$  THEN LET  $a = a+1$ :

IF PEEK  $f = 13$  THEN LET  $a = a + 1$ :

LET  $a = a + (a = 13)$ : POKE  $t + 2.a$ 9020 NEXT f.

## **H STHAH TON HACKERS**

Mετά δίνουμε GOTO 9000. Τώρα οι εντολές έχουν πάρει κανονική αρίθμηση και μπορούν να γίνουν ΕDIT. Αν τώρα κάνοντας ΕΠΙΤ κάποια εντολή δεν μπορούμε να δούμε τα περιεχόμενά της. κουνάμε τον κέρσορα προς τα δεξιά μέχρι να εξαφανιστεί. Πατάμε DELETE και μετά σβηνουμε και το ερωτηματικό που ενδεχομένως έχει εμφανιστεί. Μ΄ αυτόν τον τρόπο αντιμετωπίζουμε το ενδεχόμενο να έχει βάλει ο προγραμματιστής κωδικούς ελέγχου INK και PAPER που κάνουν το πρόγραμμα αόρατο.

Αν δεν έχουμε καταφέρει να κάνουμε **MERGE** το πρόγραμμα που θέλουμε, με τον τρόπο που προαναφέρθηκε ακολουθούμε την εξής διαδικασία: Βάζουμε να παίξει η πρωτότυπη κασέτα και μόλις εμφανιστεί το όνομα του προγράμματος (μόλις δηλαδή περάσει το header) σταματάμε την κασέτα. Σώνουμε σε μία άλλη

κασέτα ένα «ψεύτικο» header δίνοντας SAVE "α" CODE 30000, 10000. Τώρα δινουμε NEW, και φορτώνουμε το header που δημιουργήσαμε αφού πρώτα δώσουue CLEAR 29999. Тфра фортфусице то κλειδωμένο πρόγραμμα. Θα πάρουμε αναφορά Tape Loading error αλλά αυτό δεν πρέπει να σας ανησυχήσει. Τώρα το πρόγραμμα που θέλουμε να δούμε έχει φορτωθεί στη διεύθυνση 30000. Μπορούμε να δούμε τα περιεχόμενά του, τρέχοντας το εξής πρόγραμμα

10 FOR f=30000 TO 40000

20 IF PEEK 1=14 THEN LET 1=1+5: NFXT f

30 IF PEEK f(32 THEN NEXT f 40 PRINT CHRS PEEK 1: NEXT 1

Το listing δεν θα είναι εντελώς κανονικό, αλλά μπορούμε να διαβάσουμε τις EVIDAEC

Αν τώρα, ο κώδικας μηχανής που φορ-

τώνει το παιχνίδι δεν έχει κανονική μορφή είναι δηλαδή, jerky, headerless κλπ. σημαίνει βέβαια ότι το πρόγραμμα φορτώματος περιέχει γλώσσα μηχανής, και ο οποίος συνήθως βρίσκεται σε εντολή REM. Av λοιπόν δείτε εντολή REM που περιέχει ακαταλαβίστικα πράγματα, κάντε disassembling τα περιεχόμενα της εντολής. Τα κινέζικα πλέον θα γίνουν καταvonrà.

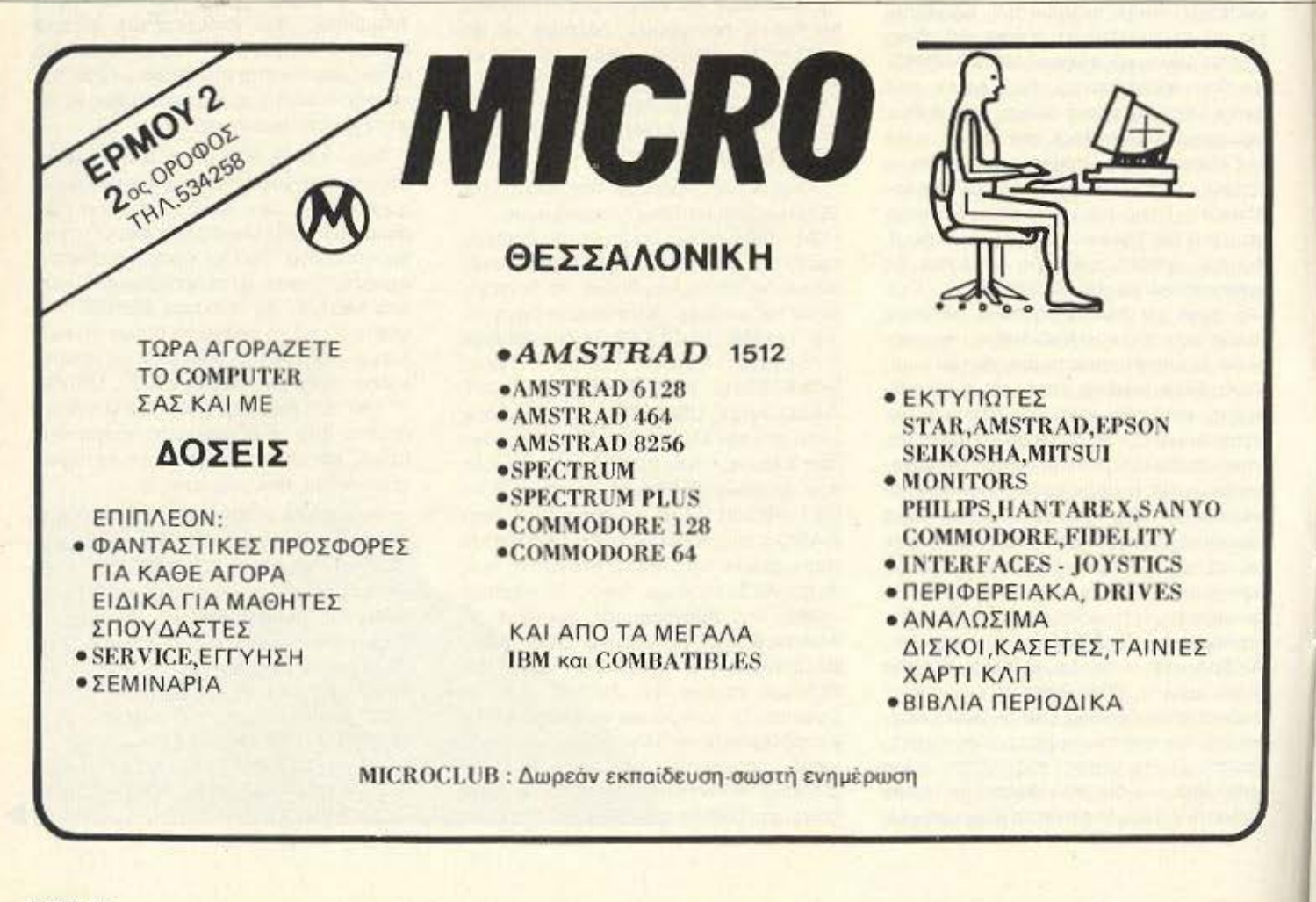

Για τις πολύτιμες πληροφορίες που κρατά ο υπολογιστής σας, πρέπει να είστε 100% σίγουροι ότι διαλέξατε την ΠΡΩΤΗ δισκέτα. Η Maxell έχει ην εμπιοτο σύνη σας γιατί προσφέρει σιγουριά και αξιοπιστία σε

H

**TPOTH** 

ETIMOTH

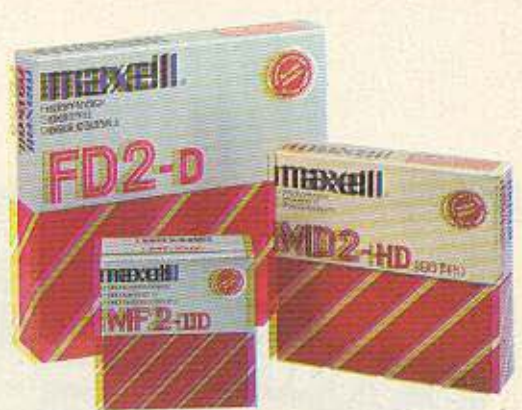

ποσοστό 100% στις δισκέτες 3-3 1/2" - 5 1/4" και 8 ιντζών. Και τώρα σας προσφέρονται σε προσιτές τιμές στα ειδικευμένα καταστήματα. Τώρα αξίζει να επιμένετε πως η ΠΡΩΤΗ δισκέτα είναι Maxell.

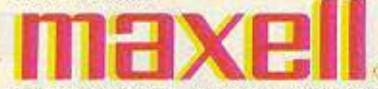

ΑΠΟΚΛΕΙΣΤΙΚΗ - ΓΕΝΙΚΗ ΑΝΤΙΠΡΟΣΩΠΙΑ ΚΑΙ ΕΙΣΑΓΩΓΗ ΛΙΠΠΟΣ Γ. ΒΟΥΝΑτΣΑΣ ΚΑΙ VIOI Α.Ε. ΣΥΓΓΡΟΥ 236, ΚΑΛΛΙΘΕΑ, ΤΗΛ.: 9514241 ΠΡΑΤΗΡΙΟ ΠΕΙΡΑΙΩΣ: ΝΑΥΡΙΝΟΥ 21, ΠΛΗΣΙΟΝ ΗΛ. ΣΤΑΘΜΟΥ, ΤΗΛ.: 4179018 ΠΡΑΤΗΡΙΟ ΘΕΣΣΑΛΟΝΙΚΗΣ: ΜΑΚ. ΑΜΥΝΗΣ 7, ΠΛΑΤΕΙΑ ΔΙΚΑΣΤΗΡΙΩΝ. ΤΗΛ.: 225922

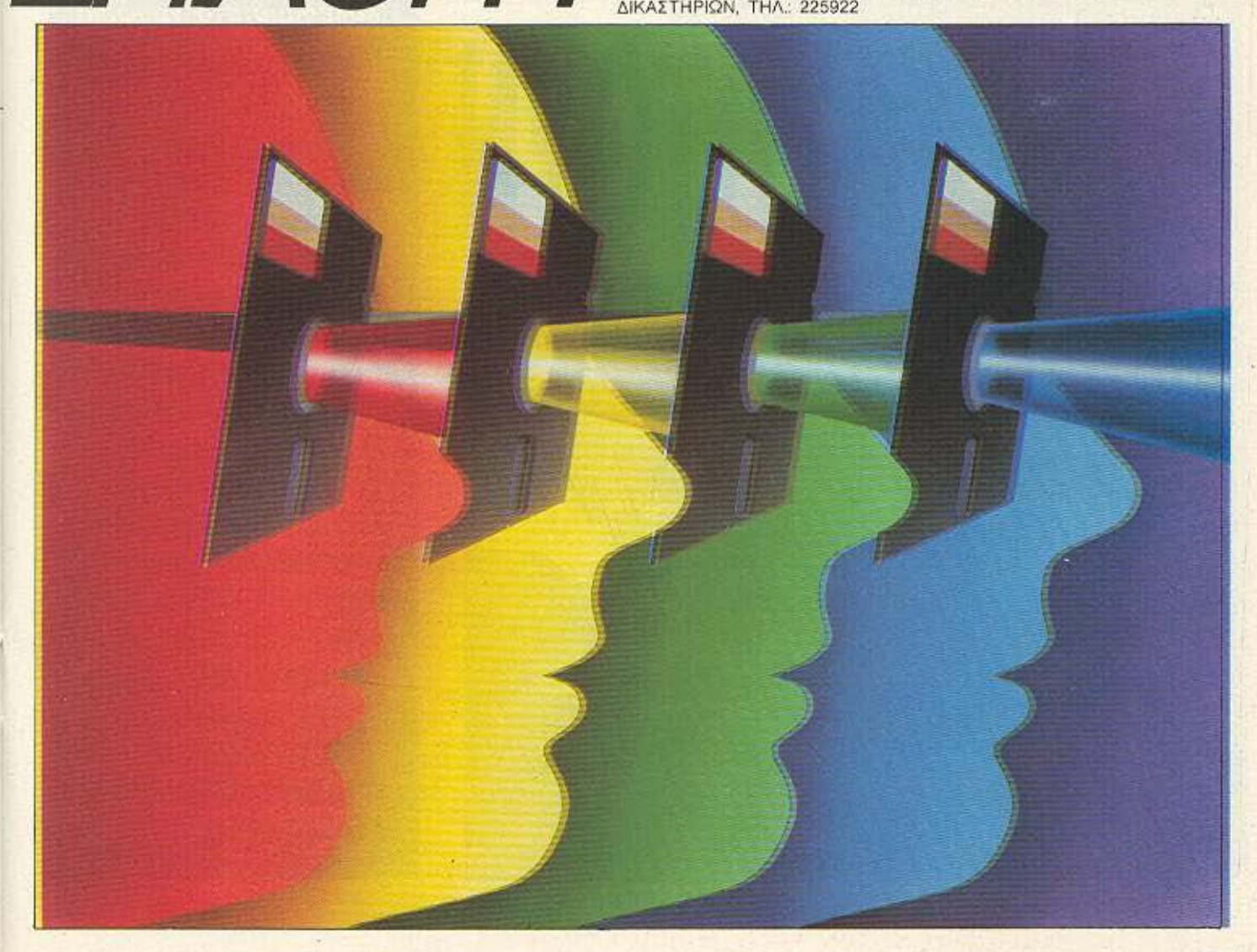

# HACKERS ANOKANYNTO

PENOPTAZ

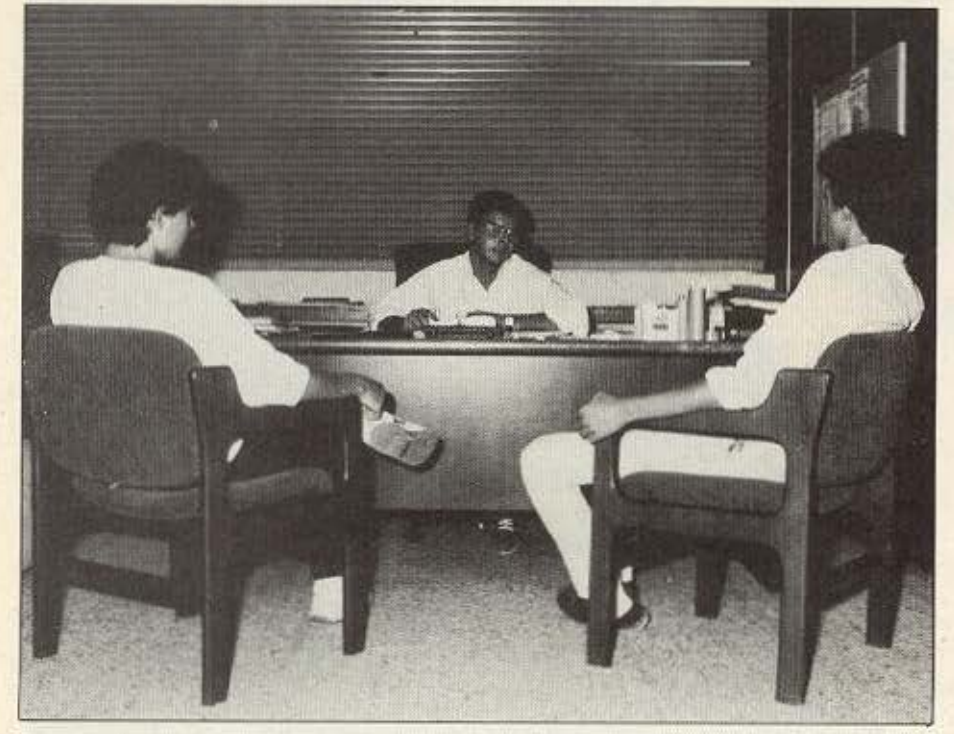

Προσπαθώντας να εμβαθύνουμε στο πρόβλημα της πειρατείας που μαστίζει την ελληνική αγορά software εντοπίσαμε και καλέσαμε στα γραφεία του PIXEL δύο από τους γνωστότερους Έλληνες hackers δύο νέα παιδιά που ξεκίνησαν από το hacking για να περάσουν στην καθαρόαιμη πειρατεία. Ο Νάσος και ο Κώστας (ονόματα που θα χετε δει να «φλασάρουν» στις οθόνες σας όταν φορτώνετε κάποιο πειρατικό πρόγραμμα), απάντησαν στις ερωτήσεις του Χρήστου Κυριακού με αφοπλιστική ειλικρίνεια, φέρνοντας στο φως άγνωστες πτυχές του πειρατικού κυκλώματος της ελληνικής αγοράς.

## PENOPTAZ

Νάσος κι ο Κώστας. Δύο παιδιά 17 χρονών που φέτος θα τελειώσουν το Λύκειο. Δύο από τα σημαντικά ονόματα του ελληνικού hacking στα home-micros, που κάποια στιγμή πέρασαν στην πειρατεία.

Ο Κώστας έχει ένα συνταξιούχο πατέρα και μέρος των «πειρατικών» του εισοδημάτων πηγαίνει στην οικογένειά του. Ο Νάσος (ή Φίρμα) δουλεύει μόνο με computer shops. Και οι δύο συμπαθέστατα και πανέξυπνα παιδιά που στην Ελλάδα του... Γούκου βρήκαν ένα τρόπο να βγάζουν γρήγορο, εύκολο και παράνομο χρήμα.

Ας προχωρήσουμε όμως στη συνέντευξη.

PIXEL: Παιδιά ας ξεκινήσουμε με νούμερα. Πόσα περίπου κερδίζετε σήμερα σαν HACKERS/πειρατές:

ΝΑΣΟΣ: Τους μήνες πριν από το καλοκαίρι εγώ έφτανα στις 130.000-150.000 δρχ. μέσο όρο.

ΚΩΣΤΑΣ: Εγώ βγάζω γύρω στις 100.000 δρχ. το μήνα.

P: Mnopeire va uac neire πως ξεκινήσατε και πως φτάσατε στο σημείο να κερδίζετε σήμερα τόσα χρήματα;

N: Εγώ ξεκίνησα σαν ΗΑC-KERS στον AMSTRAD 664. Ημουν από τους πρώτους που απέκτησαν AMSTRAD με DRIVE και ασχολήθηκα πάρα πολύ με προγράμματα σε δισκέτες. Την εποχή εκείνη τα πράγματα ήταν εύκολα. Τα πρώτα προγράμματα που βγήκαν για τον ΑΜ-STRAD ήταν σωσμένα κανονικά. Το μόνο πρόβλημα ήταν με την BASIC που ήταν "P" (PROTECTED). Fig va γίνω πιο συγκεκριμένος, στο δίσκο το FILE COPY ήταν αρκετό ενώ στην κασέτα έπρεπε να απάσουμε το LOA-DER και να αντιγράψουμε το SOFTWARE σε άλλη κασέτα ή δισκετά. Αργότερα τα πράγματα δυσκόλεψαν, βγήκαν τα πρώτα "AMS-KEY" και εμφανίστηκαν νέοι τρόποι κλειδώματος. Στην Ελλάδα εγώ ημουν ο πρώτος που

έσπασε το νέο αυτό κλείδωμα όπως και τα περισσότερα από όσα εμφανίστηκαν μέχρι σήμερα.

P: Δε μου λες Νάσο, τα προγράμματα αυτά αφού το εσπαγες τι τα έκανες:

Ν: Στην αρχή πήγαινα μια κό-**ΠΙα σε κάποιο COMPUTER** SHOP και ζητούσα να μου δώσουν κάποιο άλλο πρόγραμμα που δεν είχα, κάτι σαν ανταλλαγή ας πούμε. Μετά τα καταστήματα αρχισαν να μου προσφέρουν χρήματα για σπασμένα προγράμματα. Μικροποσά στην αρχή 1000-2000 δρχ. το πρόγραμμα, αλλά αργότερα τα νούμερα μεγάλωσαν κι έτσι άρχισα να δουλεύω για λογαριασμό των καταστημά-**TWV.** 

P: Έγινες δηλαδή πειρατής.

N: Nai, έγινα HACKER/ πειρατής τη στιγμή που όλοι διακινούσαν πειρατικά προγράμματα. Και μη νομίζετε ότι έκανα τίποτα παράνομο. μπροστά στα μάτια μου ερχόντουσαν μέσα στα SHOPS χονδρέμποροι πειρατικών προγραμμάτων και άνοιναν βαλίτσες ολόκληρες γεμάτες με σπασμένο SOFTWA-RE για άλλους υπολογιστές. συνήθως SPECTRUM που ενώ δε δούλευα.

Р: Поте періпои συνέβαιvav autá:

# **ΠΕΙΡΑΤΕΣ ΚΑΙ HACKERS**

acker - ή επί το ελλη-<br>νικότερον «Χακεράς»<br>(πληθ. «Χακεραδες» ή каї каµіа фора «Хакє ρία»). Μια εννοία που στη χώρα μας κινδυνεύει να παρεξηγηθεί και που γι' αυτόν ακριβώς το λογό θα θέλαμε<br>να ξεκαθαρίσουμε μερικό

να εξελαστρού<br>- Hacker είναι ο χρήστης<br>- που θέλει να ανταγωνιστείτο σύστημα. Τι είναι το σύστημα, Μπορεί να είναι ένα κλειδωμένο game ή (στο ε-Εωτερικό) μια Τράπεζα Πληporocoluv

- Βασικός κανόνος: ο Hac-<br>κει δεν πάει να κερδίσει χρή-<br>ματα - κάνει το κέφι του, Τη<br>«βρίσκει», που -λέμε, όταν<br>καταφέρει να δώσει απέιρες ωές σ' ένα παιχνίδι η να κάνει ένα backup copy μιας προατατευμένης διακέτας ή να οπάσει τον κώδικα της databank και να αλλάξει την τιμιστής και να αλλαξει την τι-<br>κή Τραπεζα. Ο hacker δεν<br>είναι κλεφτης! Ο hacker δεν<br>εμπορεύεται κόπιες Φυσικά<br>τίποτα δεν εμπολίζ τίποτα δεν εμποδίζει τον hacker να χαρίσει ένα πρόγραμμα που «έσπασε» σ`ένα .<br>φίλο του ή να αντολλάξει κο-.<br>πιαρισμένες διοκέτες μ΄έ-<br>ναν άλλο hacker (αν κι αυτό ναν αλλο πεςκετ (αν κι αυτό<br>ακόμα απαγορεύεται νομικά,<br>όπως φυσικά, απαγορεύεται<br>να - φωτοτυπήσετε - κάποια<br>αελίδα ενός βιβλίου χωρίς άδεια από τον εκδότη!).

Ας περάσουμε τώρα και σε μια άλλη έννοια: Πειρατής, Τ διαφορά έχει ο πειρατής από τον hacker; Πρωτ΄ απ' όλα ο πειρατής εξ' ορισμού εμπο-<br>ρεύεται «κλεμμένα» προ-<br>γράμματα. Αντιγραμμένο<br>software δηλαδή για το ο-

M.

ποίο δεν έχει πάρει δικαιώματα από την κατασκευάστρια εταιρία. Ο πειρατής μπορεί να είναι κάποια εται ρία (που αγοράζει μια κασέτα ρια (που αγοραζει μια κασετα<br>η διακέτα και την αντιγραφεί<br>μαζικά), ή ένας hacker που<br>αφού «σπάσει» κάποιο πρό-<br>γραμμα: βάζει: μια αγγελία<br>«πωλείται πρώτοτυπο soft-<br>ware» κ.λ.π. και αρχίζει να<br>παίρνει παραγγελίες.<br>Παλλέο φ

Πολλές φορές ο ίδιος ο πειρατής δεν έχει ιδέα από<br>hacking και πληρώνει καπαντική και μωτρώνει και<br>ποιο νεαρό hacker για να<br>που οιδίος στη συνέχεια θα<br>εμπορευτεί.

Είναι προφανές λοιπόν ότι ένας hacker διαφέρει ριζικά από έναν πειρατή. Ο πρώτος αποτελεί την έκφραση μιας εντελώς υγιούς αντίδρασης ενός έξυπνου νέου μπροστά σε μια προκληση: να οπάσω ου μια προκλήση, να οπασω<br>τον κώδικα, να μπω στο σύ-<br>στημα κ.λ.π. Ο δεύτερος - ο<br>πειρατής - αποτελεί την έκ-<br>φραση μιας καθαρά εμπορικής πράξης που κινείται στα ασαφή όρια της σημερινής ελληνικής νομοθεσίας. Φυ-**CIKÁ QTIO TO hacking CTNV** πειρατεία η απόσταση είναι πειρατεία η αποσταση είναι<br>ένα μόνο βημα. Ένα βημα<br>που όπως φαίνεται κι από τη<br>συνέντευξη που έδωσαν οι<br>δύο hackers/πειρατές στο<br>PIXEL καμιά φορά αποδεικνύεται πολύ κερδοφόρο αν και ριψοκίνδυνο.  $\circ$ 

# **:THN ΚΛΑΣΗ ΤΩΝ 128 ΥΠΑΡΧΕΙ ΜΟΝΟ** ENA<sup>\*</sup> COMPUTER

# **commodore 128, 128 D**

 $\overline{\phantom{a}}$ 

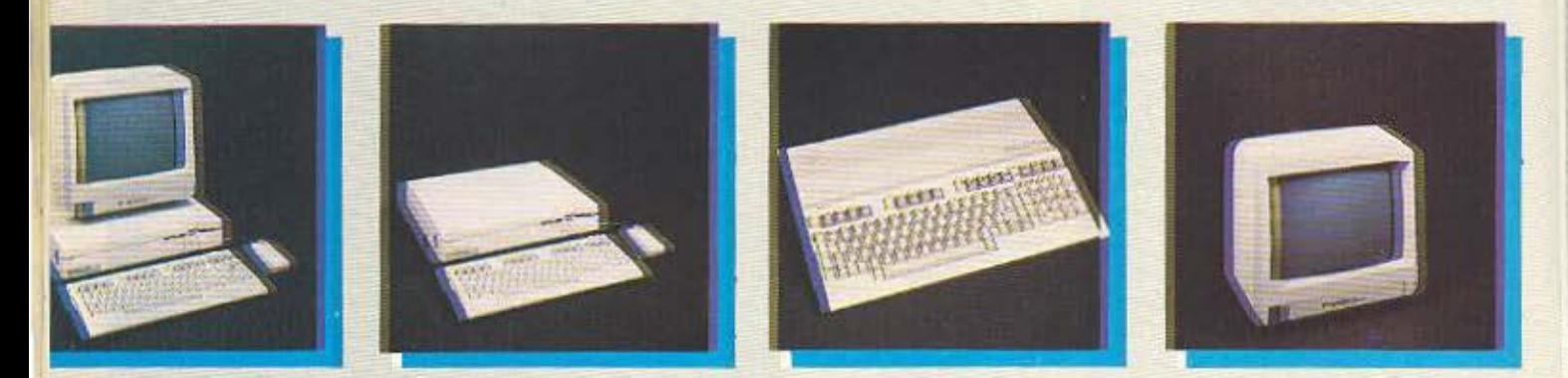

ΤΟ COMMOOORE 1280 EINAI ΤΟ ΜΟΝΑΔΙΚΟ ΣτΗΝ ΚΜΣΗ 128 ΠΟΥ Ο ΕΠΕΞΕΡΓΑΣΤΗΣ ΤΟΥ ΒΛΕΠΕΙ, ΚΑΙ Ο ΧΡΗΣΤΗΣ ΕΧΕΙ ΣΤΗΝ ΔΙΑΘΕΣΗ ΤΟΥ, 128Κ RAM ΑΜΕΣΩΣ.

(ΣΤΑ ΑΛΛΑ «128ΑΡΙΑ» ΓΙΑ ΝΑ ΔΕΙΤΕ ΠΑΝΩ ΑΠΟ 64Κ, ΠΡΕΠΕΙ ΝΑ ΤΑ ΨΑΞΕΤΕ ΜΕΣΩ ΤΩΝ MANUALS).

I ΑΛΜ ΚΙ ΑΝ ΑΚΟΜΑ ΔΕΝ ΠΡΟΚΕΠΑΙ ΝΑ ΠΡΟΓΡΑΜΜΑτΙΣΕτΕ ΠΟΤΕ, ΤΑ C 128, 1280 ΣΑΝ COMMOOORE ΥΠΕΡΕΧΗ ΣΕ 128 ΒΑΣΙΚΑ ΣΗΜΕΙΑ ΑΠΟ ΤΟ ΠΛΗΣΙΕΣτΕΡΟ ΑΛΛΟ «128API»

# OI 128 commodore ΥΠΕΡΟΧΕΣ!

1) EΠΑΓΓΕΛΜΑΤΙΚΟ ΠΛΗΚΤΡΟΛΟΓΙΟ 92 ΠΛΗΚΤΡΩΝ

- 2-10) OYPEZ ETIKOINDNIAZ FIA: RGB I MONITOR, TV, COMPOSITE VIDEO, SERIAL, EIZOAO KAZZETOΦΩNOY, OYPA EΠΕΚΤΑΣΗΣ FIA 520 K RAM, 2 E/2OΔOI FIA JOYSTICK ή MOUSE, ΘΥΡΑ FIA ROM, RS 232 CONFIGURABLE USER PORT.
- 11) XEPOYAL FIA EYKOAH METAΦOPA TOY D.
- 12-21) AMEZH ZYNAEZH / EΠΙΛΟΓΗ ΜΕ ΟΛΑ ΤΑ ΠΕΡΙΦΕΡΕΙΑΚΑ ΥΨΗΛΗΣ ΠΟΙΟΤΗΤΑΣ ΤΗΣ COMMODORE, MONITOR 1902, DISC DRIVE 1571, DISC DRIVE 1570, DISC DRIVE 1541, DATASSETE 1530, PRINTERS MPS 802, 803 MPS 1000, MOUSE.
- 22-46) BASIC VERSION 7.0 ME TIZ MONAΔIKEΣ ENTOΛΕΣ: BOX, CHAR, CIRCLE, COLOR, DRAW GRAPHIC, PAINT, SCALE, SPRDEF, SPRITE, SPRSAY, SSHAPE, VIII VOORING, SOUND, FVVELOPE, VOL. TEMPO, PLAY, FILTER, για ηχητικά και AUTO, RENUMBER, DELETE, HELP, TRON, APPEND, για utilities που διευκολύνουν τον προγραμματισμό τους
	- 47) ΕΠΙΛΟΓΗΣ ΤΑΧΥΤΗΤΑΣ ΛΕΙΤΟΥΡΓΙΑΣ ΣΕ 1 ή 2 ΜΗΖ.
- 48-61) 9 HXHTIKEZ OKTABEZ, 4 KYMATOMOPΦΕΣ ΚΑΙ ΦΙΛΤΡΑ ΣΥΧΝΟΤΗΤΩΝ
	- 62) AIAKPITIKOTHTA 640 x 200 PIXEL
	- 63) ΕΠΙΛΟΓΗ 40-80 ΣΤΗΛΕΣ ΜΕ ΤΟ ΠΑΤΗΜΑ ΕΝΟΣ ΠΛΗΚΤΡΟΥ.
- 64-70) 6 MODES: 40 ΣΤΗΛΟ, 80 ΣΤΗΛΟ, ΤΕΧΤΜΟDE, STANDARD ΚΑΙ MULTICOLOR BIT MAP.

71-871 16 XPQMATA

- 88) ΔΥΝΑΤΟΤΗΤΑ ΓΙΑ ΧΡΗΣΗ WINDOWS ΣΤΟ ΤΕΧΤ ΜΟDE.
- 89) SPRITES.
- 90) EEXQPIZTA 16K RAM MEZQ TOY CHIP 8523 FIA GRAPHICS.
- 91) AMIGA LOOK ETO 128D.
- 92) ΕΠΑΓΓΕΛΜΑΤΙΚΟΣ ΑΝΕΜΙΣΤΗΡΑΣ ΨΥΞΕΩΣ.
- 93) 100% ΣΥΜΒΑΤΟΣ ΜΕ ΤΟΝ C 64 ΓΙΑ ΧΡΗΣΗ ΤΗΣ ΠΛΟΥΣΙΟΤΕΡΗΣ ΒΙΒΛΙΟΘΗΚΗΣ ΠΡΟΓΡΑΜΜΑΤΩΝ ΓΙΑ HOME MICRO.
- 94) ΣΥΜΒΑΤΟΣ ΜΕ ΤΟ ΛΕΙΤΟΥΡΓΙΚΟ ΣΥΣΤΗΜΑ ΟΡ/Μ ΠΟΥ ΤΟΥ ΔΙΝΕΙ ΠΡΟΣΒΑΣΗ ΣΤΗΝ ΠΛΟΥΣΙΟΤΕΡΗ ΦΤΗΝΗ ΒΙΒΛΙΟΘΗΚΗ ΕΠΑΓΓΕΛΜΑΤΙΚΩΝ ΠΡΟΓΡΑΜΜΑΤΩΝ.
- **95) ΕΠΕΚΤΑΣΙΜΟΤΗΤΑ ΤΗΣ RAM ΣΤΑ 512K**
- 96-103) ΓΛΩΣΣΕΣ: PASCAL, TURBO PASCAL, FORTPAN, LOGO, PILOT, FORTH.
- 104-106) 2 ENZOMATOMENA ΠΡΟΓΡΑΜΜΑΤΑ. ΤΟ MONITOR ΓΙΑ ΝΑ ΒΛΕΠΟΥΜΕ ΤΑ ΠΕΡΙΕΧΟΜΕΝΑ ΤΩΝ REGISTERS ΚΑΙ ΤΟ SPRITE EDITOR
	- 107) TAXYTHTA ERIKOINQNIAE CPU DISCORIVE 52000 BAUD.
	- 108) 59K TPA ETO CPM MODE.
- 109-117) ΕΙΔΙΚΑ ΠΡΟΓΡΑΜΜΑΤΑ ΓΙΑ ΤΟΝ 128 (UTILITIES) ΠΟΥ ΑΞΙΟΠΟΙΟΥΝ ΤΙΣ ΤΕΡΑΣΤΙΕΣ ΔΥΝΑΤΟΤΗΤΕΣ ΤΟΥ: JANE SUPER BASE 128, BASIC V7.0 COMPILER, MUSIC MAKER 128, WORKWRITER 128, SIDEWAYS, PERFECT WRITER, MICRO ILLUSTRATOR, SWIFT CALC
- 118-122) 4 ΤΡΙΜΗΝΑ ΕΓΓΥΗΣΗΣ ΔΩΡΕΑΝ ΑΠΟ ΤΗΝ ΜΕΜΟΧ ΑΒΕΕΗ ΑΠΟΚΛΕΙΣΤΙΚΗ ΑΝΤΙΠΡΟΣΩΠΟ.
	- 123) AQPEAN EAAHNIKO MANUAL
		- 124) EAEYOEPH ΠΡΟΣΒΑΣΗ ΣΤΟ COMMODORE CLUB.
		- 125) ΔΥΝΑΤΟΤΗΤΑ ΠΡΟΣΘΗΚΗΣ ΕΛΛΗΝΙΚΩΝ ΧΑΡΑΚΤΗΡΩΝ ΜΕ ΕΡROM.
		- 126) ΔΙΑΘΕΣΗ ΕΠΩΝΥΜΩΝ ΕΛΛΗΝΙΚΩΝ ΓΙΑΚΕΤΩΝ ΓΙΑ ΕΜΠΟΡΙΚΕΣ ΚΑΙ ΑΛΛΕΣ ΕΠΑΓΓΕΛΜΑΤΙΚΕΣ ΕΦΑΡΜΟΓΕΣ.
		- 127) XQPHTIKOTHTA 360K FORMATED TOY 1571 ΠΟΥ ΕΙΝΑΙ ΕΝΣΩΜΑΤΩΜΕΝΟ ΣΤΗΝ ΠΕΡΙΠΤΩΣΗ ΤΟΥ D.

#### ΑΝ ΤΩΡΑ ΠΡΟΣΘΕΣΕΤΕ ΤΙΣ ΑΝΤΙΣΤΟΙΧΕΣ ΔΥΝΑΤΟΤΗΤΕΣ ΤΩΝ ΑΛΛΩΝ «128ΑΡΙΩΝ», ΘΑ ΔΕΙΤΕ ΟΤΙ ΜΕ ΜΕΓΑΛΗ ΔΥΣΚΟΛΙΑ ΦΤΑΝΟΥΝ ΤΙΣ 64!!!

128) TO COMMODORE 128, 128D XPHΣIMOΠOIEI ΔΙΣΚΕΤΕΣ INDUSTRY STANDARD 5' 1/4' ΠΟΥ ΣΤΟΙΧΙΖΟΥΝ ΓΥΡΩ ΣΤΙΣ 50Ο δρχ. ΟΙ AIZKETEZ 3" TOY ΠΛΗΣΙΕΣΤΕΡΟΥ ΣΕ ΤΙΜΗ ΑΝΤΑΓΩΝΙΣΤΙΚΟΥ «128» ΚΥΜΑΙΝΟΝΤΑΙ ΑΠΟ 1500-1750 δρχ. ΓΙΑ ΜΙΣΗ **ХОРНТІКОТНТА** 

#### ΑΦΗΝΟΥΜΕ ΣΕ ΣΑΣ ΝΑ ΥΠΟΛΟΓΙΣΕΤΕ ΜΕΤΑ ΑΠΟ ΠΟΣΕΣ ΔΙΣΚΕΤΕΣ TO COMMODORE 128, 128D FINETAI TO @THNOTEPO 128!!!

TA NEA EZEAITMENA EAAHNIKA DPOFPAMMATA: ANDONKH - REAATEZ - RPOMHOEYTEZ - TIMOAOFHZH - AOFIZTIKH ENEZEPTAZIA KEIMENOY - FENNHTPIA APXEION

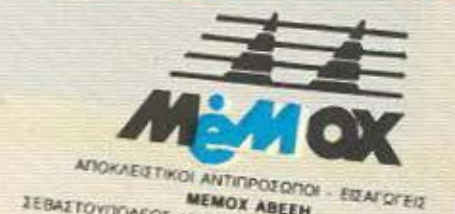

# **PENOPTAZ**

Ν: Ήταν Αύγουστος ή Σεπτέμβριος του '85 αν θυμάμαι καλά.

P: Νάσο μέχρι τώρα μας μίλησες μόνο για COMPU-TER SHOPS. Με ιδιώτες δε δούλεψες ποτέ:

Ν: Ποτε. Ακόμα και σήμερα όταν ένας ιδιώτης, φίλος ή απλός γνωστός μου ζητήσει κόπια δεν του χρεώνω ποτέ **TimoTa** 

P: Ας περάσουμε λίγο σε σένα Κώστα. Εσύ πώς ξεκίνη-**OEC** 

Κ: Για μένα τα πράγματα στην αρχή ήταν δυσκολα. Βλέπεις δεν είχα DRIVE, είχα τον 464 κι αυτό μου έδενε τα χέρια. Εκείνη την εποχή δεν υπήρχαν και «σπαστήρια» και τράβαγες το διάβολό σου για να τα βγάλεις πέρα στην κασέτα. Ομως όταν πήρα το DRIVE τα πράγματα άλλαξαν. Αρχισα κι εγώ να ασχολούμαι με τις μεταφορές από κασέτα σε δισκέτα, έμαθα διάφορες τεχνικές μπήκα και στον κώδικα μηχανής και προχώρησα.

P: Και πως πέρασες από το HACKING στην πειρατεία:

Κ: Κοιταξε, εγώ δουλευα και ακόμα δουλεύω με ιδιώτες. Το καλοκαίρι λοιπόν του '85 αρχισα να δημιουργω έναν κύκλο πελατών. Πώς τα κατάφερα: Μα είναι απλό. Με μικρές αγγελίες σε διάφορα έντυπα. Τότε είμασταν μόνο δύο τρεις που κάναμε αυτή τη δουλειά. Σήμερα αν ανοίξεις ένα περιοδικό θα δεις 20-30 τέτοιες αγγελίες. Αγγελίες από μικρά παιδιά που δεν έχουν την πείρα.

δεν ξέρουν τίποτα απλώς βρίσκουν μερικά προγράμματα και τα πουλάνε σε εξευτελιστικές τιμές χωρίς να μπορούν να υποστηρί-Εουν τον πελάτη σε κάποια δυσκολία του. Τότε που ξεκίνησα το κέρδος μου ήταν 10-20.000 το μήνα. Σήμερα είναι πάνω από 100.000 δρχ.

Р: Пайда ас перавочие ве κάτι άλλο. Αυτά τα προγράμματα για να έρχονται και να τα ζητάνε από εσάς σημαίνει ότι εσείς πρώτοι τα φέρνετε στην Ελλάδα. Πώς τα κατα-Φέρνετε:

Ν: Δεν είναι ακριβώς έτσι. Υπάρχουν ορισμένα προγράμματα που έρχονται από φίλους πρώτα σε μένα αλλά πολλές φορές ένα ORIGI-NAL πρόγραμμα έρχεται σε κάποιο SHOP κι αυτό μου αναθέτει να το σπάσω.

Κ: Στη δική μου περίπτωση τα πράγματα λειτουργούν διαφορετικά. Εγώ παρακολουθώ στενά τις διαφημίσεις για SOFTWARE στα ξένα περιοδικά. Εκεί τα προγράμματα συνήθως διαφημίζονται πριν κυκλοφορήσουν. Πολλές φορές λοιπόν τους στέλνουν από εδώ το αντίτιμο και παίρνω το ORIGINAL SOFTWARE πρώτος.

**P:** Αυτό γιατί δεν το κάνουν τα καταστήματα:

Κ: Κοιταξε, εγώ τώρα πια ασχολούμαι επαγγελματικά με την εμπορία SOFTWARE και αυτό μου τρώει όλη την ημέρα. Σκέψου με πόσα πράγματα έχει να ασχοληθεί ένα COMPUTER SHOP.

P: Και τώρα παιδιά ας περάσουμε στη σημαντικότερη ερώτηση. Τι κίνδυνο πιστεύετε εσείς ότι διατρέχετε κάνοντας αυτή τη δουλειά:

Ν: Εδώ στην Ελλάδα εφόσον δεν υπάρχει σχετική νομοθεσία δε θα έρθει κανείς να μου ζητήσει το λόγο. Αλλά κι αν έρθει υπάρχουν τοσα καταστήματα που κάνουν KÖTTIEC.

**P:** Νάσο, εσύ ειδικά βάζεις και τη «σφραγίδα» σου σε όλα τα προγράμματα που опас.

Ν: Και λοιπόν; Ένα σκέτο «ΝΑΣΟΣ» δε σημαίνει τίπο-TO.

P: Κώστα, εσύ έχεις τυπώσει και κάρτες με το όνομα και το τηλέφωνό σου σαν ειδικός προμηθευτής προγραμμάτων για AMSTRAD. Δε φοβάσαι:

Κ: Κοίτα, στην αρχή τουλάχιστον εγώ είχα αδιαφορήσει

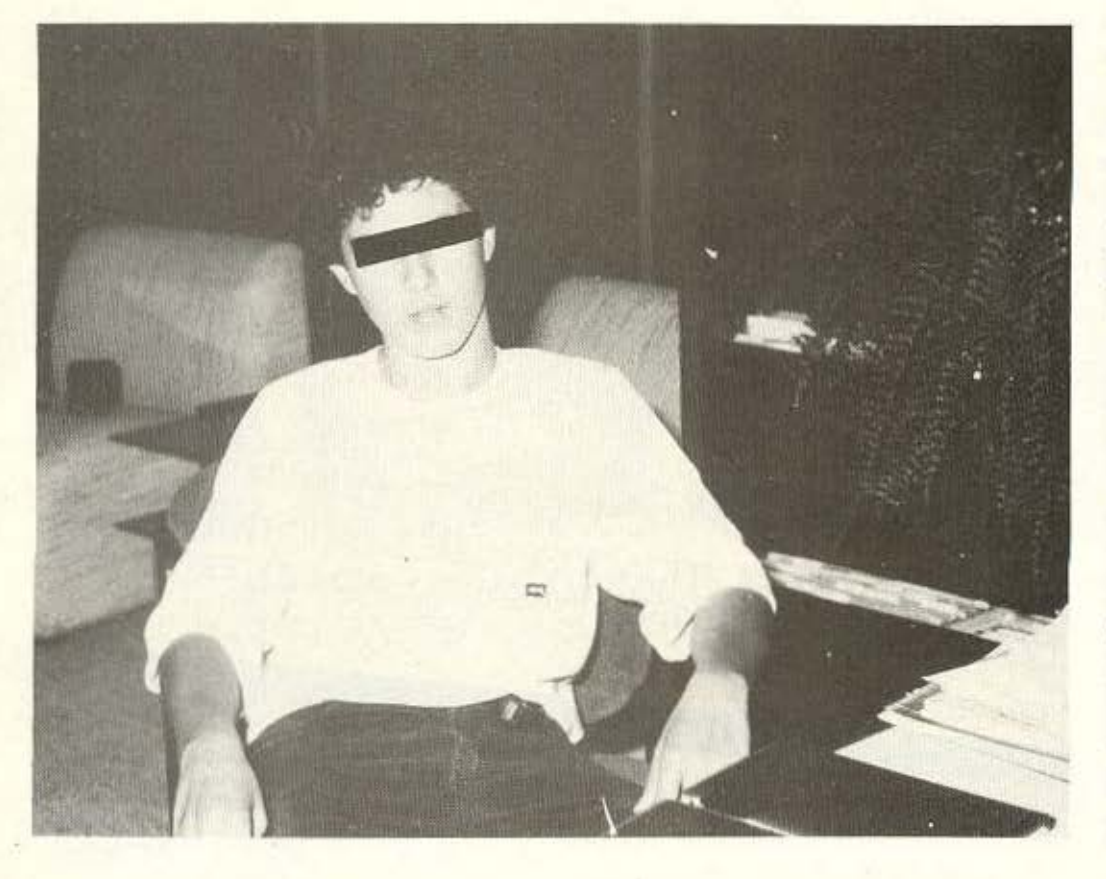

# **PENOPTAZ**

για όλα αυτά. Τότε δεν υπήρχαν και ελληνικές εταιpiec με COPYRIGHTS για **EÉVO SOFTWARE.** 

Ν: Κοίτα να δεις τον πρώτο καιρό είναι η μαγεία του χρήματος. Τα γράφεις όλα στα παλιά σου τα παπούτσια και προχωράς. Αργότερα ανησυχείς.

Κ: Αμα ήταν να υπάρχει πρόβλημα θα μας είχαν ήδη κυνηγήσει, και εμάς, αλλά κυρίως τα SHOPS.

P: Τα προγράμματα που έ-**YOUV αντιπροσώπους στην** Ελλάδα τα κοπιάρετε:

Ν: Ποτέ. Ούτε το ελληνικό SOFTWARE копіа́раце поτέ αλλά ούτε κι εκείνο που αντιπροσωπεύεται στην Ελλάδα από κάποιες εταιρίες.

Κ: (γελώντας). Με συγχωρείτε που γελάω αλλά όσο σκέφτομαι ότι υπάρχει πρώην μεγαλοπειρατής που σήμερα έχει γίνει αντιπρόσωπος ξένων οίκων SOFTWA-RE, είναι σαν να βάλανε το λύκο να φυλάει τα πρόβατα.

**P:** Ας περάσουμε σε μια τελευταία ερώτηση πριν κλείσουμε τη συνέντευξη. Πέρα από τα προσωπικά οφέλη που είχατε, τι πιστεύετε εσείς για την πειρατεία:

Ν: Ο λόγος που μας έκανε πειρατές είναι αυτός που συντηρεί την κασετοπειρατεία σε όλο τον κόσμο. Τα πρωτότυπα προγράμματα που κυκλοφορούν σήμερα πουλιούνται σε τιμές που τα κάνουν απαγορευτικά για το χαρτζιλίκι του νεαρού ενδι-

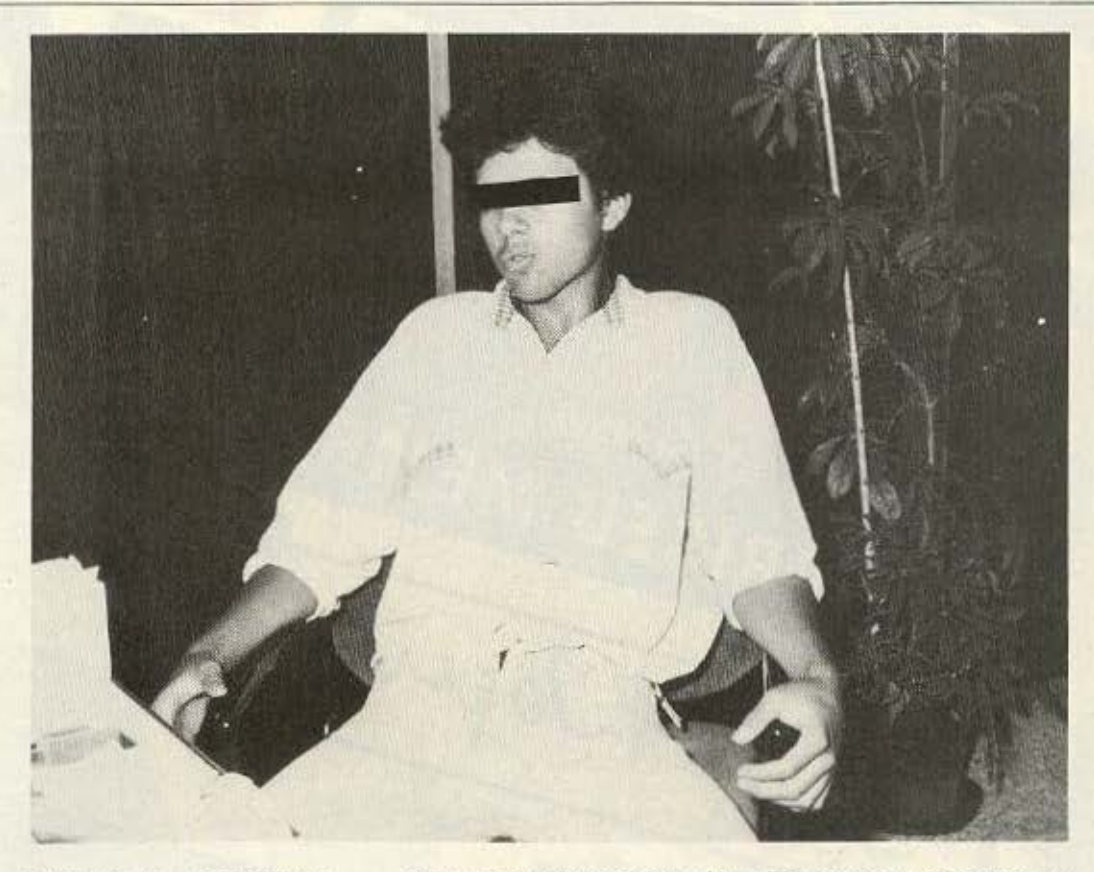

αφερόμενου. Η πειρατεία λοιπόν είναι συνέπεια της υψηλής τιμής πώλησης των πρωτότυπων προγραμμάτων.

Κ: Εγώ πιστεύω ότι με το να πουλάμε φθηνότερα προγράμματα χαμηλώνουμε το «κόστος λειτουργίας» ενός μικροϋπολογιστή και συνεπώς επιτρέπουμε σε περισσότερους να αγοράσουν καnoto HOME-COMPUTER, ωφελώντας έτσι καταναλωτές και καταστήματα. Αν κάποτε οι εταιρίες αποφασίσουν να ρίξουν τις τιμές των προγραμμάτων είναι επόμενο εμείς να σταματήσουμε να πουλάμε πειρατικά προγράμματα, αφού τότε δε θα υπάρχει σημαντική διαφορά τιμής.

Κάπου εδώ τέλειωσε η συνέντευξή μας με τον Κώστα και το Νάσο, τους δύο νεαρούς που έχουν γίνει πια επαγγελματίες πειρατές παρασυρμένοι από το εύκολο κέρδος και την έλλειψη κάποιας σχετικής νομοθεσίας.

Ισως, αν υπήρχε η κατάλληλη υποδομή στη χώρα μας τέτοιοι ταλαντούχοι προγραμματιστές να αποτελούσαν τη βάση για την ανάπτυξη της ελληνικής πληροφορικής. Ευχόμαστε κάτι τέτοιο να γίνει σύντομα και οι δύο φίλοι μας να είναι από τους πρώτους που θα εγκαταλείψουν το επικίνδυνο σπορ της αντιγραφής προγραμμάτων.

ίγες μέρες μετά από τη συζήτηση που είχαμε με τον Κώστα και το Νάσο μάθαμε ότι έγινε έφοδος αστυνομικών σε κατάστημα διακίνησης πειρατικών αντιγράφων, κατόπιν μήνυσης που είχε υποβάλει ο δικαιούχος των προτότυπων προγραμμάτων. Ο ιδιοκτήτης του καταστήματος γλίτωσε το αυτόφωρο, αφού κατάφερε να καθυστερήσει τους αστυνομι-

κούς και να εξαφανίσει τα πειρατικά αντίγραφα. Η υπόθεση βέβαια θα εκδικαστεί σε μερικούς μήνες (καθώς η μήνυση εκκρεμεί ακόμη) και απ' ότι ψιθυρίζεται θα υπάρχει και συνέχεια. Μήπως λοιπόν πλησιάζουμε προς το τέλος της ασύστολης αντιγραφής<br>προγραμμάτων που παρα τηρείται τον τελευταίο καιρό στη χώρα μας;

# join the Club!

### *NEA AIEYOYNEH*

**Authorised Signature** 

ommodore

AUTHORISED MEMBER

Josema

ΑΠΟ 1η ΔΕΚΕΜΒΡΙΟΥ 1986 ΣΤΙΣ ΝΕΕΣ ΜΑΣ ΕΓΚΑΤΑΣΤΑΣΕΙΣ ΠΙΝΔΑΡΟΥ 2 ΚΑΙ ΤΣΑΚΑΛΩΦ-ΚΟΛΩΝΑΚΙ THA: 3631361

ΠΙΟ ΑΝΕΤΑ, ΠΙΟ ΟΡΓΑΝΩΜΕΝΑ, ΠΙΟ COMMODORE!

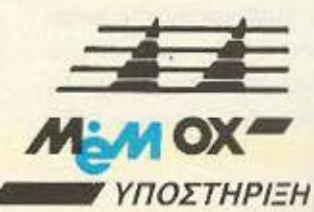

C.L.WB

# **XELIAIARE** *ΠΡΟΓΡΑΜΜΑΤΑ ΓΙΑ ΟΛΟΥΣ*

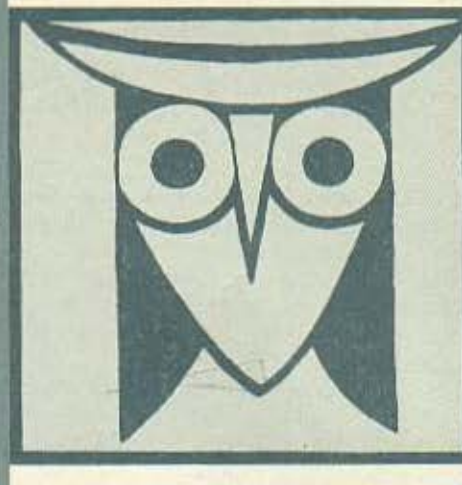

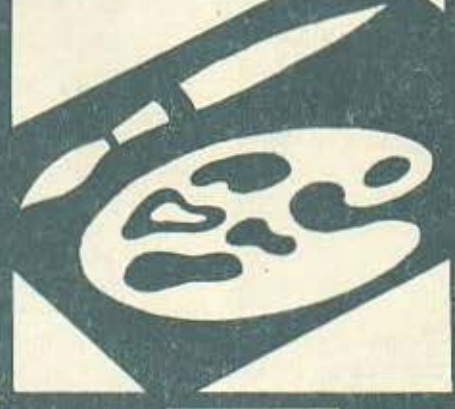

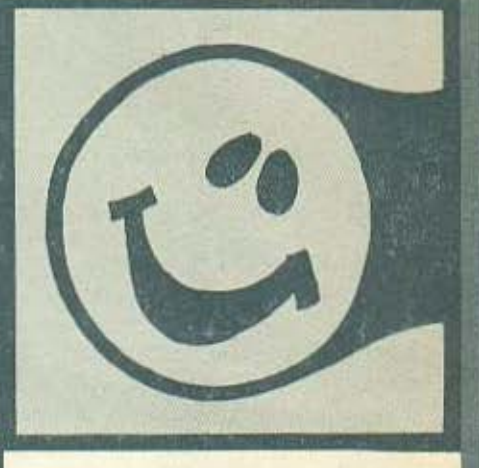

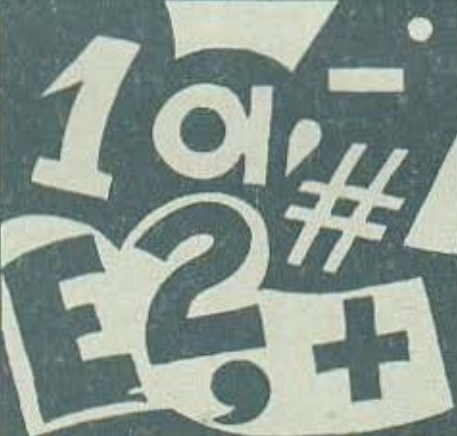

#### ΕΠΙΜΕΛΕΙΑ: Α. ΛΕΚΟΠΟΥΛΟΣ

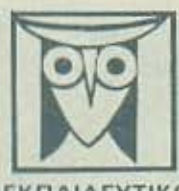

ΕΚΠΑΙΔΕΥΤΙΚΟ

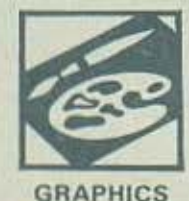

Το PIXEL, θέλοντας να φέρει στο φως της δημοσιότητας κάπαιο από τα καλά προγράμματα που έχετε φτιάξει, σας προσφάρει τη μοναδική ευκαιρία να συμπεριληφθείτε ο αυτούς που θα αποτελέσουν σύμια, τα θεμέλια του ελληνικού software. Για το σκοπό αυτό, αν δεν έχετε συλλάβει ήδη τη μεγάλη ιδέα που θα σας κάνει διάσημους, επιστρατεύοτε τον υπολογιστή σας<br>εαι πατώντας αποφασίστεεά τα πλήκτρη του, εάντε τα καλώδιά του να ανατριχιάσουν... Εμείς, από μέρους μας πναλαμβόνουμε να δημοσιεύσουμε το προγράμματό σας τα αποίο δεν αποκλείεται να αποτελέσουν την αρχή για μια αυσδική η αποφορειακές του συναρτιστικό κόσμο του προγραμματισμού. Βέβαια, εκτός από τη δόξα που κανείς δεν εμιστον.<br>- αποφορειμένεται κάσοια χρηματική προηθή που είναι 2.000 δρχ. Αν βέβαια έχετε φτιάξει κάποιο πρόγραμμα που ξεχω θα ανακυρηχθεί πρόγραμμα του μήνο και θα αμουβθείτε με 5.000 δρχ. και τον πέλο του προγραμμετίστη του μήνα.<br>- Για να δημοσιεύσουμε όμως ένα πρόγραμμα σας, πρέπει να ικαναποιούνται κάπαιαι όραι που έχουν ως εξής:<br>- Τι Πρόγ

υπάρχουν «υπορουτίνες» που αναγκαστήκατε να δανειστείτε από κάποιο όλλα πρόγραμμα. Θα θέλαμε να αναφέρεται euginvilic.

2. Θα πρέπει να συνοδεύεται από ένα κείμενα που θα περιγράφει το πρόγραμμα και μόνο (σε περίπτωση που συνοδεύεται απά «πιστολή να είναι σε ξεχωριστη κόλα) τη δομή του προγράμματος καθώς και ατιδήποτε άλλο βοηθάει στην άρτια εκτέλεσή του.

On πρέπει να είναι ελεγμένο πολλές φορές και - αν είναι δυνατόν - να περιέχεται σε μια κασέτα που θα τα συνοδεύει. Tuxov λάθη σε κάποια πρόγραμμα καθυστερούν ή ματικώνουν τη δημικτίευσή του και δημικυργούν προβλήματα σε όσους<br>πρόκειται για ασχοληθούν μ' αυτό. (Οι περισσότεροι από σας άλλωστε θα έχετε ζήσει τέτοιες «δύσκολες» ώρες<br>προσ

4. Tekny to listing optics va sivor xallagé kar suaváyvedzo xar boda civar buvoró va yiveza ömkö něpadya. Acy optins va<br>unápyvov dioplívany, pe azuká 4 ökky pělkobo xar yevnázepa va prív unápysi zínoz ökko exzá; anó auza n εκτυπωτής. Αν υπάρχει και κάποια COPY της οθόνης, ακόμα καλύτερα.

 $\mathcal{L}_\text{Q} = \mathcal{L}_\text{Q} \mathcal{L}_\text{Q}$  , where

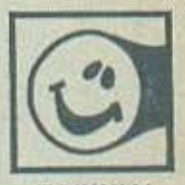

ΠΑΙΧΝΙΔΙ

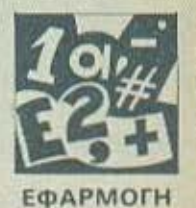

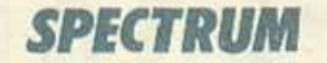

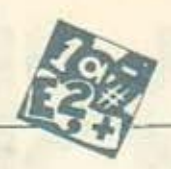

WISOVON WY

Fo πρόγραμμα αυτό χρησιμεύει σnς περιπτώσεις που θέλουμε<br>Το πρόγραμμα αυτό χρησιμεύει σnς περιπτώσεις που θέλουμε<br>Σημειώσεις: να εχουμε εποnτικη εικόνα τωv οικανομικωv μας Μπορεί λοοπόν να χρησιμοποιηθεί είτε από μικρές επιχειρησεις είτε από Οiκογένειες νια τον οικονομικο προγρομμοηομο τους

Το πρόγραμμα αποδίδει τα στοιχεία εσόδων, εξόδων, κερδών σε γραφικές παραστάσεις. Αποτελείται από τρία υποπρογράμματα που ενώνονται σ<sup>·</sup> ένα "MENU" που εμφανίζεται στην οθόνη μόλις φορτωαετc το nρόγρομμα.

Το πρώτο απ' αυτά είναι ένα ραβδόγραμμα. Αρχικά σας ζητά το υψηλότερο μηνιαίο εισόδημά σας για την περίοδο Σεπτ.-Ιουνίου της χρονιάς που σας ενδιαφέρει. Μετά ζητά ξεχωριστά τα εισοδήματα των υπόλοιπων μηνών της περιόδου αυτής. Ταυτόχρονα σχεδιάζει το ραβδόγραμμα (που φαινεται στο Copy no 1).

Το δευτερο υnοnρογρομμα είναι ενα διαγραμμα κερδων Αρχικα σος ζητόται το μεγαλυτερο μηνιαίο κέρδος που επιτευχθηκε κατά την περιοδο του έτους που σας ενδιαφερει. Μετά σας ζητουντοι τα κερδη για τους υnολαπαυς μηνες Ετοι έχετε το αποτέλεσμα του Copy no. 2.

Τέλος το τριτο υnοnρογρομμο οχεδιόζει ένα κυκλικόδιοyρομμο διναντος σας τη αχεση μετοξu κερδων και εξόδων Αρχικα σος ζηταται το cτας για το οnοιο cνδιοφερεοτε και μετα τα εξης ποσά: 1) έσοδα 2) κέρδη (αποταμιεύσημα) 3) επαγγελματικά έξοδα 4) οικισκα cξοδα και ζ) άλλο εξοδα.

Η απεικόνιση γίνεται με χρώματα που σημειώνονται στο υπόμνημα στην επάνω δεξιά γωνιά της οθόνης.

#### Σημειώσεις:

1) Η κλίμακα στο αριστερό μέρος του 1ου και 2ου υποπρογράμματας για cυνσητους λογους (η κορυφη εινοι μεταβλητη) δε χωptζει το υψηλότερο ειοοδημο • κέρδος σε •στρογγυλούς• οριθμους 2) Το υnοnρογρόμμστα εχουν όλο τη μεγαλυτcρη δυνατη ακρίβεια αλλά είναι φυσικό, όταν το στοιχείο που εισάγετε να είναι πολύ μικρό σε σχέση με την υψηλότερη τιμή που έχετε αρχικά δώσει, να συμπίπτει με το μηδέν.

3) Για λόγους χώρου το 1ο υποπρόγραμμα καλύπτει μια περιοδο 10 μηνών.

4) Οι εκτυπώσεις για τα δύο πρώτα υποπρογράμματα θα είναι άκρως ικανοποιητικές για το τρίτο όμως, λόγω του ότι χρησιμοποιεί χρώματα και κύκλο όχι και τόσο ακριβείς

5) Εάν στο δεύτερο υποπρόγραμμα οι τιμές που θα εισαγετε είναι αpνητικες θο θεωρηθουν ζημιες και έτσι θα αηεικονιστουν. Φιλικα

1οοων Ματθ\όnουλας

Τατοΐου 59 Κηφισιά 145 61

 $\sqrt{2}$ orag' 86

 $\left( \begin{array}{c} \infty \\ \infty \end{array} \right)$ 

Όο

# **SPECTRUM**

Th<sub>e</sub>

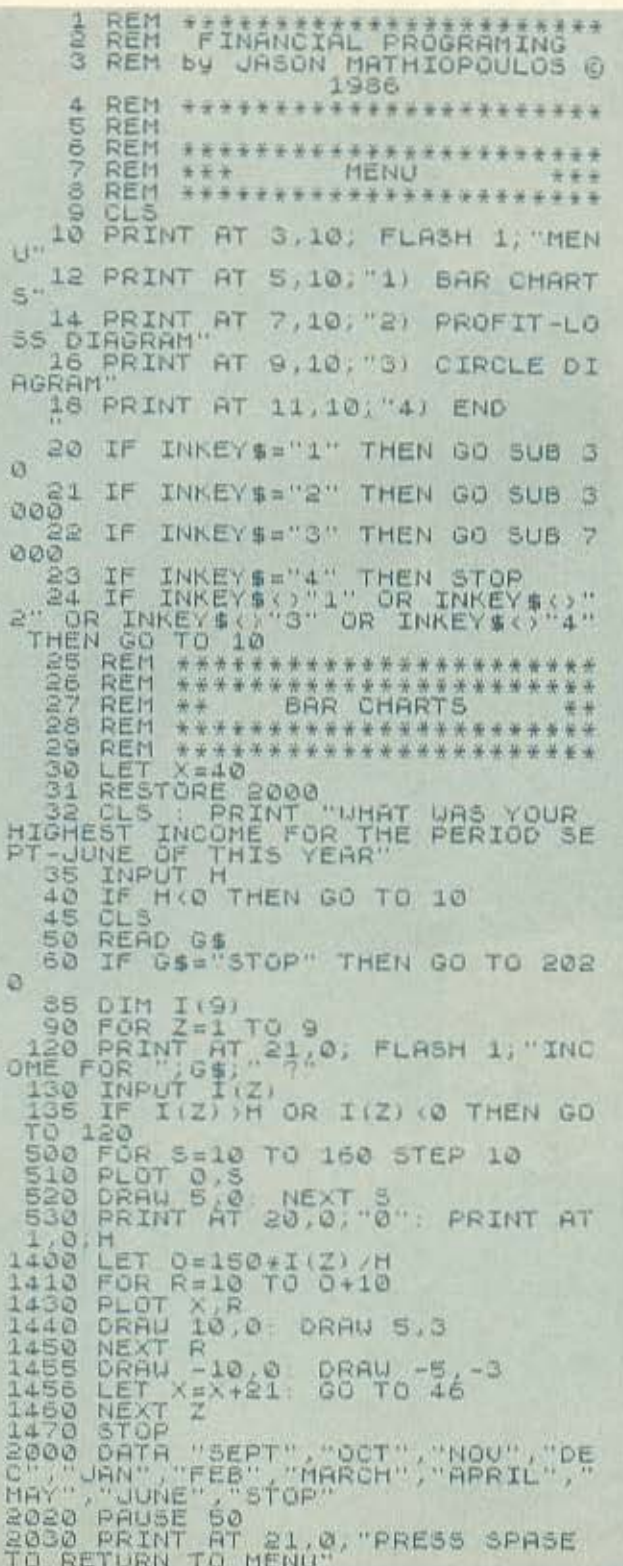

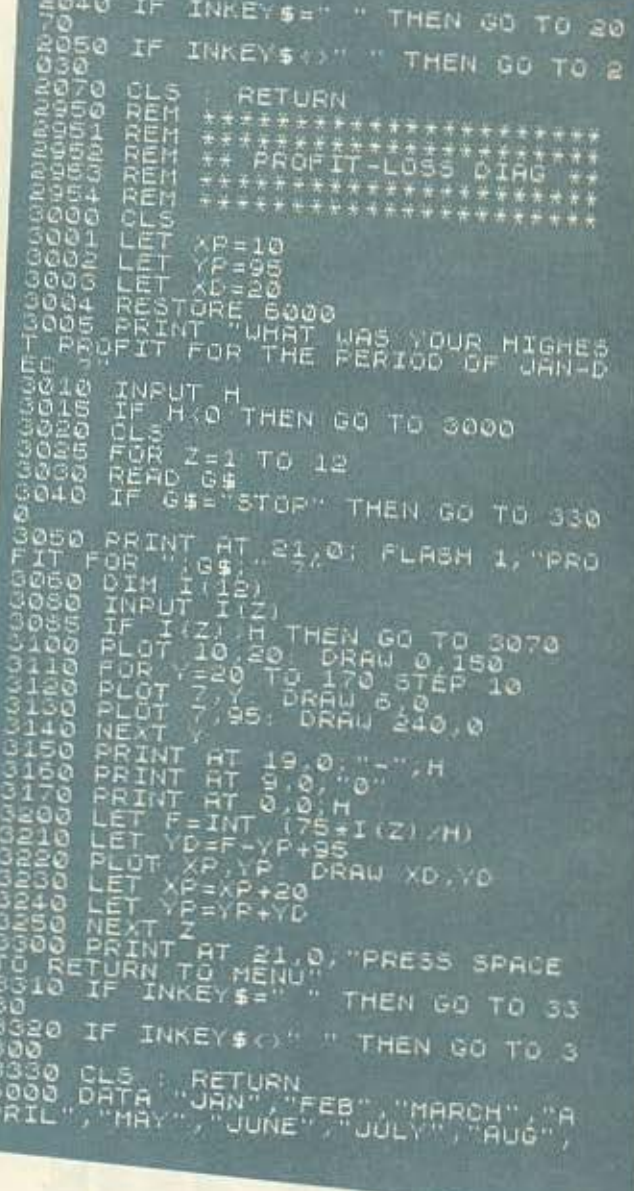

b)

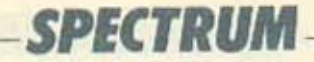

SEPT", "OCT", "NOV", "DEC"<br>6990 REM \*\*\*\*\*\*\*\*\*\*\*\*\*<br>6992 REM \*\*\*\*\*\*\*\*\*\*\*  $-300000$ <br> $-800000$ \*\* CIRCLE DIAGRAMS 14 REM \*\*\* INPUT AT 21.0, YEAR? **CLS** в TORE BRINT OF 2178: INCOME FOR 2050 INPUT I: PRINT AT 2,16;"1) I 7040 PRINT PT 21,0, PROFIT FOR<br>
7050 INPUT P<br>
7050 IP PT THEN GO TO 7040<br>
7050 IP PT THEN GO TO 7040<br>
7055 PRINT RT 3.16, INK 3. 2) PRO<br>
7075 LET X=200\*P/I: LET Y=3: GO<br>
7075 TO 7090<br>
7080 PRINT RT 21,0, BUSSINESS EX<br>
PENS 7149 INPUT D<br>7150 IF D+P+B>I THEN GO TO 7130<br>7158 PRINT AT 5,16; INK 4; 4; 0.5 2010<br>2165 LET X=200+(P+8+D)/I: LET Y=<br>2180 PRINT AT 21.0, "OTHER? 7190 INPUT O 7200 IF 0+D+P+B)I THEN GO TO 718 ø 7210 IF 0+D+P+B<I THEN GD TO 730 Ø Pase PRINT AT 6,16; INK 2, "S) OTH ER

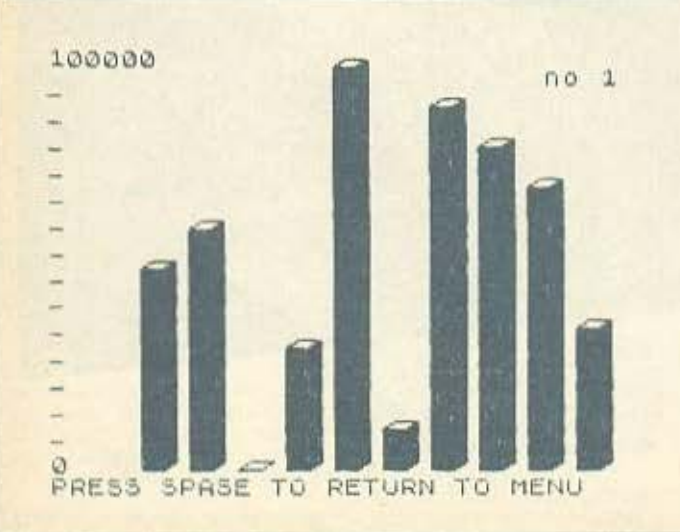

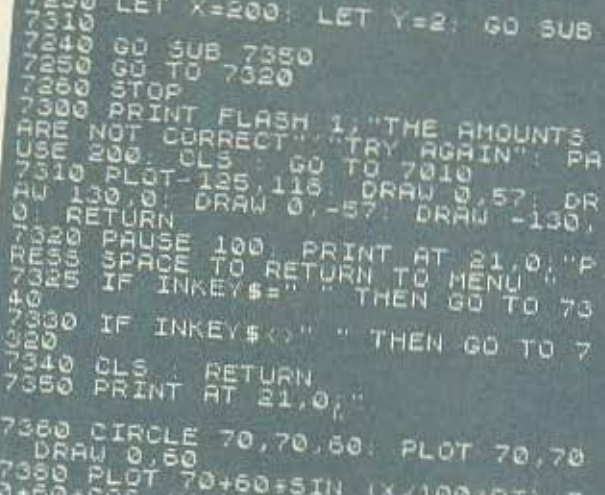

7398-003 (X7188151" (X7100+PI),7<br>7398 DRAW INK<br>7410 RETURN (X71681PI)<br>7410 RETURN

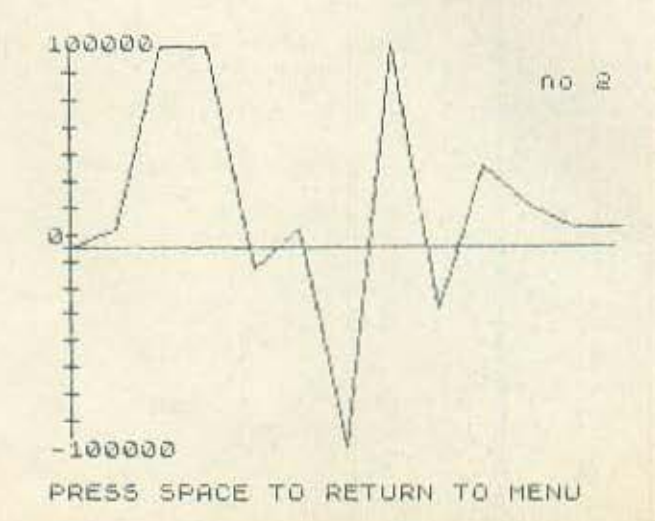

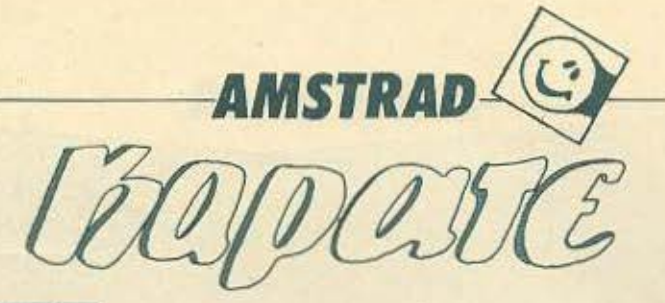

Το παρακάτω πρόγραμμα είναι ένα παιχνίδι που σας δίνει την ευκαιρία να συναγωνιστείτε στο καράτε με κάποιο φίλο σας. Μετά από μια σύντομη παρουσίαση και αφού επιλέξετε τον τίτλο σας (μεταξύ δύο διάσημων καρατίστων) και το χρόνο που θα διαρκέσει ο αγώνας, εμφανίζεται η πίστα με όμορφα σχεδιασμένα γραφικά. .<br>Με κάθε χτύπημα που επιφέρετε στον<br>αντίπαλό σας παίρνετε ένα βαθμό. 'Οποιος συγκεντρώσει τους περισσότερους βαθμούς μέσα στο χρόνο που έχετε καθορίσει στην αρχή είναι ο νικητής. Μια δυσκολία του παιχνδιιού είναι ότι αφού πάρεις πόντο με κάποια κίνηση, πρέπει να χρησιμοποιήσεις μια διαφορετική κίνηση για να πάρεις τον επόμενο πόντο. Το παιχνίδι γενικά έχει πολύ ωραία γραφικά και ηχητικά εφέ. Τα πλήκτρα για τις κινήσεις είναι τα εξής:

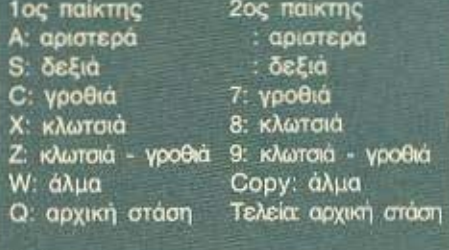

Γκιόκος Δημήτριος Βύρωνος 11, Αργυρούπολη Alenva TnA 9925696

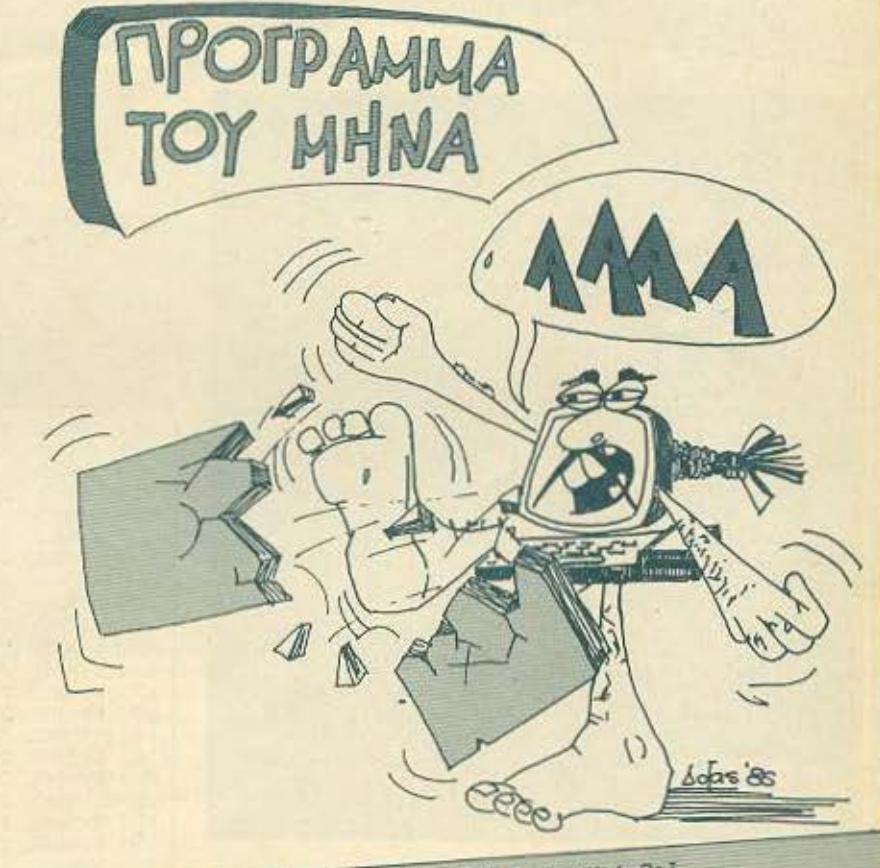

10 MODE OLINIC O.O.BORDER 14:1NK 1,14:INK 2,16:INK 3,26:INK 4.6:INK 5,9:INK 6,2:3 NK 7, 16: INK 8, 24: INK 9, 13: INK 10, 10: INK 11, 16, 14 20 DIM sym(2,4,6), mov(2,6) 50 at F A R A T E TPEN 10:LOCATE 5.24. FOR 11=1 TO LEN(a4) IFRINT CHR#(24) IMID#(a<br>60 at T A R A T E TPEN 10:LOCATE 5.24. FOR 101 TO 1001NE XT 8.44<br>70 LOCATE 5,24170R uds1 TO LENGAN:FOR 0624 TO 10 STEP -1:SOUND 2, (03ddx3),3:LOC<br>ATE dd-AC, 00-4,0111PRINT CHR1.24231008(a8,00,1);CHR1<br>80 LOCATE 2,201FEN 6:FRINT CHR1.24211H";CHR4.2411:LOCATE 13,20;PEN B:PRINT CHR<br> 96 100 = \*\*\* music \*\*\*

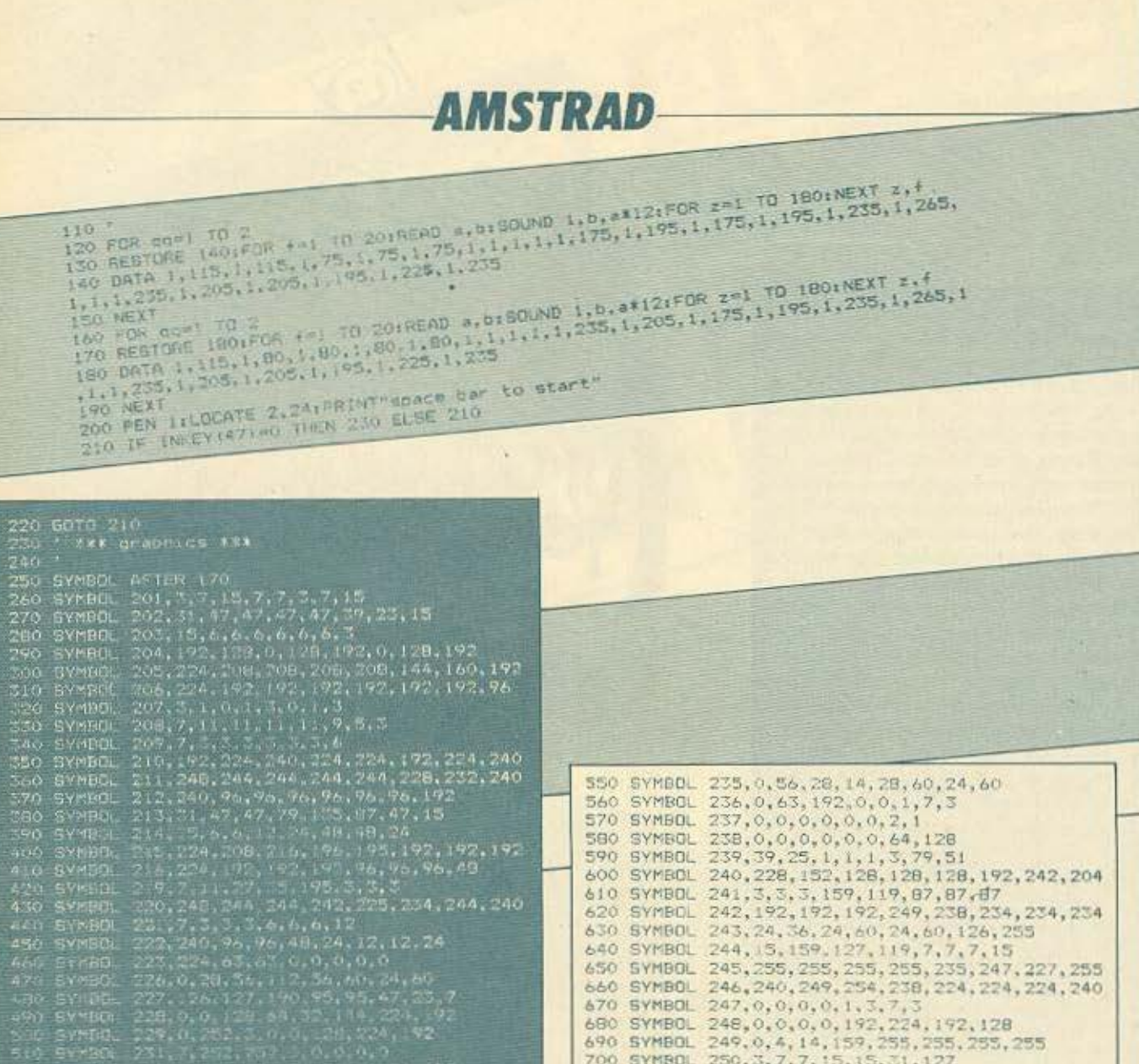

530 SYMPIT 33, 0, 0, 1, 2, 4, 9, 2, 3<br>Se, 126, 334, 126, 250, 750, 244, 232, 224

700 SYMBOL 250, 3, 7, 7, 15, 15, 31, 127 710 SYMBOL 254, 126, 126, 126, 126, 126, 126, 126, 0<br>720 SYMBOL 251, 224, 224, 240, 248, 248, 25, 254, 255<br>730 SYMBOL 252, 60, 126, 251, 60, 126, 251, 60, 24<br>740 SYMBOL 253, 56, 56, 56, 56, 56, 56, 56, 56<br>740 SYMBOL 253, 5 750 SYMBOL 171, 0, 0, 12, 30, 15, 31, 127, 255<br>760 SYMBOL 172, 8, 30, 127, 255, 255, 255, 255, 255 770 SYMBOL 173, 0, 64, 224, 224, 240, 252, 252, 254 780 SYMBOL 174, 127, 63, 63, 23, 1, 0, 0, 0<br>790 SYMBOL 175, 255, 253, 253, 1, 0, 0, 0<br>790 SYMBOL 171, 0, 0, 12, 30, 15, 31, 127, 255<br>760 SYMBOL 172, 8, 30, 127, 255, 255, 255, 255, 255<br>770 SYMBOL 173, 0, 64, 224, 224, 240, 780 SYMBOL 174, 127, 63, 63, 23, 1, 0, 0, 0 790 SYMBOL 175, 255, 255, 255, 191, 15, 5, 0, 0<br>800 SYMBOL 176, 252, 248, 252, 252, 232, 192, 0, 0<br>810 SYMBOL 177, 0, 0, 24, 36, 60, 60, 60, 24<br>820 SYMBOL 178, 90, 189, 153, 90, 60, 60, 106, 255  $830$ 840 ' \*\*\* choices \*\*\* 850 -

```
860 sc(1)=0:sc(2)=0
```
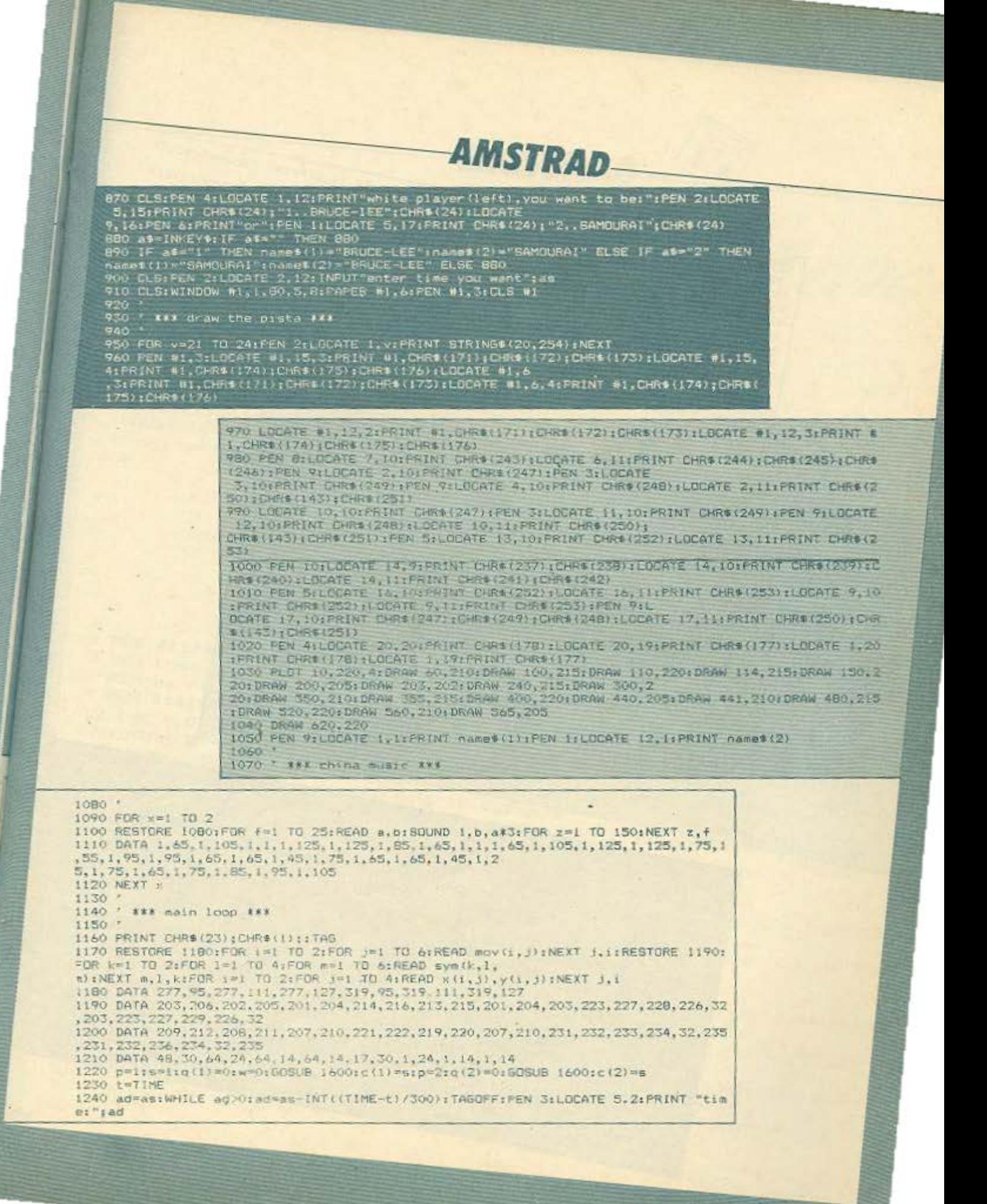

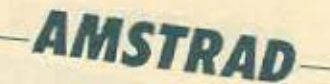

1250 PEN 9:LOCATE 1,3:PRINT "score":sc(1);:PEN 1:LOCATE 11,3:PRINT "score":sc(2)  $+TAT$ 1260 IF INKEY(62)=0 THEN priis=c(1)&GOSUB 1600:s=2:SOUND 1,90,3:GOSUB 1600:c(1)= 1270 IF INKEY(63)=0 THEN p=1:s=c(1):GOBUB 1600:s=3:SOUND 1.90.3:GOBUB 1600:c(1)= 1280 IF INNEY(71)=0 THEN p=1:s=c(1):605UB 1600:s=4:SOUND 1.90.3:605UB 1600:c(1)= 1290 IF INKEY(67)=0 THEN p=1:s=c(1):GOSUB 1600:s=1:GOSUB 1600:c(1)=s 1300 IF INKEY(59)=0 THEN p=1:5=c(1):605UB 1600:q(1)=q(1)+20:w=16:5=4:50UND 1,90, 3:GOSUB 1600:FOR a=1 TO 1001c(1)=stNEXT:50SUB 16001q (1)=q(1)-20:w=0:GOSUB 1600 1310 IF INKEY(69)=0 AND q(1))-240 THEN p=1:s=c(1):60SUB 1600:q(1)=q(1)-20:s=1:60 SUB 1600:c(1)=5 1320 IF INKEY(60)=0 AND q(1)<260 THEN pHits=c(1):50SUB 1600(q(1)=q(1)+20(s=1;60S

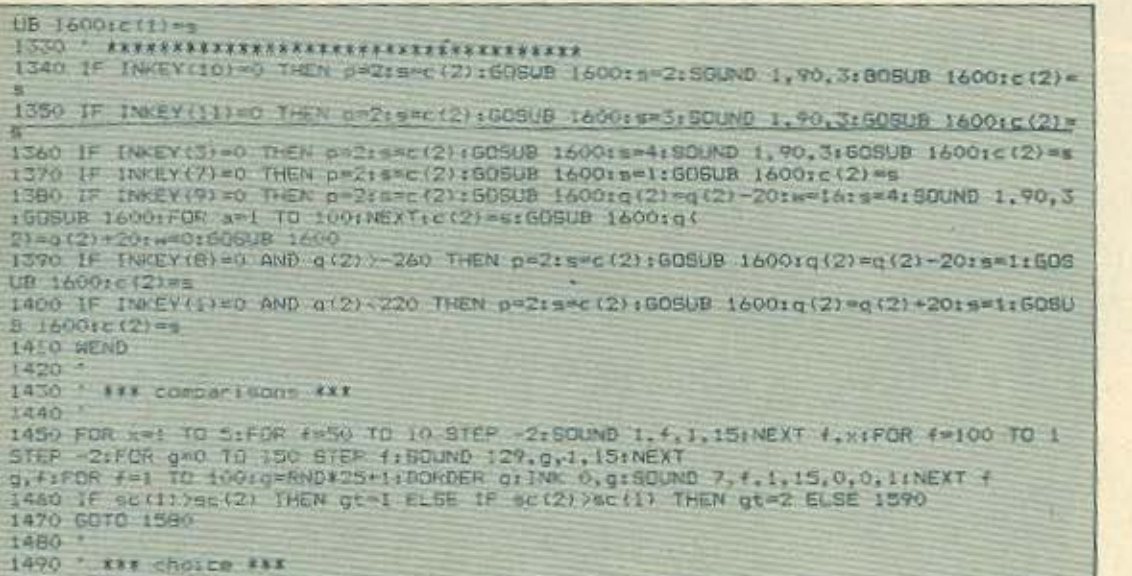

500 IS10 CLS: PEN 2:LOCATE B. 2: PRINT CHR\$ (24); "MENU"; CHR\$ (24): PEN 4:LOCATE B, 3: PRINT **JRINGS (4,** 1520 PEN ISLOCATE 6.10:PRINT CHR\$(24);"I...RESTART";CHR\$(24);:PEN B:LOCATE 6,12: PRINT CHRS(24)("2., STOP"(CHR\$(24))<br>1530 bysinkeys:If b\$9"!" Then 860 else if b\$9"2" Then Mode 1:Pen i:End else 1530 1540 6070 1530 1560 ' \*\*\* mesnages \*\*\* 1570<br>1580 TAGOFF:BORDER 14:1N 0.0:PEN 5:FOR x=1 TO 25:LOCATE 1.x:PRINT STRING\$(20,32<br>):NEXT:LOCATE 1.12:PRINT CHR\$(24);name\$(gt);CHR\$(24)<br>{" you won":FOR f=800 TO 50 STEP -?:SOUND 1.4.1.15.0.2,5:NEXT:FOR a=1 TO 1000:NE<br>XT: XT:60TO 1480<br>1590 TABOFF:BORDER 14:1Nr. 0.0:FEN 9:FOR x=1 TO 25:LOCATE 1,x:PRINT STRING\$(20,32<br>1:NEKT:LOCATE 7,0:FRINT CHR\$(24);name\$(1);CHR\$(24);"<br>You are equal with ";:PEN 3:LOCATE 7,10:PRINT CHR\$(24);name\$(2);CHR\$(24);:

۳

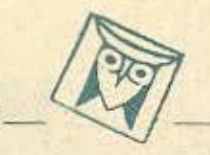

tan

Το πρόγραμμα αυτό για τον AMSTRAD δίνοντας του οποιαδήποτε γωνία σε μοιρες τη σχεδιάζει στον τριγωνομετρικό κύκλο, φέρνει διανυσματική ακτίνα, κάθετες στους άξονες και τυπώνει τους τριγωνομετρικούς αριθμούς στους άξονες καθώς επίσης και σε κάποιο παράθυρο της οθόνης.

Η διαδικασία αν θελετε επαναλαμβάνεται.

Το προγραμμα είναι δοκιμασμένο και τρέχει για οποιαδήποτε γωνία.

Φιλικά

Νίκος Βαρσάκης Μαθηματικός Θράκης 55 Ελληνικό τηλ. 9616490

2 REM \*\*\*\*\*\*\*\*\*\*\*\*\*\*\*\*\*\*\*\*\*\*\*\*\*\*\*\*\*\*\* 5 REM cosx sinx tanx on the trigonometric circle 8 REM by nick varsakis 10 INK 1,0:INK 0.26:BORDER 26:MODE 2:LOCATE 12.5:PRINT"THIS IS A SIMPLE PROGRAMM TO FIND COS(X), SIN(X), TAN(X)": LOCATE 12, 8: PRINT"AND TO SHOW THESE ON THE TRIGONOMETRIC CIRCLE. ": LOCATE 12, 11: PRINT"IF YOU W ANT TO SEE TAN(X) ON SCREEN GIVE AN ANGLE X" 20 LOCATE 12, 14: PRINT"WITH 2k"; CHR\$ (184); "-50<x<2k"; CHR\$ (184); "+50 OR 2 k"; CHR\$(184); "-130<x<2k"; CHR\$(184); "+130" 30 LOCATE 32, 24: PRINT"PRESS A KEY": WHILE INKEY\$="": WEND 40 WINDOW #1, 3, 20, 18, 25 50 CLS: ORIGIN 320, 200: DRAW -320, 0: DRAW 320, 0: MOVE 0, 0: DRAW 0, 200: DRAW 0, -200:LOCATE 2, 12: PRINT"axe of cosx":LOCATE 30, 25: PRINT"axe o f sinx": MOVE 160, 0: DRAW 160, 200: DRAW 160, -200: MOVE 0, 160: DRAW 320, 160: DR AW -320, 160: LOCATE 4, 4: PRINT"axe of sfx" 60 LOCATE 62, 25: PRINT" axe of tanx" 61 LOCATE 42, 1: PRINT" y": LOCATE 42, 24: PRINT" y"+CHR\$ (161): LOCATE 6, 14: PRIN T"x"+CHR\$(161):LOCATE 76.14: PRINT"x":LOCATE 62.12: PRINT"0":L OCATE 62, 13: PRINT"2"+CHR\$(184): LOCATE 38, 2: PRINT CHR\$(184): LOCATE 39, 2: P RINT"/2":LOCATE 18, 12: PRINT CHR\$(184) 62 LOCATE 37, 24: PRINT"3"+CHR\$ (184) +"/2": LOCATE 76, 6: PRINT CHR\$ (240): LOCA TE 76, 7: PRINT CHR\$ (149): LOCATE 77, 6: PRINT" +": LOCATE 76, 19: P RINT CHR\$(241):LOCATE 76, 18: PRINT CHR\$(149):LOCATE 77, 19: PRINT" -" 70 FOR f=0 TO 360 STEP 2 BO DEG

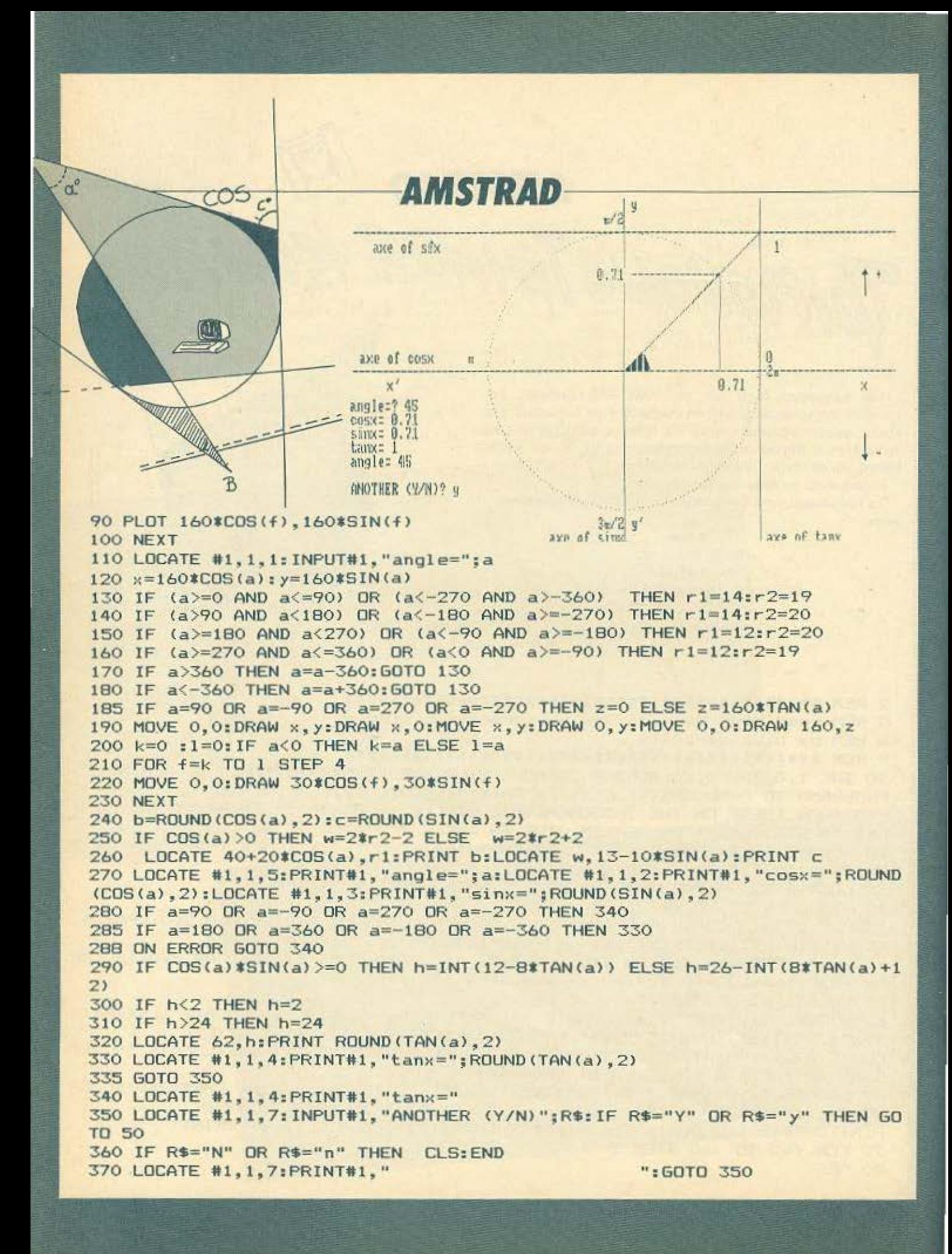

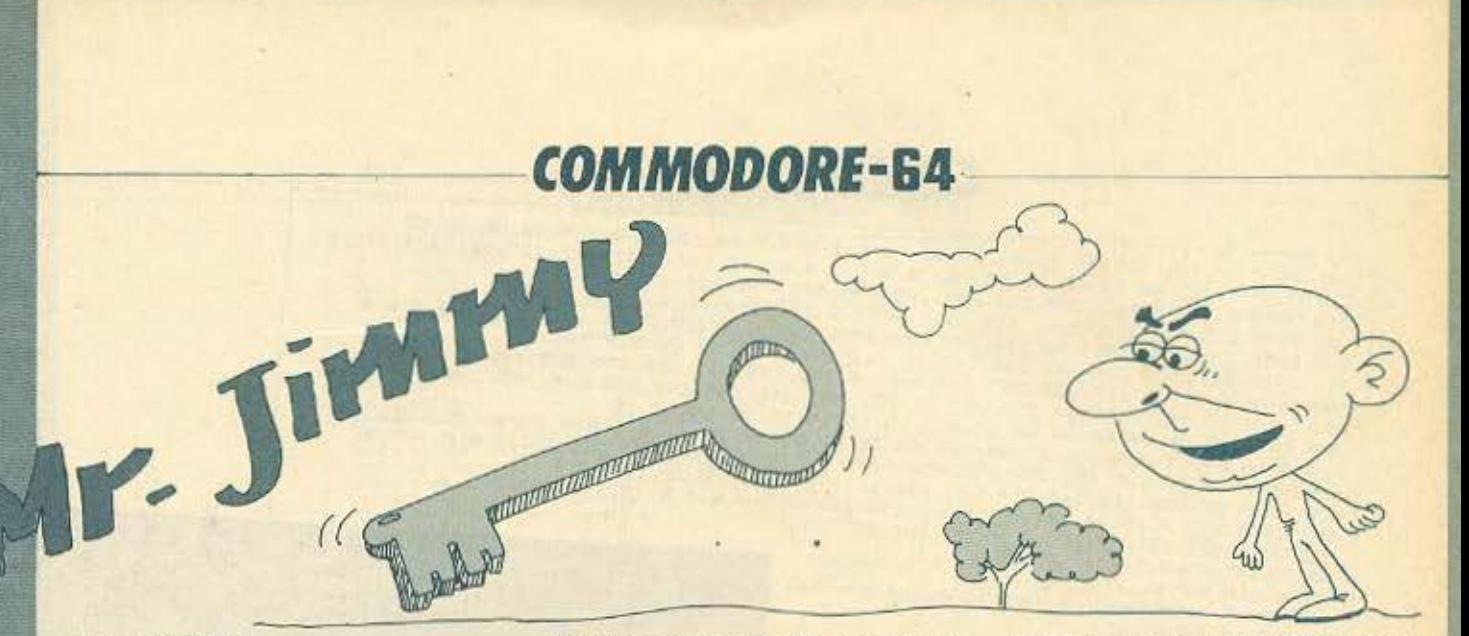

#### Avannto PIXEL

Είμαι ένας καινούριος αναγνώστης συν και από αρκετό καιρό κάτοχος ενός Commodore 64, έτσι επειδή παρατήρησα ότι τα προγράμματα που μπαίνουν στο PIXELWARE για τον Commodore ποτέ δεν ξεπερνάνε το ένα, αποφάσισα να στείλω ένα ωραίο παιχνίδι για δημοσίευση που φυσικά δεν θα είναι το πρώτο αλλά άμα δημοσιευθεί αυτό θα ακολουθήσουν και πολλά άλλα προγράμματά μου που πιστεύω ότι είναι καλύτερα.

Ας περάσουμε λοιπόν στην παρουσίαση του προγράμματος Mr. Jimmy.

Το πρόγραμμα ονομάζεται Mr. Jimmy, είναι πολύ γρήγορο και είναι εξ ολοκλήρου γραμμένο σε Basic χρησιμοποιεί 5 sprite σε κίνηση και πολούς προγραμματιζόμενους χαρακτήρες, ακόμα χρησιμοποιεί μουσική και ωραία οπτικά και ηχητικά εφφέ. Εσείς είστε ένας καραφλός αλλά χαριτωμένος κύριος, ο Mr. Jimmy, που αποστολή σας είναι να πάρετε τρία κλειδιά διασχίζοντας τρεις φορές την οθόνη (ένα την κάθε φορά) φυσικά θα υπάρχουν και διάφορα εμπόδια που εσείς

Στο κάτω μέρος της οθόνης αναγράφεται ο αριθμός των κλειδιών που έχετε ακόμα να πάρετε, και φυσικά ο αριθμός ο των ζωών σας. Ενώ στα δεξιά της οθόνης, στο μαύρο πλαίσιο, όταν τελειώνει το παιχνίδι αναγράφονται το όνομα του παίχτη και θύματα που είχε κάνει μέχρι τότε.

Φυσικά ο καλύτερος παίχτης (άμα παίζουν πάνω από ένας) θα είναι αυτός που θα καταφέρει να πάρει και τα τρία κλειδιά κάνοντας τα λιγότερα βήματα.

#### Πληκτρολόγηση:

Πληκτρολογήστε το πρόγραμμα (είναι άπειρες φορές δοκιμασμένο και δεν υπάρχει ο παραμικρός κίνδυνος να μην τρέθα πρέπει να τα ξεπεράσετε. Βέβαια θα έχετε και τον μεγαλό σας εχθρό που είναι ένα πονηρό ποντίκι με όμορφο χαμόγελο!!! που κινείτε στην οθόνη και προσπαχ θεί να σας χτυπήσει κάνοντάς σας να χάσετε μια ζωή.

Εχεται τρεις ζωές θτην διάθεση σας αλλά μπορείτε να τις κάνετε όσες θέλετε αλλάζοντας κατάλληλα τη μεταβλητή W στη γραμμή 120.

χει, εκτός αν έχουν γίνει λάθη στην πληκτρολόγηση του προγράμματος) και μετά δώστε SAVE "Mr. Jimmy" έτσι θα έχετε ολόκληρο το πρόγραμμα δικό σας προς χρήση.

#### Δομή:

3-8 REMARK εντολές

100-120 Καθορισμός των μεταβλητών, 200-450 Προγραμματιζόμενοι χαρακτή-DEC

1000-4850 DATA και εμφάνιση των SPRITE

4850-10500 Control sprite

10500-27160 Σχηματισμός κυρίας οθόνης και η ρουτίνα του Game Over 27180-29060 Ήχος σύγκρουσης και έλεγχος των κλειδιών που έχετε 30000-30740 Η τελευταία οθόνη 30760-59999 Μουσική 61500-62700 Τα γράμματα πληκτρολόγιου για την πρώτη οθόνη **A** πάνω Μ αριστερά Ο κάτω Ν δεξιά

> Πονηρέας Παναγιώτης Φίλων 16 Ανάβυσσος

> > OR J<sub>ARD</sub>

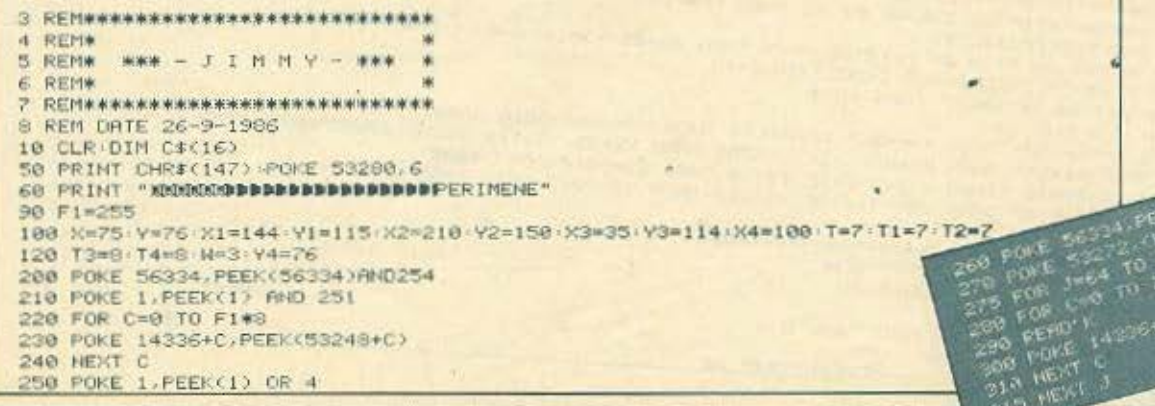

**COMMODORE-64** 320 DATA 24.124.109.56.16.16.20.30. 0.0.0.0.0.0.60.60. 0.0.0.0.60.60.60.60 330 DATA 60.60.60.60.60.60.60.60. 0.0.0.0.0.0.112.112.112.112.120.60.63.31.11.7 348 DRTA 8.8.8.3.255.255.255.255. 68.124.248.248.224.192.128.8 350 DATA 3.3.6.8.8.8.3.3. 192.192.8.8.8.0.192.192. 3.3.3.3.3.3.3.3.3.3.3<br>368 DATA 192.192.192.192.192.192.192.192.192.3.3.3.3.7.7.15. 15.27.3.1.8.8.8.8<br>378 DATA 192.192.224.248.248.127.63.31. 14.14.14.38.68.248.248.248.224 380 DRTA 6.31.63.127.255.253.248.248. 0.129.195.231.255.255.255.126 480 DRTR 60.60.60.60.60.60.60.60. 15.15.15.15.15.15.15.15.15 410 DRTA 0.0.0.0.60.60.60,60, 60.60.60.62.63.31.15.7. 0.0.0.0.1.131.255.255 420 DRTR 68.68.124.252.252.252.252.188. 3.1.0.0.0.0.0.0.0.255.254.0.0.0.1.1.3<br>438 DRTR 56.120.112.248.224.224.192.192. 0.0.26.38.31.15.7.3 440 DRTR 3.7.7.15.38.254.252.249. 128.128.0.0.0.0.0.0. 3.3.3.3.3.3.3.3 450 DRTA 32-112-252-230.255.226.108.56 900 PRINT CHR\$(147) 950 GOSUB 61580 .<br>1000 DATA U 0.0 U 124-U.O.L U<br>1000 DATA L 234-U 1 12 0 U 980 INPUT "XMADDINEIO EINAI TO CNOMA SOY"; BE 990 PRINT CHR#(147)  $1.106$ 995 GOSUB 20000 1000 REM \*\*\*\*\*\*\*\*\*\*\*\*\*\*\*\*\*\*\*\*\*\*\*\*\*\*\*\*\*\* 1010 FOR C=0 TO 62 1828 PERD N 1146 1157)<br>1399 - De Transitan (b. 1870) 1200 121 - 1390 1391 1392 1393 1394 1305 1306 131 1395 1407<br>1399 - De Transitan (b. 1870) 1392 1393 1393 1393 1394 1305 1306 1307 1308 1309 1309 1309 1309 1309 1309 130<br>1399 - Perso 1030 POKE (13#64)+C.N 1048 NEXT  $1$ 1500 FOR C=0 TO 63 1528 READ N ø 1538 POKE <15#643+C.N 1548 NEXT C 1560 DATA 0.0.0.0.0.0.0.0 0.0.0.0.0.0.0.0.0.0.254.0.1.251.0.1.243.132 1866 DRTH 1/239.224.1.231.192.1.241.128.8.255.0.0.00.00.0.0.0.0.0.0.0.0.0.0.0.0 1700 SEHANANANANANANANANANANANANANAN 2000 POKE 53269. PEEK(53269) OR 210 2050 POKE 2040, 14 2108 POKE 52207. 20110 PRINT "WOOLDS" UT<br>21000 RUTUPH<br>25000 RUTHEREST PRESERVATION (SOORDSDOOR) LIFELINGERS 3000 POKE 53269, PEEK(53269) OR 211 3050 POKE 2041,14 3100 POKE 53288.7 4000 POKE 53269 PEEK(53269) 08 212 4050 FOKE 2042, 14 **4100 POKE** 4500 POKE 53269 PEEK(53269) OR 213 2/140 PENNY TRANSPORTED PRESENTED A 2/160<br>2/140 PENNY TRANSPORTED THE 2/160<br>2/160 PENNY TREE ASSOCIE 51500 0070 2010 4558 POKE 2043, 13 **ISSESSERT LI** 4600 POKE 53290,10 4650 POKE 53269 PEEK(53269) OR 214 E 4678 POKE 2044, 15 4700 POKE 53291-5 4888 POKE 53248, X-POKE 53258, X1 / POKE 53252, X2 4858 REMANANANANANANANANANANANANANAN 4900 POKE 53249. V POKE 53251. V1 POKE 53253. V2 POKE 53255. V3 POKE 50254xHam 4920 POKE 53256, X4 POKE 53257, Y4 5000 Y=Y+T.IF Y>160 OR Y<75 THEN T=-T.REN 5020 VI=VI+TI IF VIDIGO OR VIC75 THEN TI=-TI 5048 V2=V2+T2:IF V2>168 OR V2<75 THEN T2=-T2 5060 V4=V4+T3 IF V43160 OR V4C70 THEN T3=-T3 6008 X4=X4+T4 IF X4>238 OR X4<45 THEN T4=-T4 6000 P=0 P=PEEK(53278) 6020 IF P=9 OR P=10 OR P=12 OR P=24 THEN X3=25 Y3=114 L=L+1 P=0 7000 IF X3=25 THEN GOSUE 28008 X3=X3+10 10000 GET AS IF AS="" THEN 4900  $19119111 = 1+1$ 10128 IF AS="N" THEN X3=X3-7 IF X3C34 THEN X3=X3+7 00T0 4908 10140 IF A#="M" THEN K3=X3+7 IF X3>250 THEN X3=35 Y3=114 GOSUB 29888 GUTD 4900 10168 IF As="0" THEN Y3=Y3-7 IF Y3C78 THEN Y3=Y3+7 00TO 4900 10180 IF A\$="A" THEN Y3=Y3+7 IF Y3>160 THEN Y3=Y3-7 00TO 4980 10200 GOTO 4908 10500 RENAAAAAAAAAAAAAAAAAAAAAAAAAAAA 20000 FOR H=1 TO 2 PRINT "@")\$ \* NEXT 20020 IF 0=3 THEN 0=0 RETURN 20030 PRINT "ST . 20050 FOR H=1 TO 15 PRINT "wd # \* - NEXT 20078 Q=3 GOSUB 20080 3 20090 H\$=" KLEIDIA : - " PRINT "#" H\$

# **COMMODORE-64**

27:30 00T0 30000<br>
28:200 070 30000<br>
28:200 07 37:50<br>
28:000 1P vs=1TF 0P vPLCV8) (VPLCTIR) 7-1) THEN SETURN<br>
28:10 V=54256 W2=15 TO 0 STEP-1 PONTV.36 PORENCE22<br>
28:10 V=54256 W2=15 TO 0 STEP-1 PONTV.36 PORENCE22<br>
28:10 V=5 27190 GOTO 30000 38338 POKE 2044.15<br>38335 POKE 53291.5<br>38340 POKE 53257.100 30368 FORX=1T0160 FORES3254, X+80 POIS33256. HA1.45 POIES3290. F F=INTO(/10)

30370 POKE 53280 F HEXT X 30388 POKE 53280, 14:00SUB 31000 30400 INPUT "MONDOOGOOGOOGOOGOOGOOGOOGISHELEIS NA PAIXEIS XANA (Y-N)";H# 30410 POKE 53280,6 30428 IF HI="N" THEN 30700 30440 IF HE="Y" THEN 30518 30468 GOTO 38408<br>30510 POKE 53269, (PEEK(53269) AND 0) 30520 00TO 1 30700 POKE 53269, (PEEK(53269) AND 0) 30710 PRINT CHR#(147) 30720 PRINT "KNODMOBBBBBBBBBBBBBBBI I M M VKOMMININGUNGKOHE OVER" 30740 FOR R=1 TO 2000 NEXT 30760 PRINT "MANAM" POKE 53280, 14 END 31888 V=54296 N=54276 R=54277 NF=54273 LF=54272 S=54278 PH=54275 PL=54274 08 PRINT CHECK 1471-78 31010 POKEY, 15 POKEW, 65 POKER, 190 POKEPH, 15 POKEPL, 15 31020 READ H 31830 READ L 31040 READ D 31050 IF H=-1 THEN RETURN 31060 POKE HF.H. POKE LF.L 31878 FOR X=0-58 TO D-28 POKE S.136 NEXT<br>31888 FOR T=1 TO 0-NEXT POKEHF.8 POKELF.8 POKEN.8 31090 00TO 31018 31100 DRTR 34, 75, 250, 43, 52, 250, 51, 97, 375, 43, 52, 125, 51, 97 31110 ORTA 250.57.172.250 31120 DRTR 51, 97, 500.0.0.125, 43, 52, 250.51, 97, 250.57, 172 31130 DATA 1000.51.97.500.-1.-1.-1 59999 PRINT CHR\$(147) POKE 53280.6 61500 POKE 53269, (PEEK(53269) AND 0) 61920 C#(0)=" \*\*\*\*\*\*\*\*\*\*\*\*\*\*\*\*\*\*\*\*\*\*\*\*\*  $\frac{1}{1}$  h 62000 C#<1>="  $\frac{1}{2}$ 62010 C#(2) ="  $\frac{1}{\sqrt{2}}$ **36 36 M** 62020 C#(3)=" W  $\frac{1}{2}$  $\frac{1}{2}$ 62030 C#(4)=" W. 62040 Cr(5)="  $\frac{1}{2}$ 62060 CE(6)=" \*\*\*\*\*\*\*\*\*\*\*\*\*\*\*\*\*\*\*\*\*\*\*\* 62080 CE(7)=" 62082 C#(8)=" 62004 CE(9)=" 62398 IF HO RID 124 AND 1218 AND IN29 THEN O=INT(4RDD(1)) IF O=2 THEN N=N-62086 C#(10)=" PROGRAM BY -PANOS PONIREAS-62088 C#(11)m" 62090 C#(12)=" FOR \*\* COMMODORE 64 \*\* 62092 C#(13)=" 62094 C\$(14)\*" 62096 C#(15)=" 62099 C#(16)=" PATA ENA PLEIKTRO III 62480 Mements on 10:30 THEN MI=-MI 62420 IF HO OR NOW THEN NICH AND THEN WITH A COORDING THE HAND OF HER WITH A COORDING 62480 Memetat READY. 廊

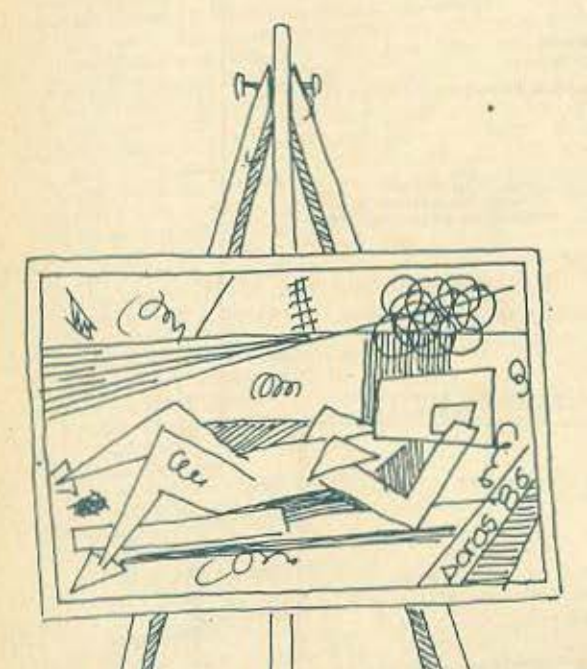

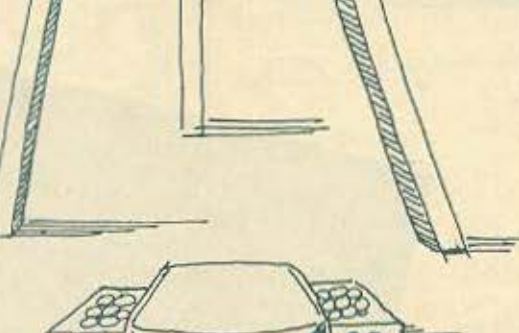

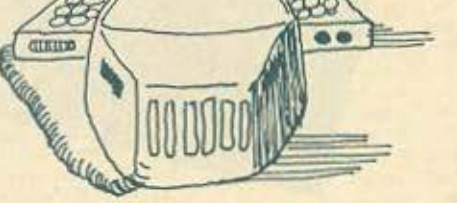

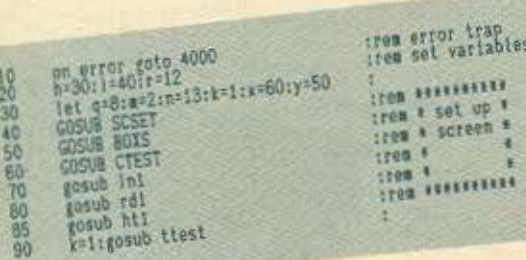

pt 10

0

医皮质

ATARI

Το προγρομμο ART·lOO ειναι σχεδιαομενο για το ATARI 520ST με μαυρόασπρο μόνιτορ. Είναι ένα πρόγραμμα ζωγραφικής με το οποίο μπορείς να επιτύχεις εντυπωσιακά αποτελέσματα πολύ γρήγορα. Το πρόγραμμα δουλεύει με το Ποντίκι και δε χρειάζεται να πατησεις κανένα πλήκτρο ενώ ζωγραφίζεις.

Επίσης κάνει καλη χρήση των ρουτινών του GEM στις οποίες εχεις προοβασrι μέσω της Basic, ειδικαaυτήςηοηοίααφαιpειτην επιδροarι του GEM ηόνω στο πρόγραμμα Αφαιρώντας το GEM το πρόγραμμα γίνεται πολύ πιο γρήγορο,

Πριν να γροψεις το πρόγραμμα σου οβησε το butfer graphicsγιo να έχεις τη μεγαλύτερη μνήμη που χρειάζεται . Τον τρόπο με τον οποίο γινετοι αυτό. θα τον βρεις στο εγχειpιδιο της Basic.

Το πρόγραμμα σου επιτρέπει να φτιάχνεις κύκλους και ελλείψεις, τετράγωνα και γραμμές. Επίσης σου δίνει ένα μενού από διάφορα είδη «φόντων» με τα οποία μπορείς να γεμίσεις τα σχεδιά σου. Οταν πρωτοβάζεις το πρόγραμμα να τρέξει, η οθόνη εξοδου (Oυtput) θα καθαρίσει και θα γεμίσει ολόκληρη την οθόνrι **oou.** 

Το μενού των φοντων θα εμφανισθεί στο πάνω μέρος της αθονης και ενος κατάλογος οπό επιλογές στο aριστερό μέρος

Για ν' αλλάξεις είτε τα σχέδια (φόντα), είτε τον τύπο του δείκτη. ηηγaινε το βελας εκεί που θέλεις και naτηοε τaαριστερο πληκτρο του Ποντu<ιού. Γιο ν· αλλάξεις τις διοστόοεις του δείκτη {ύψος. μήκος, ακτίνα), πήγαινε στην αντίστοιχη επιλογή και χρησιμοποίησε το αριστερό πλήκτρο του Ποντικιού για ν' αυξήσεις τη μεταβολή σου ή το δεξιό για να την ελαττώσεις.

Η μεταβολή της ακτίνας έχει έννοια μόνο στην περίπτωση που έχεις δείκτη τον κύκλο.

Οταν ζωγραφίζεις, το αριστερό πληκτρο του Ποντικιού σχεδιάζει την επιλογή σου. ενω το δεξιό την ακυρώνει. Οτον ποτος ταυτόχρονο και τα δυο ηληκτρο έχεις σαν αηοτ&λεσμα να γεμίσει η περιοχή που περιβάλλεται από το δείκτη με το αντίστοιχο οχεδια (φαvτο)

Για να έχεις εκτύπωση της οθόνης σου πάτησε τα πλήκτρα alternate και help ταυτόχρονα.

Το πρόγραμμα έχει πολλές δυνατότητες για επιπλέον ρουτίνες και προσθήκες.

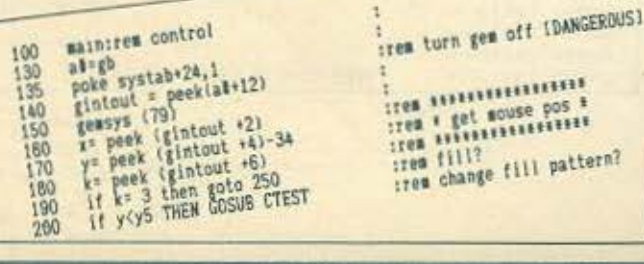

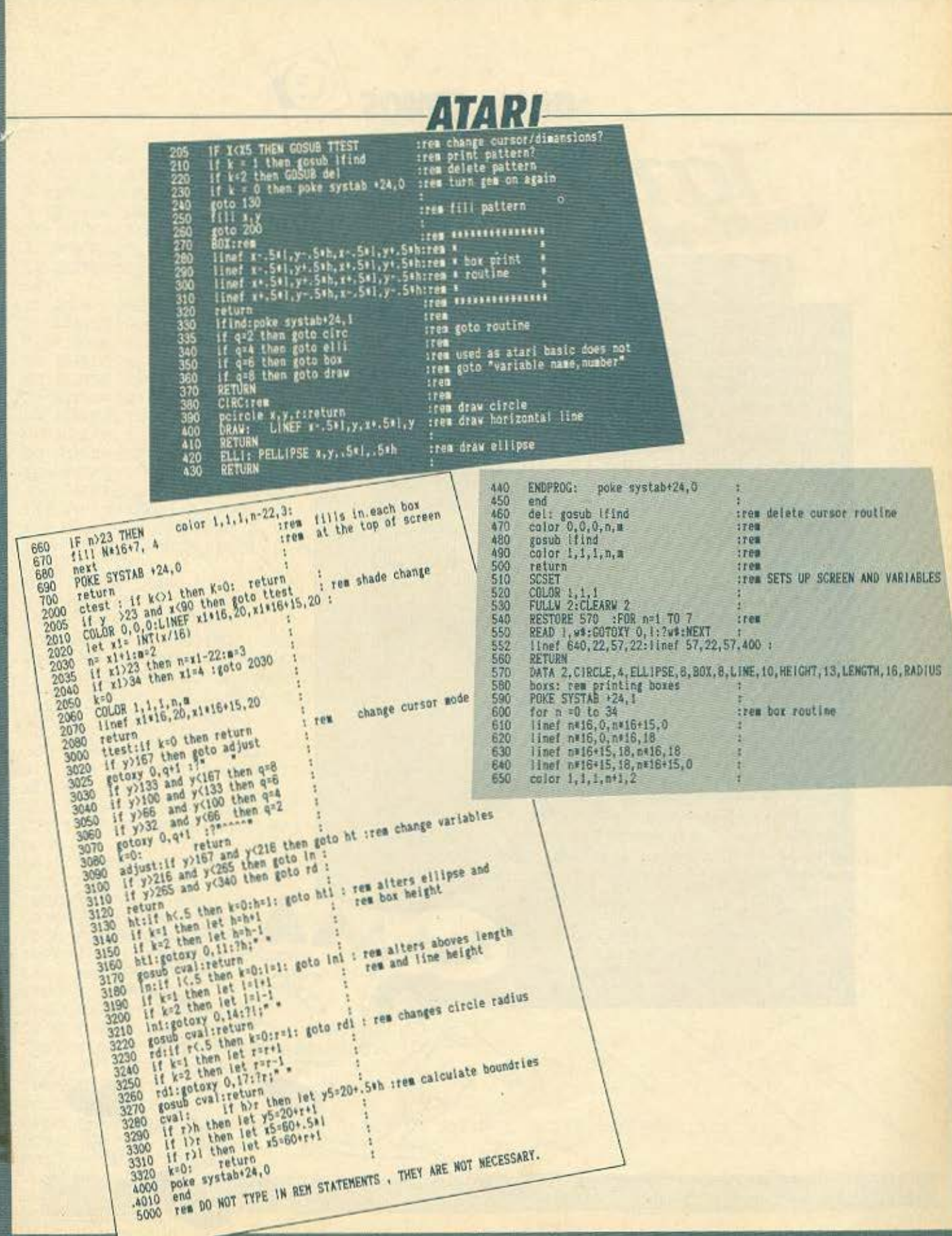

# ORIC ATMOS Tank attack

Το παιχνίδι "ΤΑΝΚ ΑΤΤΑΣΚ" χρησιμοποιεί την HIRES οθόνη του ATMOS Χωρίζεται σε δύο στάδια.

Στο πρώτο στάδιο σκοπος σας είναι να εξουδετερώσετε ένα εχθρικό τάνκ που εμφανιζεται στο αριστερό μέρος της οθόνης και κινείται προς τη βάση σας που βρίσκεται δεξιά. Το τανκ πυροβολεί κατ' ευθείαν εμπρός. Η βάση εκτοξεύει βλήματα με τροχιά όλμου. πιεζοντας το space. Το μεγεθος της τροχιας κανονίζεται με τα πληκτρα | | και | | Η βάση κινείται προς το βαθος και προς τα εξω με τα [ | ] και [/ ] και πρέπει να βρίσκεται στην ίδια ευθεία με το τανκ για να έχει η βολή επιτυχία.

Στο δεύτερο στάδιο πρέπει να καταρρίψετε τρεις εχθρικούς πυραύλους που εκτοξεύονται αριστερά από τη βάση χρησιμοποιώντος αυτή τη φορά ένα laser. Η βάση σας βρίσκεται στην ίδια ευθεία με τον πυραυλο και δεν κινειται. Η γώνια της ακτίνας ως προς το εδαφος κανονίζεται με τα πλήκτρα | | και | | Πυροβο-Лене не то space.

Αναλύαη της δομής του προγραμματος. 15-125 Στήσιμο οθόνης 1<br>127-200 Κύριος Βρόγχος 1 1010-1080 Καθορισμός δύναμης βολής 2000-2100 Βολή βάσης 3000-3050 Βολη τανκ 5000-5110 Επανακαθορισμός χαρακτηρων (alternate set) 6000-6060 Νίκη του εχθρού, νεο παιχνίδι 9500-10040 Οδηγίες 11000-11050 Στήσιμο αθόνης 2 11035-11195 Βρόγχος για τριπλή επανάληψη 11060-11095 Απογείωση πυραύλου. 11099-11195 Κύριος βρόγχος 2 (κίνηση πυραύλου, αλλαγή γω $viaC$ ) 11990-12090 BoAn laser

> Φιλικώτατα Δημητρης Κουδούνας Σκρα 80 Καλλιθέα

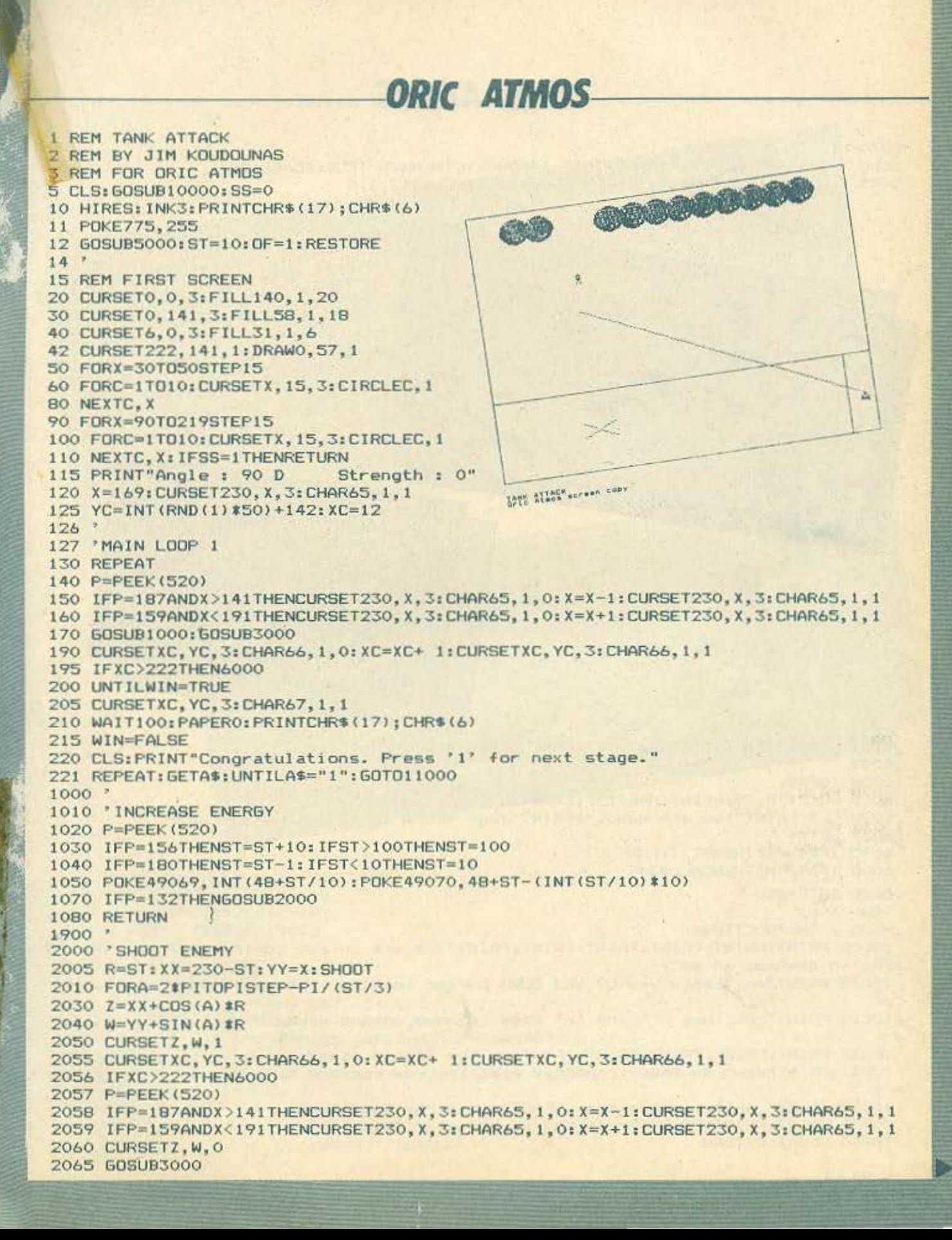

# **ORIC ATMOS**

**2070 NEXT** 2080 IFZ>=XC-3ANDZ<=XC+3ANDW>=YC-6ANDW<=YCTHENWIN=TRUE:SC=SC+10 2085 CURSETZ, W, 3: CHAR67, 1, 1: EXPLODE: WAIT1: CHAR67, 1, 0

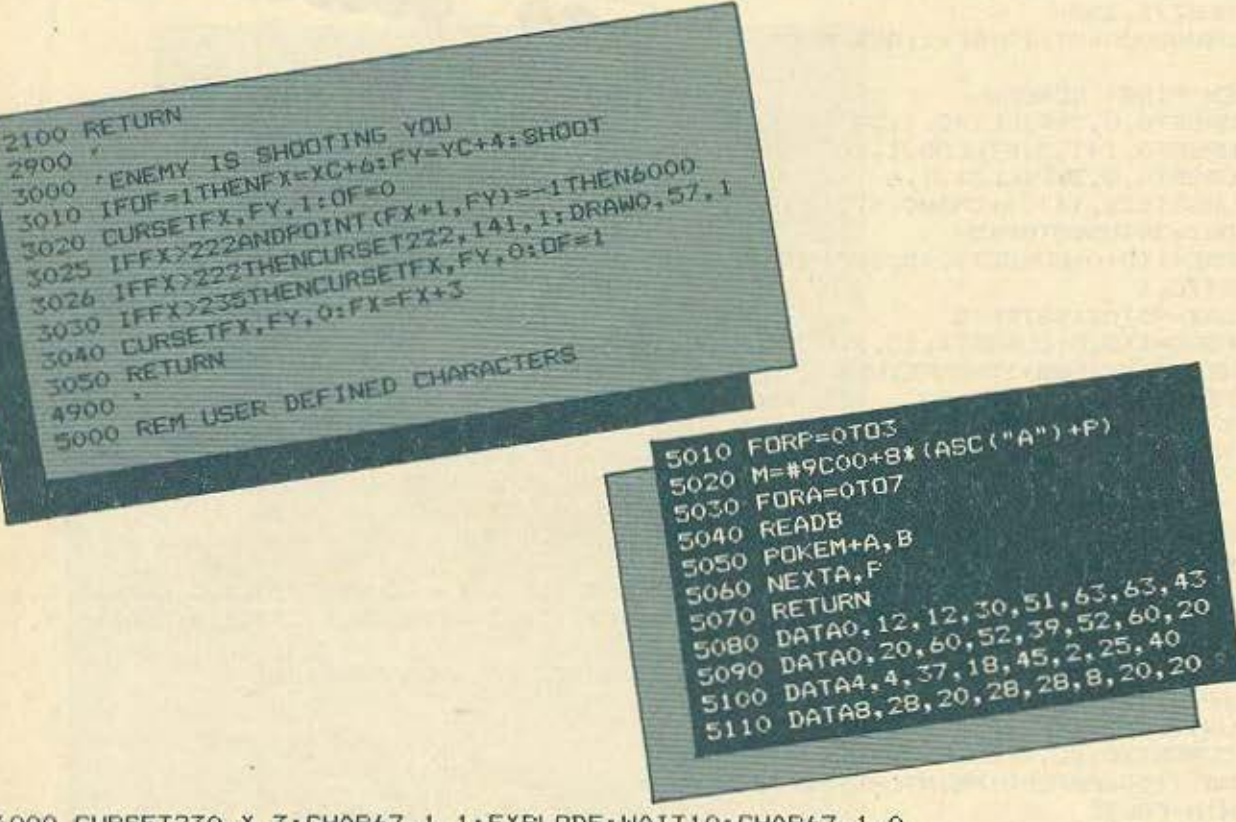

6000 CURSET230, X, 3: CHAR67, 1, 1: EXPLODE: WAIT10: CHAR67, 1, 0  $6005$   $*$ 6006 'DEAD 6010 PDKE775, 39: PRINTCHR\$(17); CHR\$(6) 6020 CLS: PRINT"You are dead. ": PRINT"Your score is"; SC; ". Another go?" 6030 GETA\$ 6040 IFAS="Y"THENTEXT: RUN 6050 IFA\$="N"THENCALL#247 6060 GOT06030  $9000$   $*$ 9500 ' INSTRUCTIONS 10000 PRINT:PRINT:PRINT:PRINT:PRINT:PRINT:PRINT"You are on the controls of a canon tr ying to destroy an en"; 10010 PRINT"emy tank. Use UP and DOWN cursor keys to increase or decrease stren "1 10020 PRINT"gth. Use ''' and '/' keys to move up and down. Press <SPACE> to fir  $e$ " 10030 PRINT:PRINT:PRINT:PRINT:PRINT"On the second stage you have to shoot "; 10031 PRINT"down an enemy launched missile. Use cursors to increase and decreas  $e$ ": 10032 PRINT" angle, and press <SPACE> to fire. Good luck" 10033 PRINT: PRINT: PRINT"Press any key to start" 10040 GETAS: RETURN

# **ORIC ATMOS**

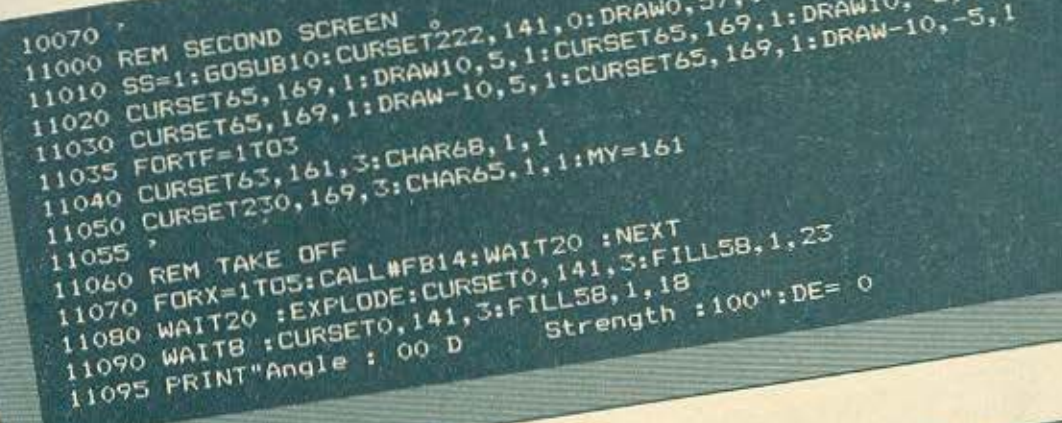

п

11098 MAIN LOOP 2 11120 CHARGE, 1, 0: CURSET63, MY, 3: CHARGE, 1, 1 11110 CURSET&3, MY, 3:MY-MY-1 11100 REPEAT 11140 IFF-156THENDE-DE+ 1:IFDE> 45THENDE=45 11160 PDKE 49050, INT (48+DE/10) IFUKE49051, 48+DE-1INT (DE/10) \$10) TITSO IFF-IBOTHENDE-DE-I: IFDE< OTHENDE= 0 11170 IFP=132THENGDSUB12000 ITTBO UNTIL WIN=TRUE DRMY<3 11190 IFWIN=TRUETHENGOSCH12095

11191 IFWIN=FALSETHENTF=5:CURSET230, 169, 3: EXPLODE: CHAR95, 1, 0: CHAR97, 1, 1 11192 IFWIN=FALSETHEN6010 11193 WIN=FALSE: CLS: PRINT 11195 NEXT TF: 60T012100 11900 11990 ' FIRE LASER 12000 ZAP : X=230: Y=169 12020 CURSETX, Y, 1: DRAW-167, -2\*DE, 1 12050 CURSETX, Y, O: DRAW-167, -2\*DE, O 12060 IF169-2\*DE>=MYAND169-2\*DE<=MY+8THENWIN=TRUE 12090 RETURN 12095 EXPLODE: CURSET63, MY, 3: CHAR67, 1, 1: WAIT2: CHAR67, 1, 0: CHAR6B, 1, 0: WAIT20 12096 SC=SC+10: RETURN 12100 PRINTCHR\$(17); CHR\$(6) 12105 CLS: PRINT"Congratulations. Press '1'. ": SS=0: WIN=FALSE 12110 REPEAT: GETA\$: UNTILA\$="1": GOTO10

TI 99/4A **SEIRE** To проуранна апотелеі провфорд той TI CLUB ATHENS втоис катохомс той ETRY ΠΑΠΑΤΡΟΛΟΥΠΟΝ ΤΟυ LISTING δεν πρόκειται να συναντήσετε την παραμικρή Suokoλia, agou δεν υπάρχουν σε αυτό χαρακτήρες USER DEFINED, ούτε ασάφειες. Oδηγίες πληκτρολόγησης EPIYPAGON HAIXVIOIOU<br>TO SEIGE EIVAI μονόπιστο παιχνίδι τύπου SHOOT-'EM-UP, πράγμα που σημαίνει ότι TI-99/4A EMPUANDOREI HIG OKANDA DOKIHOOIGIQ YIQ TO YENDEY, IDOYHO IOU OTHOREI OE EVO HEOGRAPHY ACTION OF CHANGING TO VELOPE DOC. 10 OEVAPIO ENTUALOGETAT DE EVA BOORDOWN O ROOTDO TO OTTOTO SOGVIKO OEXETOI TIV ETIIOEOTI HIGIS OTEAEIWITIS OTPOTTOGO.<br>BOORDOWN O ROOTDO TO OTTOTO SOGVIKO OEXETOI TIV ETIIOEOTI HIGIS OTEAEIKITIS OTPOTTOO. Περιγραφή παιχνιδιού Bappapew. O poxoc das de auto to hanvior ervar va unepedimente sosis to kadipoli ZUYKEKPILLEVA TIPETIEI VA AVTILIETOMIOETE TOUG EIGBOAEIG TIOU OKAPPRANUVOUV OTA TEIXTI<br>RETOVTAS TOUG MÉTREG AMÓ TIG EMAXERS. FIA TO OKONO AUTÓ UMOPÉTIE VA LIETAKIVEIOTE de fia apiorepá mpognaeuvrac va giornale di di provincia auto unoperte va uerainvelore DEEIG-QDIOTEPG Προσπαθώντας να σκοτώνετε παντα αυτον που προπορεύεται και που σας<br>Είναι πιο πιθανό να προλάβει να ανέβει μέχρι τις επάλξεις. Στην περίπτωση που σας Etval mio hilogvo va hipoxapel va avepel uexpl ris eriaxeeis. 2111y hepitraoni nou oas SEQUYEI KAINOIOS, XAVETE HIG ANO TIS OUVOAIKA 3 SQES OOS. UTAV XODETE KOLTIIS 3 SQES 35. avakova us to vupo tou narxvisioù otov oriolo Boloksofe. Kade gopa nou anokpouste avanova με το γυρο του παιχνιοιου στον σποιο ppione. Α πράγματα είναι δυσκολότερα.<br>μια ορδή, περνάτε στόν επόμενο γύρο, όπου βέβαια τα πράγματα είναι δυσκολότερα. uid opon, hepvate atov enouevo yupo, onou pepala ta hpayuata elval ouokokotepa.<br>aλλά το σκορ σας αυξάνει κατά περισσότερους βαθμούς για κάθε βάρβαρο που πετυ-**XQIVETE.** 100 REM -- SEIGE-KANH TYXH 120 RET -DCTOBER-110 REM 150 RET WRITTEN BY PANTELIS LAKKAS 130 REM -**140 REM --**SRPTS("00" THO CALL CLEAR SE, "PEYOYOTOFFOLOTE") 180 CALL CHAR(SO, "PETSC"F", 16)<br>180 CALL CHAR(101, RPTSC"C", BJ8RPTS("F", BJ)<br>290 CALL CHAR(105, RPTSC"O", BJ8RPTS("F", BJ)<br>200 CALL CHAR(105, "D") 160 CALL SCREEN(2) **Inc** C3C27212121200 EYBYBYBYOYOO"SRPT 220 CALL CHARLING "003C7EFF81331818 CALL CHARCIOS, "0") 210 CALL CHARCIZY.

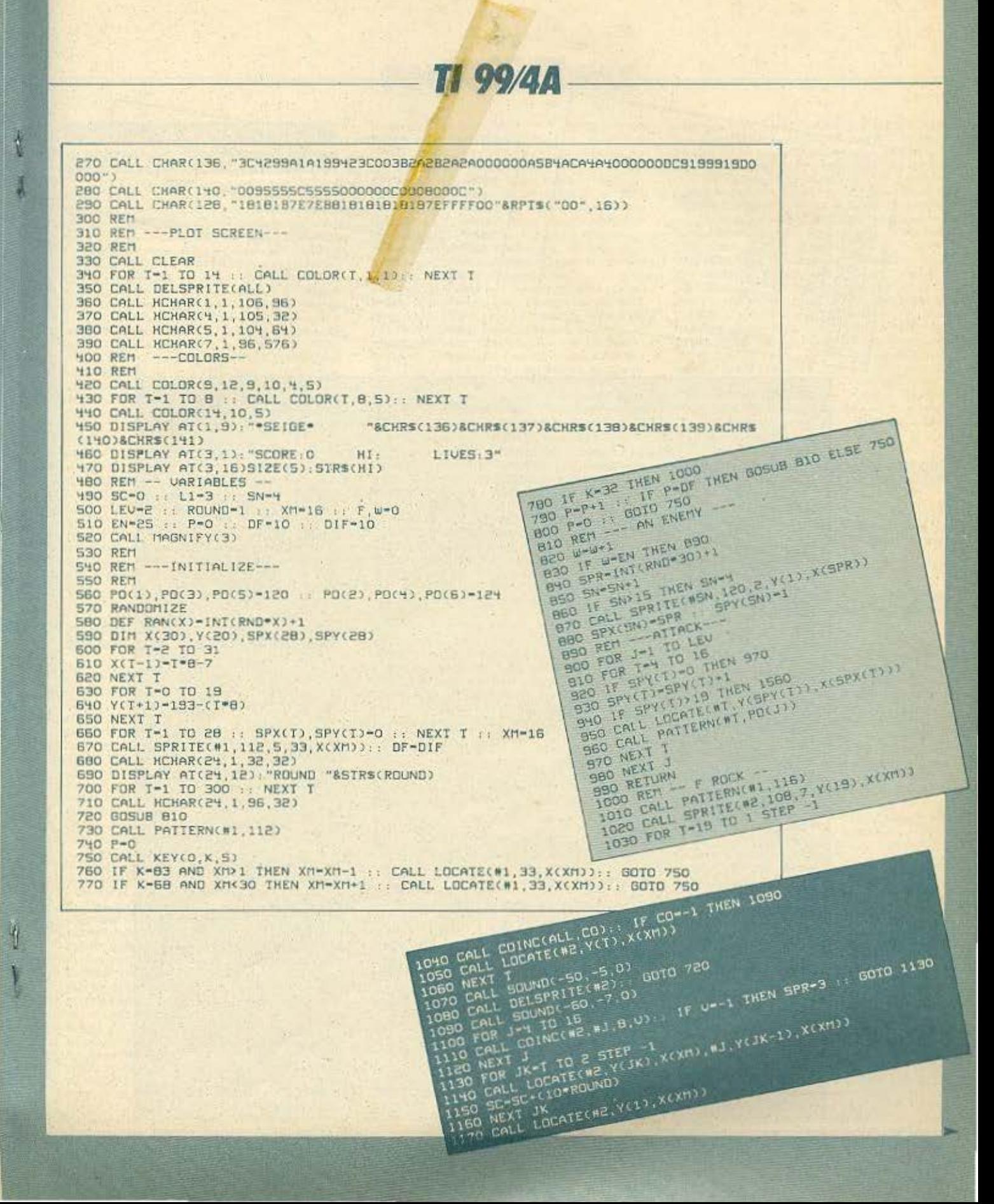

**ТІ 99/4Д** 1330 DISPLAY AT(23.8): "CONGRATULATIONS!" WAVE 1180 CALL SOUND(-SO.-S.O) 1190 SPX(J), SPY(J)-0<br>1190 SPX(J), SPY(J)-0<br>1200 CALL DELSPRITE(W2.WJ) 1210 DISPLAY AT(3, 7)SIZE(S), STRS(SC) 1370 BU-INI(((750\*ROUND-(7/2))/SC)\*1500)<br>1380 ROUND-ROUND-1<br>1380 ROUND-ROUND-1<br>1390 IF ROUND-9 THEN ROUND-9<br>1390 IF ROUND-9 THEN ROUND-9<br>1410 BE-SE-RO 1230 IF F-EN THEN 1240 ELSE 720 1240 FOR 1410 60.330.0) 1420 DISPLAY AT(3,7)SIZE(5): STRS(SC) 1280 CALL SOUND(-60, 770.0) 1430 IF ROUNDY4 THEN LI-LI+1 1440 IF LIPS THEN LI-9 1320 CALL HCHAR(23.1.32.64) 1300 NEXT T 1310 F.W-0 1450 DISPLAY AT(3,28): STR\$(L1) 1460 ON ROUND GOSUB 1470, 1480, 1490, 1500, 1510, 1520, 1530, 1540, 1550 :: W.F-0 T-1 TO 300 :: NEXT T :: CALL HCHAR(23,1,96,64):: SOTO 660<br>1470 EN-30 :: DIF-10 :: LEV-2 :: RETURN<br>1480 EN-29 :: DIF-9 :: LEV-2 :: RETURN<br>1490 EN-25 :: DIF-9 :: LEV-3 :: RETURN<br>1490 EN-25 :: DIF-9 :: LEV-3 :: RETURN 1500 EN-30 :: DIF-7 :: LEV-3 +: RETURN 1510 EN=25 : DIF=7 : LEV=4 : REIURN<br>1520 EN=30 :: DIF=6 : LEV=4 : REIURN 1530 EN-25 DIF-B LEV-5 . RETURN<br>1530 EN-25 DIF-B LEV-5 . RETURN 1530 EN-25 1550 EN-35 :: DIF-5 :: LEV-6 -: RETURN òч, 1560 REM --- LOSE---1570 SX-SPX(T): FG-T 1580 CALL SOUND(-2000, -4,0)<br>1590 CALL SPRITE(#FG,116,2,33,X(SX)) 1800 IF SXXXM THEN LO-1<br>1810 IF SXXXM THEN LO-1 1620 SX-SX+LO 1630 CALL LOCATE(#FG, 33, X(SX)) 1640 CALL COINC(#FG, #1,8, J) 1650 |F J--1 TREN 1680 ELSE 1620<br>1660 |F J--1 TREN 1680 ELSE 1620<br>1670 CALL SPRITE(#1,128,2,33,X(XM))<br>1680 FOR T-4 TO 20 | CALL DELSPRITE(#T); NEXT T<br>1680 FOR T-4 TO 20 | CALL DELSPRITE(#T); NEXT T<br>1690 RESTORE 1930 1700 READ NOTE, DUR 1710 IF DUR-0 AND NOTE-O THEN 1730 1720 CALL SOUND(DUR, NOTE, 0): 60TO 1700<br>1730 CALL HEHAR(23, 1, 32, 64) 1740 L1-11-1 1750 IF L1-0 THEN 1840 1760 DISPLAY AT(23,10)-"YOU LOSE !!!" 1770 DISPLAY AT(24,7) "ENEMIES KILL YOU II/ 1780 FOR T-1 TO 300 11 NEXT T 1790 DISPLAY AT(3,28) STRS(LI)<br>1800 CALL DELSPRITE(#1) 1810 FOR T-1 TO 28 : SPX(T), SPY(T)-0 : NEXT T 1820 CALL HCHAR(23,1,95,64) 1830 GOTO 1460 1840 CALL HOHAR(8,1,32,544) IF SO>H/ THEN HI-SC :: DISPLAY AT(10,10); "NEW SCORE" 1850 DISPLAY AT(14,11) "GAME OVER"<br>1860 DISPLAY AT(18,10) "ANOTHER GO 1870 CALL SOUND(100,380,0)<br>1880 CALL SOUND(250,200 6)<br>1880 CALL KEY(0,K,5)<br>1800 IF K-ASC("N")THEN CALL DELSPRITE(ALL): CALL CLEAR :: STOP<br>1810 IF K-ASC("Y")THEN 300 1920 GOTO 1890 1930 DATA 294, 460, 294, 300, 294, 240, 294, 300, 345, 400, 330, 300, 330, 350, 294, 350, 294, 30 0,277,350,294,600.0.0 聊

#### **AOHNA**

#### ΑΝΤΗΡΟΣΩΠΙΕΣ

\* ADA AEKTE, EX. Beor(Blau 20, Kalkheim, 9588651, **MARKA (ICL, COPAM, LEE DATA) . ADVANCED TECH-**NOLOGY SYSTEMS, ID.ouvápyou 18, 7248652 (ATS, ext. Mannesman Tally) . AMSTRAD HELLAS, Στουρνάρα 9. 353357, 3640243 (Amstrad) . A-µ Computers, Anchymob 151, 6448263, 6424321 (MPF-I, MPF-II, Monitors Sanyo, Printers Ceurent . AZAPAHX, Ascobradoc 96-98, 3607836 (BBC, Acorn, Sord) . DATAMATICA, A. Knoxoloc 124, 6911381. 6911413 (Texas Instruments) · DATAJUST S.A., Mecoyet y 308 & Aprobiou 2, 6528938 (extenuater, Centronics) . **DRAGON COMPUTER HELLAS LTD, Etoopwapa 32,** 5228422 (Dragon) · ECS AE, Equob & Φωκλανος 8, 3225426 (Sinclair, IBM PC, Epson, Taxan) . EAEA COMPUTER SYSTEMS EIIE, Bakterolou 50-52, 3660770 - 3605335 (Convergent Technologies, Spectravideo) · ELECTROHELLAS, Mop. Złoc B3, Петропос, 4511087 (Superbrain, Seikosha) · EAKAT AE, Σάλωνος 26, 3640719 (Atarii · INFOQUEST, pob 7, 9225976, 9225685, 9236316 (Ext. STAR) . KO-ΛΙΟΠΟΥΛΟΣ ELECTRONICS EΠΕ, Λ. Αλεξάνδρος 56, 8238100 (Tandy Radio Shack) . MEMOX ABEEH, ErBoστουπόλεως 150, 6932945-6, 6917532, 6917858 (Commodore) · MICROBYTES, Στουρνάρο 16, 3623497 (Oric Atmos - Newbrain) · SAKENET LTD, brnoxpó1000; 91, 3646740, 3646268 Laser) @ RAINBOW, EX: BevileNou 184, 9594082 (Apple) @ SELCON, Imnospárove, 35. Thugáda, 9910950 (monitors Hantarex) · TEXNOMAETEP EITE, Bouldyapo 31, Flexande, 4173686 4115842 (OSBORNE) . X. ΘΕΟΔΟΣΗΣ Ο.Ε., Ελ. Brodikou 16u, 9598542 (ADMATE) . UNIDATA AEBE, ABizwo & Mápwic, 5226292 (mpolóvna SANYO) · UNI-TECH, A. Συγγρού 314, 9588915-16-17-18 (Multitech).

#### **COMPUTER SHOPS**

Α-77, Βελεστίνου 13, 6919991, . ABC SHOP, Λ. Συγγρού 137, 9320590, 9223715 · ACOC, Ηρακλείου 8, Χαλάνδρι, 6844058 · AGHNAIKH COMPUTERLAND, Mrooveius 320. Αγ. Παρασκευή, 6529699, 6521379 · AMSTRAD CLUB, Hnejpou 6, Mootsio, 8236444 · ASCI, Afryck, & Παπαγιάννη, Ελευσίνα, 5548406 · ASPECO, Στουρνάρα 44. 5229554, 5225667 . ATHENS COMPUTER CENTRE, Es-Mugou 25 & Minorcon, 3609217 . BIT COMPUTER SHOP. Χαίμοντά 34, Χαλάνδρι, 6821424 · Β. ΜΠΟΥΡΑΝΤΑ-ΝΤΗΣ, Αγ. Πάντων 70, Καλλιθέα, 9569231 · ΒΟRΑ COM-PUTER SYSTEMS, Ay. Iudwoo 82, Ay. Παρασκευή. 6397365 - 6398984 · ΓΝΩΣΗ COMPUTERS, Γ. Σχονά 98, Miyapa, 0296-23322 • CAT COMPUTERS, Impropriate 57, 3643044 · COMP 27, Χρυσσίπου 27, Αγ. Ιωάννης, Λεωφ. Bookingstone, 9022965 . COMPENDIUM, Nikrjc 28, 26 VIDYUG 105 57, 3244449, 3226931 . COMPUTER CENTER. Thoonjon 78, N. Europe. 9337510 . COMPUTER CLUB. ELU. MININGHI & KANETIN 15, 3637442 . COMPUTER CORNER Boo Tempyion & Alvofindoro 131, 4122012 · COMPUTER HOUSE, Aspryvo 19, Africo, 8819044 · **COMPUTER ITA SENA, Onotarc 140, 9592623-4 + COM-**PUTER MAGIC, Kaskerrn 11 & Eup. Mnevdien, 3615571 . COMPUTER MARKET, Σολωμού 26, 3611805 · COM-PUTER MARKET, Στουρνάρα 21, 3608535 · COM-PUTER PARK, Kunpiarv Ayanonew 11-13, 9922860, Apyopoinoly . COMPUTER ETIE, Πινδόρου 25 & Τσακάλωά. 3631361 · COSMIC COMPUTERWARE, Huriose 3. Moubrio, 8215377 . COSMOS COMPUTERS, Δαβάκη 99. Καλλιθία · DPL COMPUTER SHOP, Γερονίου 44, Αθήνα, 5240986 · AYNAMKO E.H.E., Tooitoo 1, 8811198 · FIRST IN COMPUTING, Echapoli & Equinom 16, 3621929, 3628234 . FUTURE COMPUTERS AND THINGS. A. Maβίλη 17, 2013933 · GRIFFIN COMPUTERS & ELEC-TRONICS, Mnóroan 2, 3616285 . HOME COMPUTERS,

Πανεπιστημίου 41, ΣΤΟΑ ΝΙΚΟΛΟΥΔΗ, 3222773 - 3225569 · INFOPLAN COMPUTER STORE, Englished 10, 3233711 . **INTER COMPUTER CENTER ETIE, Norapá 8, loc opo-**000, 3629427 . «AYZEIE» COMPUTER, IONIA CE-NTER, Hporokeiou 269, 2or, opogor, 2798730 · MAGNET COMPUTERS, Knowing 232, 145 62, 8086508, 8018284 · MATRIX, Αγ. Παρασκευής 55, Χαλανδρι, 6840175 · MB COMPUTER, FoeBeview 15, Nivano, 4921600 · MEGAPO-LIS COMPUTER SHOP, Boo. Feepyine B' 81 & Δουαμόνη, Γλυφόδα · ΜΕΜΟΧCRAFT Ε.Π.Ε., Μητιλακοπούλου & Θέτδος 10, 7238958 · MICRO, Οθωνος 99, 8985587 · MICRO CORNER, Mychanomochou 206, 7706795 · MIC-RO-KINHEH, Ιφυρότους 23, Παγκράτι, 7016661 · MICRO STEP, I. Apamisen 56, Kalikeliko, 9563622 · MICRO MAR-KET, XaAsonov6üArt 44, 5240780 - 5233023 · MICRO EP-**TAXTHPIO, 5237918 · MICROBRAIN, Στουργάρα 45,** 3607733 · MICROBYTES, Στουργόρα 16, 3623497 · MIC-ROLAND, AlacBiddoo 87, Heipande, 4118736 . MICRO-POLIS, Στουρνάρα 9, 3633357 · MICROPOLIS, Παπαδιομόντη 10, Κηρισιά, 8085858 · MICROTEC Γ' Σεπτεμβρίου 50, Αθήνα 104 33, B836611 . MICROTEC, ΚΗΦΙΣΙΑΣ, Κη οιοίας 228, 145 62, 8014168 · MICROMAR, Ακτή Μιαούλη 73 Theorisc, 4132905 - 4525145 · MICRO STORE, E. Brutz λου 24, Ν. Σμέρνη, 9350672 · ΜΙΣΚΟ WAY, Ασκληπιού 39, Αγ. Σοδίο Πειραιάς, 4529387 · ΜΙΝΙΟΝ, Βερουζερου 17 & Πατησίων, 5238901 . ΜΕΛΜΑΚ Ε.Π.Ε., Σκουρά & Λυκαβηгос 19, Колинфа, 3600675 - 3639718 • MULTI COM-PUTERS, Imporpánose 52-54, 3607770 · MR. COM-PUTER, Σπετασπούλου 13 & Κυψέλης 51, 8826862 · ΟLY-МРІС DATA, А. Σвууров & Σкра 3а, 9585586, 9567282 ● ORANGE COMPUTERS, I Appronounce 3, 11257, 8222239 · PAN-SYSTEMS, A Σαγγρού 314-316, 9589026 · ΠΑΤΕΡΑΚΗΣ ΜΥΡΩΝ, Π. Μελά 9, Αγ. 1 Ρέντης, 4812591-4810946 · ΠΛΑΙΣΙΟ, Στουρνάρα 24, Πολυτεχνείο, 3644001-4 . PCC COMPUTER SHOP, Posselett 5, Reportion. 5754436 · PLOT 1, Αναδημίας & Θηματοκλέους, 3631645 · PLOT +1, Σολωμού & Σουλτάνη 16, 1603541 · PLOT 2, Kovvroupnům 94, Πειραιός, 4119818 · PLUS COMPUTER SHOP, Πηρικλέους 18, Μαρούσι, 8066513 · PLUS COM-PUTERS, Στουρνάρα 21, 3608535 · REDARC EΠE, Ελαιών 41, Νέα Κηφισιά, 8075340 · PROTIME, Λ. Συγγραύ 253, 9426513 · SPACE COMPUTER ENE, Bésen 81, Fakárat, 2915836 + TECHNOLAND, Akafbáñou 113, Πειρακάς, 4131372 · TECNICA COMPUTERS, EX. Bruithno & Aλατούτων 1, 2785414 · THE COMPUTER SHOP, Στουρvoice 47, 3603594 . THE COMPUTER CLUB SHOP. Expulsion 19, 3637442 . THE MICRO FORUM, IT PALL-62. Nismo, 4951114 . ULTIMATE COMPUTER SHOP. Σωκράτους 79-81, 5227619, 5237104 · UNIBRAIN, Μπού ογου 2, Πεδίον Αρεως, 6465195, 6446091 · ΥΠΟΛΟΓΙ-XTHX, A. I. Mergőn 32A. Dustridie, 8947767.

#### ΑΝΑΛΩΣΙΜΑ

· AANKAA A.E., Experison 7, 3225469, 3251454 (Mehavo vire, Associate; Opus) . AZIOI E.E., IT. HANAFIO-ΤΟΥ & ΣΙΑ, Παπαραγγοπούλου 40, 6424400 (Μηχανογραφικό χαρτίζ **Φ. ΒΟΥΝΑΤΣΑ & ΥΙΟΙ Α.Ε.,** Λ. Σεγγρού 236, 9514241 (διοκέτες Maxell) · CONTROL DATA INC. A. Συγγρού 194, 9510811 · CPS Ε.Π.Ε., Λ. Συγγρού 39, 117 43, 9231130, 9231763 [Μελανοταινίες TBS, Συστήματα Αρχειοθέτησης, Διακέτες, Μαγν. ταινίες, Καθαριστικά) · ΔΑΜΚΑΛΙ-ΔΗΣ Α.Ε., Καραγεώργη Σερβίας 7, 3248391 (Polaroid δισκέτες & περιφερεισκά) · DATAFORMS, (ειδικό μηχανογραφικό χαρτί), Αν. Ι. Ρέστη 104, Ρέντης, Πειροιάς, 4812603 · DATAMEDIA, Espanantgere & Question, 4819815, ANAAQEIMA (Diablo, Xerox) . DATA MEMORY A.E., Awith Heunctow Aéroc 4, 185.36 Flesponds, 4183879 (dealers Basf) · DELTA SOUND, B' Aδιέξοδο 'Ολγας 6, Δώρνη, 12737. 9755409, 9708642 (Каворгатна блакстик) • Др. Д.А. Д.Е-ΛΗΣ Α.Ε., Παλ. Μπενιζέλου 5, 3297186 (Δίσκοι, διακέτες BASF) · ELECTRON, Σκουρά & Σίνα 21, Κολωνάκι,

3639013 (Aspairre; Centech) . ZQPZOX & XIA O.E., Aveμου Γαζή 9, 3224986 (Ταινίες, Εκτοπώσεις) • Θ.Χ. ΣΤΑΥΡΙ-NAΔHΣ, EBoop 25 & Σινώπης, Aumel Δικηποι, 7709529 (Δισκ INFOR: . IFM COMPUTER DATA CORP., Menoveland 2. 7778493-5 (Διακέτες, Μελανοταινίες, χαρτί μηχανογράφησης) · INTERSOFT, Nisomoleum 30, 11254 FD. Koluteton, 8624577 · ISOTIMPEX, Hnsipou 18-20, 8230011 (δίσκοι, δι-OKETEC Inotimpex) . KODAK HELLAS, Παράδεισος Αμαρουσίου, 6827766 (Διοκέτες, Περιφερειακά)\* 3M HELLAS LTD, Πάροδος Κηφισού 150, 5720211 (Δνοκέτες 3M) · ΜΕ-KANOTEKNIKA, Δημητροκοπούλου 78, 9236789 - 9229602 (Διουέτες DISKY, Καθαριστικά διακετών Δ. Γερμανίος) . MKT, Meooyeiwe 259, 6710482 (Dennison, MCT, Elephant) . PLOT 1, Θημοτοκλεους 2325, 3621645 · ΠΡΟΜΗΘΕΥΣ E.F.E., Δημητροκοπούλος 64, 9320109, 9239987 (EiSn μηχανογράφησης, μελανοτοινίες PELICAN, διακετές FUJI) · TE-CHNICOMER, Πολ. Π. Γερμανού 7, Πλ. Κλαυθμώνος, 3223883 (bioxinec Athana, usAovorovice Geha, opyov. ypoceiou Lamberz) · ΤΡΙΑΣ ΕΠΕ, Λ. Συγγραφ 19, 9222445 (Δι. owrec Datable, Verbatim towice, ashovotowic, bioxed . **TYΠOMHXANOΓΡΑΦΙΚΗ Α.Ε., Λ. Βάρης** Καρωπίου 19400, Κορωπί, 6622112 (Μηχανογραφικά έντιπα) · VIKE-LIS ENTERPISES, Συγγρού314-315, 9566126 (Δίσκοι, δισκέ τες ΧΙDΕΧ, ανταναλλεκτικά περιφερειακών).

#### ПЕРІФЕРЕІАКА

· GEDICO LTD, Mospeydoon 33, 9227476, 9025775 (Final Cartridge) · M. MYAΩNAKHE, HoosAlrouc 58, KaAArBig, 9567348 (ZBasic, Stow, SONY) . ITYAAPINOE ANAPEAE, Avaônulac 96, 3609311 (ext. Star, Okidata).

#### **SOFTWARE HOUSES**

· ALBAKSOFT, Kasy'nisknac 30, N. Europen, 9323546 · AMSTRAD CLUB, Hneipop 6, Mapazio, Allipus, 8236444 (Software Amstrad) . ASCII, Aθηνάς και Παπαγιάννη, Ελευοΐνα, 5548406 · BUSISOFT E.Π.Ε., Λ. Συγγραφ 312, 175 73 Καλλιθέα, 9510018 · COMPUTER MARKET, Σολωμού 26. ABiyo, 361.1805 . COSMON SOFTWARE, NearthAeuc 1. N. Φιλαδελφειο, 2510788 · GREEK SOFTWARE, Πρηγ πονήσων 28, Αθήνα, 6443759, 4318024 · MICRO IΔΕΕΣ. Σολωμού 16, 3643496 · PIM SOFTWARE EΠΕ, Ζωοδόγου Πηγής 48, 3606487, 3642677 (Melbourne house, CRL, Domark, Omega, Aligata, Hewson, Bondgle, Rino, Durell, Bubble house, Real time) . **IIPOMHOEAE**, enomprovisó kai trxvoo λογικό, Γρ. Καρακώστας, Σπ. Κοροβασίλης Ο.Ε., 上述文 ληνος Στρατιώτου 93Δ, 26441 Λάρισα (041) 432523 · SIN-GULAR, Λ. Αλεξάνδρας 158, 115 21, 6495176 · ΤΕCΗΝΟ-SOFT, Touril 34 & Erospudga, Africa, 3624866 (Software, Amstrad) · TEXNOXPONOZ, Πότρεως 66-68, Πότρα 274025 (Stiltware Amstrad, enoyyahuomiid noisma) . THO-MAS SOFT, Στουρνάρο & Τοαμοδού 4, 3625293 (Software, Commodore) . UNIBRAIN, Mnočovoc 2, Firfilov 'Aceso; Allriva, 6465195, 6446091 (Software Atari).

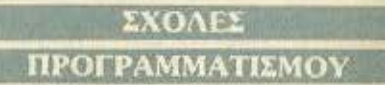

· ΑΚΜΗ, Γ΄ Σεπτεμβρίου & Σολωμού 68, 5233557 · ΑΛΦΑ, Σολωμού 13-15, 3635122 · ΑΛΦΑΡΙΘΜΟΣ, 2ος Μεραρχί & Πραξιτέλους 179, Πειραιάς, 4128777, 4128784 · ΑΤΙ.ΑΝ-DA, Innoxpatour, 2 & AxaSnular, 3622102, 3645155 . CCS (CONSTANTINOU COMPUTER STUDIES), Knox 324, Xaldvõpi, 6822152, 6841214 · CEGOS - ECOSET A.E., Anuno. EA. Bevičitor: (Θησέως) 46, 9563050, 9597960 · CITY COLLEGE OF ATHENS, Knowing 100, Epolpog Σταιρός, 6930633 • COMPUTER MIND, Λ. Παπάγου 104.

## *<u>OANITOS ATOPAS</u>*

Zievoddon, 7757655 . CONTROL DATA, Arus, Συγγραφ 137, Niu Σρύρνη, 9510811, 9591111, 9350279 · DATA RANK, Нлеіров 60 & Акакіцк, 8836956, 8839490 · ΔΕΛΤΑ, Редоμνου 3: Μουσείο, 8225983, 8220063 · **DIDACTA**, Στοδίου 33. 3218506 · ΔΟΣΙΑΔΗ, Δημοκρίτου & Στρατ, Συνδέαμου 24, 3639112 · ΕΛ.ΚΕ.ΠΑ., Λ. Κηφισίας & Παρνασού 2, 8069900 · EMII. KOAAEFIO ST. GEORGE, Moupouln 3A, Aθήνα, 7226283.7228045 · Ε.Σ.Ο.Ε. ΚΟΝΤΟΛΕΦΑ, Βερανζέρου 1 & Axabituior, 3610454 . INTER COMPUTER CENTER, Noropó 8, 3629427, 3616967 · KEAI EYNHI, Eup. Mnevósn 32, 3645111-2-3 • КЕПА, Акабликис & Макрокорбатов 1-3, 3600668, 3640856 · KONTOPABAH, Eau. Mneváxn 59, 3619331 · KOPEAKO, Avolingioc 85 - Kuiterra 11, 3604414 · **MANOLAS COMPUTER CENTER, Πατησίων & Στουρ**voor 26, 5249044-5 · PEN PAL SYSTEM, Σολμασό 54, 3645114 . NCR Advanced Computers Education, Ar-00. Συγγρού 40-42, Αθήνο, 9228025, 9236195 \* NIXDORF, Λ. Συγγρού & Σκρα 1, Καλλιθία, 9595112, 9595190 · ΟΜΗΡΟΣ, Ακοδημίος 52, 3619356, 3612675 · ΠΕΤΡΑΣ, Πατησίων 45, 5249222 · SARASOTA, Zawapa 10, Παναθήναια Λ. Αλεξάνδρας, 6420998, 6421254 · ΧΑΤΖΗΠΕΡΗ, Αναδημίας 88, 3603138 · ΩΜΕΓΑ, Καραγιώργη Σερβίας 1, 3228666

#### ΘΕΣΣΑΛΟΝΙΚΗ

• AATOPIOMOX NORTH, Marpomilusus; 25, 2211126 -236288 (Cromemco, Sanco, Ibex, Epson, Norand) · BAUD O.E., Διαδεκανήσου 7, 528334 (BBC, Sord, Electron, Sage, Honeywell) · BORROUGHS, AO. Σούλιώτη 21, 845224 845202 (Burroughs) . BYTE, A. Foovopn 48, 279052 . T. ΟΙΚΟΝΟΜΙΔΗΣ, Φιλικής Εταιρίας 13, 237903 (Apricot) . **C.C.S., . ΓΙΑΝΝΑΚΟΠΟΥΛΟΥ ΕΛΕΝΗ, Λ. Σοφού 2.** 532533, 531331, @co/vien (Control Data) . CLUB COM-PUTERS, Endorme 6, 896328 . CONTROLA, N. Koocooc-An 1, 424845, 428367 (Apricot, BBC, Silclair, Commodore) . CUCLOS, MICROSYSTEMS, Ayyekoo) 39, 279574. 266957 (Commodore, Amstrad, Coco Radio Shack) . DATA TEAM, Xarly5don 11, 413102 - 421986 (Xavier, Point 4, Xerox) . DELTA COMPUTER SYSTEMS, Holotzywioc 17,538803 - 538113 (TELEVIDEO, Datasouth, Star, Commodore) · AYNAMOPOIKH, Memorialistic 44, 271193 (Apple) · EAKAT A.E., Evidroc 30, 544837 (Casio) . EAKO A.E., Μητροπόλεως 14, 279129-221888 · ΕΥΑΓΤΕΛΙΔΗΣ, Εγγοrioc 65, 270054 (Newbram, Amstrad, Multirach) . EYKAEI-AHE, Oroy, Xobien 51, 833587 (Sinclair, Amstrad, Commodore. Aviettel . EMMANOYHA I. ΠΑΠΑΔΟΠΟΥΛΟΣ & ΣΙΑ Ο.Ε., Αντιγονιδών 11, 531333 (Ανελώσιμα) \* ΕΧΡΟ, Touuokn 27, 267922 (Sinclair, Amstrad, Commodore) . MIC-RO HELLAS EIIE, Korv/nóλnac 88, 855741 · GENERAL SYSTEMS, Προμηθέως 1,518242 (Vector, Sinclair, Amstrad, Commodore, Epson) . HELLAS ELECTRONICS, Aude камјооч 21, 540386 (Gigatronics) • INFOQUEST BOPEI-ΟΥ ΕΛΛΑΔΟΣ, Αναγεννήσεως & Καζαντζάκη 2, 523044, 538293 · INFOVISION, AleEavGaetac, 79, 846682 · KANE-ΛΗΣ & ΣΙΑ Ο.Ε., Αγγελάκη 3, 236101 · ΚΕΝΤΡΟ ΥΠΟ-ΛΟΓΙΣΤΩΝ, Δ. Γούναρη 58, 214228 · ΜΑΚΕΔΟΝΙΚΑ HAEKTPONIKA A.E., Euvortokkoa 16, Xogikösia, 306800. 306801 (Rockwell, Force) . METPOΠΟΛΙΣ ΠΛΗΡΟΦΟ-PIKH A.E., Πρασακόκη 11, 225815 (Apple, Corvus, Rana) . MICRO-ELECTRONIC EIIE, Auffaus 36, 428714 (Strius) · MICROHELLAS, Kuru/Arus; 88, 855741 (NEC) . MICRO-ХОРА, Evansain 9, 525092 - 534460 · МІСОМ, П. Петр Troupvol 41, 272721 . MICRO PERSONAL CO-MPUTERS, Eppro 2, S34258 (Spectrum, QL, Atmos, Elechon, Commodure, Laser) . MICROSYSTEMS, Eyserior, 90; 224423 (Tandy Radio, Shark) . MPS, Πολοτεχνείου 27. 540246 - 536968 (Sinclair, Epson, BBC, Commodore, IBM PC, Apricot) . NCR, B. Tempylon 9, 849302 (NCR) . NIXDORF, Movingick, 16, 828858 810729 (NIXDORF) . NORTH DATA COMPUTER, Φράγκων 1, 520410 (IBM PC) . OPTANΩ-TIKH ABEE, Audenovicoo 25, 544671 (Sharp) . OR-CO, Δωδεκανήσου 10β, 541274, Θεο/νίκη · ΠΟΥΛΙΑΔΗΣ &

EIA, ApieroriAcuc 5, 276529 (Texas Instruments) · RANK XEROX, Marponakais, 26, 223384 223388 (Xerox) \* SIG-<br>MA COMPUTERS, TD. Kokkflies, 62, Asnekósanos, 515312, 530697 (Cancin) . XVN-TIAHN, Ay, 20010024, Beo/visn . SYSTEL EIIE, Σολαμίνος 2, 500119 κς, διακέτες δίσκου) **• ΤΕΧΝΟΔΙΑΣΤΑΣΗ**, Καμβουνών 8.& 1 Δελλάου 8, 223966, Toquaki, 135, 264486 (Apricat, Saryo, Commodore, Dragon, Spectrum, Oric Armos, nerun. Star) . THESSALO-NIKH COMPUTER CENTER, A. Focvoor 60 & Appevoπούλου, 214228 · THESSALONIKI COMPUTER CEN-TRE III, Δωδεκανήσου 21, 540386 · TIT, Αριστοτελούς 26, 283990 (Apple)

*RAHIOS ATOPAS* 

#### ΑΛΛΗ ΕΛΛΑΔΑ **AFPINIO**

· AATOPIOMOX WEST, IL Anucisportise 1, 28394 · COMPUTER CENTRE, Hilo Hilob 5, 201 doodoc . DA-TALOGIC A. ΜΠΑΡΔΑΚΗΣ, Τορλδάρη 42 + 01 ΗΛΙΑΣ ΔΕΛΗΓΙΩΡΓΗΣ, Π. Παναγοπούλου, Συντριβάντ, 25243.

#### **ΑΛΕΞ/ΠΟΛΗ**

**• ALEXANDROUPOLIS COMPUTER CENTER, Fili** трос Говрт/Мбпс, Моохочтович 5, 25629 • COMPUTER SHOP KAPATIANNAKHE, BevZeλou 59, 29661, 26519 . **TABANOYAHE BAFTEAHE**, Eiphync 29, (0551) 23204, 21243 · STUDIO 2000 FIANTEOYAH, B. Feugvion 280. 9344400

#### **ΑΡΓΟΣ**

**• ΠΑΠΑΔΟΠΟΥΛΟΥ Θ. ΕΥΑΓΤΕΛΙΑ**, Μ. Αλεδένδρου. 35, 42208 · SYTEC, Kooon 21, 21561.

**BEPOIA** 

**• ALIKIAHL TALOL**, Marponokruc 37, 21789 · MHXA. ΝΟΓΡΑΦΗΣΗ ΒΕΡΟΙΑΣ Ο.Ε., Κεντρικής 269, 21841, Βεpoin . HANAFIRTIAHL, Builto, 22183 . BYSINESS COMPUTER, Hpor, 28.

#### ΒΟΛΟΣ

· COMPUTER ARTS, Enuplin 62, 25051, 23362 · ENER-COM O.E., Karveravra 135 & Avranonovica, 39789 · MH-XANOFPA DHEH BOAOY, Kungtovio 128 & K. Kapidλη 38710, 38221 · ΜΗΧΑΝΟΓΡΑΦΙΚΗ Ο.Ε., Αντιλήψεως 277, 3866 . MICROPOLIS, Aveurou Falyi 153, 21222 . **ΜΠΙΡΜΠΟΣ Γ., Ερμού 170, 22886, 37527 • SYSTEM Β.** BOPPIAL, Kuomeenä 160-142, 28402

#### **APAMA**

**• APAMA COMPUTER CENTRE, K. Flakmakeyoo 16.** 22225

#### ΖΑΚΥΝΘΟΣ

· KATKOYPAZ F., Nikokômi Kokufia 152, 22040, 22675.

#### **НРАКЛЕЮ**

• С.Р.М., Королдс, 4, 286126 • INFOKRETA EMПОРІ-ΚΗ ΕΠΕ, Τσακίρη 11, 081-283251, Ηράκλειο Κρήτης · ΚΑΡΔΟΥΛΑΚΗΣ, ΤΣΟΥΚΑΤΟΣ, ΒΑΣΙΛΕΙΟΥ Ο.Ε., HAEKTPONIKH KPHTHE, Mapoyniaprij 3, 253333 ПАНРОФОРІКН КРНТНІ Е.П.Е., Таакіра 11, 081-283251, Ηράκλειο Κρήτης · PLOT 3, Καρδιοτίσσης 34, Αγ. **DODOSSEUG . XATZAKHE, Europene 25, 285739.** 

#### **IQANNINA**

**\* ABAKAE, Access 2, 70079 · HAEKTPAFOPA HTTEL-**POY - MICROBRAIN, 28nc OstuBolog 45, 20341; 31170 \* PROGRAM EITE, X. Tomourn 26, 313001 . COMPUTER SYSTEMS O.E., Non. ZipBa 118, 35800 . THE DISPLAY, Mix. Arribou II, 45332

#### **KABAAA**

• CAVALA COMPUTER CENTER, Full Anuoxparior 43, 834258 . NEA COMPUTERLAND, EA. Bevi(blow 36, 837550 • ПАНРОФОРІКН, Акаугос 1, 222831.

#### **KAAAMATA**

· CO-BRA EΠΕ, Λ. Σιδηροδρομικού Σταθμού 19, 29209 · COMPUTER MIND, Aproroutivour, 107, . DEMO COM-PUTER CENTER, Mmm/LOUNDO 54, 91963.

#### **ΚΑΡΛΙΤΣΑ**

• THE COMPUTER SHOP, A Mn) exceeding 6, 25306.

#### ΚΑΣΤΟΡΙΑ

· COMPUTRON, Kokorotpárva 4, 22715 · MICRO YROAOFIZTIKH O.E., M. AAR(ox6por 15, 25161 . VI-DEO CLUB MICROCOMPUTERS, Kolompoort 4

#### **KATEPINH**

· COMPUTER CENTER. Av. Antone 16, 28623 · **COMPUTER SYSTEM, M. AMEDICION 5, 0351-25851.** 

#### **КЕРКҮРА**

· CORFU VIDEO CENTER, Konofactpion 3, 360%

#### **KIAKIE**

**. LS COMMEC E.E., Computers Maxavopyavoory** Γαβρηλήδη Θεοσολευίκης 32. 0341-25316

#### **KOZANH**

· COMPUTER WORLD, Kiprooc, Tenocav 25, 22381 · **MHXANOPTANQ2H KOZANHZ**, Monotry 4, 39936.

#### **KOMOTHNH**

• INFO-OPAKH O.E., Aivon 41, 27123 • SKK COM-PUTER SYSTEM, Mapaweiac 2, 29136.

#### ΚΟΡΙΝΘΟΣ

· MICROPOLIS, Orarókin 70, 29508

#### $K\Omega\Sigma$

· COMPUTERS, 25nc Mapriov 21, 0242-22823.

#### *<u>AAMIA</u>*

**\* KOLTAPEAOL K., Kokosotpissn 32, 32096 · NTEA-**AAL, Aurydoo 21, 20795 . HAHANALTALIOY X., Koho κοτρώνη 32, 32996 · ΤΕΧΝΟΗΛΕΚΤΡΟΝΙΚΗ, Αμαλίας 6, 31858

# **DAHIDE AIDPAS**

ΛΑΡΙΣΑ

· STEP, N. Mav6nhapo 45, 233250, · CHERRY COM-PUTERS, M. Akefánőpov & Πατράκλου 12, 223702 · TE-XNIKH MIKPOYΠΟΛΟΓΙΣΤΩΝ, Ποποναστασίου 70, 259221

#### **MYTIAHNH**

· HI-FI ELECTRONICS - KINIKAHE, Konvroupsiern 17. **27487** 

#### **EANOH**

· ΔΗΜΟΚΡΙΤΟΣ, Βοσ. Κωνσταντίνου 35, 26831 · ΠΑΡΑ-ΣΧΟΣ -ΚΕΦΑΛΑΣ, Χατζησταύρου 2, 26920.

#### **ПАТРА**

#### . COMPUTER PRACTICA EIIE, Mailance 476 & Zdiun.

276691 . TEXNOXPONOZ COMPUTER OE, florotuc 66-68, 274025 · MICROTEC, Phya Φεραίου 152 & Κανάρη, 325515, 336393

#### ΠΤΟΛΕΜΑΪΔΑ

· DLS COMPUTER SHOP, 25rg Macrise 20, 26990 · MICRO COMPUTER SHOP, IL MrAd 4, 21001, 50200, Птолициббо.

#### **PEOYMNO**

**• Ε. ΜΑΡΑΓΚΑΚΗ - ΔΗΜΑ Ο.Ε., Κουντουριώτη 128 &** Χορτάτζη, 0831-22487.

ΡΟΔΟΣ

A.M. AOVI ZIAHZ, Beverosokiusv 48, 85100, 23647 · MIC-ROPOLIS, MydAn Πετρίδη 20, 32340 · RODOS CO-**MPUTER CENTER, Agatooi: 8-10, 33888 . ZENAKHZ** A.E., Aiv6ou 60, 30274, 26597.

# λιστα διαφημιζομενων

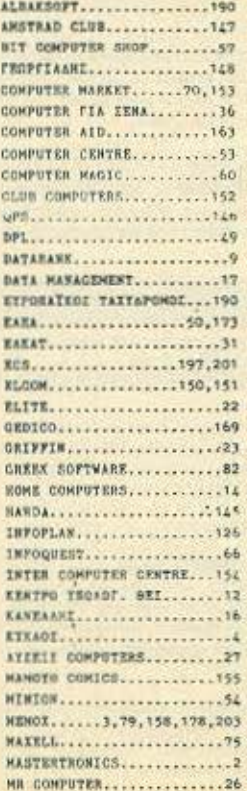

WICROSTEP................149 MICROXOPA..................32 **MICROMONDR................33** MICRO ORI/MIKHI...........74 HICROCORNER..............131 WICROSHLLAS.............136 MP COMPUTERS.............190 MICROMAR..................35 HICROKINNEN. .............. 167 HIGON....................129 KICROSTTES...............139 HEGAPOLIS...............141 HICROSTORE.................30 ETHNE................189,194 OHNPOZ...................165 ORANGE COMPUTERS..........25 EATEPAKHE................170 BAAIEIO................15,34 BAPATHPHTHE..............135 BARAIGTHPIOT........189,202 SPOTYSO KENTPO HANPOS...166 PLOT..............10,156,157 FIN SOFTWARE.............162 ROM VHOIAKN..............183 STEP... ...................28 SAKENET..................130 TEX.........................58 THOMAS SOFT..............164 TECHNOLAND................29 TEXNOALAITAIN..............65 TELESTAR....................59 THE CONFUTER SHOP.......204 ULTIMATE.................189

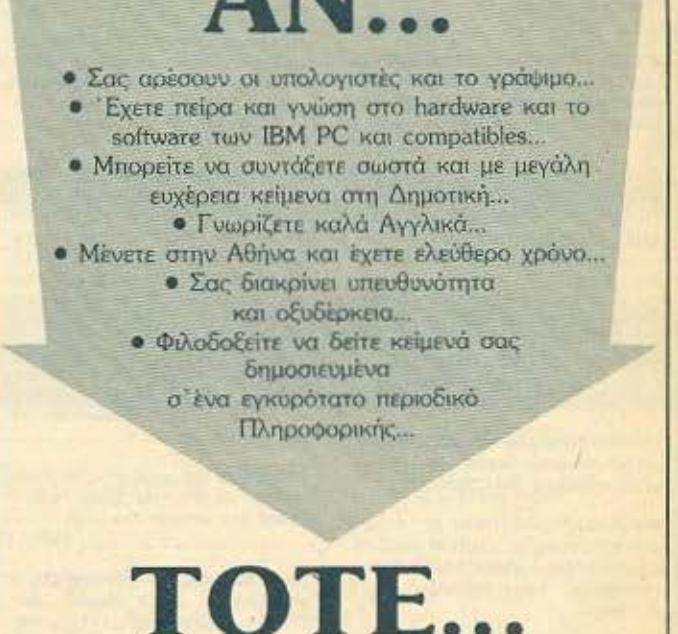

Ίσως μπορείτε να γίνεται ένας καλός εξωτερικός συντάκτης του περιοδικού «Computer για 'Ολους». Αν ενδιαφέρεστε, μπορείτε να ζητήσετε πληροφορίες και να κλείσετε ραντεβού στα τηλέφωνα: 9223768, 9225520, 9224845 κάθε εργάσιμη μέρα.

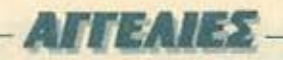

#### **COMPUTERS**

*<u>ROAEITAI SPECTRUM + disk drive O-</u>* PUS 3 1/2 monitor HANDAREX printer SEICOSHA KODETÖQUVC SANYO 150 προγράμματα σε καρέτες και διοκέτες σε τιμη ευκαιρίας λόγω ανάγκης, 9913046.

SPECTRUM PLUS, 200 ПРОГРАММАТА + MONITOR PHILIPS ME HXO + SANYO KAZETOΦONO + SEIKOSHA EKTYDOTH JOYSTICK - INTERFACE ADDIX TIME THA 4635920 (DOADYNTA) KAI TEXOPI-**ETAL** 

*NOAOYNTAI: SPECTRUM PLUS 22000.* COMMODORE 64 40 000 KAZETOΦQ-NO. 8.000, TURBO AIRAO INTERFACE 8 000, JOYSTICK 2.500, 6473652

**ΠΩΛΕΙΤΑΙ** SPECTRUM + 13 κασέτες πολλά προγράμματα, αγγλικό ΜΑΝΟΑΕ каастофиуо ото коит. 35.000. Пллрофоpiec 7642839 l'idvvnc

*NOAEITAL SPECTRUM 48K + KEMP-*STON INTERFACE + ΠΟΛΛΑ ΠΡΟ-**FPAMMATA MONO 20.000 APX. THA.** 4182351 Kov MAKH

SPECTRUM PLUS EXTYRQTHI MULTI-FACE ANTIFPAGIKO ME KAZETOGONO. ADBONA ПРОГРАММАТА ТНА 6829250 - 6549250, ETAYPOZ AΠOΓEYMA, ΦΘΗ-**NA** 

ROAEITAI SPECTRUM 48K 14 000 DA-TA RECORDER DR201 6500 JOY-STICK GUNSHOT 3.000, INTERFACE 1 MICRODRIVE 21.000. THAEOQNO 0521-22595

YREPEYKAIPIA!! COAEITAL ZX SPEC-TRUM 48K 2TO KOYTI TOY + 4 BIBAIA -100 MPOFPAMMATA ETAIPION MONO 17.500 ΔΡΧ. ΤΗΛ. 8067140 ΘΩΜΑΣ

YREPEYKAIPIA! Spectrum 48K un Sanyo DR 201, Kempston Interface was 300 noixviola apoloficto Tel. 7707420

*<u>NOAEITAL</u>* ZX-SPECTRUM 48K MAZI EAAHNIKO MANUAL + INTERFACE-2 + CARTRIDGES + ΠΑΡΑ ΠΟΛΛΑ ΠΡΟ-*TPANMATA* TIMH EKTAHEH THA 2011964

*<u>NOAEITAI SPECTRUM+, INTERFACE1</u>* MICRODRIVE, KASETOΦΩNO SANYO DR 201, KAAQAIA, MANUALS, OACKAI-NOYPIA 2TO KOYTI THA 5016497.

ROAEITAI ZX-SPECTRUM or opiom kgτάσταση + καιαετόφωνο DR-202 + 13 πρωτό-

τυπα παιχνίδια + καλωδιώσεις σε καταπληклют тип. Тл. 6513895 - 6526457.

*NOAEITAL SPECTRUM PLUS (OAOKAI-*ΝΟΥΡΙΟΣ) + 200 ΠΡΟΓΡΑΜΜΑΤΑ ΣΕ 40 KAZETEZ + 100 LISTING + 20 ΠΕΡΙΟΔΙ-KA + 3 BIBAIA + MANUAL KAADAEIQ-ΣΕΙΣΗ 27.000 ΔΡΧ. ΤΗΛ. 6515909.

SPECTRUM 48K, KOOLTOBUVO, JOY-STICK, KEMPSTON, návu and 100 naoурадиата ка: SPEECH SYNTHESIZER 30.000. Τηλ. 4901558, Δημήτρης.

*NOAEITAL ZX-SPECTRUM PLUS - KA-***IETOODNO - INTERFACE - JOYSTICK -**BIBAIA - 8 KAZETEZ ME ΠΑΙΧΝΙΔΙΑ ΟΛΑ ΤΕΛΕΙΟΣ ΑΧΡΗΣΙΜΟΠΟΙΗΤΑ ΑΓΟΡΑ-*EMENA ETH FEPMANIA RPD MHNOS SF* TIMH AFOPAI APX 36.000 ITABHI. THA 0641-32151 NPOT 32256 ANOFEY-MA.

SPECTRUM PLUS + OAOKAINOYPIOZ ΑΜΕΤΑΧΕΙΡΙΣΤΟΣ 19.000 ΔΡΧ. ΤΗΛ. 5017633 BPAAY 9-11 μ μ 4114828 ΩΡΕΣ KATAΣTHMATON.

SPECTRUM PLUS, KODETOBWYD DR 001. Interface, 180 προγράμματα, πολλά βιβλία Πωλούνται και ξεχωριστα. 6610537 2-5 μ.μ. Διονύσης

*NOAEITAL 2X-SPECIRUM 48K + 1-*NTERFACE 02 + CARTRIDGE + EAAN-<br>NKO MANUAL + DOAAA DAIXNAIA. TI-MH EYKAIPIAS THA 2011964

SPECTRUM 48K (ITO KOYTI) - KEMP-STON INTERFACE | JOYSTICK OUICK-SHOT II + 70 ΠΑΙΧΝΙΔΙΑ (ΠΟΛΛΑ ΤΕΛΕΥ-TAIAI + BIBAIA BASIC + LOGO + MEGA-BASIC - ПРОГРАММАТА ЕПЕТЕРГАТІ-AZ KEIMENOY APXEION 35,000 FIDP-ГОХ, 4950329.

ROAEITAI SPECTRUM ZX + KOOETOWNYD SANYO DR 201 και πλήθος προγραμμάτων. Κατάσταση αρίστη. Πληροφορίες: Θάvoc. mA 7781225

SPECTRUM 48K, us loyatick buo interface. 100 norviõis voi BiBlio, nuleiro 25,000. TnA 9019549 (Moviekne)

SPECTRUM 48K ETO KOYTI MANUAL S MEGABASIC BETA BASIC, ART MENOY, 100 ΠΑΙΧΝΙΔΙΑ. ΤΗΛ. 4917647 **KOTTAT** 

PCW 8256 rpiew unvery syyunon everyon ouning, cAlinviko wordprocessing, CP/M, διακέτες, σε τιμή έκπληξη λόγω αναγκής. 5446509, Хряатос.

PCW 8256 TPION MHNON, EFTYHEH A-ΝΤΙΠΡΟΣΩΠΙΑΣ, ΕΛΛΗΝΙΚΟ WORDPRO-CESSING, CP/M, AIXKETEZ ZE TIMH EKRAHEH AOFO ANAFKHI 5446509, ΧΡΗΣΤΟΣ.

**ΠΩΛΕΙΤΑΙ** AMSTRAD-6128 λόγω στρατιωτικού ολοκαίνουριος. Όλο το υπάρχον software, μόλις στην εξευτελιστική τιμή των 75.000 δοχ. (Τιμή συζητήσιμη). Τηλ. 2022739 Ωρες μη καταστηματων, Λεωνίöac.

*DOAEITAI AMSTRAD 464 AMETAXEIPI-*ΣΤΟΣ, ΕΓΓΥΗΣΗ 2 ΜΗΝΩΝ, 17 ΠΑΙΧΝΙΔΙΑ EAAHNIKOI XAPAKTHPEZ SCREEN DE-SIGNER, JOYSTICK, QUICKSHOT, 3 XPHISA DPOFPAMMATA 2 BIBAIA (BASIC ΠΑ ΑΡΧΑΡΙΟΥΣ) (MAGETE BA-SIC ITON AMSTRAD) AEIAI 72700 MONO 58,000 2010660 FIANNH3

AMSTRAD CPC-464 (πρόσινος) σε άριστη κατάσταση + βιβλία ελληνικά + 50 προνράμματα (εφαρμονές + παιχνίδια). Τηλ 8814253

**ΠΩΛΕΙΤΑΙ AMSTRAD CPC-464 ME ΠΡΑΣΙΝΟ ΜΟΝΙΤΟR, 3 ΒΙΒΛΙΑ, 150 ΠΡΟ-FPAMMATA, MONO 60.000 APX, THA FI-**OPEOI (7777418)

AMSTRAD CPC-464 με πράσινο μόνιτορ · πολλά προγράμματα - εγγύηση Βασίλης. τηλ. 9910593, απόγευμα.

AMSTRAD CPC-464 MONOXPOMOE + JOYSTICK + PASCAL + M-FPAMMA + ΠΟΛΛΑ ΠΑΙΧΝΙΔΙΑ. ΤΙΜΗ ΕΥΚΑΙΡΙΑΣ. ΤΗ-AE/DONO 8049249, GANOX

**ΠΩΛΕΙΤΑΙ** AMSTRAD 6128, 4 ΔΙΣΚΕΤΕΣ. 7 ΓΑΩΣΣΕΣ ΕΠΕΞΕΡΓΑΣΤΕΣ, ΠΡΟ-**FPAMMATA, CONNEKTOR, BIBAIA TI-**MH EYXAIPIAI THA (031) 547422 ANO-**FEYMATINES OPES** 

AMSTRAD 464 FRAZINOZ SXEAON A-METAXEIPIZTOZ ME MODULATOR, SOFTWARE (PASCAL, TASWORD, MASTERCHESS K.a.), BIBAIA, ΠΕΡΙΟΔΙ-KA. THA. GEZZAAONIKH (031) 815982 n 276646

AMSTRAD CPC-464 με πρόσως μονιτορ + πολλά προγράμματα + εγγύηση. Βασίλης. τηλ. 9910593 απόγευμα.

AMSTRAD 6128 multiplier are kourt Tou εντελως αμεταχείριστος με απόδειξη ανορός 10-9, 70.000 Τηλ. 9225617.

ENTEAGE axprouporomice AMSTRAD 464 + 12 παιχνίδια + 2 Βιβλία + εγγυηση 55.000. TnA 2796763. Keenac.

**ΠΩΛΟΥΝΤΑΙ: AMSTRAD 6128 συν προ**γράμματα, joystick, παιχνίδια, βιβλία 70.000 åpx. AMSTRAD PCW 8256 duv проурощито, dBase II, FORTRAN 100.000 δρχ. Με εγγυηση αντιπροσωπίας. Trix 5243712

ROAEITAI AMSTRAD 6128 + COBOL + FORTRAN - PASCAL + MBASIC CBASIC + SBASIC + C + FORTH + AS-SEMBLER + DBASE + DBASE I + DBA-SE II + DATASTAR + WORDSTAR -TASWORD + AMSCALC + DEVPAC + ODDJOB + AAAA (IPOΓPAMMATA + BI-BAIA 2YNDAIKHZ AEIAZ 150.000 MONO 105/000, THA. 9942617, NTINOZ

ΠΟΛΕΙΤΑΙ σε τιμή ευκαιρίας για ΑΜ-STRAD 6128 προγραμμα αποθήκης. Πληροφορίες στο τηλέφωνα 6840573 κυρίως βραδινές ώρες, Αλέξης.

**ΠΩΛΕΙΤΑΙ** COMMODORE 64 + Disk Dnve + Printer 105 cps +  $\kappa$ aocropuvo + Speeddos + 70 διοκέτες με περισσότερα απο 250 προγράμματα Ολα με 120.000 δοχ. Τηλ. 2775105

*ROADYNTAL FIA COMMODORE 64 TA* KAAYTEPA ΠΡΟΓΡΑΜΜΑΤΑ ΤΗΣ ΔΙΕ-GNOYS AFORAS SE TIMES AS YNAFONI-ITEI 6716442 AIONYEHE

COMMODORE-64 + HOOETOQUVO + CAAnwikitig obriyilog + 2. Joysticks + 60 nagyidia otio; 90.000 µovo 45.000. Tnl. 6513446 8-10 u.u. HAIAE

ROAEITAI Commodore 128D, 80C Monifor Sanyo, 75 διακέτες, 520 προγράμματα. εγγύηση 10 μηνών. Δημήτρης, 6465708.

*<u>NOAEITAI COMMODORE-64</u>* DISK DRIVE, AGKETES, ANTIFPAGIKA, FIAI-XNIAIA, JOYSTICK 62.000 APX, THAE-**DONC SRIGOIS** 

C-128 στο κουτί τιμή κοστους Γερμανίας. αχρησιμοποίητος, δωρεάν joystick λόγω αγοράς μεγαλύτερου. Πληροφορίες τηλ. 9711084

COMMODORE-64 DISK DRIVE, JOY-STICK, AITKETEX, BIBAIA MOND 78 000 OACKAINOVPIA (ME EITYHŻH), TAHP, *<u>NANTEMH2 F. TANTANOY S-7 A NETPA-</u>* AONA (ZABBATO - KYPIAKH)

*<u>ΠΩΛΕΙΤΑΙ COMMODORE</u>* με κασετοφωνο σε τιμή ευχαιρίας 15.000 λόγω αλλαγής μεγαλύτερου. Πληροφορίες 295558 ΧΑ-NIA-KPHTHT
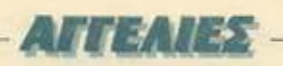

YREPEYKAIPIA! FIQAEITAI COMMO-DORE-T16 ME KAZETOΦONO, USERS -MANUAL, 3 BIBAIA, AKOMH ΠΩΛΟΥΝΤΑΙ **ILKASETES AVOENTIKES TIMH 30,000** ΠΛΗΡΟΦΟΡΙΕΣ: 6813252 - ΑΛΕΞΗΣ

**NGAEITAI:** Commodore 64, Disk Drive 1541. Exturnating CP-80, Interface Extunum, Πολλά προγράμματα (Easy Script, SuperBase 64), nagyubio kai Litilities. Πληροφορίες Δημήτρης, 8675021.

RRAEITAI Commodore 64 µači µs xaderoμυνο αχρησιμοποίητα 40.000 δρχ. Τηλ. SI47069, Anuntono.

ROAEITAI CBM 64 - disk drive 1541 - 200 προγραμματα σε δίσκο σχεδον καινούριο Τιμή εκπληκτική Αλέξανδρος, 2025098.

EYKAIPIA FIPOAABETEIH COMMODORE 64-128, DISK DRIVE, MONITOR, PRI-NTER SOPATISMENA, ETTYHSH ANTI-ΠΡΟΣΩΠΙΑΣ, ΚΑΤΑΠΛΗΚΤΙΚΕΣ ΤΙΜΕΣ **ΔΟΡΟ ΠΡΟΓΡΑΜΜΑΤΑ, 5984280.** 

ATARI 1200XL + 1050 drive + 1000 mo $dem = 1010$  recorder + Comrex CR-220AT printer - 60 disks + monitor + joystick + cartridges. Tel. 8019508, 8513798

*ROAEITALATARI ME 150 ΠΑΙΧΝΙΔΙΑ. ΤΙ-*MH EYZHTIEMH ENIEHE GAMES LITI-LITIES SPECTRUM AMSTRAD, KOZTAZ (0634) 27181.

ATARI 520ST de opiom κατασταση πωλειfai, με την εγγύηση της αντιπροσωπίας. λειτουργικό σε ROM, ελληνικοί χαρακτήρες 145.000 και τριάντα επαγγελματικά προγράμματα με πλήρεις αδηγίες, σε όλους τους τομείς (γλώσσες, utilities, databases, cooppoying on CAD, spreadsheats, κ.ά.) 65.000! Μόνο μαζί λόγω αναχώρησης. Επιπλέον δώρο δέκα παιχνίδια. Τηλ. 3632463

ELECTRON PLUS I. KEMPSTON JOY-STICK, EKTYROTHE SEIKOSHA GP-50A (CENTRONICS), VIEW ISO/ PA-SCAL (PLUS | ROM CARTRIDGES). 6721035, ETABHZ

*<u>ROAEITAI BBC-B, EAAHNIKO MANUAL.</u>* ПОАЛА ПРОГРАММАТА, ПЕРЮДІКА ACCORN USER, BIBAIA THA, 7238451 3-8 u.u. KOZTAZ

ACORN ELECTRON ZE APIZTH KATA-ITAIN, MANUALS, KAADAIQIEII, NE-PIOΔIKA, ΔΥΟ ΚΑΣΕΤΕΣ, ΜΟΝΟ 22.000 THA 7715647

ΠΩΛΟΥΝΤΑΙ δύο Electron μαζι η ξεχωριora uc software και καλωδιώσεις 25.000 έκαστος. Τηλ. 9915198 απογεύματα.

BBC.B με δεύτερο επεξεργαστή 2-80 και 5mlo D.D. 2x400, nicuolo software vol-BiBAim, maketna 200.000 Tryk. 3612151 -**SAPDAGE** 

EYKAIPIA. Flukeiro: QL 35.000 µc Centronics interface yie nopol/in/io extunuτή και καλώδια, πολλά προγράμματα (20 cartridges) και βιβλία. Ηλίας, τηλ. 3479763.

**ΠΩΛΕΙΤΑΙ** TRS-80 σε άριστη κατάσταση με η χωρίς κασετοφώνο - 8 παιχνίδια -Joystick, καταπληκτική τιμή Τηλ. 6527435. Extopac.

**ΠΩΛΕΙΤΑΙ 1) EPSON TF-20, 2×320 disk** drives yia ESPON HX-20, PX-8 Koi PX-4. Trik, 4813597

2) OVAL-H080, display adaptor yio EP-SON HX-20 Χαρακτήρες αγγλικοί - ελληvisco. Tril. 6813597.

EYKAIPIA! APRICOT PC, 2 drives x 360KB, 255KB RAM, monitor Apricot ista πολλά προγράμματα 190.000 δρχ. Τηλ. 3619158, 7010238, Δημήτρης Καντής,

#### **SOFTWARE**

EXEIZ SPECTRUM; dridgaut us notal μεράκι μια ORIGINAL κασέτα και σου την προσφέρουμε μόνο με 1.000 δρχ. ΠΕΡΙΕ-ΧΕΙ ΠΛΕΥΡΑ Α: 5 καινούρια επιλογμένα παιχνίδια. ΠΑΕΥΡΑ Β: Πρόγραμμα ζωγραφικής τιτλων και εικόνων. Ελληνικό αλφοβητο, Πρόγραμμα δημιουργίας εκατομμυρίων διαφορετικών έχων. Προγραμμα σκρολλαρίσματος της οθάνης προς όλες

ΑΓΓΕΛΙΑΣ.

τις κατευθύνσεις. Πρόγραμμα δημιουργίας cipé omy obovn xai ara BORDER, Mači βιβλιοράκι ελληνικών οδηγιών για να τα χρησιμοποιήσετε στα προγράμματά σας. Αποστόλλεται και επαρχία. Τηλ. 7246295.

**H SINCLAIR** πουλήθηκε και εμείς ξεπουλάμε!!! Τρελές τιμές για 200 προγραμματα!!! 50 δρχ. έκαστο!!! Τηλ. 6515909. Τρέξ-**TEM** 

SPECTRUM προγραμματα μόνο 80 δρχ. Αριστη εγγραφή. Αποστέλλονται επαρχία. Tnk 4413418, Aktisco 4-6 µµ.

ΠΩΛΟΥΝΤΑΙ ανταλλαρσονται προγράμματα για Spectrum. Τέλεια εγγραφή, τελευraio: τίτλοι. Τηλέφωνο 6439406. Γιάννης 6-9 απόγευμα.

30 δραχμές το πρόγραμμα για SPECTRUM οπως αντιγραφικό, μαθήματα αγγλικών, μαθηματικό, αρχείο τηλεφώνου. Wham!, PARLE, BETA BASIC 3,0 GAME DESI-GNER αλλά και για σένα που ψάχνεις για naigvidia onuc ADVENSURE GAMES. GREEN BERET, STOMP, SPLIT, PER-SOTALITES, BIGGLES µbyo 7.30 µc 9.30 απόγευμα. Τηλέφωνα 9716539 - 9734342 eyyunuevn eyyongh.

ΟΔΗΓΙΕΣ χαρτες, άπειρες ζωές σε όλα το ναινούρια και καλύτερα προγράμματα του Spectrum, Tnl. 7765876 4-6 µ µ Гкарусс. 9752833 6-8 им Коотве

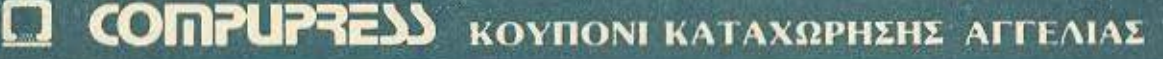

Γράφτε την αγγελία σας στον παρακάτω πίνακα. (Σε κάθε τετράγωνο αντιστοιχεί ένα γράμμα - στο διάστημα μεταξύ των λέξεων, αφήνετε ένα κενό τετράγωνο).

Αγγελίες μέχρι 15 λέξεις χρεώνονται 500. δρχ. εκάστη. Για θε λέξη επιπλέον, το κόστος επιβαρονεται με 50 δρηκαθε λέξη επιπλέου, τα κατά φόντα, επιβαρονονται κατά 100% της αρχικής τους τιμής, ενώ αγγελίες που ξεχωρίζουν από όλες τις άλλες κατά 400%

Στέλτε το κουπόνι μαζί με μία ταχυδρομική επιταγή που να καλύπτει το ποσόν, στη διεύθυνση του περιοδικού.

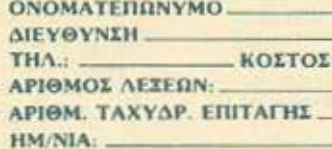

Σημειώστε με ενα Χ το κατολλολο τετραγωνο Emrxeipnon

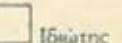

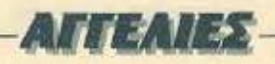

ANTAAAAEED ('H TIOYAAD 100 APX) *<u>DPOCPAMMATA SPECTRUM 17A 10 1</u>* ΔΩΡΟ, ΣΥΛΛΟΓΗ ΜΕΓΑΛΗ, ΤΗΛ. 031-205658 BOADPOT

SOFTWARE FIA 48K SPECTRUM: TE-NIS, NIGHTMARE RALLY, VIDEO OLY-MPIC, XCEL, KNIGHT RIDER AAAA KAI **ΠΟΛΛΕΣ ΕΦΑΡΜΟΓΕΣ ΟΠΩΣ: PASCAL** PROLOG, EDITOR ASSEMBLERS. COMPILERS KA DAHPOOOPIEZ KO MANO, 9235210

300 games ožioc 25000 + Spectrum plus + κασετοφωνο + έκπληξη = ολοκαίνουρια 46000 Σεργίος (031) 767555.

SPECTRUM: 700 ΠΑΙΧΝΙΔΙΑ ΚΑΙ ΕΦΑΡ-ΜΟΓΕΣ (ΟΛΑ ΤΑ ΚΑΙΝΟΥΡΙΑ). ΘΕΣΣΑ-**ΛΟΝΙΚΗ (031) 910657, ΑΝΔΡΕΑΣ** 

*<u>RPOFPAMMATA SPECTRUM DANA</u>* KAINGYPIA, TA TOP 10 KAGE MHNA 90 ΔΡΧ. ΥΠΕΥΘΥΝΗ ΕΓΓΡΑΦΗ ΤΗΛ. 8230082 - 3611695, ДНМНТРНІ.

ΠΩΛΗΣΗ προγραμμάτων Spectrum, Commodore (ó1) ζητήσεις), Enionς ηλεετρονικός τοποθετεί ήχο στα κασετόφωνα Commodore. 6916781, Παναγιώτης

**FIA TON SPECTRUM: TA B KAAYTEPA** KAINOYPIA **ΠΡΟΓΡΑΜΜΑΤΑ** MONO 1,000 ΔΡΧ, ΕΓΓΥΗΜΕΝΗ ΕΓΓΡΑΦΗ, ΤΗΛ. 7232735

*NOAEITALTO KAAYTEPO HARDWARE* 

COPIER (007). ANTICPADEI KAI META-ΦΕΡΕΙ ΣΕ Μ/DRIVE ΤΑ ΠΑΝΤΑ, ΠΛΗΡΟ-ΦΟΡΙΕΣ 9235210 κα ΜΑΝΟ.

40 APXI FADORAIA SPECTRUM EDIDIO JOYSTICKS ONOX XTA HAEKTPONIKA ΕΥΚΑΙΡΙΑ ΣΤΕΛΙΟΣ, ΚΑΙΣΑΡΙΑΝΗ. 7290582 BPAAY

PAPER - BOY - CHOST'N GOBLINS -FLIGHT DECK - OLLO SHOUGUN - KAI OAA TA KAINOYPIA ΠΡΟΓΡΑΜΜΑ ΡΟΒ-NO MOVIE I, II, III - DIA SHOW DELUXE Κ.Τ.Λ. ΣΤΕΛΝΟΝΤΑΙ ΠΑΝΤΟΥ - ΦΙΛΙΚΕΣ TIMES THA. 3625293.

ΠΩΛΟΥΝΤΑΙ προγράμματα για Spectrum. Enione το καταπληκτικό αντιγραφικό turbo LERMMM2 or aniBavn τιμή Τηλέφωνο 2514626

*ROADYNTAL RPOFPAMMATA FIA* SPECTRUM, OAA TA KAINOYPIA, 100 APX EKAITON, 916263 ΘΕΣΙΑΛΟΝΙΚΗ, **PANATHT** 

28 ΠΑΙΧΝΙΔΙΑ ΓΙΑ ΤΟΝ SPECTRUM ΑΠΟ TA DIO TEAFYTAIA TOY FMDOPIOY **FPAMMENA IF AYO KATETES MONO** 1,000 APX DAPAGOUN AVOILLEPON FANPOSOPIEZ KADHMEPINDI TTO THA 8628298

SPECTRUM EKΠAILEYTIKA, JENEZ

ΓΛΩΣΣΕΣ, ΑΝΤΙΓΡΑΦΙΚΑ, ΠΑΙΧΝΙΔΙΑ, ΤΑ ΚΑΛΥΤΕΡΑ ΠΡΟΓΡΑΜΜΑΤΑ ΔΩΡΟ ΔΥΟ **ΠΡΟΓΡΑΜΜΑΤΑ ΤΗΛ 5981445 (5-10)**  $\mu\mu$ 

SPECTRUM, AKYKAODOPHTA UPD-**ГРАММАТА EIXATOFHX STANAL ФА-**NTAETIKA ΠΑΙΧΝΕΛΙΑ, ΚΑΤΑΠΛΗΚΤΙΚΕΣ ΠΡΟΣΦΟΡΕΣ, ΕΓΓΡΑΦΗ ΜΕΣΩ ΕΚΟΥΑ-ΛΑΪΖΕΡΙ ΠΛΗΡΟΦΟΡΙΕΣ: (01) 4822702, KOTTAY

**SPECTRUM: SUPER DROUDD, BASIKES** ΣΤΗΛΕΣ, 1-2-Χ, ΣΥΝΔΥΑΣΜΟΙ, ΠΟΝΤΟΙ, ΣΥΝΕΧΟΜΕΝΑ, ΔΥΝΑΤΟΤΗΤΑ ΕΚΤΥΠΩ-IHE EE AEATIA, OIKONOMIA 90%, OAH-ГІЕΣ 780 ДРХ. 20-21 и.и., 5725654.

ΠΩΛΟΥΝΤΑΙ - ανταλλασσονται προγράμματο για ΖΧ-SPECTRUM 150 δρχ. Μεγάλη ουλλογή 600 προγ/των. Στέλνονται και επαρχία με αντικατοβολή. Τηλ. 8229977, Anuntrone.

ΜΕ ΙΔΙΑΙΤΕΡΗ ΕΥΑΙΣΘΗΣΙΑ ΣΤΟΥΣ ΚΑ-TOXOVS SPECTRUM DROSOFPOVME *<u>ПРОГРАММАТА МЕ IMAITEPA ГNOPI-</u>* ΣΜΑΤΑ ΥΨΗΛΗ ΠΟΙΟΤΗΤΑ, ΔΥΝΑΤΟΤΗ-ΤΕΣ ΕΠΙΛΟΓΗΣ, ΑΞΙΟΛΟΓΕΣ ΤΙΜΕΣ 6464713

MONON ME 1000 APX. ANOKTATE MIA KAZETA ME 17 TEAEYTAJA RAIXNIAJA TOY SPECTRUM, ENDHI IYMMETA-EXETE STHN KAHPOTH ENOT MONI-

ΤΟΝ. ΕΓΓΡΑΦΗ ΤΕΛΕΙΑ. ΠΑΡΑΔΟΣΗ ΑΥΘΗΜΕΡΟΝ. ΓΙΑ ΠΕΡΙΣΣΟΤΕΡΕΣ ΠΛΗ-ΡΟΦΟΡΙΕΣ ΤΗΛΕΦΟΝΗΣΤΕ ΚΑΘΗΜΕ-PINOZ ANO 9 R.W. EQ2 9 W.W. ETO THAT **BRATORA** 

*<u>OANTAETIKO! ΠΡΟΓΡΑΜΜΑΤΑ 'ΓΙΑ</u>* SPECTRUM ANO 20-50 APX. TO ENA, I-TAAIKA AKYKAO@OPHTA THA 0421-30933

SPECTRUM: SUPER RPO-RO, BAZIKEZ ΣΤΗΛΕΣ 1-2-Χ, ΣΥΝΔΥΑΣΜΟΙ, ΠΟΝΤΟΙ, IYNEXOMENA, AYNATOTHTA EKTYRQ-**ΣΗΣ ΣΕ ΔΕΛΤΙΑ, ΟΙΚΟΝΟΜΙΑ 90%, ΟΔΗ-**ΓΙΕΣ, 780 ΔΡΧ. 20-21 μ.μ. 5725654

SPECTRUM COOLOVEC apyria, EKROIδευτικά, προγράμματα επεξεργασίας δε-Soutvuy xci xara napayychiac pouttivec SPECTRUM, Tn), 517118, Hidg., Occoo-Xovien.

SPECTRUM 1400 ΠΑΙΧΝΙΔΙΑ ΠΩΛΟΥ-NTAI ITEPAITIA IYAAOTH ADVE-NTURES) TAQIZEZ, EDAPMOTEZ, A-NTIFPAOIKA (LERMA) YTIEYOYNH EF-**ГРАФН. ТНА. 3602667.** 

GREEN BERET, COWTAMINATION, GHOSTS GOBLINS KAI NOMA AAAA @THNA FIA SPECTRUM (8062800) KAI AMSTRAD (6717499).

TA KAAYTEPA ΠΡΟΓΡΑΜΜΑΤΑ ΤΟΥ SPECTRUM games, assemplers, disassemplers, αντιγραφικά, εκπαιδευτικά.

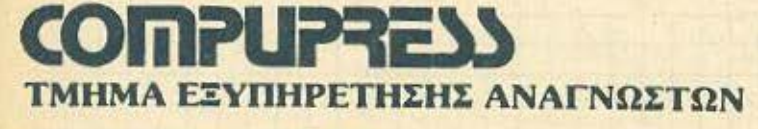

ΑΘΗΝΑ: ΣΥΓΓΡΟΥ 44 ΤΚ 11742

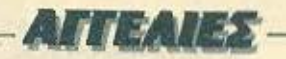

ΡΟΥΤΙΝΕΣ, 150 δρχ. Τηλ. 214972, Βαγγε-Anc. Geopakovikni

80 APAXMEX NPOFPAMMATA SPEC-TRUM, EYAAOEH: 1400 FAIXNIAIA - E-**ΦΑΡΜΟΓΕΙ - ΓΛΩΣΣΕΣ ΕΓΓΥΗΜΕΝΗ** EFFPAGH, ANOITEAAONTAL ETAPXIA. ваз220€ 3-8 ин

SPECTRUM: MHN WAXNETE AAIKA Y-**ΠΑΡΧΟΥΝ ΟΛΑΙΙΙ 1400 ΠΑΙΧΝΙΔΙΑ - Ε-ΦΑΡΜΟΓΕΣ, ΟΛΟΚΑΙΝΟΥΡΙΟΙ ΤΙΤΛΟΙ** MONO BO APAXMEZIII 6932204.

COMMODORE 64 + EXTURNITIC GP-500 Seikosha + Tape + Simon Basic Aucroχείριστο. Τιμή ευκαιρίας Γιωργος, 4902723  $4930608$ 

CBM-64 εφαρμογές και παιχνίδια TOP-10 50-150 δρχ. 8047030. Μανος, μεσημέρι-απόγευμα

COMMODORE 64 Πώλούνται προγράμματα σε διακέτα - κασέτα. Τεράστια ποικιλία. Στέλνονται παντού, 5755762 απόγευμα.

COMMODORE 64/128 ΠΩΛΟΥΝΤΑΙ *<u>RPOFPAMMATA EXOYME TA RANTA</u>* ΚΑΣΕΤΑ - ΔΙΣΚΟΣ ΑΠΙΣΤΕΥΤΕΣ ΤΙΜΕΣ 100% 1/FOYPO @OPTOMA 8959340, FI-ANNHI BAJIAHI

*GANTAETIKOIII CAA TA REOFPAMMA-*TA COMMODORER TIMES ESPPENI-**KEZ - EITYHMENO ФОРТОМА - ПАРА-**ΔΟΣΗ ΣΠΙΤΙ ΣΑΣΗ ΠΡΟΛΑΒΕΤΕΗ ΜΙΧΑ-AH2 4181420

**FIA COMMODORE 4 PLUS ROMA ПРОГРАММАТА, ЕПЕНІ ПА СОММО-**DORE 64, SOAPX, KALDA SPECTRUM 20 **APX 6473652** 

COMMODORE SOFTWARE nove and 850 τίτλοι αρογραμμάτων και συνεχως έρусутак кажойдка, 9517874, 7:30 п.д.-10:00 п.ц. МПАМПНІ

*<u>ПРОЛАВЕТЕН ПРОГРАММАТА COM-</u>* MODORE TIMES KATAΠAHKTIKES, ΠΟΙΚΙΛΙΑ ΤΕΡΑΣΤΙΑ, ΣΙΓΟΥΡΟ ΦΟΡΤΩ-MAIL (DOAFITA) ATARL EYKONEZER TPEXTEIN MIXAAHD, 4181420.

*<u>RPOFPAMMATA COMMODORE 54-128</u>* KAIETEI - AII KETEI, METAAH IYAAO TH INOYPO GOPTOMA TEAEYTALA *ПРОГРАММАТА, АNTIKATABONEL E-RAPKIAT K FUNNINT, 5984280.* 

*ROADYNTAL OAA TA KAINOYPIA FAI-*XNIAIA, ANTIFPA@IKA, UTILITIES FIA C64 KAIETEI - AIIKETEI ANTIKATA-BOAET, NIKOT, 6423274 ANDEEYMATA

**ΓΙΑ COMMODORE-64 ΚΑΙ AMSTRAD-6128 NOADYNTAL RPOFPAMMATA O-ΠΩΣ ΠΑΙΧΝΙΔΙΑ, ΑΝΤΙΓΡΑΦΙΚΑ ΚΛΠ.** XPH2TOX, 2234379 - AKH2, 2524217.

COMMODORE ΠΡΟΓΡΑΜΜΑΤΑ : 0-ΔΗΓΙΕΣ + ΕΞΟΦΥΛΛΑ + ΕΚΠΑΙΔΕΥΤΙΚΑ + EΠΑΓΓΕΛΜΑΤΙΚΑ + ΠΑΙΧΝΙΔΙΑ = UTILI-TIES + KATETET + AITKETET + TITOYPO **ΦΟΡΤΩΜΑ + ΚΑΙΝΟΥΡΙΑ + ΑΝΤΙΚΑΤΑ-BOAEI 5984280** 

COMMODORE 64-128 Ruilouvral rooγράμματα - κασέτα, διακος - τεραστια ποικιλία. Στέλνονται παντού - 100% οιγουρο φόρτωμα. 8959340, Βασίλης - Γιάννης. Βιoctained

AMSTRAD software de διακετα: games. γλώσσες, utilities, αντιγραφικά από 100 δρχ. (Μεγάλη συλλογή), κ. Σπύρο, τηλ. 920106, Θεσσαλονικη.

AIAAEETE and uia novalia 10000 npoγραμματων ολο τα καινούρια. ΕQUINOX -BIGGLES - QUAZATRON Tr.A. 4530569. Aduletic

AMSTRAD πωλούνται 380 προγραμματα (παιχνίδια, γλώσσες, αντιγραφικά, εφαρμογές), Στέλνονται επαρχία. Τάκης (7784997). Αντώνης (7707902) απογευματα.

*<u>RAOYNTAL</u>* REOFPAMMATA FIA AM-STRAD GAMES, UTILITIES, OAA TA KAINOYPIA. THA. 7753581 (AEONAPAOZ) H 7709397 (APIYPHE)

AMSTRAD YREPRPDIDDRA 90 OA-NTAETIKA FIADORAJA ETAIPION, UTILI-TIES FAOTIET ANTIFPAGIKA KAD GAA MONO 3 000 APX, 2012004 AROFEYMA TA.

AMSTRAD 6128 software μόνο εφαρμογες πουλάω - ανταλλάσσω. Πολιτικών Μηχανικών, Μηχανολόγων, Εμπορικά, Οικοvouwa клл. 2610822. Гааруос.

AMSTRAD DISK SOFTWARE NEA GA-MES, ENALTEAMATIKA, EGAPMOTEZ ΑΠΙΣΤΕΥΤΕΣ ΤΙΜΕΣ, ΠΡΟΣΦΟΡΕΣ 2021377, FIGPTOI, TIQAEITAL ATARI 2600

STOP **NPOFPAMMATA AMSTRAD IE DANTAZTIKEZ TIMEZ ZXEAON OAO TO** SOFTWARE NOY KYKAODOPEI KO-ΣΤΑΣ, ΤΗΛ. (0634) 28774

AMSTRAD 464 YREPRPOEDOPEZ, 80 ΔΡΧ, το πρόγραμμα!!! Από τα καλύτερα της oyopoc, Trovvic, (081) 282459 HPAKAEIO.

AMSTRAD 6128. Ynopxcuv 450 προγράμματα στη διαθεσή σος. Τιμή από 100 δρχ. Όλα τα καινούρια (εισαγωγής). Στέλνω αντικαταβολή. Γίνονται εκπτώσεις. Τηλ. (031) 625141. Σтайрос.

ΠΩΛΟΥΝΤΑΙ - ΑΝΤΑΛΛΑΣΣΟΝΤΑΙ προypáuuara yia Amstrad 464-6128 (navieano 450 εταιρίας) παιχνίδια, επαγγελματικά και όλα τα αντιγραφικά. Τηλ. 9564750, Γιώργος, 3-11 ин

AMSTRAD: Meyalin sukaipia 10 mpoγράμματα διαλογής σος και μια δισκετα μοvo 2.000 δρχ. Προλαβετε. Τηλ. 9564750. **Fillovoc** 

**ΜΟΝΑΔΙΚΗ** ΠΡΟΣΦΟΡΑ! Για AMSTRAD διακέτα με 5 TOP παιχνίδιο μόνο 2.000. Τηλ. 6818434, Φρίξος.

**AMSTRAD!** Πωλουνται 400 προγράμματα (παιχνίδια, εφαρμογές, αντιγραφικά). Καοέτα ή διοκο. Στέλνονται και σε επαρχία. Γιώργος (7777418), Γιάννης (7759348)

AMSTRAD προγράμματα πωλούνται - ανταλλασσοντα: από 100 δραχμές. Τα καλύτερα πιο καινούριε που κυκλοφορούν. Τη-*AEGUNO 2515188* 

ΠΟΛΟΥΝΤΑΙ - ΑΝΤΑΛΛΑΣΣΟΝΤΑΙ ΠΡΟ-*FPAMMATA FIA AMSTRAD ZE KAZETA* KAI AIZKETA ZTHN TIMH TON 150-**ΣΤΕΛΝΩ ΣΤΗΝ ΕΠΑΡΧΙΑ ΚΑΙ ΜΕ ΑΝΤΙ-**KATABOAH, MANOΣ, THA, 4627276.

EXETE AMSTRAD: Διαθέτουμε ΟΛΟ ΤΟ SOFTWARE or δίσκο. And SORCERY ως DBASE II + (MANUAL). THA. 5711276 -5750489 (6-11 µµ)

*ROADVNTAL REOFPAMMATA, RAIXNH* AIA, ANTIEPA@IKA FIA AMSTRAD CPC 464-664-6128 TIMEZ EIEYTEAIZTIKEZ ΤΗΛ. 8622227 ΦΑΝΗΣ, 2021102 ΛΕΩΝΙ-**ДАΣ КАОНМЕРІNA 7-9 µµ** 

AMSTRAD 6128 (KAIETA - AIIKETA) TOP 10 AND 150 APX, KAIKATO, (TAZOZ, 92231127

AMSTRAD YREPRPOZOOPA 90 DA-NTASTIKA FIAIXNIAIA ETAIPION, UTILI-TIES CADITEI, ANTIFPAOIKA KTA ONA MONO 3.000 APX, 2012004 AROFEYMA-TA.

ΚΑΤΑΠΛΗΚΤΙΚΟ! Πωλούνται παιχνίδια για Amstrad de kootro uóvo 80 δροχμές Πληροφορίες 696942, Κώστας, Θεοσαλοvikn.

AMSTRAD προγράμματα ευκαιρία. Γλώσлес - Аνтурацика - Архаіа - games. Avaλομβάνω προγράμματα. Στέλνω και σε επαρχία. Τηλ. 031-812311, Θεο/νίκη.

AMSTRAD: Πωλούνται - ανταλλοσσονται games, γλώσσες, αντιγραφικά, utilities and 100 δρχ. Μεγάλη ποικιλία. Τηλ. (031) 696845, Anuntronc.

*<u>NOAEITAI AGOONO SOFTWARE FIA</u>* **BBC-B KAI ELECTRONIC, IIFOYPH EF-ΓΡΑΦΗ ΚΑΙ ΚΑΛΕΣ ΤΙΜΕΣ ΧΑΡΙΣ, ΤΗΛ.** 7788329

ELECTRON ENITEACYX KAZETA ME REPTON2, CITADEL, JET SET WILLY, EXPLODING FIST, BUGEYES2, JACK ATTACK TENNIS REACH HEAD TIMH ΕΚΠΛΗΞΗΙΗ ΣΤΕΛΝΟΝΤΑΙ ΠΑΝΤΟΥ (031) 841874 PAAAHZ, ΘΕΣΣΑΛΟΝΙΚΗ (ΠΡΩΙ). \*BBC

ATARI 520ST, 1040ST. To wakutepa npoурошите се улоове, graphics, business, utitilies, no gviðio με πλήρεις οδηγίес. Пола хорлисс тиес. Тлл. 4905627 М. χάλης (10-11:30 Βράδυ), 3632463 Γιώργος (в-9:30 прий.)

ATARI 400/800-800XL-130XE FIOAY MEFAAH EYAAOFH ΠΡΟΓΡΑΜΜΑΤΩΝ **INQXTON "SOFTWARE HOUSES" E-**ΠΑΓΓΕΛΜΑΤΙΚΑ - ΕΦΑΡΜΟΓΕΣ - ΠΑΙ-ΧΝΙΔΙΑ ΣΕ ΚΑΣΕΤΕΣ ΚΑΙ ΔΙΣΚΕΤΕΣ. ΤΗΛ. 8833464

ATARI 400/600/500/XL 130XE. Διαθέτω μεγάλη συλλογή προγραμμάτων, παιχνίδια, εφαρμογές σε διοκέτες και καρέτες (ιδιώmc). TnA. 7516591.

ATARI 400/600/800/XL/130XE: Aid64ru μεγάλη συλλογή προγραμμάτων (1200) σε κασάτες ή διοκέτες. Τηλεφωνήστε: 6817379, Fidewing & Toking.

ΑΤΑΒΙ ST: Διαθέτω συλλογή προγραμμάruv yıc 520/1040ST (language, business, games, etc.). Onoioc ενδιαφέρεται ας macquyhoc: 6817379. Frownc n Toxnc.

QL ηωλούνται σε καταπληκτικές τιμές τα καλύτερα προγράμματα. Δεκτές αντικατα-Βολές από επαρχία. Δημήτρης, τηλ. 6814839.

**ΓΙΑ ΟΙ ΠΟΛΕΙΤΑΙ ΑΠΟ ΙΔΙΩΤΗ ΠΡΟ-ΓΡΑΜΜΑΤΙΣΤΗ ΠΡΟΓΡΑΜΜΑ ΒLACK** 

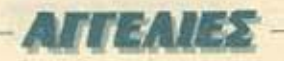

JACK (ZI) THAEDONO 5137608 12:30 MF 13:30.

*NOAEITAI SOFTWARE FIA APLLE CO-*PIERS UTILITIES WORDSTAR ELIZA TEXNIKH NOHMOZYNH ZTEANONTAL *NANTOY, ANDEEYMATA 8947579, KQ-***ΣTAS** 

ΜΕΓΑΛΗ στιρό προγραμμάνων (πάνω από 100) One Atmos. RoMa δεν κικλοφορούν στην Ελλάδα. Γιαννής, 3619995.

FIA Apple Ile, Ile, makeuvre oc rum cuκαιρίας 7 προγράμματα (γλώσσες προypopumnouoù, utilities, games). Trykoguvo: 9413921

#### **ΠΕΡΙΦΕΡΕΙΑΚΑ**

**ΠΩΛΟΥΝΤΑΙ ΜΑΖΙ Η ΧΩΡΙΣΤΑ PRI-**NTER, SEIKOSHA GP SOS, JOYSTICK INTERFACE, JOYSTICK KAI LIGHT-ΡΕΝ, ΠΛΗΡΟΦΟΡΙΕΣ ΔΗΜΗΤΡΗΣ, 6917121 6-8 µµ

EKTYRQTHE STAR 5G-10 KGI SCRIBE (APPLE, RS-232) σχεδόν αμεταχείριστος. Δεκτός ελεγχος. Τηλ. 8951589.

BROTHER HR-5 AXPHEIMONOPITOL CENTRONICS, MITATAPIAT 'H EY DC. XAPTI POAO H @YAAA A4, MONO 25.000, ΠΡΟΛΑΒΕΤΕΙ ΤΗΛ. 6521807, Α-*<u>ROFEYMATA</u>* 

**ΠΩΛΕΙΤΑΙ** Spectrum - Printer Selcosha GP-50S και ειδικό μαγνητόφωνο για computer της SANYO (αυνοδούονται μαζί με τα παιχνίδια). Τηλ. 6524734.

PRINTER Solkosha GP-250 naAsirox ευκαρία. Interface parallel + RS 232, διπλή ROM ελληνικά - άγγλικά. Τηλέφωνο 7796424, απόγευμα.

EKTYROTHIC SEIKOSHA GP-50S VIOL SPECTRUM μαζί με τρεις μελανοταινίες 15.000. HAinc. 3479783.

*<u>ROAFITAL EKTYROTHS SCRIBE AME-</u>* **TAXEIPIETO2 2TO KOYTI TOY ME ETTY-**H2H + MANUALS + KAADAIA. THA 3049963

FOR SALE PANASONIC KX-P1090 EPSON FX80 COMPATIBLE 9'11 DOT'S GRAPHICS. GREEK EPROM, SERIAL PARALLEL 3500 TEL. 6462718 4-5 pm Mr. FRAGIADAKIS.

ΠΩΛΕΙΤΑΙ τετράχρωμος printer-plotter

ΤΑΝΟΥ CGP-115 ολοκοίνουριος στο κουτί, σειριακό και παράλληλο interface, τηλ. 9334176, општтрпс

EKTYRQTHE AEKREEON SEIKOSHA SP-800 802 THACK NLC, CAOKAINOYPIOZ. CENTRONICS FIA OROIO AHROTE CO-MPUTER. EYKAIPIA 42000 17213692, FI-OPFOX.

*ROADYNTAL MONITOR DATARECOR-*DER MSX PHILIPS AMETAXEIPIZTA ΠΡΟΓΡΑΜΜΑΤΑ ΛΙΣΤΕΣ ΕΠΙΣΗΣ ΤΗΛΕ-OPAEH KAI SPECTRUM. THA. 5133591.

**ANTAAAAZZETAI** npädwo u0vitop Amstrad 6128 or opiom katooraan us sygpuuo + бюворо TnA 3634442

MONITOR EFXPOMO 14" HANTAREX ME HXO, IAANIKO FIA SPECTRUM, THA 3622862 (ANOTEYMATA)

MICRODRIVE, INTERFACE 1, 10 CAR-TRIDGES EPAMMENEX MANUAL ATIAX ANG TON 35,000, MONO 19,000 AOFO AAAAFHE EYETHMATOE, KOV FKOYBE-PH. 9825521 (E2QT, 251) 08 00-12:00.

EXPANSION SYSTEM ME 1 MICRO-DRIVE DA SPECTRUM KAJ 1 MONITOR SANYO DM8112 ENOE ETOYE MAZI H ΚΑΙ ΧΩΡΙΣΤΑ, ΤΗΛ. 8234108, ΔΙΟΝΥΣΗΣ

SPECTRUM 48K, INTERFACE FIA JOY-STICK 4500 APX, KAI HMEGABASIC ME ΜΕΤΑΦΡΑΣΜΕΝΕΣ ΟΔΗΓΙΕΣ 700 ΔΡΧ. THA: (0541) 25170 AYTEPINOZ 2-5 µµ.

**FIA SPECTRUM: KEMPSTON CE-**NTRONICS INTERFACE FIA ORDION-**АНПОNTE EKTYROTH GAOKAINOYPID,** EKATONTALEI EGAPMOTEI MONO 6000 ΔΡΧ. 11 7213692 ΠΩΡΓΟΣ

INTERFACE ANTITPADIKO COMMO-DORE 64-128 ANTIFPADEL ANE AIPE-TO2 RPOFPAMMATA KAZETAZ ZE KA-ΣΕΤΑ ΕΙΤΥΗΣΗ ΕΠΙΣΤΡΟΦΗΣ ΧΡΗΜΑ-TON. K. FLANNHIZ, 5984280

**ΦΙΛΟΙ ΤΟΥ OL: AMETAXEIPILTO GE-NTRONICS INTERFACE ME KAAQAIO ΓΙΑ ΕΚΤΥΠΩΤΗ ΜΟΝΟ 5000 ΔΡΧ** \*\* 7213692, ΠΩΡΓΟΣ ΠΡΟΛΑΒΕΤΕΜ

*<u>PANTALTIKOR JOYSTICK EFIALTEN</u>* MATIKOZ MHXANZMOZ BUTON KAJ AUTOFILE METAANKH KATAZKEYH **ΠΛΗΡΗ ΕΥΛΙΣΘΗΣΙΑ ΟΧΤΟ ΘΕΣΕΩΝ** EFFYHIEN FPOOIAZ 5984260

ΕΦΤΑΣΕ ΤΩΡΑ ΚΑΙ ΣΤΗΝ ΕΛΛΑΔΑ DIGI TIGER FIA ATARI + COMMODORE. EI ΝΑΙ ΣΤΟ ΧΕΡΙ ΟΛΟΝ ΤΟΡΑ ΝΑ ΑΣΧΟΛΗ-BOYN ME VIDEO ART THA 5237104 -5731666, K. NIKOZ.

*<u>RAOYNTAL CAHKTPOAOFIO SPEC-</u>* TRUM 4500, QUICK SHOT II 2000, ROM SOUND 500 OAA AMETAXEIPIZTA TOY **KOYTIOY, 6464713** 

**DHIAYPOX** enekropcow yie ZX81. Centronics 1/F+32K RAM +HRG mc Memotech. Mováča rigou ZON-X 3 xaválus + BopuBoc A.G.F. joystick I/F 6la 15000. **Τηλεφ** 7796424 απογεύμα

*<u>DOAEITAL SPECTRUM PLUS DATA</u>* RECORDER COMPUTONE PRINTER GP-50S SEIKOSHA 33,000 THA 7015673

**ΓΙΑ ΟΙ ΤΟ ΦΑΝΤΑΣΤΙΚΟ ΙΟΕ ΜΟΝΟ** 10.000. ПРОЛАВЕТЕ ТНА 6527964, NI-KOZ.

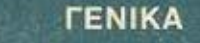

ADD to KEAT FYNH (ABrivo - Fisionis) προσφέρονται στους μαθητές Γυμνασίων-Austica deuxión DPOCPAMMATISMOV Η/Υ σε δύο στάδια (αρχαριων - προχωρημένων) Εναρξη τμηματών κάθε βδομάδα. Πρωϊνό - Απογευματινά - Ειδικά (μόνο Σάββατα). Πληροφορίες - δηλώσεις συμμετοχής: Εμμανουήλ Μπενάκη 32, Βασιλέως Κωναταντίνου 33: Τηλέφωνα: 3645111 -412008B

ΜΑΘΗΜΑΤΑ προγραμματισμού για όλους touc yviacrouc computers. loconc 6524805 9-12 Bpoou

ANAAYTHI nopočiče: Pascal, Cobol, Baεία, Δομές δεδομένων σε επαγγελματίες. φοιτητές, μαθητές, ιδιαίτερα ή groups. **Thk 6816694** 

AMSTRAD uotriugra xar pixov napočiδονται από έμπειρο προγραμμπιστή, τελειόφαιτό του Πολυτεχνείου. Τηλ. 6514447, Γιtivenc.

**ATARI ST ENAIADEPOMAI NA FNOPIEO** KAI AAADYE XPHETEE 520-1040ST FIA ANTAAAAFEX IAEON KAI DPOFPAMMA-TON: THA. 7516591.

**ΑΠΟΘΗΚΗ HOME MICROS ΔΙΑΘΕΤΕΙΣΕ** 

**FKITAHKTIKES TIMES COMMODORE 64** & 128 FDD 1541 & 1570, AMSTRAD 464, 6128 8256, SPECTRUM PLUS KAI ΠΛΗΘΟΣ ΠΕΡΙΦΕΡΕΙΑΚΑ ΕΥΚΑΙΡΙΕΣ !!! THA 6380411, 6399738.

ΑΝ έχετε τις αποραίτητες γνώσεις ή και εμπειρίες, ΑΝ φιλοδοξείτε να κάνετε καριέρα σε μεγαλη εταιρία που προωθεί διεθνώς yvworr) wipus are yupo ruw Computers, ΤΟΤΕ τηλοφωνείστε μας για μια συνάντηση στους αριθμούς: 3645.704-7. Θα τηρηθεί ополить сусинено.

*<u>NOAFITAL PHILIPS VIDEOPAC US GIO</u>* joysticks + 15 παιχνίδια σε καταπληκτική turl. 6527435. 'Extoppe:

HOME COMPUTERS. [Thouasc проофоρές με εγγυηση αντιπροσωπίας σε ειδικές τιμός ότι μηχονημα θέλετε. 9517874, Μποunns

ANTAAAAZZO TPAREZI PINK PONK ME COMPUTER. AFOPAZO XAAAZMENA KAI KATAITPAMMENA COMPUTERS. ΠΕΡΙΦΕΡΕΙΑΚΑ. ΤΗΛΕΦΩΝΟ 8083119 Α-ΠΟΓΕΥΜΑΤΑ, ΓΙΩΡΓΟΣ.

ΣΕ ΜΟΝΙΤΟΒ με ΗΧΟ μετατρέπεται κάθε T.V. χωρίς να πάθει τίποτα η T.V. Ισαρης 9-12 Boodu, 6524805

ANOOHKH HOME-MICROS RPOZOEPEI **МНХАЛИМАТА, ПЕРІФЕРЕІАКА & ПРО-**ΓΡΑΜΜΑΤΑ ΣΕ ΚΑΤΑΠΛΗΚΤΙΚΕΣ ΤΙΜΕΣ. ΑΠΟΣΤΕΛΛΟΥΜΕ ΕΠΑΡΧΙΑ ΤΗΛ 5237104 - 5731666.

HACKERS ΠΡΟΛΑΒΕΤΕ, ΟΛΑ ΤΑ ΑΝΤΙ-**ΓΡΑΦΙΚΑ ΣΕ HARDWARE & SOFTWARE** *FIA (COMMODORE, SPECTRUM, AM-*STRAD, MSX & ATARI) ONDE FREEZE FRAME, MULTIFACE I & II, BACK UP BOARD, GAME KILLER, ONOX KAI NEA **ПРОГРАММАТА ГІА COMMODORE,** MSX, SPECTRUM, AMSTRAD, KNIGHT RIGHT, MAIAMI VICE, SCRIBIPOO, KABOZ KAI ORIGINAL ΠΡΟΓΡΑΜΜΑΤΑ **ITHN KATADAHKTIKH TIMH TON 850** ДРХ. «. NIKOS, THA. 5731666.

AMSTRAD (may 55 apopo, No. Tio vo. ιπορούμε να ότις προσφέρουμε τις καλύτερες τους της αγορας και να μπορείτε να Evere shourest clumplines buocov προφιλορής, παιχνιδιά, προγράμματα και μια von Sicirco uderun GT ELECTRO-NICS, Remoiav 53 (ah) voyn cho to Mouotio) m) 5230198

nPOX@OPEX: oko-o: Commodore os doνταστικός τιμές και με εγγύηση αντιπροσωπίας και με δωρεάν προγράμματα! Τηλεφωνήστε σήμερα στο 5755762. 目

PIXEL KAPTA EYNAPOMHE ANAFNΩETΩN

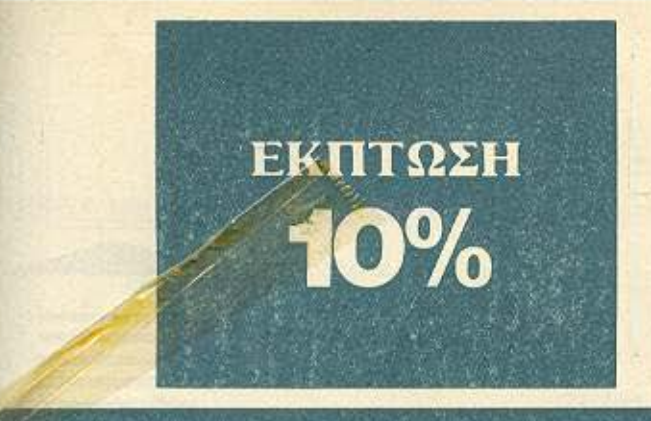

Παρακαλώ να με εγγράψετε συνδρομητή στο περιοδικό PIXEL, για ένα χρόνο (12 τεύχη). Για το σκοπό αυτό, σας απέστειλα την ταχυδρομική επιταγή Νο... με το ποσό των 2.600 δρχ. αυτί των 2.880 της κανονικής συνδρομής. Αν, για οποιοδήποτε λόγο, δε μείνω ευχαριστημένος από το περιοδικό, θα μπορώ να διακόψω τη συνδρομή μου και να πάρω πίσω το υπόλοιπο των χρημάτων μου, χωρίς την παραμικρή καθυστέρηση.

#### **ONOMATEΠΩNYNO**

ΔΙΕΥΘΥΝΣΗ

T.K.

**ΕΠΑΓΓΕΛΜΑ**.

Η ΣΥΝΔΡΟΜΗ Ν' ΑΡΧΙΖΕΙ ΑΠΟ ΤΟ ΤΕΥΧΟΣ Νο.

**THAEΦΩNO** 

#### **AREA THARDA** ΚΑΡΤΑ ΣΥΝΔΡΟΜΗΣ ΑΝΑΓΝΩΣΤΩΝ

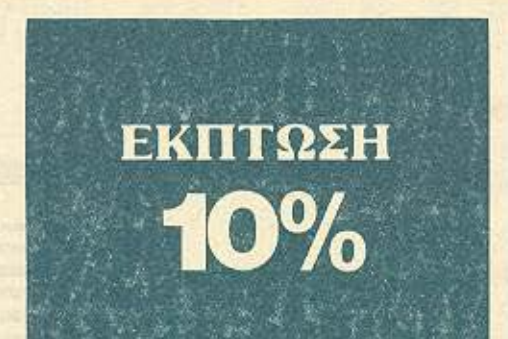

Παρακαλώ να με εγγράψετε συνδρομητή στο περιοδικό COMPUTER ΓΙΑ ΟΛΟΥΣ, για ένα χρόνο (12 τεύχη). Για το σκοπό αυτό, σας απέστειλα την επιταγή Νο..... με το ποσό των 2.900 δρχ. αντί των 3.240 της κανονικής συνδρομής. Αν, για οποιοδήποτε λόγο, δε μείνω ευχαριστημένος από το περιοδικό, θα μπορώ να διακόψω τη συνδρομή μου και να πάρω πίσω το υπόλοιπο των χρημάτων μου, χωρίς την παραμικρή καθυστέρηση.

#### **ONOMATEΠΩΝΥΜΟ**

ΔΙΕΥΘΥΝΣΗ **T.K.** ΕΠΑΓΓΕΛΜΑ

ΤΗΛΕΦΩΝΟ.

Η ΣΥΝΔΡΟΜΗ Ν' ΑΡΧΙΖΕΙ ΑΠΟ ΤΟ ΤΕΥΧΟΣ Νο

# **PIXEL AEATIO TOP TEN**

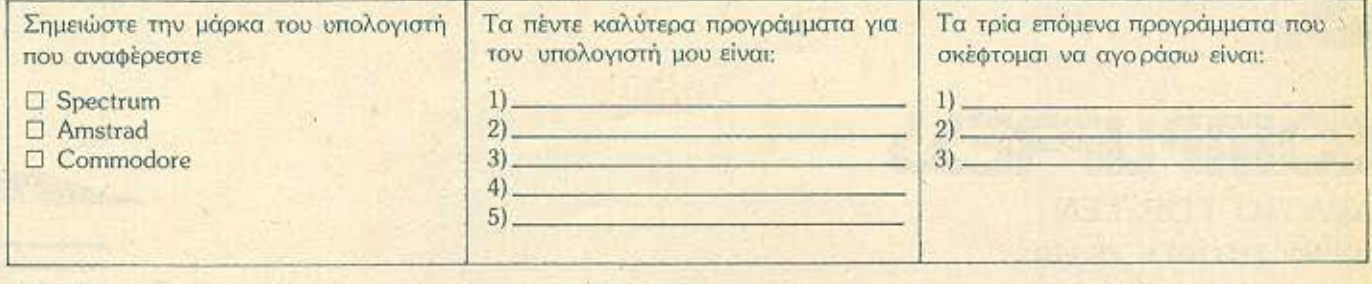

EVO VHOAOLIVTI

Ovou/vouo:

Διεύθυνση...

Tηλ.

#### **COMPUPRESS KAPTA** ΕΞΥΠΗΡΕΤΗΣΗΣ ΑΝΑΓΝΩΣΤΩΝ

 $\begin{array}{rrrrrrrrrr} 1&2&3&4&5&6&7&8&9&10&11&12&13&14&15&16&17&18&19 \\ 20&21&22&23&24&25&26&27&28&29&30&31&32&33&34 \end{array}$ 35 36 37 38 39 40 41 42 43 44 45 46 47 48 49  $\begin{array}{l} 50 \ 51 \ 52 \ 53 \ 54 \ 55 \ 56 \ 57 \ 58 \ 59 \ 60 \ 61 \ 62 \ 63 \ 64 \\ 65 \ 66 \ 67 \ 68 \ 69 \ 70 \ 71 \ 72 \ 73 \ 74 \ 75 \ 76 \ 77 \ 78 \ 79 \\ 80 \ 81 \ 82 \ 83 \ 94 \ 85 \ 66 \ 7 \ 88 \ 89 \ 90 \ 91 \ 92 \ 93 \ 94 \end{array}$ 80 81 82 83 84 85 86 87 88 89 90 91 82 83<br>104 105 108 109 100 101 102 103 104 105 106<br>107 108 109 110 111 112 113 114 115 116<br>117 118 119 120 121 122 123 124 125 126<br>127 128 129 130 131 132 133 134 135 156<br>147 148 149 150 167 168 169 170 171 172 173 174 175 176<br>177 178 179 180 181 182 183 184 185 186<br>187 188 189 190 191 192 193 194 195 196<br>197 198 199 200

Τώρα μπορείτε να μάθετε περισσότερα για τις εταιρίες, τα προϊόντα και τις υπηρεσίες που διαφημίζονται στο PIXEL, εντελώς δωρεάν και χωρίς καμμιά υποχρέωσή σας.

Το μόνο που έχετε να κάνετε, έίναι να σημειώσετε με κύκλο τον αριθμό της διαφήμισης που σας ενδιαφέρει, να συμπληρώσετε το κουπόνι και να το ταχυδρομήσετε στη διεύθυνση του περιοδικού. Το Τμήμα Εξυπηρέτησης Αναγνωστών αναλαμβάνει για λογαριασμό σας όλα τα υπόλοιπα. Μέσα σε λίγες μέρες, θα σας έχουν σταλεί από τις αντιπροσωπίες οι πληροφορίες που ζητάτε.

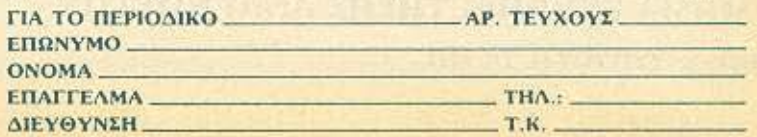

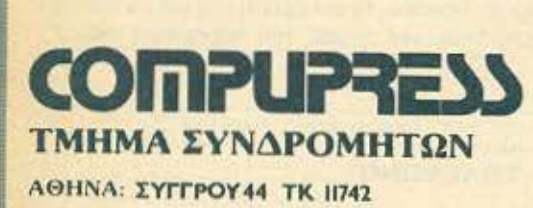

------------------------------------------

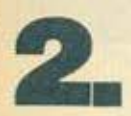

**1.** 

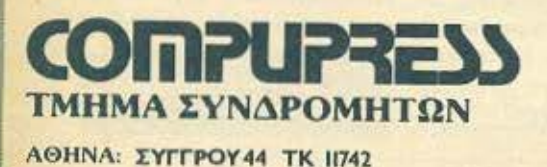

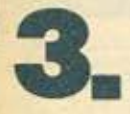

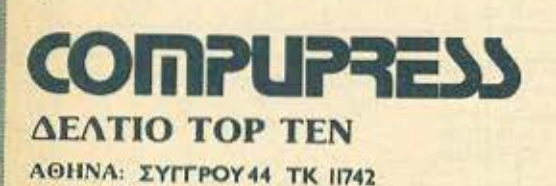

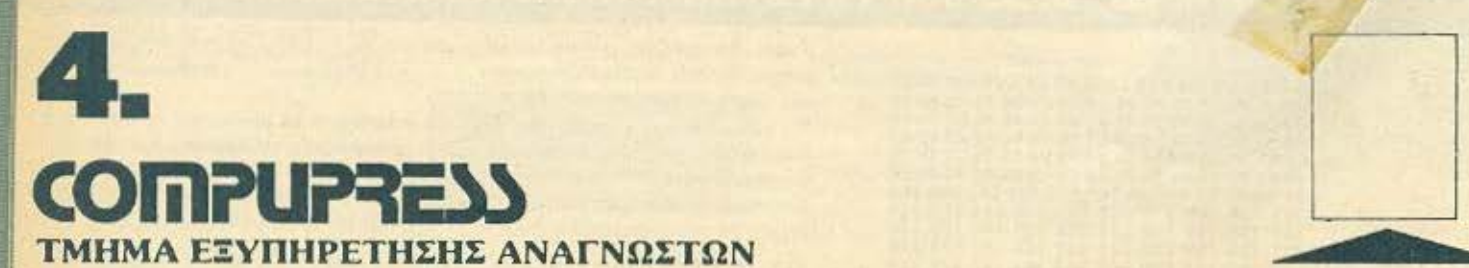

ΑΘΗΝΑ: ΣΥΓΓΡΟΥ 44 ΤΚ 11742

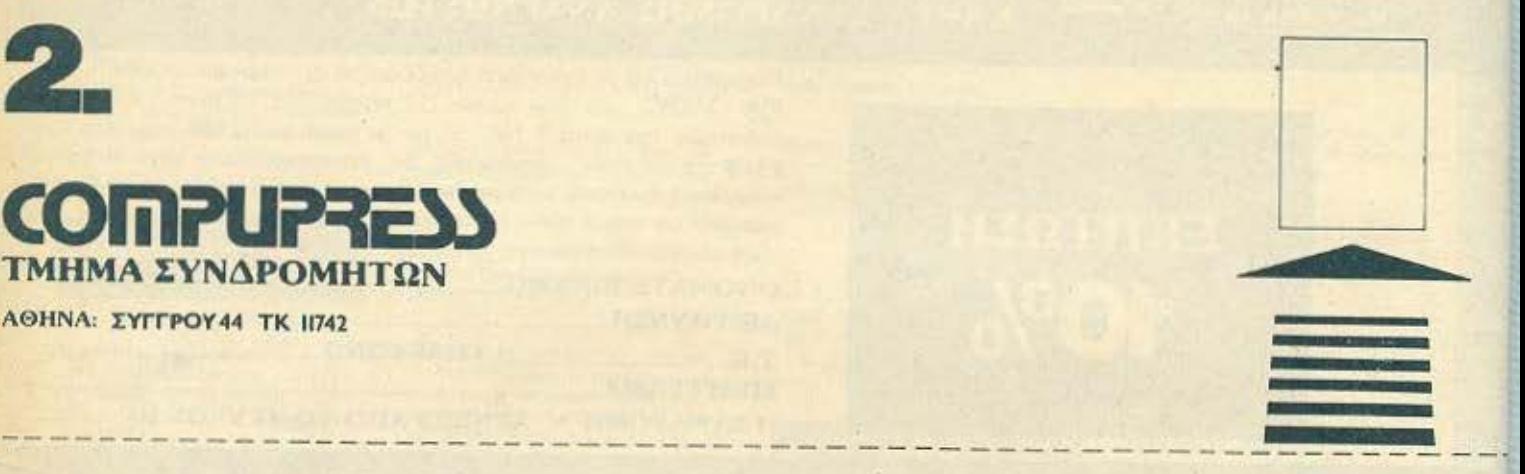

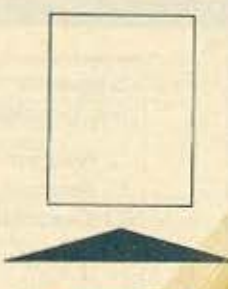

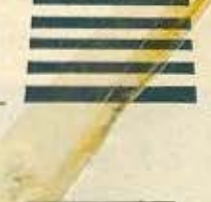

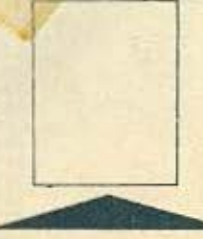

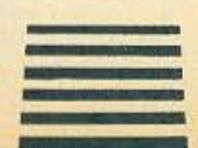

# ANSTRAD 2C1512  $\exists N$ **KOYTI CEWATO**  $\begin{array}{c} \square \wedge \square \wedge \square \square \end{array}$

**rest** --- ------------------.... ·-·- ... \_\_\_\_\_\_\_\_\_\_\_\_\_ - .... \_,\_-

Το νέο μοντέλο της Amslrad έχει δημιουργήσει ένα παράξενο ρεκόρ: Είναι ίσως ο πιο συζητημένος υπολογιστής στον χώρο των συμβατών χωρίς ακόμα να έχει κυκλοφορήσει • τουλάχιστον για τον υποψήφιο αγοραστή! · Ηδη έχουν γραφτεί πάρα πολλά, ήδη πρέπει να έχετε διαβάσει πολλά, οπότε αυτό το τεστ που διαβάζετε έχει ένα διαφορετικό σκοπό: Να ξεκαθαρίσει κάπως τα πράγματα.

Τσιριμώκου

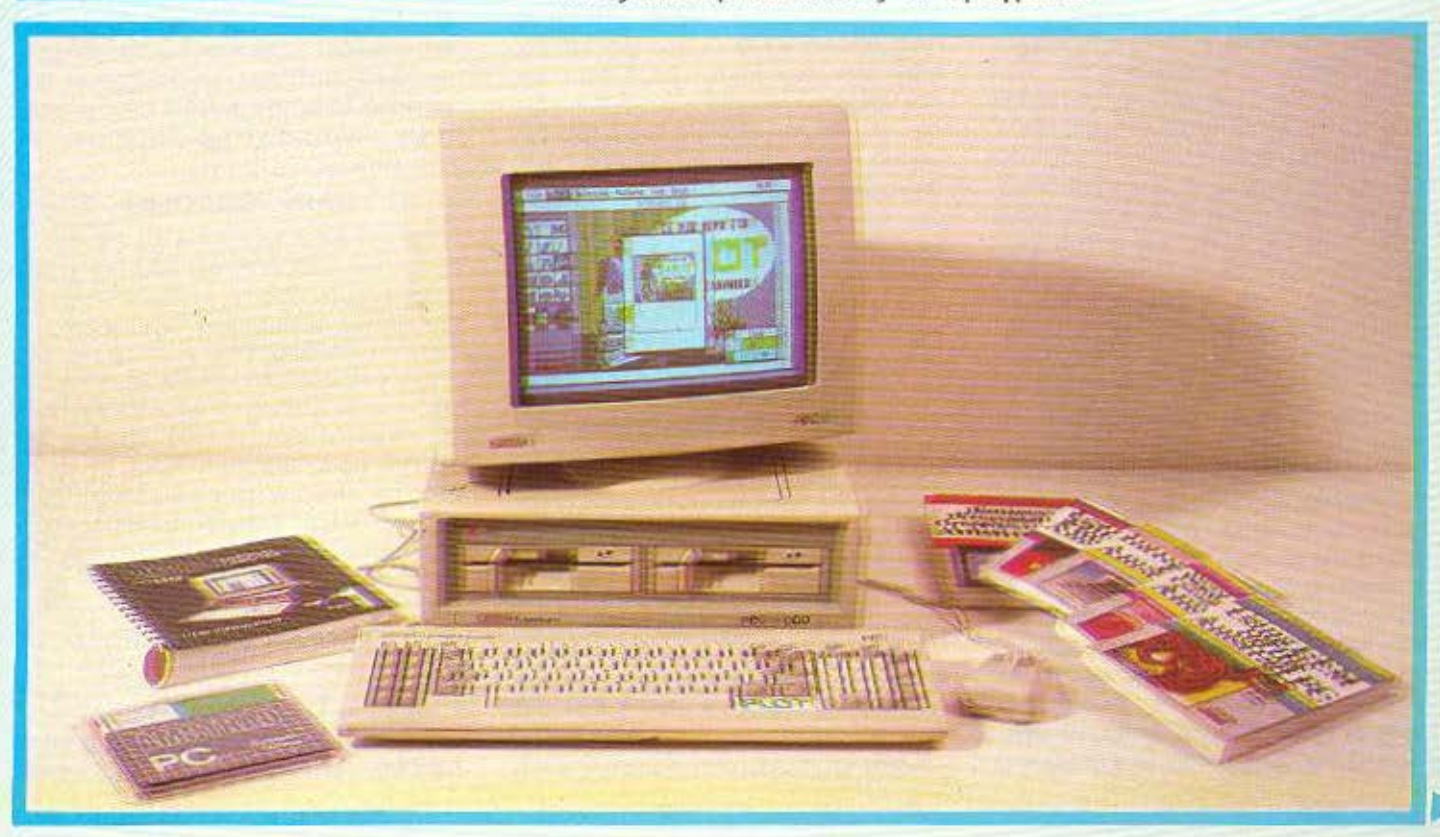

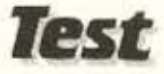

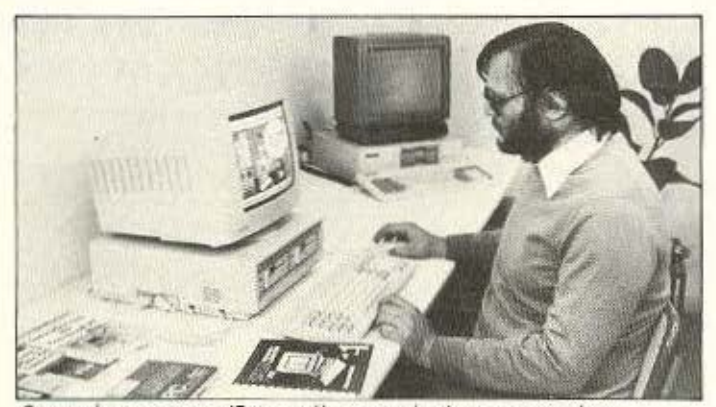

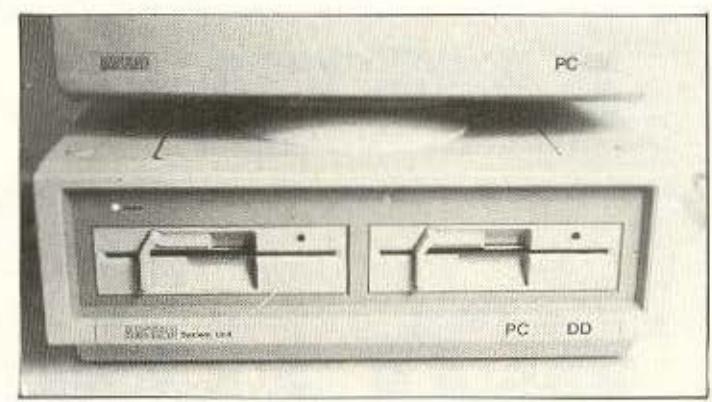

συντάκτης μας παίζοντας (όπως η γάτα) με το ποντίκι.

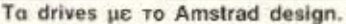

πρώτη μου επαφή με το μηχάνημα είχε μια κάποια οικεία ατμόσφαίρα, σα να πήγαινα να επισκεφθώ ένα παλιό γνώριμο. Πράγμα τελείως φυσικό, αν σκεφτείτε ότι είναι ένα compatible, ότι το GEM είναι ήδη απόκτημα και άλλων υπολογιστών και - κυρίως - ότι, με τόσα που είχα διαβάσει, ένιωθα ότι το έχω ξαναδουλέψει.

Η σχεδιαστική αντίληψη που φανερώνεται από την πρώτη κιόλας ματιά είναι καθαρή Amstrad. Το χρώμα - κληροδότημα από τους PCW - και το σχήμα του monitor φανερώνουν ότι αυτή η εταιρία έχει σε εκτίμηση τουλάχιστον ένα στέλεχός της, τον σχεδιαστή της. Αντίθετα, παρ' ότι η συμβατότητα είναι δεδομένη, η εμφάνιση του 1512 δεν θυμίζει και πολύ compatible, έχοντας ξεφύγει σημαντικά από την πεπατημένη που ακολουθούν οι αλλοι. Αυτό που φυσικά χτυπάει στο μάτι από την αρχή είναι το mouse. Ενώ unapχει σαν optional περιφερειακό για όλους τους συμβατούς, δεν έχουμε συνηθίσει να το βλέπουμε σε PC, γιατί, καλώς ή κακώς, οι PC users δεν το πολυχρησιμοποιούν - τουλάχιστον ως τώρα.

Πέρα από την πρώτη ματιά τώρα... αλλά όχι! Πριν προχωρήσω στην αναλυτικότερη παρουσίαση, καλό θα ήταν να πούμε δύο λόγια γύρω από το τι σημαίνει compatible. Η ιστορία αρχίζει από τον καιρό που η IBM, ζηλεύοντας τη δόξα της Apple, αποφάσισε να βγάλει κι αυτή ένα «προσωπικά» υπολογιστή. Ο РС, όπως τον ονόμασε, για διάφορους λόγους που δεν θα αναφέρω εδώ, πολύ σύντομα κατάφερε να καθιερωθεί σαν ΤΟ στάνταρ, να κυριαρχήσει

στην αγορά και να υποχρεώσει τους άλλους κατασκευαστές να βγάλουν μηχανήματα «συνεργάσιμα». Το κακό ήταν ότι τότε υπήρχε σαν στάνταρ λειτουργικό στους οχτάμπιτους - που ακόμα αποτελούσαν την πλειοψηφία των «μικρών» - το CP/M της Digital Research, με την οποία η IBM δεν «τα βρήκε» τελικά. Έτσι το λειτουργικό του PC γράφτηκε από την Microsoft με την ονομασία PC - DOS. Η Microsoft, όμως, θεώρησε καλό (και είχε δίκιο, τελικά) να διαθέσει το ίδιο σχεδόν λειτουργικό και σε άλλους κατασκευαστές, σαν MS - DOS. Οι διαφορές των δύο ήταν στον πυρήνα των BIOS ρουτινών. που προφανώς εξαρτώνται από το hardware. Φυσικά την πλακέτα της η IBM δεν άφησε να την αντιγράψουν, έτσι πάντα υπάρχουν διαφορές στο hardware ανάμεσα σε ένα IBM και ένα MS-DOS μηχάνημα. Όσο, όμως, οι άλλοι κατασκευαστές πετύχαιναν την όλο και περισσότερη συμβατότητα (πρωταρχικά μεταξύ τους, εννοείται) φτάνοντας στα νόμιμα όρια του όρου, χωρίς να θεωρούνται αντιγραφείς και να διακινδυνεύουν τη δικαστική «μηνιν» της Γαλάζιας Κυρίας, η IBM δεν επαναπαυόταν στις δάφνες της: βελτίωνε και εξέλισσε τα μοντέλα της έχοντας κατά νου και τη μεταξύ τους συμβατότητα σαν ένα παράγοντα, αλλά όχι το μόνο - ούτε καν τον πρωταρχικό. (Αυτό αποδείχτηκε περίτρανα με τον PC junior της, ο οποίος ΔΕΝ ΗΤΑΝ ΣΥΜ-ΒΑΤΟΣ! Φυσικά το μοντέλο απέτυχε εμπορικά, φανερώνοντας έτσι το πόσο δέσμια είναι πια και η ίδια η IBM στα στάνταρ «της»).

Οπως και να ΄χει, όταν σήμερα λεμε ότι

ένα μηχάνημα είναι πλήρως ουμβατό εννοούμε ότι τρέχει χωρίς πρόβλημα τα περισσότερα προγράμματα που έχουν γραφτεί για τον IBM και συνεργάζεται με μια μεγάλη ποικιλία περιφερειακών του χωρίς σημαντικές μετατροπές.

Από αυτή την αποψη, ο 1512 είναι πλήρως συμβατός. Ήδη έχει δοκιμαστεί με σκληρό δίσκο τρίτου κατασκευαστή και δεν έχει παρουσιάσει πρόβλημα, ενώ σε επίπεδο software πέρασε με επιτυχία τα «κλασικά» κριτήρια συμβατότητας (Flight Simulation, Lotus 1-2-3 KTA.) KGI ETPEEE και παιχνίδια γραμμένα για τον IBM με μοναδικό προβλημα ότι τα έτρεχε πιο γρήγορα λόγω της διαφορετικής συχνότητας ρολογιού, όπως θα δούμε και παρακατω.

#### ΠΛΗΚΤΡΟΛΟΓΙΟ

Σαν συμβατό μηχάνημα το PC 1512 έχει πληκτρολόγιο τύπου IBM (ότι κι αν σημαίνει αυτό, αφού είναι άλλο ένα κλισέ του χωρου), με τρία μέρη - το αλφαριθμητικό σε διαταξη QWERTY, το τμημα των (παραδοσιακά) δέκα function keys και το τμήμα με το αριθμητικό πληκτρολόγιο και τα πλήκτρα κίνησης του δρομέα. Η αίσθηση αφής είναι πολύ καλή, αν και ο ήχος των πλήκρων μου φάνηκε δυνατότερος από άλλων. Φυσικά όταν οι περισσότερες δουλειές μπορούν να γίνουν με το GEM από το ποντίκι, χωρίς να χρειαστεί ο χρήστης να χρησιμοποιεί ιδιαίτερα το πληκτρολόγιο, όλα αυτά δεν έχουν καμιά σημασία.

#### **TO ΠONTIKI**

Εχοντας δει και δουλέψει και άλλα ποντίκια, ομολογουμένως δεν βρήκα

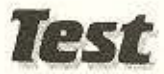

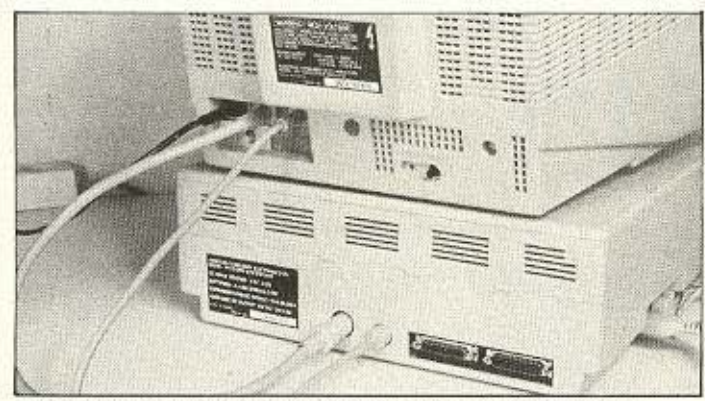

Οπίσθια όψις: Η σύνδεση του monitor και της τροφοδοσίας και οι θύρες σειριακής και παράλληλης επικοινωνίας.

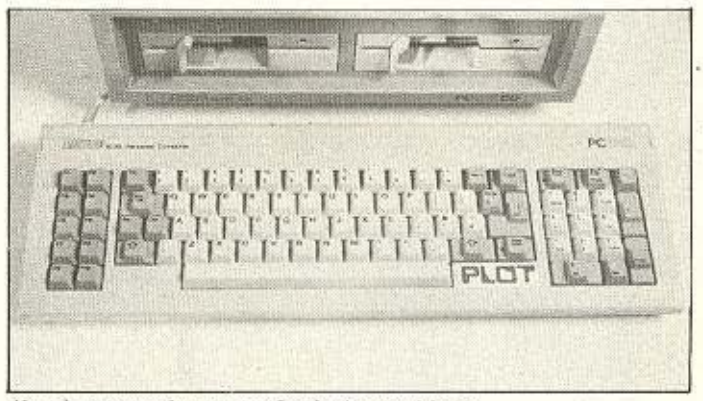

Καμιά καινοτομία στο συμβατό πληκτρολόγιο.

κανένα ψεγάδι στο γλυκύτατο αυτό χαμστεράκι, εκτός ίσως από την ... κοντή ουρά. Πραγματικά, επειδή το mouse port παράδοξως έχει μπεί στην πλευρά του υπολογιστή - ενώ το ποντίκι συνήθως δουλεύεται δεξιά από το πληκρολόγιο - το καλώδιό του αποδεικνύεται κατά μερικούς πόντους κοντύτερο του δέοντος. Όχι ότι δεν μπορεί κανείς να δουλέψει, απλώς η αίσθηση που δημιουργείται...

#### H OOONH

Κατά την Amstrad θα έπρεπε να υπάρχουν δύο τύποι οθόνης: μονόχρωμη και έγχρωμη. Σύμφωνα με τις φήμες, ωστόσο, το μονόχρωμο συναντάει προβλήματα παραγωγής και το μόνο σίγουρο είναι ότι δεν έχει κυκλοφορήσει. Το υπάρχον έγχρωμο έχει τη συνηθισμένη ποιότητα των άλλων μοντέλων της Amstrad, που συνοψίζεται στο οητό: You get what you pay. Einque on o Alan pixver. τις τιμές, τι θέλετε λοιπόν - να χάσει κι από πάνω; Προφανώς ο άνθρωπος κάνει οικονομία απ' όπου μπορεί (κι αυτό το έχει αποδείξει σε όλα τα μηχανήματά του) Κατά τα πατροπαράδοτα, η οθόνη του 1512 έχει ενσωματωμένη και την μονάδα τροφοδοσίας, κάτι που είναι και καλό και κακό: Καλό γιατί δεν χρειάζεται ανεμιστήρες για να ρίχνει τη θερμοκρασία στο εσωτερικό του υπολογιστή, οπότε ο χρήστης απαλλάσσεται από τον γνωστό. ενοχλητικό βόμβο. Κακό όμως γιατί δεσμεύει τον αγοραστή να πάρει αυτό το monitor, τη στιγμή που ίσως να ήθελε να πάρει κάποιο από τα καλά του χώρου. Φυσικά σε καμιά περίπτωση δεν εννοώ ότι θα μου δημιουργούσε αναστολή σαν υποψήφιου αγοραστή - απλώς γκρινιάζω, γιατί κάτι τέτοιες λεπτομέρειες, όταν επαναλαμβάνονται, είναι πιο χτυπητές. Αντικειμενικά η οθόνη είναι μάλλον καλή, όμως αφού υπάρχουν καλύτερες, γιατίνα μη μ' αφήσει εμένα, τον χρήστη, να διαλέξω την ποιότητα που θέλω με τα λεφτά που διαθέτω;

#### ΚΕΝΤΡΙΚΗ ΜΟΝΑΔΑ

Εδώ δεν υπάρχουν έτσι κι αλλιώς σχεδιαστικά στάνταρ, οπότε δεν μπορούμε να πούμε τίποτα. Τα μοντελα που κυκλοφορούν προς το παρόν είναι με ένα η δύο drives, ενώ αυτό με τον σκληρό που είχε προαναγγελθεί ακόμα δεν έχει φανεί στον ορίζοντα. Πάντως είτε drives είτε σκληρός, βρίσκεται στην «πρόσοψη» του κουτιού. Οι προδιαγραφές για τα compatibles είναι αυτές που είναι, δεν είναι στο mr. Sugar να τις αλλάξει, και έτσι τα drives είναι για δισκέτες των 51/4'. ('Ακουσα κανένα σας να λέει «Επιτέλους»;) Υπάρχουν ευμεγέθη ενδεικτικά πράσινα LEDs λειτουργίας πάνω από τα σχετικά αθόρυβα drives. Στην αριστερή πλευρά βρίσκονται οι θύρες που δέχονται το πληκτρολόγιο και το ποντίκι και το volume (όχι, δεν έχει τοιπάκι ήχου, ένα απλό ΒΕΕΡ βγάζει!), ενώ πίσω φιλοξενούνται οι δύο υποδοχές για το monitor - μια video out και μια είσοδο τροφοδοσίας, όπως λέγαμεμια σειριακή θύρα RS232 και μια παράλληλη. Εκ πρώτης όψεως, τέλος. Όπως ξέρετε, όμως, κάθε compatible που σέβεται τον εαυτό του έχει και ένα άλφα αριθμό από expansion slots, που προσαρμόζονται οι κάρτες επέκτασης. Το πιο

συνηθισμένο μάλιστα είναι να υπάρχουν οχτώ τέτοια slots, ωστε να καλύπτονται. όλες οι απαιτήσεις του χρήστη, όπως π.χ. κάρτα γραφικών, κάρτα επικοινωνιών, κάρτα για σκληρό κτλ. Ωραία, όλα αυτά, που οι άλλοι συμβατοί τα προσφέρουν σαν extra, ο 1512 τα έχει σαν βασικό configuration, ωστόσο δεν θα 'πρεπε να έχει κι αυτός κάποια slots: Μα φυσικά και, παρ' ότι δεν του φαίνεται με τη πρώτη ματιά, έχει τρείς το πλήθος, Μόνο που κούβονται κάτω από ένα συρταρωτό καπάκι στη πίσω δεξιά γωνία του.

Εδώ πρέπει να επισημάνουμε ότι το να μετατρέψει κανείς τον 1512 σε... κιτ είναι παιχνιδάκι. Ανοίγει χωρίς να χρειαστεί να πιάσουμε το κατσαβίδι ούτε μια φορά, ενώ το να αποκαλύψουμε την board σε όλο της το μεγαλείο (που μεταφράζεται στο να βγάλουμε τα drives) είναι υπόθεση δύο σταυρόβιδων. Στο μοντέλο που δοκιμάσαμε έπρεπε να γίνει και αυτή η «εγχείρηση» για να δούμε την πρόσθετη μνήμη (άλλα 128K για να φτάσει τα 640) που κρύβεται κάτω από το drive A.

Μια έλλειψη που είναι αισθητή στο hardware είναι αυτή της θωράκισης. Βέβαια δεν συνηθίζεται να λειτουργεί κανείς το computer του δίπλα σε ισχυρά ηλεκτρομαγνητικά πεδία, αλλά - για μια ακόμα φορά γκρίνια - εδώ βρήκε να κάνει οικονομία κοτζάμ Amstrad.

#### *AEITOYPFIKA, GEM KAI* **ANAA TINA**

Ο РС 1512 δίνεται - όπως ήδη θα έχετε διαβάσει - με δύο λειτουργικά συστήματα:

# TQPA TO COMMODORE 64 ΓIΝΕΤΑΙ ΕΝΑΣ ΜΙΚΡΟΣ ΑΜΙGA... **ME GEOS.**

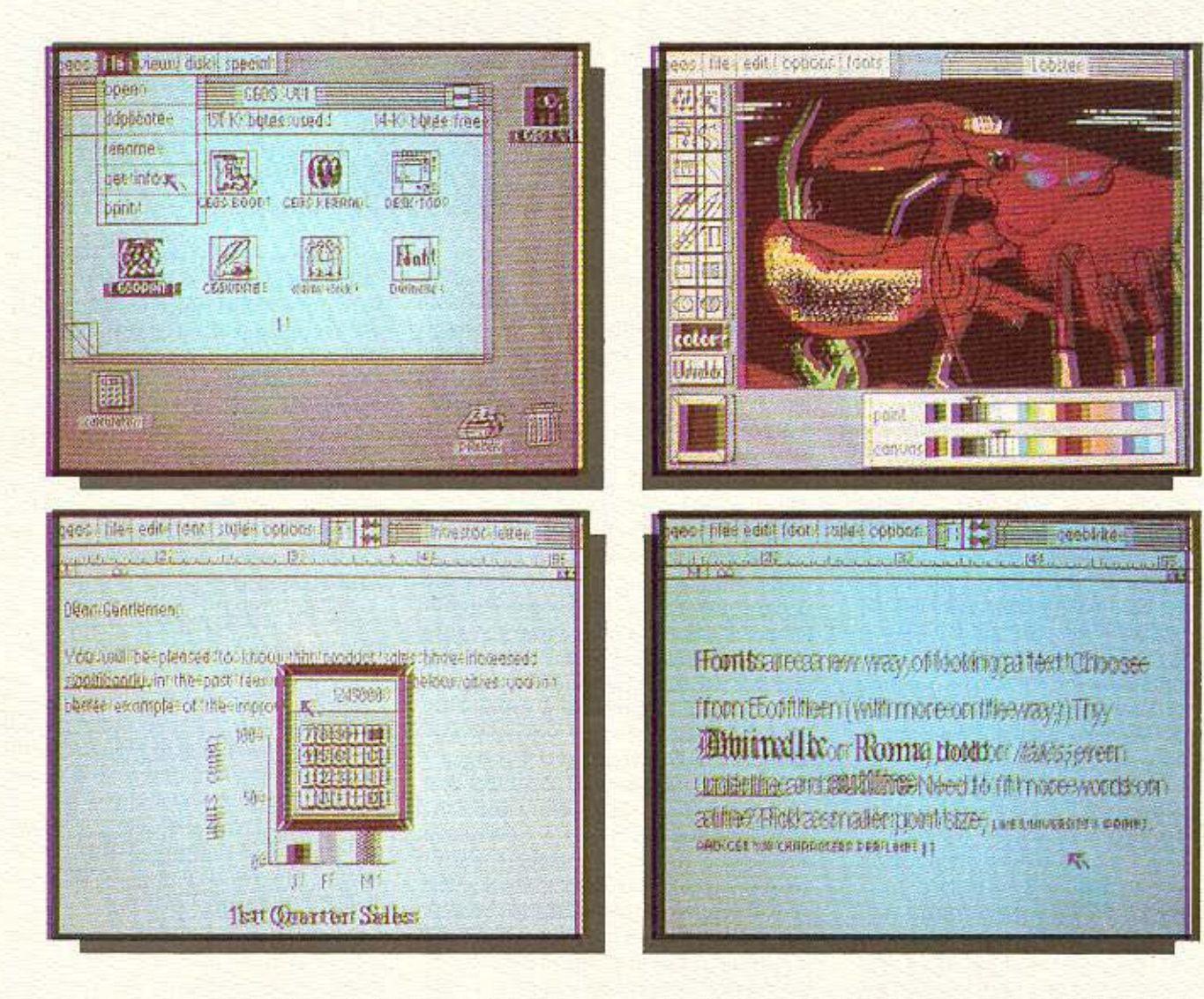

- · Αυτονόητες εικόνες αντί για πολύπλοκες εντολές
- · Windows σε οποιαδήποτε σημεία της οθόνης
- · PULL-DOWN MENUS για μέγιστη αξιοποίηση χώρου
- · Δυνατότητα χρήσης joystick ή mouse
- · Πρόβλεψη για light pens, drowing tables
- · Υποστηρίζει πλατιά γκάμα printers
- · Υποστηρίζει δύο Disk Drives
- · Επιτυγχάνει κατά 5-7 φορές όλες τις λειτουργίες του Disk Drive
- · Διαθέτει πανίσχυρο έγχρωμο πρόγραμμα σχεδίασης
- · Διαθέτει ταχύτατο έγχρωμο word-processing
- · Δυνατότητα χρησιμοποίησης πολλών set χαρακτήρων
- Διαθέτει ακόμα ενοωματωμένα τα παρακάτω προγράμματα- εργαλεία.
	- α. επιλογή εκτυπωτή
	- β. επιλογή χρώματος, ταχύτητας, ημερομηνίας κ.λ.π.
	- γ. ρολόϊ με ξυπνητήρι
	- δ. calculator
	- ε, σημειωματάριο για πρόχειρες σημειώσεις
- ζ. αρχείο/άλμπουμ φωτογραφιών
- η, αρχείο/άλμπουμ κειμένων
- · Ελληνικές οδηγίες χρήσεως.

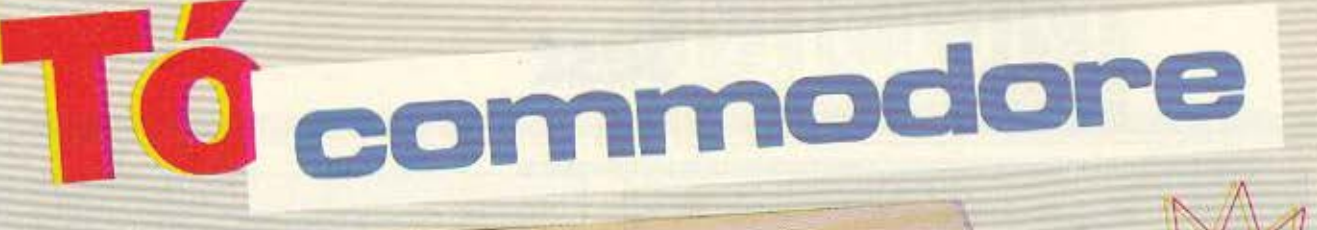

all cell adl all all all all all all all all الصلاح السلوبالمراجع للمراسل

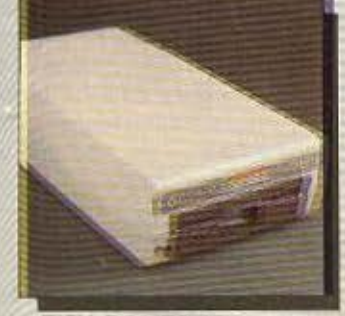

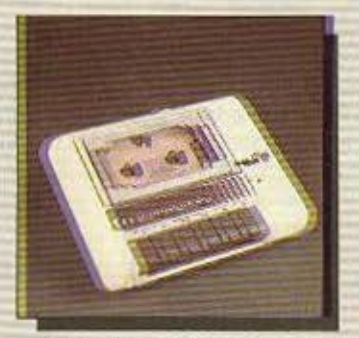

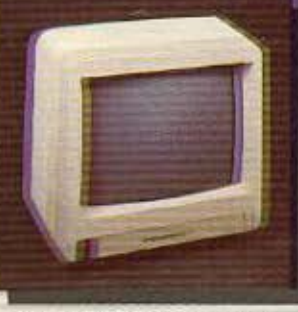

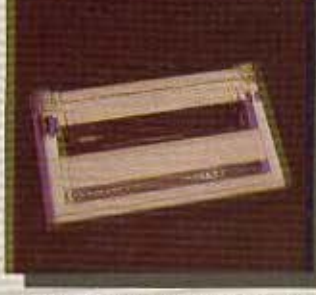

**DISK DRIVES 1541-1571** 

DATASSETES 1530-1531

MONITORS 1801-1901

**PRINTERS MPS 803-1090** 

 $\ddot{\delta}$ 

# N'eo COMMODORE C-64, version "BN" (Brand new)

«Αναμφισβήτητα το C-64 είναι το πιο πετυχημένο home computer στον κόσμο, ανεπανάληπτο και αναντικατάστατο».

Αυτό ήταν το πόρισμα διετούς μελέτης για την αντικατάσταση του C-64. Το υπογράφουν κορυφαίοι σχεδιαστές υπολογιστών από το θρυλικό AMIGA design team. Το COMMODORE είναι το πιο δοκιμασμένο home computer με την πληρέστερη σειρά περιφερειακών και την γνωστή υποστήριξη από δεκάδες χιλιάδες προγράμματα ευρύτατης κυκλοφορίας που προτιμήθηκε μέχρι σήμερα από 9.000.000 χρήστες σ' όλο τον κόσμο.

#### Ασφαλώς δεν αντικαθίσταται, ΤΕΛΕΙΟΠΟΙΕΙΤΑΙ!!!

Τώρα, εργονομικά σχεδιασμένο σε στυλ C-128, με βελτιωμένα κυκλώματα, από άποψη θερμικής αντοχής και αξιοπιστίας, κατασκευάζεται από το υπερσύγχρονο εργοστάσιο της COMMODORE στην ΙΑΠΩΝΙΑ.

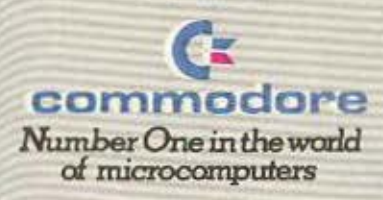

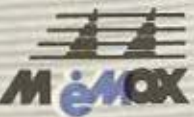

ANDKALIETIKOI ANTITIPOEDITOI - EIEAEGFEIE **MEMOR ABEEH**<br>EEBALTOYROAFOZ 193, ASHNA THA 6917858 - 5917532<br>TLX 222680 MEMX OR FAX 6932988<br>Box HyanArlou 24, 548 24 GEZ/NIKH, Tra (031) 229585

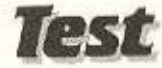

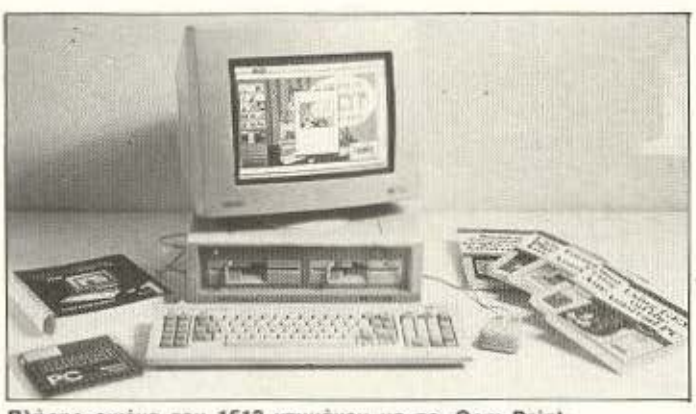

Πλήρης εικόνα του 1512 ντυμένου με το Gem Paint.

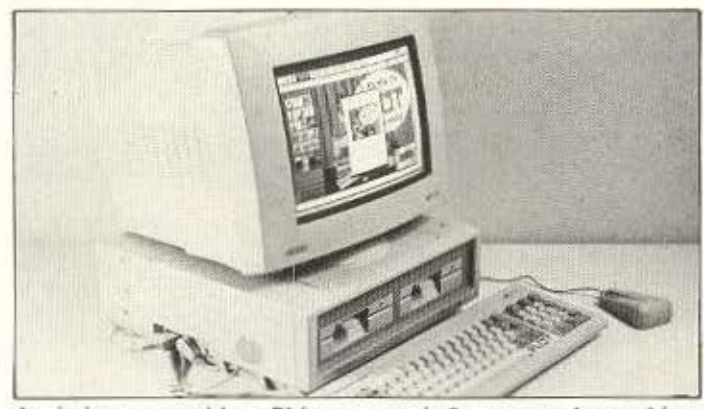

Αυτό είναι το ορατό bug: Βλέπουμε τη σύν δεση με το πληκτρολόγιο και το mouse στην αριστερή πλευρά!

Το MS-DOS (φυσικά! Τι compatible θα ήταν αλλιώς;) και το DOS Plus της Digital Research. Опыс вілаць каї параламы. ενώ με το CP/M η DR κυριάρχησε στα 8 bits, στον χώρο των 16 bits δεν μπόρεσε να συναγωνιστεί το MS-DOS ούτε με το СР/М 86, оύте не то МР/М ή то Concurrent. Το DOS Plus. εξέλιξη του CP/M Plus που γνώρισε πάλι επιτυχία με τα προηγούμενα μοντέλα της Amstrad και το commodore 128, είναι ίσως το τελευταίο χαρτί της DR για τα 16 bits. Όλα θα εξαρτηθούν μάλλον από την επιτυχία του 1512 και, μάλιστα, από το πώς θα πάει κυρίως στην αγορά της Αμερικής - που είναι το τελικό κριτήριο της επιτυχίας ή όχι των PC. Εκεί, όμως, προβλέπονται κάποια προβλήματα, επειδή το περιφερειακό της μόδας αυτό τον καιρό είναι οι κάρτες EGA (για έγχρωμα γραφικά) με τις οποίες ο 1512 δεν συνεργάζεται.

Το να πει κανείς στι ένα από τα δύο λειτουργικά είναι καλύτερο είναι μάλλον άστοχο. Το MS - DOS έχει το τεράστιο ατού της μέχρι τώρα κυριαρχίας του, το DOS Plus έχει τις βελτιώσεις του νέου, όμως και τα δύο στηρίζονται στην ίδια νοοτροπία του κοινού τους προγόνου, του απλού CP/M. Δεν υπάρχει σε κανένα απ΄ τα δύο η φιλικότητα προς τον χρήστη ή η ευελιξία που χαρακτηρίζουν άλλα συστήματα, δομημένα σε ριζικά διαφορέτική φιλοσοφία (βλεπε Unix).

Αλλωστε η έλλειψη φιλικότητας είναι που έδωσε το πεδίο ύπαρξης στο CEM. Για όσους από σας δεν ξέρετε τι είναι το CEM, θα σας πούμε πως πρόκειται για ένα είδος interface ανάμεσα στο λειτουργικό σύστημα και στον χρήστη, ώστε να γίνεται κάθε εργασία μέσα από icons, παράθυρα, pull-down menus και άλλα... Μacoειδή. Στον βαθμό που δεν είναι αυτό καθ' αυτό λειτουργικό (όπως το προτυπο στο οποίο στηρίχτηκε, δηλαδή του Macintosh) είναι αφ' ενός σχετικά αργό και αφ' ετέρου λιγότερο ευέλικτο απ' ότι π.χ. η απ' ευθείας χρήση του DOS. Ωστόσο είναι εύχρηστο, πρακτικό και κατανοητό από τον χρήστη, ενώ οι απαιτητικοί μπορούν να το παρακάμψουν και να μην το χρησιμοποιούν.

#### ΤΕΚΜΗΡΙΩΣΗ

To manuals που δίνονται μαζί με τον υπολογιστή είναι κι αυτά στην ίδια γραμμή που έχει χαράξει η Amstrad από τα προηγούμενα μοντέλα της. Προσεγμένα στην εμφάνιση, χωρίς λάθη και με πολλές πληροφορίες, αλλά... ικανοποιούν τον αρχάριο, έχουν χρήσιμες πληροφορίες για τους μυημένους, αλλά πελαγώνουν τον μέσο χρήστη που δεν ανήκουν σε καμία από τις δύο κατηγορίες. Πάντως ήδη έχουν κυκλοφορήσει βιβλία για το

Αυτή την εικόνα την έφτιαξε το Gem Paint.

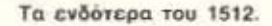

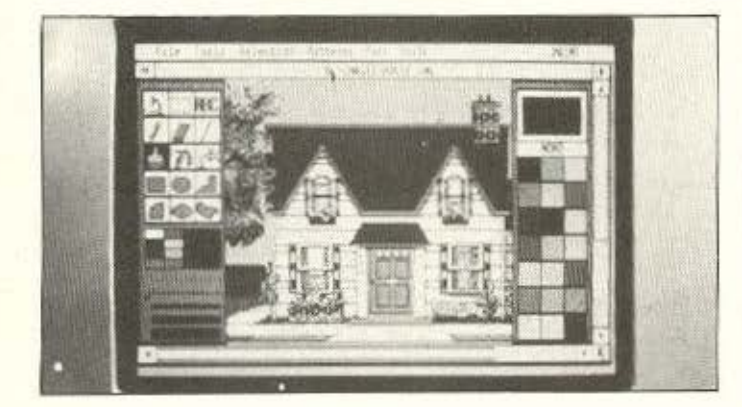

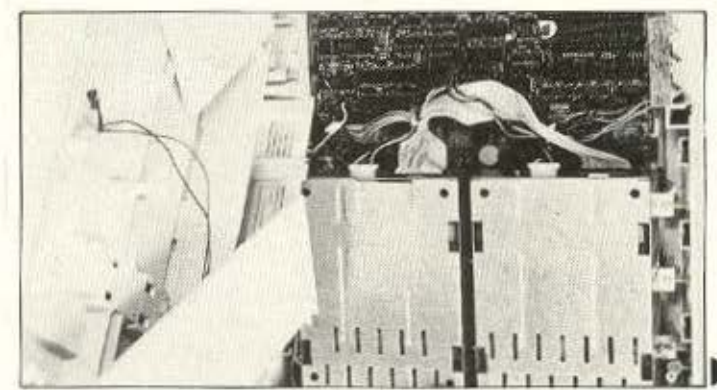

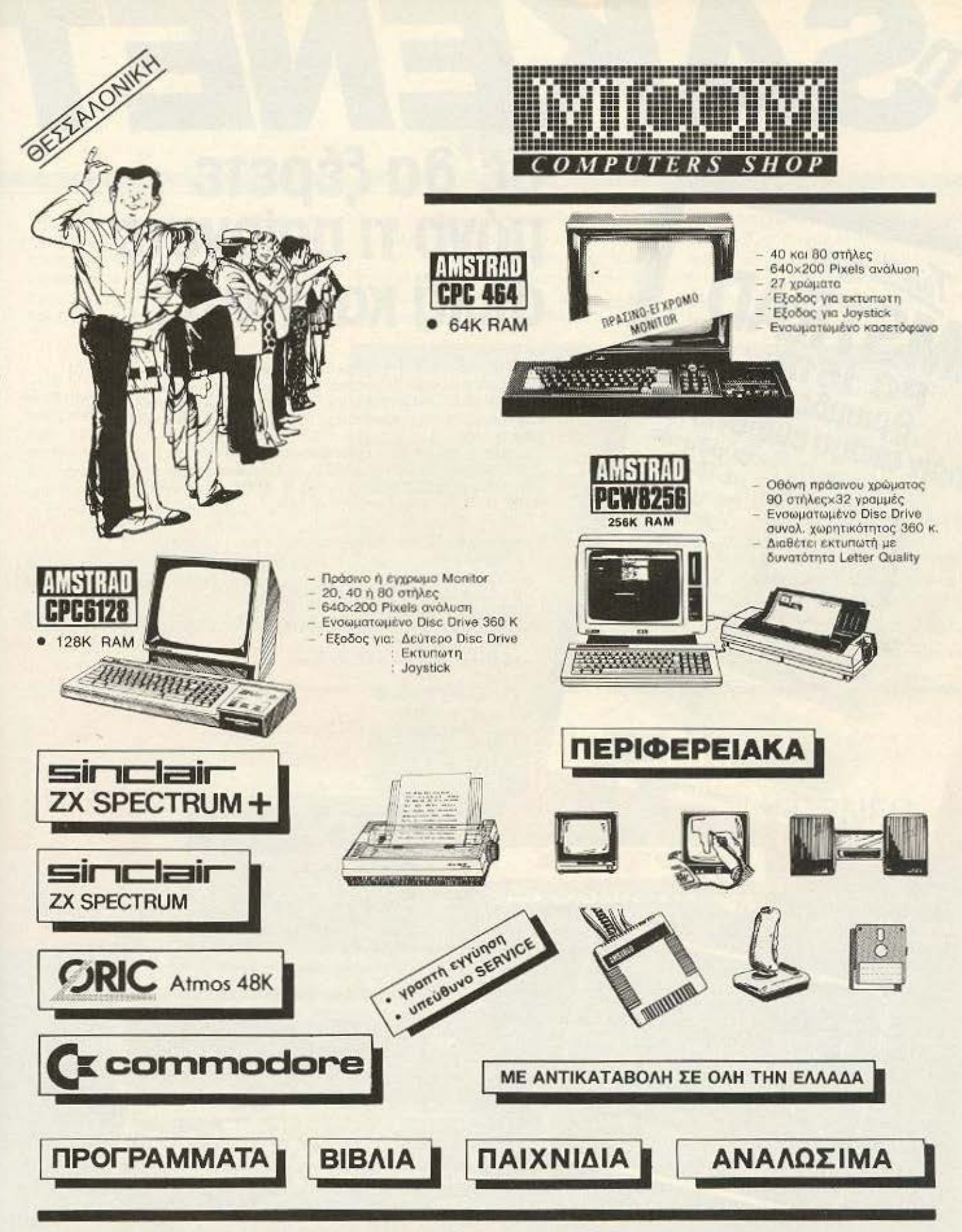

**KENTPIKA ΓΡΑΦΕΙΑ** ΣΑΛΑΜΙΝΟΣ 2-ΤΗΛ. 031/545.967 54625 ΘΕΣΣΑΛΟΝΙΚΗ-ΤLX 410.618 ΕΚΘΕΣΗ ΠΩΛΗΣΕΙΣ Π. ΠΑΤΡΩΝ ΓΕΡΜΑΝΟΥ 41 **546 22 ΘΕΣΣΑΛΟΝΙΚΗ** 

27.27.21 8

# 3Τ3033 D6 30 **JONG THE TRAVEL STRAIN** a A A Kal Ylatí...

Για κάθε περίπτωση υπάρχει ένας συγκεκριμένος Η/Υ. Ποιος είναι ο ιδανικός για σας; Ελάτε να το βρούμε μαζί ... Στη SAKENET ενημερώνουμε, λύνουμε απορίες, κάνουμε ερωτήσεις. Μετά, προτείνουμε. Γιατί μόνο έτσι θα κάνετε σωστή επιλογή.

Θα μάθετε πολλά, όταν μάθετε τη SAKENET.. Στη SAKENET θα βρείτε: LASER, ASI (αποκλειστικοί avtinpóownoi) IBM, CORONA, TÚLIP, APRICOT, SPARROW, ΑVIΕΤΤΕ, κ.λ.π. Όλα συμβατά με IBM.

#### ΤΑ ΠΡΟΓΡΑΜΜΑΤΑ ΜΑΣ

- Εμπορικό κύκλωμα (αποθήκες, πελάτες, τιμολόγηση, μισθοδοσία)
- Λογιστικά
- VToupiotiká γραφεία (reservations, IATA)
- Αλημόσιες σχέσεις
- Ναυτιλιακό πακέτο (παρακολούθηση πλοίων, φορτίων, πληρωμάτων κ.λ.π......

**A.Silumo** 

OOO 50x

in. 饭 66

- Υδρευση Δήμων και Κοινοτήτων
- **Λώατρι**
- Πολιτικών Μηχανικών

13.51

- Ζυμβολαιογράφων
- Εργολαβίες, Λογαριασμοί, Αναθεωρήσεις

Θα τηρηθεί σειρά προτεραιότητας.

συμβατός

**OE TILIT** 

**«EKTÓC** 

συναγω-

**VIOLIOU**»!

Twpe vEOC

PC 1512!

... πριν ακόμα εμφανιστεί

#### **AYTO TO MHNA** ΕΙΔΙΚΕΣ ΠΡΟΣΦΟΡΕΣ

Printer SEIKOSHA SP1000A 59.500 ODX SAKENET 96 TPI

- 
- 
- 
- 
- 
- AMSTRAD 6128 HP Theory MS<br>
Example 100 0001<br>
Le controller The DO DPX!<br>
Le controller The DO DPX!<br>
DIGITAL D 6128 HP Theory Kat now 2 000 cpx. dance
- 
- **EXITATIEEIC!**

SAKENET INTERNATIONAL COMPUTER SYSTEMS S.A.

ΕΔΡΑ:Πραξιτέλους 131 και Βασ. Γεωργίου, 185 32 ΠΕΙΡΑΙΑΣ<br>Τηλ.: 4120727, 4120516, ΤLΧ.: 241618 ΑΜΕΑ GR.<br>ΑΡΤΑ: Βασ. Πύρρου 21, Τηλ.: 0681-21250 ΤLΧ.:322176 ΙRΜΑ GR.<br>ΑΡΤΑ: Βασ. Πύρρου 21, Τηλ.: 0681-21250 ΤLΧ.:322176 ΙRΜΑ GR.

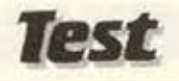

μηχάνημα, που μάλιστα τα είδαμε στη χώρα μας πριν δούμε καν το ίδιο, τα οποία αποτελούν βοηθήματα. Και φυσικά δεν αναφερόμαστε καθόλου στον τεράστιο όγκο βιβλιογραφίας που υπάρχει για το MS-DOS και τις μυριάδες εφαρμογές.

#### **ΣΥΜΠΕΡΑΣΜΑ**

To PC 1512 είναι ένα τυπικό Amstrad μηχάνημα: Χωρίς τις ιδιαίτερες τεχνολογικές καινοτομίες, αλλά σε επαναστατική τιμή. Για τα στάνταρ του χώρου είναι εκπληκτικό το σύνολο των δυνατοτήτων που παρέχει στη βασική configuration, την ώρα που οι άλλοι τις δίνουν σαν extra, και σε αυτές τις τιμές. (Για το θέμα των τιμών ως αυτή τη στιγμή ξέρουμε ότι με τα δύο

To test rou PC-1512 έγινε στο Computer Shop PLOT 1+ (τηλ. 3640541) Επίσημη αντιπροσωπία της AMSTRAD στη χώρα μας είναι η AMSTRAD HELLAS. (τηλ. 3640243)

floppy και το έγχρωμο monitor θα διατίθεται κάπου ανάμεσα στις 160.000 με 180.000 δρχ. και σε κάθε περίπτωση. κατω από 200000). Με αυτά τα ατού θα μπορέσει να αντέξει τον ανταγωνισμό που υπάρχει στον χώρο, τη στιγμή που δεν

έχουν αντέξει άλλες, πιο έμπειρες εταιρίες: Γιατί, στο κάτω-κάτω, είναι διαφορετικό το κοινό που απευθύνεται τώρα, με διαφορετικές απαιτήσεις και στο service και στις προδιαγραφές. Ο χρόνος θα δεί- $\mathcal{E}$ *ει...* 

#### **ME MIA MATIA**

CPU: 8086 με συχνότητα ρολογιού 8 ΜΗΖ ΠΛΗΚΤΡΟΛΟΓΙΟ: Συμβατό με ΙΒΜ MNHMH: 512K RAM επεκτασιμη στα 640

BAZIKH CONFIGURATION: Eva n δυο drives (των 5 1/4 oc IBM format), mouse. 3 expansion slots, σειριακή και παράλληλη θύρα, έγχρωμο ή ασπρομαυρο menitor με άμεση graphics' resolution οδηγηση.

**ΛΕΙΤΟΥΡΓΙΚΟ:** MS-DOS, DOS Plus και GEM σαν front end.

**SOFTWARE:** Μπορεί να τρέξει την συντριπτική πλειοψηφία των προγραμματων και εφαρμογών που έχουν γραφτεί για τον ΙΒΜ και τους συμβατούς.

TIMH: Οι τιμές που ανακοίνωσε επίσημα η Amstrad στην Αγγλία είναι από £399 για ένα drive και μονόχρωμο monitor μέχρι £949 για σκληρό των 20 MB και έγχρωμη οθόνη. Το μοντέλο που δοκιμάσαμε έχει £650 περίπου και εδώ υπολογίζεται να πουλιέται από 160.000 - 180.000 δρχ.

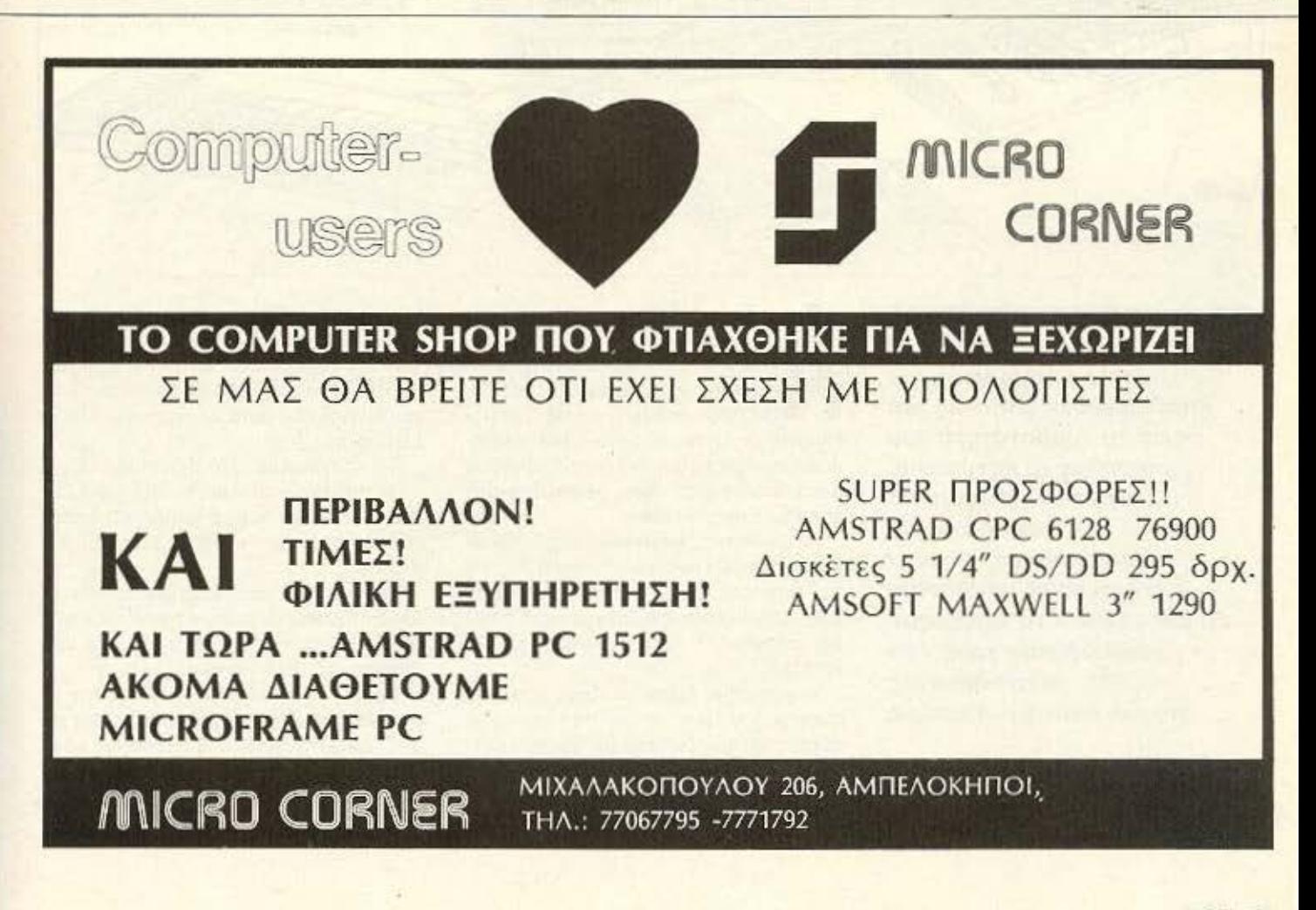

# **BEMA**

# **CPM TIA COMMODORE; OOPTO∑TE AMSTRAD**

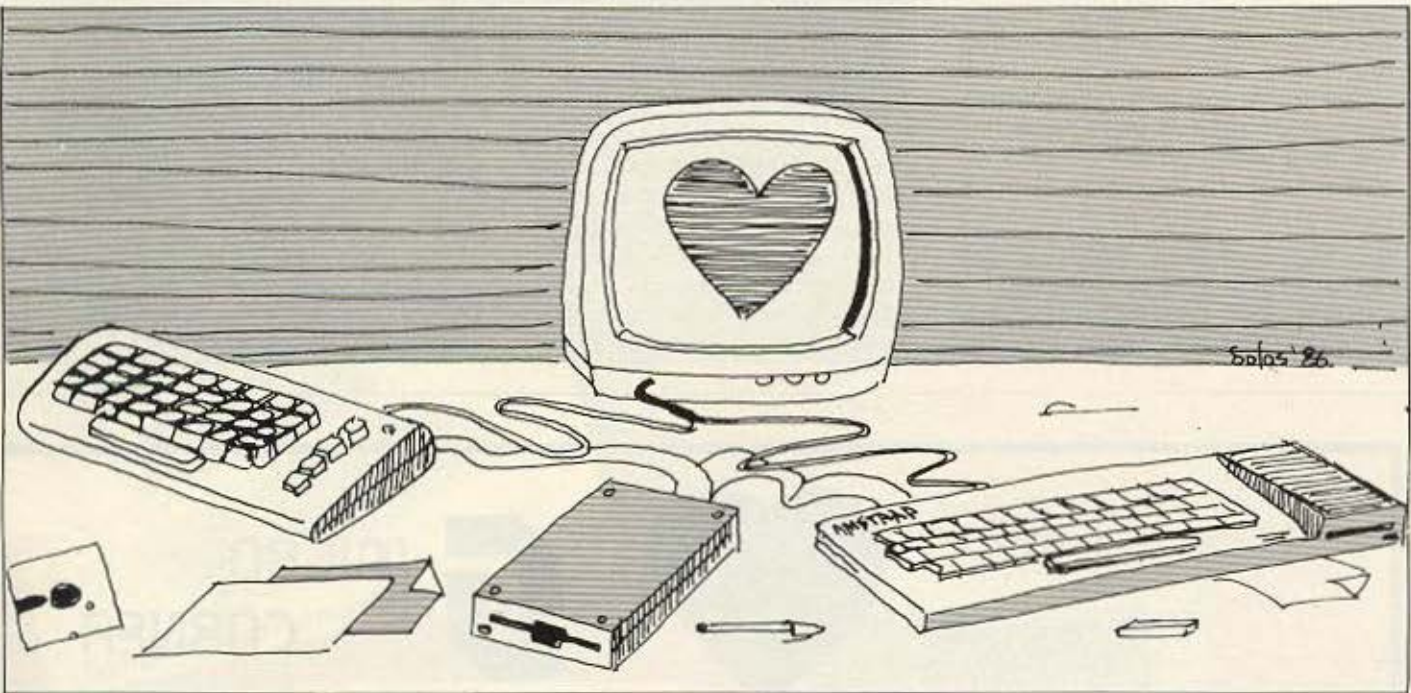

*OI* pourivec που δημοσιεύουμε αποδεικνύουν για άλλη μια φορά τη συμβατότητα που μπορούμε να πετύχουμε **με το CP/M ανάμεσα** σε διαφορετικούς home-micros. Eral of **κάτοχοι του Commodore** θα μπορέσουν να αυξήσουν τη «βιβλιοθήκη» τους στο CPM, αντιγράφοντας apxeia ano roy Amstrad.

ΤΩΝ ΖΑΧΑΡΙΑ ΖΑΧΑΡΙΑΛΗ ΚΩΣΤΑ ΜΠΑΝΙΤΣΑ

υτό το μήνα θα δημοσιεύσουμε ένα πρόγραμμα για μεταφορά αρχείων του Amstrad στον Commodore μέσα από το CP/M. Το CP/M δε σημαίνει τυχαία Control Programm for Microcomputers αλλά επειδή φτιάχτηκε για να κάνει συμβατούς μικροϋπολογιστές που χρησιμοποιούν τον ίδιο προσέσσορα.

Απαραίτητες προϋποθέσεις, βέβαια είναι η ύπαρξη δεύτερου drive 5.25" για τον Amstrad και για τον Commodore o Ζ80 σα δεύτερος επεξεργαστής ο οποίος υπάρχει ήδη στον Commodore 128 ка: 128D.

Το μόνο που έχετε να κάνετε είναι να πληκτρολογήσετε το Listing 1 και να το σώσετε σε μια δισκέτα με Save "FOR-MAT.BAS" + [ENTER]. Τώρα, όσοι θέλουν μπορούν να πληκτρολογήσουν τον κώδικα μηχανής μέσα από ένα Assem-

bler (Listing 2) και να το σώσουν τον κώδικα σαν «ΦΟΡΜΑΤ.ΒΙΝ» ενώ για μεγαλύτερη ευκολία μπορείτε να πληκτρολογήσετε το Listing 3 το οποίο θα σώσει τον κώδικα που μετά θα φορτωθεί από το Listing 1.

Το πρόγραμμα αυτό δεν κάνει τίποτα άλλο παρά να φορμάρει τη δισκέτα 5.25" σε ένα Format που να μπορεί να διαβαστεί από τον Commodore δηλαδή IBM Format.

Οσοι λοιπόν από εσάς διαθέτουν το Oddjob μπορούν χωρίς να πληκτρολογήσουν τίποτα να φορμάρουν τη δεύτερη δισκέτα σε IBM Format.

Εχοντας φορμάρει τη δισκέτα την οποία θα χρησιμοποιήσετε κάντε Reset και φορτώστε το CP/M 2.2. Προσοχή μόνο το CP/M 2.2. καταλαβαίνει το IBM Format ενώ το CP/M 2.2. plus δεν το καταλαβαίνει.

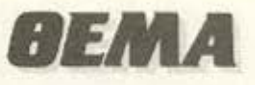

I - Φορτώστε τώρα την εντολή ΡΙΡ. Βόλrε στο Oriνe Α το πρόγρομμα το οποίο θα μεταφέρετε ενώ στο Drive Β υπάρχει η δισκέτα την οποία έχετε φαρμόρcι.

**Qt: '** 

Αφού στην οθόνη υπάρχει τώρα ένα αστεράκι γράψτε: 'Β:=Α: Filename.Typ' όπου Fιlename.Typ civoι το όνομα του προγράμματος που θα μεταφέρετε. Μόλις εμφανιστεί πάλι το αστεράκι σημαίνει ότι η με οφοpό έχει ολοκληρώΟεi.

ο ρογρομμο τώρα είναι έτο μο να διαβαστεί από τον Commodore. Φορτώνετε το CP/M στον Commodore και βάζετε στο Drive τη διακέτα που έχετε γράψει στον Amstrad και γράφετε OIR Στο κάτω μέρος της οθόνης θα δείτε την ένδειξη ότι οvtως ο Commooore εχει καταλάβει ro Formaι αι ηεριμενει να ησπrοετε κοποιο πλήκτρο. Μπορειτε τωρο να φορτώσετε κανονικά το πρόγραμμα.

Διάφορα προβλήματα που μπορεί να παρουσιαστούν στην οθόνη συνήθως είναι θέμα Installation. Στα περισσότερα

3A9g

 $3A9e$ 

3A9D<br>3A9E

**BAAC** 

**SAAC**  $\frac{3AA}{2AAA}$  DS

*SAAE* 

**BAB** 

3AHO<br>3AHO

 $3AB2$ 

ЗАВЭ

 $3AB4 = 23$ <br> $3AB5 = 10F6$ 

3AB5 10F9<br>3AB7 E1

 $E5\,$ 

 $\frac{23}{23}$ 

 $23 -$ 

προγράμματα CP/M υπάρχει κάποιο πρόγραμμα Installation με το οποίο μπορούν να ρυθμιστούν αuτα το προβλήματα.

Παρακάτω θα παραθέσουμε σαν παράδειγμα τη μεταφορά της Tvrbo Pascal από τον Amsιrad στον Commoσore:

Αφού φορμαροομε τη δtοκέτο κο. μπούμε στο CP/M 2.2 Υποrιθεται ότι η

 $= A_{\rm{max}}$ 

δισκέτα 3" στην οποία έχουμε την Turbo Pascal είναι φορμαρισμένη σε CP/M 2.2. ο νο μπορεί να γίνει aντιληπτή.

Γροφαυμc PIP + ΕΝΤΕΑ] βγάζουμε τη διοκεtο 3" tου CPIM 2.2 κοι βόζοομε τη διοκέτα της Turbo Pascal. Γράφουμε Β.-Α • • Μόλις ta όοτρο εμφaνιοτει έ· χουμε τελειώοεL ..

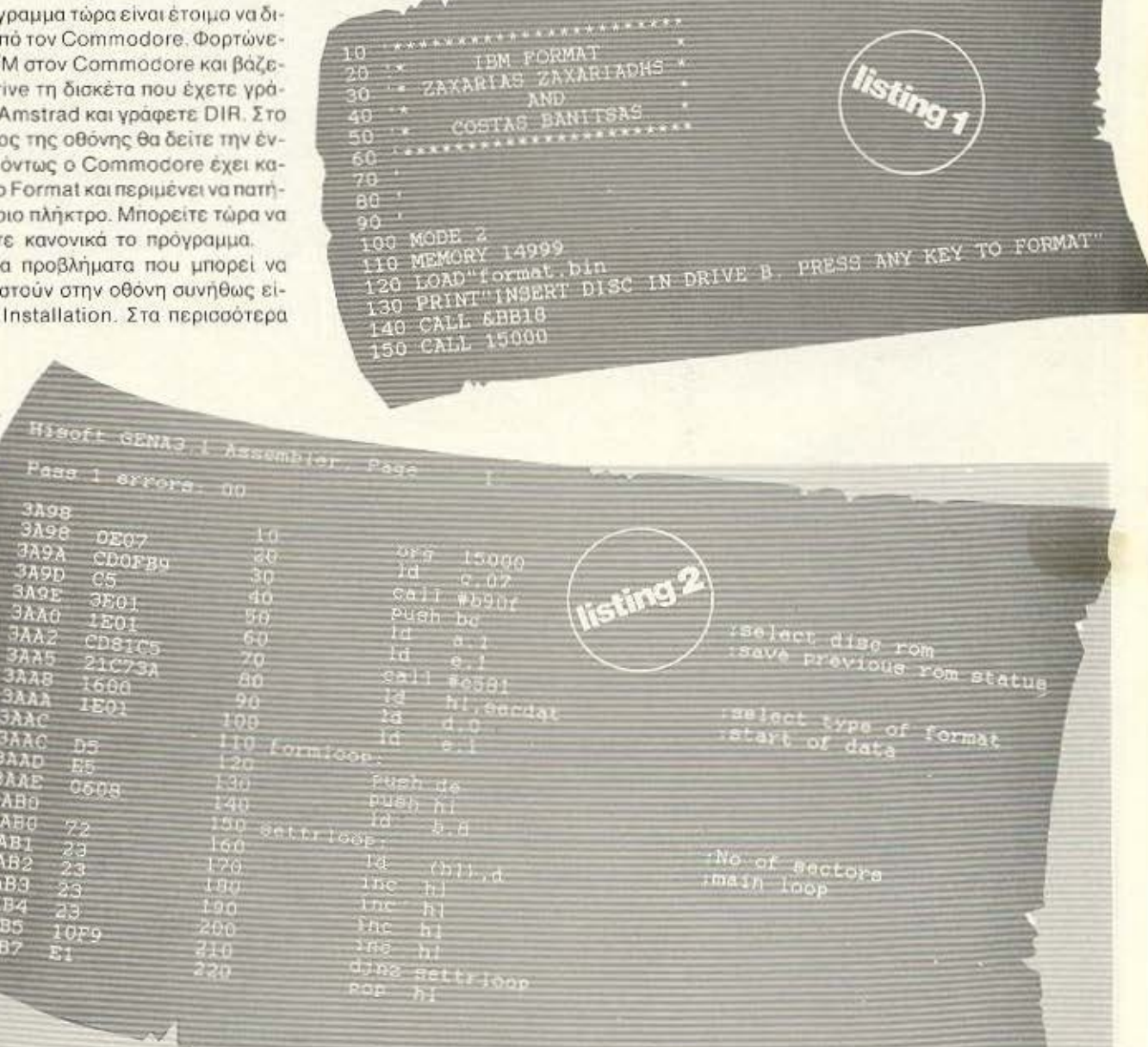

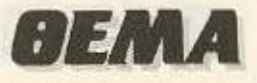

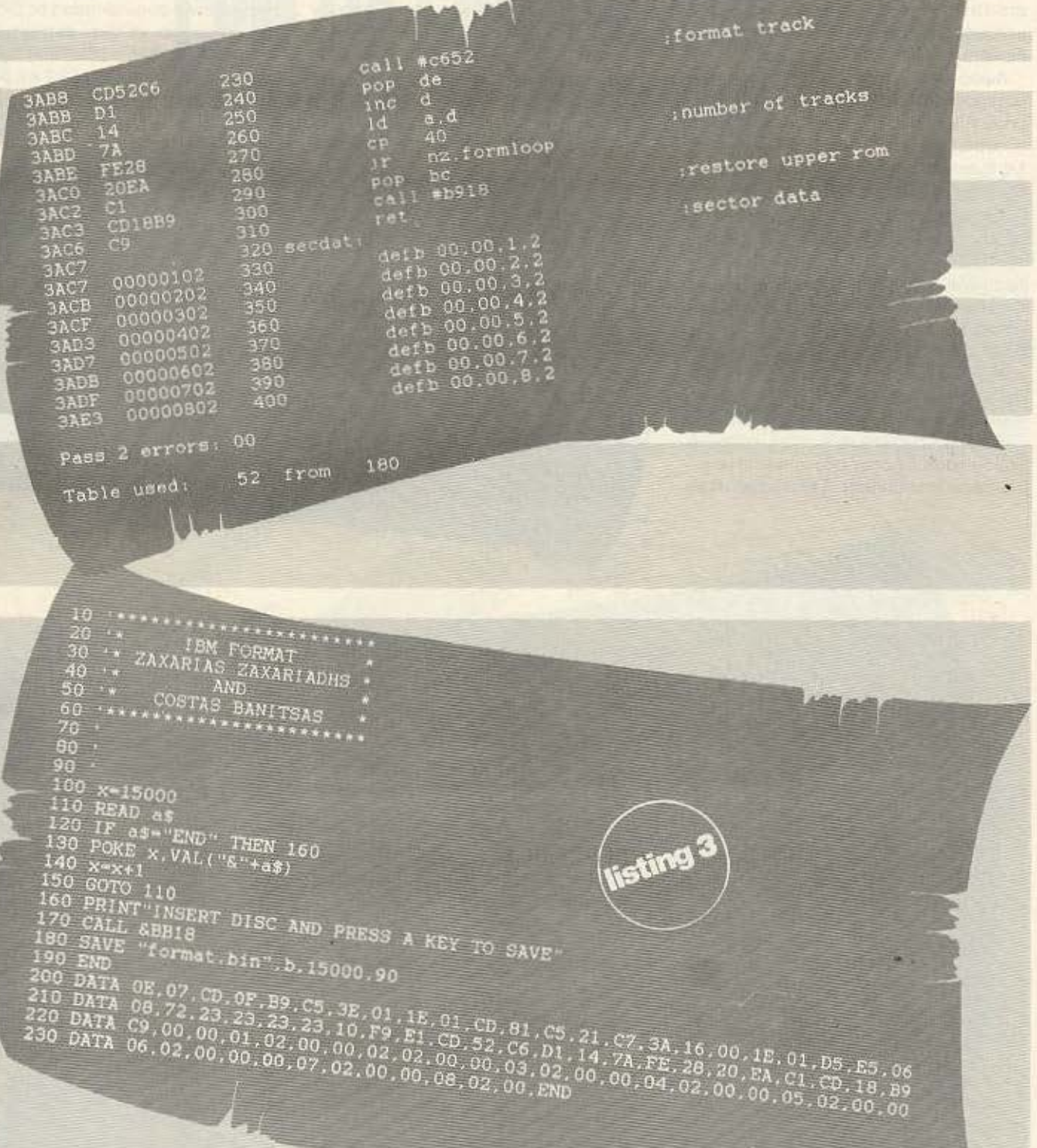

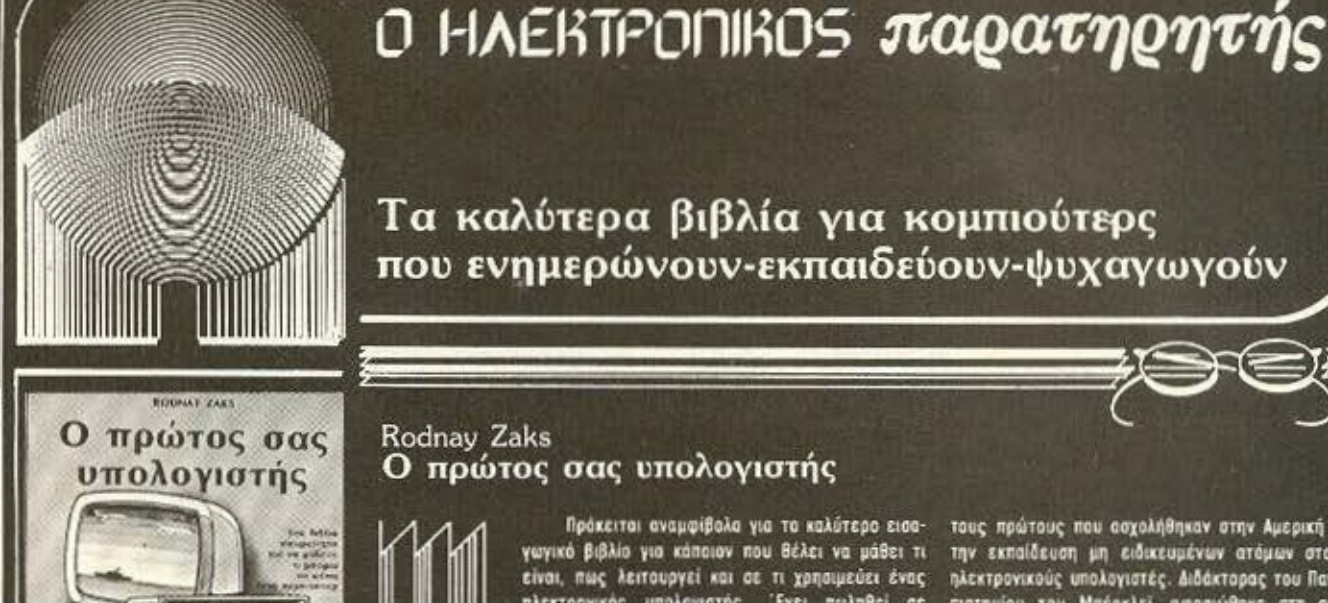

**OONAY ZAKS** 

Πως να

TOV

aac

φροντίζετε

υπολογιστή

 $311133$ 

τρογραμ

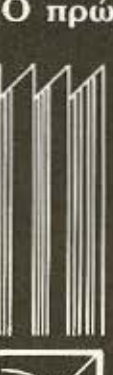

Τα καλύτερα βιβλία για κομπιούτερς που ενημερώνουν-εκπαιδεύουν-ψυχαγωγούν

#### Rodnay Zaks Ο πρώτος σας υπολογιστής

Πρόκειται αναμφίβολα για το καλύτερο εισαγωγικό βιβλίο για κάπαιον που θέλει να μάθει τι είναι, πως λειτουργεί και σε τι χρησιμεύει ένας ηλεκτρονικός υπολογιστής. Έχει πωληθεί σε εκατοντάδες χιλιάδες αντίτυπα σε όλον τον κόσμο από τον εκδοτικό οίκο SYBEX που έχει την έδρα του στην Καλιφόρνια και ευρωπαϊκά τμήματα στο Παρίσι και το Ντύσελντορφ. Ο SYBEX διεθνώς θεωρείται ο οίκος με τις αρτιότερες εκδόσεις γύρω από θέματα κομπιούτερς.

τους πρώτους που ασχολήθηκαν στην Αμερική με την εκπαίδευση μη ειδικευμένων ατόμων στους ηλεκτρονικούς υπολογιστές. Διδάκτορας του Πανε-<br>πιστημίου του Μπέρκλεϊ, αφοσιώθηκε στη συγ-**JAKE OTA OUY** ypomi BiBliuv nau ckłaikcupuv diamona Beuara γύρω από τους ηλεκτρονικούς υπολογιστές. Ταυτόχρονο κυκλοφορεί και το δεύτερο βιβλίο του «Πως να φροντίζετε τον υπολογιστή σας», απαραίτητο συμπλήρωμα του βιβλίου «Ο πρώτος σας υπολογιστής».

Ο συγγραφέας του βιβλίου είναι ένας από

#### Rodnay Zaks

#### Πως να φροντίζετε τον υπολογιστή σας

Διαβάζοντας το «Πως να φροντίζετε τον υπολογιστή σας» αποφεύγετε ανεπιθύμητα προβλήματα όταν χρησιμοποιείτε τον κομπιούτερ σας.

Το βιβλίο αυτό γράφτηκε για να σας δείξει τη σωστή χρήση των διαφόρων στοιχείων ενός υπολογιστή: Από την κεντρική μονάδα, το πληκτρολόγιο, τον εκτυπωτή έως τις διοκέτες και τις μονάδες ακληρού δίσκου θα βρείτε χρήσιμες συμβουλές για το τι πρέπει να κάνετε όχι μόνο για προφύλαξη αλλά και όταν υπάρχει κάποιο πρόβλημο στην λειτουργία του υπολογιστή.

Χαρακτηριστικά ο συγγραφέας γράφει: «Η έκρηξη των μικρών ηλεκτρονικών υπολογιστών συνοδεύτηκε από ένα φαινομενικά παράδοξο: τις πολύ συχνές βλάβες τους. Η εξήγηση είναι πολύ απλή. Οι χειριστές των μικρών Η.Υ. έχουν ελάχιστη ή και καθόλου εκπαίδευση. Ουσιαστικά είναι αυτοδίδακτοι». Το βιβλίο αυτό καλύπτει αυτό ουσιαστικά το κενό, λέγοντας σας τι να κάνετε προκειμένου να χρησιμοποιήσετε σωστά τον unakoviarn pac.

#### Αλέξανδρος Καράκος Μικροϋπολογιστές και η γλώσσα προγραμματισμού BASIC με παραδείγματα

... Πολύ σύντομο θα πρέπει να ξέρουν όλοι οι άνθρωποι τι είναι μικρούπολογιστής, πως δουλεύει ένας μικρούπολογιστής και το κυριώτερο τον τρόπο χρήσης και εκμετάλλευσης ενός προσωπικού<br>Ηλεκτρονικού Υπολογιστή Υπολογίζεται πως στο τέλος του 20ού οιώνα κάθε σπίτι θα διαθέτει τουλόχιστον ένα μικροϋπολογιστή.

Οι μικροϋπολογιστές μας ανοίγουν νέους ορίζοντες για κοινούργιες δραστηριότητες και άπειρες εφαρμογές. Θα μπορούσε κανείς να πει πως ένας μικροϋπολογιστής είναι ένας πραγματι-

κός «πνευματικός βαηθάς» ικανός να γράφει πάνω στην οθόνη της τηλεόροσης, να μιλά μ΄ ανθρώπινη<br>φωνή, να παίζει μουσικές νότες ή ακόμη να ζωγραφίζει και μάλιστα πολλές φορές με χρώματα.

т αυτό το βιβλίο γίνεται μια απλή προσπάθεια ν΄ απομυθοποιήσουμε το μύθο της πληροφο-<br>ρικής και να γνωρίσουμε τον ηλεκτρονικό υπολογιστή και πιο ειδικά τον μικροϋπολογιστή που δεν είναι τίποτε άλλο πορό ένα έξυπνο εργαλείο όπως όλα τ' άλλα εργαλεία που επινόησε και χρησιμοποιεί ο άνθρωπος...

ΚΕΝΤΡΙΚΗ ΔΙΑΘΕΣΗ

 $\gamma$  (  $\gamma$  )  $\gamma$   $\gamma$ 

Per und

AΘΗΝΑ: «ΠΑΡΑΤΗΡΗΤΗΣ», ΔΙΔΟΤΟΥ 39, ΤΗΛ. 3600658, 3608527 ΘΕΣ/ΚΗ: «ΠΑΡΑΤΗΡΗΤΗΣ». ΑΛ. ΣΤΑΥΡΟΥ 15. ΤΗΛ 927685. 935920

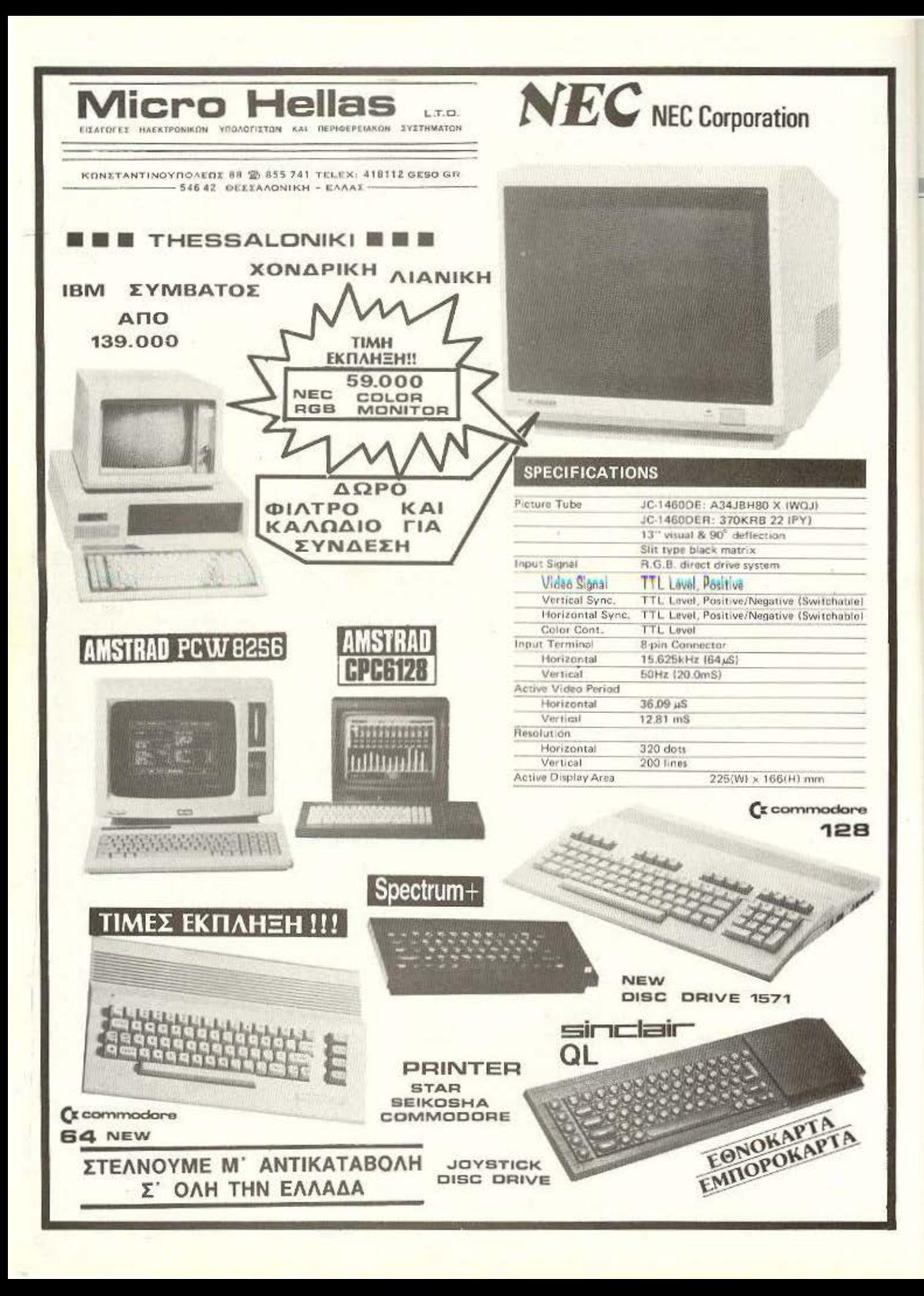

## **TA GRAPHICS TOY Z-8**

Στο περασμένο PIXEL είδαμε πως μπορούμε να «καθαρίσουμε» την οθόνη, με τη χρήση μιας ρουτίνας σε γλώσσα μηχανής του Ζ80: δηλαδή , πως μιμούμαστε τη BASIC εντολή CLS. Τώρα, αφού δεν υπάρχει τίποτα στην οθόνη, φυσικά θα θέλουμε να τυπώσουμε κάτι για να μη μείνει η οθόνη άδεια! Το πρώτο μας βήμα θα είναι, να τυπώσουμε ένα απλό χαρακτιiρα σε μια ορισμένη θέση.

**ι πιο εύκολος τρόπος, αν όχι ο**<br>**καλύτερος, να τυπώσουμε ένα**<br>χαρακτήρα, είναι με τη χρήση κaλuτcροc; . νο τυπώσουμε έvο χορaκτηρa. είναι με rη χρήση της ειδικής ρουτίνας που ήδη υπάρχει μέσα στη Spectrum ROM. Για να καλέοοuμε οuτη τη ροuιινο. χρηαμοηοιούμε την εντολή RST 16 (ή RST 10 σε δεκο· eξάδι σ). Ο Λ καtαχωρητης θα περιέχει τον κώδικα ASCII του σχετικού χαρακτή~ ρα, και η ρουτίνα στη διεύθυνση 16 στη ROM θα μας το τυπώσει με τον ίδιο τρόπο που ισχύει για τη BASIC εντολή PRINT. Το μόνο που πρέπει να προσέξουμε είναι ότι, πριν καλέσουμε τη ρουτίνα πρέπει να ανοίξουμε τη σχετική ροή (stream) που συνδέεται με το κανάλι (channel) της οθόνης δηλαδή, τη ροή νούμερο δυο. Αυτό πάει **va** ncι ότι θα ανοίξουμε την οταλληλη •πόρτο• για νο πόνε το δεδομένο στην οθόνη της τηλεόρασης και όχι. η. . στον εκτuηωτη Γι· αυτό το οι<οnό. θα χρησιμοποιήσουμε και μια άλλη ρουτίνα της ROM. οrη διευθυνοη 4097 (1601 οε δεκοεξοδικο). Συγκεκριμένο. οι δύο εντολές: LD A.2 (αριθμός της ροής). CALL # 1601 (#σημαίνει δεκαεξαδικά στο δικό μου Assembler).

Θα έχουν το αποτέλεσμα που θέλουμε. Επομένως, για να τυπώσουμε το χαρακτή-

#### ΤΟΥ PHILIP LEES

α «Α» στην οθόνη, χρησιμοποιούμε το εξης κομματάκι:

 $LDA.2$ CALL  $\#$  1601 LD A.65 (κώδικας ASCII του «Α») **RST 16 RET** 

Η χρήση της εντολής RST 16 δεν είναι. όμως, περιορισμένη στους αλφαβητικούς χαρακτήρες. Μπορούμε να στειλουμε και τους κωδικούς των ρυθμιστικών χαρακτήρων (control characters), οπως AT, INK, ΤΑΒ, κλπ, και η ρουτίνα θα τους διερμηνεύσει σωστά. Το πρόγραμμα στο Listing 1 τυπώνει μια λέξη στη μέση της οθόνης με τη χρήση της εντολής RST 16 μέσα σ<sup>-</sup> ένα απλό βρόχο. ο οποίος διαβάζει διαδοχικά τους χαρακτήρες από το label MSG και μετά τους στέλνει στη ROM ρουτίνα. Συyκεκριμενο , aυτό το nρογραμμa κάνει ριβώς ro i&o με τη BASIC εντολή:

PRINT ΑΤ 10. 12. PAPER 4: ιΝΚ 2: BRIGHT 1; FLASH 1: «PIXEL».

**t** Ι0ως ηρεηει να σημειώσω όη. στο **LJsting**  ενός προγράμματος σε assemly, οι γραμμές που αρχίζουν από ένα «:» δεν είναι εντολές - είναι σαν τα REM σ' ένα BASIC Listing.).

Λοιπόν, μέχρι εδώ δεν έχουμε κανένα

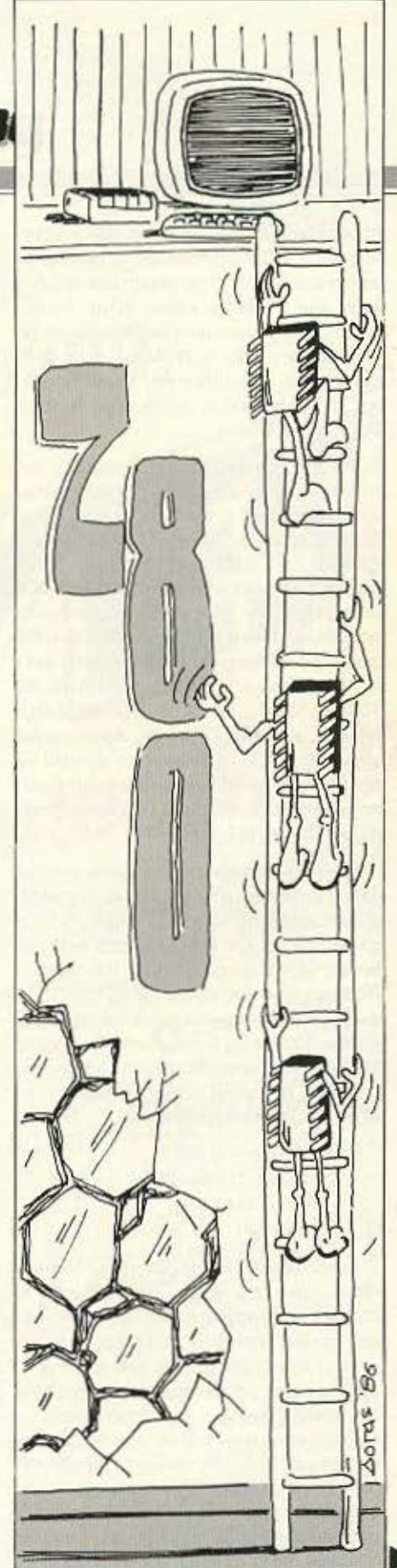

## **TA GRAPHICS TOY Z-80**

πρόβλημα. Ή ίσως έχουμε. Είναι γεγονός ότι η ROM ρουτίνα, αφού πρέπει να φροντίσει για όλες τις περιπτώσεις - ΑΤ. ΤΑΒ, κλπ. - τρέχει κάπως αργά. Αν θελουμε να προγραμματίσουμε σοβαρά σε γλώσσα μηχανής, η ROM ρουτίνα αυτή δε θα είναι ικανοποιητική, λόγω ταχύτητας. Πως μπορούμε να κάνουμε τη δουλεια μας αλλιως:

Ο κάθε χαρακτήρας του character set του Spectrum διατηρείται στη μνήμη σαν μια σειρά από 8 bytes, ακριβώς όπως διατηρούνται οι γραφικοί χαρακτήρες (UDGS). (H εξαίρεση είναι τα block graphics - οι χαρακτήρες με κωδικό ASCII μεταξύ 128 και 143 - οι οποίοι δε διατηρούνται πουθενά ! Δημιουργούνται καθε φορά που χρειάζονται) Το Character set καταλαμβάνει τη μνήμη από 15616 σε 16383 (3D00 - 3FFF σε δεκαεξάδικα). δηλαδή, συνολικά 768 bytes. Αφού ο κάθε χαρακτήρας έχει 8 bytes, είναι εύκολο να δούμε ότι το set αποτελείται από 96 χαρακτήρες, με κωδικούς που κυμαίνονται από 32 (κενό) ως 127 (©).

Οι γραφικοί χαρακτήρες βρίσκονται σε αλλο μέρος της μνήμης, φυσικα στη RAM (διαφορετικά δε θα μπορούσαμε να τους αλλάξουμε !) και κανονικά από τη διεύθυνση 65368 και πάνω. Αυτό που κάνει η ROM ρουτίνα που καλέσαμε με τη RST 16 ειναι, να πάρει τα οκτώ bytes του σχετικού χαρακτήρα και να βάλει μέσα στο display file ώστε να εμφανισθούν στην οθόνη. Για να δείτε αυτό στη πράξη, δοκιμάστε το εξής BASIC προγραμματάκι:

> 10 FOR  $n = 0$  TO 7 20 POKE 16384+256 ' n, PEEK  $(15880+n)$ 30 NEXT n.

Αυτό τυπώνει τον χαρακτήρα «Α» στην πάνω αριστερή γωνία της οθόνης. Η 15880 είναι η αρχική διεύθυνση του χαρακτήρα «Α» μέσα στη ROM, και η 16384 είναι η αρχή του display file. Θα έχετε προσέξει ότι, για να πάμε από το ένα byte στο display file στο byte που βρίσκεται αμέσως κάτω στην οθόνη, πρέπει να προσθέσουμε 256 στη σχετική διεύθυνση του. Αυτό φαίνεται λίγο περίεργο, αλλά όταν προγραμματίζουμε σε γλώσσα μηχανής, μας κάνει τη δουλειά πιο ευκολη. όπως θα δείτε πιο κάτω.

#### **PIXEL 138**

#### ΚΑΙ ΤΩΡΑ...

Και τωρα θα γράψουμε μια ρουτίνα που θα τυπώσει όποιο χαρακτήρα θέλουμε, όπου θέλουμε στην οθόνη, και πολύ γρηγορότερα από τη ROM ρουτίνα. Για να πετύχουμε σ' αυτό το σκοπό θα κάνουμε τα εξής τρία βήματα:

1) Θα υπολογίσουμε τη διεύθυνση του αρχικού byte του σχετικού χαρακτήρα στη μνήμη. (Ο υπολογισμός θα είναι διαφορετικός αν θέλουμε να τυπώσουμε ένα UDG).

2) Θα υπολογίσουμε την αρχική διεύθυνση της θέσης του χαρακτήρα στην οθόνη. ка

3) Θα μεταφέρουμε τα οκτώ bytes του χαρακτήρα από τη θέση τους στη μνήμη στο καταλληλο μέρος του display file.

Οπως θα δείτε από το Listing 2, το τρίτο βήμα είναι το πιο εύκολο (γραμμές 600 τέλος). Πριν μιλήσουμε για το Listing 2. ας κοιτάξουμε πως μπορούμε να εκτελεσουμε δύο από τα τρία πάνω βήματα σε BASIC.

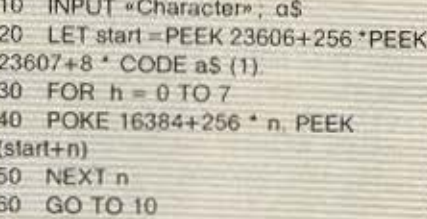

Αυτό το πρόγραμμα θα μας ζητήσει ένα χαρακτήρα με την INPUT και θα το τυπώσει στην πανω αριστερά γωνία της οθόνης. Για να δεχτεί και τους γραφικούς χαρακτήρες, πρέπει να προσθέσουμε άλλες δύο γραμμές και να αλλάξουμε τη γραμμή 20 ως εξής:

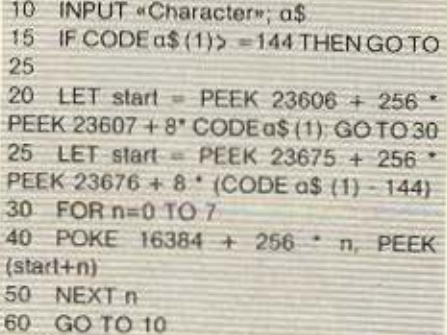

Θα δείτε ότι, για να βρούμε την αρχική διευθυνση ενός χαρακτήρα του κανονικού set, χρησιμοποιούμε το system varia-

ble CHARS, που βρίσκεται στις διευθύνσεις 23606 και 23607. Συγκεκριμένα, αυτά τα δύο bytes δίνουν μια τιμή που είναι 256 λιγότερη από την αρχική διεύθυνση του Character set. Αυτό σημαίνει ότι μπορούμε πολύ εύκολα να βρούμε την αρχή ενός χαρακτήρα, διότι ο πρώτος χαρακτήρας του set (κενό) έχει κώδικα ASCII 32, και 32 επί 8 (οκτώ bytes στον κάθε χαρακήρα) ίσον 256. Έτσι, δεν έχουμε παρά να πάρουμε τον κωδικά του χαρακτήρα, επί οκτώ, συν, τη διεύθυνση στο CHARS, για να έχουμε την αρχική διεύθυνση του χαρακτήρα. Παρόμοια γίνεται με τα UDGS. Το system variable UDG (23675 και 23676) περιέχει την αρχική διεύθυνση του πρώτου UDG. Έτσι αν ο κωδικας του χαρακτήρα είναι 144 ή μεγαλύτερος, ο υπολογισμός γίνεται: κώδικας του χαρακτήρα πλην 144, επι οκτώ, συν τη διεύθυνση στο system variable UDG.

Ας πάμε τώρα στη ρουτίνα στο Listing 2. η οποία είναι σχεδιασμένη για χρήση σαν υπορουτίνα μέσα σ' ένα μεγαλύτερο πρόγραμμα. Δηλαδή, μπαίνουμε στη ρουτινα με τον κωδικα ενός χαρακτήρα στον καταχωρητή Α και τις συντεταγμένες για την εκτύπωση στο ζεύγος BC. Το Χ και το Υ είναι οι κανονικές συντεταγμένες που χρησιμοποιούμε με την BASIC εντολή PRINT AT X.Y.

Η ρουτίνα έχει την εξής μορφή:

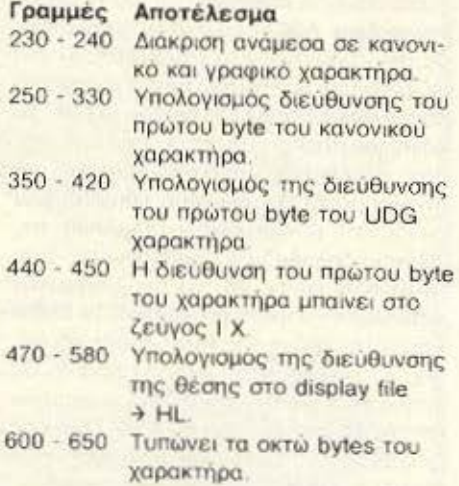

Θα δείτε ότι, με τη διεύθυνση ενός byte του display file στο HL, για να βρουμε τη διεύθυνση του byte που βρίσκεται αμέσως κάτω του στην οθόνη, (δηλαδή, να

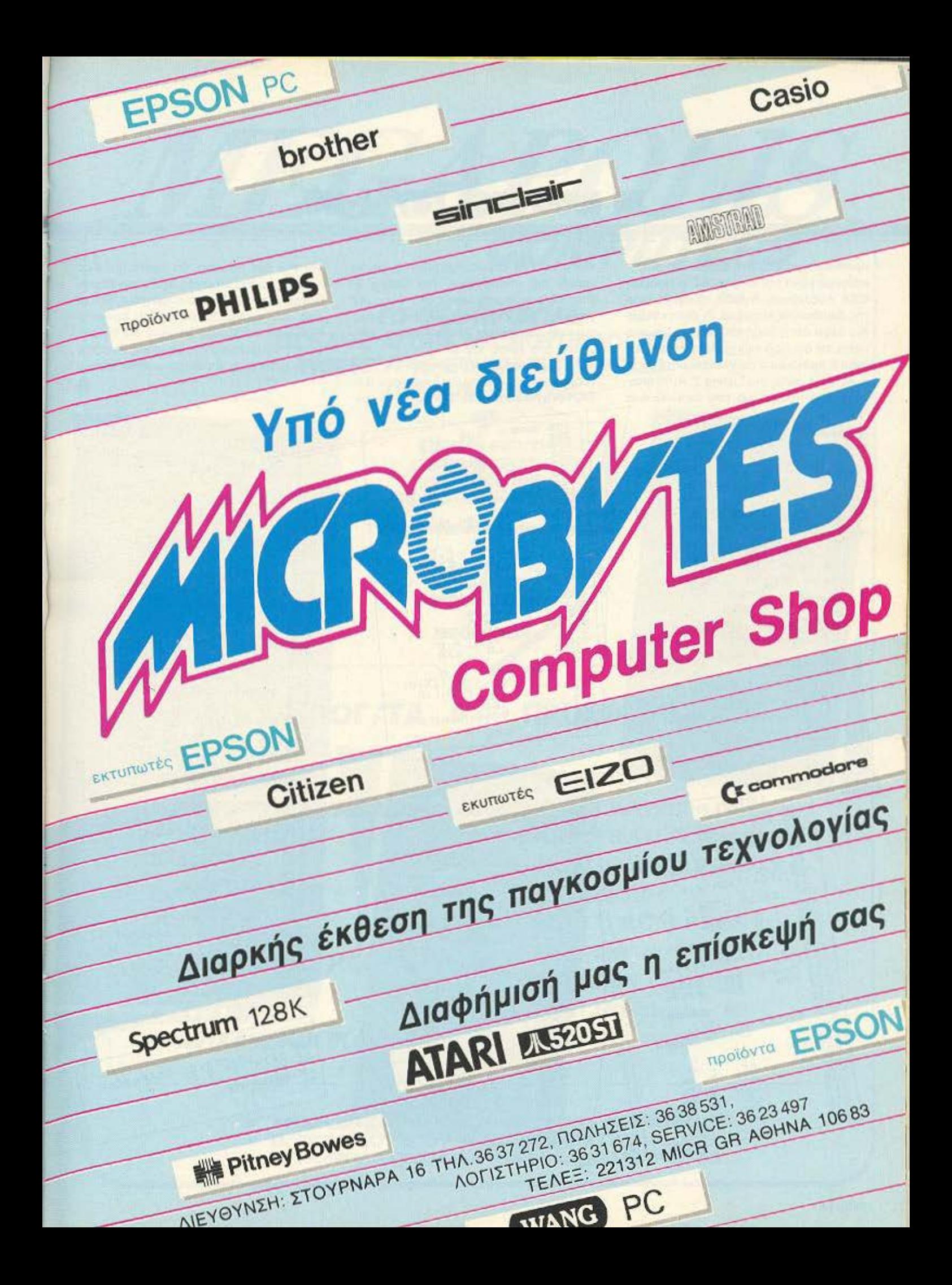

## **TA GRAPHICS TOY Z-80**

προσθέσουμε 256 στη διεύθυνση αυτή.) κάνουμε μόνο την εντολή INC Η (γραμμή 630). Αυξανουμε, δηλαδή, το υψηλό byte της διεύθυνσης κατά ένα. Γι' αυτό είπαμε πιο πάνω ότι η δομή του display file μας κάνει τη δουλειά πιο εύκολη όταν γράφουμε πρόγραμμα σε γλώσσα μηχανής.

Ac πάμε τώρα στο Listing 3. Αυτό αποτελεί ένα πρόγραμμα που τυπώνει ένα

string σε ένα μέρος της οθόνης, με τη χρήση της υπορουτίνας του Listing 2. Προσέξτε ότι ο αστερίσκος στο τέλος της γραμμής 420 είναι απαραίτητος - χωρίς αυτό το πρόγραμμα δε θα «ξέρει» όταν φτάσει στο τέλος του string.

Αν συνκρίνετε την ταχύτητα του προγράμματος του Listing 3 μ' αυτή του ΒΑ-SIC προγράμματος του Listing 4, που κάνει την ίδια δουλειά, θα έχετε μια ιδέα γιατί η γλώσσα μηχανής αξίζει την περισσότερη προσπάθεια που, πράγματι, ζητάει από τον προγραμματιστή. Στο επόμενο ΡΙΧΕL θα κατάξουμε μερικές πιο εξελιγμένες εφαρμογές της γλώσσας μηχανής στην εκτύπωση χαρακτήρων στην οθόνη.

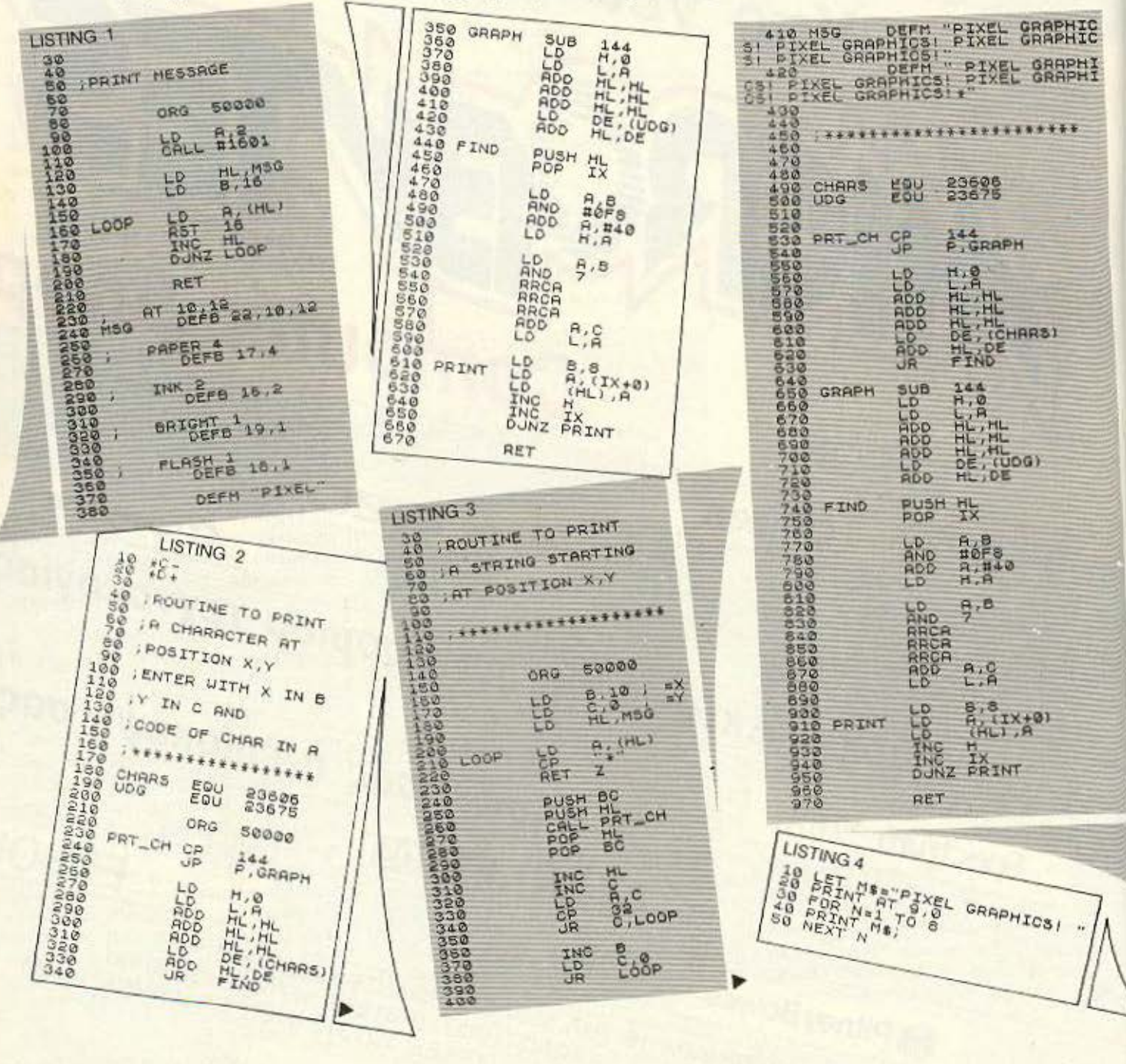

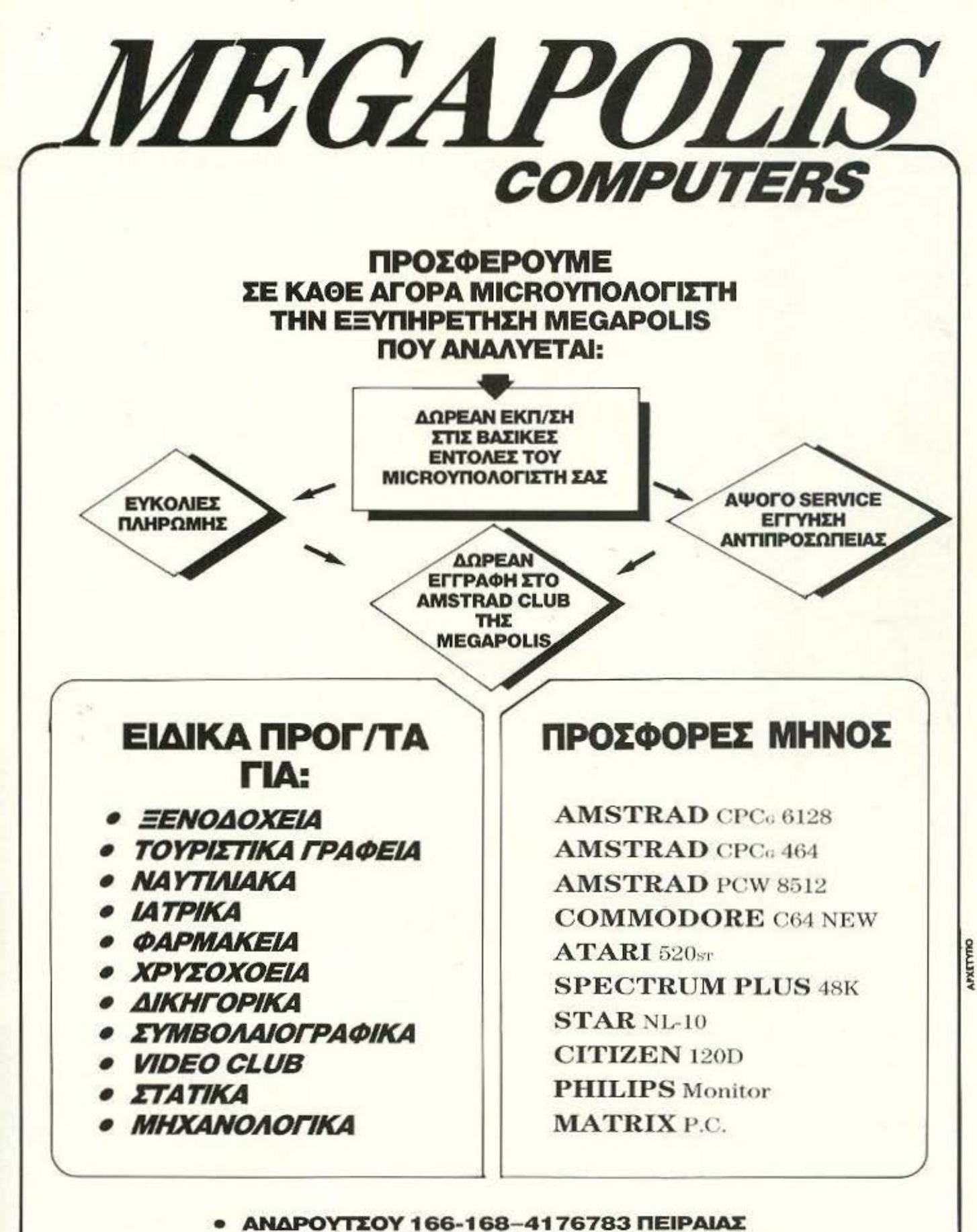

**Β. ΓΕΩΡΓΙΟΥ Β΄ 81-COLOSSEUM ΓΛΥΦΑΔΑ** 

ΔΗΜ. ΜΠΛΑΤΣΟΥΚΑ 6-0441-25306 ΚΑΡΔΙΤΣΑ

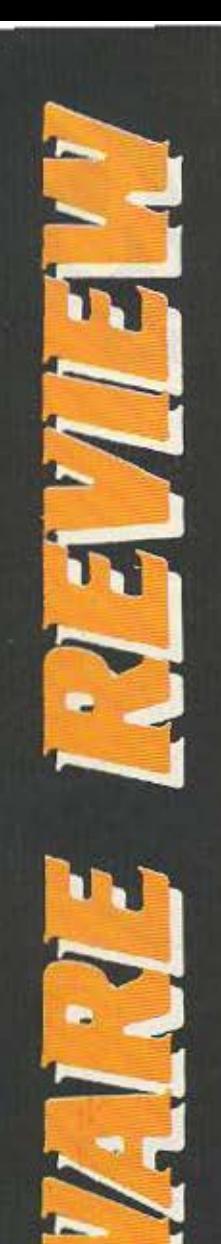

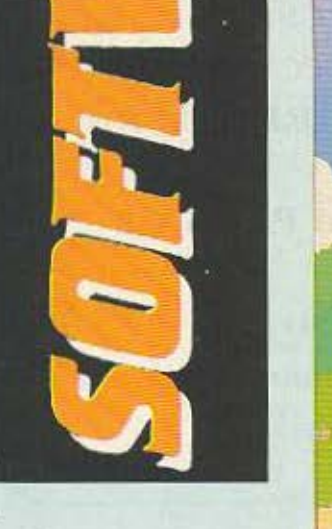

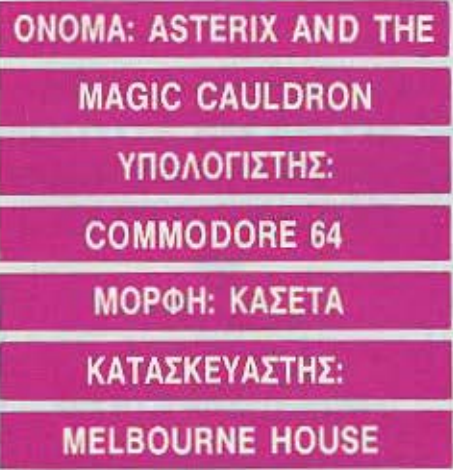

Τα πενάκια εκτός από τους σκιτσογράφους φαίνεται πως είναι - έμμεσα βέβαια - δημιουργικά και για τα software houses. Έτσι μετά τον Ποπάϋ του Bud Sagendorf, ο Asterίχ του Uderco ξεφεύγει από τις σελίδες των comics και μπαίνει στο μόνιτορ του υπολογιστή οος

Το γαλατικό χωριό, με τους καλόκαρδους και λίγο ... οξύθυμους κατοίκους του, συνεχίζει να αντιστέκεται στους Ρωμαίους κατακτητές χάρη στο μαγικό φίλτρο του σοφού δρυίδη Πανοραμίξ. Το φlλτρα αυτό. (όπως όλοι θα έπρεπε να

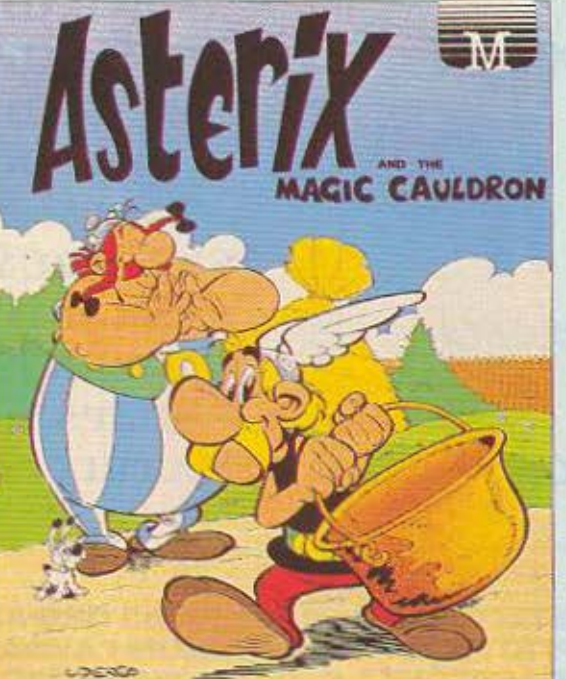

γνωρίζε ε) δίνει υπεράνθρωπη δύναμη σε όποιον το δοκιμάσει, εκτός βέβαια από τον Οβελίξ ο οποίος είχε πέσει μέσα όταν ήταν μικρός ...

Σκοπός του κοντούλη Γαλάτη (αλλά και δικός σας), είναι να βρει τα επτά κομμάτια από το σιδερένιο καζάνι που πήραν κρυφά οι Ρωμαίοι από το χωριό και να τα παραδώσει στον δρυίδη του χωριού. Σύντροφός του σ' αυτήν την περιπέτεια. ποιός άλλος, από τον Οβελίξ;

Η ιστορία λοιπόν αρχίζει μέσα στο Γαλατικό χωριό και έξω από το σπίτι του Οβελίξ. Η ώρα είναι περιπου 10 το πρωί και το χωριό εχει αρκετή κίνηση. Όλες οι γνωστές από το κόμικ φιγούρες πηγαινοέρχονται στην πλατεία. Ο δρυίδης, ο ψαράς, ακόμα και ο κακόφωνος βάρδος είναι παρόντες. Ο Asterix (που ελέγχεται από εσάς), ακολουθούμενος από τον Οβελίξ αρχίζει την περιπλάνησή του.

Οι πίστες του παιχνιδιού δεν υπάρχουν έτοιμες στη μνήμη, αλλά σχεδιάζονται πην ώρα που βγαίνετε από τη μια για να μπείτε στην άλλη.

Μόλιςο Asιerιx και ο Οβελίξ βγουν ξω από το φράχτη του χωριού βρίσκονται εκτεθιμένοι στις ρωμαϊκές περιπόλους και... στα αγριογούρουνο

Αγριογοuρουνα τα οποία μπορεί να ειναι η αγαπημένη τροφή του Οβελίξ, είναι όμως και ένας κίνδυνος για τη σωματική σας ακεραιότητα. Όταν λοιπόν έρθετε σε επαφή με ενα αγριογούρουνο (ή και με Ρωμαίο στρατιώτη), το κομμάτι εκείνο της οθόνης nou βρίσκεστε μεγενθύνεται και αρχίζει η μάχη.

Στο αριστερό μέρος τau μεγενθυμένου ομμοτιού βρίσκεται ο δείκτης αντοχής του Asιerιx και στο δεξιά ο αντiστοιχος δείκτης του αντιπάλου σας. Αν η μά-

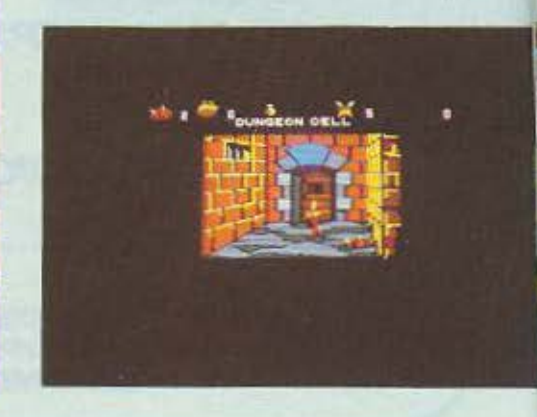

χη τελειώσει νικηφόρα για σας τότε η οθόνη ξαναγίνεται κανονικη και συν&χίζετε την πορεία σας, αν όμως τελειώσει νικηφόρα για τον αντίπαλό σας, τότε... ένας Asterix λιγότερος.

Ανάμεσα στις τοποθεσίες που εξερευνεί ο Asterix είναι και το ρωμαϊκό στρατόπεδο. μέσα στο οποίο aρκετές φορές βρίσκονται τα κομμάτια του καζανιού. Φυσικά χρειάζονται γερά κότσια για να τα βγάλετε πέρα με τόσους Ρωμαίους. με λίγη πείρο όμως και μερικές γουλιές μαγικού φίλτρου, θα κατορθώσετε να εκτοξεύσετε τους Ρωμαίους λεγεωναριους έξω απ' την οθόνη. Το πόσο μαγικό φίλτρο έχετε φαίνεται σε ένα πορόθυρο στο πάνω μέρος της οθόνης μαζί με κάποιες άλλες πληροφοριες.

Κάτι που θα πρέπει να κυνηγήσετε πολύ είναι και τα αγριογούρουνα με τα οποία θα ταΐσετε τον Οβελίξ, αν φυσικά θέλετε να σας ακολουθεί. Τα κομμάτια του καζανιού τα μαζεύετε περνώντας από πάνω τους. Το κλειδάκι που φαίνεται στο παράθυρο που αναφέραμε προηγουμενως σας επιτρέπει · ανοίγετε μερικές απ· τις πόι)τες . προσοχή λοιπόν να μοζεύετε τα διάφορα κλειδιά που βρίσκετε, αν δε θέλετε να ξοδέψετε μια περιουσία στους κλειδαράδες. τη διάρκεια του παιχνιδιού ακούγεται και μια πολύ χαρούμενη μουσική υπόκρουση η οποία κάνει το παιχνίδι αρκετά πιο ευχάριστο.

Αν λοιπόν θέλετε να βοηθήσετε τον Asterix να συναρμολογήσει το καζάνι του. θα βρείτε το παιχνίδι στο Computer Market. Σολωμού 25. τηλ. 3611805.

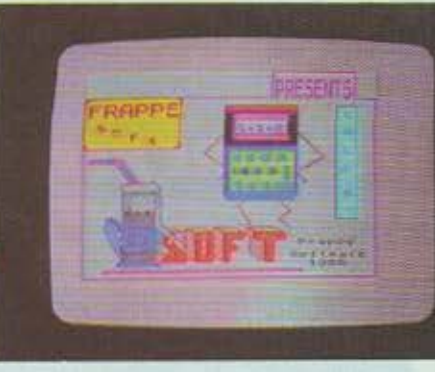

GRAPHICS: \*\*\*\* ΗΧΟΣ: \*\*\*\* ΠΛΟΚΗ: \*\* ΓΕΝΙΚΗ ΕΝτΎΠΩΣΗ: \*\*\*

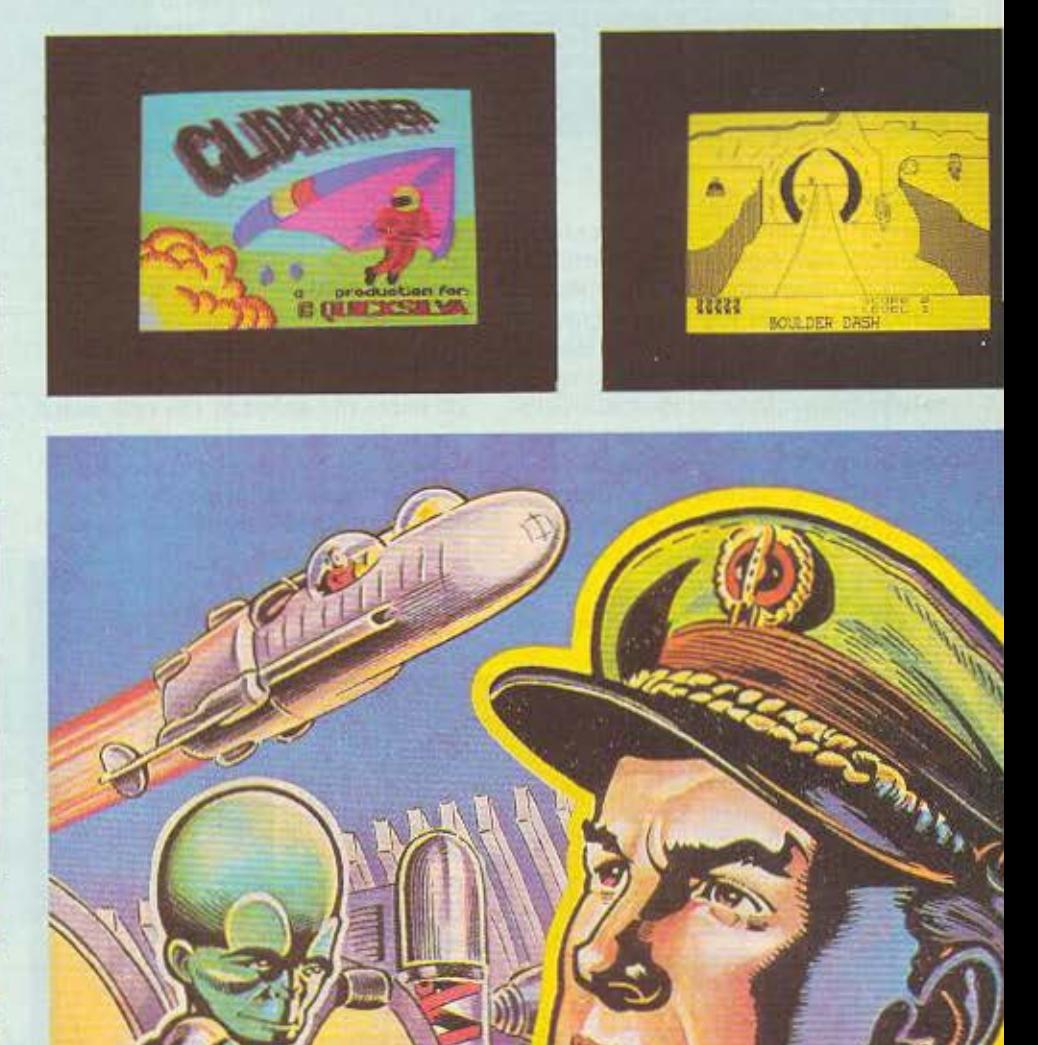

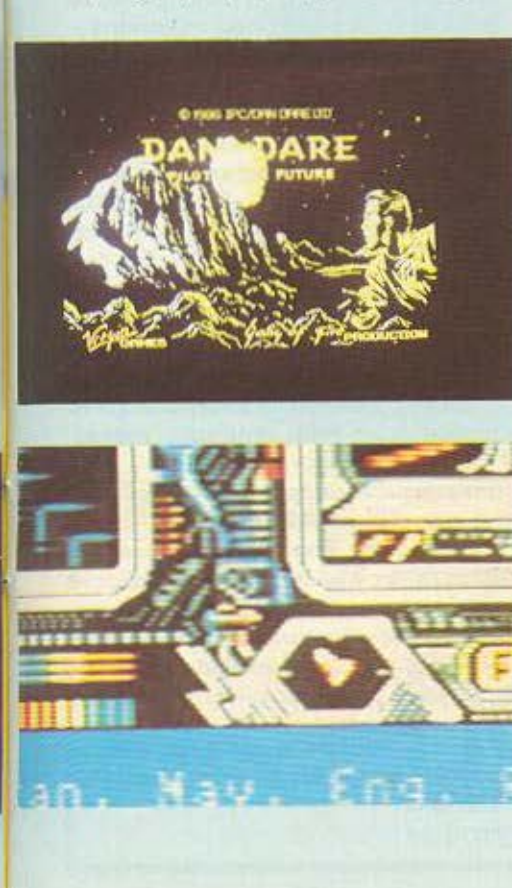

# ΟΝΟΜΑ: **DAN DARE**  ΥΠΟΛΟΓΙΣτΗΣ: **AMSTRAD 6128/SPECTRUM 48·128**  ΜΟΡΦΗ: ΔΙΣΚΕτΑ/ΚΑΣΕτΑ . ΕΙΔΟΣ: **ARCADE ADVENTURE**  ΚΑΤΑΣΚΕΥΑΣΤΗΣ: VIRGIN **GAMES**

24 Σειηεμβρίου 1999.

Ο πιλότος Dan Dare προσέρχεται σrο αρχηγείο των διαστημικών αποστολών, μετά από πρόσκληση του στρατηγού sir Hubert. Εκεί όμως τον περιμένει μια έκπληξη καθώς τον πλησιάζει ένας ρεπόρτερ της τηλεόρασης και του δίνει να καταλάβει πως η τηλεόραση του έχει ετοιμάσει ένα αφιέρωμα σαν φόρο τιμής για τις υπηρεσίες που έχει προσφερει

Στις οΟονες ατομμυρίων τηλεθεα· τών εμφανίζονται παλιοί φίλοι, προίστάμενοι κοι συνόόελφοt τοu **Oan.** που οναφέρουν περιστατικά και ευχαριστίες προς τον Dan Dare.

Ξαφνικά το πρόγραμμα διακόπτεται. Οι τεχνικοί του studio της τηλεόρασης διαπιστώνουν παρεμβολή από εξωγήινο σταθμό. Μετά από λίγα δευτερόλεπτα διακοπής, η εικόνα επανέρχεται στην οθόνη Με τη διαφορά όμως rιως ουrή η φορά οι κάτοικοι της γης βλέπουν μπροστά τους το χεφό ερο εχθρό του γήινου nολ τιομου: το nρόοινο κοντό nλο μα όκι που ακούει οτο όνομα Μεκον.

Παγωμένοι, ακούν τον Μέκον να τους ανακο νώνει το ευχόρ οτο. **·** Ενaς aστε· ροειδής με μια ατομική βόμβα πάνω του κατευθυνετοι προς τη γη. Ο οσrεροειδής φυσικό. ελέγχεται από τον Μέκον ο ποίος θα αλλάξει την πορεία του, μόνο αν οι ηγέτες της γης δεχθούν ους όpοιις του.

Η εικόνα χάνεται και η γη βυθίζεται σε μια αγωνιώδη απελπισία.

Στο αρχηνείο όλα τα βλέμματα στρέφονται στον Dan Dare. Εκείνος όμως έχει πάρει την απόφασή του πριν ακόμη τον κοιταξουν.

Μετά από λίγο ένα διαστημόπλοιο απογειώνεται με προορισμό τον αστεροει-. Πλήρωμα rου ο πιλότος Dιgby αι ο

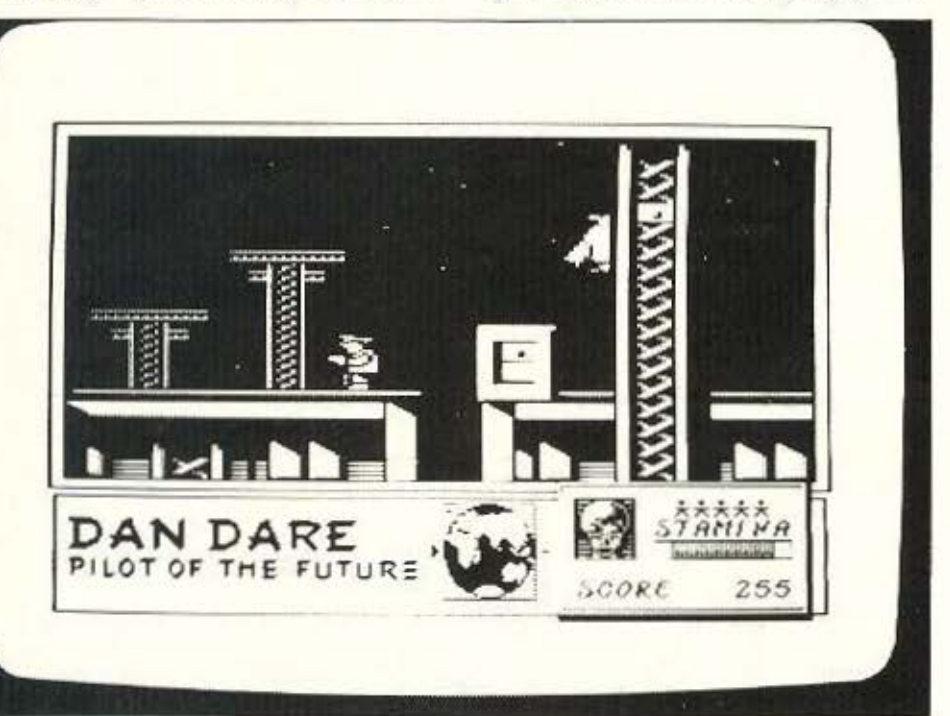

Dan Dare. Αποστολή τους νο καταστρέ ουν τον αστεροειδή πριν αυτός άσει σε επικίνδυνη για τη γη απόσταση.

Ο Dan Dare παρατηρεί με το τηλεσκόπιο τον αστεροειδή. Στην επιφάνειά του διακρίνονται διάφορα κτίσματα και συντρίμμια. Άρα ο αστεροειδής κατοικόταν, ή, στη χειρότερη περίπτωση, κατοικείται. Η πρόσβαση στον αστεροειδή είναι εύκολη για το διαστημόπλοιο καθώς το έδαφος του δεν είναι ιδιαίτερα ορεινό. Η πορτούλα του σκάφους ανοίγει και ο Dan Dare διαπιστώνει πως στην ατμόοφοιρα υπάρχει οφθονο οξυγόνο. Αφού δίνει εντολή στον Digby να τον περιμένει στο δΙαστημόπλοιο ο Daπ βγαίνει έξω. Λίγα μετρα πιο μπροστά του διακρίνει ένα όπλο λειζερ.

«Φύλαγε τα ρούχα σου», σκέφτεται και σκύβει να το πάρει. Την ίδια στιγμή μια δολοφονική ακτίνα σκάει δίπλα του. Ο Dan αντιδρά με την ταχύτητα που του χαρίζει η πολύχρονη πείρα και βουτάει πίσω από ένα βράχχο πυροβολώντας. Το σώμα ενός Treen (ακόλουθου του Μέκον), πεφτει άψυχο.

Ο Dc:ιn **Oare** ανοοηκώνετa! και κοηόζει γύρω. Καθώς τίποτα το ανησυχητικό δε φαίνεται στο τοπίο, σηκώνεται και κατευύνεται προς το πρωτο κτίριο που βλέπει και αρχίζει τη μοναχική του αναζήτηση. Τα πράγματα που ψάχνει είναι πέντε ομμάτια το οποίο πρέπει να τοηοθετή· οει σrο κεντρικό μηχανημα που ελέγχεt την πορεία του αστεροειδή, για να βάλει σε ενέργεια τη διαδικασία της αυτοκαταστροφής και κατόπιν να γυρίσει στο διαστημόπλοιο για να φύγει. Και όλα αυτά μέσα σε δύο ώρες.

Τα δωμάτια των κτιρίων πολλά και οι αντίπαλοι φρουροί αμέτρητοι. Ο Dan Dore κινδυνεύει να φυλακιστεί και μέχρι να αποδράσει να χαθεί πολύτιμος χρόνος.

· Ολο το αραnόνω συμβαίνουν μέοο στα φτιαγμένα με άριστα graphics δωμάτια των κτιρίων του παιχνιδιού.

Σκοπός σας, όπως θα καταλάβατε, είναι **vo** οuγκεντρώΟετε πέντε αvτικείμεvο και να τα τοποθετήσετε σε κάποια συγκεκριμένα σημεία στο κεντρικό δωμάτιο ελέγχου. cτοι ωοτε να θέσετε σε λει τουργία το μηχανισμό αυτοκαταστροφής του αστεροειδή.

Το πιο σπουδαίο εμπόδιο σας είναι οι διάφοροι φρουροί, που το πολύ καλό a-

# **MIC FLOCAME!!!**

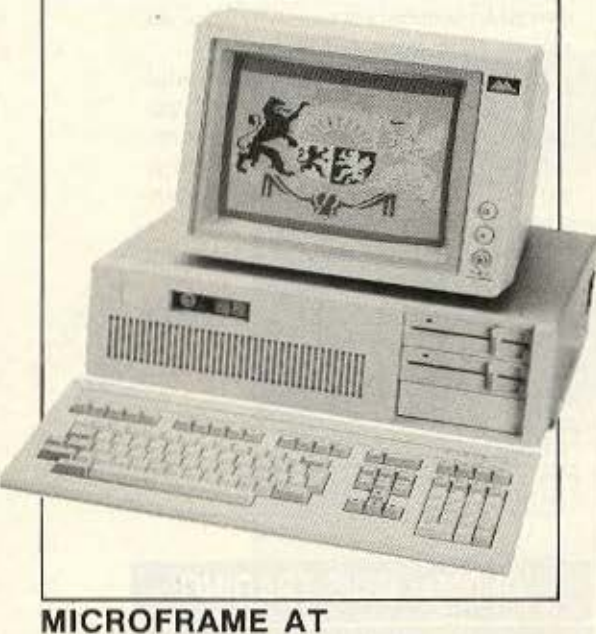

 $\mathbb{I}$ 

 $\overline{ }$ 

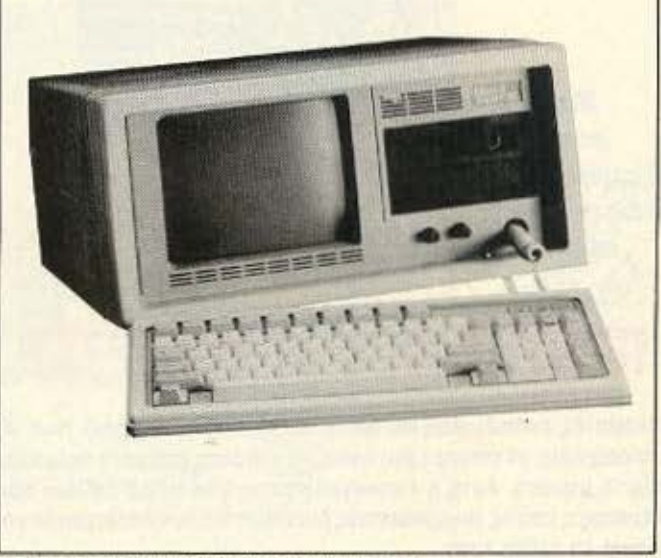

 $\mathbf{a}$  and  $\mathbf{a}$ 

MICROFRAME PORTΆBLE

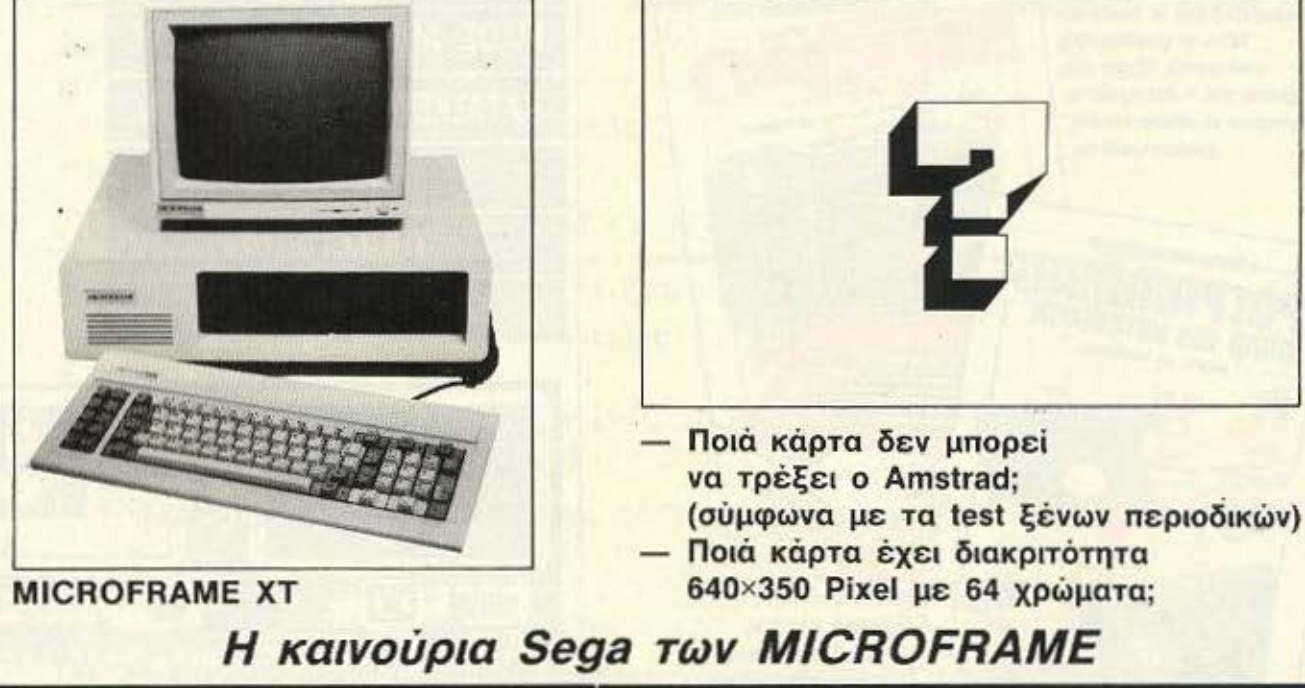

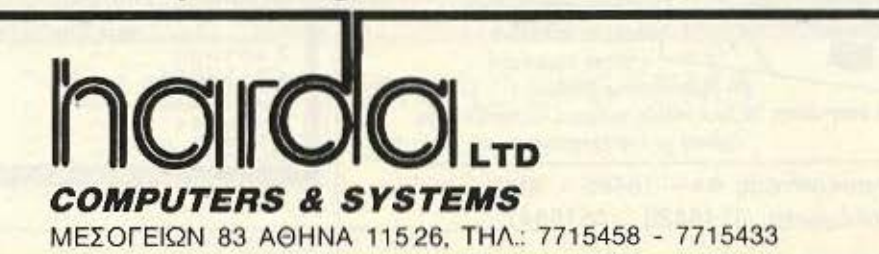

#### **Πρακτική στην BASIC**

Το βιβλίο, γεμάτο ασκήσεις και προβλήματα, βοηθάει στην πρακτική εξάσκηση της BASIC. χρησιμοποιώντας όλες τις σημαντικές εντολές της γλώσσας, και φτάνοντας σε μεγάλα προγράμματα εμβαθύνει στον προγραμματισμό.

Міа ночабжі σειρά βιβλίων γιά αρχάριους γύρω από τους υπολογιστές каі ту піпрофоркті

# ΠΡΩΤΟΣ ΜΟΥ ΚΟΜΠΙΟ

**O RIPOTOL MOY KOMBIOYTEP** 

Οι υπολογιστές εκπαιδεύουν και διασκεδάζουν. Μπορείτε μαζί τους να παίξετε παιχνίδια, να κάνετε ερωτήσεις, να γράψετε ποιήματα ακόμα και να παίξετε μουσική. Αυτή η εικονογραφημένη νέα σειρά βιβλίων σας δείχνει μερικές από τις συναρπαστικές δυνατότητες των υπολογιστών και σας εξηγεί τη χρήση τους.

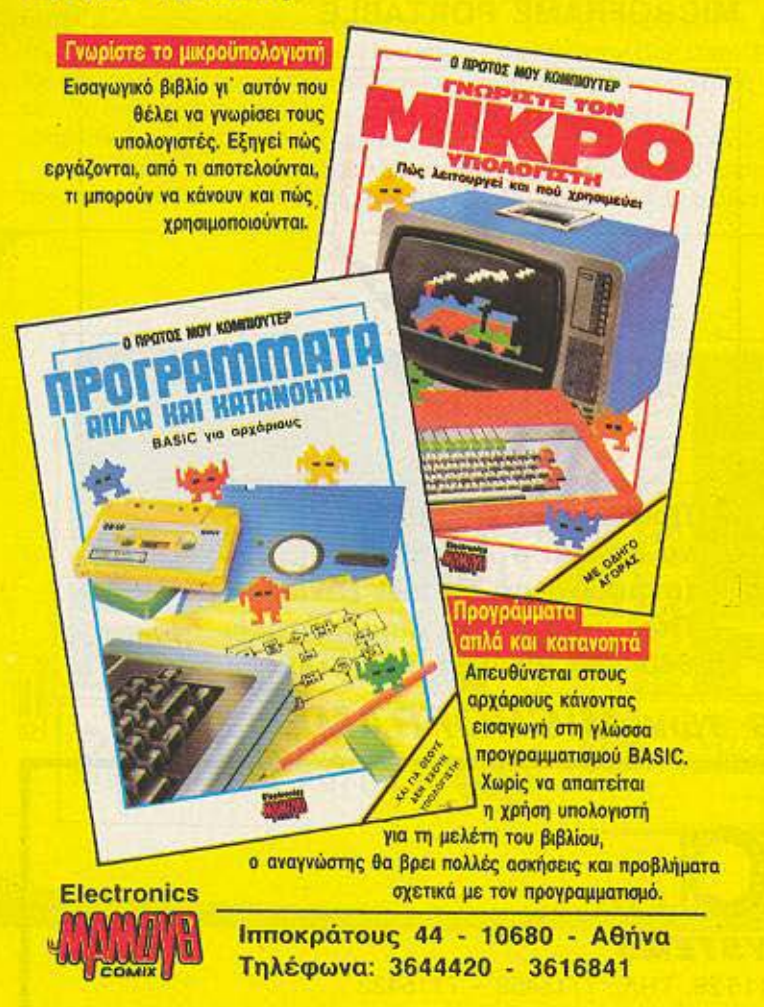

## **SOFTWARE REVIEW**

nimation τους κάνει πολύ επικίνδυνους. Επειδή όμως «αγαπάει ο Θεός τον κλέφτη, αλλά αγοπάει και το νοικοκύρη», κάνει και εσάς πολύ ευέλικτους.

Η πλοκή του μας άρεσε πολύ και νομίζουμε πως το Dan Dare είναι ένα πρόγραμμα που αξίζει να το αποκτήσετε.

Η κεντρική διάθεση του παιχνιδιού γίνεται από την Greek Software, Πριγκηπονήσων 28, τηλ. 6443759.

Καλή τύχη λοιπόν Dan. Το μέλλον της γης βρίσκεται στα χέρια σου...

GRAPHICS: \*\*\*\*\*

**ΗΧΟΣ: \*\*\*\*** 

*<u>ΠΛΟΚΗ: \*\*\*\*\*</u>* 

ΓΕΝΙΚΗ ΕΝΤΥΠΩΣΗ: \*\*\*\*

**ONOMA: PSI-5 TRADING COMPANY** ΕΙΔΟΣ: ARCADE ADVENTURE ΚΑΤΑΣΚΕΥΑΣΤΗΣ: US GOLD/ **ACCOLADE** ΥΠΟΛΟΓΙΣΤΗΣ: **COMMODORE 64-128** 

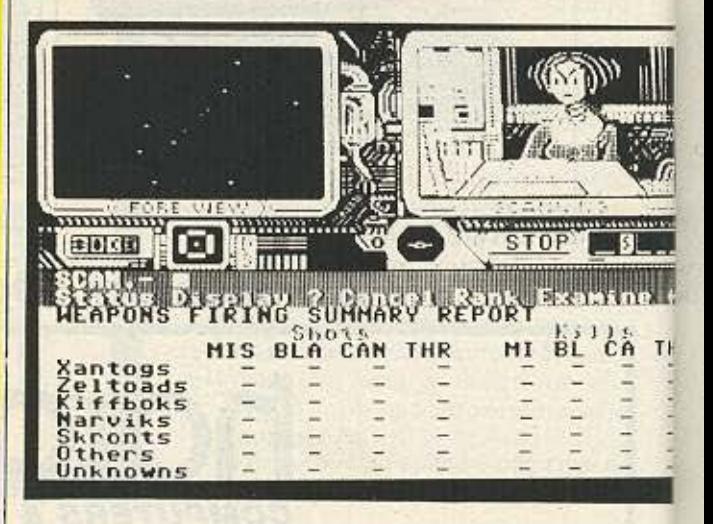

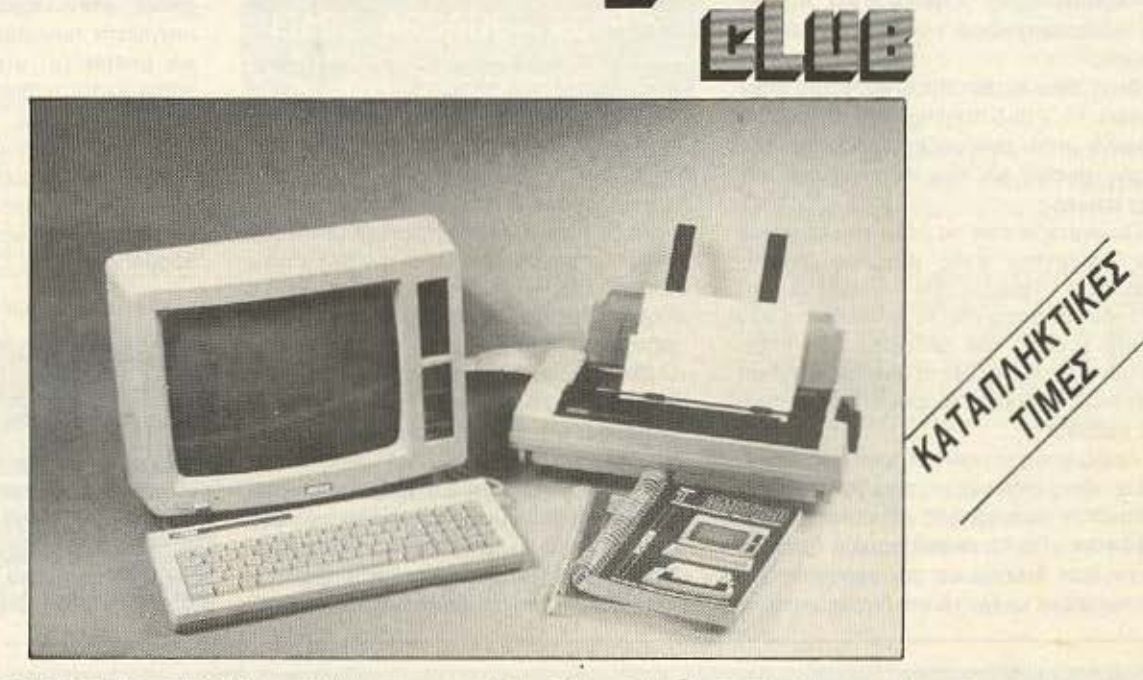

#### ΠΩΣ ΜΠΟΡΕΙΤΕ ΝΑ ΓΙΝΕΤΕ ΜΕΛΟΣ ΤΟΥ AMSTRAD CLUB

Αγοράζοντας από εμάς οποιοδήποτε μοντέλο Η/Υ AMSTRAD ή ΕΚΤΥΠΩΤΗ (ή εάν μας συστήσετε) γίνεσθε ΕΝΤΕΛΩΣ ΔΩΡΕΑΝ μέλος του CLUB.

**CLAE LIE** 

ΠΟΙΑ ΕΙΝΑΙ ΤΑ ΟΦΕΛΗ ΑΠΟ ΤΟ CLUB

\* ΔΩΡΕΑΝ ΕΚΠΑΙΔ ΥτΙΚΑ ΚΑΙ ΕΠΑΓΓΕΛΜΑτΙΚΑ ΠΡΟΓΡΑΜΜΑΤΑ

- \* ΣΥΝΕΧΗΣ ΒΟΗΘΕΙΑ ΚΑΙ ΕΝΗΜΕΡΩΣΗ
- \* ΧΡΗΣΗ ΕΚΤΥΠΩΤΩΝ

**AGREAM** OXIX

- \* ΕΛΛΗ ΝΙ ΚΑ ΞΕΝΌΓΛΩΣΣΑ ΒΙΒΛΙΑ ΚΑΙ ΠΕΡΙΟΔΙΚΑ
- \* ΣΕΜΙΝΑΡΙΑ ΓΙΑ ΑΡΧΑΡΙΟΥΣ

ΣΤΟ AMSTRAD CLUB ΕΠΙΣΗΣ ΘΑ ΒΡΕΙΤΕ ΕΠΑΓΓΕΛΜΑΤΙΚΑ ΠΡΟΓΡΑΜΜΑΤΑ ΠΑ ΟΛΟΥΣ ΤΟΥΣ τΥΠΟΥΣ Η/Υ ΤΗΣ AMSTRAD (ΑΠΟΘΗΚΗ , ΠΕΛΑΤΕΣ, ΛΟΓΙΗΗΡΙΟΥ - ΙΑΤΡΩΝ - VIDEO CLUB - ΕΠΑΓΓΕΛΜΑτΙΚΌ ΠΡΟΠΟ. ΔΙΕΥΘΥΝΣΙΟΓΡΑΦΟ - ΗΜΕΡΟΛΟΓΙΟ/ΡΑΝΤΕΒΟΥ - ΛΟΓΙΣΤΙΚΗΣ)

#### ΠΩΛΗΣΗ ΧΟΝΔΡΙΚΗ **-** ΛΙΑΝΙΚΗ

#### **BUSINESS MICROSYSTEMS**

ΑΘΗΝΑ: <u>r.J.</u>J.

BUSINESS MICROSYSTEMS - ΗΠΕΙΡΟΥ 6 (ΜΟΥΣΕΙΟ), ΤΗΛ. 8236444

 $-++++++++++$ 

## **SOFTWARE REVIEW**

«Αφήστε τους Οχι άλλη βία. Καιρός να ταλαιπωρησουμε και λίγο το πνεύμα TOUC<sup>\*</sup>

Auto είπε η US GOLD και έριξε στην ayopa To PSI-5 trading company, ένα παιχνίδι που συνδυάζει τη δράση της φαιάς ουσίας και των αντανακλαστικών του παίχτη.

Παίρνετε λοιπόν το ρόλο του αρχηγού και κυβερνήτη ενός μεγάλου διαστημοπλοίου, πράγμα που σημαίνει ότι περνούν από σας όλα τα προβλήματα των πέντε τομέων του σκάφους που είναι: τμημα πιλότου, τμήμα εξοπλισμών, τμήμα μηχανών, τμήμα επιδιορθώσεων και τμήμα έρευνας.

Αρχίζοντας το παιχνίδι πρέπει να διαλέξετε τους ανθρώπους που θα επανδρώσουν τον καθένα απ' τους τομείς του σκάφους. Για το σκοπό αυτό ο Commodore σας δείχνει τις φωτογραφίες των υποψηφίων κι έχετε τη δυνατότητα να

δείτε και το προσωπικό αρχείο του καθένα.

Οταν επανδρώσετε κατάλληλα το σκάφος σας αρχίζει το ταξίδι.

Στην οθόνη φαίνονται τα μηνύματα που έρχονται μέσα, αλλά και έξω απ' το σκάφος στον κυβερνήτη. Επίσης απ' την αρχική οθόνη έχετε τη δυνατότητα να πάτε σε κάποιο απ' τα πέντε τμήματα του σκάφους για να ελέγξετε την εκεί κατασταση.

Ας πούμε για παράδειγμα πως πηγαίνετε στο τμήμα εξοπλισμών.

Στο επάνω δεξί μέρος της οθόνης φαίνεται η φωτογραφία του μέλους του πληρώματος που κάθεται μπροστά στην κονσολα χειρισμού.

Μπορείτε να μιλήσετε μαζί του, ανταλλάσσοντας μηνύματα, ενώ έχετε τις εξής options: status (unopeire va δείτε avaφορά της τρέχουσας κατάστασης), Display (βλέπετε τις διαταγές που έχουν

δοθεί στον τομέα), ? (βλέπετε τα μηνύματα που έρχονται). Cancel, Rank και Enable (μ' αυτές τις τρεις εντολές καθορίζεται η διαδικασία πυροδότησης) Kat , που σας γυρίζει στην αμέσως προηγούμενη οθόνη.

Κατά τη διάρκεια του ταξιδιού θα έχετε ν' αντιμετωπίσετε επιθέσεις από εχθρικα σκάφη, θύελλες μετεωριτών και άλλα προβλήματα.

Κλείνοντας πρέπει να πούμε ότι το παιχνίδι σχεδον εξαντλεί τις γραφικές δυνατότητες του Commodore στον τομέα του animation, ενώ η μουσική θα μπορούσε να ήταν καλύτερη.

Επίσης θα ήταν καλύτερο το παιχνίδι να υπήρχε σε δίσκο. Το γεγονός πάντως είναι ότι το PSI-5 είναι ένα απ' τα ομορφότερα παιχνίδια που έχουμε δει στον Commodore.

Το βρήκαμε στο «λυσεις Computers»

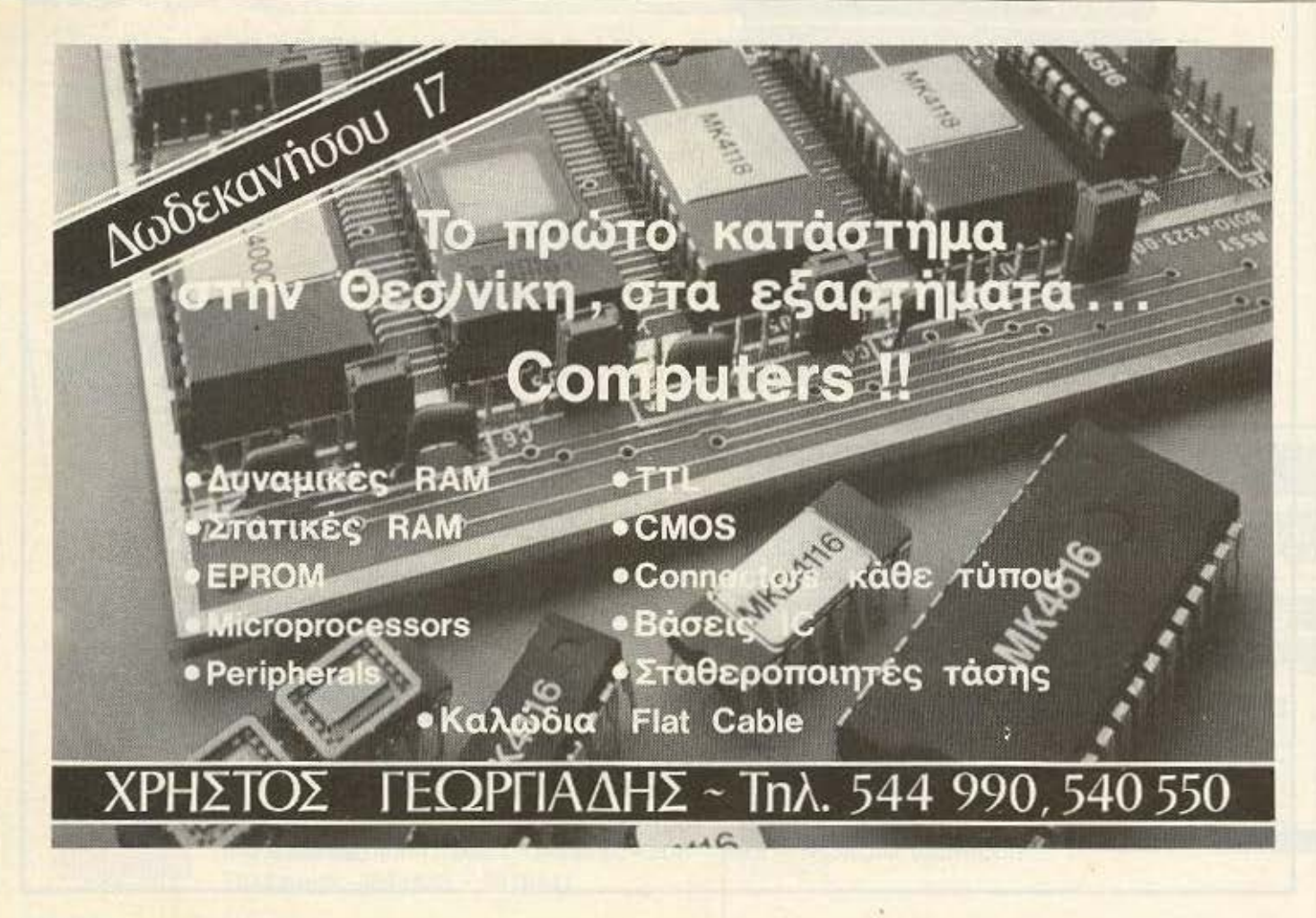

τηλ. 2798730 στο εμπορικό κέντρο της Νέας Ιωνίας.

#### GRAPHICS: \*\*\*\*\*

**ΗΧΟΣ: \*\*\*** 

*<u>INOKH: \*\*\*\*</u>* 

ΓΕΝΙΚΗ ΕΝΤΥΠΩΣΗ: \*\*\*\*

**ONOMA: GLIDER RIDER** ΥΠΟΛΟΓΙΣΤΗΣ: SPECTRUM -**AMSTRAD - COMMODORE ΜΟΡΦΗ: ΚΑΣΕΤΑ** 

# **ΕΙΔΟΣ: ARCADE - ACTION** ΚΑΤΑΣΚΕΥΑΣΤΗΣ: **QUICKSILVA**

Αλλη μια δύσκολη αποστολή σας περιμένει στο Glider Rider.

Aυτή τη φορά η Abraxas Corporation. μια μεγάλη εταιρία όπλων, πρέπει να καταστραφεί. Οι εγκαταστάσεις της βρίσκονται σε ένα νησάκι στον Ειρηνικό Ωκεανό. Το νησί αυτό είναι εξ' ολοκλήρου κατασκευασμένο από την εταιρία και αποτελείται από πλαστικό.

Εσείς, ένας καλά εκπαιδευμένος κομμάντο με το κωδικό όνομα Φαέθων, προσγειώνεστε στο νησί με αποστολή να καταστρέψετε τους αντιδραστήρες που βρίσκονται στο νησί.

Ολος ο εξοπλισμός σας βρίσκεται σε έναν σάκο τον οποίο κουβαλάτε στην πλάτη και αποτελείται από ένα μοτοποδήλατο, ένα δελταπλάνο και μερικές χειροβομβίδες.

**SOFTWARE REVIEW** 

Το γεγονός του ότι στο νησί δεν υπάρχει κανένας άνθρωπος κάνει τα πράγματα πιο εύκολα ή μήπως τα δυσκολεύει πε-:οασότερο

Η αρχή της περιπέτειας σας βρίσκει πάνω στο μοτοποδήλατο στην ακροθαλασσιά του νησιού. Ο φράκτης του εργοστασίου βρίσκεται αριστερά σας. Μπορείτε να μπήτε στο εργοστάσιο από ψηλά και από κάποια ανοίγματα που υπάρχουν στο φράκτη.

Λέγοντας «από ψηλά) εννοούμε, χρησιμοποιώντας το δελταπλάνο. Το δελταπλάνο (ή «αιωρόπτερο», όπως είναι η επίσημη ελληνική ονομασία του...) είναι ένα ατομικό ανεμόπλανο, πάνω στο οποίο ο

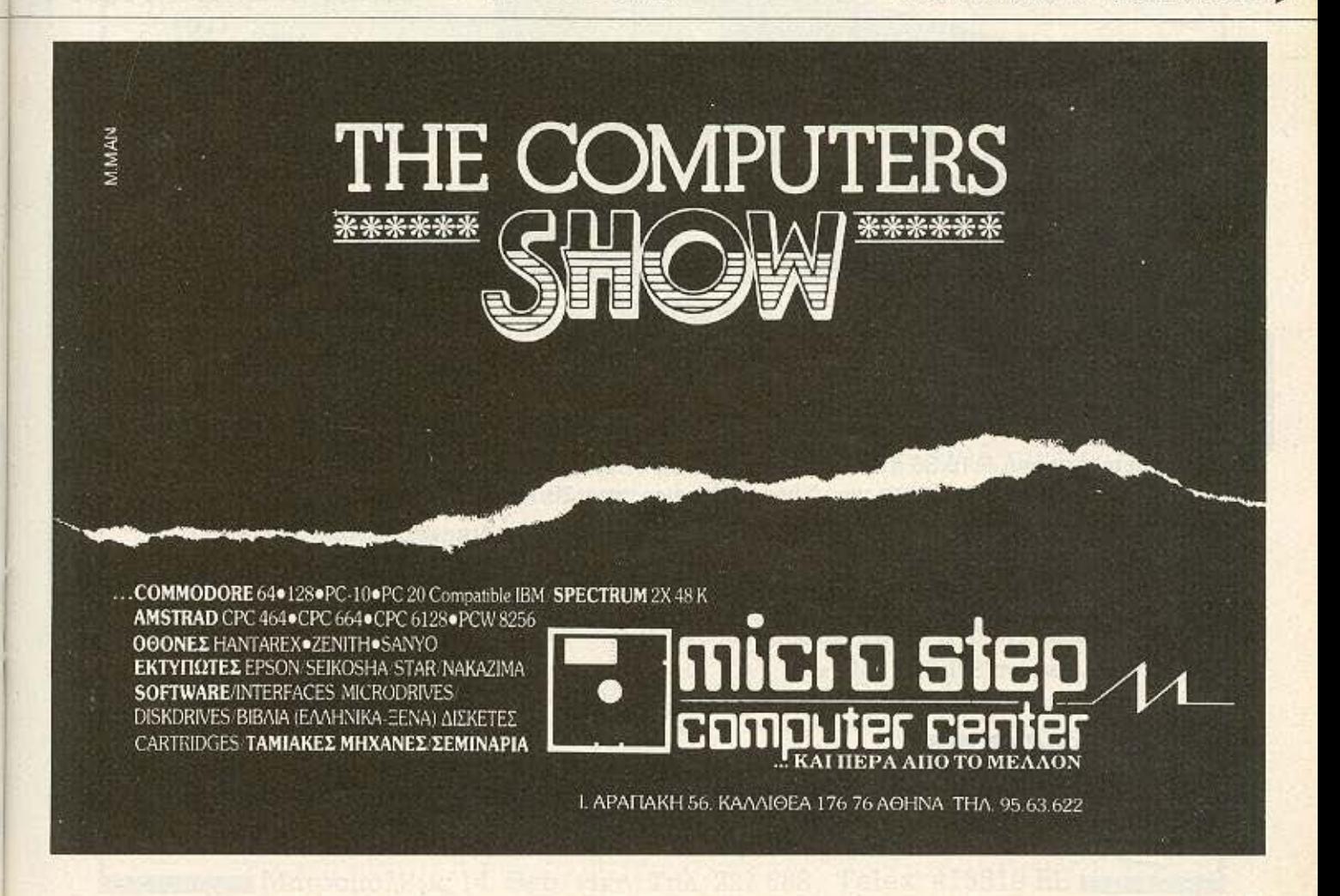

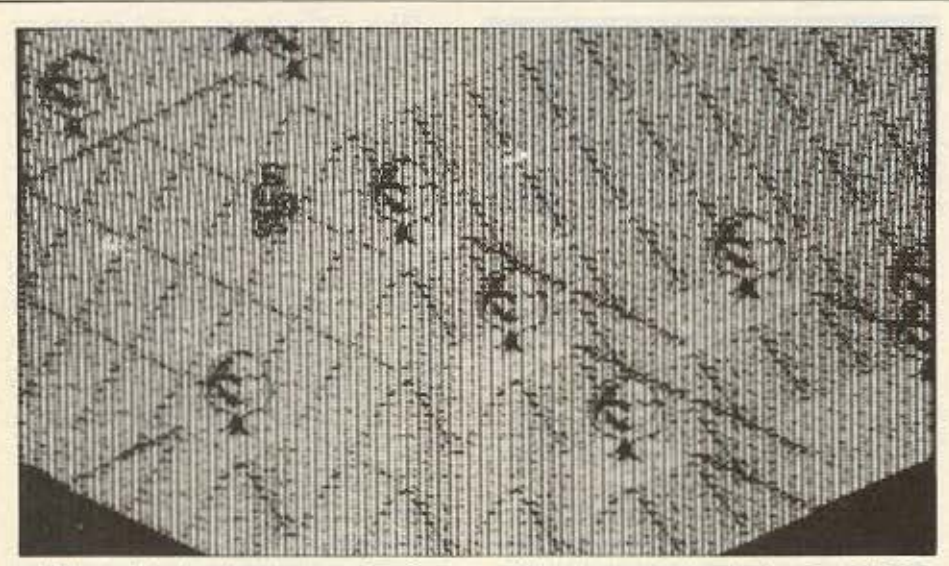

επιβάτης-οδηγός είναι κρεμασμένος. Στο παιχνίδι τώρα, το δελταπλάνο είναι προσαρτισμένο στην πλάτη σας με τέτοιο

τρόπο ώστε να μπορείτε να το ανοίξετε και να απογειωθείτε την ώρα που κατεβαίνετε μια λοφοπλαγιά.

Βρισκόμενοι πάνω στο αιωρόπτερο έχετε το πλεονέκτημα του ότι πετάτε τις χειροβομβίδες τις οποίες δεν μπορείτε να χρησιμοποιήσετε αλλιώς. Πρέπει όμως να προσέχετε διότι τα αυτόματα πυροβόλα λειζερ έχουν ηλεκτρικές κάμερες και σας βλέπουν αμέσως.

Μπορείτε να μεταφέρετε μόνο 9 χειροβομβίδες συγχρόνως και μην ανησυχείτε αν δείτε να σας τελειώνουν. Πάνω στο νησί υπάρχουν αρκετές τις οποίες μπορείτε ελεύθερα να «δανειστείτε».

Τα χρωματα που κυριαρχούν στο παιχνίδι είναι το πράσινο και το μαύρο. Στην πραγματικότητα δεν υπάρχει πουθενά στο παιχνίδι άλλο χρώμα. Παρ' όλα αυτά τα graphics του παιχνιδιού φτάνουν σε άριστα επίπεδα, αν και τα χρώματα δημιουργούν μια λίγο καταθληπτική ατμόσφαιρα.

Κάτι άλλο που θα πρέπει να σημειώ-

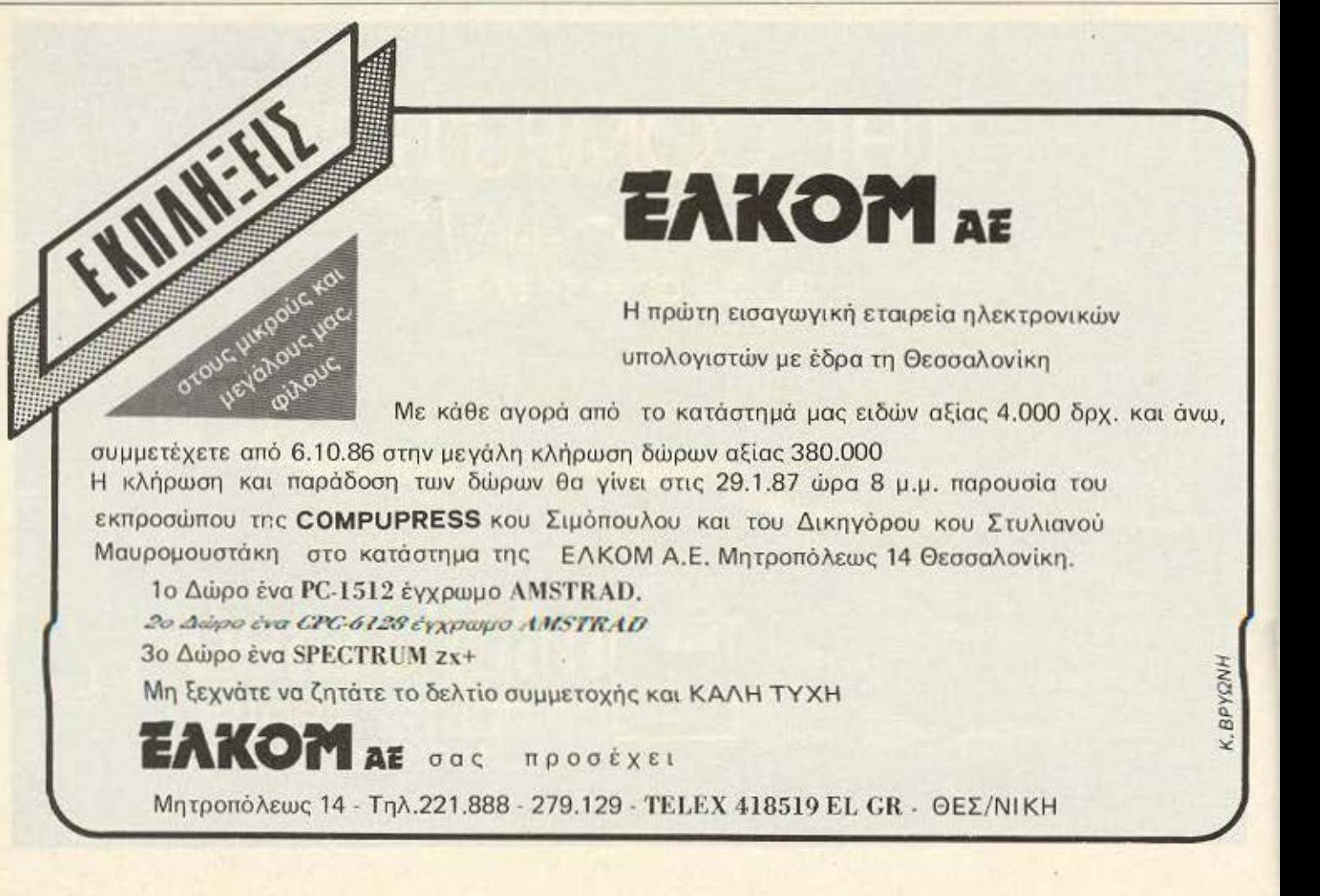

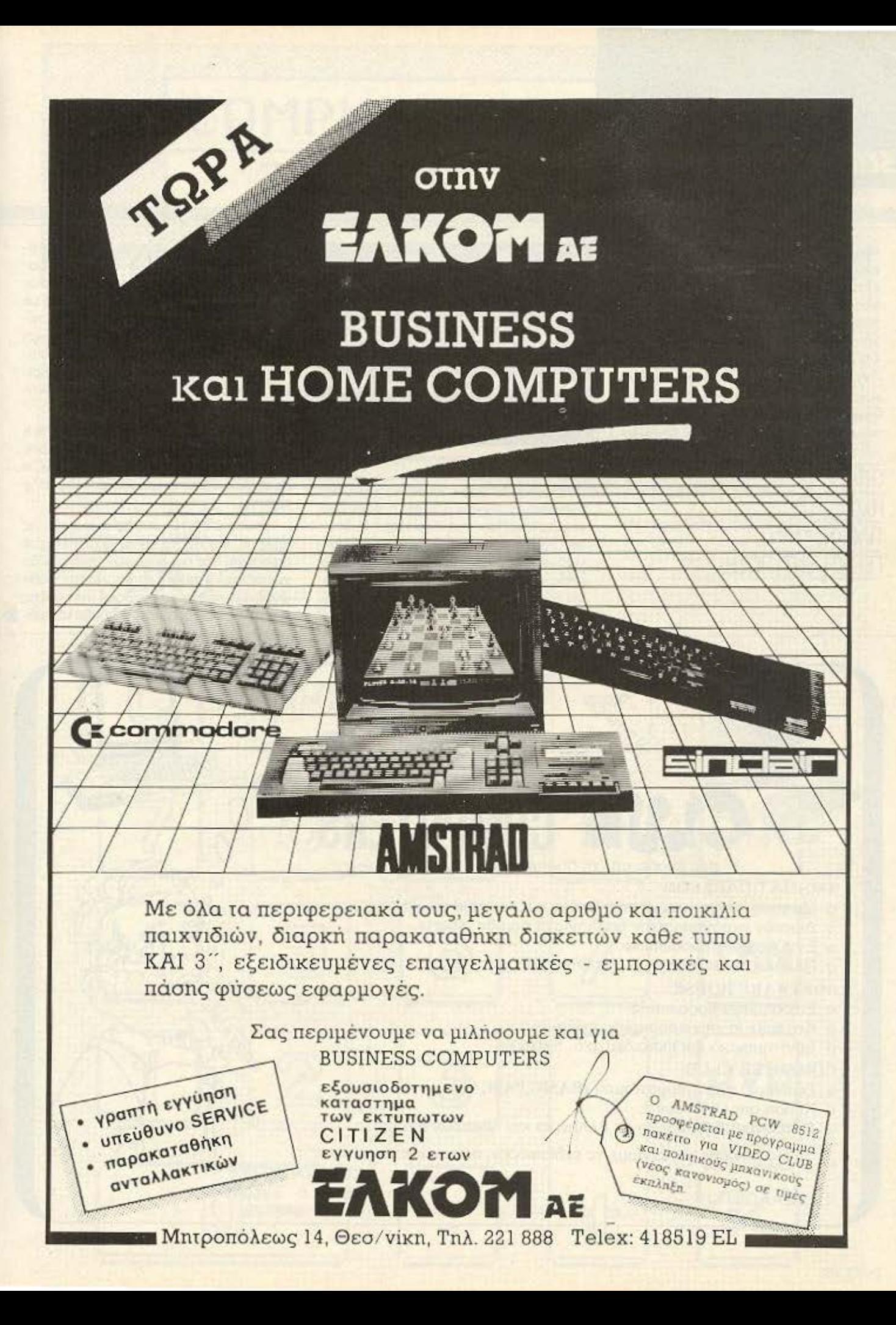

# **SOFTWARE REVIEW**

σουμε, είναι πως το παιχνίδι απ' τα δυσκολότερα που έχουμε συναντήσει, διότι εκτός από τις «φυσικές» του δυσκολίες υπάρχει και ο περιορισμός της ώρας, δηλαδή πρέπει να εκτελέσετε την αποστολή σας μέσα σε μισή περίπου ώρα, αλλιώς... game over.

Οσοι λοιπόν αγαπούν τα δύσκολα, αλλά και ωραία παιχνίδια μπορούν να απευθυνθούν για το Glider Rider στην Greek Software, Πριγκηπονήσων 28, τηλ. 6443759.

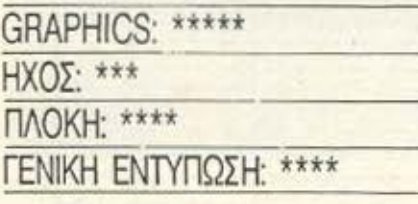

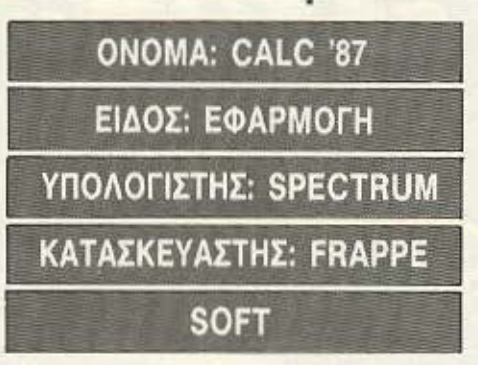

H FRAPPE SOFT είναι ένα ελληνικό software house που αποτελείται από δύο νέα παιδιά. Πριν από λίγο καιρό έκαναν την πρώτη τους κίνηση στο χώρο του software, παρουσιάζοντας το Calc '87 το οποίο είναι μια εφαρμογή που μετατρέπει τον Spectrum σε ένα μαθηματικό ερναλείο.

Αφού φορτωθεί το πρόγραμμα στην οθόνη εμφανίζεται η εικόνα μιας αριθμομηχανής. Στα αριστερά της υπάρχει ένας printer, ενώ στα δεξιά της μια κολώνα με τις τριγωνομετρικές συναρτήσεις και τέλος στο κάτω μέρος της οθόνης υπάρχει το κυρίως menu που περιλαμβάνει διακόπτη ήχου και τις options για πληροφορίες, συναρτήσεις, οικονομικά και αντίγραφο των πράξεων σε εκτυπωτή.

Σε αυτή την αρχική οθόνη εκτελείται η πιο συνηθισμένη εργασία, δηλαδή αυτή της εκτέλεσης των πράξεων. Εδώ ο Spectrum λειτουργεί σαν υπολογιστής τσέπης.

Για να εισάγετε τους αριθμούς και τις πράξεις πατάτε τα αντίστοιχα πλήκτρα (προσοχή, στα σύμβολα των πράξεων δε χρειάζετε να πατάτε sumbol shift), Κάθε φορά που πατάτε το σύμβολο της πράξης ο πρώτος αριθμός και το σύμβολο περ-

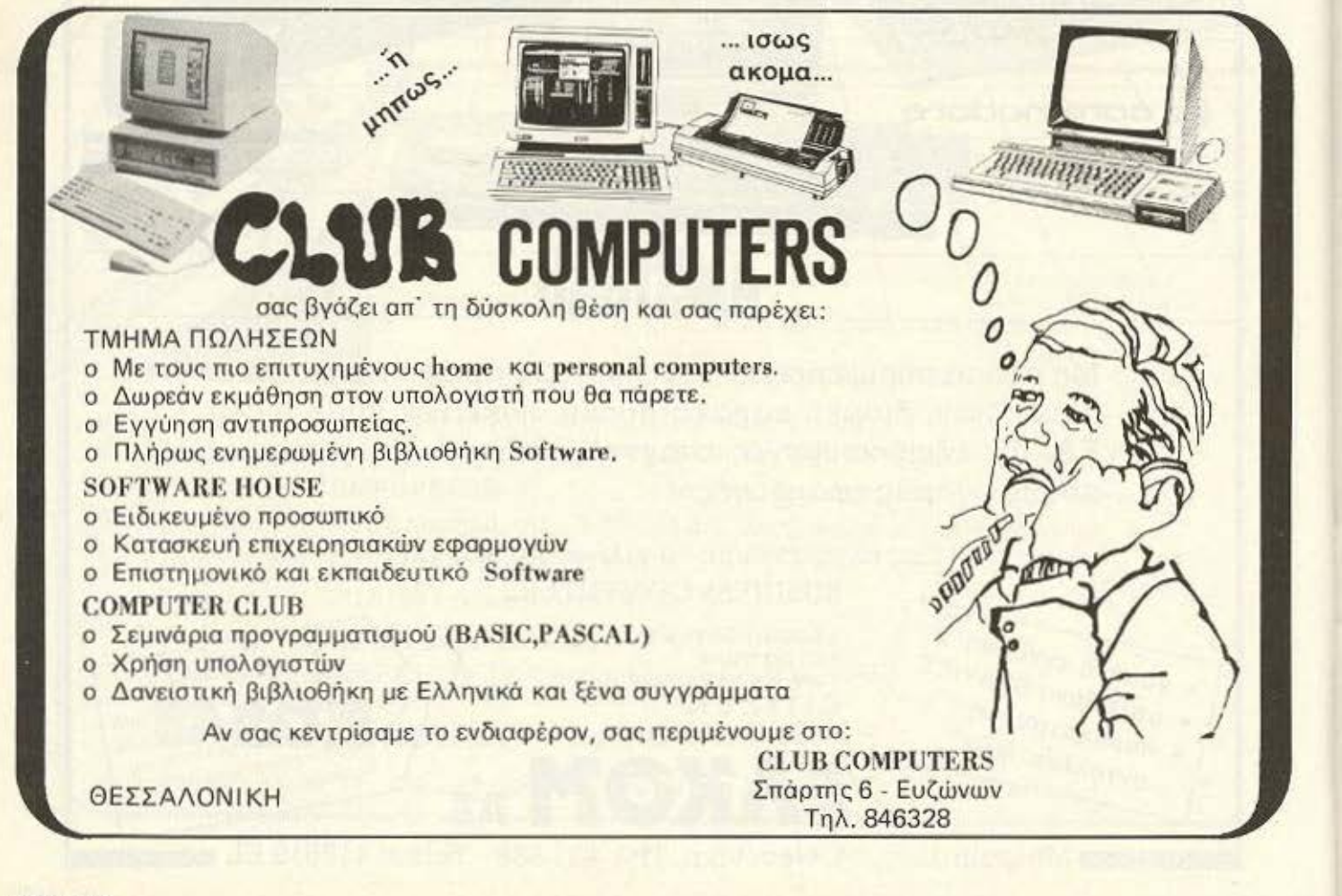
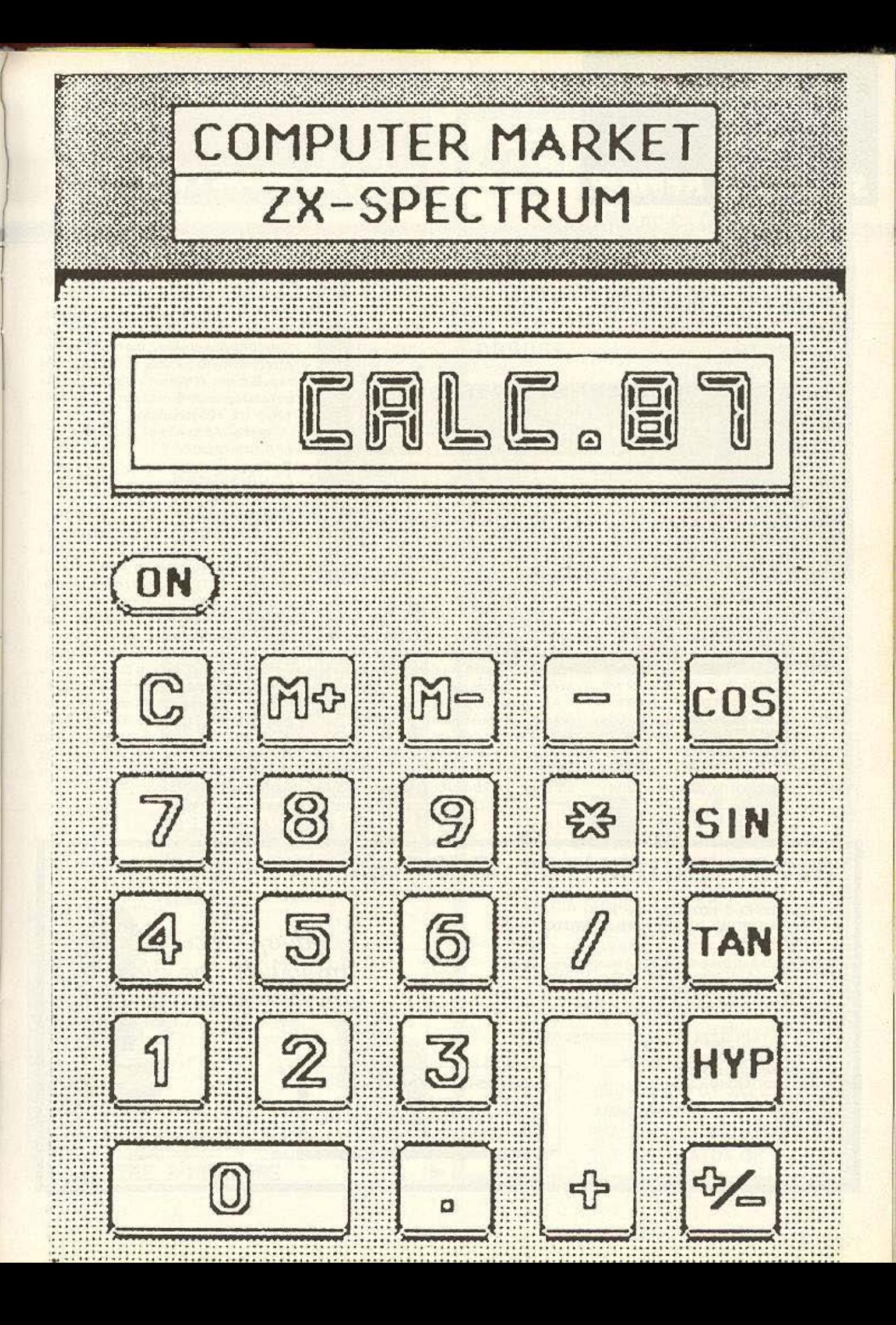

# **SOFTWARE REVIEW**

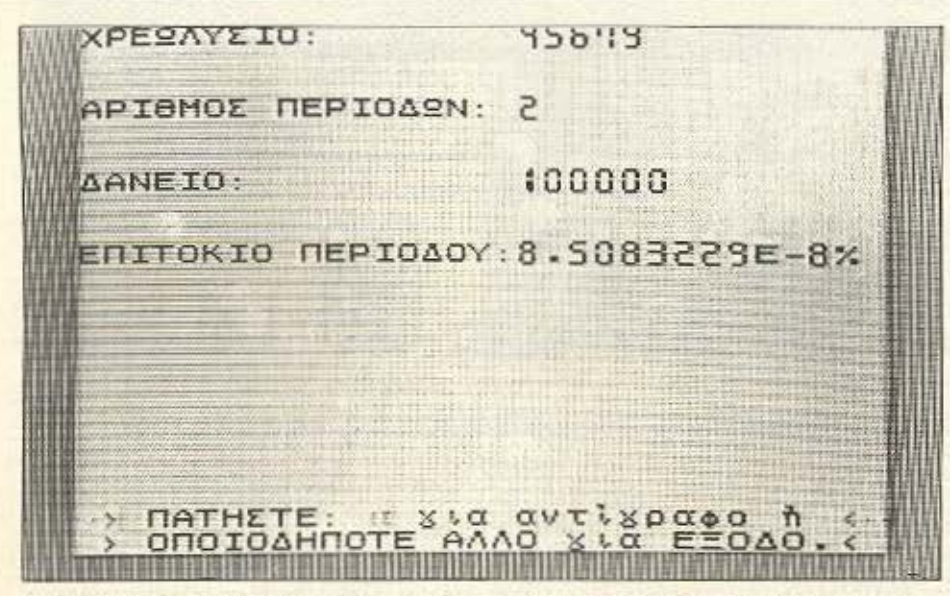

νουν στον εκτυπωτή. Επίσης κάθε φορά που πατάτε ίσον, τότε ο δεύτερος αριθμός, το ίσον και το αποτέλεσμα περνούν και αυτά στον εκτυπωτή.

Το SPACE λειτουργεί εδώ σαν πληκτρο μηδενισμού. Ακόμη υπάρχουν και τρεις μνήμες, το περιεχόμενο των οποίων φαίνεται στο επάνω μέρος της οθόνης. Αν θέλετε να βάλετε κάποιον αριθμό στη μνήμη, πρώτα πρέπει να την επιλέξετε πατώντας το πλήκτρο «Μ», κατόπιν να γράψετε τον αριθμό που θέλετε να βάλετε και τελος να πατήσετε το ENTER.

Μια άλλη πολύ χρήσιμη δυνατότητα του "Calc '87" είναι αυτή που του επιτρέπει να υπολογίζει όλες τις τριγωνομετρικές συναρτήσεις (ημίτονα, συνημίτονα, ακτίνια. λογαριθμους κ.λ.π.).

Ας υποθέσουμε για παράδειγμα πως θέλετε να υπολογίσετε το συνημίτονο του 7. Πρώτα γράφετε το 7 και κατόπιν. πηγαίνετε το φωτεινό κέρσορα πάνω στη συνάρτηση COS (μετακινώντας τον με τα cursor keys) και τέλος επιλέγετε τη συνάρτηση πατώντας f. Το αποτέλεσμα φαίνεται στην οθονίτσα και περνάει και στον εκτυπωτή.

Εκτός όμως από αυτές τις λειτουργίες, που ίσως να θεωρούνται standard, το Calc '87 έχει και άλλες, πιο high δυνατότητες, πατώντας λοιπόν το πληκτρο «Ο» περνάμε στο κεφαλαίο «ΟΙΚΟΝΟΜΙΚΑ» στο οποίο φαίνονται οι λογιστικές δυνατότητες του προγράμματος.

Το νέο menu λοιπον περιλαμβανει:

- Α. Ανατοκισμός
- Β. Χρεολυσία.
- Γ. Ίσες καταθέσεις.
- Δ. Ίσες αναλήψεις.
- Ε. Έξοδος.

Οι λειτουργίες αυτές επιλέγονται μετακινώντας τον κέρσορα με τα cursor keys πάνω στο αντίστοιχο γράμμα και πατωντας το ENTER. Κατόπιν δινετε τα διάφορα δεδομένα που σας ρωτά ο Spectrum και παίρνετε το αποτέλεσμα σε πραγματικά λίγο χρόνο.

Εκτός όμως από τα οικονομικά προβλήματα το Calc '87 έχει τη δυνατότητα να κάνει και γραφικές παραστάσεις συναρτήσεων. Ετσι, βρισκομενοι παντα στην αρχική λειτουργία του Calc '87, αν πατήσετε "S" τότε ο Spectrum θα σας ρωτήσει για το μήκος χ και γ και για τον τύπο της συνάρτησης και κατόπιν θα σας δώσει τη γραφική της παράσταση.

> NOTAPA 8 EEAPXEIA 3629427 - 3616967

# inter computer center

#### ΣΑΣ ΕΝΔΙΑΦΕΡΕΙ Ο ΚΟΣΜΟΣ ΤΩΝ Η/Υ; ΤΑΧΥΡΥΘΜΑ ΟΛΙΓΟΜΕΛΗ ΣΕΜΙΝΑΡΙΑ ΠΛΗΡΟΦΟΡΙΚΗΣ ΣΕ ΕΙΔΙΚΕΣ ΤΙΜΕΣ

- · ΓΝΩΡΙΜΙΑ ΧΕΙΡΙΣΜΟΣ ΚΑΙ ΕΚΜΑΘΗΣΗ BASIC στους Μυκρεϋπολογιατές σε 22 ώρες.
- · XEIPIEMOE H/Y oc 15 úpec BASIC us APXEIA oc 10 úpec.
- · ENETEPTASIA KEMENOY (WORD PROCESSING) or 10 apec
- . COBOL or 50 úpor, PASCAL or 30 úpor, FORTRAN or 30 úpor,
- · AEITOYPFIKA EYETHMATA (CP/M, MS-DOS, UCSD, UNIX) as 20 donc.
- · FENIKH AOFIETIKH μέσω H/Y σε 15 άρες. MULTIPLAN as 18 upsc. D.BASE II, III ce 15 upsc.
- · THAEΠEΞΕΡΓΑΣΙΑ ΚΑΙ ΔΙΚΤΥΑ Η/Υ (LAN) σε 20 ώρες.
- · ΜΕΛΕΤΗ ΣΚΟΠΙΜΟΤΗΤΟΣ ΕΦΑΡΜΟΓΗΣ ΜΗΧΑΝΟΓΡΑΦΙΚΩΝ ΜΕΘΟΔΩΝ σε 25 άρες.
- · ΕΚΜΑΘΗΣΗ ΚΑΙ ΧΡΗΣΗ
- PERSONAL COMPUTERS EYMBATON IBM OF 20 GDEC. · FAQIIA ASSEMBLY DE 20 GODE
- · I'MOSEA C de 30 údec.

TA MAGHMATA FINONTAI ME ΠΡΑΚΤΙΚΗ ΕΦΑΡΜΟΓΗ ΕΠΑΝΩ ΣΤΟΥΣ ΠΡΟΗΓΜΕΝΗΣ ΤΕΧΝΟΛΟΓΙΑΣ ΥΠΟΛΟΓΙΣΤΕΣ ΜΑΣ

χαμογελάστε στο μέλλον σας.

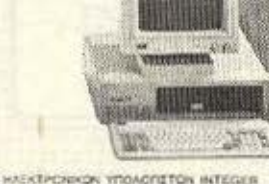

EXACUTES TON HAEKTPCNHON YTOACFIETON INTEGER FULL COMPATIBLE ISM' A ABEEN DIDALINON - NAN

# **SOFTWARE REVIEW**

Εκείνο που προσθέτει πολλά στο πρόγραμμα είναι ο όμορφος τρόπος παρουοίασής του και η φιλικότητα προς το χρήστη. Νομ ζουμε πως το Calc '87. κτός απ' το ότι είναι μια πολύ καλή εφαρμογή, είναι επίσης και μια αξιόλογη ελληνική προσπάθεια στο χώρο του software για home micros. Ελπίζουμε να δούμε και άλλες παρόμοιες κινήσεις στο μέλλον. Το Calc '87 το βρήκαμε στο Compuler Markeι, Σολωμού 25 τηλ. 361 1805, απ ' όπου γίνεται και η κεντρική του διάθεση.

ΕΥΕΛΙ=ΙΑ: \*\*\*\* ΕΥΚΟΛΙΑ ΧΡΗΣΗΣ: \*\*\*\*\* ΠΑΡΟΥΣΙΑΣΗ: \*\*\*\*\* [ΕΝ. ΕΝΤΥΠΩΣΗ: \*\*\*\*

ΟΝΟΜΑ: CLIFF HANGER ΥΠΟΛΟΓΙΣτΗΣ: SPECTRUM 48 ΜΟΡΦΗ: ΚΑΣΕΤΑ ΕΙΔΟΣ: ARCADE ΑCτΙΟΝ ΚΑΤΑΣΚΕΥΑΣΤΗΣ: NEW **GENERATION SOFTWARE/** 

VIRGIN

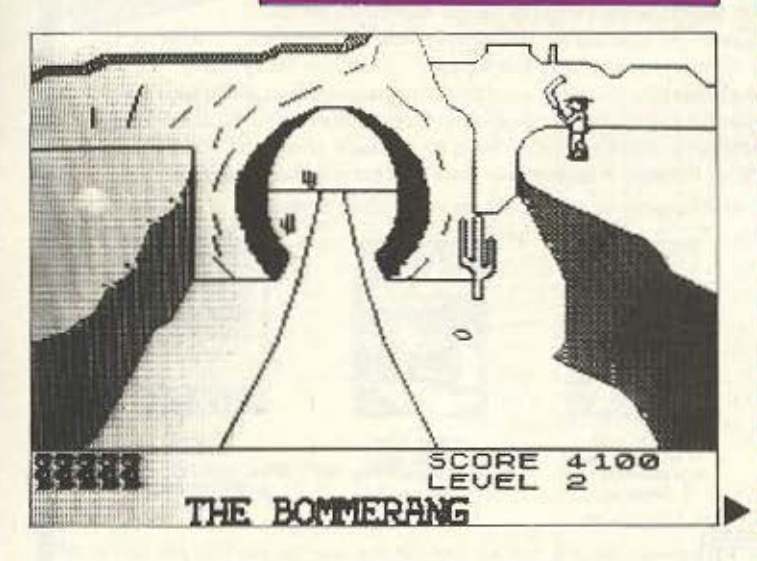

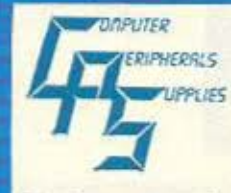

RUPHERRIS 1. ΑΝΑΛΩΣΙΜΑ Η/Υ **PRUES (Μελανοταινίες, Δισκέτες, Μα**γνητικές ταινίες, Μαγνητικοί δίσκοι).

2. Αvτιστατικά - Αντιθαμβωτικά φίλτρα οθόνης SUN-FLEX. 3. ΥΠΗΡΕΣΙΕΣ: Επισκευή WINCHESTER DRIVES.

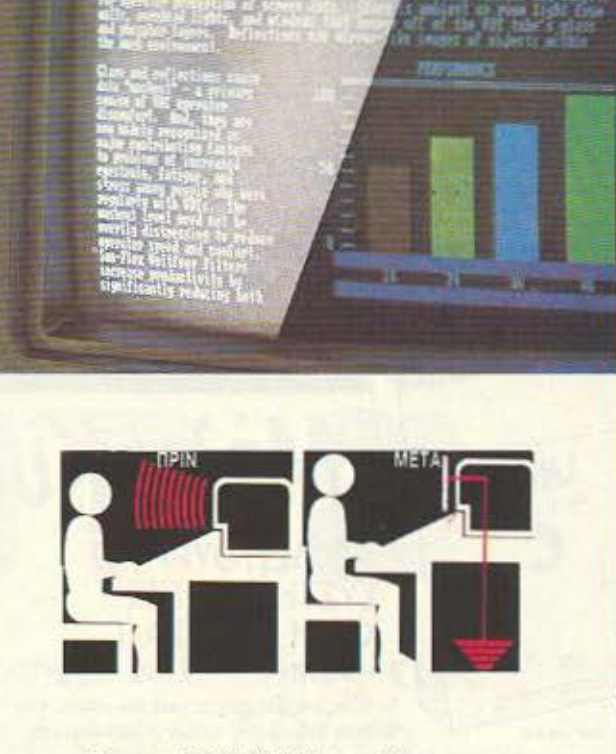

Φίλτρα SUN-FLEX για όλους τους τύπους οθονών των εταιριών IBM, BULL, WANG, ALTOS, BEEHIVE, ESPRIT, AMSTRAD, SANYO, PHILIPS, ΟLΙVΕΠΙι PRIME, QUME, ΤΑΧΑΝ, HANTAREX κ.λ.π. Μονοχρωματικών και εγχρώμων.

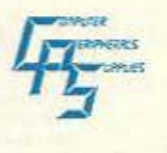

ΛΕΩΦ. ΣΥΓΓΡΟΥ 39, ΑΘΗΝΑ 117 43, ΤΗΛ.: 9231-130 9231-763, τιχ: 222115 ATOS GR.

 $\Box$ 

# **SOFTWARE REVIEW**

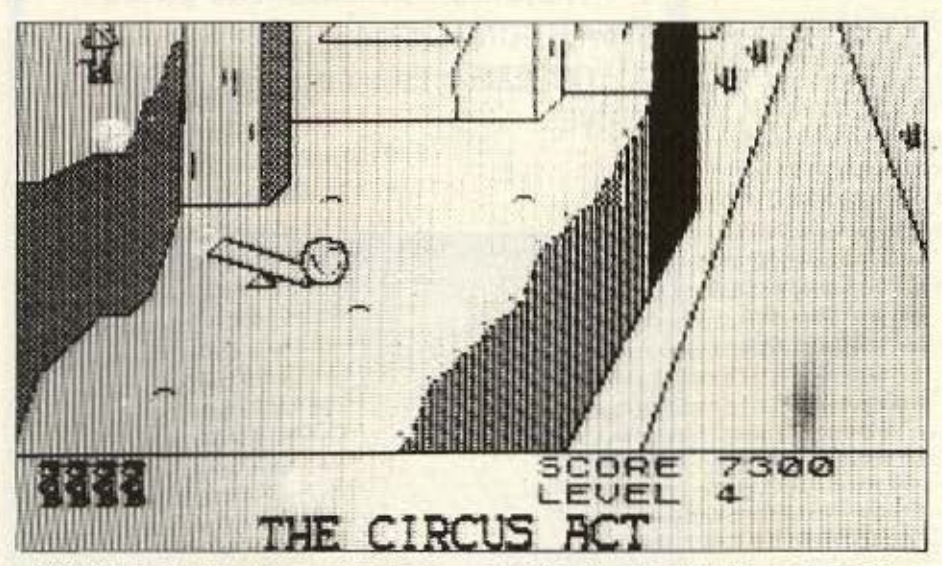

Ο Cliff Hanger ήταν ένας από τους πιο ικανούς σερίφηδες της άγριας δύσης. Το όνομά του έφερνε τρόμο στους κακοποιούς και τους ληστές, τους οποίους είχε κυριολεκτικά ξεκληρίσει.

σεις ο υπολογιστής σας, αυτή τη φορά οος πορουσ όζετοι ως nιστολάς. ντυμένος στα μαύρα που πυροβολεί αριστεράδεξ ά.

Εσείς, σαν Cliff Hanger φυσικά, πρέπει να τον σταματήσετε πριν περάσει το φαράγγι και κατευθυνθεί προς την πόλη.

Το πρόβλημα είναι πως είστε άοπλος, ή για να ακριβολογούμε, χωρίς πιστόλια. Μπορείτε όμως να χρησιμοποιήσετε ότι βρείτε γύρω σας και να το πετάξετε στο κεφάλι του απαίσιου κακοποιού.

Το καλό της υποθεσης είναι πως βρί σκεστε ψηλά στο φαράγγι και καθώς ο πιστολέρο έρχεται από μακριά, έχετε όλο το χρονο νο πάρετε την κατάλληλη θέση και να υπολογίσετε πότε θα εκτοξεύσετε το όπλο σας πάνω του. Τα αντικείμενα που έχετε στη διάθεσή σας είναι ποικίλης μορφής. Από βράχους, βόμβες, μαγνή-Γνωστός για τις κακοποιές του προθέ- τες, τρενάκια, τραμπαλίτσες, κανόνια,

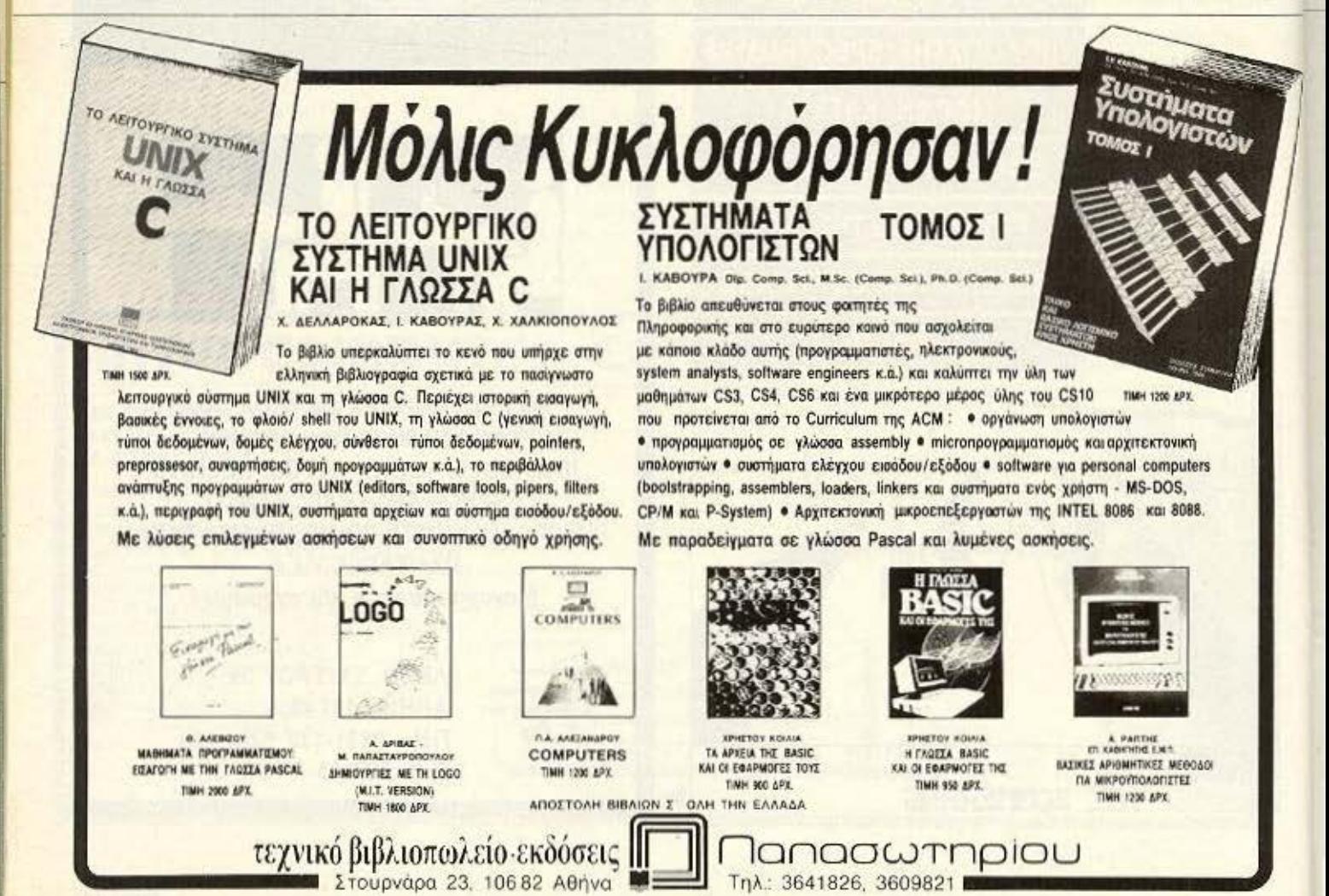

μπούμερανγκ μέχρι και.. εξωγήίνσ τερα τάκια τα οποία αυτή τη φορά συνεργάζονται μαζί σας για την εξάλειψη του κακού.

Πάντως, ο αρχισυντάκτης του περιοδικού. βρήκε το παιχνίδι πολύ εποικοδομη τικό, καθώς του άνοιξε τα μάτια για νέους τρόπους τιμωρίας των συντακτών και τρεις μέρες ώρα δεν έχει αφήσει το ;oystick απ' τα χέρια του.

Το γεγονός πάντως είναι πως το παιχνίδι είναι αρκετά κωμικό και ευρηματικό, καθώς πρέπει, ανάλογα με την πίστα, να γίνετε ακροβάτης και να πηδήξετε πάνω σε μια τραμπάλα για να πετάξετε το βράχο. σταθμάρχης γιο να πατήσετε τον κο κούργο με τα βαγονέτα σας και κάπταιν Σποκ γιο να ουννενοηθείτε με τον εξωγήνο. Σε όλες όμως τις περιπτώσεις πρέπει να προσέξετε να μην πέσετε ο ίδιος στο λόκκο **nov** οκοψοrε ιο τον aκοnοιό, καθώς σε μερικές πίστες αν δεν πετύχετε τον κλέφτη, (τον οποίο τον αγαπάει κι αυrόν ο Θεός), τρώτε άφορα πράγματα στο κεφάλι και χάνετε ια ζωή. Και μια και μιλάμε για πεσίματα αν καμιά φορά μείνετε στο χείλος του γκρεμού για πολύ, τότε ζαλίζεστε, περπατάτε για λίνο στο κενό και μετά ακολουθήτε το νόμο της βαρύτητα~.

Η New generation software, χρωμάτισε το 15 επίπεδα του παιχνιδιού με κίτρινο και μαύρο και ο μόνος ήχος του παιχνιδιού είναι αυτός που κάνε< ο βράχος όταν αναπηδάει στο έδαφος. Όλο αυτά όμως οντιστοθμίζονται από το πολύ καλά graphics και την ευρηματικότητα του παιχνιδιού .

Η κίνηση των sprιles. κοθώς και η σπει· κόνιση των πιοτών εiνοι τριοδιόστοτη κοt το animation αγγίζει το τέλειο. Η έλλειψη μουσικής ίσως να οφείλεται ακριβώς σε αυτό, δηλαδή την πολύ καλή κίνηση και τα graphics, καθώς και στην πληθώρα των πιστών· άτι που νομίζουμε πως αξί ζει τον κόπο.

Οσοι λοιπόν διαθέτετε στολή σερίφη. μπορείτε να βρείτε το Cliff Hanger στη Greek Software, Πριγκηπονήσων 28,

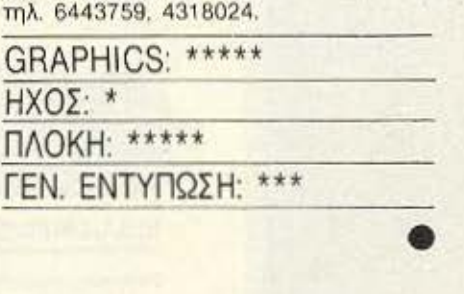

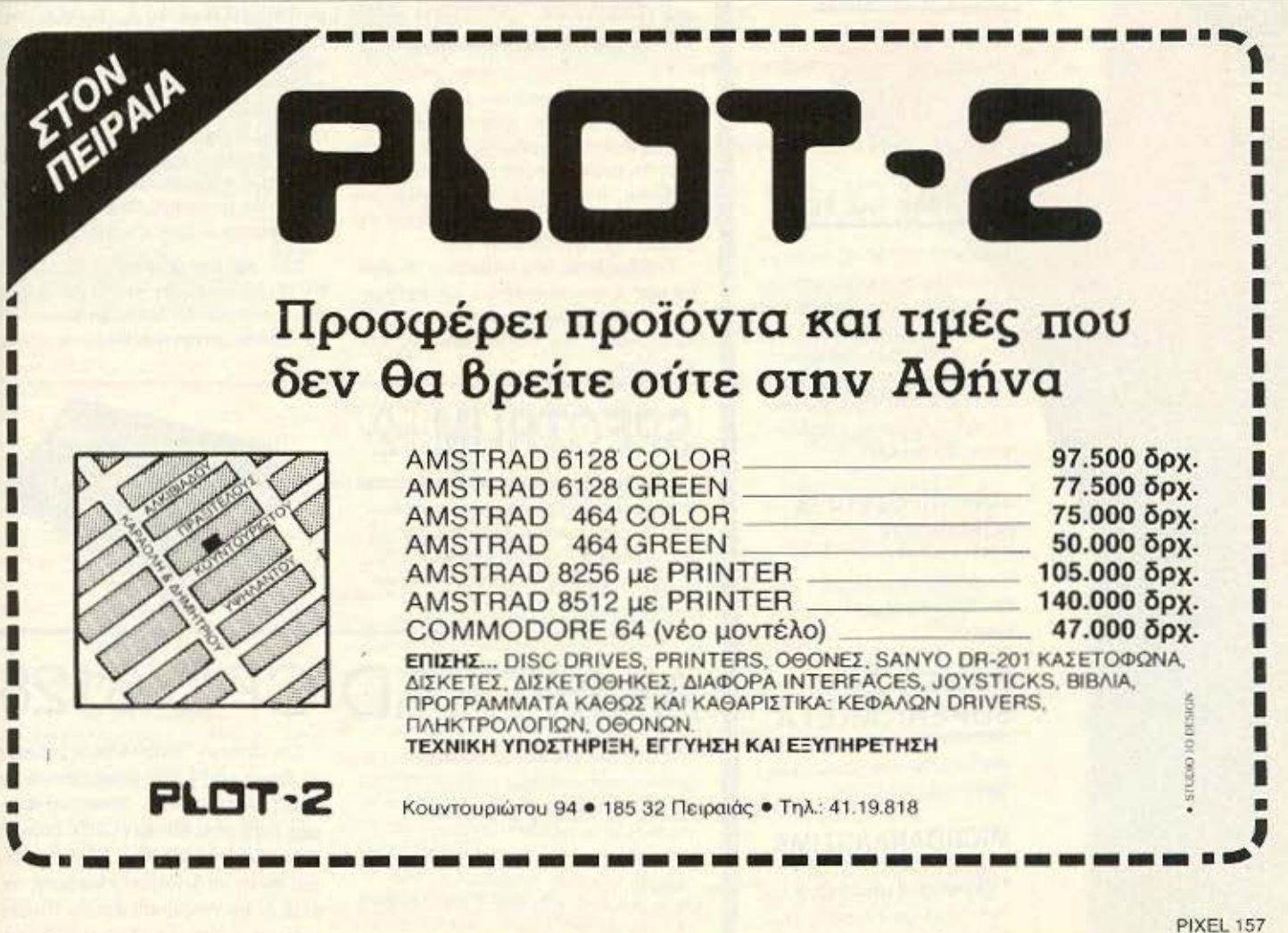

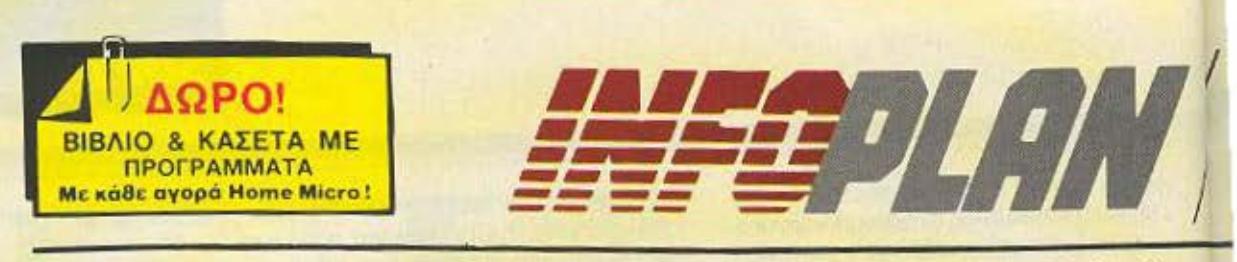

Αρίθ. Φύλλου Ι · Έτος Α΄

## Τα νέα του Infoplan

#### **ΜΙCROΕΙΔΗΣΕΙΣ ME MIA MATIA**

#### ΒΙΒΛΙΟΠΡΟΣΦΟΡΕΣ

Ere Intoplan Computerstore 6a Bpcirc exninκτικές προσφορές σε πακέτα βιβλίων για home-micros και σε πακέτα βιβλίων που συνοδεύονται από κασέτα προγραμμάτων **MONO 1500 Apr.** *DAKETO 2 BIBAION* 

MONO 2000 Apr. **RAKETO 3 BIBAION ....** 

#### **TOP TEN GAME**

Προλαβετε CHALLEN **SOFTW DOM** 

DEITE TO **GREEK** va noutoτην εβδομα-

 $10<sub>k</sub>$ **ARE THE PIM** 

**DOO PIM SOFTWARE, WWOTH WO** υπεσταέλλερ της στην ελληνική αγόρα, νακοινώνει τη διαθεση νέων τιτλτων james (Fist II, Asterix, Pub Games, Thai Boxing, Dragon's Lair x d) onuc enions και εκπαιδευτικά προγράμματα. (MaBnματικά, Χημεία, Φύσική, Εκθέση για ολές τις τάξεις Γυμνασίου και Λυκείου) και προγράμματα αγγλικών

#### **SUPERΠΡΟΣΦΟΡΕΣ NOEMBPIOY**

Ζητείστε πληροφορίες και τιμές για (ογstick, βιβλία, προγράμματα και microovakious

#### **GAMES ZE SUPERNAKETA**

Поксто µс 4 прытотило games отлу скπληκτική τιμή των 2.400 Δοχ.

#### **ΜΙCROANAΛΩΣΙΜΑ**

· Μελανοταινίες για όλους τους τυπους εκτυπωτών · Διακέτες ολων των τυπων · Καθαριστικά · Χαρτί

# **I AMSTRAD PC 1512** O AMSTRAD PC1512 είναι ένας

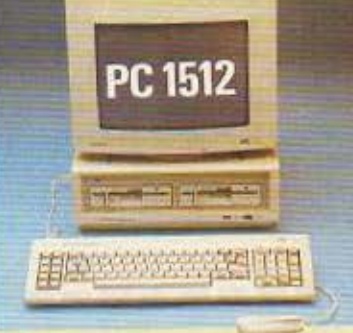

To Infoplan Computerstore провфеρει το Amstrad PC 1512 σε ουσιαστικά ανταγωνιστικότερες τιμές από αυτές που θα συναντήσετε όπως επίσης και τεχνική υποστήριξη και service από πεπειραμένους τεχνικούς και την εγγύηση της INFOPLAN SA.

Στη διάθεση σας υπάρχει πληθώρα από ετοιμοπαράδωτα επαγγελματικά προγράμματα για εμπορικές, βιομηχανικές και ξενοδοχειακές επιχειρήσεις.

# SPECTRUM+2

Με πραγματικό πληκτρολόγιο γραφομηχανής εσωτερικό foolproot κασετοφώνο, εσωτερικά joystick ports. 128K RAM, 32K ROM, επεξεργαστη Z80A που τρέχει στα 3.54 MHz και φανταστικά εγχουμα graphics.

# **CPC 6128 AMSTRAD**

То 6128 еде: 128К RAM, 41 апо то опога хрло.uonolouvrai ano m Basic ora display modes mo οθόνης. Αυτό είναι κατιπού δίνει τη δυνατότητα για ένα συνθετο και ευελιγκτο προγραμματισμό.

To evolupatupevo disk drive tou CPC 6128 eval 50 τουλαχιστον φορές πιο γρήγορο στο φορτωμο кая то ошоцю проурошистых не каретофыка. Н αξιοπιστία εγγραφής είναι επίσης κατα πολύ ανώτε-

ßП

πλήρης και συμβατός Personal/ Computers με πολλά έξτρα που σε άλλα PC, πρέπει να τα πληρώσει κανείς ξεχωριστά και πανάκριβα...

Πλήρης συμβατότητα με IBM\* РС/ХТ • шкроспеξеруаатус 8086 που τρέχει στα 8 ΜΗz · Μνήμη 512Κ **που επεκτείνεται στα 640K · Πλη**κτρολόγιο με 85 πλήκτρα · Μονόχρωμη ή έγχρωμη οθόνη υψηλής διακριτότητας . 16 χρώματα . 1η 2 floppy disk drives των 5 1/4 ιντσών · Σκληρός δισκος 10 ή 20MB · Mouse και mouse port · Interfaces yia RS 232 Kai centronics . Light pen port kai geipiomριο · Ρολοϊ - ημερολόγιο quartz με μπαταρία · Κάρτα color graphic για υψηλή διακριτότητα, 640×400 pixels · 3 θύρες επεκτάσεως για IBM κάρτες.

Ολα τα μοντέλα του AMSTRAD ΡΟ1512 αποτελούν πλήρη συστήματα που μπορούν να λειτουργήσουν από την πρώτη στιγμή που θα αγοραστούν.

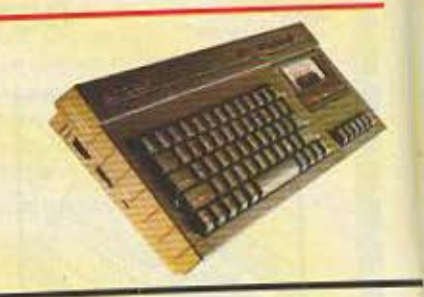

**ETO Infoplan Computerstore unopeire** να βρείτε και τα εξής περιφερειακά του AMSTRAD CPC 6128: Speech synthesisers, Light pens, Memory Cards, Δεύτερο Drive, Printer DMP 2000, TV Modulators που δίνουν τη δυνατότητα σύνδεσης της 6128 με την τηλεόραση σας κ.ά. Πλούσιο software σε επαγγελματικά προγράμματα και παιγνίδια.

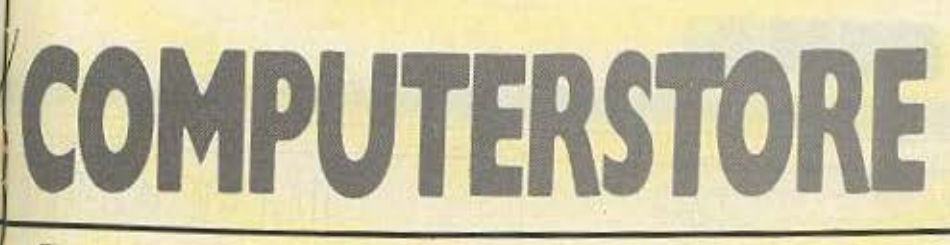

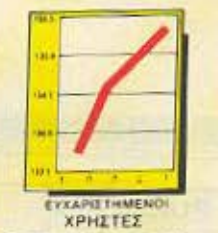

4A

Νοέμβριος 1986

## Computerstore

# **INFOCLUB**

Μπορείτε τώρα να γραφτείτε εντελώς δωρεάν στο User Club tou Infoplan Computerstore. Δωρεάν αυνδρομή σε ενημερωτικό φυλλάδιο με νέα και ειδήσεις για τα μέλη. Ειδικά για τα μέλη θα γίνονται, επίσης, φανταστικές και πρωτοφανείς superπροσφορές και εκπληκτικές εκπτύσεις σε δεκάδες

# **ATARI 520STM** Ο ΓΙΓΑΝΤΑΣ ΤΗΣ ΓΕΝΙΑΣ ΤΟΥ 68000

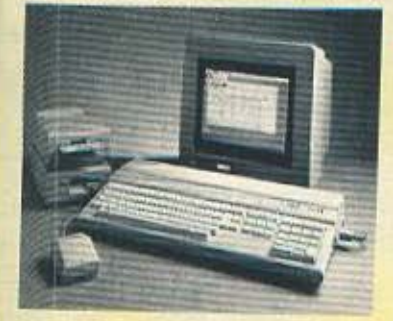

Έχει μνήμη 512K και μικροεπεξεργαστη το ασυνογώνιστο 68000 που τρέχει στα 8 MHz, RF output, couragukó floppy dísk controller, RS 232 serial port, 3 κανάλια ήχου, MIDI synthesiser ports και είναι συμβατός με τους περισσότερους Printers και Modems. Exci μονόχρωμο ή εγχρωμο monitor. Στο μονόχρωμο monitor η διακριτοπίτα είναι 640×400 pixels. Exci novrixi nou ucou rou GEM ελέγχει παράθυρα, εικόνες και menu που αντβοκαrepaivouv. Eva ή δύο floppy disk drives 500K των 51/4 ιντοών. Δεκαδές επαγγελματικά προγράμματα γλωσσες προγραμματισμού κ.α.

#### «ΠΛΑΤΩΝ» **ПРОГРАММА** ΜΗΧΑΝΟΡΓΑΝΩΣΗΣ ΣΧΟΛΩΝ

Ιδανικό για την πλήρη μηχανοργάνωση Φροντιστηρίων, Σχολών Ελευθέρων Σπουδών, Φροντιστηρίων και Σχολών Ξένων Γλωσσών. Γυμνασίων, Λυκείων κά

#### ПРОГРАММАТА ЕПАГГЕЛМАТІКА **FIA CP/M (AMSTRAD)**

AΠΟΘΗΚΗ · ΠΕΛΑΤΕΣ - ΠΡΟΜΗΘΕΥΤΕΣ · ΙΑΤΡΙΚΟ ΠΑΚΕΤΟ · ПРО-ПО • ПРОГРАММА ANTAAAAKTIKΩN · ПРОГРАММА ΒΙΟΤΕΧ ΦΑΣΟΝ · ΠΡΟΣΩΠΙΚΟ ΗΜΕΡΟΛΟΓΙΟ · ΠΡΟΓΡΑΜΜΑΤΑ ΕΠΕΞΕΡΓΑΣΙΑΣ ΚΕΙΜΕΝΟΥ Κ.Α.

ΕΚΠΑΙΔΕΥΤΙΚΑ ΓΙΑ ΟΛΕΣ ΤΙΣ ΤΑΞΕΙΣ ΓΥΜΝΑΣΙΩΝ ΚΑΙ ΛΥΚΕΙΩΝ

**ΦΥΣΙΚΗ • ΧΗΜΕΙΑ • ΓΕΝΙΚΗ ΧΗΜΕΙΑ • ΚΟΣΜ** ΓΕΒΡΑ · ΛΕΞΙΚΟ - ΜΕΤΑΦΡΑΣΤΗΣ · ΑΝΩΤΕΡΑ **· ΓΕΝΙΚΗ ΣΤΑΤΙΣΤΙΚΗ • ΔΙΑΝΥΣΜΑΤΑ Κ.Α.** 

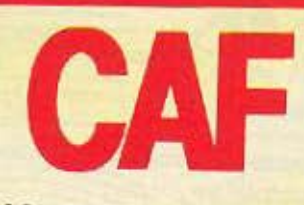

PERSONAL COMPUTERS ΜΕ ΠΛΗΡΗ ΣΥΜΒΑΤΟΤΗΤΑ IBM\* PC/XT/AT

Ο CAF PC-MARVEL έχει πληρη συμβατοτητα IBM XT. Είναι το μοναδικό συμβατό με δυνατότητα επεκτασης μνημης σε 1MB στο motherboard Exciting floppy disk drives 360Κ η 1.2ΜΒ, μικροεπεξεργαστη 8088-2 (4.77 MHz/8 MHz switchable) και προαιρετικό βοηθητικό επεξεργαστή Intel 8087 To PC-MARVEL έχει 256K RAM με δυνατότηto enextromic de 1MB, hard disk drive 1×20MB, 8 expansion slots και λειτουργικό συστημα MS-DOS 32

Διατίθεται πληθος επαγγελματικων προγραμμάτων για εμπορικες. βιομηχανικές και ξενοδοχειακές επιχειρησεις, όπως επίσης και πακέτα επεξεργασίας κειμένου στα ελ-Anvika k.a. AAAq uovteAa CAF PERSONAL **COMPUTERS EIVOI TO CAF TURBO-MA-**STER με συμβατοτητα IBM\* PC/AT και το

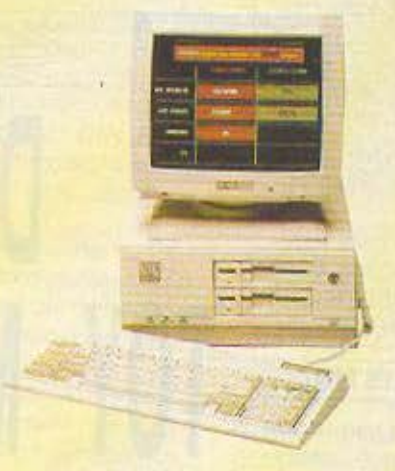

CAF PC-TURBO COLLEGE με συμβατόmτα IBM\* XT

\*To IBM civol σήμα κατατοθεν της International Business Machines Corp.

ΔΩΡΕΑΝ ΕΚΠΑΙΔΕΥΣΗ ΣΤΟ ΜΙΟΡΟ *NOY OA NAPETE* 

ΟΙ ΤΙΜΕΣ ΙΣΧΥΟΥΝ ΟΣΟ ΥΠΑΡΧΕΙ ΣΤΟΚ

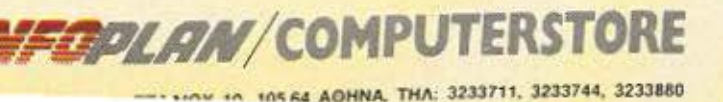

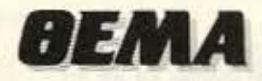

Αυτό το μήνα το ΡΙΧΕL προσφέρει στους αναγνώστες του **έναν DISASSEMBLER του** μικροεπεξεργαστή 6502, δηλαδή ένα απαραίτητο εργαλείο για τους προγραμματιστές γλώσσας μηχανής που διαθέτουν υπολογιστές: CBM 64/128, BBC. ELECTRON, ATARI 600XL/ 800XL/130XE, APPLE(σειρά ΙΙ), ORIC ATMOS K.G.

του Στάθη Ευθυμίου

σοι προγραμματίζετε σε γλώσσα μηχανής του 6502 δε θα είναι λίγες φορές που θα χρειαστήκατε ένα πρόγραμμα που θα αποκωδικοποιεί bytes από τη μνήμη σε μορφή εντολών ASSEMBLY, τις οποίες και θα τυπώνει στην οθόνη. Αυτό το πρόγραμμα ονομά-ZETOL DISASSEMBLER KOLTO PIXEL WC αναγνωρισμένο, πρωτοποριακό περιοδικό σας δίνει την ευκαιρία να τον αποκτή-OETE.

O DISASSEMLBER που σας παρουσιάζουμε, είναι εξ ολοκλήρου γραμμένος σε γλώσσα μηχανής αυτό σημαίνει ότι: α. είναι ταχύτατος (8500 διευθύνσεις/ *MENTÓ DE ELECTRON)* 

β. έχει μήκος μόλις 1050 bytes.

γ. μπορεί να τοποθετηθεί σε όποιο σημείο της μνήμης θέλετε.

Βέβαια το γεγονός του ότι είναι γραμμένος σε γλώσσα μηχανής προϋποθέτει πως διαθέτετε έναν ASSEMBLER ώστε να τον «περάσετε» στον υπολογιστή σας.

#### **ΠΕΡΙΓΡΑΦΗ ΤΟΥ LISTING**

Κατ' αρχήν πρέπει να σας πούμε πως ό, τι ακολουθεί τον χαρακτήρα "; ", αποτελεί σχόλιο για την πληκτρολόγηση του DISASSEMBLER, επομένως μπορείτε να το παραλείψετε.

Στην αριστερή στήλη του προγράμματος σε ASSEMBLY, τοποθετούνται οι labels-επιγραφές.

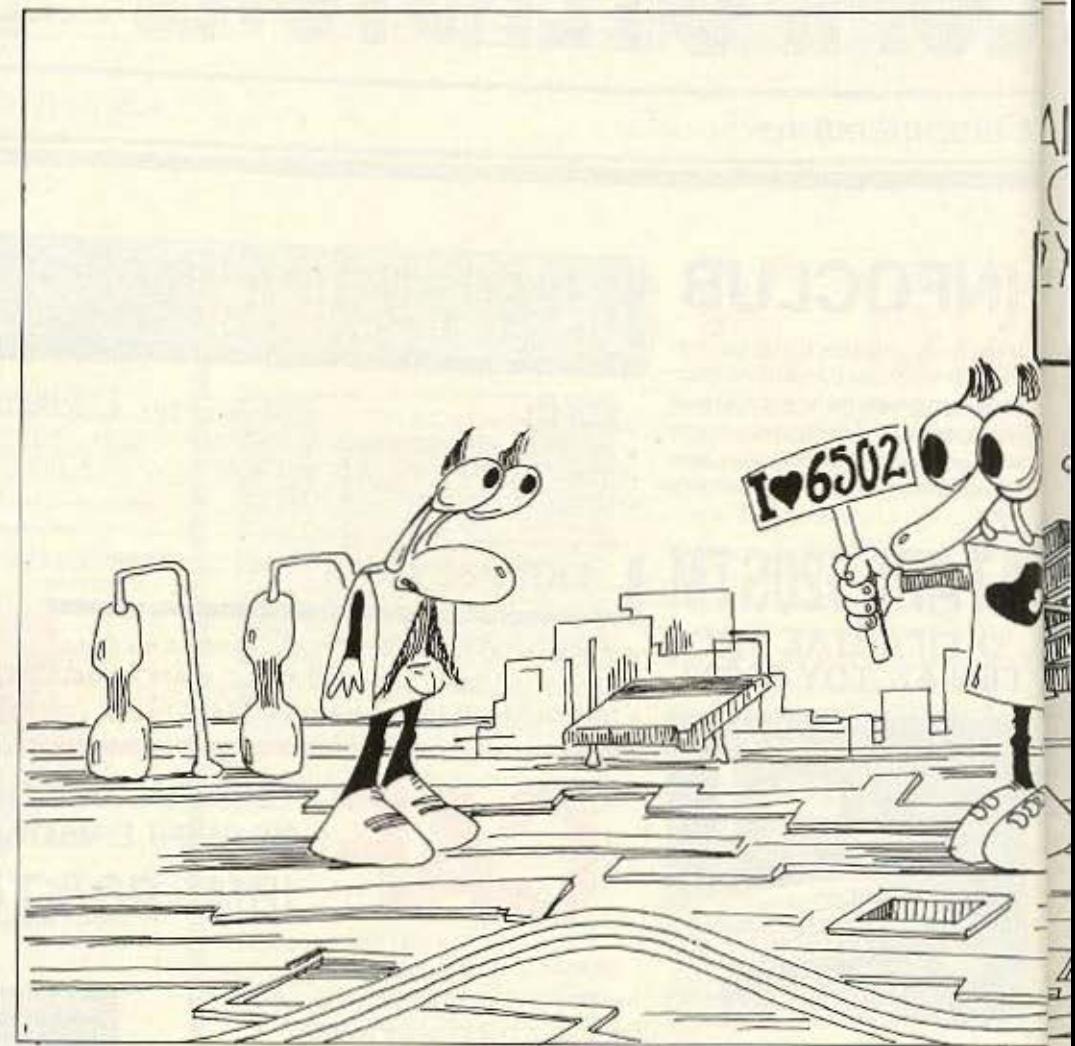

# DISASSEMBLER TOY MIKPOENEEPLASTH

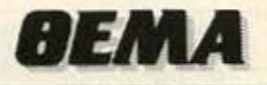

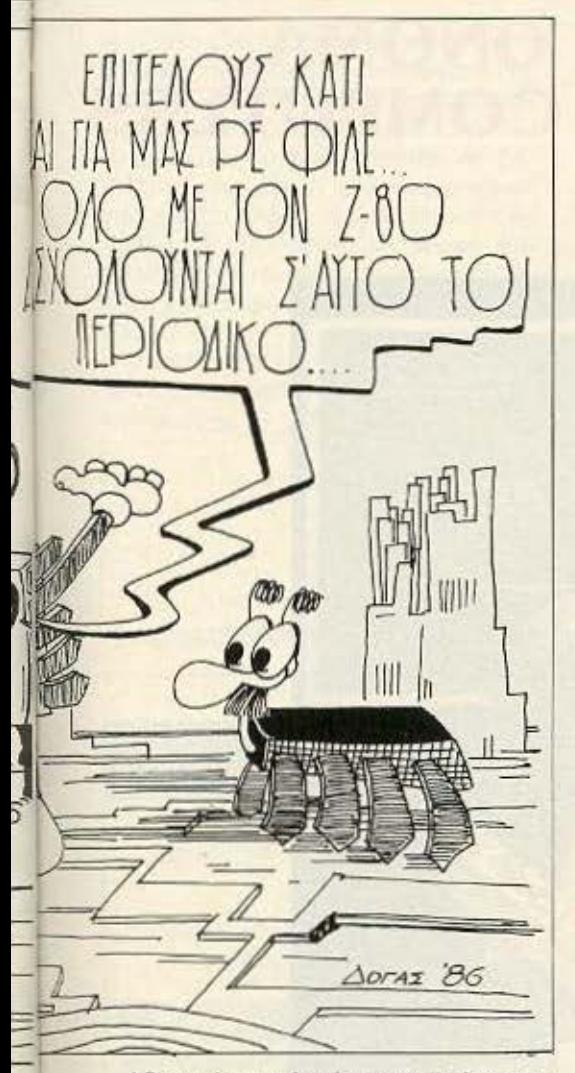

Οταν πληκτρολογήσετε το listing στον ASSEMBLER σας θα πρέπει να τον κωδικοποιήσετε με διπλό πέρασμα.

Μερικές εντολές συνοδεύονται από τις διευθύνσεις ΖΡΟ, ΖΡ1, ΖΡ2, ΖΡ3, ΖΡ4, ZPS, ΖΡ7. ΖΡ8. ΖΡ9. Τον αριθμό αυτών των διευθύνσεων θα τον επιλέξετε εσείς, σuμβοuλευόμενοι το εγχειρίδιο του πολογιστή σας, με μεγάλη προσοχή. Αυτές οι διευ6ύνοεις πρέπει να ανήκουν στη μηδενική σελίδα μνήμης του υπολο γιστή σοc;. δηλαδη ονάμεσο στις διευθύνσεις Ο ως 255.

Μετά από ορισμένες εντολές JMP ή JSR υπάρχουν το ονΘματα των διευθύνοεωνοswrch ή osnewl Αλλά ας τις εξετάσουμε ξεχωριστό:

oswrch: Είναι η αρχική διεύθυνση μιας

ρουτίνας του λειτουργικού συστήματος του υπολογιστή οος. Καλώντας την ο υπολογιστής τυπώνει το χαρακτήρα του οποίου ο κωδικός έχει τοποθετηθεί προηγουμένως στον καταχωρητή Accumulator. Ανατρέχοντας το εγχειρίδιο του υπολογιστή σας, στο μέρος των κλήσεων στο λειτουργικό σύ στημα. θα βρείτε τον αριθμό αρχικής διεύθυνσης αυτής της ρουτίνας.

osnewl: Είναι κι αυτή η αρχική διεύθυνοη μιας ρουτίνας του λεrτουρ γικού συστήματος την οποία υπάρχει nερίmωοη να ενσωματώνει ο υπολογιστής σας. Αυτή στέλνει στην οθόνη διαδοχικά τους χαρακτήρες 10 και 13, δηλαδή τοποθετεί τον cursor του κειμένου στην αρχή της αμέσως επόμενης γραμμής. Αν ο υπολογιστής σας δε διαθέτει αυτή τη ρουτίνα, μπορείτε να οντικατοστήοεtε την εντολή JSR osnewl με τις ισοδύναμές της LDA #10: JSR oswrch: LDA #13: JSR oswrch.

Οι εντολές LDA που χρησιμοποιούν immediate addressing και μετά το σύμβολο #, ακολουθεί ASC «<χαρακτήρας>», ισοδυναμούν με τις LDA # <apiθμός κωδικού αυτού του χαρακτήρα).

Οπου βλέπετε πως χρησιμοποιούνται αριθμητικές παραστάσεις του τύπου ζόνομα aριθμ. μεrοβΑηrής> MOD & ΙΟΟκαι όvομο aριθμ. ετa{Jληπίς> DIN & 100. αυτές ισοδυναμούν με το χαμηλό και το υψηλό by e aυτής της aρ θμ. μεταβλητής αντίστοιχα.

Μετά την label mne ακολουθεί η εντολή *EQus «<αλφαριθμητική σταθερά*> ». Οι κωδικοί των χαρακτήρων αυτής της αλφαριθμητικής σταθερός πρέπει να τοπο θετηθούν διαδοχικό στη μνήμη.

Μετα την label admo ακολουθεί η εντολή ΕΟυW < 16-0it μεταβλητή>, < 76 bit μεταβλητή), ... <16-bit μεταβλητής. Αυτές οι 16-bit μεταβλητές πρέπει να τοποθετηθούν διαδοχικά στη μνήμη, ενώ η καθεμιά θα αποτελείται από δύο by!es: ο χαμηλό και το υψηλό.

Μετά την label sct ακολουθούν 512 δεκαεξαδικοί αριθμοί - bytes που πρέπει να τοποθετηθουν διαδοχικα στη μνήμη (και με μεγάλη προσοχή!). Αν θελήσετε να ελέγξετε πως τους πληκτρολογήσατε σωστά, το άθροισμά τους πρέπει να είναι ίσο με τον αριθμό 36350.

#### ΕΚΤΕΛΕΣΗ ΤΟΥ DISASSEMBLER

ς υηοθεσουμε ότι έχετε μετατρέψει με τον ASSEMθLER σος, το πpόγρομμα της ASSEMBLY σε δυαδικούς κώδικες γλώσσας μηχανής οι οποίοι συνοδευόμενοι οπό τα databytes. που ξεκινούν απο τη Ιabel mπe, εχοuν τοποθετηθεί οε κάποιο μέρος της μνήμης RAM. Θα ονομάσουμε την αρχική διεύθυνση αυτού του μέρους *:stort.* 

Καλωντας από τη BASIC τη διεύθυνση start κι έχοντας προηγουμένως τοποθετήσει στις διευθύνσεις *ZP4* και *ZP5* το χαμηλό κι υψηλό byte ενός 16-bit αριθμού χχχχ, ο DISASSEMBLER θα τυπώσει στην οθόνη σας τον αριθμό χχχχ στη δεκαεξαδική του μορφή και την εντολή ης ASSEM θL Υ που βρίσκεται στα περιεχόμενα της διεύθυνσης χχχχ. Σ τη συνέχεια ο DISASSEMBLER αυξάνει τα περιεχομενα των ΖΡ4 αι ZPS ώοrε να δεi χνουν στην επόμενη εντολή της AS-SEMBLY κι επιστρέφει στη BASIC.

Για να μην επαναλομβάνετε\_όμως την ίδια διαδικοοίο για κόθc εντολή του πpογράματος που θέλετε να αποκωδικοποιήσετε, μπορείτε να χρησιμοποιείτε το παραι<ότω απλό πρόγραμμα:

10 REM Πρόγραμμα που ουνεργάζεrαι με rov DISASSEMBLER.

- *20* οοκε ΖΡ4. χχχχ
- 30 CALL start

*40* GOTO *30.* 

Η εντολή 20 τοποθετεί το χαμηλό και υψηλό byte του χχχχ στις διευθύνσεις ΖΡ4 και ΖΡSαντιοτοιχο. Εννοείται βέβαιο ως οι ΖΡ4 και ΖΡ5 είναι διοδοχικές δι · ευθύνοεις. Ο υπολογιστής μπορεί να μη δtοθετει υποχρεωτικά την ΟΟΚΕ αλλά άλλη σοδύναμη της όnως το !στα μηχσνή μοτο της Acorn. Αν πάλι διαθετει μάνα την cντολή ΡΟΚΕ. τότε αντικατσοτήοετc τη γραμμή 20 με:

20 ΡΟΚΕ ΖΡ4, χαμηλό byte του χχχχ>: ΡΟΚΕ ZPS. <υψηλό byte του χχχχ).

Η γραμμή 30 καλεί τη διεύθυνση start. >

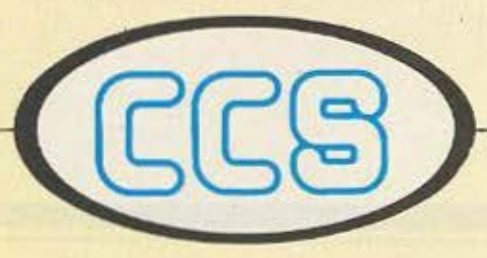

# ΤΟ ΠΙΟ ΥΠΕΥΘΥΝΟ ΟΝΟΜΑ ΣΤΗΝ ΕΚΠΑΙΔΕΥΣΗ ΤΩΝ COMPUTERS

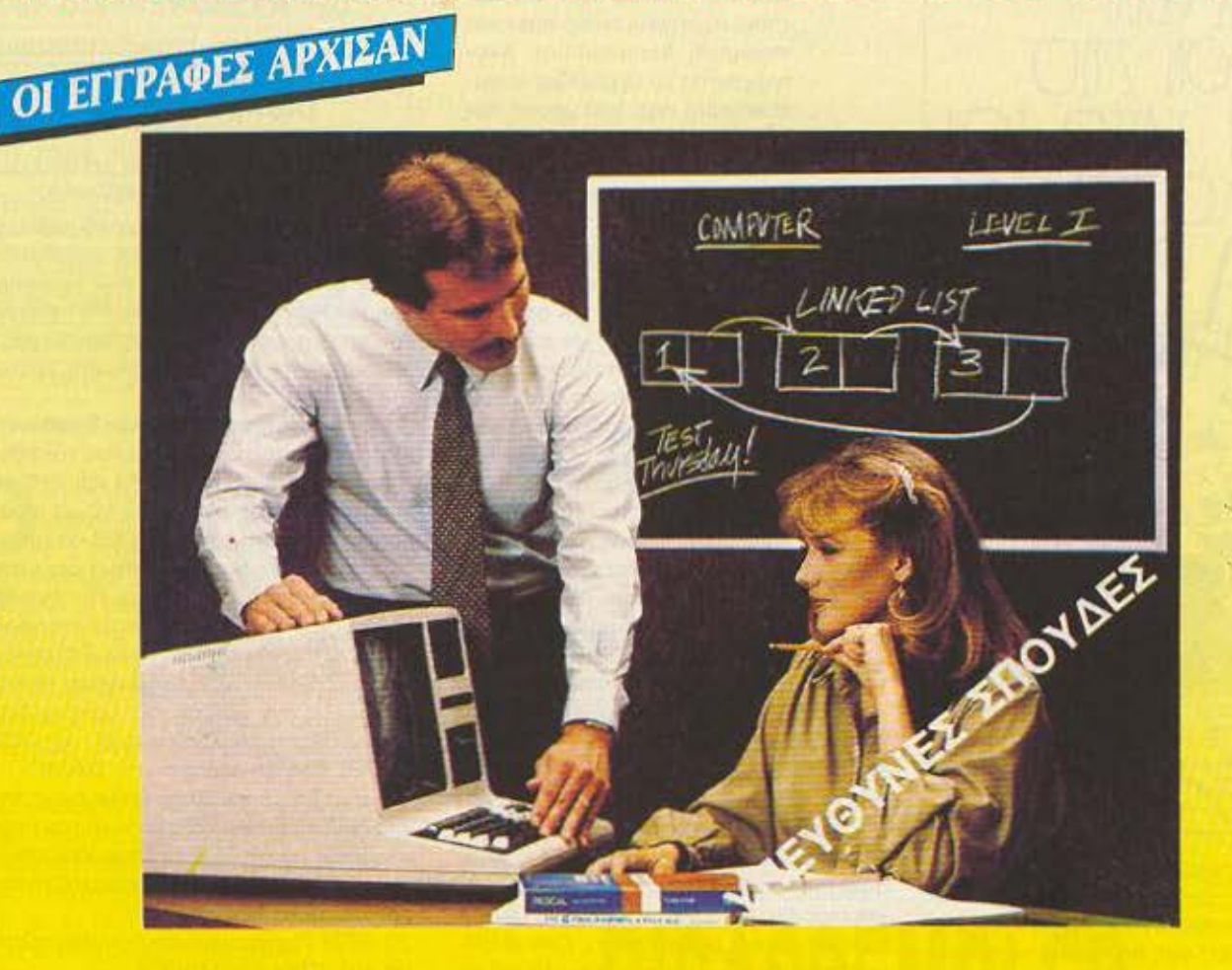

### ΕΡΓΑΣΤΗΡΙΑ ΕΛΕΥΘΕΡΩΝ ΣΠΟΥΔΩΝ ΣΤΟΥΣ ΥΠΟΛΟΓΙΣΤΕΣ **CONSTANTINOU COMPUTER STUIDIES** υπεύθυνες σπουδές

Διεύθυνση Σπουδών: Δρ. ΕΥΑΓΓΕΛΟΣ ΚΩΝΣΤΑΝΤΙΝΟΥ Σύμβουλος Εκπαίδευσης Υπολογιστών και Πληροφορικής

Ειδικότητες: Προγραμματιστής Η/Υ, Αναλυτής Η/Υ, Χειριστής Η/Υ, Προγραμματιστής Συστημάτων και Εφαρμογών.

**ΠΡΟΤΥΠΕΣ ΣΠΟΥΔΕΣ** με άρτιες κλιματίζόμενες εγκαταστάσεις, 25 H/Y, ON-LINE SYSTEMS και ειδικευμένο επιστημονικό προσωπικό που εξασφαλίζουν άριστη επαγγελματική κατάρτιση. ΠΛΗΡΟΦΟΡΙΕΣ: ΚΗΦΙΣΙΑΣ 324. ΧΑΛΑΝΔΡΙ (κοντά στο ΥΓΕΙΑ), ΤΗΛ: 6822152 - 6841214 - 6842344

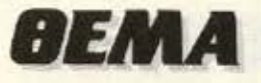

Η εντολή CALL μπορεί να βρίσκεται στη διάλεκτο της BASIC του υπολογιστή σας και με άλλο όνομα π.χ. SYS στους υπολογιστές COMMODORE, USR κ.λ.π.

Τρέχοντας το προγραμμάτακι σε ΒΑ-SIC, το πρόγραμμα γλώσσας μηχανής που αρχίζει από τη διεύθυνση χχχχ θα τυπώνεται στην οθόνη σε μορφή AS-SEMBLY. Πατώντας το πλήκτρο ESCA-ΡΕ ή ισοδύναμό του, επιστρέφετε στον BASIC editor.

Ολοι οι αριθμοί που τυπώνονται από τον DISASSEMBLER είναι δεκαεξαδικής μορφής. Ο DISASSEMBLER υπολογίζει και τυπώνει τη διεύθυνση στην οποία μεταβαίνουν οι εντολές που μεταβάλλουν τη ροή του προγράμματος υπό συνθήκη (BEQ, BNE, BCS, BCC, BMI, BPL, BVS, BVC). 'Orav o DISASSEM-BLER συναντήσει κάποιον αριθμό που δεν αντιστοιχεί σε κανένα κωδικό εντολής γλώσσας μηχανής, τυπώνει τρία ερωτηματικά (???).

#### ΕΠΙΛΟΓΟΣ

Αυτή ήταν συνοπτικά η περιγραφή του DISASSEMBLER για μηχανήματα με 6502. Δυστυχώς ο διαθέσιμος χρόνος στο περιοδικό δε μας επιτρέπει να αναλύσουμε τη δομή του και τον τρόπο λειτουργίας του, πράγμα που θα διευκόλυνε τους χρήστες του APPLE IIc να τον προσαρμόσουν στις επιπλέον εντολές του μικροεπεξεργαστή τους. Τον DISAS-SEMBLER τον δανειστήκαμε από το κεφάλαιο 3.7 του βιβλίου Γλώσσα ASSEM-BLY yia ELECTRON Kai BBC nou θα κυκλοφορήσει από τις εκδόσεις CO-MPUPRESS.

LOY 80 STY 223 LDR (224) - V ASL A

INY LOR (ZPROLY STR ZPT

ore 298 804 279 Lbs #sct Hot Side CL

ADC 289 STR 288 LOR BECK DIV & 180 ADC 2P9 STR 2P9 LDR 2P8 - 1 STR 2P3

#### \*\*\*\*\*\*\*\*\*\*\*\*\*\*\*\*\*\*\*\*\*\*\*\* 6502 DISASSERBLER By Erthumion Stathis и COMPUPRESS 1986 (P) **PINEL 1986 (C TTETTTI EEFTSI 25788787**

The assembly listing has been typed using. the VIEN word Processor on an Room, ELECTRON and printed by SEIKOSHA GP-50 A

> ΜΑΣΣΑΛΙΑΣ 5 & ΚΑΠΛΑΝΩΝ 7, ΚΟΛΩΝΑΚΙ, ΑΘΗΝΑ, THA: 36610223 - 3616162

start

ΠΡΟΣΦΕΡΟΥΜΕ: Την σύγχρονη αντίληψη στην αγορά HOMES MICROS. Δεν πουλάμε μόνο μηχανήματά σας, δίνουμε πολύ-πολύ περισσότερα.

#### ΔΙΑΓΡΑΜΜΑ ΤΗΣ ΠΩΛΗΣΗΣ ΑΠΟ COMPUTER AID.

**Computer Aid** 

#### **AQPEAN**

- Εκτεταμένη πληροφόρηση στις δυνατό.<br>τητες κάθε Η/Υ.
- Ανάλυση στις δυνατότητες καθενός. Επίδειξη και εκπαίδευση στη λειτουργία

Βοήθεια στην επιλογή του κατάλληλου για τις χρήσεις που προορίζεται να καλύψουν.

ΣΥΝΕΧΗ Υποστήριξη του Η/Υ Ме проуровната • Service<br>Епекторија • Ме бедика еписомилно

#### ΔΙΑΘΕΤΟΥΜΕ

· Τους γνωστούς Η/Υ της αγοράς.

· Νέο σύστημα πώλησης...

Με τα Σετ-ΜΙΟΡΟ ΣΥΝΘΕΣΕΙΣ που δίνουν έκπτωση πάνω στις προσφορές.

- · ΕΙΔΙΚΑ έπιπλα για μικροϋπολογιστές δική μας παραγωγής.
- · MICRO Αναλώσιμα.

ΠΛΗΡΩΜΗ: θα τα βρούμε

To Computer Aid δίνει μια νέα διάσταση στο Computer σου με ειδικά έπιπλα για μικροϋπολογιστές

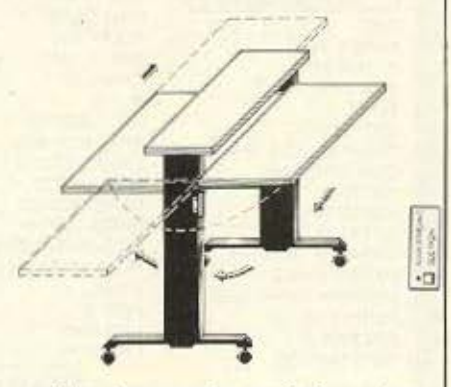

τα πλέον λειτουργικά και ολοκληρωμένα.

ΜΟΝΑΔΙΚΑ ΣΤΟ ΕΙΔΟΣ ΤΟΥΣ

ΓΙΑ ΜΑΣ ΕΙΣΤΕ ΚΑΤΙ ΠΑΡΑΠΑΝΩ ΑΠΟ ΠΕΛΑΤΗΣ. ΕΙΣΤΕ ΜΕΛΟΣ

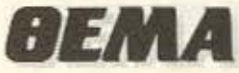

JSR osnewl LDR ZP4:STR ZPG LDR 2P5 SIR PP. JSR +zi6 LDA #RSC" " JSR oswrch JSR oswrch LPY 2P3.LDX #3 LDR mme. Y ISR oswech: INY DEX: INE Toop 1000 LDA #RSC" " JSR oswrch LDA ZF7:LSR A.LSR A.TAY LDA admo.V STA an+1 LDR admo+1.V:STA an+2 **JHP adno** SG1 LDY #1 LDB CZP4), Y STA ZRO:INY **ADS** LDA (2P4) Y STA ZP1 JSR wz16 JMP add LDY #1 LDA (ZP4), Y STA ZP0:JSR wz8  $O$   $P$ JHP add LDR #RSC\*R\*:JSR ogurch: JMP add  $rac{1}{2}$ JSR abs LDA #850"," JSR onvrch  $252$ ASL A JNP oswech JSR abs LDR #RSC"," JSR osurch abu LDA #ASC\*Y":JMP oswrch

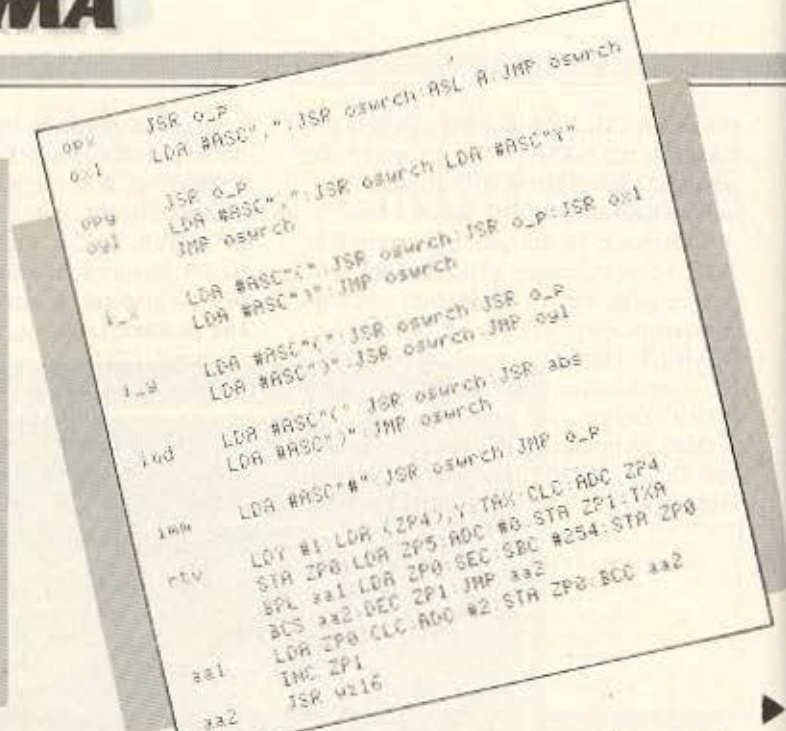

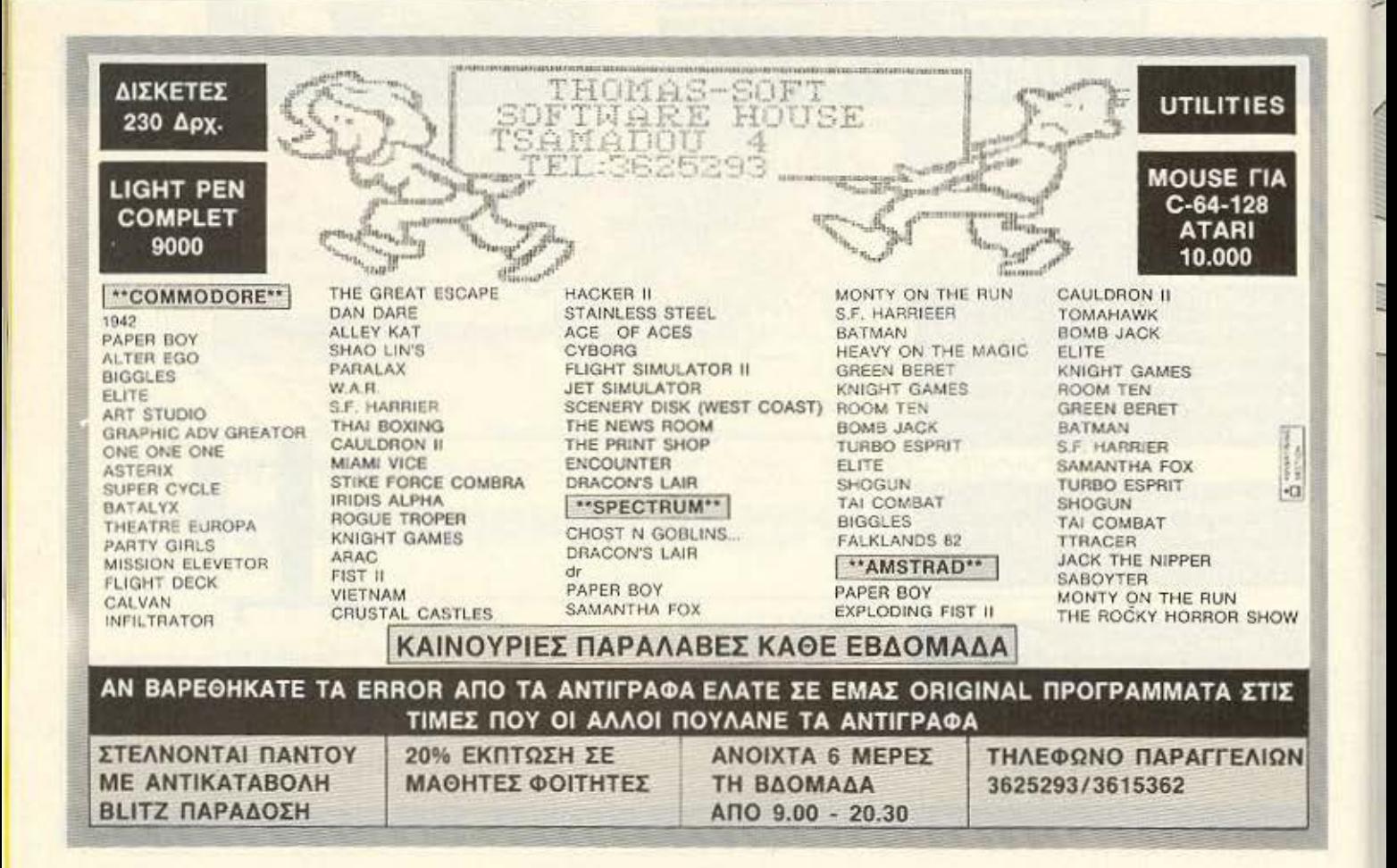

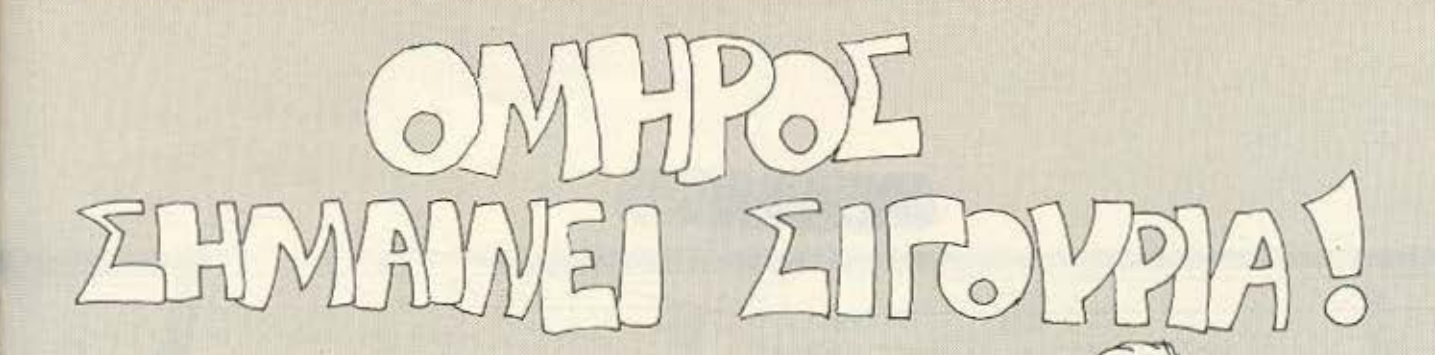

μαζί με τα Αγγλικά Τώρα μπορείτε να μάθετε **Και τους COMPUTERS** στα κεντρικά του ΟΜΗΡΟΥ

 $\frac{1}{2}$ 

Κερδίζετε: Εκπαίδευση από καθηγητές όχι μόνο ολοκληρωμένους επιστήμονες αλλά και έμπειρους επαγγελματίες. Απεριόριστη πρακτική εξάσκηση στα πιο σύγχρονα εργαστήρια. Υποστήριξη στην επαγγελματική σας αποκατάσταση. Με δύο λόγια:

«ΕΚΠΑΙΔΕΥΣΗ ΑΠΟ ΤΟΝ **OMHPO».** Επί πλέον: Πρακτικά ωράρια

για εργαζόμενους, σπουδαστές, μαθητές κλπ. που

διευκολύνουν την παράλληλη εκπαίδευση σε Αγγλικά και Computers.

Τμήματα για άλες τις απαιτήσεις, δηλαδή: · Στοιχειώδη εκπαίδευση στους Computers (για παιδιά

των πρώτων τάξεων του Γυμνασίου). • Υποστήριξη στο μάθημα των Η/Υ (για μαθητές των λυκείων, φοιτητές, σπουδαστές

ΤΕΙ κλπ.). · Επαγγελματική εκπαίδευση για απόφοιτους Γυμνασίου και Λυκείου. · Επιμόρφωση επιχειρηματιών και στελεχών επιχειρήσεων στους computers. Ειδικά θέματα Η/Υ - Γλώσσες Προγραμματισμού, Και το σημαντικότερο: Χαμηλά δίδακτρα και ευκολίες πληρωμής. Ειδικές τιμές σε σπουδαστές που παρακολουθούν παράλληλα, τα Αγγλικά και τους Computers. Εκπτώσεις σε μαθητές, φοιτητές, Δ.Υ. και σ' όλους τους σπουδαστές των παραρτημάτων του ΟΜΗΡΟΥ,

# **OMHPOZ COMPUTER STUDIES**

ΕΡΓΑΣΤΗΡΙΟ ΕΛΕΥΘΕΡΩΝ ΣΠΟΥΔΩΝ ΗΛΕΚΤΡΟΝΙΚΩΝ ΥΠΟΛΟΓΙΣΤΩΝ ΑΚΑΔΗΜΙΑΣ 52, ΤΗΛ.: 3619356 - 3612675

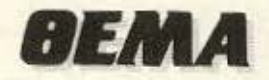

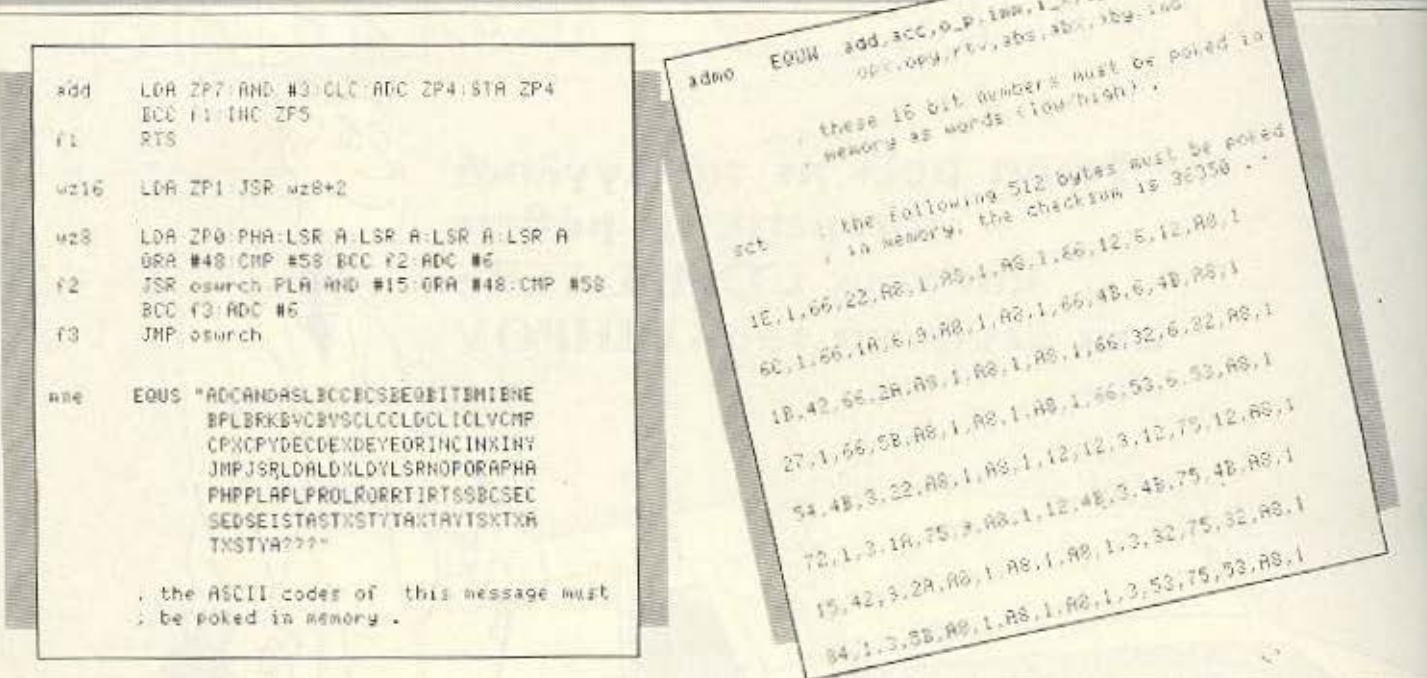

# ΤΩΡΑ ΣΤΟ ΠΡΟΤΥΠΟ ΚΕΝΤΡΟ ΠΛΗΡΟΦΟΡΙΚΗΣ ΕΚΠΑΙΔΕΥΣΗ ΜΑΘΗΤΩΝ ΣΤΟΥΣ ΗΛΕΚΤΡΟΝΙΚΟΥΣ ΥΠΟΛΟΓΙΣΤΕΣ

#### Μαθητή - Μαθήτρια.

- Αν θέλεις · Να πλουτίσεις τις γνώσεις σου
	- · Να εξασκήσεις το μυαλό σου
	- · Na διευρύνεις τη φαντασία σου
	- · Να γίνεις πιο μεθοδικός
- · Na apieronoisic ric anowadsic dou
- · No δημιουργείς μόνος σου
- · Να γίνει πιο έξυπνος
- · Να μην μείνεις έξω από την κοινωνία της πληροφορικής του σήμερα και του αύριο,

 $\frac{1}{\square} \frac{4 \pi \mu \nu \cos \theta}{1 + 2 \mu \sin \theta}$ 

πρέπει σίγουρα να μάθεις Ηλεκτρονικους Υπολογιστές. Μάθε να μιλάς τη γλώσσα τους για να

μπορείς να τους προγραμματίζεις. Μέσα σ'ένα σύγχρονο και ευχάριστο περιβάλλον ειδικά διαμορφωμένο για σένα το Πρότυπο Κέντρο Πληροφορικής σου προσφέρει

#### ΣΩΣΤΗ ΚΑΙ ΥΠΕΥΘΥΝΗ ΕΚΠΑΙΔΕΥΣΗ ΣΤΟΥΣ ΗΛΕΚΤ. ΥΠΟΛΟΓΙΣΤΕΣ

· Με ειδικά μελετημένα προγράμματα ανάλογα με την ηλικία σου.

• Με καθηγητές εξειδικευμένους στο εξωτερικό που θα συνεργάζονται φιλικά μαζί σου.

· Με computers που θα ναι πάντα στη διάθεσή σου.

Αν λοιπόν πηγαίνεις Δ', Ε', ΣΤ' Δημοτικού, Γυμνάσιο ή Λύκειο

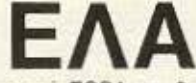

να γνωριστείς με τους Η/Υ να γίνεις φίλος τους από ΤΩΡΑ και θα δεις ότι είναι πιο ευχάριστα απ' ότι φαντάζεται.

ΠΡΟΤΥΠΟ ΚΕΝΤΡΟ ΠΛΗΡΟΦΟΡΙΚΗΣ Φωκίωνος Νένοη & Ζακύνθου 3

Κυψέλη τηλ. 8835811

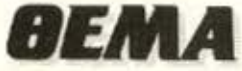

78.1.45.22.88.1.88.1.88.1.45.12.60.42.88.1 69.1.45.18.60.9.83.1.51.43.45.48.60.41.88.1 21,42.45.2A,A8,1.A8,1,A8,1,45.32,68.32,A8,1 20,1,45,58,88,1,88,1,88,1,45,53,60,53,88,1 7E.1.0.22.A8.1.A8.1.A8.1.0.12.78.12.A8.1 6F.1.0.1A.70.9.88.1.51.63.0.4B.78.4B.A8.1 24, 42, 0, 28, 80, 1, 80, 1, 80, 1, 0, 32, 78, 32, 88, 1 ER.1.0.5B.RS.1.RS.1.RS.1.0.53.78.53.RS.1 A8, 1, 80, 22, A8, 1, A8, 1, 93, 12, 80, 12, 90, 12, A8, 1 42.1.88.1.9F.1.88.1.93.41.85.43.90.43.88.1  $9.42, 90, 20, 00; 1, 00; 1, 43; 15; 02, 80, 32, 90, 30, 90, 10$ 

50, 18, 57, 22, 58, 18, 49, 1, 50, 13, 57, 13, 58, 40, 40, 40, 1 50.1R.57.1R.96.1.88.1.50.48.57.48.58.40.88.1<br>99.1.57.1R.96.1.88.1.50.48.57.48.58.38.38.88.1 0.18.27.18.96.1.88.1.50.48.57.48.<br>99.1.57.18.96.1.88.1.50.32.57.32.58.58.66.1<br>C.42.57.28.88.1.88.1.50.53.57.53.58.58.58.66.1  $\frac{1}{20}, \frac{57}{157}, \frac{107}{28}, \frac{103}{25}, \frac{105}{25}, \frac{55}{25}, \frac{56}{25}, \frac{56}{25}, \frac{66}{25}, \frac{66}{25}, \frac{105}{25}, \frac{105}{25}, \frac{105}{25}, \frac{105}{25}, \frac{105}{25}, \frac{105}{25}, \frac{105}{25}, \frac{105}{25}, \frac{105}{25}, \frac{105}{25}, \frac{105}{25}, \frac{105}{25}, \frac{105}{$ 28, 1, 57, 58, 90, 1, 88, 1, 50, 63, 57, 59, 12, 30, 12, 56, 13, 86, 1<br>39, 1, 57, 58, 90, 1, 89, 1, 39, 12, 33, 12, 30, 13, 86, 1<br>39, 18, 53, 22, 86, 1, 82, 1, 39, 48, 33, 48, 30, 48, 80, 1  $(8,1,58,32)$ <br> $(1,33,22,68,1,80,1,39,40,33,45,32,46,48,60,1)$ <br> $(45,1,33,19,35,1,80,1,39,40,33,45,32,30,62,80)$ 9, 18, 33, 19, 35, 1, 82, 1, 33, 45, 33, 45, 46, 52, 83, 1<br>46, 1, 33, 19, 35, 1, 88, 1, 88, 1, 88, 1, 33, 32, 53, 88, 1<br>19, 42, 33, 28, 88, 1, 88, 1, 88, 1, 33, 53, 34, 53, 88, 1 29.1.33.28.88.1.88.1.88.1.33.53.32.53.88.1<br>19.42.33.28.88.1.86.1.98.1.33.53.32.53.88.1<br>28.1.33.58.88.1.86.1.96.1.35.12.61.12.48.12.88 8, 42, 33, 58, 68, 1, 85, 1, 68, 1, 33, 53, 44, 12, 68, 1<br>26, 16, 81, 22, 69, 1, 65, 1, 25, 12, 61, 12, 48, 48, 68, 1<br>36, 16, 81, 22, 69, 1, 65, 1, 36, 48, 61, 48, 48, 48, 68, 1  $(9, 1, 33, 61, 22, 89, 1, 89, 1, 25, 12, 61, 15)$ <br> $(10, 10, 61, 22, 89, 1, 89, 1, 35, 48, 61, 32, 48, 48, 48, 48)$ <br> $(48, 1, 81, 16, 63, 1, 88, 1, 86, 1, 61, 32, 43, 32, 88, 1)$ 11--: .ι C:t- ,,.: 1 -:~.1 fJ::,ι ~· .. :.: .. ι-ι-3 :.;;~ 1 t?. \· ·

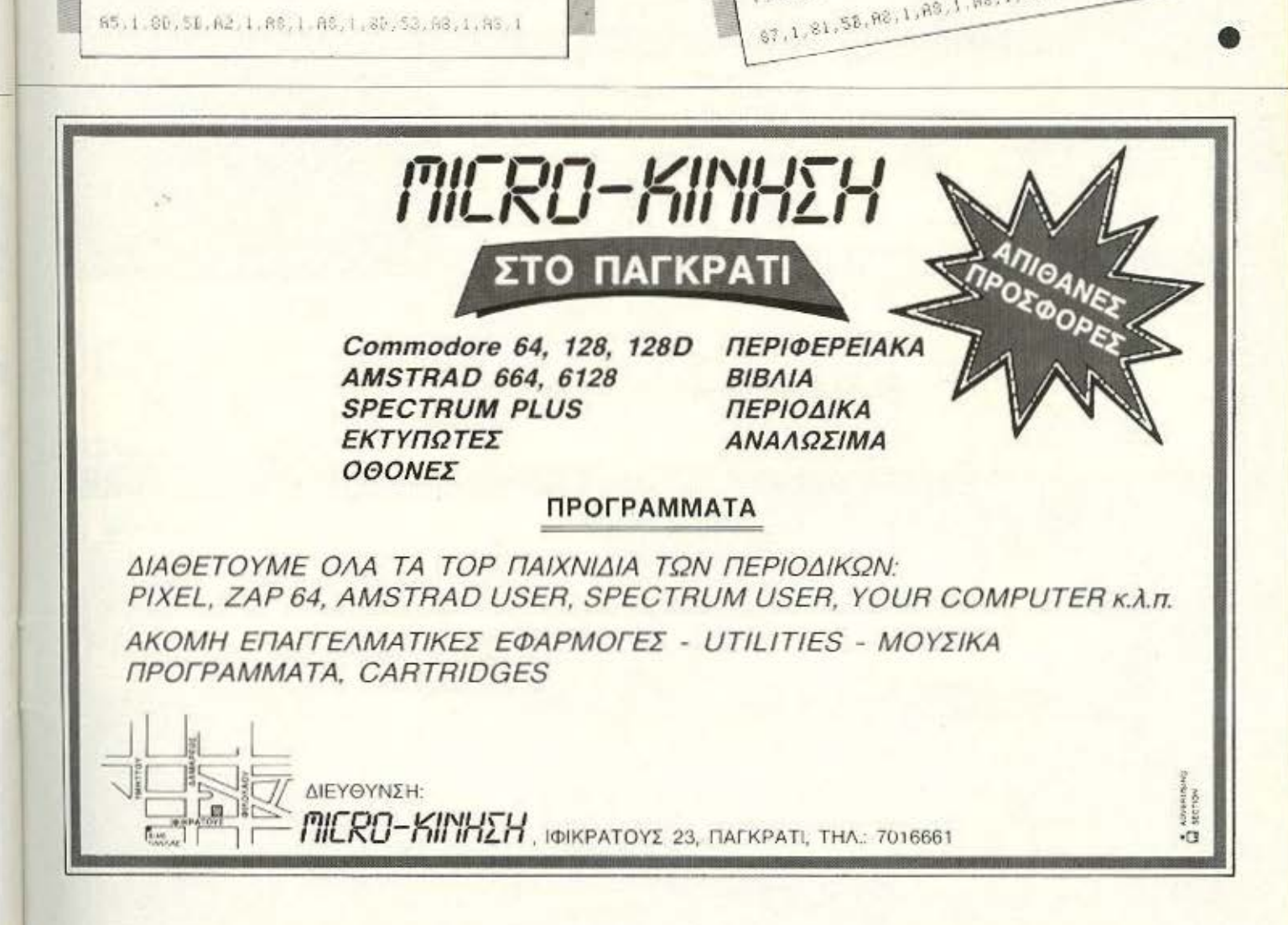

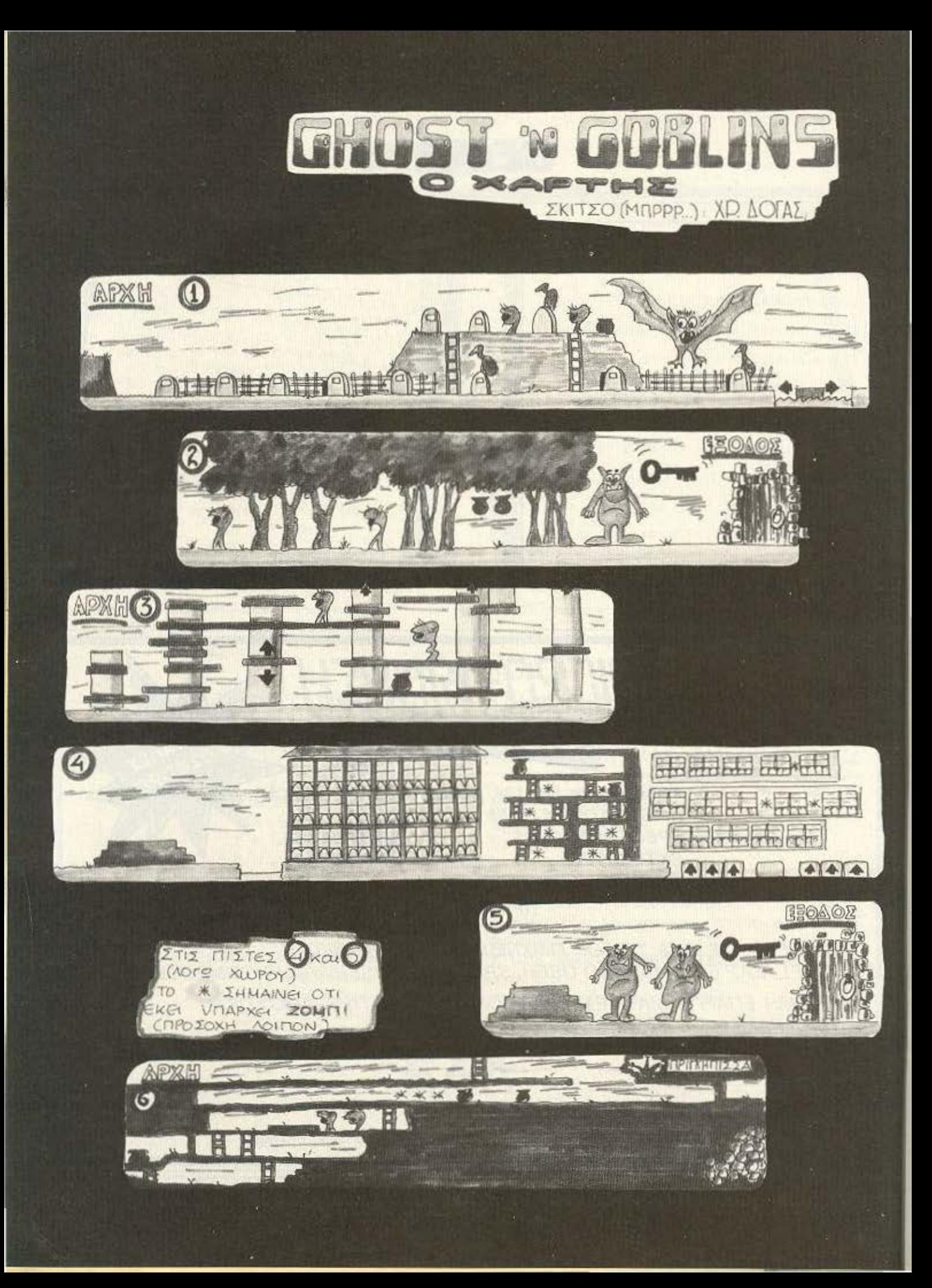

# THE FINAL<sup>®</sup> CARTRIDGE ΤΟ ΠΡΩΤΟ OUTSIDE OPERATING **SYSTEM FIA TON C-64\***

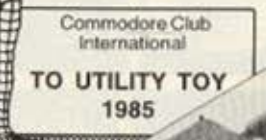

# Το ΝΕΟ λειτουργικό σύστημα για τον C-64 κατασκευασμένο σε Cartridge δεν χρησιμοποιεί μνήμη και περιλαμβάνει:

- 17 NEEZ ENTOAEZ BASIC (Auto-OLD-FIND-RENUMBER KATL)

999555

- TAXYTEPO LOAD (Euc voi 10 goots)
- TAXYTEPO SAVE (Esse Kai 10 dopée)
- **ПРО-ПРОГРАММАТIZMENA FUNCTIONS KEYS** (List, Run, OPEN 15.8.15 KA/T.).
- 24K RAM EXTRA MNHMH FIABASIC ПРОГРАММАТІΣМО
- ENTOAEX BASIC 4.0 (DLOAD, DSAVE, DAPPEND KAIT.).
- CENTRONICS INTERFACE (Xpnotuonotelte to PRINTER davypadounxavn)
- MACHINE LANGUAGE MONITOR (C-64, 1541, 1570, 1571)
- RESET SWITCH
- FREEZER (Για να κάνετε αρχείο με τα προγράμματά σας)
- KILLS SPRITE COLLISION (Γιαναέχετε άπειρες ζωές)

και άλλα που θα ανακαλύψετε μόνοι σας στο ΕΛΛΗΝΙΚΟ ΜΑΝUAL · Εργάζεται και με τον C128 στη C64 Mode

copyright and registered trademark H&P computers Wolphaertsbocht 236 3083 MV Rotterdam Netherlands. Tel.: 01032-10231982 Telex 26501 a intx nl

ΖΗΤΟΥΝΤΑΙ ΑΝΤΙΠΡΟΣΟΠΟΙ ΕΠΑΡΧΙΟΝ

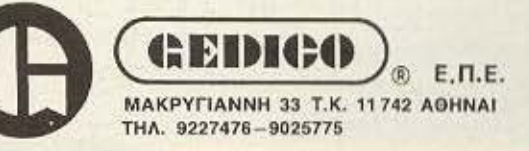

EFFYHEIE 12 MHNON ANTIKATAZTAZEOZ

# **EAN EXETE TI-99/4A** ΤΩΡΑ ΜΠΟΡΕΙΤΕ ΝΑ ΤΟΝ ΑΞΙΟΠΟΙΗΣΕΤΕ ΠΕΡΙΣΣΟΤΕΡΟ ΜΕ ΤΗΝ GRAPHIC BASIC II **AKOMH... LIGHT PEN FIA TON TI 99/4A**

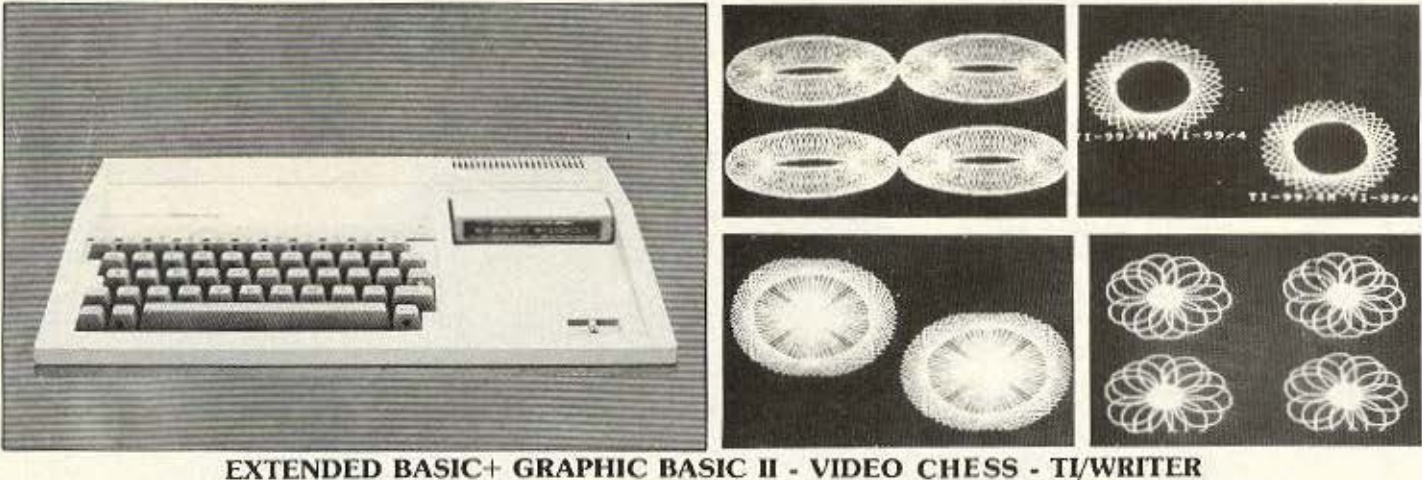

- · ΗΛΕΚΤΡΟΝΙΚΟΣ ΣΥΝΑΓΕΡΜΟΣ ΜΕ ΤΟΝ COMPUTER
- ΣΕ ΜΑΣ ΘΑ ΒΡΕΙΤΕ ΤΗΝ ΜΕΓΑΛΥΤΕΡΗ ΣΥΛΛΟΓΗ ΠΡΟΓΡΑΜΜΑΤΩΝ ΣΕ ΚΑΣΕΤΕΣ-ΛΙΣΚΕΤΕΣ ΚΑΙ **MODULES**
- · ΕΛΛΗΝΙΚΟΙ ΧΑΡΑΚΤΗΡΕΣ ΣΕ ROM
- · ΕΠΕΚΤΑΣΗ ΜΝΗΜΗΣ 32Κ και 128Κ
- · ΠΑΡΑΛΛΗΛΟ INTERFACE ΓΙΑ ΣΥΝΔΕΣΗ ΜΕ PRINTER · JOYSTICKS
- 
- · AKOMA TO FLIGHT SIMULATION · ΠΡΟΓΡΑΜΜΑΤΑ ΓΙΑ ΒΙΝΤΕΟΤΙΤΛΟΥΣ
- ΠΡΟΓΡΑΜΜΑΤΑ ΚΑΤΑ ΠΑΡΑΓΓΕΛΙΑ
- ΓΛΩΣΣΕΣ ΠΡΟΓΡΑΜΜΑΤΙΣΜΟΥ **TI-FORTH** ٠
	- · GRAPHIC BASIC
	- · WYCOVE FORTH
	- · EDITOR ASSEMBLER
	- · MINI MEMOPY
	- **ΒΙΒΛΙΑ ΓΙΑ ΕΚΜΑΘΗΣΗ ASSEMBLY FORTH BASIC** (Ελληνικό εγχειρίδιο BASIC & EX BASIC)
	- · BIBAIA ME LISTINGS

#### ΠΑΙΧΝΙΔΙΑ ΣΕ ΚΑΣΕΤΕΣ 1.500 ΔΡΧ. - MODULES ΑΠΟ 1.500-2.500 ΔΡΧ.

**MRS PACMAN MOONPATROL MOONSWEPER** PICNIC PARANOIA **DEFENDER FROGGER POPEYE MOONMINE** FATHOM **BUCKROGER METEOR BELT MICROSURGEON BURGER TIME MASH PARSEC** 

ADVERTISING<br>SECTION

 $\overline{a}$ 

**HOPPER MUNCHMOBILE BURGER BUILDER DEMON ATTACK TREASURE ISLAND TOMBSTONE CITY** 

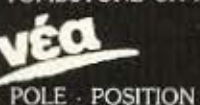

**DONKEY - KONG** DIG - DUG **JUNGLE HUNT CENTI PEDE BIG FOOT** 

I' AM LOST **MASTERMIND SEWERMANIA ALIENS GHOSTSPELL HEN HOUSE** LASSO **SPYS STARWARS APTHROPOD BLACK HOLE BLASTO<br>CARWARS TRON SNEGGIT** 

**SUB - BATTLE SPACE - BANDIT CUBIT DEMON DRIVE RABBIT** STORY MACHINE **TENNIS ASTEROIDS MACROMAN D-STATION ASTRO BREAKOUT TOPPER CAVERNS** 

**AMBULANCE CERBERUS CROSSFIRE ESPIAL TI-INVADERS INTERCEPT JAWBREAKER MUNCHMAN SPOTSHOT** 

Υπάρχουν χιλιάδες προγράμματα σε BASIC και EX BASIC από 100-400 Δρχ.

**TIPO-HO** 

**FIA TON** 

TI 99/4A

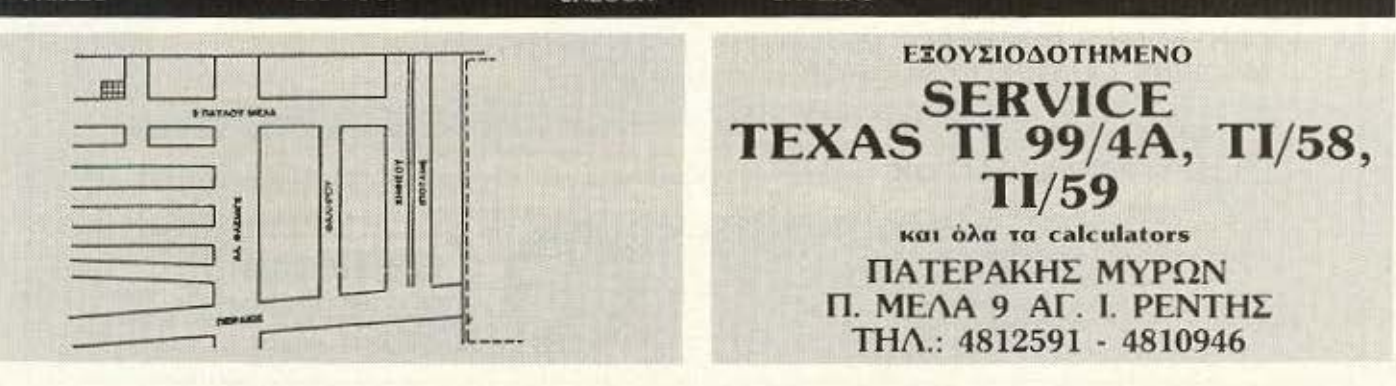

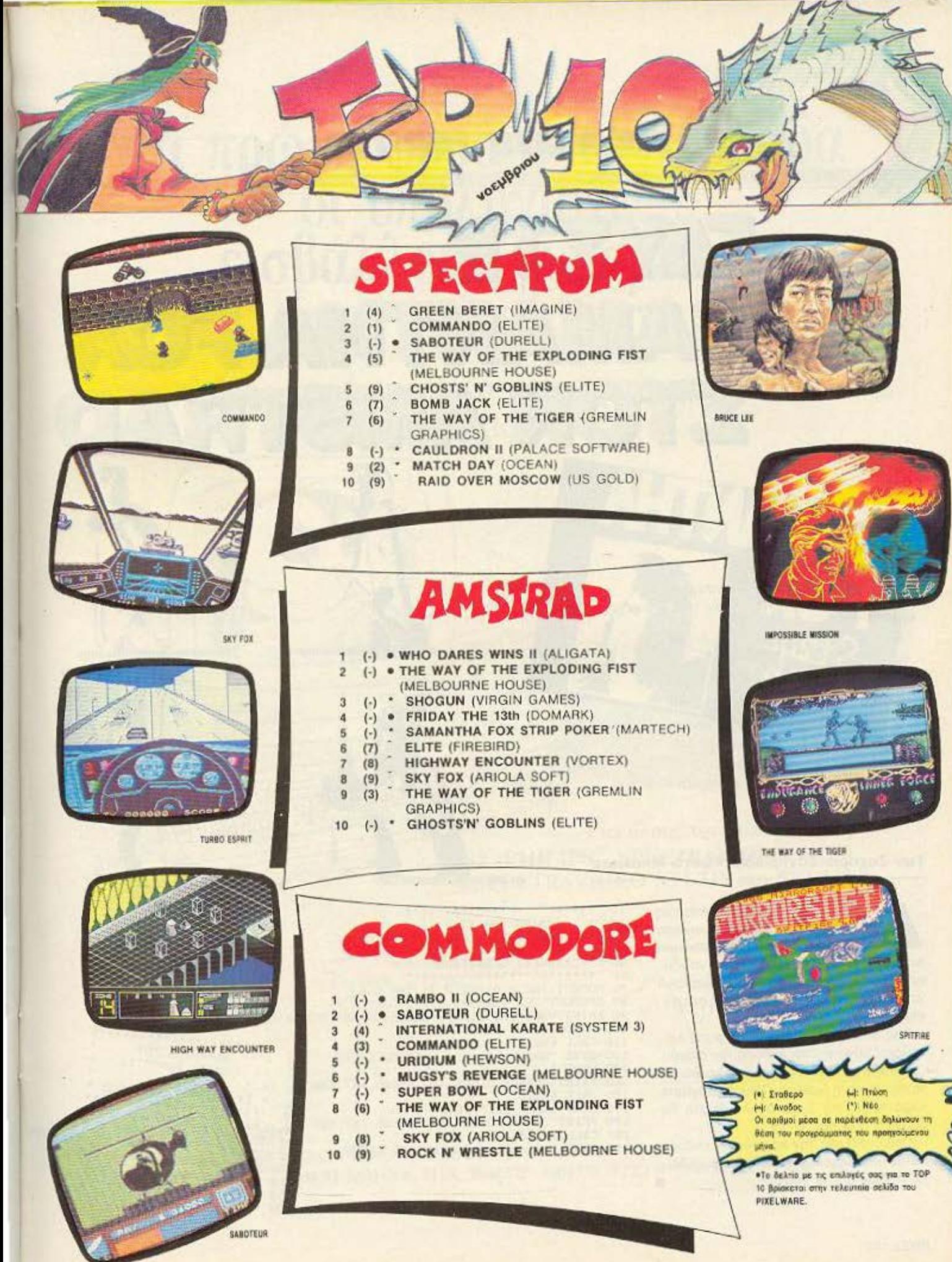

## **ENEMBASH TOP TEN**

# $L^2(Y \geq 1)$ THE SALWAYTHA FOX STOR ARSTRAD

**BULLATION LITE** 

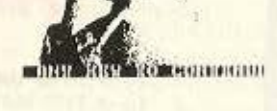

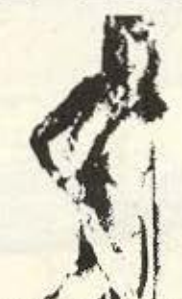

museus confinancime diffusionus

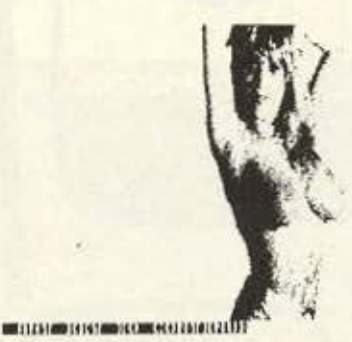

Των Ζαχαρία Ζαχαριάδη, Κώστα Μπανίτσα

ημοσιεύουμε δύο listing τα οποία θα σας βοηθήσουν να περιορίσετε το πρόγραμμα που πριν έπιανε μια πολύτιμη πλευρά δίσκου αλλά και να γδύσετε αμέσως τη Samantha Fox χωρίς να χρειάζεστε τις δικές μου γνώσεις στο πό-KED.

Σας θυμίζουμε ότι η μετατροπή λειτουργεί μόνο για την έκδοση του δίσκου.

Πληκτρολογήστε το listing 1 και σώστε το σε μια κενή διακέτα. Πληκτρολογήστε τώρα το listing 2 και ακολουθήστε τις οδηγίες που σας δίνει.

Οταν τρέξετε την καινούργια έκδοση πατήστε συνέχεια (ENTER) μέχρι να δείтє тп Samantha yuµvn!!!

10  $1.444$  $+$ SAMANTHA FOX 20  $\ddot{\phantom{1}}$ COSTAS BANITSAS 30 40  $\mathbf{u}$ AND. ' ZAXARIAS ZAXARIADHS 50 **FWKW** \*\*\*\*\*\*\*\*\*\* 60 70 MODE 1:INK 0.0:INK 3,26:INK 2.6<br>80 OPENOUT"C&Z":MEMORY 999:CLOSEOUT<br>90 PRINT"WHEN THE SCREEN LOADS CHANGE DISCS AND PRESS ANY KEY" 100 LOAD"samscr.bin".&C000 110 CALL &BB18 **SAMANTHA FOX** COSTAS BANISTAS 120 SAVE "samantha.scr", b.&C000.&4000  $20$ 130 MODE 1 40 ZAXARIAS ZAXARIADHS . 140 PRINT"CHANGE DISCS AND PRESS ANY KEY 40 150 CALL &BB18 \*\*\*\*\* 50 160 LOAD"sammc.sbf", 1000 80 INK 0,0:INK 3.26:INK 2.6<br>90 OPENOUT "C&Z":MEMORY 511:CLOSEOU<br>100 LOAD "samantha.scr", &COO  $60$ 170 PRINT"CHANGE DISCS AND PRESS ANY KEY 70 MODE 1 180 CALL &BB18 190 SAVE "samantha.bin".b.1000.69FE0 110 LOAD"samantha.bin".512 120 POKE 6223E. 0:POKE 6223F.0

```
130 CALL 512
```
# για πρώτη φοpά στηy Ελλάδα οι πολογιστες εισβάλλουν &υναμικά στην εκπαιδευση

πλήρης σειρά εκπαισευτικών προγραμματών  $\mu$ <sup>2</sup>  $\mu$ <sup>2</sup>  $\mu$ <sub>5</sub>  $\mu$ <sub>5</sub>  $\mu$ <sub>5</sub>  $\mu$ <sub>5</sub>  $\mu$ <sub>5</sub>

> Η Μση tou μέλλοντος έφτασε ήδη και στην Ελλάδα. Το τμήμα ΕΚΠΑΙΔΕΥΤΙΚΩΝ ΕΦΑΡΜΟΓΩΝ της εταιρείας ΕΛΕΑ ΕΠΕ παρουσιάζει στην αγορά μια πλήρη σειρά καινούργιων εκπαιδευτικών προγραμμάτων. Τα προγράμματα αοτά είναι γραμμένα για δυο σειρές μηχανημάτων.

Για όλους τους υπολογιστές MSX (PHILIPS - SPECTRAVIDEO κ.λπ.) SPECTRAVIDEO SVI-318 και SVI-328

#### Γενικά μαθήματα

- ΣΤΟ <sup>Α</sup>
- ΘrΗΣΚΕΥΠΚΛ
- ΓΕΩΓΡΑΦΙΑ

#### Αγγλ κά

Για όλες τις τάξεις  $A-B-C-D-E$ (τρεις κασσέτες για κάθε τάξη).

#### Μαθηματικά - Φυσική - Χημεία

Για όλες τις τάξεις του Δημοτικού και του Γυμνασίου. ΘΑ ΔΙΑΤΕΘΟΥΝ ΣΥΝΤΟΜΑ

## ΕΠΕ ΤΜΗΜΑ ΕΚΠΑΙΔΕΥΤΙΚΩΝ ΕΦΑΡΜΟΓΩΝ

ΒΛΛΤΕΤΣΙΟΥ 50-52, 106 81 ΛΘΗΝΑ ΤΗΛ. 3602335 -3605535 ΤΕLΕΧ: 214450 ΛCAN GR

# · Δεν υπάρχει<br>· άλλη εκλογή!

Για μιά έξυπνη και σωστή εκλογή μπορείτε να διαλέξετε έναν. AMSTRAD 464 ή 6128 ή 8256 ή 8512. Δεν υπάρχει άλλη εκλογή!

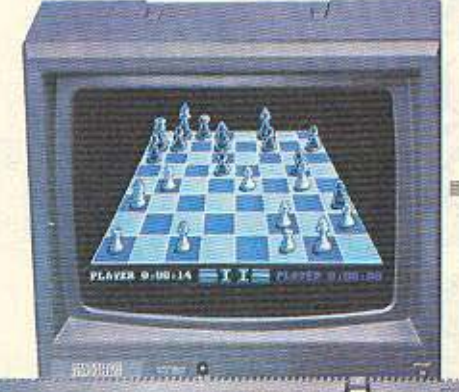

# **CPC464**  -----------, Ο ΜΙΚΡΟΣ ΚΑΙ ΔΥΝΑΜΙΚΟΣ

• Ενσωματωμένο κασσετόφωνο •Πράσινη ή έγχρωμη θόνη • 64 Κ RAM 32Κ ROM • 20/40/80 στήλες: Ανάλυση 640×200 pixels • 27 χρώματα / 8 παράθυρα • Υποδοχή εκτυπωτού centronics · Υποδοχή joystick, εξωτ. ηχείου • 3 κανάλια ήχου με 8 οκτάβες, στέρεο **||**<br>|• CP/M, Basic, Dr LOGO |<br>|-• CPIM. Basic, Dr LOGO

**I** 

**INTERNET** 

# **CPC6128**

# **<sup>1</sup>**ιι-ι----------- Ο ΚΑΛντΕΡΟΣ ΣΤΑ **128**

**INCOMERCIÓN INDIANA** • Ενσωματωμένο drive 180 Κ • 128 Κ RAM /48 Κ ROM • 20/40/80 στήλες: Ανάλυση 640 × 200 pixels • 27 χρώματα / 8 παράθυρα • Υποδοχή εκτυπωτού centronics • Υποδοχή joystick, εξωτ. ηχείου • 3 κάvαλιο ήχου με 8 οκτάβες, στέρεο • Έχρωμη ή μονόχρωμη οθόνη • CP/M, B παραθυρα • Υποδοχη εκτυπωτου centronics • Υπο<br>
joystick, εξωτ. ηχείου • 3 κάναλια ήχου με 8 οκτάβες<br>
στέρεο • Έχρωμη ή μονόχρωμη οθόνη • CP/M,<br>
CP/M+, Basic, Dr LOGO • Προαιρετικά: Άλλες<br>
γλώσσες, RS 232 κ.λ.π.

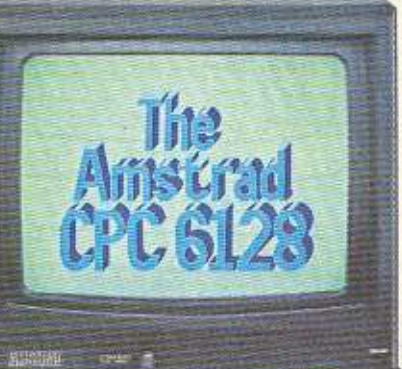

ΟΛΑ ΤΑ ΠΕΡΙΦΕΡΕΙΑΚΑ ΚΑΙ ΑΝΑΛΩΣ **AMSTRAD** Ο κόσμος της AMSTRAD συμπληρώνεται από μία σειρά περιφερειακών που δίνουν στους υπολογιστές ακόμα μεγαλύτερες δυνατότητες

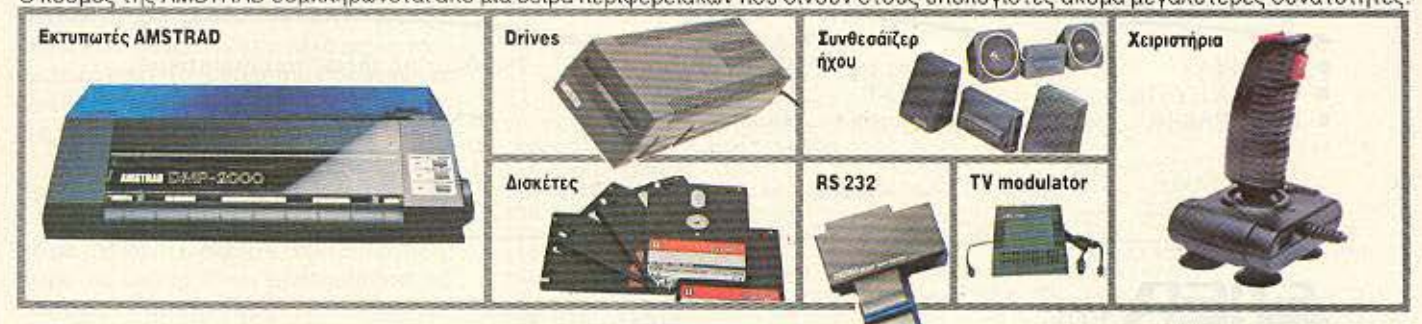

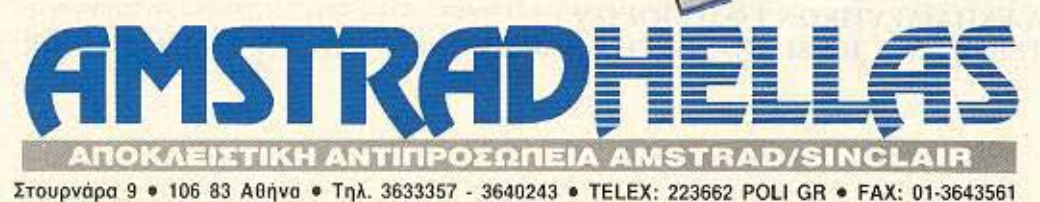

# PC-1512 Συμβατός με τον IBM PC/XT

**NAS** 

# Σε τιμή που μόνο η **AMSTRAD** μπορεί!

#### **HARDWARE:**

- 8086 processor στα 8 ΗΖ
- Πλήρης συμβατότης με IBM<sup>®</sup>
- <sup>7</sup>512 Κ μνήμη, επεκ άσιμη στα 640 <sup>Κ</sup>
- Πληκτρολόγιο 85 πλήκτρων
- Έγχρωμη ή μονόχρωμη οθόνη υψηλής ανάλυσης
- 16 χρώματα
- 5 '-'. 360 t< δlοκοι. ή σκληροί 10 20 ΜΒ
- Mouse & mouse port
- RS 232 & centronics interfaces
- Θύρα light-pen & χειριστήριο
- Μεγάφωνο με ρύθμιση ήχου
- Quartz ρολόι ημερολόγιο με μπαταρία
- Έγχρωμη κάρτα γραφικών  $(640 \times 200$  pixels)
- Θέση για 8087 επεξεργαστή
- Ρύθμιση οπτικής γωνίας οθόνης
- 3 θύρες επεκτάσεως (Για standard ΙΒΜ - κόρτες)

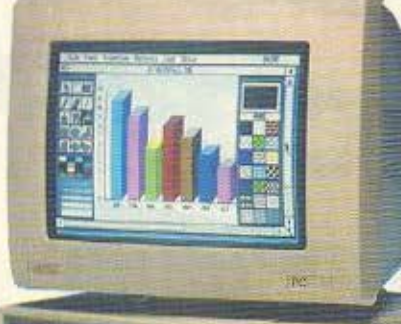

#### **SOFTWARE:**

- MS DOS 3.2 (Microsoft)
- DOS Plus (Digital Research)
- GEM (Digital Research)
- GEM Paint (Digital Research)
- GEM Desktop (Digital Research)
- BASIC-2

#### ΥΠΟΣΤΗΡΙΞΗ:

- Εγγύηση 12 μήνες
- Ελληνικό βιβλ(ο οδηγιών
- Ελληνολατινικό
- πληκτρολόγιο
- Ελληνική ULA

<sup>#</sup>ΙΒΜ είναι σήμα κατατεθέν της ΙΒΜ corporation

**AMSTRADHE** 

AΠOKΛEIΣTIKH ANTIΠPOΣΩΠEIA AMSTRAD/SINCLAIR

Στουρνάρα 9, Αθήνα 106 83 - Τηλ. : 3633357- 3640243 - Telex: 223662 POLI GR - Faχ: 01-3643561

#### τvποι:

- ΡC-1512SΟ Μεέναοιiνe360Κ
- PC-1512 00: Με δύο dήνe 360 <sup>Κ</sup>
- ΡC-1512 ΗD10: Με σκληρό δίσκο 10 ΜΒ
- PC-1512 ΗΟ20: Με σκληρό δίσκο 20 ΜΒ

(Όλοι οι τύποι με μονόχρωμη ή έγχρωμη οθόνη)

### **ENEMBASEIS**

₩

in am

 $=$ 

EMAET

REALIST

Η επέμβαση που σημοσιευούμε αυ-<br>Τό το μήνα είναι για ένα αρκετά<br>δύσκολο παιχνίδι, το CAULDτό το μήνα είναι για ένα αρκετά RON2. Με την επέμβαση αυτή θα μπορέσετε να δημιουργήσετε το δικό σος aντ γραφο με άπειρες ζωές.

Πληκτρολογήσετε το πρόγραμμα του LISTING 1. Σώστε το σε μια λευκή κασέτα δίνοντας GOTO 60. Κατόπιν πληκτρολογείτε το πρόγραμμα του LISTING 2και βάλτε να φορτώσει η πρωτότυπη κασέτα. Μην aνησυχήσετε αν δε φορτωθεί το πρώτο κο μάτι. **·** Οτον δείτε στην οθόνη το μήνυμα «STOPTHE ΤΑΡΕ» οταμα στε αμέσως το κασετόφωνο. Μην γυρίαε τε την κασέτα ούτε μπροστά ούτε πίσω. Την χρειαζόμαστε σ' αυτό ακριβώς το σημείο. Βάλτε την καινούρια κασέτα στο κασετόφωνο και σώστε τον κώδικα μηχανής που φορτώσατε. Όταν τελειώσετε κάντε RESET στον υπολογιστή.

Πληκτρολογήστε τώρα το πρόγραμμα του LISTING 3. Δώστε RUN και βάλτε να φορτώνει η πρωτότυπη κασέτα από το σημε ο ακριβώς που ην είχαμε aφήσει. Κανονικά θα πρέπει να φορτωθεί η οθόνη και όλο το υπόλοιπο πρόγραμμα\_ Αν κάτι άει λάθος. ο υπολογιστής θα ονοβοοβήvέι το border με τα χοροκτηρηστικά χρώ ματα του φορτώματος. Αν όλα πάνε καλά, όταν τελειώσει το φόρτωμα, δε θα εμφανιστούν τα χρώματα του φορτωματος. Βάλτε τώρα την καινούρια κασέτα στο κασετόφωνο, ετοιμάστε το για εγγραφή και πατήστε κάποιο κουμπί. Ο υπολογιοrής θα aρχίσει να οώνει τον κώδικα μηχανής του παιχνιδιού. Όταν τελειώσει θα ~άνει RESET. Η καινούρια κασέτα ώρα θα περιέχει το CAULDRON 2 με άπειρες ζωές. •

**ENEMBASEIS** 

1 REM \*\*\*\*\*\*\*\*\*\*\*\* 2 REM \*LISTING 1\* 3 REM \*CAULDRON2\* 4 REM \*\*\*\*\*\*\*\*\*\*\*\* 10 CLEAR 24900: LOAD "" CODE 20 FOR F=65100 TO 65108 30 READ A: POKE F, A; NEXT F 40 DATA 205,86,5,62,0,50,238,206,201 50 RANDOMIZE USR 25000 60 SAVE "CAULDRON 2" LINE 10 1 REM \*\*\*\*\*\*\*\*\*\*\* 2 REM \*LISTING 2\* 3 REM \*CAULDRON2\* 4 REM \*\*\*\*\*\*\*\*\*\*\*\* 10 CLEAR 24900:LOAD "" CODE 20 PRINT AT 11,8; FLASH 1; "STOP THE TAPE" 30 POKE 25053,76:POKE 25054,254  $\overline{2}$ 40 PAUSE 0; PRINT AT 11, 6; FLASH 0; "INSERT NEW TAPE" 50 SAVE "C2"CODE 25000,68  $1$  REM \*\*\*\*\*\*\*\*\*\*\*\* 2 REM \*LISTING 3\* 3 REM \*CAULDRON2\* 4 REM \*\*\*\*\*\*\*\*\*\*\* 10 CLEAR 26000 20 FOR F=65000 TO 65150 30 READ A: FORE F, A: NEXT F: RANDOMIZE USR 65100 40 DATA 49,0,0,221,33,24,60,17,207 50 DATA 193,62,255,55,205,86,5,210,76,254 60 DATA 62, 2, 211, 254, 219, 254 70 DATA 47,230,31,202,96,254 80 DATA 221, 33, 24, 60, 17, 207, 193 90 DATA 62, 255, 205, 194, 4, 62, 3, 211, 254 100 DATA 118,0,0,0,0

# ...τώρα και «βιβλιοθήκη» COMPUPRESS!

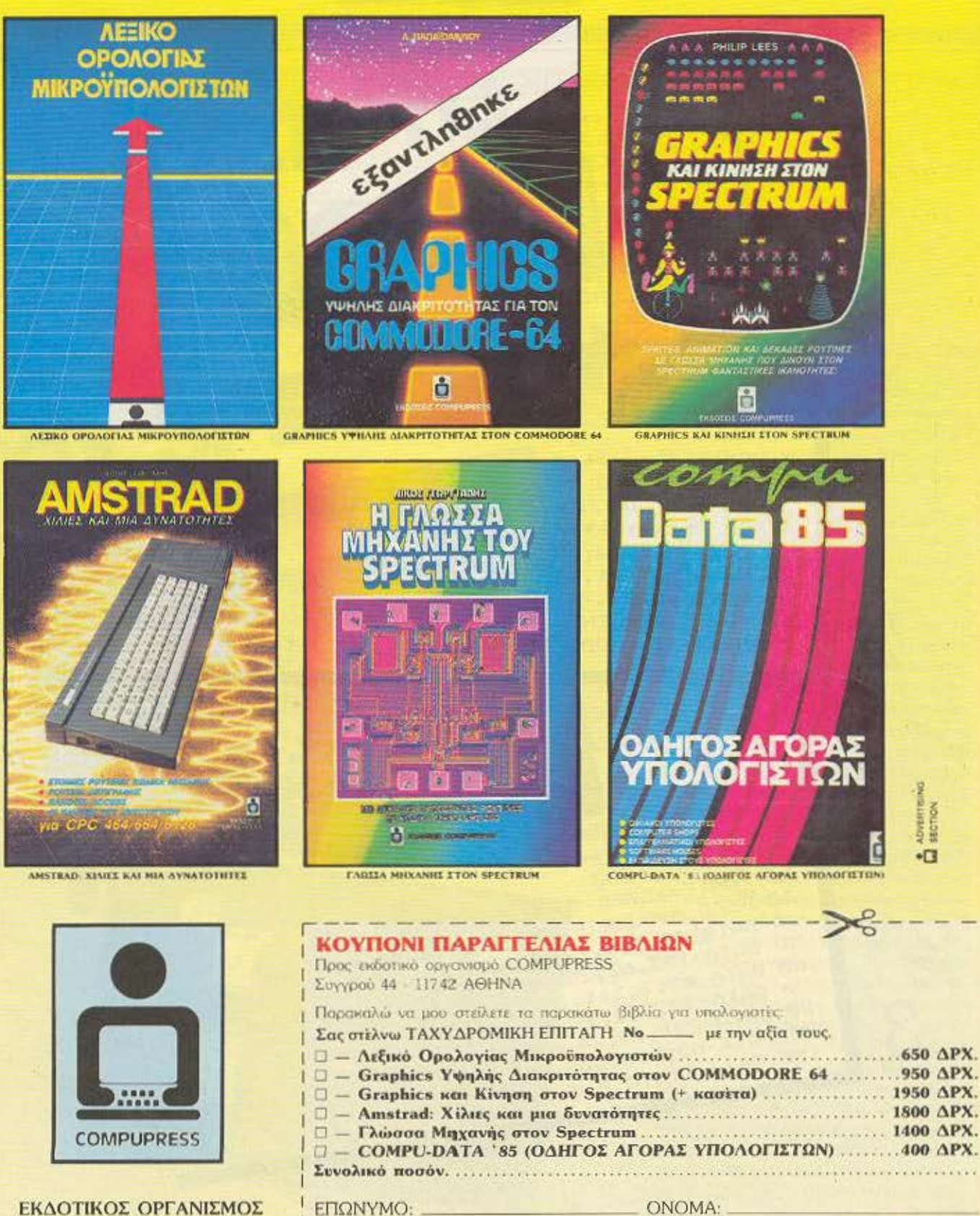

ΛΕΩΦ. ΣΥΓΓΡΟΥ 44, 11742 ΑΘΗΝΑ. THA: 9223768 - 9225520 - 9224845 ΧΑΛΚΕΩΝ 29, ΘΕΣ/ΝΙΚΗ, ΤΗΛ.: 28663

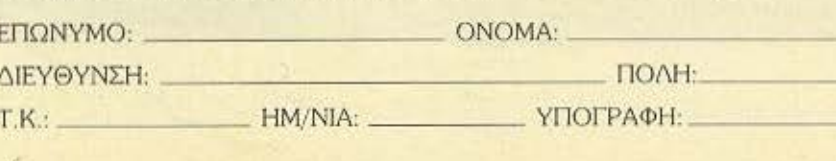

## **ENEMBASEIS**

### ΣΠΑΣΤΕ ΤΟ PENTAGRAM SPECTRUM επέμβαση αυτού του μήνα αναφέρεται στο τελευταίο παιχνίδι της Ultimate, το Pentagram. Με την επέμβαση αυτή θα δημιουργήσετε το δικό σας αντίγραφο, με τη δυνατότητα

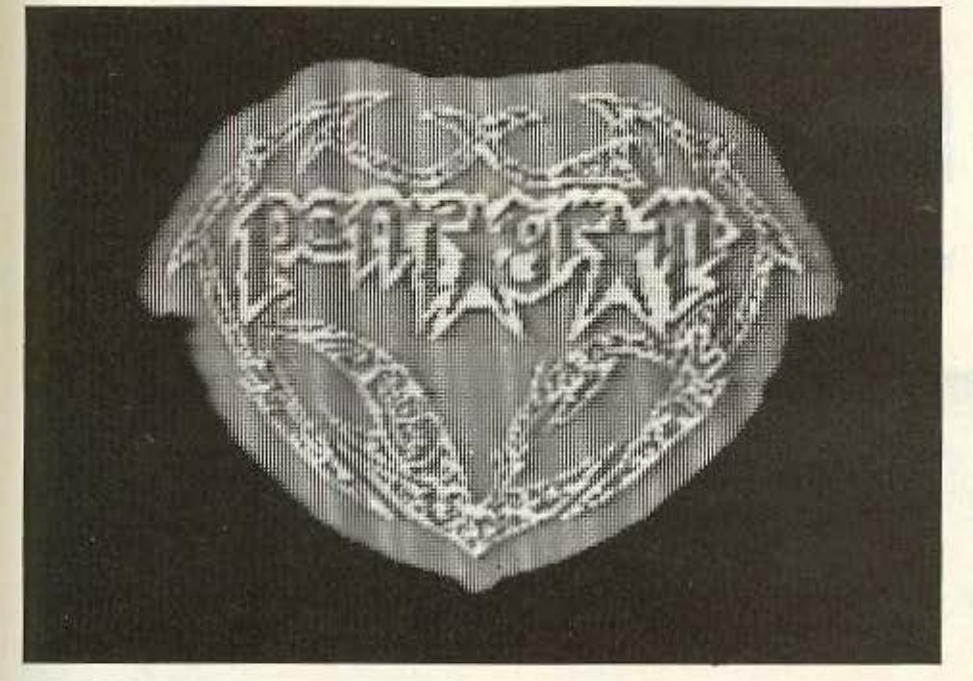

1 REM \*\*LISTING 1\*\* 5 REM \*\* PENTAGRAM\*\* 10 CLEAR 65535: INK 6:PAPER 0:DORDER 0:CLS 20 PRINT "APEIRES ZOES? (Y/N)": POKE 23658, 10 30 IF INKEY# = "Y"THEN LET A=0:GOTO 60 401 IF INKEY\$ <> "N"THEN GUTO 30 50 LET A=53 60 FOR F=65000 TO 65032:READ N:POKE F, N:NEXT F 70 RANDOMIZE USR 65000 80 DATA 221,33,0,0,17,0,17,175,55,205,86,5 90 DATA 221,33,0,94,17,158,122,62,255,55,205,86,5 100 DATA 62, A, 50, 253, 194, 195, 0, 94

να διαλέγετε αν θέλετε να παίζετε με άπειρες ζωές το παιχνίδι ή όχι.

Κατ' αρχάς πληκτρολογήστε το πρόγραμμα του LISTING 1. Σώστε το σε μια λευκή κασέτα δίνοντας SAVE "PENTA-GRAM" LINE 1. Αφήστε λίγο κενό διάστημα στην κασέτα μετά από το σώσιμο. Κάντε RESET στον υπολογιστή και πληκτρολογήστε το πρόγραμμα του LI-STING 2. Ετοιμάστε τα καλώδια για φόρτωμα και βάλτε να παίξει η πρωτότυπη κασέτα. Το κανονικό loader και η οθόνη δε θα φορτώσουν. (Στο τελικό αντίγραφο δε θα περιλαμβάνεται η οθόνη για να μειωθεί ο χρόνος φορτώματος).

Ακόλουθα, θα φορτωθεί το μεγάλο μπλοκ από bytes που περιέχει τον κώδικα μηχανής του παιχνιδιού. Οταν εμφανιστεί το μήνυμα "saving" στην οθόνη, ετοιμάστε τα καλωδια για εγγραφή και σώστε τον κώδικα, στην καινούρια κασέτα. Μετά κάντε verify. Οταν τώρα βάζετε να παίξετε από το αντίγραφο, μόλις φορτωθεί το προγραμματάκι του LISTING 1, θα παίρνετε μήνυμα που θα ρωτάει αν θέλετε άπειρες ζωές η όχι. Πατήστε αντίστοιχα Υ ή Ν (θα ήταν βολικό να αφήσετε λίγο κενό στην κασέτα μετά από το προγραμματάκι για να προλαβαίνετε να πατάτε το πλήκτρο που θέλετε).

Αν θέλετε να βγάλετε αντίγραφο που να έχετε πάντα άπειρες ζωές, τότε κατά την πληκτρολόγηση του LISTING 1, παραλείψτε τις γραμμές 20, 30, και 40, και αντικαταστήστε τη γραμμή 50 με:  $50$  LET  $A = 0$ .

I REM\*\*LISTING 2\*\* 2 REM\*\*PENTAGRAM\*\* 10 CLEAR 24063:FRINT "loading":LOAD "game"CODE :CLS :PRINT "saving":SAVE "game"C ODE 24064,31390:CLS :PRINT "verifying":VERIFY ""CODE

## **TEST ΠΕΡΙΦΕΡΕΙΑΚΩΝ**

Οι gamers του Commodore 64 πολλές φορές θα ονειρεύτηκαν ένα περιφερειακό που θα τους επέτρεπε να αντιγράψουν τα παιχνίδια τους. Οι hackers θα ζητούσαν ένα δυνατό πρόγραμμα monitor, σε ROM, για να προσθέτουν tips στα games και οι χρήστες της Basic μερικές πρόσθετες βοηθητικές εντολές. Τώρα μπορούν να σταματήσουν να ονειρεύονται. Η Η & Ρ computers κατασκεύασε ένα μαύρο μαγικό κουτάκι, το Final cartridge, που σίγουρα θα τους ικανοποιήσει όλους .

ου Αντώνη Λεκόnοuλοu

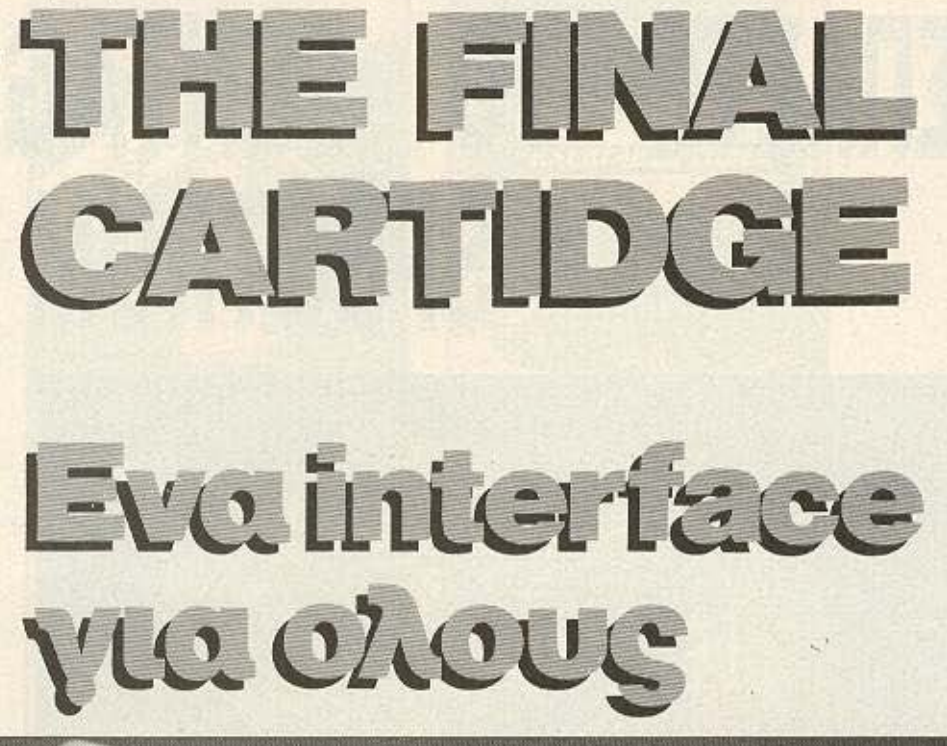

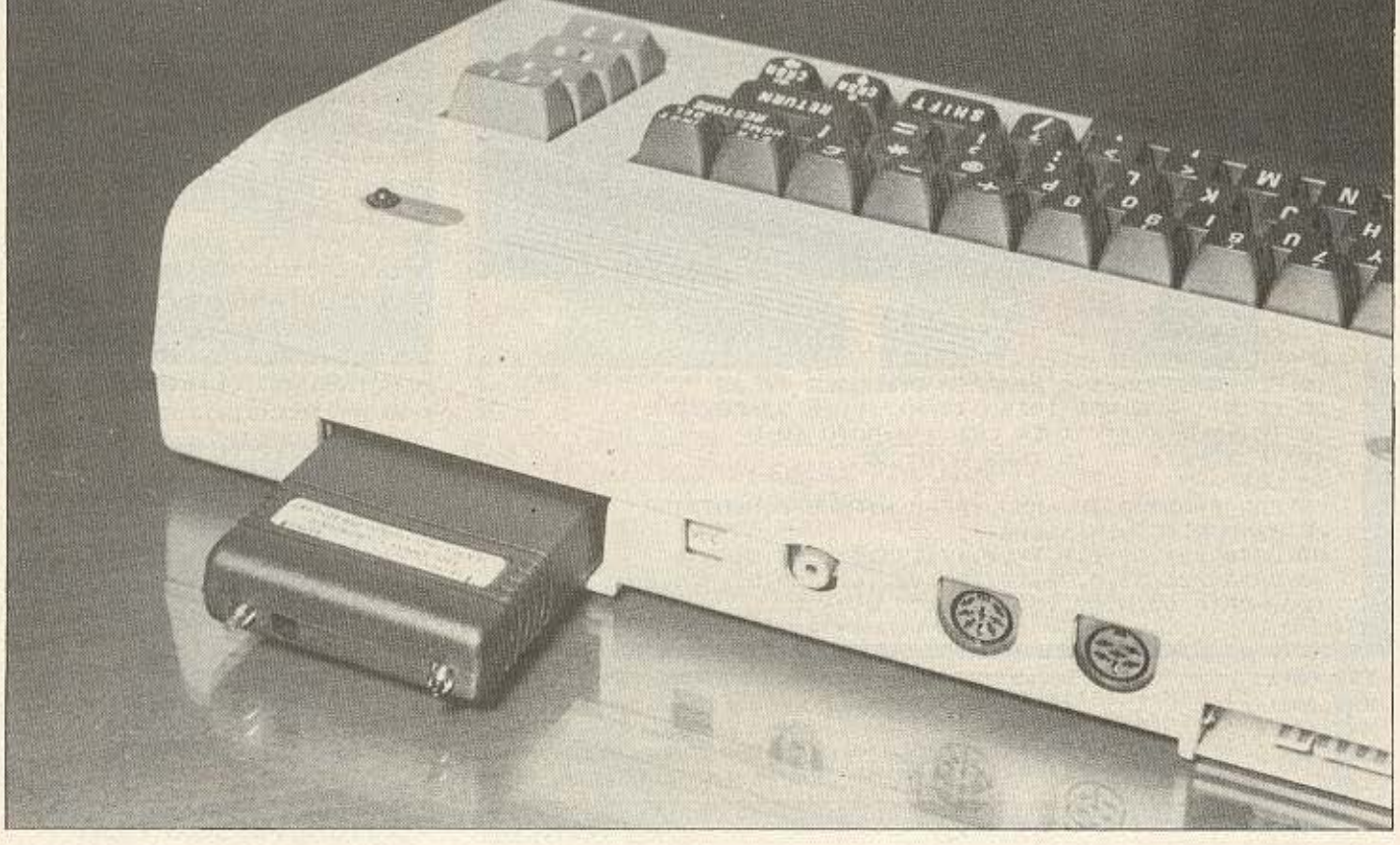

## **TEST REPIOLEPEIAKON**

**α** σ πρώτο πράγμα που σκέφτεσοι Bλέποντας το final cartridge και έχοντας διαβάσει τις δυνατότητες του είναι: «που βρίσκεται το υπόλοιπο περιφερειακό;»

Επειδή όμως «ουκ εν τω πολλω το ευ». αφού συνδέσεις το final cartridge στο memory expansion port Tou commodore βλέπεις ότι όλα όσα διάβασες στο manual είναι αλήθεια.

Αλλά ας πάρουμε τα πράγματα απ' την αρχή. Η εξωτερική εμφάνιση του final cartridge δεν έχει τίποτα το ιδιαίτερο. καθώς τα μόνα πράγματα που ξεχωρίζουν πάνω στο περιφερειακό είναι τα δύο κουμπάκια που το θέτουν σε λειτουργία, δηλαδή ένα μαύρο (FREEZE) και ένα KOKKIVO (RESET)

To final cartridge δουλεύει με δύο menus To Freeze menu kai To Reset menu. To Reset menu χρησιμοποιεί τις hackerikes δυνατότητες του final cartridge.

Εχουμε λοιπόν

**RESET MENU** 

Πλήκτρο F1: ολοκληρωτικό RESET

Πλήκτρο F2: πρόγραμμα MONITOR

Πλήκτρο F3: standard 64

Πλήκτρο F4: start up.

Πατώντας λοιπόν το πλήκτρο F1 γινεται reset και βγαίνετε στην Basic του Commodore. Το πρόγραμμα όμως που τυχόν είχατε φορτωμένο δε χάνεται απ τη uvnun

To final cartridge είναι επίσης εφοδιασμένο με ένα πρόγραμμα monitor, το οποίο ενεργοποιείται μόλις πατήσετε το πλήκτρο F2.

Av βρισκεστε στην Basic, περνατε στο monitor δίνοντας MON, ενώ ένας τρίτος τρόπος για να βγείτε στο Monitor είναι να narricete το πληκτρο Commodore και συγχρόνως το Reset button του cartridge. Ολα τα κλειδωμένα προγραμματα περνάνε στο monitor με αυτόν τον τρόπο.

Μόλις περάσετε στο πρόγραμμα monifor παιρνετε μια λίστα των καταχωρητων. δηλαδη:

 $C^*$ 

- IRQ SR AC XR YR SP PC. : B39F EA31 37 40 27 84 FF Οι καταχωρητές αυτοί σημαίνουν:
- PC: Program Counter

IRQ: Interrupt ReQuest

SR: Status Register

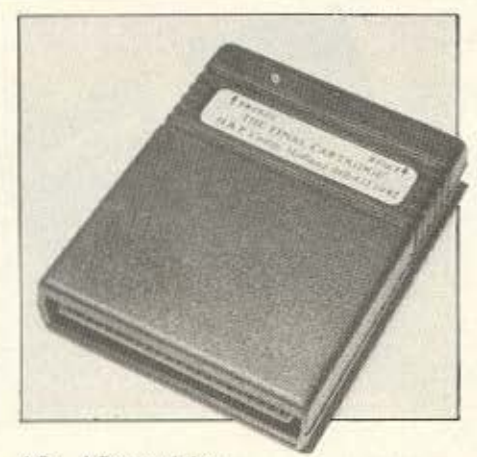

AC: ACcumulator

XR: X Register

YR: Y Register

SP: Stack Pointer.

Φυσικά αυτοί οι καταχωρητές αλλάζουν εν όσο γράφουμε κάποιο πρόγραμμα σε γλώσσα μηχανής, αλλά ο χρήστης μπορεί να τις έχει μπροστά του όποια στιγμή θελήσει δίνοντας R και RETURN

To проуранна monitor Tou final cartridge εκτελεί τις συνηθισμένες εργασίες τέτοιων προγραμμάτων. δηλαδή:

- α) Κάνει display της μνήμης, σε οποιαδήποτε διεύθυνση,
- β) έχει ενσωματωμένο assembler και disassemlber.
- γ) σώνει και φορτώνει προγράμματα σε γλώσσα μηχανής.
- δ) μεταφέρει ολόκληρα blocks μνήμης από μια διεύθυνση σε μια άλλη.
- ε) συνκρίνει blocks uvnunc.

στ) εχει hunting option και

ζ) δυνατότητα Bankswitching, δηλαδή δυνατότητα αποθήκευσης προγραμμάτων κάτω απ<sup>ο</sup> την ROM.

Emong, unapyouv kai or standard λειτουργίες, οπως μετατροπή αριθμων hex⇔dec και τρέξιμο προγράμματος σε γλώσσα μηχανής

Η επόμενη λειτουργία του menu. ενεργοποιείται με το πλήκτρο F3 και καθαρίζει όλη τη μνήμη. βγάζοντας στον αέρα την Basic του commodore και το standard λειτουργικό σύστημα.

Η τελευταία λειτουργία του Reset menu sivoi n start up. Ms outri triv option Byaivete στην Basic του Commodore εχοντας στην διάθεσή σας τις 17 (ναι. 17), πρόσθετες εντολές του final cartridge.

Πράγματι, το final cartridge έχει ενσω-

ματωμένο στην ROM του ένα ειδος Basic με 17 εντολές, που αναφέρονται σε θέματα προγραμματισμού και συνεργασίας με το disc drive περισσότερο.

Το «σετ» λοιπόν, αποτελείται από τις:

- 1) AUTO, η οποία κάνει αυτοματη αρίθμηση γραμμών όταν γραφετε πρόγραμμα
- 2) DEL. (delete). Me rnv εντολή αυτή σβήνετε κάποιο γκρουπ από γραμμες, στο πρόγραμμά σας
- 3) OLD. Η εντολή αυτή αναιρεί την **NEW**

Αν δηλαδή δώσετε NEW κατά λάθος και σβήσετε κάποιο πρόγραμμα Basic. τότε μπορείτε δίνοντας OLD να ξαναφέρετε το πρόγραμμα στην... επιφάνεια.

- 4) RENUM. H Evrold Renumber επιτρέπει στο χρήση να δωσει νέους αριθμούς στις γραμμές ενός προуранцатос Basic.
- 5) FIND. Βρήκαμε πολύ χρησιμη την εντολή FIND. Ο χρήστης δίνοντας FIND και κάποιο string, η εντολή, η πρόταση, θα πάρει τη λίστα των γραμμών του προγραμματος, οι οποίες περιέχουν το string. η την πρόταση ή την εντολη.
- 6) HELP. 'Οταν ο χρήστης κάνει debuging σε ένα πρόγραμμα και παίρνει μήνυμα λάθους, το μόνο που έχει να κάνει είναι να δώσει την εντολή HELP και η γραμμή με το λάθος θα φανεί στην οθόνη.
- 7) APPEND. Με την εντολή αυτή ο χρήστης μπορεί να έχει φορτωμενα δύο προγράμματα συγχρόνως στον υπολογιστή. Δηλαδή αν γράшет ένα πρόγραμμα Basic, μπορεί κατόπιν να φορτώσει, ίδινοντας APPEND), κάποιο άλλο χωρίς όμως να αβηστεί το πρώτο.
- 8) CATALOG. Διαβάζει και λιστάρει το directory του δισκου, αντικαθιστώντας το χρονοβόρο LOAD "S",  $8 +$  LIST
- 9) DAPPEND. Η λειτουργία της είναι η ίδια με της ΑΡΡΕΝD, μόνο που η DAPPEND συνεργάζεται με disk drive
- 10) DISK. Η εντολή DISK συνεργάζεται με όλες τις εντολές του 1541 disk drive κάνοντάς τες να δουλεύουν γρηγορότερα.

## **TEST REPIGNEPEIAKON**

- 11) DLOAD. Φορτώνει προγράμματα απο δίσκο.
- 12) DSAVE Σώζει προγράμματα σε біоко.
- 13) DVERIFY. Kava verifying στο δiоко.
- 14) LIST. Πρόκειται για μία βελτιωμένη έκδοση της LIST. Σε αυτή τη μορφή της παρακάμπτει τις προφυλάξεις που έχουν ορισμένα Basic προγράμματα.
- 15) MON. Η εντολή αυτή καλεί το πρόγραμμα monitor του final cartridge.
- 16) OFF. Η εντολή αυτή απενεργοποιεί τις έξτρα εντολές του final cartridge. Προσωπικά νομίζουμε ότι δεν θα την χρησιμοποιήσετε ποτέ.
- 17) TYPE. Η εντολή αυτή μετατρέπει τον commodore σε γραφομηχανή. καθώς δίνει τη δυνατότητα στον χρήστη να στέλνει στον printer ό,τι γράφεται στην οθόνη, μόνο με το πάτημα ενός πληκτρου.

Περνάμε τώρα στο FREEZE MENU που ενεργοποιείται με το Freeze button του cartridge.

Το menu αυτό περιέχει τις εξής... πειρατικές options:

**FREEZE MENU** Пλήктро F5: Disk Save. Пληктро F6: Tape Save. Πληκτρο F7: Screendump. Πλήκτρο F8: Menu 2.

Η λειτουργία των Disk save και Tape save options νομίζουμε πως είναι προφανής. Οι options αυτές σωζουν το τρέχον

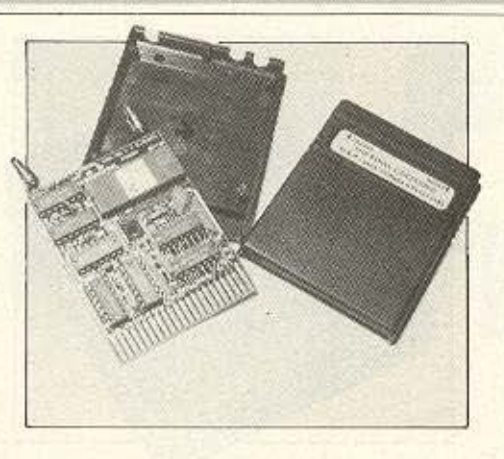

πρόγραμμα σε δίσκο και σε κασέτα αντίστοιχα.

Το πλήκτρο F7 ενεργοποιεί το Printer Interface του final cartridge και επιτρέπει στο χρήστη να πάρει print outs όποιας οθόνης θέλει. Σημειώνουμε εδώ πως ακόμη και high resolution οθόνες τυπώθηκαν χωρίς πρόβλημα. Κάτι άλλο που πρέπει να επισημάνουμε, είναι πως το final cartridge επιτρέπει στον commodore 64 να συνεργάζεται με εκτυπωτές Centronics, αρκεί να υπάρχει το ανάλογο καλώδιο.

Τέλος, το πλήκτρο F8 περνάει το χρήστη στο Freeze menu 2, που η μορφή του είναι ίδια με αυτή του Reset menu, οι διαφορές τους όμως είναι οι εξής:

Βρισκόμενοι στο Freere menu 2 και πατώντας F3 δεν βγαίνουμε στην Basic, αλλά συνεχίζεται το τρέξιμο του προγράμματος που «πάγωσε».

Enione, n evepyonoinon tou monitor anó το Freeze menu 2, επιτρέπει στο χρήστη να ψάξει στην ROM του Commodore και στο λειτουργικό σύστημα Kernal.

Τελειώνοντας αναφέρουμε και το Fastload που έχει ενσωματωμένο το final cartridge και που φορτώνει και σώνει δέκα περίπου φορές γρηγορότερα προγράμματα από κασέτες αλλά και από δίσκο.

#### ΕΠΙΛΟΓΟΣ

Νομίζουμε πως δεν θα είμασταν υπερβολικοί αν χαρακτηρίζαμε το final cartridge σαν τέλειο εργαλείο.

Σκεφθείτε: αντιγραφικό, monitor, fastload, printer, interface, 17 yéec evrolvée Basic, screendumping kar printer interface, νομίζουμε πως είναι αρκετά καλά χαρακτηριστικά.

Θα θέλαμε εδώ να σταθούμε στο θέμα του manual, που ναι μεν είναι πλήρες. πλην όμως, έχει πολλά λάθη που αν ο χρήστης είναι λίγο αρχάριος δεν μπορεί να τα διορθώσει.

Για παράδειγμα, το manual αναφέρει πως στο monitor αν θέλετε να μετατρέψετε έναν αριθμό από δεκαεξαδικό σε δεκαδικό πρέπει να δώσετε £ αριθμός. ενώ στην πραγματικότητα πρέπει νά δώσετε # αριθμός.

Παρ' όλα αυτά νομίζουμε πως το Final Cartridge, αποτελεί μία πολύ καλή αγορά και το θεωρούμε χρήσιμο όχι μόνο για τον χομπίστα, αλλά και για τον πιο σοβαρό χρήστη.

To Final cartridge το βρήκαμε στην Gedico Ltd Makpuyiavvn 33. TnA: 9227476 και κοστίζει 16.000 δρχ.

**FREEZE MENU**  $F1 = RESET$ **F3= STAND.64 F4= START UP** F2= MONITOR

**FREEZE MENU** 

# F5=DISC SAVE<br>F6=TAPE SAVE

F7= SCR.DUMP **F8= HENU 2** 

# **ID FOURLO AKH** ΕΛΛΗΝΙΚΑ ΠΕΡΙΦΕΡΕΙΑΚΑ ΓΙΑ SPECTRUM\*<br>
<sub>*EMPSTON*<br> *ENAHIPSTON*</sub>

# KEMPSTON

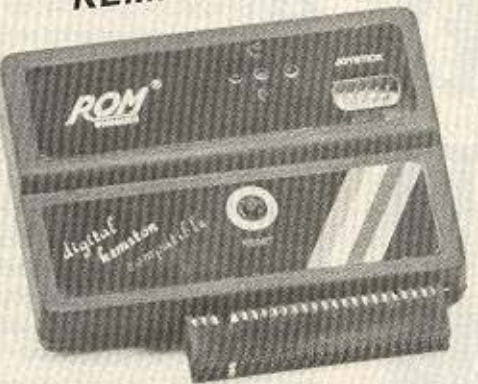

#### DIGITAL KEMPSTON COMPATIBLE

Joystick interface, Compatible με τα πιο δημοφιλή παιχνίδια και ταιριάζει σ' οποιοδήποτε joystick τύπου ATARI με auto**lire** ή όχι.

Επίσης:

- Λαμπάκια τάξης λειτουργίας του joyslick.
- Μπουτόν RESET
- Εύκολη, τοποθέτηση
- **Ακόμα φθηνότερη τιμή.**

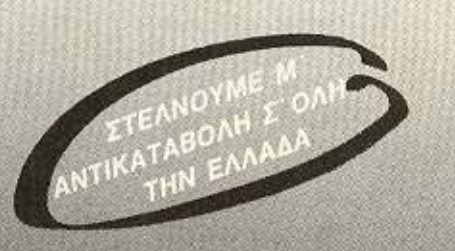

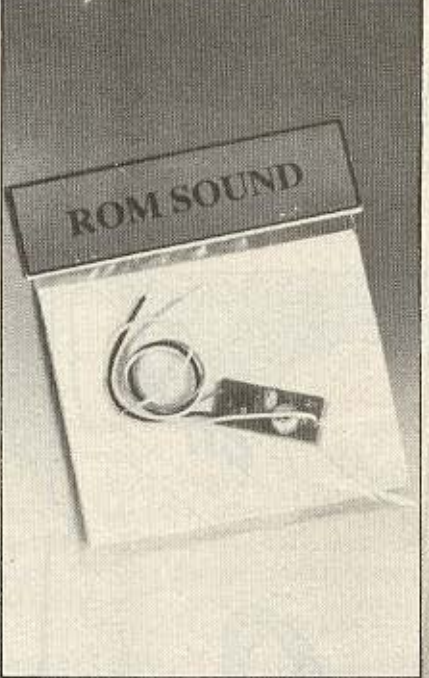

### **ROM SOUND**

DIGITAL INTERFACE

Προγραμματιζόμενο joyslick interface για όλα τα παιχνίδια. Επίσης:

99090

- Εiικολος προγραμματισμός
- Ταιριάζει σ 'οποιοδήποτε joystick τύ που ATARI με autofire ή όχι,
- **Λαμπάκια ελέγχου καλής λειτουργίας** του **joystick** και τιις. κατάστασης που βρίσκεται το **interface.**
- **e·** Μπουτόν RESET.
- **ΕΥΚΟΛΗ ΤΟΠΟΘΕΤΗΣΗ.**
- ΦΘΗΝΟΤΕΡΗ τΙΜΗ.

Βάλτε τον ήχο του SPECTRUM στην τηλεόρασή σας. Δίνει μια νέα διάσταση στα παλιά σας παιχνίδια. Τοποθετείται εύκολα και γρήγορα.

ΕΙΜΑΣΤΕ ΑΣΥΝΑΓΩΝΙΣΤΟΙ ΣΤΟ ΕΛΛΗΝΙΚΟ HARDWARE ΓΙΑΤΙ ΤΑ ΦΤΙΑΧΝΟΥΜΕ ΠΡΙΝ ΑΠΟ ΣΑΣ ΠΑ ΣΑΣ...

*ROM ФНФІАКН* Τώρα τα περιφερειακά και τα αναλώσιμα έχουν το δικό τους μαγαζί... **ROM ΨΗΦΙΑΚΗ: Στουργάρα** και Σουλτάνη 19, THA, 3643636

TA MPOIONTA MAS ΑΛΥΠΤΟΝΤΑΙ Μ ΕΓΓΥΗΣΗ ΚΑΛΗΣ **EITOVFFIA** 

ROM WHOIAKH ENE. BIOTEXNIA NAPAFOTHE HARDWARE ΑΛΦΕΙΩΝΙΑΣ 10 & ΒΟΥΤΣΙΝΑ, 10632 ΠΑΓΚΡΑΤΙ, ΤΗΛ.: 7657391

SPECTRUM-48. + 128, +2

# *ENDPIMIA ME TO CP/M*

# ΑΛΛΑJΕΣ ΣΤΑ ΟΝΟΜΑΤΑ ΤΟΝ **APKEIDN**

#### Του Α. ΛΕΚΟΠΟΥΛΟΥ

Στο προηγούμενο τεύχος, φίλοι του *CPIM,* μιλήσαμε για την εντολή *STAT του CP/M 2.2 και για τις χρήσεις της.* Συvεχίζοvτας την «κατάδυσή» μας στο *CPIM* θα μιλήσουμε για τις *SHOW, DEVICE και, όπως σας είχαμε υποσχεθεί, για την* εντολή

ρχίζουμε λοιπόν με την εντολή SHOW. Η χρήση της εντολής αυ-.τής είναι σε μερικά σημεία, όμοια με τη χρήση της STAT. Φυσικά, η βασικότερη διαφορά τους είναι πως η SHOW είναι εντολή του CP/M plus, ενώ η SHOW του CP/M 2.2.

•

Ας δούμε όμως τώρα τις χρήσεις της. Η SHOW από μόνη της (δίνουμε SHOW και RETURN), μας δείχνει πόσο διάστημα μένει κενό στη δισκέτα και αν ιτό είναι RO ή RW. Ο χρήστης έχει εδώ τη δυνατότητα να προσδιορίσει το drive οτο οποίο θα ψάξει η SHOW. Έτσι δίνοντας SHOW Β:, θα πάρουμε σαν απάντηση: Β: RW, Space: 23Κ, που σημαίνει ότι στο drive Β υπάρχει χώρος 23Κ για διάβασμα και γράψιμο. Αν όμως έχετε συνδεδεμένα πάνω από δύο disk drives, θα είναι αρκετά χρονοβόρο να τα ψάχνετε ένα-ένα. Τη λύση στο πρόβλημα αυτό τη δίνει η SHOW [SPACE], η οποία ψάχνει και βρίσκει τα παραπάνω στοιχεία σε όλα *ra drives που είναι συνδεδεμένα εκείνη* τη στιγμή.

Θυμάστε τη STAT DSK:? Η αντίστοιχή

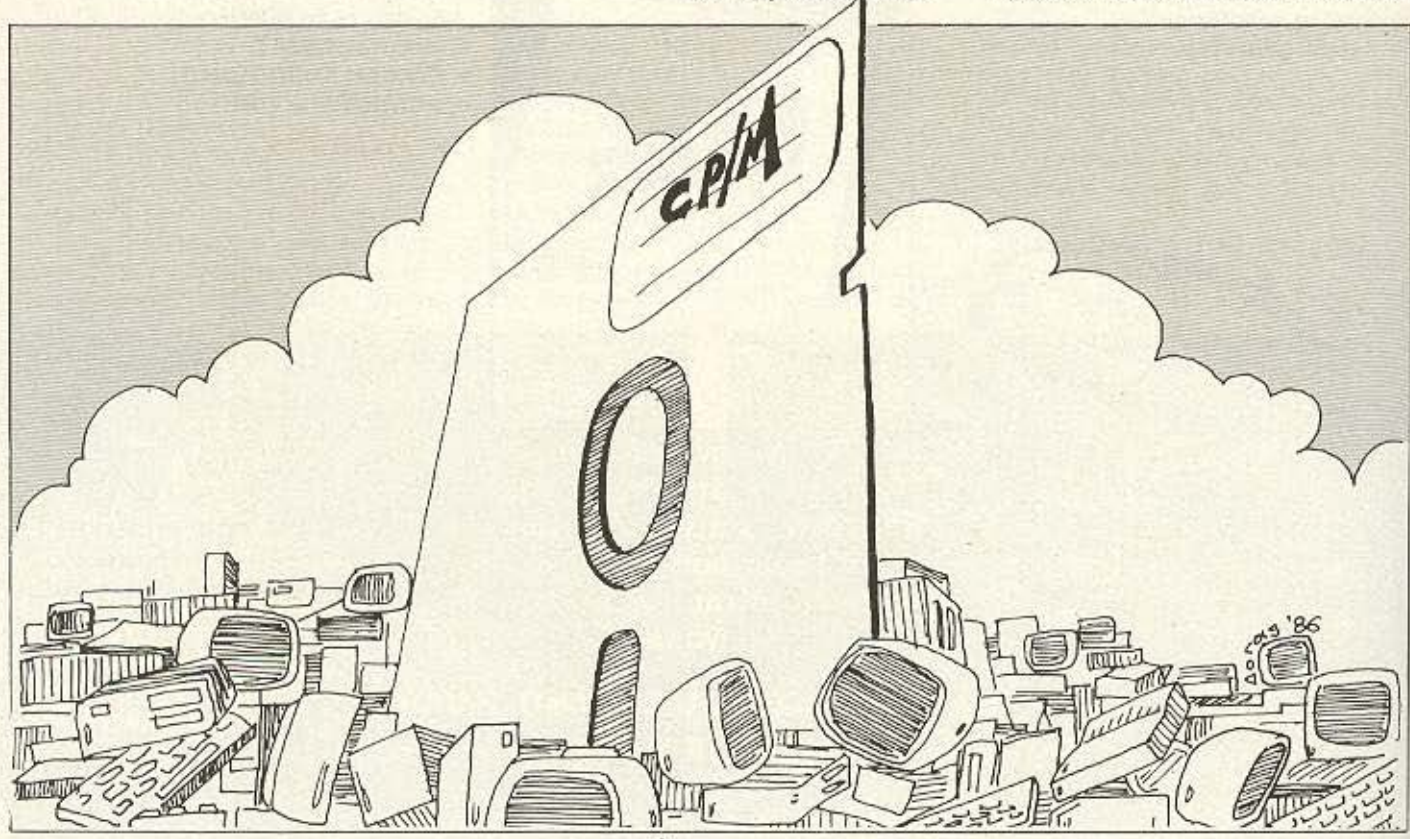

## *INSPIMIA ME TO CP/M*

της στο CP/M plus είναι η SHOW [DRI-VE], η οποία μας δίνει τα χαρακτηριστικά του disk drive. Δίνοντας λοιπόν SHOW [DRIVE] naipvouus: Φυσικά υπάρχει και εδώ η δυνατότητα για έλεγχο νου drive b, us th SHOW B: [DRIVE].

Οι χρήσεις όμως της SHOW επεκτείνονται λίγο ακόμη, έτσι η:

SHOW [LABEL] πληροφορεί το χρήστη για τον τίτλο του δίσκου.

SHOW [DIR] μας πληροφορεί για τα ελεύθερα directories του δίσκου και τέλος η SHOW [USERS] μας πληροφορεί για τους χρήστες του δίσκου και για τα αρχεία που σχετίζονται με τον καθένα.

Να περάσουμε τώρα σε μια άλλη εντολή η οποία δίνει πληροφορίες για τις διάφορες μονάδες του συστήματος. Η εντολή αυτή δεν είναι άλλη από την DEVI-CE, η οποία μπορεί να πάρει τις εξής цорфес:

DEVICE: μας δίνει πληροφορίες για την αντιστοιχία λογικών-φυσικών μονάδων καθώς και ορισμένα άλλα χαρακτηριστικά των μοναδων αυτών.

DEVICE VALUES: Δείχνει απλώς την αντιστοιχία των μονάδων.

DEVICE NAMES: Δείχνει τα χαρακτηριστικά των φυσικών μονάδων.

DEVICE logical:= NULL: (onou logical είναι το όνομα μιας συγκεκριμένης λογικής μονάδας): απενεργοποιεί τη συγκεκριμένη λογική μονάδα.

DEVICE logical: = physical (onou logical & physical είναι συγκεκριμένες λογικές και φυσικές μονάδες): συνδέει τη συγκεκριμένη φυσική με τη συγκεκριμένη λογική μονάδα. Αν θέλουμε να γίνει η εργασία για περισσότερες από μια μονάδες τότε χωρίζουμε τα ονόματα με κόμμα. DEVICE CONSOLE [PAGE]: μας πληροφορεί για το πόσες γραμμές και πόσες στήλες περιλαμβάνει η οθόνη.

DEVICE CONSOLE [COLUMNS=xx LINES=yy]: καθορίζει το display της oθόνης σε χχ στήλες επί γγ γραμμές. DEVICE [XON]: ενεργοποιεί τον XON/ ΧΟΕΕ τρόπο επικοινωνίας ανάμεσα στις μονάδες.

DEVICE [NOXON]: απενεργοποιεί τον ΧΟΝ/ΧΟΕΕ τρόπο επικοινωνίας, πράγμα που σημαίνει ότι ο computer στέλνει πληροφορίες στη μονάδα ακόμη και αν αυτή δεν είναι έτοιμη να τις παραλάβει. DEVICE [BAUD-RATE]: η ταχύτητα επικοινωνίας με κάποια περιφερειακή μονάδα σε bits/sec.

Κάνοντας εδώ μια παρενθεση αναφερομενοι στα μοντέλα της Amstrad λέμε πως οι τιμές baud-rate που μπορούν να δεχθούν είναι μόνο οι: 50, 75, 110, 134,5 150, 300, 600, 1200, 1800, 2400, 3600, 4800, 7200, 9600 ка: 19200.

Να περάσουμε τώρα σε μια άλλη εντολή του CP/M, η οποία υπάρχει σε όλες τις εκδόσεις του. Με την εντολή αυτή. μπορούμε ν' αλλάξουμε το όνομα ενός αρχείου του δίσκου.

Η εντολή αυτή ονομάζεται RENAME, (REN 010 CP/M-80 как ото CP/M 2.2.).

Η μορφή της RENAME είναι γενικά: RENAME νέο όνομα = παλιό όνομα. Αν παραδείγματος χάρη θέλετε ν' αλλάξετε το όνομα του αρχείου WRITER, που είναι BAS αρχείο, σε READER, τότε θα πρέπει να δώσετε:

RENAME READER BAS = WRITER BAS Στο επόμενο dir που θα δώσετε τότε το αρχείο WRITER θα έχει εξαφανιστεί και στη θέση του θα υπάρχει το αρχείο READER.

Κατι που πρέπει να σημειώσουμε εδώ είναι πως η RENAME αλλάζει μόνο τους τίτλους και όχι τους πραγματικούς τύπους των αρχείων.

Αν δηλαδή στο προηγούμενο παράδεινμα δίναμε:

RENAME READER.BIN=WRITER.BAS τότε το αρχείο READER.BIN θα ήταν ακόμα αρχείο BASIC και δε θ' αλλαζε σε αρχείο ΒΙΝΑΙΒΥ, Επίσης μια άλλη χρήση του CP/M είναι και η:

RENATE T'.COM=A\*.BAS.

Με την εντολή αυτή, το πρώτο γράμμα των αρχείων που αρχίζουν από Α και έχουν τύπο BAS γίνεται Τ και το χαρακτηριστικό τους αλλάζει από BAS σε COM. Σημειώνουμε εδώ ότι το παραπάνω παράδειγμα λειτουργεί μόνο στο CP/M plus.

Αν τώρα, δουλεύετε με δύο disk drives τότε θα πρέπει παράλληλα με τη RENA-ΜΕ να καθορίσουμε και το drive. Έτσι με RENAME B: PIXEL BAS = CCC.COM. ή LIE RENAME PIXEL BAS = B. CCC.COM ή ακόμη και με RENAME Β: PIXEL BAS = Β: CCC.COM, αλλάζει το αρχείο CCC.COM στο β' drive, σε PIXEL. BAS. Υπάρχει ακόμα και η περίπτωση να δώσε-

τε στο RENAME κάποιο όνομα αρχείου που ήδη υπάρχει. Έτσι ας υποθέσουμε ότι έχετε στο δίσκο δύο αρχεία που ονομαζονται ABC. ΤΧΤ και ABC BAK και θελετε ν' αντιγράψετε στην ίδια δισκέτα μια τροποποιημένη έκδοση του ABC.TXT. Πρώτα όμως θέλετε να σβήσετε εντελώς το ABC.BAK και επιπροσθέτως ν' αλλά-EETE TO ABC.TXT OE ABC.BAK.

Ενας τρόπος για να κάνετε την περίπλοκη αυτή εργασία είναι να σβήσετε το ABC.BAK και κατόπιν να κάνετε RE-NAME TO ABC.TXT OF ABC.BAK. AvTi όμως να δώσετε δύο εντολές χωριστά, υπάρχει και ο εξής απλούστερος τρόπος. Πληκτρολογήστε:

RENAME ABC. BAK=ABC.TXT.

Το CP/M θα ζητήσει επιβεβαίωση του ότι θέλετε να σβήσετε το υπάρχον αρχείο και μετά την επαλήθευση θα εκτελέσει την εργασία σβησίματος RENAMing.

Συνεχίζοντας την εντολή RENAME αναφέρουμε ότι τα πιο συνηθισμένα μηνύματα λάθους στην περίπτωσή της είναι TO: NO FILE KOL FILE EXISTS.

Το πρώτο μήνυμα (NO FILE), εμφανίζεται αν ο χρήστης δώσει όνομα αρχείου που δεν υπάρχει σ' αυτό το δίσκο, ενώ το δεύτερο (FILE EXISTS), εμφανίζεται όταν δώσουμε σαν νέο όνομα, το όνομα ενός αρχείου που ήδη υπάρχει.

Κλείνοντας νομίζουμε πως θα πρέπει να αναφερθούμε λίγο στη χρησιμότητα mc RENAME.

Η μόνη βοήθεια που προσφέρει στο χρήστη είναι ότι αλλάζει τα ονόματα των αρχείων. Το γεγονός όμως δεν είναι τόσο  $n\nabla\lambda\alpha$ 

Αν κάποιος έχει ένα μεγάλο αριθμό προγραμμάτων στις δισκέτες του, τότε ισως τα ονόματα των διαφόρων αρχείων να μοιάζουνε. Αν αυτό συμβαίνει σε αρχεία που σχετίζονται μεταξύ τους τότε δεν υπάρχει πρόβλημα.

Τι γίνεται όμως αν τα αρχεία που τα ονόματά τους μοιάζουν, δε σχετίζονται μεταξύ τους και ο χρήστης καλεί άλλο αρχεία αντί άλλων;

Σ΄ αυτό ακριβώς το σημείο έγκειται και η χρησιμότητα της RENAME.

Εδώ όμως φίλοι αναγνώστες, κλείνουμε γι' αυτό το μήνα. Η γνωριμία με το CP/M θα συνεχιστεί στο επόμενο Pixe! με άλλες εντολές.

## ΙΩΣΣΑ ΜΗΧΑΝΗΣ Ζ8Ο

TEXNIK EIZONO

του Α. Τσιριμώκου

Στο τελευταίο μέρος της σειράς για τη γλώσσα μηχανής του Ζ-80 είναι σκόπιμο να δούμε τους τρόπους με τους οποίους ο μικροεπεξεργαστής επικοινωνεί με το περιβάλλον του, αφού<br>τελικά αυτός είναι και ο σκοπός της ύπαρξής του: να παίρνει δεδομένα και, αφού τα επεξεργαστεί με τους τρόπους που είδαμε, να δίνει τα αποτελέσματα.

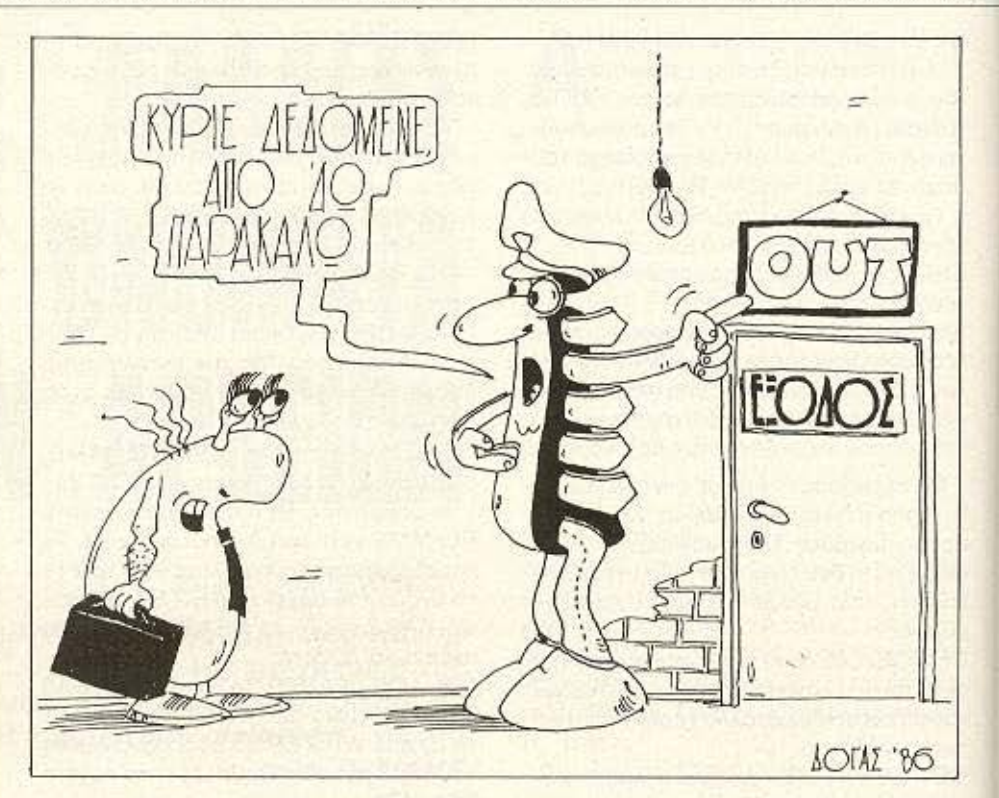

ς τώρα είδαμε πως μπο-<br>μας και καταχώρη<br>μας και μάνο μας λέει ότι ένας υπολογι<br>μας και μόνο μας λέει ότι ένας υπολογι ρούμε να ανταλλάσσουμε πληροφορίες μεταξύ μνήμης και καταχωρητών. Ομως η εμπειρία

στής έχει και κάποια άλλα πράγματα, εκτός από καταχωρητές και μνήμη: Λόγου χάρη μια οθόνη για την εμφάνιση των πληροφοριών, ένα πληκτρολόγιο για είσοδο δεδομένων, κάποιο μέσο αποθήκευσης (κασετόφωνο ή δισκέτα), ενδεχομένως κάποιον εκτυπωτή κ.τ.λ. Ολα αυτά απαιτούν να απασχοληθεί μαζί τους η κεντρική μονάδα για να τους δώσει οδηγίες για τη λειτουργία τους. Με λίγα λό ιο πρέπει να πάρουν και να δώσουν πληροφορίες. Τη ροή πληροφοριών από την κεντρική μονάδα προς τη συσκευή την ονομάζουμε έξοδο, ενώ την αντίθετη ροή είσοδο.

#### ΕΝΤΟΛΕΣ ΕΙΣΟΔΟΥ /ΕΞΟΔΟΥ

Ο Ζ-80 έχει ειδικό σετ εντολών για την είσοδο και την έξοδο δεδομένων, σε αντίθεση με τους περισσότερους 8-μπι-

τους μικροεπεξεργαστές. Και, πρώταπρώτα, διαθέτει το βασικό σετ εντολών του 8080 της Intel, αφού, όπως έχουμε ξαναπεί, αποτελεί εξέλιξή του και διατηρεί η συμβα ότητα.

Οι δύο βασικές εντολές είναι οι ΙΝ Α,(n) και OUT (n), Α. Η λειτουργία τους είναι αντίστοιχα να διαβάζουν και να γράφουν ένα byte από την επιλεγμένη θύρα στον accumulator και αντίστροφα. Οι επιπλέον εντολές είναι της μορφής ΙΝ r. (C), όπου το byte της πληροφορίας data εδρεύει στον καταχωρητή r (ένας από τους γενικούς), ενώ το περιεχόμενο του C παρέχει το low byte της διεύθυνσης της θύρας I/O. Το high byte είναι το περιεχόμενο που έχει εκείνη τη στιγμή ο Β.

Αυτές οι εντολές αποτελούν τη βάση για τον προγραμματισμό του πρωτοκόλλου επικοινωνιών μεταξύ της CPU και των περιφερειακών της. Ο ίδιος ο προγραμματισμός είναι αρκετά επώδυνος, έχοντας να καλύψει προβλήματα σωστού χρονισμού, αναγνώρισης της συσκευής και της κατάστασης που βρίσκεται και. φυσικά, οδήγησης της λειτουργίας της. Συνήθως αυτές οι έγνοιες δεν απασχο-

## ΓΛΩΣΣΑ ΜΗΧΑΝΗΣ ΖΒΟ

λούν τον απλό προγραμματιστή, δεδομένου ότι στο Λειτουργικό Σύστημα του υπολογιοτή υπάρχουν έτοιμες οι κατάλληλες ρουτίνες, τις οποίες απλώς καλούμε. Καλό όμως είναι να υπάρχει μια ιδέα του τρόπου με τον οποίο αντιμετωπίζεται π.χ. το πρόβλημα του αν η συσκευή είναι έτοιμη για επικοινωνία.

Σ' αυτή την περίπτωση οι τεχνικές που χρησιμοποιούνται είναι κατ' εξοχήν δύο: το handshaking και τα interrupts. Για τα τελευταία αναφερθήκαμε εκτενώς στην περασμένη συνέχεια. Τώρα θα ρίξουμε μια ματιά στο handshaking.

Αυτή η τεχνική χρησιμοποιείται κυρίως όταν η επικοινωνία είναι ασύγχρονη, δηλαδή όταν η ροή δεδομένων δε γίνεται σε τακτά χρονικά διαστήματα, αλλά σε συνάρτηση με το πότε υπάρχει η δυνατότητα επικοινωνίας. Για παράδειγμα, σε περίπτωση που θέλουμε να στείλουμε μια σειρά χαρακτήρων στον εκτυπωτή, θα πρέπει να ξέρει ο υπολογιστής αν ο buffer του εκτυπωτή έχει χώρο να τη δεχτεί. Ο τρόπος σχηματικά είναι να ρωτήσει: «Μπορώ να σ' απασχολήσω;» και αν ναι, να αρχίσει να στέλνει, ειδ' άλλως να

 $-\frac{5x}{384}$ 

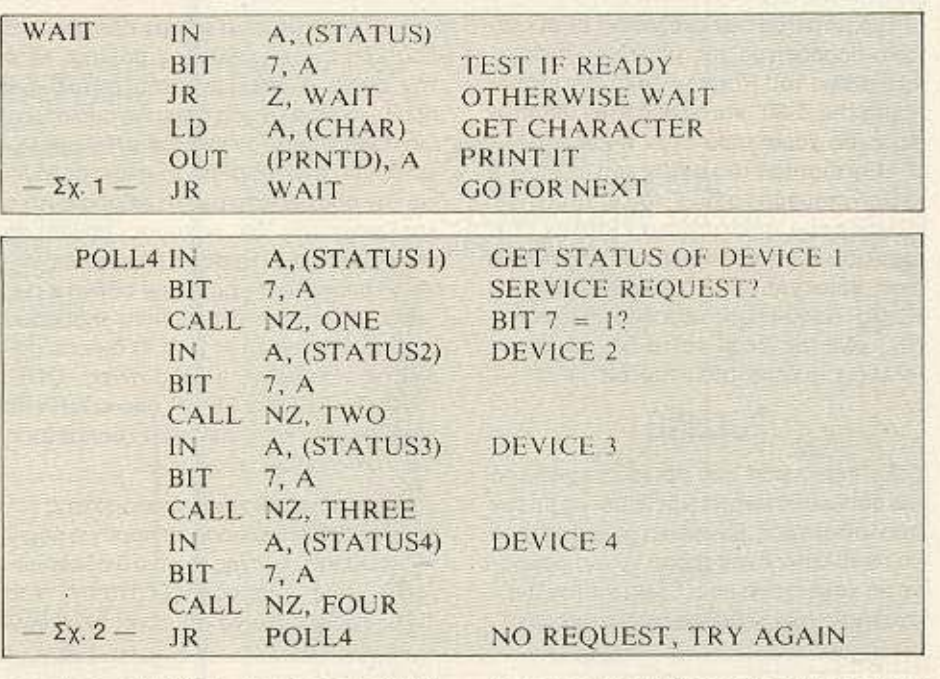

περιμένει. Αντίθετα, αν κάποια στιγμή περιμένει κάποιο χαρακτήρα από το πληκτρολόγιο, τότε θα πρέπει να ρωτήσει: « Έχεις τίποτα για μένα;» και αν ναι να δεχτεί το χαρακτήρα και να συνεχίσει την εκτέλεση του προγράμματος, ειδ' άλλως να συνεχίσει να περιμένει. (Η περίπτωση της εντολής INKEY\$ της Basic).

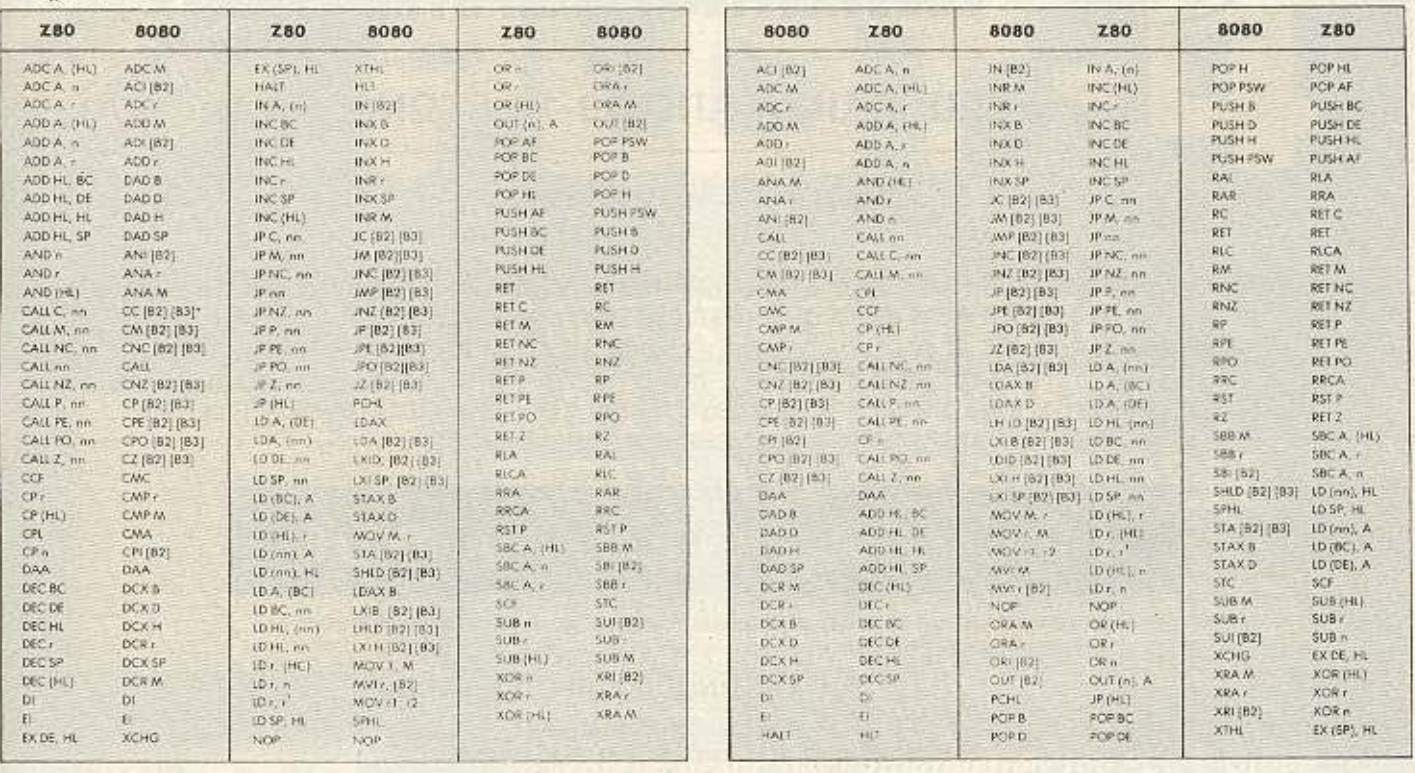

# ΓΛΩΣΣΑ ΜΗΧΑΝΗΣ ΖΒΟ

Η ρουτινίτσα που ακολουθεί είναι κλασικό παράδειγμα της μεθόδου, υπάρχει ο βιβ ο ου Rodney Zaks ''Programming the Z-80" και αφορά στην αποστολή ενός χαρακτήρα στον εκτυπωτή.

Η κατάσταση του buffer του εκτυπωτή δηλώνεται από το bit 7 του status byte. Το Ιοορ των τριών πρώτων εντολών εξασφαλίζει ότι η αποστολή του χαρακτήρα που βρίσκεται στη διεύθυνση μνήμης CHAR θα γίνει μόνο εφ' όσον ο εκτυπωτής είναι σε θέση να το δεχτεί (οπότε αλλάζει η κατάσταση του bit 7).

#### **POLLING**

Σε περίπτωση που περισσότερες από μια συσκευές είναι συνδεδεμένες με τον υπολογ στή σας, θα πρέπει το πρόγραμμα να προβλέπει έναν τρόπο να αντιλαμβάνεται κάθε φορά ποιά θέλει να τον απασχολήσει. Μια μέθοδος είναι τα ιεραρχη-

μένα interrupts που είδαμε ήδη, ενώ μια δεύτερη είναι η μέθοδος polling, κατά την οποία ο επεξεργαστής ρωτάει μια προς μια με τη σειρά όλες τις συσκευές. rιa παράδειγμα, αν έχουμε στον υπολογιστή μας ένα modem, το πληκτρολόγιο και την οθόνη, τότε με τη μέθοδο αυτή ο επεξεργαστής θα ρωτούσε πρώτα το πληκτρολόγιο: « Έχεις να μου δώσεις κάποιο χαρακτήρα:», μετά την οθόνη κ.ο.κ.

Μια τέτοια ρουτίνα polling τεσσάρων συσκευών (device 1, 2, 3, 4) δίνεται παρακάτω, όπου οι υπορουτίνες ΟΝΕ, TWO, THREE και FOUR που καλούνται είναι οι ρουτίνες για την εξυπηρέτηση των αντίστοιχων συσκευών.

Με αυτή τη σύντομη αναφορά στις τεχνικές 1/0 κλείνει προς το παρόν η σειρά της γλώσσας μηχανής του πιο διαδεδομένου - ίσως - μικροεπεξεργαστή, του Ζ-80, χωρίς αυτό να σημαίνει ότι καλύ-

φθηκαν όλα τα θέματα (κάτι τέτοιο, άλλωστε, θα απαιτούσε ολόκληρο σύγγραμμα, χώρια που υπάρχουν ήδη πολλά και καλό, ιδίως στην αγγλική βιβλιογραφία). Ακριβώς γι' αυτό το λόγο μέσα από τις σελίδες του PIXEL θα υπάρχουν ειδιά θέματα για γλώσσα μηχανής και assembly προγράμματα κατά καιρούς, ενώ για τυχόν απορίες σας, πάντα υπάρχει η διάθεση από μέρους μας να σας εξυπηρετήσουμε μέσα από την αλληλογραφία του περιοδικού μας.

Επειδή με τη διάδοση του CP/M, που ξεκίνησε για τον 8080 και στη συνέχεια πέρασε στον Ζ-80, πολλοί θα ήλθατε σε επαφή με την assembly του 8080, της οποίας τα mnemonics είναι αρκετά διαφορετικά από του Ζ-80, σας δίνουμε τους πίνακες αντιστοιχίας των εντολών. με την ελπίδα ότι θα σας φανούν αρκετά χρήσιμα.

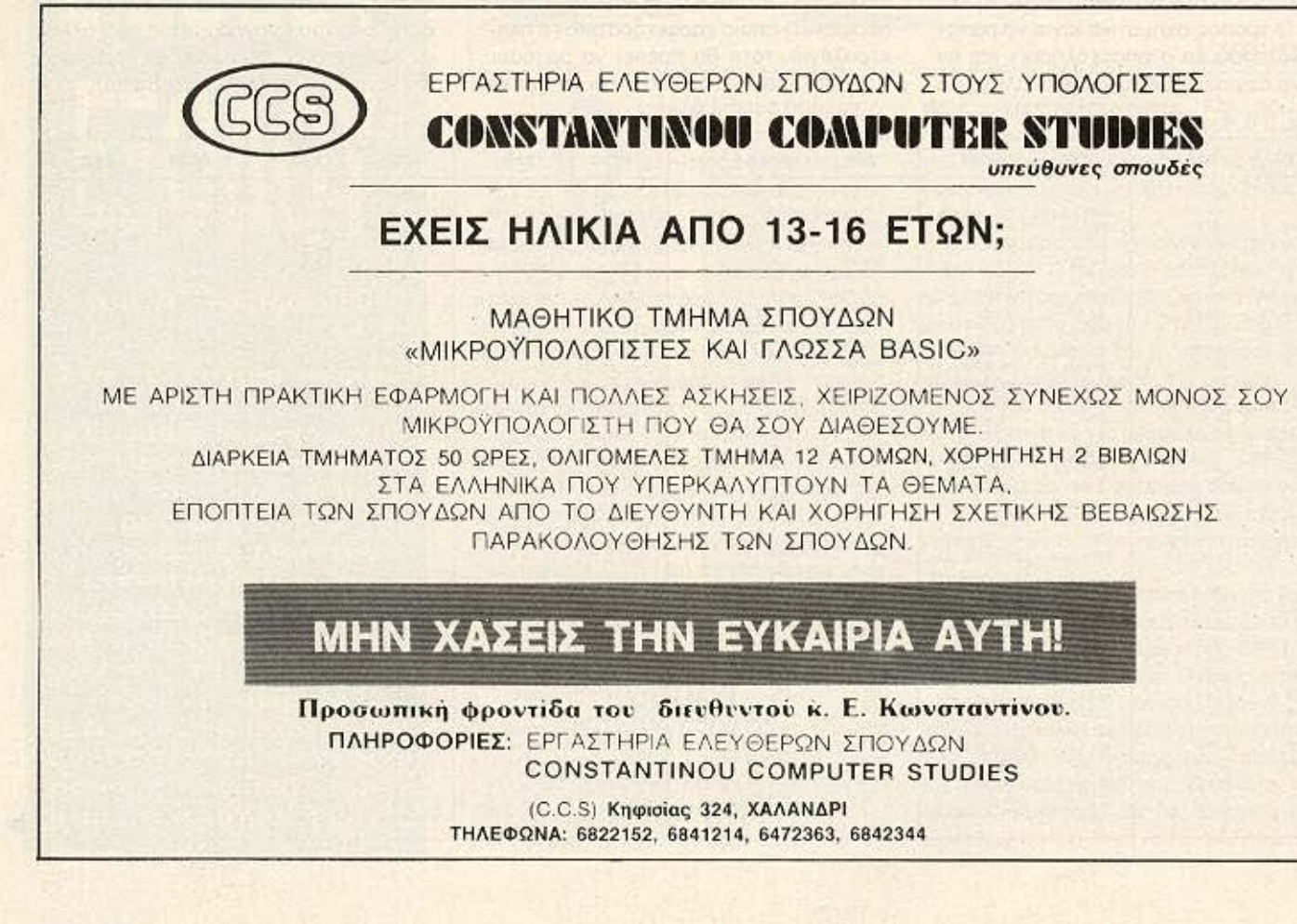
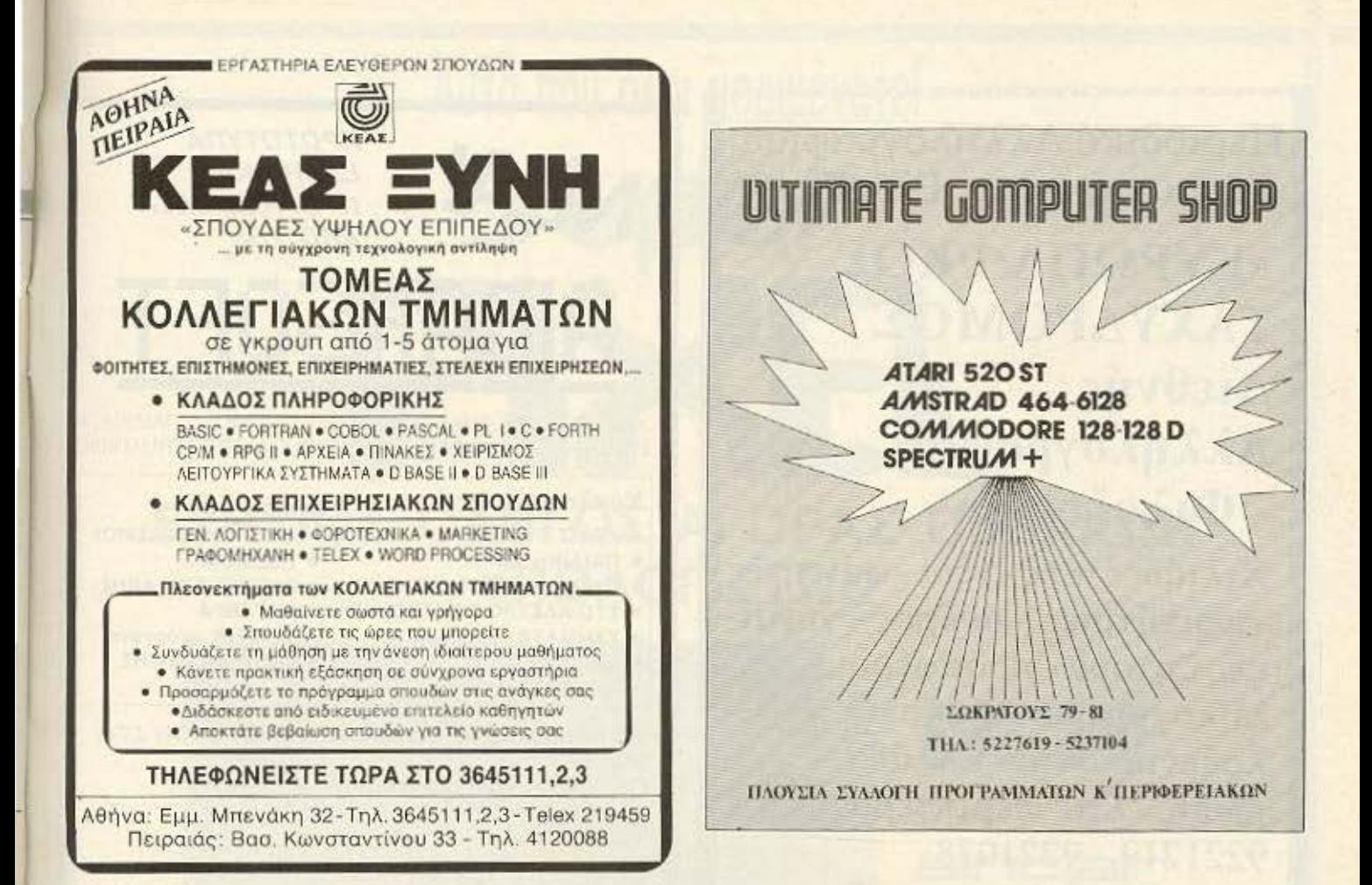

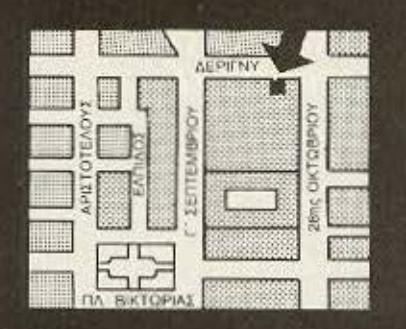

PLOT.Q

# **ENA KAINOYPTIO ΚΑΤΑΣΤΗΜΑ ΜΕ** ΜΕΓΑΛΗ ΠΑΡΑΔΟΣΗ

Το PLOT-4 φέρνει τη μεγάλη παράδοση των PLOT ακόμα πιο κοντά σας! Σας<br>προσφέρουμε την ίδια μεγάλη συλλογή, φιλική ατμόσφαιρα και αξιόπιστο<br>service που καθιερώσανε τα υπόλοιπα καταστήματά μας με τόσο μεγάλη επιτυχία στα περασμένα 4 χρόνια.

**IQ DESIGN** 

**GNUTE** 

z

Για την καλύτερη εξυπηρέτησή σας θα μας βρείτε εύκολα κοντά στην<br>πλατεία Βικτωρίας.

Το νεότερο μέλος των καταστημάτων του PLOT Group

ΔΕΡΙΓΝΥ 19 & ΠΑΤΗΣΙΩΝ . ΑΘΗΝΑ . ΤΗΛ.: 88.19.044

Περιοσικό Αλληλογραφίας Τώρα και στην Ελλάδα

~

# «ΕΥΡΩΠΑ·Ι·ΚΟΣ : ΤΑΧΥΔΡΟΜΟΣ Διεθνής · Αλληλογραφία - Φιλοξενία»

Χιλιάδες νέες - νέοι - φοιτητές - φοιτήτριες - άνδρες - γυναίκες ζητούν- προσφέρουν Α λληλογραφία, διακοπές - <sup>φ</sup> ιλοξενία στην Ελλάδα - <sup>Ε</sup> υρώπη. Στα περιπτερα. Τηλ. 9221219-9221078 \*\*

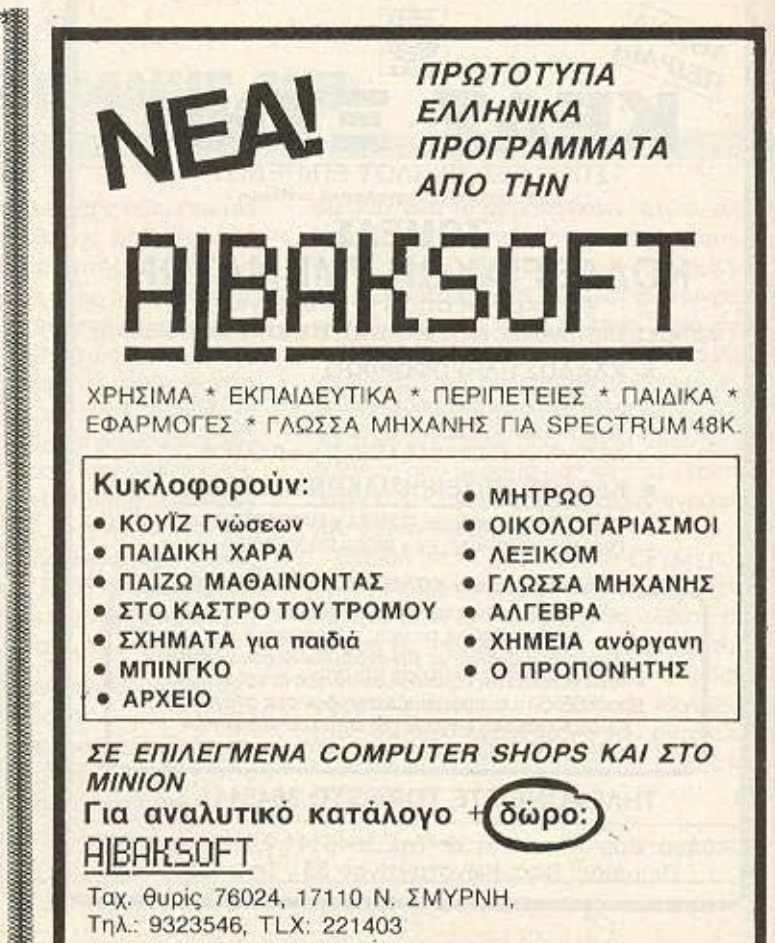

•

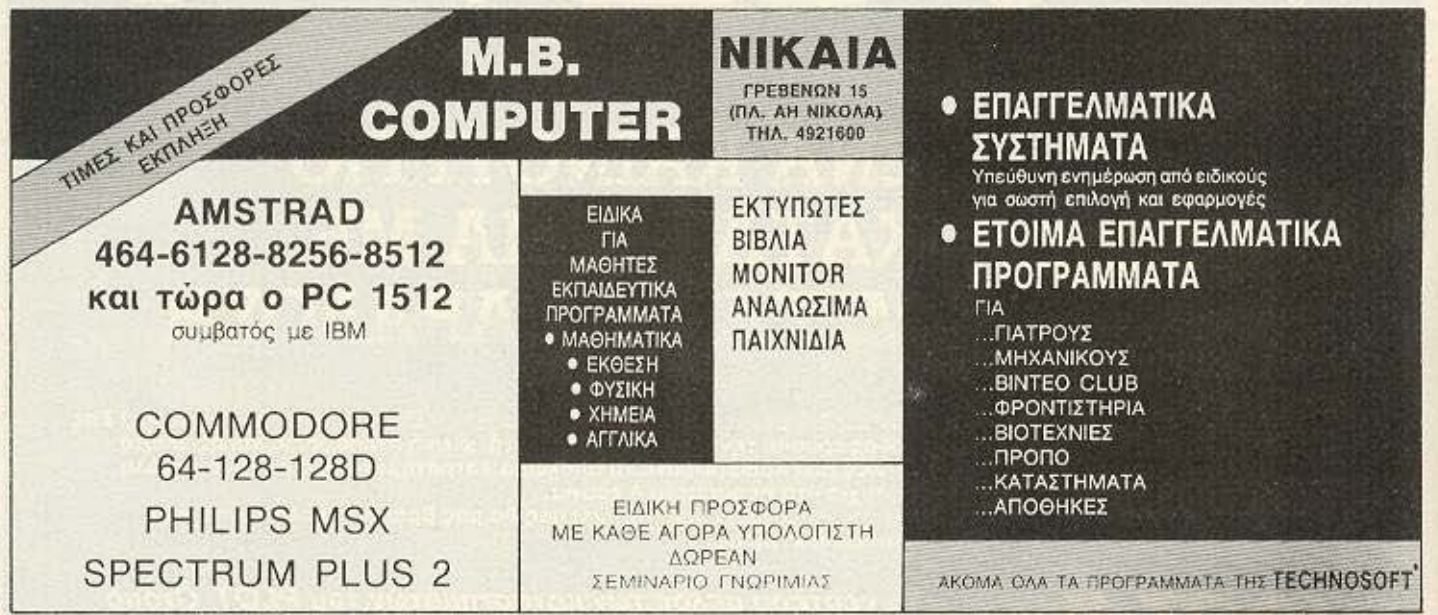

ο ·.

,,,,,,

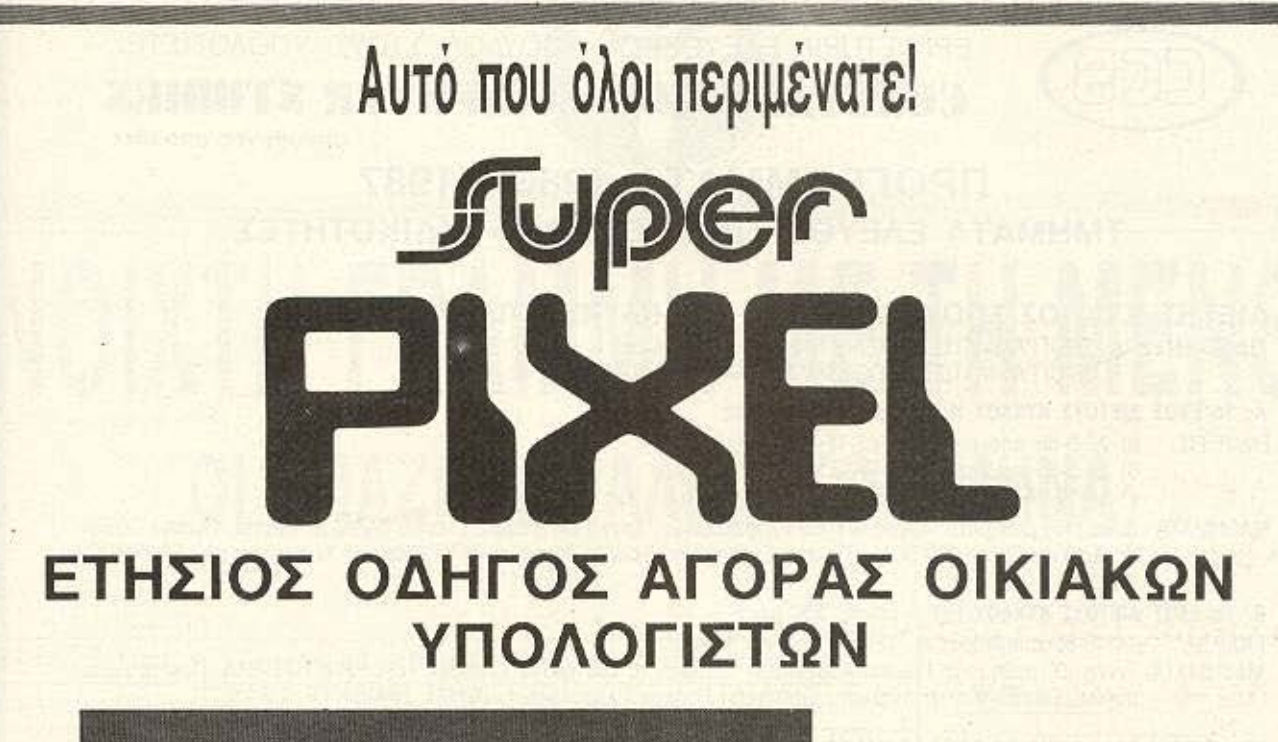

 $\frac{1}{2}$ 

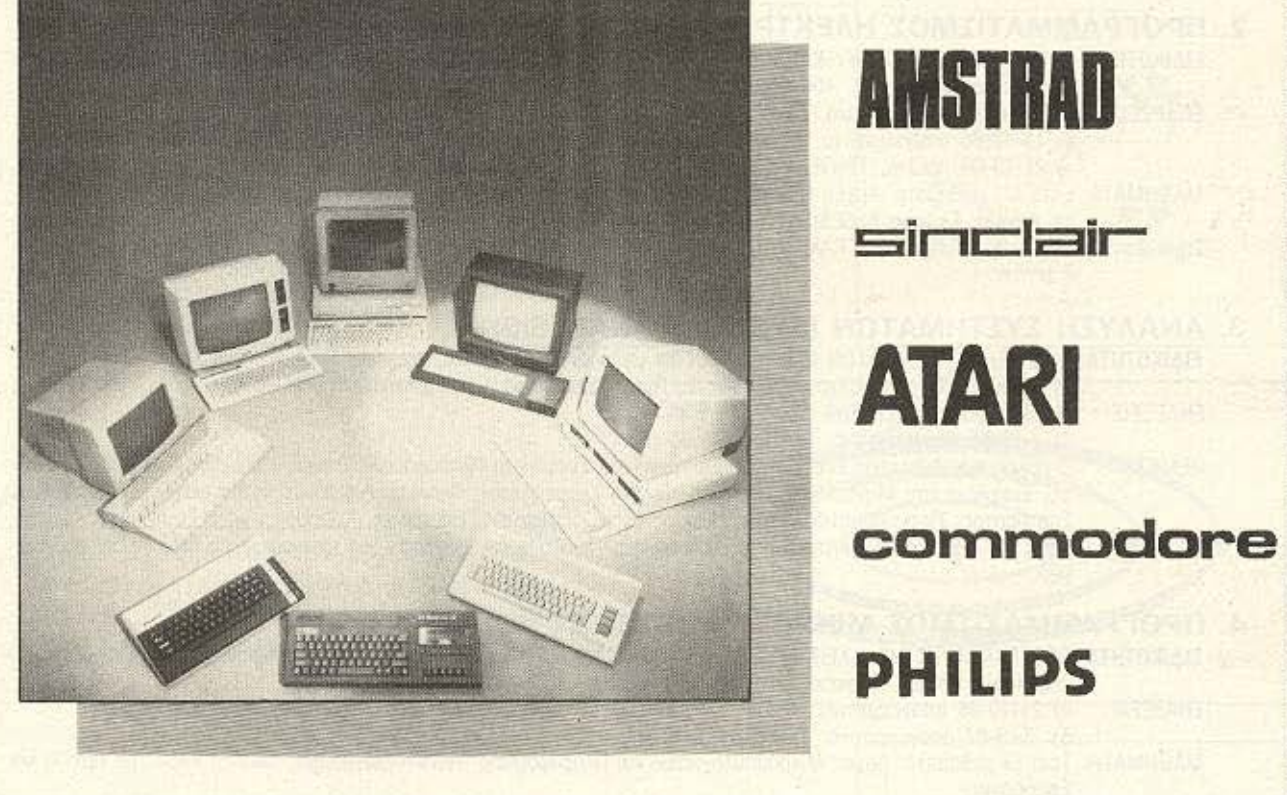

ΓΙΑ ΠΡΏΤΗ ΦΟΡΑ ΣΤΗΝ ΕΛΛΑΔΑ

- 20 TEST ΟΙΚΙΑΚΩΝ ΥΠΟΛΟΓΙΣΤΩΝ
- ΑΦΙΕΡΩΜΑ ΠΩΣ ΝΑ ΑΓΟΡΑΣΕΤΕ ΕΝΑΝ ΟΙΚΙΑΚΟ ΥΠΟΛΟΓΙΣΤΗ
- TEST ΠΕΡΙΦΕΡΕΙΑΚQΝ
- ΟΔΗΓΟΣ ΑΓΟΡΑΣ ΑΝΤΙΠΡΟΣΩΠΙΩΝ & COMPUTER SHOPS

ΚΥΚΛΟΦΟΡΕΙ ΣΕ ΛΙΓΕΣ ΜΕΡΕΣ ΣΌΛΑ ΤΑ ΠΕΡΙΠΤΕΡΑ & COMPUTER SHOPS

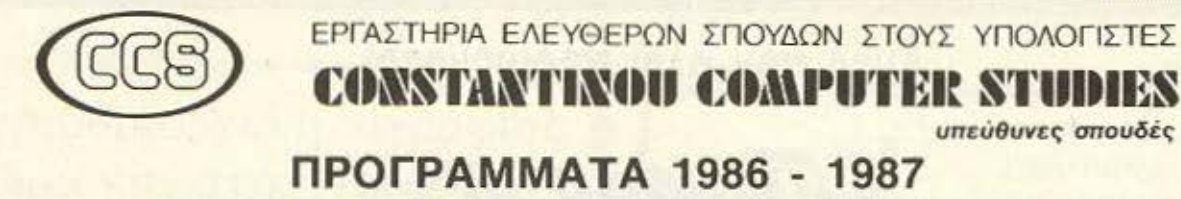

ΤΜΗΜΑΤΑ ΕΛΕΥΘΕΡΩΝ ΣΠΟΥΔΩΝ - ΕΙΔΙΚΟΤΗΤΕΣ

### 1. ΔΙΕΤΗΣ ΚΥΚΛΟΣ ΣΠΟΥΔΩΝ ΗΟΥΣ Η/Υ ΚΑΙ ΤΗΝ ΠΛΗΡΟΦΟΡΙΚΗ

ΕΙΔΙΚΟΤΗΤΕΣ: Α. ΠΡΟΓΡΑΜΜΑΤΙΣΤΗΣ-ΧΕΙΡΙΣΤΗΣ Η/Υ στο 1α έτος

Β. ΠΡΟΓΡΑΜΜΑΤΙΣΤΗΣ ΣΥΣΤΗΜΑΤΩΝ ΚΑΙ ΕΦΑΡΜΟΓΩΝ στο 2ο έτος

#### Α. 1ο ΕΤΟΣ ΔΙΕΤΟΥΣ ΚΥΚΛΟΥ Η/Υ 10 μήνες, 650 ώρες

- ΕΝΑΡΞΕΙΣ: α) 22-9-86 απογευματινό. ΔΕ-ΤΕ-ΠΑ 5 9.30 μ.μ.
	- 6) 26-9-86 πρωινό. ΔΕ ΤΕ ΠΑ 9 n.μ. 1.30 μ μ
	- γ) 14-10-86 ηρωινο. ΤΡ-ΠΕ-ΠΑ 9 π.μ. 1.30 μ.μ.
- ΜΑΘΗΜΑΤΑ: Δέκα (10) μαθήματα: Αρχές Η/Υ και Πληροφορικής, Λογικό Διάγραμμα, Γλώσσα BASIC με Αρχεία. Γλώσσα COBOL με Αρχεία, Γλώσσα PASCAL, Πακέτα Εφαρμογών. Θεωρία Χειρισμού Η/Υ, Πρακτική Χειρισμού Η/Υ, ΕΦΑΡΜΟΓΗ (PROJECT).

#### Β. 2ο ΕΤΟΣ ΔΙΕΤΟΥΣ ΚΥΚΛΟΥ Η/Υ 9 μήνες. 550 ώρες

ΕΝΑΡΞΗ: 14-10-86 απογευματινό, ΤΡ-ΠΕ-ΠΑ 5 - 9.30 μ.μ.

ΜΑΘΗΜΑΤΑ: Εννέα (9) μαθήματα: Γλώσσα ASSEMBLY, Λειτουργικό Συστήματα, Γλώσσες «C», RPG, FORTRAN, Πακέτα Εφαρμογών, Εισαγωγή στην Ανάλυση, Συστημοτα Βασεων Πληροφοριών (DBMS), ΕΦΑΡΜΟΓΗ (PROJECT).

### 2. ΠΡΟΓΡΑΜΜΑΤΙΣΜΟΣ ΗΛΕΚΤΡΟΝΙΚΩΝ ΥΠΟΛΟΓΙΣΤΩΝ

ΕΙΔΙΚΟΤΗΤΑ: ΠΡΟΓΡΑΜΜΑΤΙΣΤΗΣ Η/Υ ΚΑΙ ΜΙΚΡΟΥΠΟΛΟΓΙΣΤΩΝ με τρεις γλώσσες προγραμματισμού και γνώσεις χειρισμού Η/Υ. Δισρκεια 9 μι)νες. 400 ώρες.

- ΕΝΑΡΞΕΙΣ α) 7-10-86 απογευματινό, ΤΡ-ΠΕ 5 9.30 μ.μ. (απευθυνεται σε πτυχιούχους)
	- 6) 15-10-86 απογευματινό, ΔΕ-ΤΕ 5 9.30 μ.μ.
	- ν) 21-10-86 πρωϊνό. ΤΡ-ΠΕ 9 π.μ. 1.30 μ.μ.
- ΜΑΘΗΜΑΤΑ: Επτά (7) μαθηματα: Αρχές Η/Υ και Πληροφορικής, Λογικό Διάγραμμα, Γλώσσα BASIC με Αρχεία, Γλώσσα COBOL με Αρχεία. Γλώσσα ASSEMBLY ή PASCAL. ΕΦΑΡΜΟΓΗ (PROJECT).
- Σημείωση: Λειτουργεί Τμήμα ΠΡΟΓΡΑΜΜΑΤΙΣΜΟΥ Η/Υ διάρκειας 300 ωρών, με 6 μαθήματα, έναρξη 15-10-86 και διάρκεια 7 μηνών.

### 3. ΑΝΑΛΥΣΗ ΣΥΣΤΗΜΑΤΩΝ (SYSTEMS ANALYSIS)

ΕΙΔΙΚΟΤΗΤΑ: ΑΝΑΛΥΤΗΣ ΣΥΣΤΗΜΑΤΩΝ ΚΑΙ ΕΦΑΡΜΟΓΩΝ με πρακτική εμπειρία, διάρκεια 5 μήνες. 200 ώρες.

- Αnευθuνεται οε ηuχιουχους με yνώοεις Πραyροιιιιαιισμαυ η σε Προγραμμαιισrες Η/Υ
- ΕΝΑΡΞΕΙΣ: α) 8-10-86 απογευματινο ΔΕ-ΤΕ 5 9.30 μ.μ.
	- 6) 4- 3-87 οrιογεuματινό. όΕ· ΤΕ 5 9 30 μ μ
- ΘΕΜΑΤΑ: Ο ρόλος των Αναλυτών Συστημάτων, Εισαγωγή στα Συστήματα Πληροφοριών, Βάσεις Πληροφοριών και Επικοινωνίες, Εισαγωγή στα Μοντέλα Αποφάσεων, Μελέτη Σκοπιμότητας, Ανάλυση παρούσας κατάστασης. Σχεδίαση νέου Συστήματος, Προγραμματισμός και Έλεγχος νέου Συστηματος, Παραγωγή. Λειτουργία νέου Συστήματος. Συντήρηση και αξιολόγηση Συστήματος. Εξάσκηση στην Ανάλυση και Σχεδίαση δύο εμπορικών και διοικητικών εφαρμογών

## 4. ΠΡΟΓΡΑΜΜΑΤΙΣΜΟΣ ΜΙΚΡΟΥΠΟΛΟΓΙΣΤΩΝ

ΕΙΔΙΚΟΤΗΤΑ: ΠΡΟΓΡΑΜΜΑΤΙΣΤΗΣ - ΧΕΙΡΙΣΤΗΣ ΜΙΚΡΟΥΠΟΛΟΓΙΣΤΩΝ με μία γλώσσα προγραμματισμού και γνώσεις χειρισμού μικροϋπολογιστών, διάρκεια 150 ώρες, 3,5 μήνες.

- ΕΝΑΡΞΕΙΣ: (α) 21-10-86 απογευματινό. TP-ΠΕ 5 9.30 μ.μ.
	- 8) 3- 3-87 απογευματινό, TP-ΠΕ 5 9.30 μ.μ.
- ΜΑΘΗΜΑΤΑ: Τρία (3 μαθήματα: Αρχές Μικροϋπολογιστών και Πληροφορικής, Λογικό Διάγραμμα, Γλωσσα BASIC με αρχεία και Εφαρμογές.

### 5. ΚΑΤΑΧΩΡΗΣΗ ΣΤΟΙΧΕΙΩΝ (DATA ENTRY) και ΕΠΕΞΕΡΓΑΣΙΑ ΚΕΙΜΕΝΩΝ (WORD PROCESSING)

ΕΙΔΙΚΟΤΗΤΑ: ΧΕΙΡΙΣΤΡΙΑ ΟΘΟΝΗΣ με μεγάλη πρακτική εμπειρία, διάρκεια 80 ώρες, 1,5 μήνας. ΕΝΑΡΞΕΙΣ: Έναρξη συνεχώς, ημέρες και ώρες στην επιλογή του σπουδαστού.

#### 6. ΜΑΘΗΤΙΚΟ ΤΜΗΜΑ «ΜΙΚΡΟΥΠΟΛΟΓΙΣΤΕΣ ΚΑΙ BASIC»

Απευθύνεται σε μαθητές ηλικίας 13 - 16 ετών και αποτελεί μία βασική εκπαιδευση στους Μικροϋπολογιστές και στον Προγραμμοτισμό τους σε γλώσσα BASIC, με πολύ πρακτική εξάσκηση. ΕΝΑΡΞΗ: από 20·9·86 Συνεχώς ΔΙΑΡΚΕΙΑ: 50 ώρες

ΡΕ <sup>Σ</sup>- ΟΡΕΣ: άθε Σό66ατο 9 n.μ. • 1.30 μ.μ.

ΠΛΗΡΟΦΟΡΙΕΣ - ΕΓΓΡΑΦΕΣ: Κηφισίας 324 - 152 33 ΧΑΛΑΝΔΡΙ (Κοντά στο ΥΓΕΙΑ) τηλ.: 6822.152. 6841.214. 6842.344

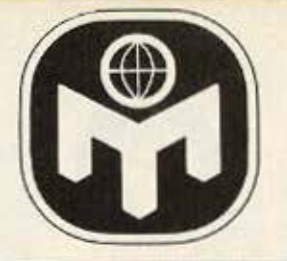

# **ANOIXTH** ΓΡΑΜΜΗ ΜΕ ΤΗ **MENSA** ΟΙ ΣΠΑΖΟΚΕΦΑΛΙΕΣ ΤΟΥ ΜΗΝΑ

Τα προβλήματα που δημοσιεύουμε αποτελούν πνευματική ιδιοκτησία της 'λΕΝSΑ lnlernalional και nολλό απ · aυτό έχουν δημοσιευθεί σε ξενόγλωοοα έντυπα με τα οποία συνεργάζεται η MENSA.

## ΠΡΟΒΛΗΜΑ Νο 1.

Στο σχημα βλέπουμε τρεις ζυγαριές που βρίσκονται σε ισορροπία. Οι κούπες, τα καρρά, τα σπαθιά και τα μπαστούνια έχουν μια συγκεκριμένη τιμή που παραμένει σταθερή και στις τρεις ζυγαριές. Με πόσα •μπαστούνια• πρέπει να αντικατασταθεί το θαυμαστικό της τρίτης ζυγαριάς για να ισχύει η ισορροπία;

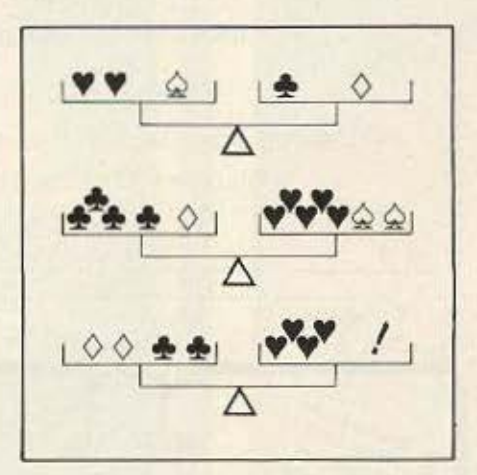

# ΡΟΒΛΗΜΑ Νο 2.

Ο πλανήτης Α εκτελεί μια πλήρη περιφορά γύρω από τον ήλιο σε 35 χρόνια, ο Β σε 15 χρόνια και ο Γ σε 10 χρόνια. Πόσα πλήρη χρόνια πρέπει να περάσουν προτού οι τρεις πλανήτες βρεθούν και πάλι σε μια ευθεία. (Λύσεις του τύπου 5 χρόνια, 2 μήνες, 3 εβδομάδες κ.λ.π. δε γiνονται δεκτές.

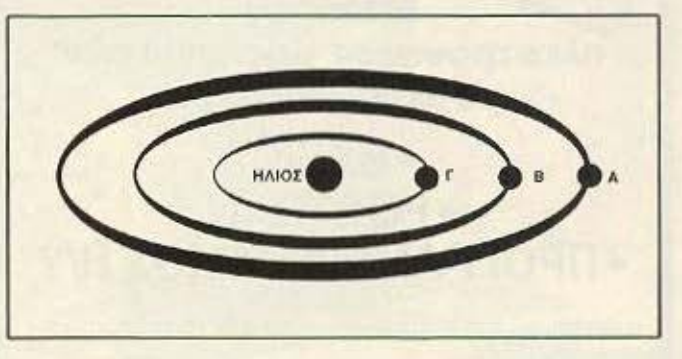

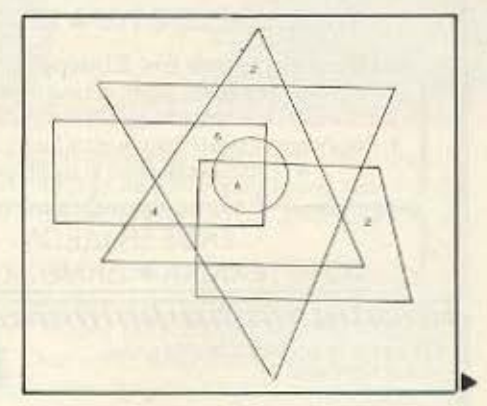

## ΠΡΟΒΛΗΜΑ Νο 3.

Στη σύνθεση που εικονίζεται, το νούμερα ακολουθούν κάποιο συγκεκριμένο κανόνα. Ποιά τιμή πρέπει να πάρει το «Α» ώστε να ακολουθήσει αυτόν τον κανόνα;

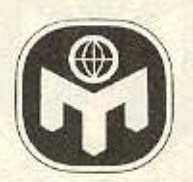

# ΟΙ ΣΩΣΤΕΣ ΑΠΑΝΤΗΣΕΙΣ

 $01 = \forall$  :  $\mathcal{E}$  on prilive di *HoofAhlud No 2: 105 Xpovia* καρρώ = 7 και πολλαπλάσια τους). (Lifred: konug = 2' hugguon/i = 3' quagi = 8' **HoopAnua No 1: AUO unacrouvia** 

# **Η MENSA ΣΑΣ ΑΠΑΝΤΑ**

Γιάννη Καλλίτσα (Αθήνα): Αγαπητέ Γιάννη: 1). Οπωσδήποτε μπορεί να προσπαθήσει va vivei uéλος mc MENSA. ασχετα από τους τίτλους σπουδών του. 2). Σκοπός της MENSA δεν είναι να κάνει τη ζωή των ανθρώπων πιο έξυπνη, αλλά να εντοπίσει τα άτομα που έχουν από μόνα τους την ικανότητα να κάνουν τη ζωή τους πιο έξυπνη п піо бпиюцоуікп.

Αρίστο Χαλάτση (Θεσ/νίκη): Αγαπητέ Αρίστο, η ελλη-**VIKTI MENSA δεν αποστέλ**λει τεστ εφυίας στους ενδιαφερόμενους Μπορείτε όμως να βρίσκετε δείγματα ερωτήσεων κάθε μήνα στις σελίδες του περιοδικού.

Гіа ту є λληνική MENSA Η Γεν. Γραμματέας ΒΑΣΙΛΙΚΗ ΦΛΩΡΟΥ

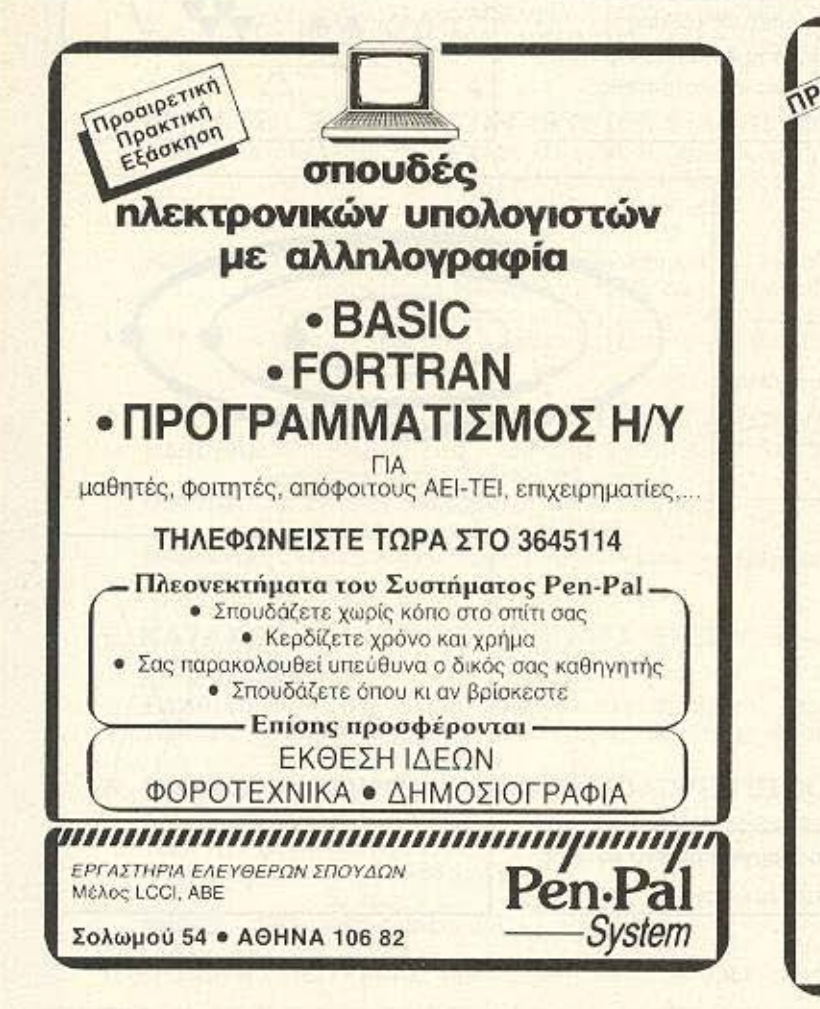

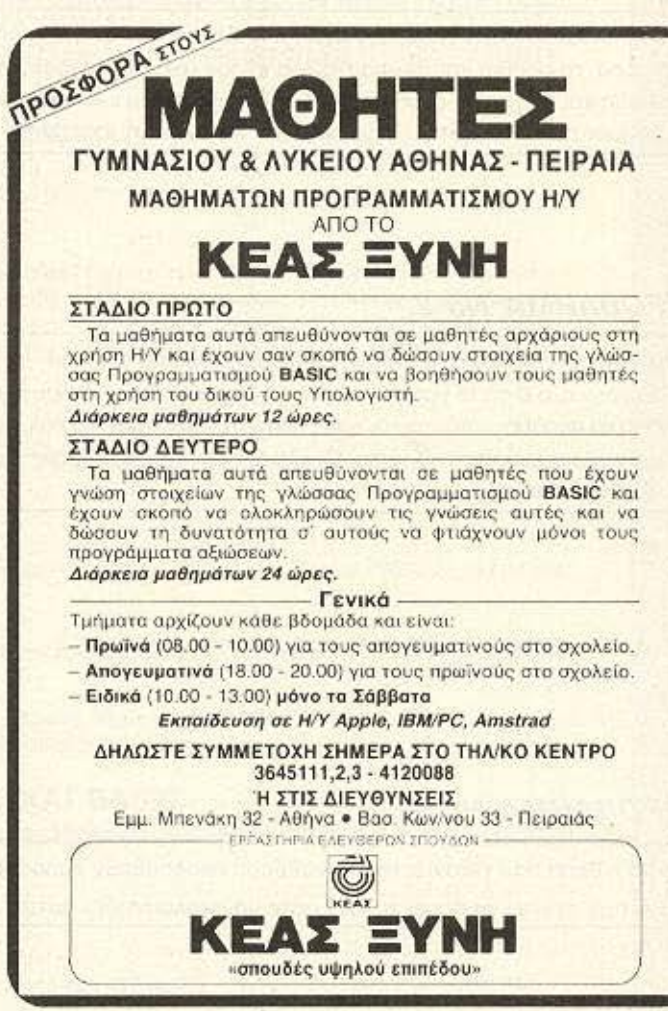

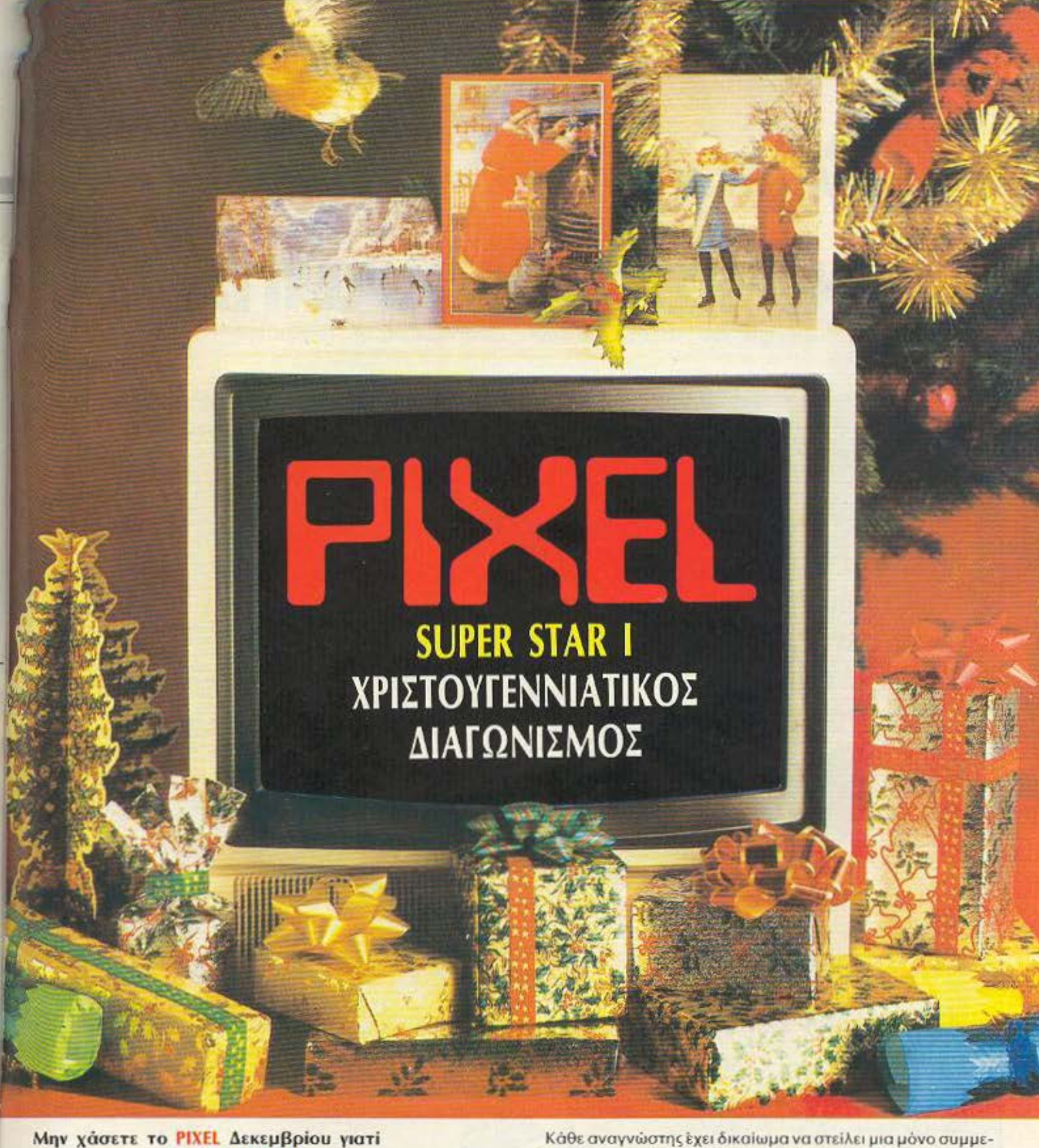

# είναι ώρα για "SUPER STAR Ι" ΜΕ ΠΛΟΥΣΙΑ ΔΩΡΑ ΚΑΙ ΠΟΛΛΕΣ ΕΚΠΛΗΞΕΙΣ

Αvτοποδiδοντος την ογάnη με την οποίο μας αγκαλ άζετε, ετοιμάζουμε τον πρώτο χριστουγεννιάτικο διαγωνισμό του Pixel, τον Super Star I.

Το θέμα των ερωτήσεων θα στρέφεται, όπως πάντα, γύρω από απλά και πρωτότυπα προβλήματα και θα είναι τέτοιο ώστε να μπορεί ν' απαντηθεί και απ' αυτούς που είναι αρχάριοι στο χώρο των home micros.

τοχή, συμμετοχή που πρέπει να είναι γραμμένη πάνω στο επίσημο κουπόνι του διαγωνισμού και όχι σε φωτοτυπία ή σε οτιδήποτε όλλο.

Το κουπόνι με όλα τα θέματα του διαγωνισμού, τις απαραίτητες διευκρινήσεις, τους όρους κο ι τις ημερομηνίες του Sυper Star I, θα το βρείτε στο τεύχος Δεκεμβρίου, προσέξτε λοιπόν να ... μ ην σας ξεφύγει. 'Οσο γι ο το δώρο του διαγωνισμού, σας τα φυλάμε για έκπληξη οτο επόμενο τεύχος.

Εμείς σας ευχόμαστε προκαταβολικά καλή τύχη και ραντεβού το Δεκέμβρη με το Super Star I του Pixel.

# **AIANEMMA ONIAN BITS**

# <u>AIAOHMETIKH KAMTANIA</u>

Ó

 $\lambda$ 

 $\mu$ 

可工

तातित

**Διήγημα του Arthur C. Clarke** 

Μετάφραση: Α. Τσιριμώκος

 $n<sub>0</sub>$ 

ο τραγταγμα από την έχρηξη της τελευταίας ατομικής βόμβας ακόμα δεν είχε σβήσει όταν ξανάναψαν τα φώτα. Για κάμποση ώρα δεν κινηθηκε κανείς. Μόνα κάποια στιγμη ο βοηθός παραγωγής είπε με αθώο upoc. «Λοιπόν, R.B., πως σου φάνηκε,».

Ο R.B. σηκώθηκε με μιαν οποτομη κίνηση και όλη η ακαλουθία του περίμενε να δεί προς τα που φυσάει ο άνεμος Τότε μόνο πρόσεξαν το πουρο του ότι ήταν σβησμένο. Διάβολε, κατι τέτοιο δεν είχε συμβεί ούτε στην ανεπίσημη πρώτη του «Όσα παιρνει ο ανεμος»!

 $e\delta\omega$ «Παιδιά,» είπε εκοτασιασμένος, «κραταμε λουρακι πέρα! ποσο είπες ότι ήταν το τελικό κόστας. Μάικ:» «Εξήμιου εκατομμύρια. R.B.»

«Φτηνό για την αξιά της. Ένα σας λέω: Θα την φάω καρέκαρέ αυτήν την ταινία, αν δεν οπόσει τα ταμεία περιοσότερο από το 'ΚΒο Βαντιο'". Στραφήκε, όσο πιο απαλά θα μπορούσε να περιμένει κανείς από κάποιον με τις διαστάσεις του, προς ένα μικροκαμωμένο ανθρωπάκο που ήταν ακόμα βυθισμένος στο καθισμα του πίσω - πισω στην αίθουσα προβαλής «Εί, Τζόε, η χαμένο ύφος είναι αυτό: Έλο, σώθηκε η γή! Για πες μας, εσύ που έχεις δει όλα αυτά τα διαστημικά έργα, πως σου φάνηκε τούτο δώ,»

Ο Τζοε με φανερή προσπάθεια ξανάρθε στην πραγματικότητα «Καμιά σύγκριση,» είπε « Εγεί ζάη την ενταση που είχε"

ονθρώπινη μορφή. Το μόνο

ivai «O nóλεμος

ovečov na

**TE TI'V** 

m

in διαφορά!

ο, μου φάγμκε

**xmxe/of Toy** 

EXER TIO

wróżcini vo.

 $\bigcap_{i=1}^n$ 

ανακαλύπτεις πως το τέρ που ξέρω να το πλησ κόομων». Μερικά από τ οσο και τα δικά μας, αλλ 3D τεχνική. Κι αυτή είνα Οταν κατέρρευσε η γέφυ πως το υποστήλωμα θα με π

«To tpuk nou apeas de Αουερμπαχ από το Τμήμα Δημ κόπηκε στο **Auc** Eunoip Etaint μηνύσουνε οι ιδιοκτήτες, ε;»

«Και βεβαια όχι. Κονείς δεν περιμένει από κανένα κτίριο στον κόσμο ν' αντέξει σε τέτοια επίθεση. Και, στο κατω-κάτω, δείχνουμε να εξολοθρεύεται και όλη η υπόλοιπη. Νέα Υόρκη. Πουχ - όσο θυμάμαι τη σκηνή στο σταθμό του μετρό, που<br>γκρεμίζεται η οροφή! Από δω και πέρα θα παιρνω ταξί» -Πραγματικά, άυτη ήταν καλαγυρισμένη σκηνή - σχεδόν

αληθινή. Αυτό όμως που μου έκανε έμενα εντυπώση ήταν οι εξωγήινοι. Η animation ήταν εκπληκτική - πως την κατάφερες Mois: «Επαγγελματικό μυστικό» είπε ο παραγωγός με καμαρι

«Αλλά θα σας δίλου τη γενική ιδέα. Ένα μεγάλο μέρος από αυτές τις σκηνές είναι αυθεντικό»

« Οχι, όχι, μην πάει πουθενά το μυαλό σας - δεν πήγομε βέβαια στον Β του Σείριου για γύριομα! Αλλά φτιαξομε μια νέα μικροκομερο στα εργαστήρια μας της Καλυρόρνια και τη χρησιμοποιήσαμε για να τραβήξουμε αράχνες σε δραση. Πήραμε τα καλύτερα κομματία και πιστεύω. Θα παιδευόταν πολύ καποιος για να ξεχωρίσει ποια πλάνα έίναι αυθεντικά και ποιά γυρίστηκαν σε στούντιο. Καταλάβατε τώρα γιατι επεμενα οι εξωγήινοι να έχουν μορφή εντόμων και όχι χταποδιών, όπως έλεγε το αρχικό σενάριο.»

«Αυτό θα μπορούφαμε να το αξιοποιήσουμε διαφημιστικά» είπε ο Τόνυ. «Μόνο ένα πρόγμα μ' ανησυχεί. Εκείνη η σκηνή που τα τέρατα αρπαζουν και ξεγυμνώνουν τη Γκλόρια. Μητώς η λογοκρισία. Θέλω να πω, όπως είναι στο έργο, είναι σαν...»

«Μην ανησυχείς: Ακριβώς αυτό είναι που θέλουμε να φανεί στον κόσμο Αλλωστε στην ομέσως επόμενη σκηνη γίνεται σαφές πως τη θέλουν για ανατομική εξέταση, οπότε δεν υπάρχει πρόβλημα.»

Θα γίνει χαμός!» φωναξε ο R.B. με μια λάμψη στα μάτια του σα ν' άκουγε από τώρα τα δολλάρια να κυλάνε στο

χρηματοκιβώτια, «Ακούστε, θα ρίξουμε άλλο ένα εκατομμύριο σε διαφημιση! Σα να βλεπω από τώρα τα posters - σημείωνε. TO NOY ΣΑΣ ΣΤΟΝ ΟΥΡΑΝΟ! ΕΡΧΟΝΤΑΙ ΟΙ ΣΕΙΡΙΟΕ Tovu Και θα φτιάξουμε χιλιάδες κουρδιστά μοντέλα -φανταστείτε τα να προχωράνε εδω και κεί με τα τριχωτά πόδια τους! Ο κοσμος τη βρίσκει να φοβαται, οπότε και μείς θα του δωσουμε φόβο. Οταν τελειωσουμε την καμπανια, δεν θα υπάρχει ανθρωπος που να κοιταζει τον ουρανο χωρίς ν ανατριχιάζει! Βασιζόμαι πάνω σας, παιδιά - αυτή η ταινία θα μείνει στην ιστορία!»

Είνε δίκο. Τα «Τέρατα απ' το Διάστημα» έφτασαν στο κοινό δυό μηνες μετά. Μέσα σε μια βδομόδα από την ταυτόχρονη πρεμιέρα στο Λονδίνο και τη Νέα Υόρκη. δεν υπήρχε ανθρωπος στον δυτικό κόσμο που να μην δεί τα ποστερς να<br>προειδοποιούν κραυγαλόα ΤΟ ΝΟΥ ΣΑΣ! ή να μην ένιωσε ρίγες με τη φωτογραφία των τεράτων να κόβαυν βόλτες στην ερηχωμένη Πέμπτη Λεωφόρο με τα λεπτά, τραωτά, αρθρωτά ποδιά τους. Μπαλονια έξυπνα μεταμφιεσμένα σε διαστημοπλοια. 'nλ

γιους σύρανούς, συχνά μπερδεύοντας ακόμα και πιλότους υναντούσαν, ενώ τα κουρδιστά μοντέλα υπήρχαν παντού. ιν μεγαλοφυής και η ταινία αίγουρα θα<br>Νήνες, αν δεν συνέβαινε κάτι εντελώς unavia **STOR** μθμός των λιποθυμιών σε κάθε προβολή α τις εφημερίδες. ξαφνικά ο ουρανός **TIL** LIGHT

κεπτές σκιές που γλιατρούσαν απαλά ra auvvsq ήταν καλόκαρδος, αλλά κάπως **Mazes** μενο ελάττωμα της φυλής του. ύει πως η τωρινή αποστολή του. κή πρώτη επαφή με τους συναντούσε οποιοδηποτε εγγισης ήταν αντικειμενο

Auti và ante στην ανκαλιά της τον ένα πλαν ήλιο που συναντούρε. Σπάνια πραγματικά ευφυείς λαοί μπορού πραγματικά ευφυείς λαοί μπορί νεργάζονται μεταξύ τους, από. σοκ της ανακάλυψης ότι δεν είναι μ

και μεγάλωνε. βάζοντας **19 τον άλλο, τον κάθε** προβλημα: οι en especial vo vo ou-

όπως η Τρίτη Γαλαξιοκή

The structure of the structure of Βέβαια ήταν αλήθεια πως οι τήλος λόγουν να έξπερνανε το πρωτογούο, πολεμοχαρές στάδιο μόλις διάτερα τον Σιγίαν. Ι.<br>γενά. Ομως αυτό δεν ανησυχούσε ιδιαίτερα τον Σιγίαν. Ι. ραν να ξέπερνανε το την παρούσα

Καθηγητη Αστροπολιτικής και Επίσημα Σύμβουλο του πρίγκηπα ZcoBágvu «Είναι ένας απολύτως τυπικός πολιτισμός κλάσης Ε.» είπε. «Τεχνολογικά προχωρημένοι, αλλά με χαμηλό ακόμα επίπεδο<br>ηθικών αξιών. Από την άλλη, όμως, έχουν ηδη συνηθίσει στην

ιδέα των διαπλανητικών ταξιδιών, οπότε η αποδοχή μας θα έρθει συντομα. Οι συνηθισμένες προφυλάξεις θα είναι αρκετές. μέχρι να κερδίσουμε την εμπιστοσύνη τους»

«Εντάξει » εinε ο πρίγκηπας «δωσε εντολη στους αγγελιοφόρους να ξεκινήσουν αμέσως».

Ηταν φοβερή ατυχία που οι «συνηθισμένες προφυλάξεις» δεν έπαιρναν υπ' όψη τους τη διαφημιστική κομπανια του Τόνυ Αουερμπαχ, που έχει φτάσει την ανθρώπινη ξενοφοβία. σε νέα ύψη. Οι αγγελιοφόροι προσγειώθηκαν στο Σέντραλ Παρκι της Νέας Υόρκης την ίδια ακριβώς μέρα που ένας γνωστος καθηγητής αστρονομίας, αυστηρός και στενόμυαλος, άρα και πιο ικανός να επηρεάσει τον κόσμο. δήλωσε σε συνέντευξη μιας από τις μεγαλύτερες εφημερίδες ότι αν κάποτε ερθουν επισκεπτες απ' το διάστημα, κατά πάσα πιθανότητα θα είναι εχθοικοί.

Οι άμοιροι αγγελιοφόροι, στο δρόμο τους για το κτίριο του ΟΗΕ, έφτοραν μόλις μέχρι την 60η οδό πριν συναντήσουν τον όχλο. Η συναντησή ήταν μολλον μονόπλευρή και οι επιστήμονές του Μουσείου Φυσικής Ιστορίας εκνευριστηκαν που τους

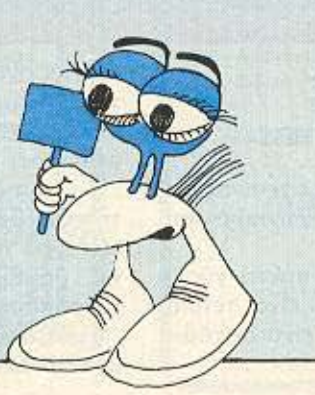

είχον απομείνει πολύ λίγο πράγματο να εξετάσουν.

Ο πριγκηπος Ζερβάον έκανε άλλη μια προσπάθεια στην άλλη πλευρά του πλανήτη, όμως τον είχαν ήδη προλάβει τα νέα. Αυτή τη φορά οι αγγελιοφόροι ήταν οπλισμένοι και κατάφεραν να αταθούν στο ύψος τους για αρκετή ώρα πριν.<br>υποκύψουν στην τυφλή οριθμητική υπεροχή της εξαγρωμένης μάζας. Ακόμα κι έτσι, δεν ήταν παρά μόνο όταν αρχισαν να πλησιά ζουν οι πυραυλοιμε τις βομβες που ο πρίγκηπας Ζερβάσνι έχοσε<br>τελικά την ψυχραμια του κι αποφάσισε να πάρει δραστικά μέτρα

Δεν κρατηρε πάνω από είκοσι λεπτά και ήταν τελείως ανώδυνο. Κατόπι, ο πρίγκηπας στραφηκε στον σύμβουλο του αι είπε με αξιοθούμαστη προσταθεία να φανεί ψύχραψος «Τελειώσαμα, νομίζω Και τώρα, μπορείς να μου πείς σε<br>παρακαλώ πιακριβώς πήγε στραβά;»

Ο Σιγιαν ΙΙ έπλεξε τα δώδεκα δαχτυλά του σε μια κίνηση που προδίνε τη νευρικότητά του. Δεν ήταν μόνο το θέσμα της εντελώς «αποστειρωμένης» Γης που τον ενοχλούσε, αν και για ένα επιστήμονα η καταστροφη ενός τόσο όμορφου ειδους είναι πάντα τραγική. Εξ ίσου, όμως, τον είχε αναστατώσει η διαφεύση των θεωριών του και, ταυτοχρονα η ομφισβήτηση του κύρους του

«Ειλικρινά, δεν καταλοβοίνω!» διαμορτυρήθηκε, «Φυσικά σ' αυτό το επίπεδο αναπτύξης κάποιες φυλές τείνουν να σντοι καχύποπτες και νευρικές στην πρώτη τους επαφή. Αλλά αυτοί εδώ δεν είχαν άλλες επισκέψεις πριν, οπότε δεν είχαν κανένα λόγο να είναι εχθρικοί.»

\*Εχθρικοί! Αυτοί ήταν δαίμονες! Πιστεύω πως ήταν όλοι τους παράφρονες.» Ο πρίγκηπος στράφηκε προς τον κυβερνήτη

**Summan Vincinno** 

του ακάφους, ένα τριποδο ον που εμοιαζε περισσότερο με ένα κουβάρι μαλλί, στηριγμένο σε τρεις βελόνες πλεξίματος

«Είναι έτοιμος ο στόλος:» «Μάλιστα, εξοχώτατε.»

«Τότε επιστρέφουμε στη Βάση ολοταχώς. Αυτός ο πλονήτης με котовкает»

> Πάνω στη σώπηλή, νεκρή Γή, τα πόστερς ακόμα πρόβαλλαν κρουγολέα τα προειδοποιητικά τους μηνύματα από χιλιόδες σημεία. Οι φρικαλέες εντομοειδείς φιγούρες που έδειχναν να κατεβαίνουν απ' τους ουρανούς δεν είχαν καμιά ομοιότητα με τον πριγκηπα

TOU, Bo

Ζερβάονι ο οποιος αν εξαιρέσεις τα τέσσερα μάτια μποραύσε να περάσει κάλλιστα για ένα ροζ πάντα, και επιπλέον είχε ερθει από τον Ρίγκελ και όχι τον Σείριο

Ομως, φυσικά, ήταν πια πολύ αργά για να το μάθουν οι Γηινοι..... =

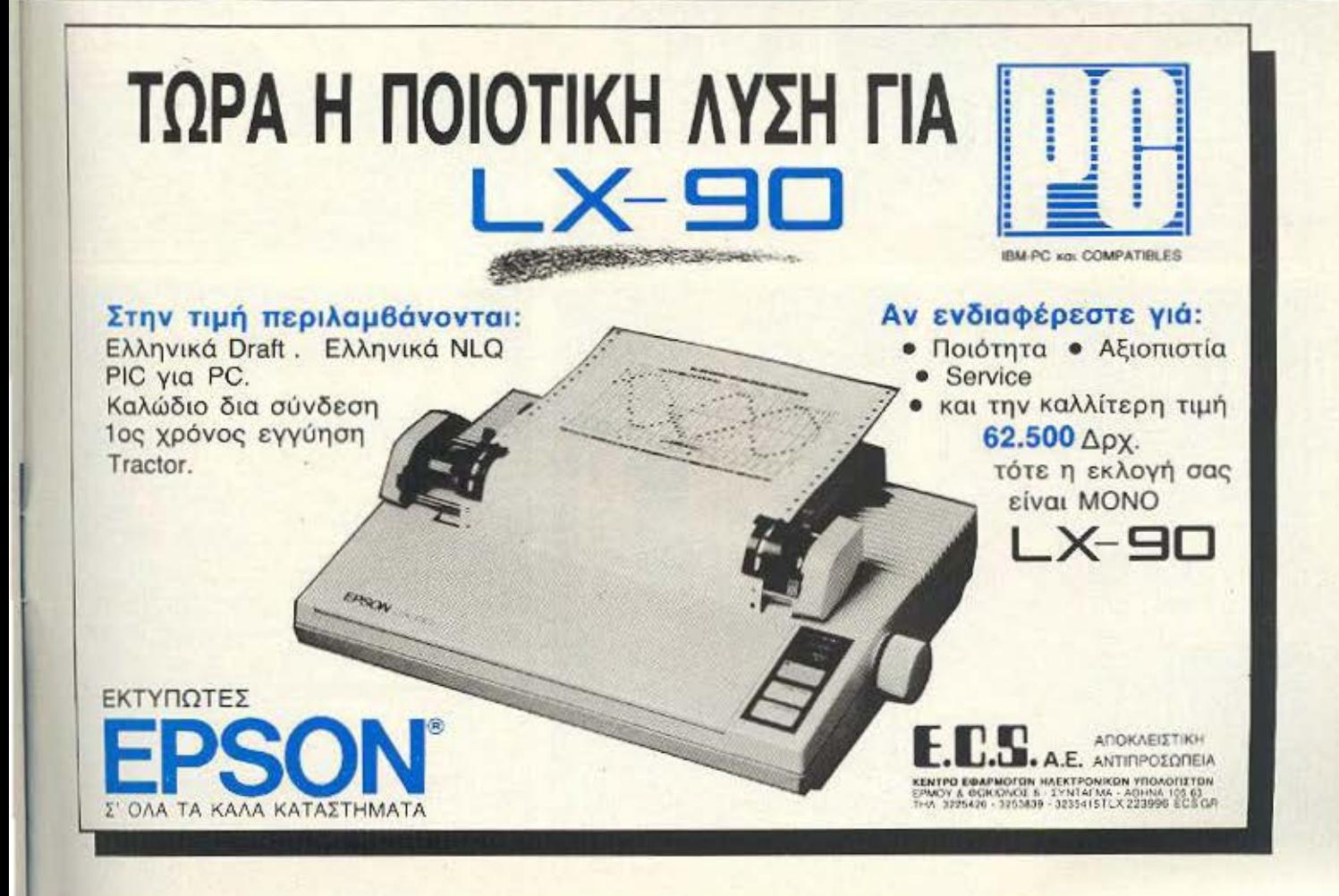

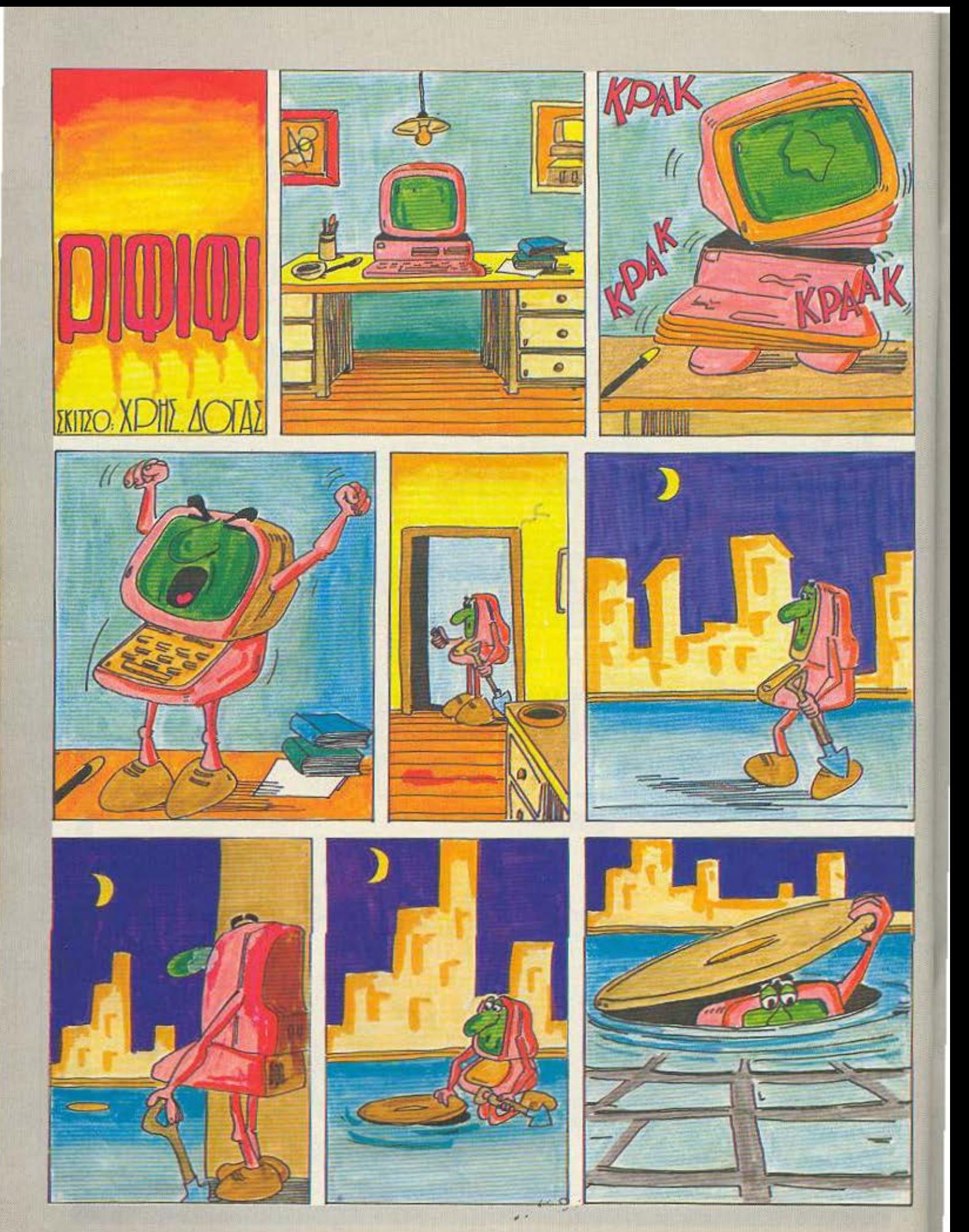

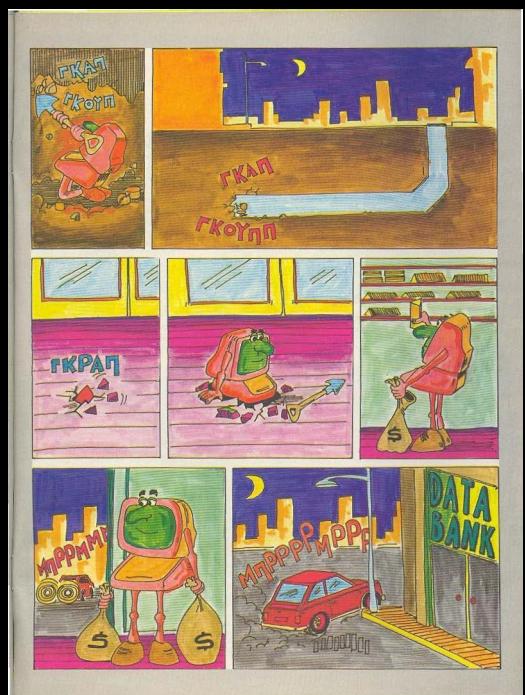

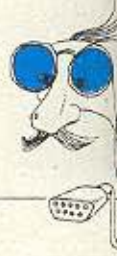

# 1---- ΔΙΑΑ ΜΑ **o E**<br>
MMA ONIN BITS **A**<br>
Ante to μυαλό σας—ή τον

υπολογιστή σας - να δουλέψει στο πλαίσιο των άσπρων - μαύρων τετραγώνων της σκακιέρας.

ο πιο θεαματικό, ίσως όπλο που διαθέτει το οπλοστάσιο ενός καλού σκακιστή είναι η θυσία. Είναι κάτι που αιφνιδιάζει, γιατί ανατρέπει τη ρουτίνα της σκέψης πάνω στα κλασσικά κανάλια: Δύσκολα μπορεί να συλλάβει κάποιος - όχι τόσο εξοικειωμένος με τις παρτίδες των μεγάλων κλασσικών-την ιδέα να απειλείται μια βασίλισσα και παρ<sup>·</sup> όλα αυτά η κίνηση που κερδίζει να είναι κάποια που αφήνει τη βασίλισσα να φαγωθεί!

Φυσ κά η ιδέα πίσω από τη θυσία είναι ότι η αξία των κομματιών πάνω στη σκακιέρα δεν είναι

πόλυτη, αλλά

# **ΟΚΤώ** επι ΟΚΤώ<br>
<sub>σχετική, εξαρτώμενη κάθε φορά από νται εκπλη</sub>

τη συνολική θέση και διάταξη του συγκεκριμένου παιχνιδιού. Έτσι, μπορεί η απώλεια υλικού σε κάποια θέση να οδηγεί σε ανάκτησή του δυοτρεις κινήσεις μετά, ή να οδηγεί σε ματ.Αυτές οι θυσίες είναι οι «απλές». Ακόμα πιο δύσκολες, γιατί χρειάζο-

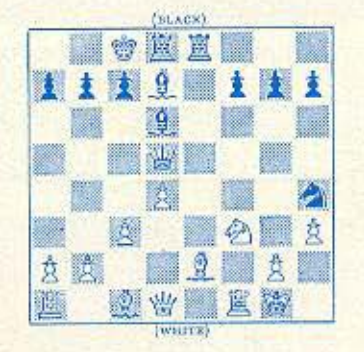

νται εκπληκτική «αίσθηση» της θέσης και ικανότητα εκτίμησης, είναι οι λεγόμενες στρατηγικές θυσίες - εκείνες όπου σαν αντάλλαγμα για την απώλεια υλικού ο παίκτης έχει την εξασφάλιση ενός στρατηγικού πλεονεκτήματος, όπως π.χ. τον έλεγχο ενός ισχυρού τετραγώνου, την κυριαρχία σε κάποια ανοιχτή γραμμή ή διαγώνιο, την κατάληψη της 7ης ή ένα μπλοκάρισμα.

· Οπως και να έχει το πράγμα, όμως, η ιδέα της θυσίας πάντα συγκινούσε και συγκινεί τους φίλους του σκακιού, με τον ίδιο τρόπο που ένας ωραίος πίνακας συγκινεί κάποιον φιλότεχνο.

Η θέση του διαγράμματος είναι από αγώνα για το παγκόσμιο πρωτά-

ύσκολο το προβληματάκι με τις λίρες, ε, Τί να κάνουμε, περνάμε και μείς, οι συντακτες του περιοδικού, κάποιες κρίσεις σαδισμού.

Τέλος πάντων, ας δούμε τη λύση. Κατ' αρχάς πρέπει να εξετάσουμε τον μέγιστο αριθμό λιρών που με δύο ζυγίσεις να επισημαίνουμε ανάμεσά τους τη μια με το διαφορετικό βάρος: Λοιπόν, εύκολα αποδεικνύεται ότι αυτός είναι 4. Παίρνουμε δύο στην τύχη και τις ζυγίζουμε μεταξύ τους. Αν ισορροπούν, στη δεύτερη ζύγιση αντικαθιστούμε ένα από τα δύο με το τρίτο. Αν και πάλι ισορροπούν, τότε κάλπικο είναι το τέταρτο, ενώ αν τώρα γείρει η ζυγαριά α) προς το νέο, τότε είναι αυτό βαρύτερο β) προς το παλιό, τότε είναι το νέο και ελαφρότερο. Στην περίπτωση που από την αρχή η ζυγαριά γείρει προς μια μεριά, αντικαθιστούμε το νόμισμα αυτής της μεριάς με ένα από τα άλλα δύο (που τώρα πια ξέρουμε ότι είναι γνησια) και α) Αν η ζυγαριά ισορροπήσει, τότε είναι αυτό που βγάλαμε και βαρύτερο. Αν συνεχίσει να γέρνει, είναι αυτό που αφησαμε και ελαφρότερο.

Мета апо аито то «прокатартіко». περνάμε στο κυρίως πρόβλημα: Χωρίζουμε τις 12 λίρες σε τρείς ομάδες των 4. (Ομάδα Α= , α<sub>z</sub>α<sub>3</sub>α, ομάδα Β: β, β<sub>2</sub>β, β, ομάδα Γ: γιγεγεγε) Ζυγίζουμε δύο ομάδες (ΑΒ). Αν ισοροπούν, τότε το κάλπικο είναι στις υπόλοιπες 4 της Γ ομάδας, οπότε με άλλες δύο ζυγίσεις το βρίσκουμε.

Αν γέρνει από μια μεριά (έστω την Α), τότε το κάλπικο είναι ή στην Β ελαφρότερο ή στην Α βαρύτερο. Στη δευτερη ζύγιση. λοιπόν, βάζουμε στον 1ο δισκο τις α... α\$,βϋ, και στον 2ο τις α<sub>χ</sub>ηα],β\$,. Αν ισορροπήσουν, σημαίνει ότι είναι μια από τις β3.β, και ελαφρότερη, οπότε το βρίσκουμε με την τρίτη ζύγιση. Αν συνεχίσει να γέρνει από την ίδια μεριά, τότε είναι η μια από τις α<sub>ι</sub>, α<sub>ι</sub> βαρύτερη, ή η β<sub>ι</sub> ελαφρότερη. Ζυγίζοντας τις α<sub>1</sub>,α<sub>2</sub> τελειώνουμε. Αν, αντίθετα γείρει από την άλλη πλευρά, τότε είναι η μια από τις αs α βαρύτερη, ή η βιελαφρότερη, οπότε ζυγίζοντας τις αι αι ξεκαθαρίζεται η κατάσταση.

Ζαλιστήκατε; Εμείς να δήτε! Οπως και να χει, νικητής αυτού του προβλήματος βγήκε από τη σχετική κλήρωση ο κ.Λ. Λαζαρίδης, που ο τρόπος λύσης του είναι λίγο διαφορετικός μεν, σωστός όμως. Κατά τα γνωστά, ας μας πάρειπιλέφωνο

Γι΄ αυτό το μήνα τώρα, σας έχουμε κάτι εύκολο:

Ενα ρολοί πάει μπροστά 20 λεπτά την ώρα. Ακριβώς τα μεσάνυχτα έδειχνε τη σωστή ώρα. Αλλά τώρα, που είναι 12.45<sup>-1</sup> μ.μ. και το ρολόϊ έχει σταματήσει εδώ και 9 ώρες, τι ώρα δείχνει,

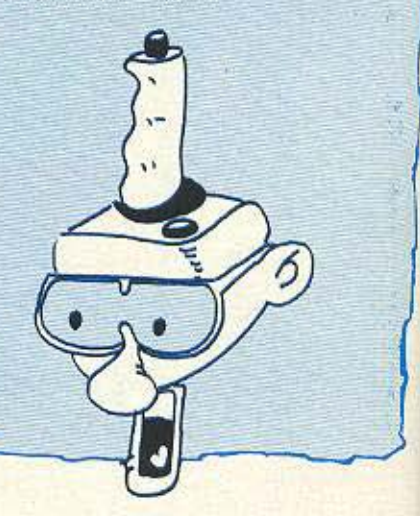

*·::;·.*   $\mathcal{N}$  θλημα στις αρχές του αιώνα μας. Με τα λευκά ο Steinitz, κάτοχος του τίτλου, και με τα Μαύρα ο μαθηματικός, φιλόσοφος και δεινός σκακιστής Emm. Lasker - κατέκτησε τον τίτλο και το διατήρησε μέχρι την εμφάνιση του νεαρού Capablanca. Σ' αυτή τη θέση ο Lasker βρήκε μία πολύ ωραία συνέχεια - μπορείτε να δοκιμάσετε και σεις:

Οσο για τη θέση του προηγούμενου μήνα, η συνέχεια που έδωσε ο Alekhine nrav:

1. Πθ1-ε1. Αη2-ε4

2. Αε2-θ5, Ιζ6×Αθ5

3.  $\Pi\delta1-\delta8+$ ,  $Pe8-17$ 

4. Βθ4×1θ5 και τα Μαύρα εγκατέλειψαν.

Δραστική λύση... a la Alekhine, ε;

# πληκτρο...ΛΟΓΙΑ

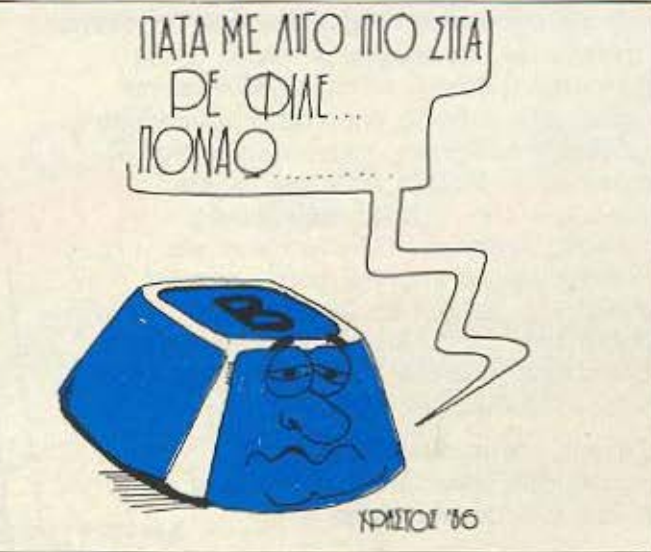

# **ΤΩΡΑ Η ΠΟΙΟΤΙΚΗ ΛΥΣΗ ΓΙΑ LAMS** COMPUTERS

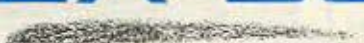

## Στην τιμή περιλαμβάνονται:

Ελληνικά Draft. Ελληνικά NLQ. PIC yia AMSTRAD. Καλώδιο δια σύνδεση 1ος χρόνος εγγύηση Tractor.

UNW

Αν ενδιαφέρεστε γιά:

- · Ποιότητα · Αξιοπιστία
- · Service
- και την καλλίτερη τιμή 62.500 Δρχ.

τότε η εκλογή σας είναι MONO

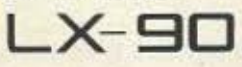

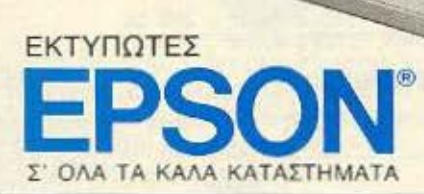

ΑΠΟΚΛΕΙΣΤΙΚΗ A.E. ANTIFIPOZOFIEIA **LOAPMOFON HAEKTPONIKON YTOAOFITTON**<br>| OGNORICE 8 - EYNTAFMA - AEHYA 105 63<br>|426 - 3251629 - 3211415TLX 223096 ECSOP

# nπρΦτη πληροφορικής & Τεχνολογίας<br>Η Εγκυκλοπαίδεια Πληροφορικής & Τεχνολογίας

**AITIAO TEYXOE 1-2** 

**OTHER AS MARINE TA THE HARDCOPE H KAITOYI VILOGETE TA THE LABOR CONTRACTOR AND ARREST AT A LABOR CONTRACTOR AND ARREST AT A LABOR CONTRACTOR AND ARREST AT A LABOR.** 

NEA FENIA ... NEA TEXNOAOFTA

Υπολογιστών απευθύνεται σε όλους όσους ασχολούνται ή θέλουν να ασχοληθούν με την Πληροφορική: μαθητές, σπουδαστές, φοιτητές, χομπίστες, επιστήμονες, επαγγελματίες της πληροφορικής, στελέχη επιχειρήσεων κ.α.

Πάνω από 100 Έλληνες επιστήμονες. ερευνητές, καθηγητές Πανεπιστημίων και ΤΕΙ, διακεκριμένοι επαγγελματίες, μηχανικοί, εκπαιδευτικοί, νομικοί και δημοσιογράφοι εξηγούν μέσα σε 5 τόμους και εκατοντάδες λήμματα όλα γύρω από τους υπολογιστές και τις εφαρμογές της πληροφορικής.

Πλήρης, επιστημονική και κατανοητή πληροφόρηση, πάνω σε δεκάδες θέματα που σας ενδιαφέρουν άμεσα:

- όλες οι γλώσσες προγραμματισμού
- οικιακοί υπολογιστες
- κώδΙκας μηχανι!ς
- αρχιτεκτονική & λειτουργία υπολογιστών
- υπολογιστές πέμπτης γενιάς
- τεχνητή νοήμοούνη pομποnιrή
- λειτουργικά ουσrήματα: *llfSIDOS,*
- *C* τα μαθηματικά στην πληροφορική
- βάσεις δεδομένων.
- **hackers... παρόν και μέλλον**
- · interpreters/compilers/assemblers/debuggers
- expert systems computer graphics

Στην Εγκυκλοπαίδεια Πληροφορικής θα βρείτε listings προγραμμάτων σε όλες τις γλώσσες προγραμματισμού, δεκάδες θεμελειώδεις αλγόριθμους γραμμένους σε ψευδοκώδικα όπως επίσης και ειδικά λήμματα για προχωρημένους users και πλούσια βιβλιονραφία πάνω σε όλα τα θέματα που σας ενδιαφέρουν.

ΠΛΗΡΟΦΟΡΙΕΣ ΚΑΙ ΣΥΝΔΡΟΜΕΣ: ΕΚΔΟΣΕΙΣ ΝΕΩΝ ΤΕΧΝΟΛΟΓΙΩΝ επε Στουργάρα 23, Αθήνα 10682, Τηλ.: 3645158 - 3642979 ΔΙΑΤΙΘΕΤΑΙ ΣΤΑ: στα περίπτερα, computer shops και τεχνικά βιβλιοπωλεία

#### ΟΡΟΙ ΕΓΓΡΑΦΗΣ ΣΥΝΔΡΟΜΗΤΩΝ

Το κάθε διπλό τεύχος κοστίζει 250 Δρχ. Ο κάθε τόμος αποτελείται από δέκα (10). διπλά τεύχη. Η αξία του κάθε δεμένου τόμου ανέρχεται σε 2.850 δραχμές (10 Χ 250 Δρχ. + βιβλιοδεσία 350 Δρχ.). Ο κάθε συνδρομητής της Εγκυκλοποιδειας Πληροφορικής έχει δύο επιλογές:

1. Συνδρομητής Τευχών με ΕΚΠΤΩΣΗ 20%. Θα του αποστέλλεται ταχυδρομικά ανά δεκαπενθήμερο το κάθε διπλό τεύχος. Το συνολικό κόστος του δεμένου τόμου θα ανέρχεται σε 2.000 Δρχ. συν έξοδα βιβλιοδεσίας 350 Δρχ.

2. Συνδρομητής Τόμων με ΕΚΠΤΩΣΗ 20% και δωρεάν βιβλιοδεσία. Θα του αποστέλλεται ταχυδρομικά ο ετοιμος τόμος. Αξία δεμένου τόμου 2.000 Δρχ.

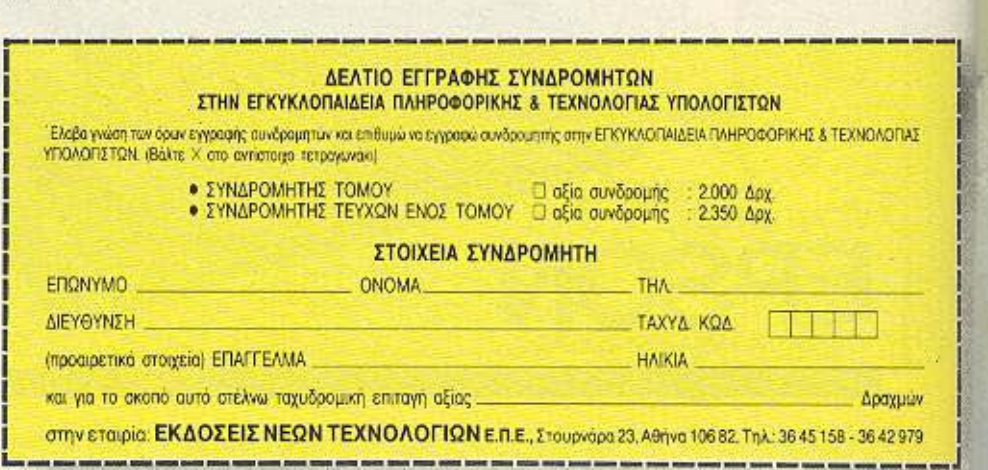

~------------------- -------------~~-J

·

# , *I*  , στο Πλαίσιο.

EIONIETIA

 $a101$ 

πρωτιές, εκτός από το Πλαίσιο; Ελάτε , σήμερα, στο ΝΕΟ Πλαίσιο Computers και εκμεταλλευτείτε τις μοναδικές ευκαιρίες, που μόνον εμείς σας προσφέρουμε:

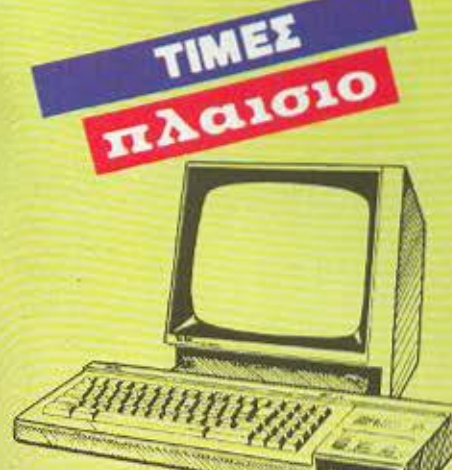

# **AMSTRAD CPC 6128**  Μονόχρωμος **65.000** δρχ. *<u>Μόνον!</u>*

**ΖΧ SPECTRUM 128 Κ: 27.900 δρχ.** 

ΖΧ SPECTRUM PLUS : 22.800 δρχ.

**ΖΧ SPECTRUM 48 Κ: 16.900 δρχ.** 

ΔΙΣΚΕΤΕΣ 3", 3 1/2", 5 1/4". ΣΕ ΤΙΜΗ ΕΚΠΛΗΞΗ

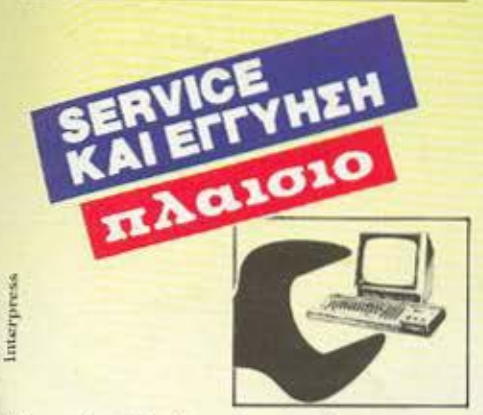

Στο νέο Πλαίσιο Computers, σας προσφέρουμε τέλειο SERνΙCE, με τα πιο προχωρημένα μηχανήματα διάγνωσης και από τους πιο ειδικευμένους τεχνικούς μας. πίσης, σας προσφέρουμε την ακ όνητη εγγύηση • Πλαίσιο, που σας εξασφαλίζει μια για πάντα.

r

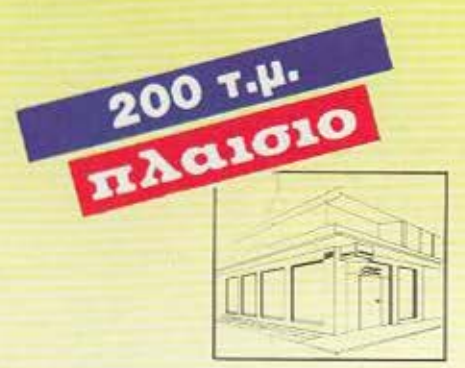

**SPECTRUM** 

**128+2** 

Πακέτο, με JΟΥSτιcκ και

τοιμοnαQάδοτος!

Μπουμπουλίνας και Στουρνάρα 24, βρίσκεται το Νέο Πλαίσιο Compulers, σ' ένα υπερσύγχρονο διόροφο χώρο ·έκθεση 200 τ.μ. , που επεκτείνεται σε όλες τις διαστάσεις της πληροφορικής και των Computers. Και σας προσφέρει:

- ΧΩΡΟ ΣΕΜΙΝΑΡΙΩΝ ΠΛΗΡΟΦΟΡΙΚΗΣ
- **ΕΙΔΙΚΟ ΤΜΗΜΑ ΜΕ ΠΕΡΙΟΔΙΚΑ** ΚΑΙ ΒΙΒΛΙΑ
- **ΕΙΔΙΚΟ ΤΜΗΜΑ ΜΕ ΑΝΑΛΩΣΙΜΑ**

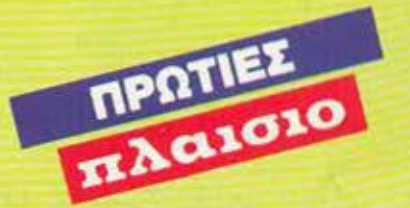

a. Néo Commodore 64 C **Connoisseur's Pack** Περιλαμβάνει:

- Κεντρική μονάδα 64C
- Κασετόφωνο
- · Mouse
- $\bullet$  5  $m\omega$  тотипа προγράμματα
- TIMH EKΠΛΗΞΗ
- 6 προγράμματα 36.000δρχ. Quick shot II PLUS us **Microswitches** 
	- **B. JOYSTICK Competition PRO 5.000 LE Microswitches**

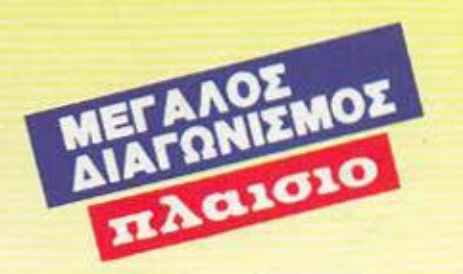

Πάρτε μέρος στον μεγάλο μας διαγωνισμό «Το computer στη ζωή μας», από 17 Νοεμβρίου μέχρι 31 Δεκεμβρίου και κερδίστε 130 πλούσια δώρα. Ζητήστε, σήμερα κιόλας, δελτία συμμετοχής από το Νέο Πλαίσιο Computers.

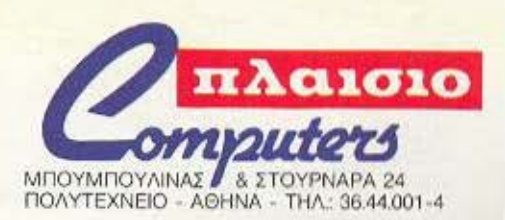

# THE Η Βιβλιοθήκη της *Ουτρνία*

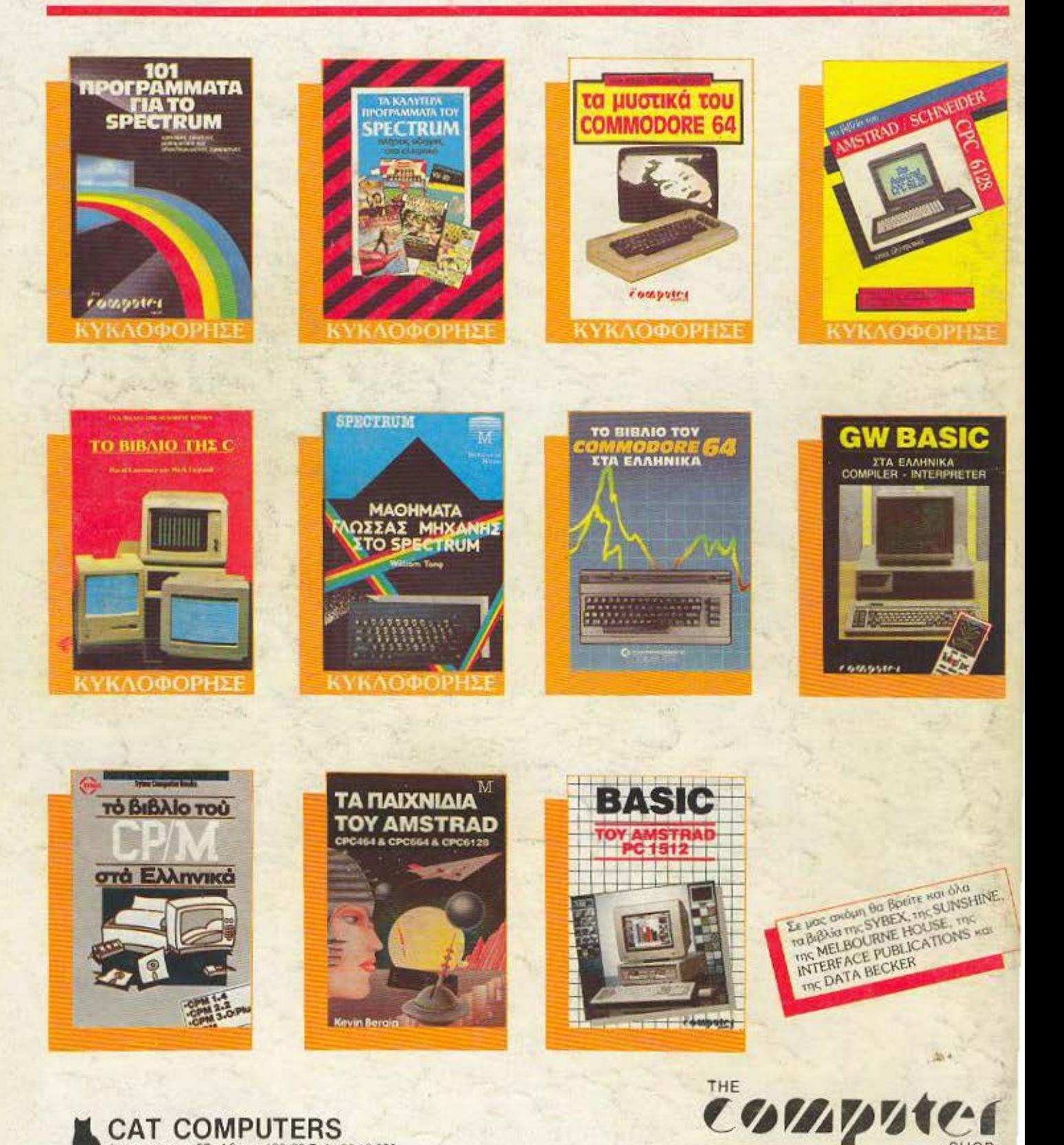

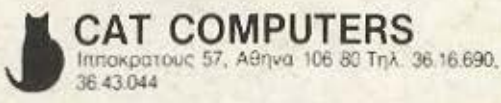

**SHOP** Στουρνάρα 47 & Πατησίων - Πολυτεχνείο Αθήνα 106 82, Τηλ.: 3603594, 3602043